REPUBLIQUE ALGERIENNE DEMOCRATIQUE ET POPULAIRE MINISTERE DE L'ENSEIGNEMENT SUPERIEUR ET DE LA RECHERCHE SCIENTIFIQUE UNIVERSITE SAAD DAHLEB DE BLIDA FACULTE DES SCIENCES DE L'INGENIEUR *Département D'Aéronautique* 

## MEMOIRE

Pour l'obtention du diplôme

## D'ingénieur d'état en Aéronautique

Option : Construction et Maintenance Aéronautique

Spécialité : Propulsion

## ETUDE DE LA STABILITE LONGITUDINALE D'UN AVION ET APPLICATIONS SUR SEPT MODELES

Présenté par :

Melle. MEGATLI Zineb

Melle. BOUKHIT Halla

Dirigé par : Mr. CHEGRANI Ahmed

Promotion : 2010

## *Résumé*

Ce mémoire propose une étude théorique et numérique de la stabilité longitudinale d'un avion. Nous avons établi les équations fondamentales du mouvement pour un avion supposé rigide en utilisant les lois de la conservation de la mécanique. Elles sont écrites dans le référentiel terrestre considéré comme fixe puis transformé dans le repère lié a l'avion et explicite dans le repère de stabilité.

Nous avons énuméré également les critères de stabilité pour discuter les caractéristiques importante de la stabilité statique et la commande d'un avion en état de vol stabilisé. Cette partie est caractérisée par la mise en œuvre d'un programme en langage Matlab permettant de tracer la courbe du coefficient de moment de l'avion en fonction de l'incidence pour évaluer la stabilité statique.

En plus, on a traité la stabilité dynamique des avions a travers les équations du mouvement des petites perturbations en utilisant la transformé de Laplace. Il a été montré que l'avion présente des modes caractéristiques telque le phygoide et courte période (oscillation en incidence) .De même, les qualités de pilotage en terme des caractéristiques de la réponse a été aussi abordé.

En fin, notre application est faite sur sept modèles d'avions réels ou les résultats obtenus par nos programmes (Fortran et Matlab) sont comparés à un logiciel commercial AAA (Advanced Aircraft Analysis)

## *Abstract*

This memory proposes a theoretical and numerical study of the longitudinal stability of an aircraft. We established the fundamental equations of the movement for a rigid aircraft by using the laws of the mechanic conservation. They are written in the terrestrial reference frame considered as fixed, then transformed in the reference related to the aircraft and explicit in the reference of stability.

We also enumerated the criteria of stability to discuss the important characteristics t of the static stability and the control of an aircraft in stabilizing in flight status. This part is characterized by the implementation of a program in Matlab language making it possible to plot the curve of the coefficient of moment of the aircraft according to the attack's angle to evaluate static stability.

Moreover, one treated the dynamic stability of the aircraft through the equations of the movement of the small disturbances while using transformed of Laplace. It was shown that the aircraft presents modes characteristic thus the phugoïde and short period (incidence oscillation). In the same way, piloting qualities in term of the characteristics of the answer were also treated.

Finally, our application is made on seven models of real aircraft where the results obtained by our programs (FORTRAN and Matlab) are compared with a commercial software AAA (Advanced Aircraft Analysis)

## **Remerciements**

Nous tenons d'abord à remercier *ALLAH* de nous avoir donné la volonté et le courage d'achever ce travail dans des bonnes conditions.

Puis à exprimer notre profonde gratitude et notre sincère reconnaissance à notre promoteur Mr. CHEGRANI Ahmed qui nous a proposé ce sujet. Nous le remercions très chaleureusement pour son constant suivie, son aide et ses précieux conseils, qui nous ont beaucoup aidés à réaliser ce modeste travail.

Nous remercions également tous les enseignants de l'institut d'aéronautique qui ont contribué à notre formation, tous nos amis et camarades de la promotion ainsi à tous ceux qui ont collaboré de prés ou de loin à la réalisation de ce projet.

Nos vifs remerciements vont également aux membres du jury qui nous font l'honneur de bien juger ce travail.

*Dédicace* 

*Je dédie ce modeste mémoire à :*

*Mes très chers parents que je remercie infiniment pour tout ce qu 'ils ont fait et font pour moi.* 

*Mes chères sœurs Nouha et Nihad* 

*Ma famille que se soit de proche ou de loin.* 

*Tous mes amis particulièrement Zineb, Khedaouedje, Younes, Mouhsine* 

*Ayoub et AbdEnour.* 

*Tous mes collègues de la promotion <sup>2010</sup> Tous ceux et toutes celles qui occupent une place dans mon cœur.* 

*Boukhit Halla* 

*Dédicaces* 

*Je dédie ce modeste travail A mes très chers parents qui me donnent toujours le courage, je les remercie très fort pour leurs sacrifices, conseils, et surtout leur patience et amour.* 

*A Ma chère sœur Zahra et mes chers frères AbdArahmane et AbdAlim.A mes grands parents Mani et Babassidi et à toute ma grande famille. A tous mes amis proches et lointains en particulier Halla, Khedaouedje, Younes, Hamza, Mouhsine, Ayoub, Riadh et AbdEnour.* 

*A toute la promotion 2010 et particulièrement mes collègues de propulsion et structure.* 

 *Mégatli Zineb* 

#### **TABLE DES MATIERES**

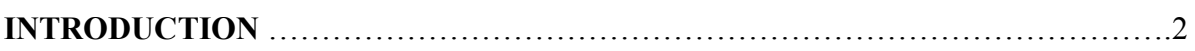

#### **CHAPITRE I** : TRIEDRES DE REFERENCE

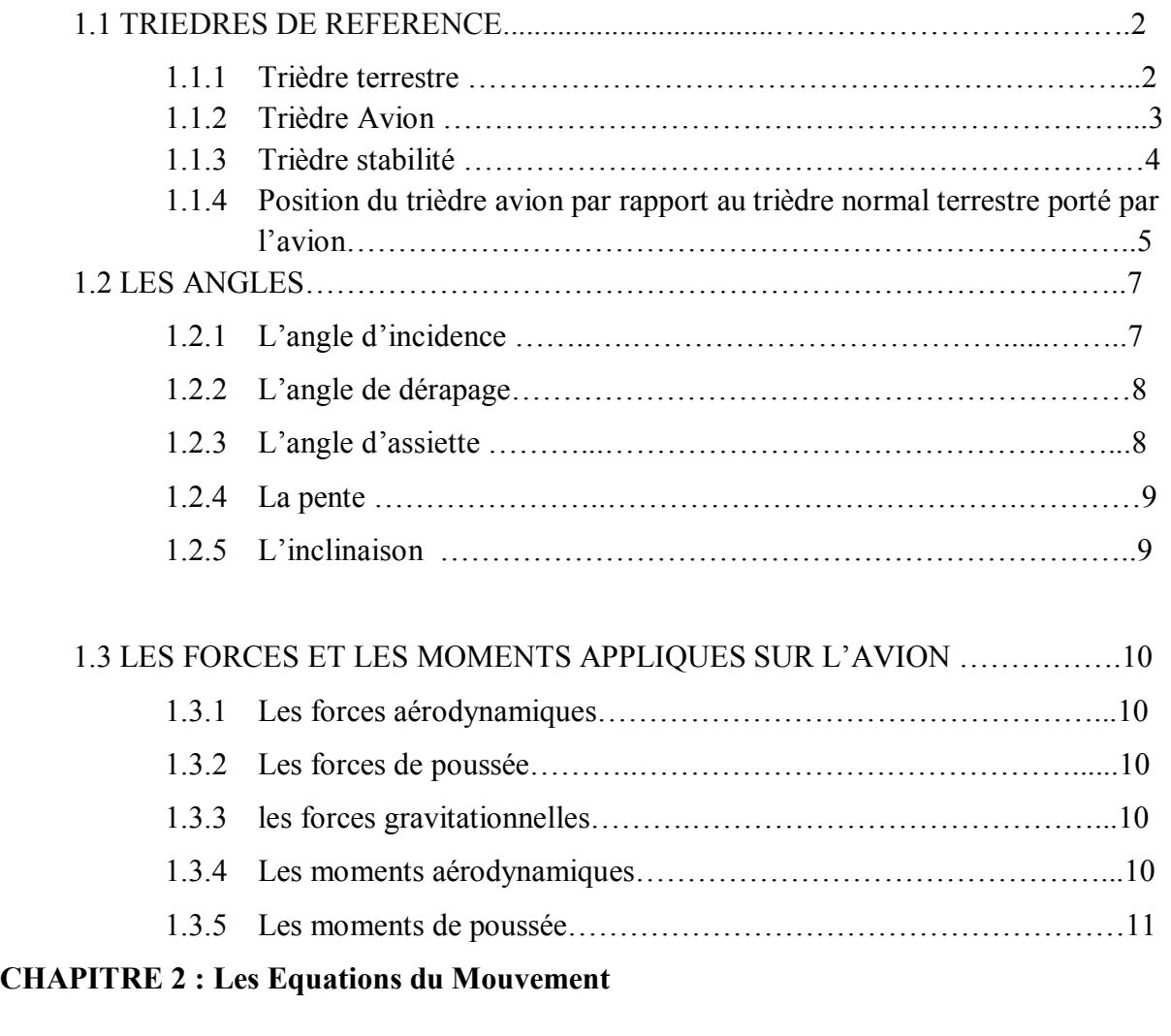

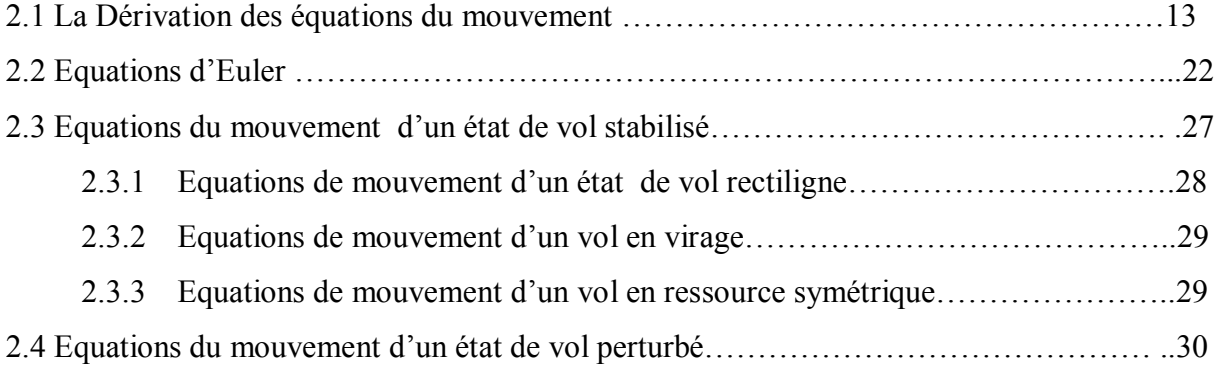

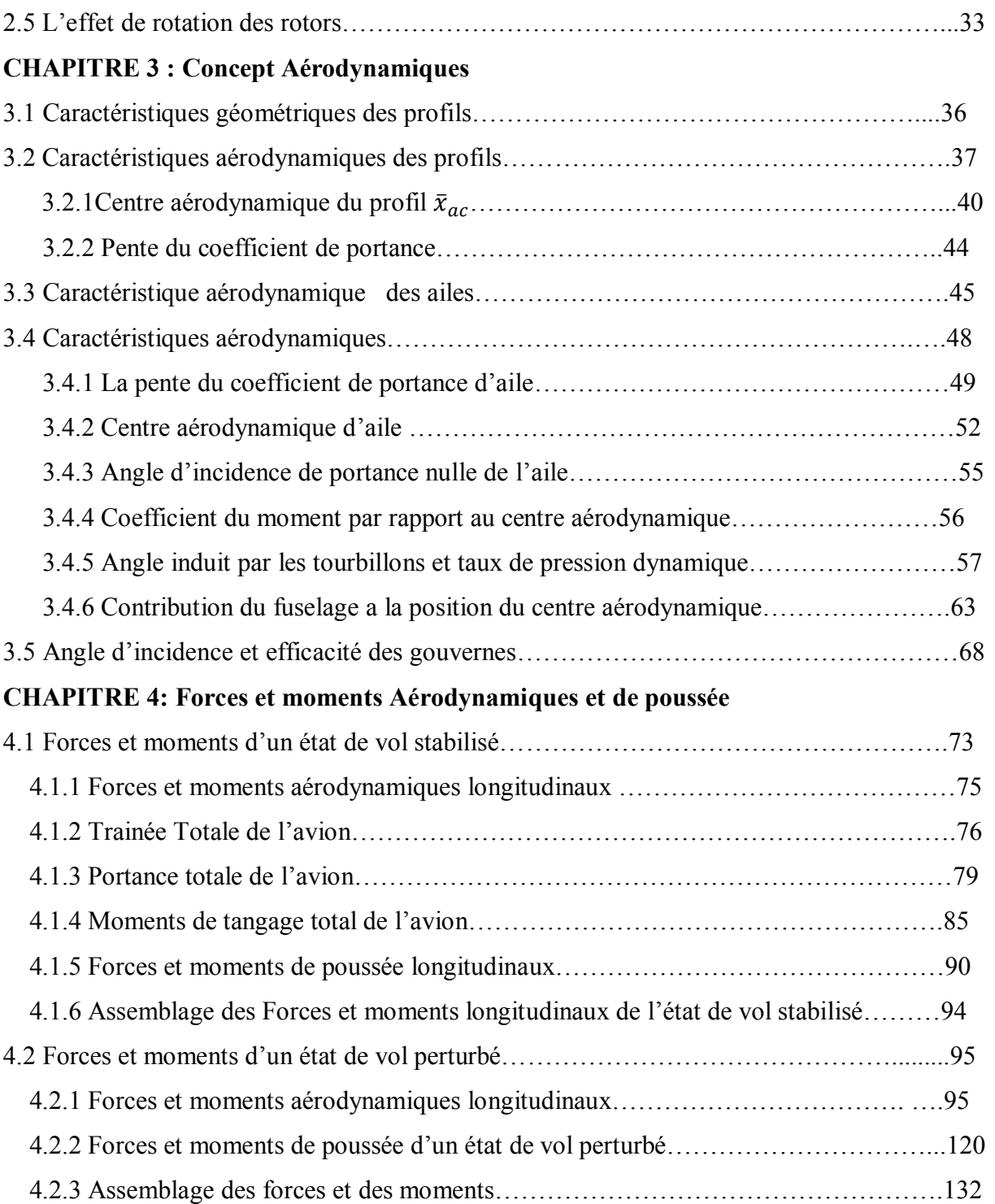

### **CHAPITRE 5: La stabilité statique**

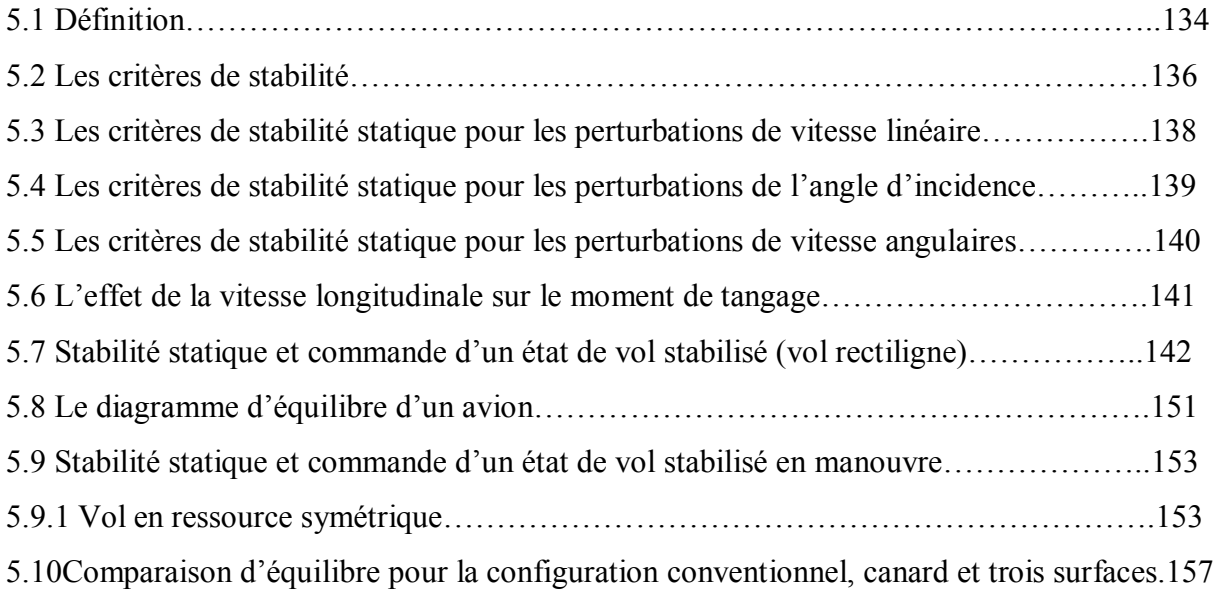

### **CHAPITRE 6: La stabilité dynamique**

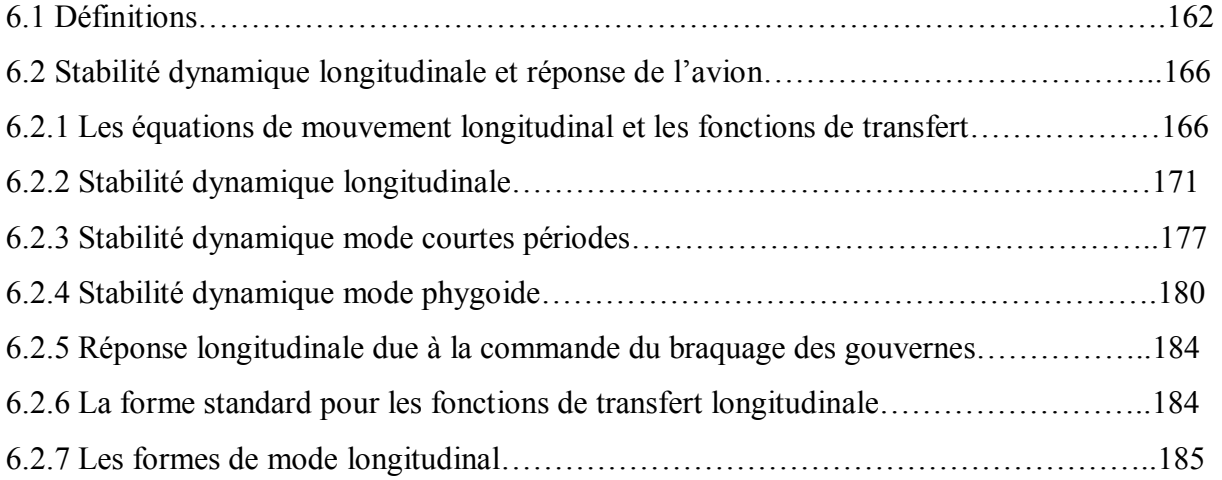

#### **CHAPITRE 7: Applications**

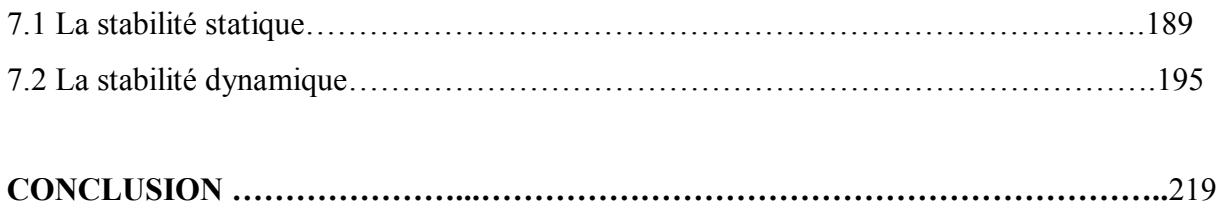

# *LISTE DES TABLEAUX*

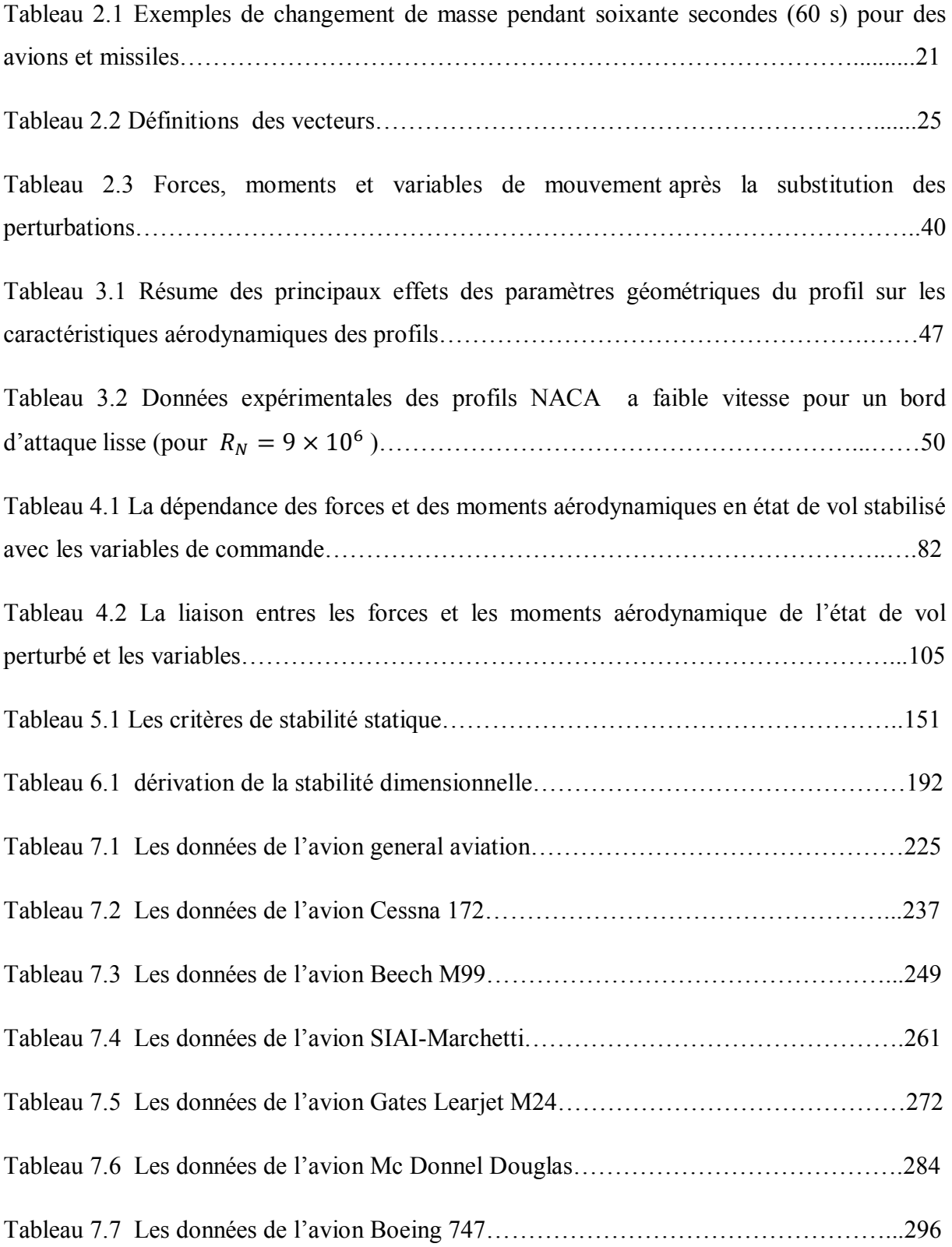

# *Listedes figures*

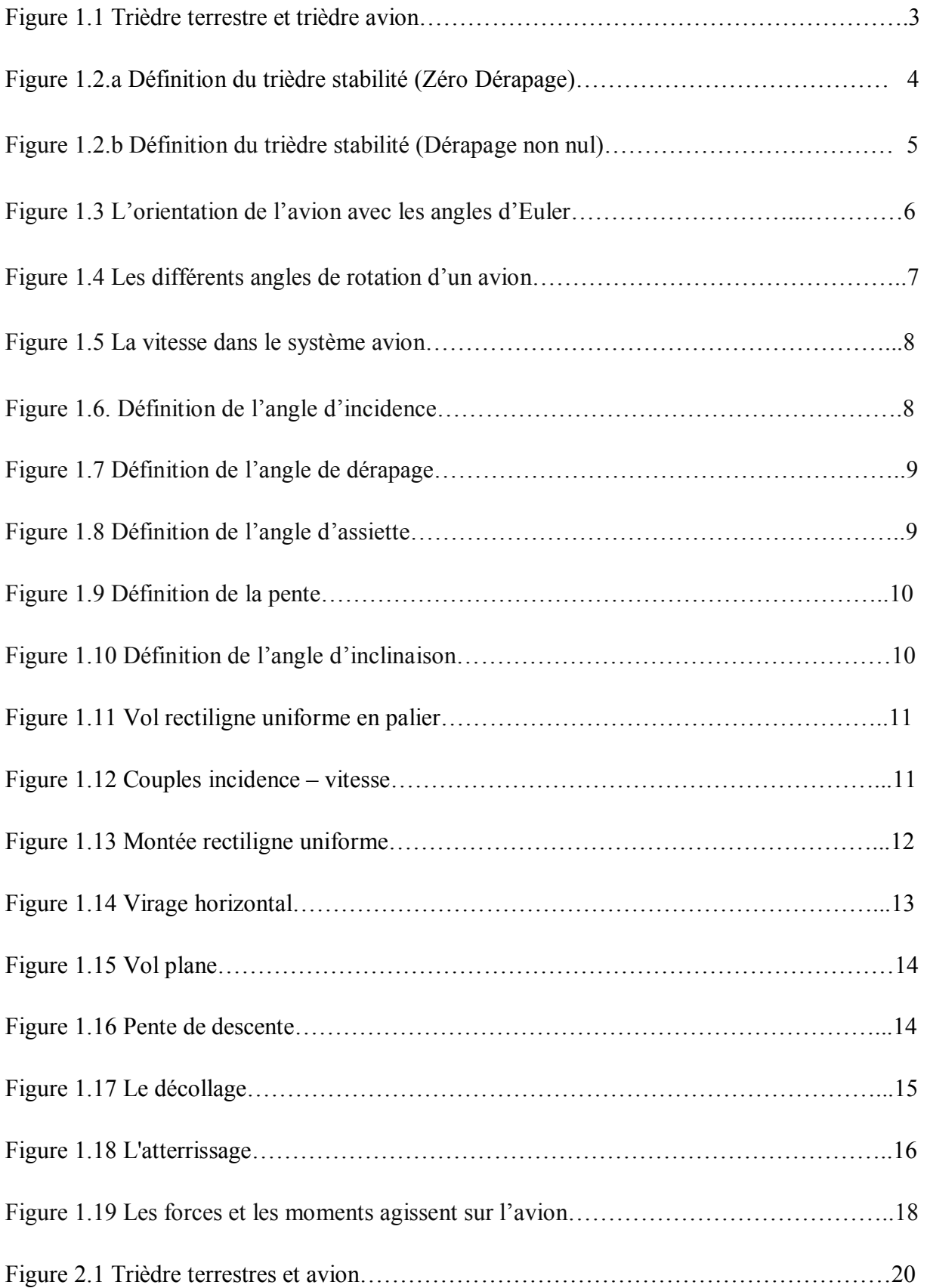

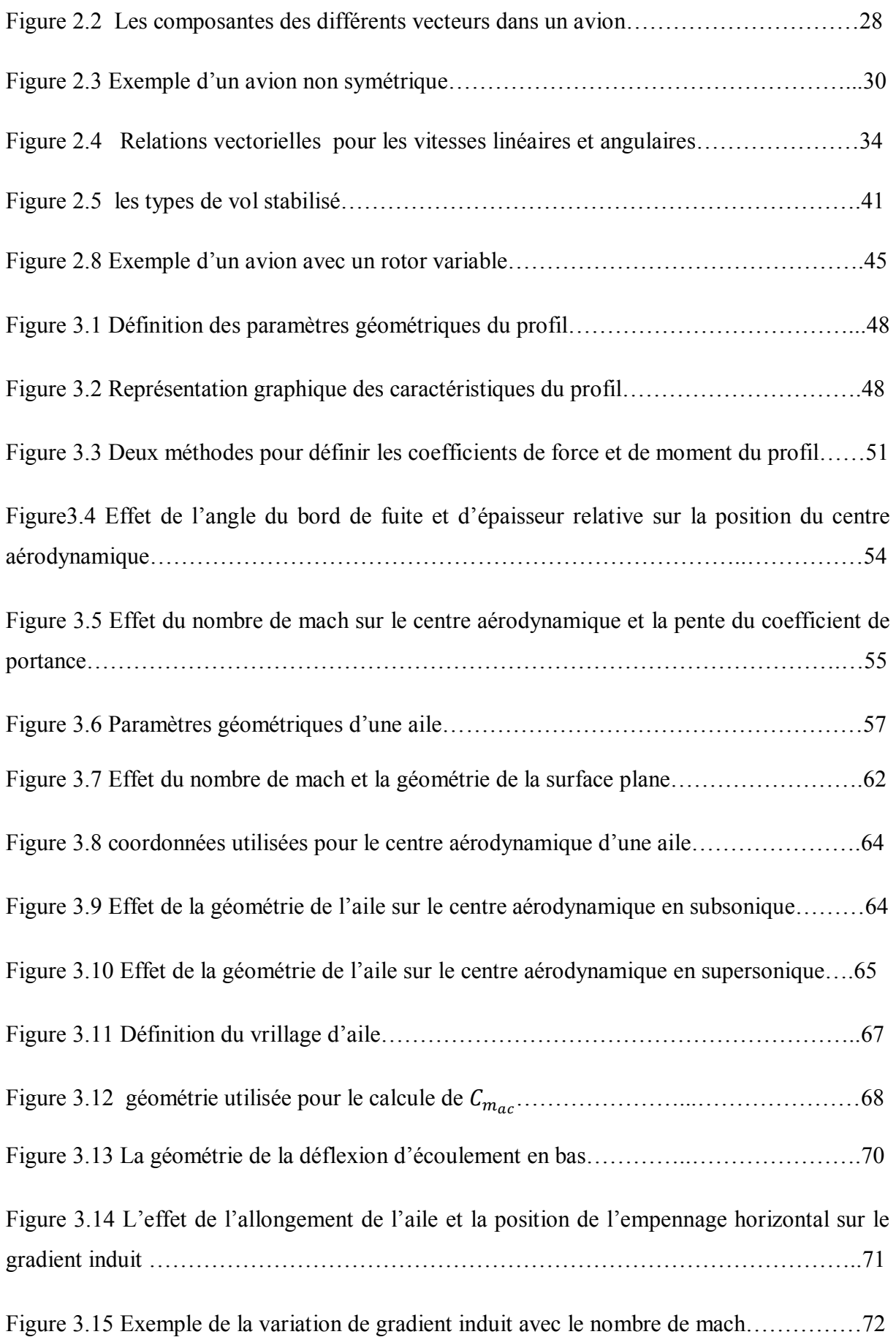

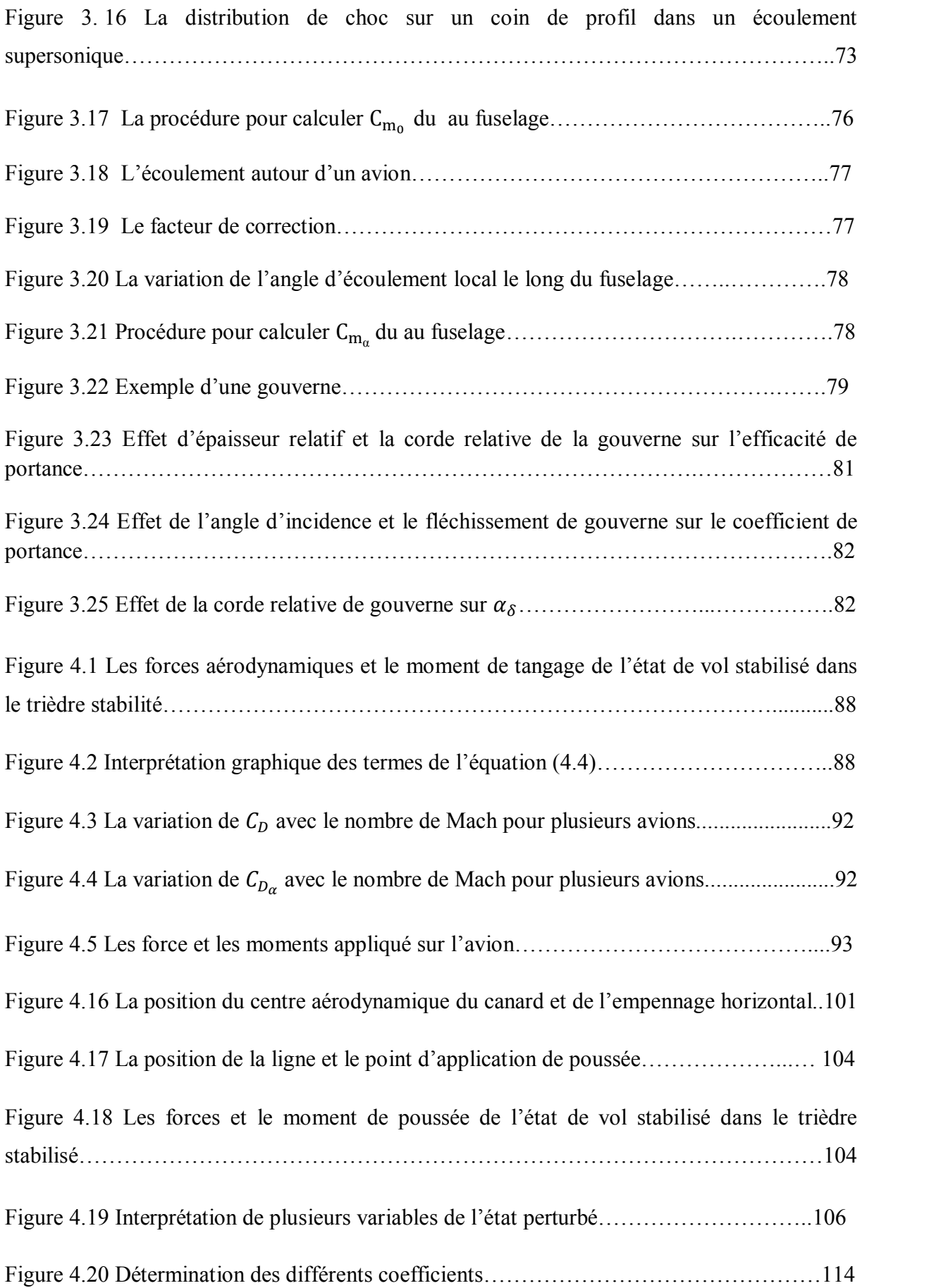

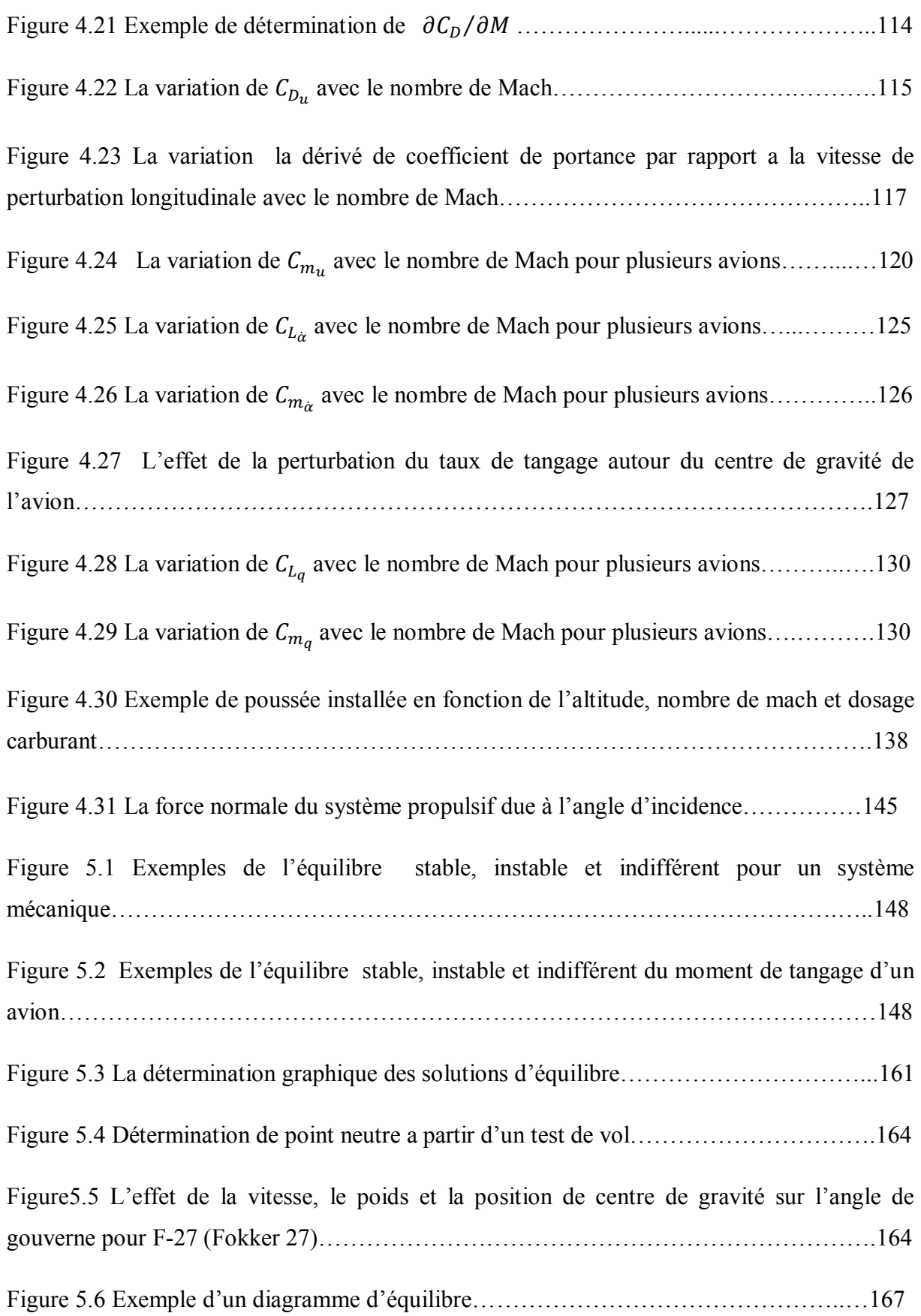

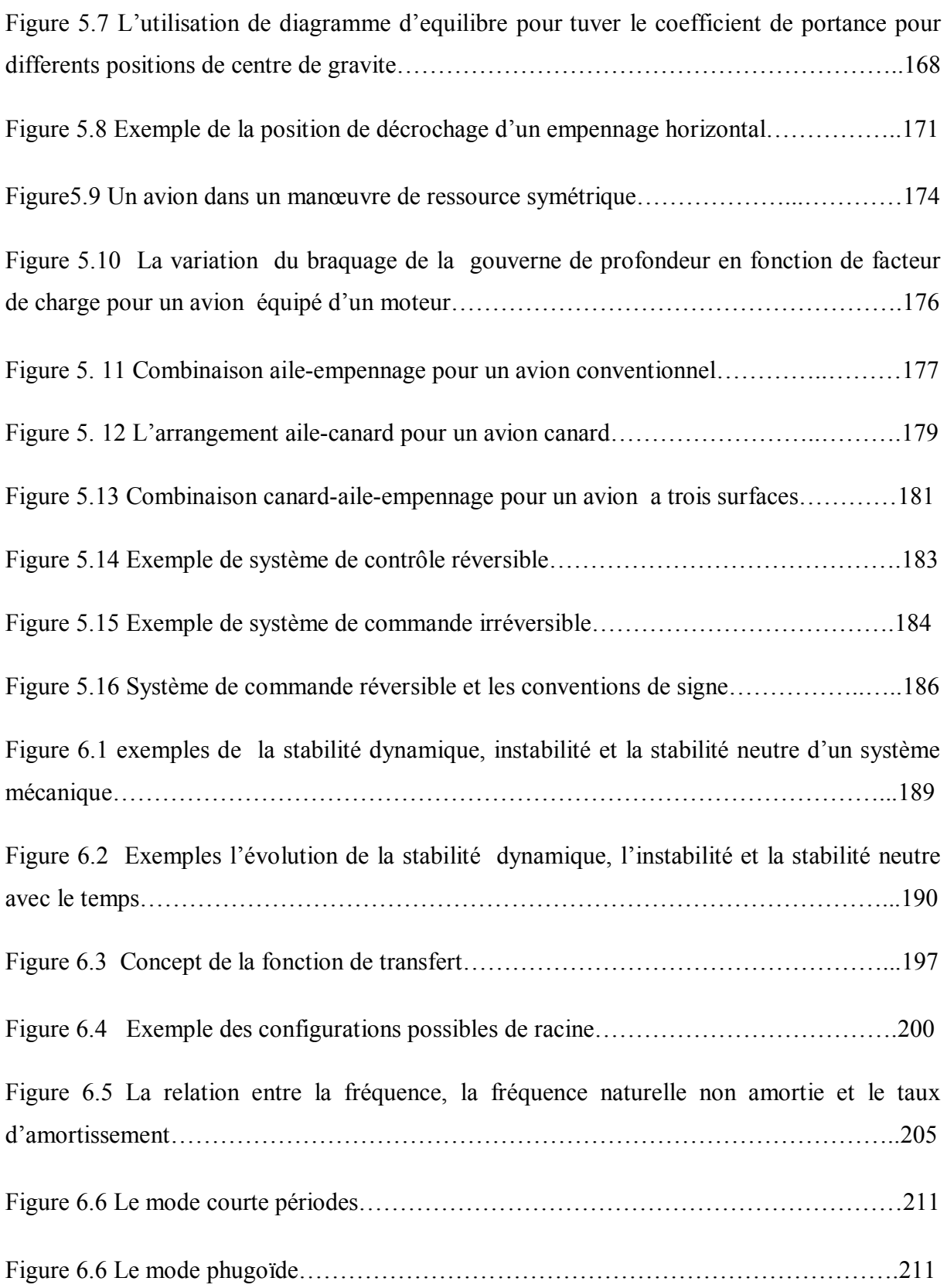

# *Nomenclatures*

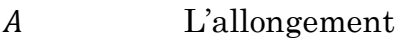

Coefficient du dénominateur de la fonction de transfert longitudinale

 $A_{\alpha}$  Coefficient du numérateur de la fonction de transfert de l'angle d'incidence

 $A_{\nu}$  Coefficient du numérateur de la fonction de transfert de la vitesse

 $A_{\theta}$  Coefficient du numérateur de la fonction de transfert de l'assiette longitudinale

b L'envergure

 $B_1$  Coefficient du dénominateur de la fonction de transfert longitudinale

 $B_{\alpha}$  Coefficient du numérateur de la fonction de transfert de l'angle d'incidence

 $B_u$  Coefficient du numérateur de la fonction de transfert de la vitesse  $B_{\theta}$  Coefficient du numérateur de la fonction de transfert de l'assiette

longitudinale

La corde

 $\bar{c}$  La corde géométrique moyenne

 $C_d$  Coefficient de trainée (profil)

 $C_1$  Coefficient du dénominateur de la fonction de transfert longitudinale

 $C_{\alpha}$  Coefficient du numérateur de la fonction de transfert de l'angle d'incidence

 $C_u$  Coefficient du numérateur de la fonction de transfert de la vitesse

 $C_{\theta}$  Coefficient du numérateur de la fonction de transfert de l'assiette longitudinale

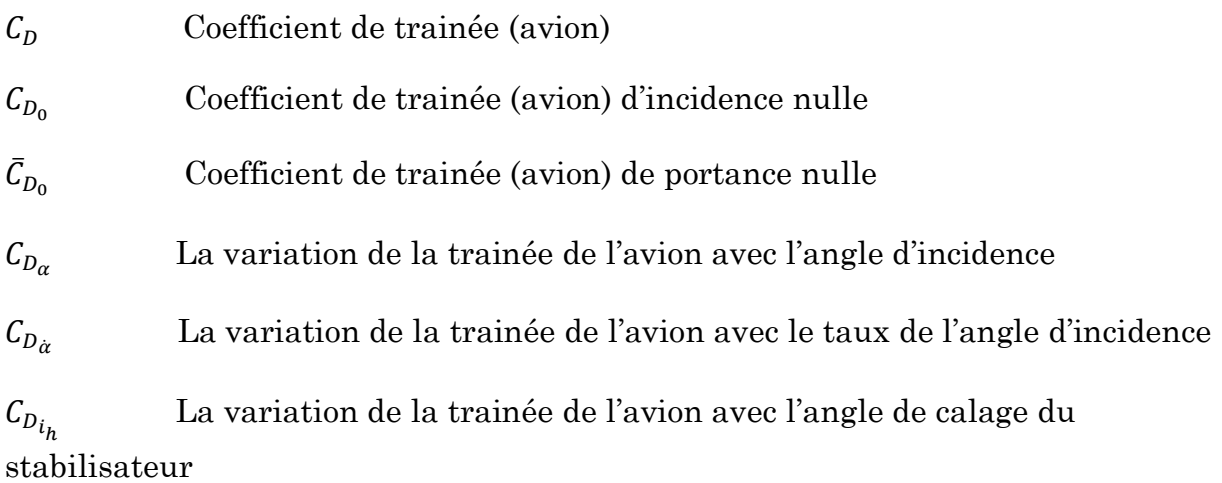

 $C_{D_{\delta_e}}$  La variation de la trainée de l'avion avec l'angle du gouvernail de profondeur

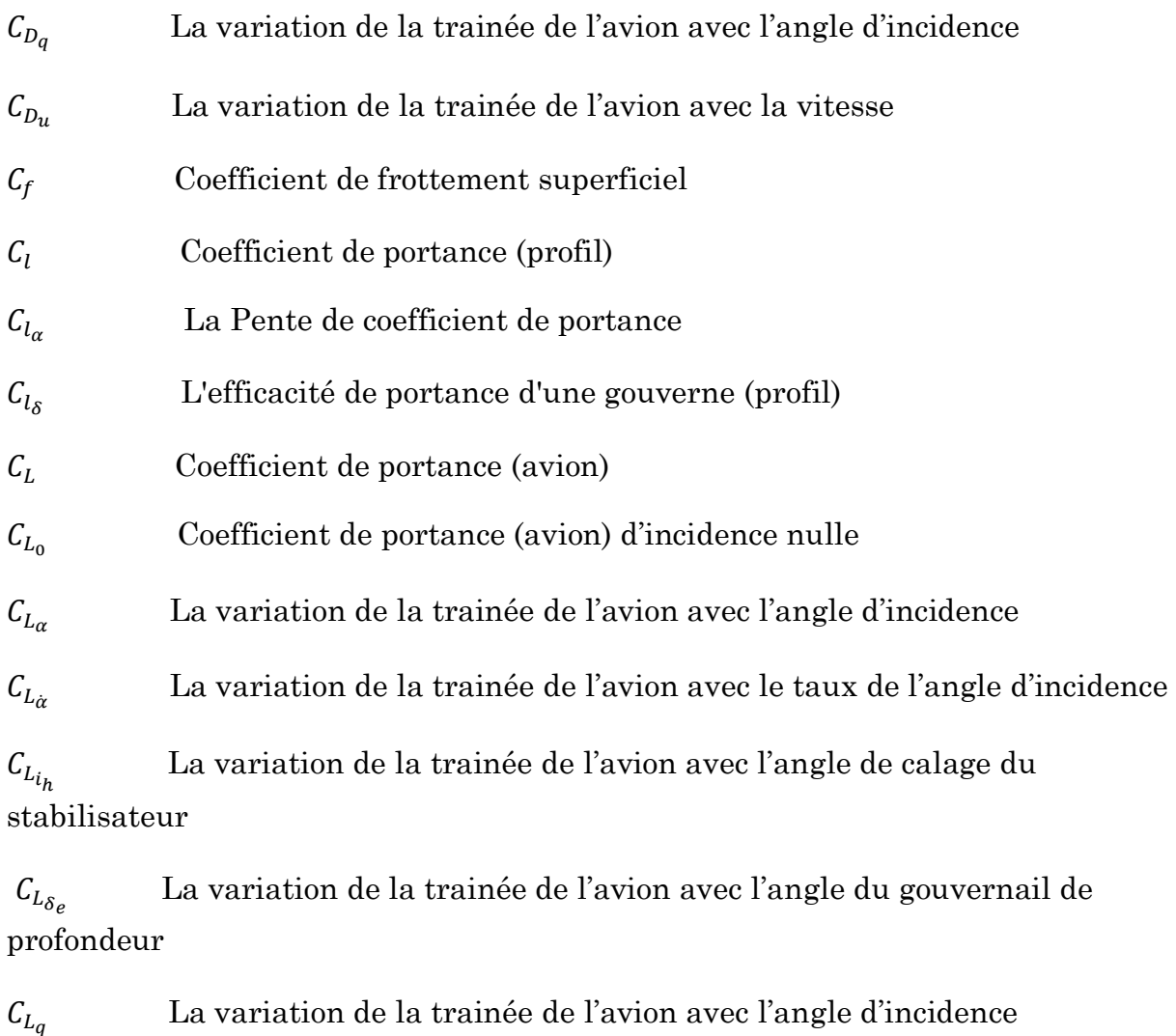

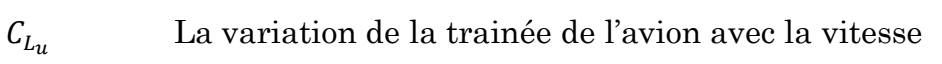

 $C_m$  Coefficient du moment de tangage

 $C_{m_0}$ Coefficient du moment de tangage d'incidence nulle

 $\bar{C}_{m_0}$ Coefficient du moment de tangage de portance nulle

 $C_{m_{\alpha}}$ La variation du moment de tangage avec l'angle d'incidence

 $c_{m_{\alpha}}$  La variation du moment de tangage avec le taux de l'angle d'incidence

 $\mathcal{C}_{m_i}$  La variation du moment de tangage avec l'angle de calage du stabilisateur

 $c_{m_{\delta_{\alpha}}}$  La variation du moment de tangage avec l'angle du gouvernail de profondeur

 $\mathcal{C}_{m_T}$ Coefficient du moment de tangage dû à la poussée

 $C_{m_{T_{NP}}}$  Coefficient du moment de tangage dû au coefficient de la force normale de l'hélice

 $C_{m_q}$ La variation du moment de tangage avec l'angle d'incidence

 $C_{m}$ La variation du moment de tangage avec la vitesse

 $C_{m_{T_{\alpha}}}$  La variation du coefficient du moment de tangage dû à la poussée avec l'angle d'incidence

 $C_{m_{Tu}}$  La variation du coefficient du moment de tangage dû à la poussée avec la vitesse

 $C_T$  Coefficient de poussée

 $\mathcal{C}_{T_{x_u}}$ La variation du coefficient de poussée suivant l'axe X avec la vitesse

 $C_{T_{x_\alpha}}$  La variation du coefficient de poussée suivant l'axe X avec l'angle d'incidence

 $C_{T_{x,y,z}}$ Composantes du coefficient de poussée suivant X, Y et Z

 $\mathcal{C}_{T_{Z_u}}$ La variation du coefficient de poussée suivant l'axe Z avec la vitesse

 $C_{T_{Z\alpha}}$ La variation du coefficient de poussée suivant l'axe Z avec l'angle  $C_x$  Coefficient de la force suivant l'axe de stabilité X

 $\mathcal{C}_{x_\alpha}$  La variation du coefficient de la force suivant l'axe de stabilité X avec l'angle d'incidence

 $C_{x_a}$  La variation du coefficient de la force suivant l'axe de stabilité X avec l'angle d'incidence

 $\mathcal{C}_{x_{1}}$  La variation du coefficient de la force suivant l'axe de stabilité X avec la vitesse

 $\mathcal{C}_z$ Coefficient de la force suivant l'axe de stabilité Z

 $C_{Z_{\alpha}}$  La variation du coefficient de la force suivant l'axe de stabilité Z avec l'angle d'incidence

 $C_{Z_a}$  La variation du coefficient de la force suivant l'axe de stabilité Z avec l'angle d'incidence

 $\mathcal{C}_{z_{1}}$  La variation du coefficient de la force suivant l'axe de stabilité Z avec la vitesse

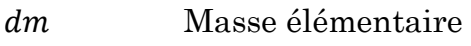

 $D_1$  Coefficient du dénominateur de la fonction de transfert longitudinale

 $D_{\alpha}$  Coefficient du numérateur de la fonction de transfert de l'angle d'incidence

 $D_u$  Coefficient du numérateur de la fonction de transfert de la vitesse

 $\overline{D}_1$  Dénominateur des fonctions de transfert longitudinales

 $D_n$  Diamètre de l'hélice

Surface élémentaire

 $d<sub>r</sub>$  Distance entre la projection de la ligne de poussée sur le plan symétrique de l'avion et le centre de gravité

Volume élémentaire

 $e = 2.7183$  La constante du logarithme népérien

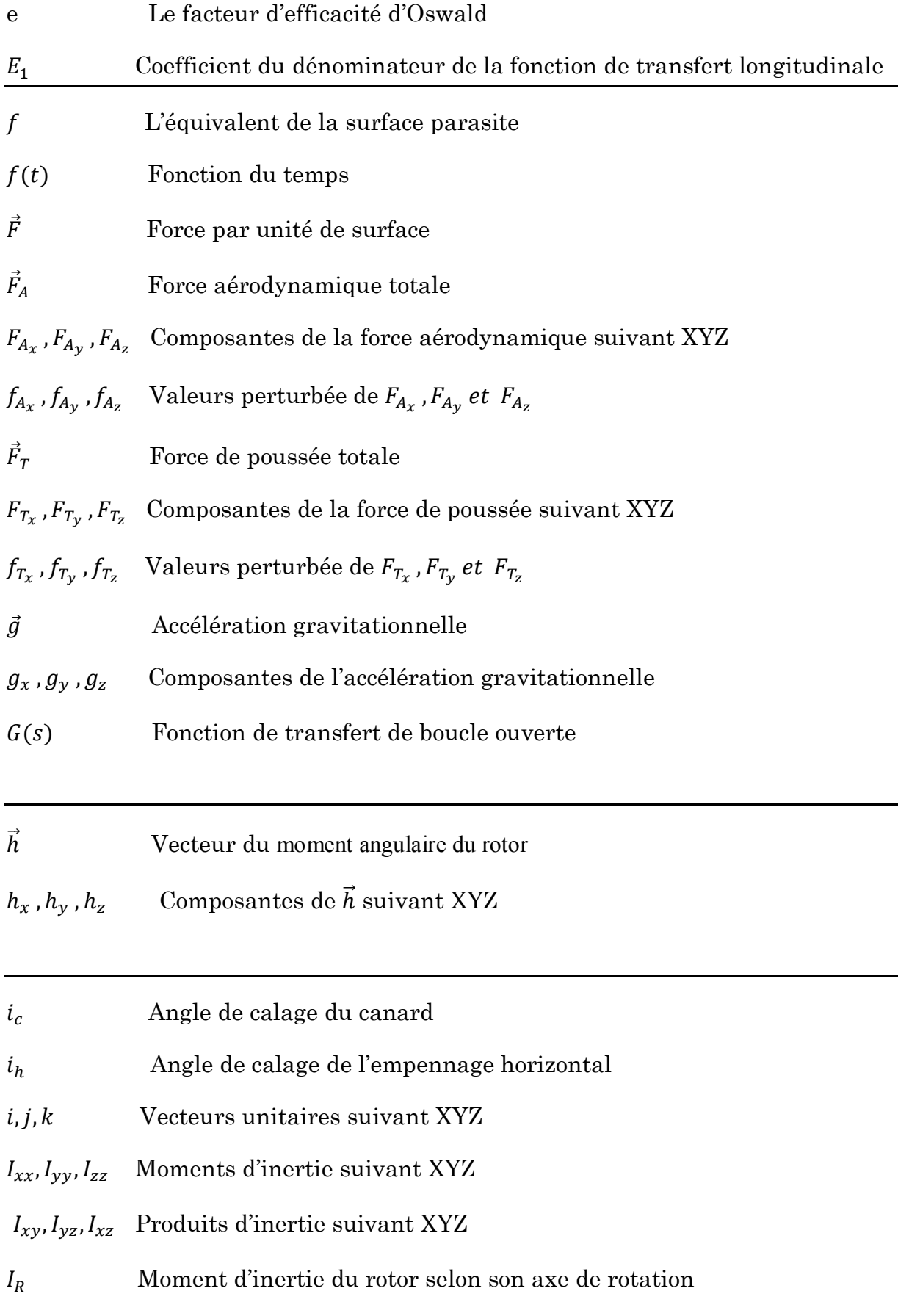

 $K_{\alpha_{\delta_e}}$ Gain en incidence a fréquence nulle de fonction de transfert

## *INTRODUCTION GENERALE*

Le vol d'un avion et sa commande, ce sont les points les plus importants dans l'étude de la stabilité et le contrôle d'un avion. La stabilité est la tendance d'un avion de retourner à sa position d'équilibre après avoir été perturbé. La perturbation peut être générée par les actions de pilote ou les phénomènes atmosphériques.

Deux conditions nécessaires pour que l'avion effectue son vol avec succès, l'avion peut maintenir le vol d'équilibre et il est capable de manœuvrer à différents altitudes avec différentes vitesses. Donc la stabilité est une propriété de l'état d'équilibre.

Pour discuter la stabilité on doit d'abord définir l'état d'équilibre, si l'avion est en vol uniforme, la résultante des forces de même des moments autour du centre de gravité est nulle. L'avion satisfait ces conditions est désigné par l'état d'équilibre ou le vol équilibré.

L'analyse de stabilité est généralement divisée en stabilité statique et dynamique.la stabilité statique est la tendance de l'avion de retourner à son état d'équilibre après une perturbation. Tandis que la stabilité dynamique s'intéresse au mouvement de retour de l'avion après sa perturbation.

Le but de notre travail est d'étudier la stabilité statique et dynamique du cas longitudinal, par voie théorique en citant les critères de stabilité et numériquement par le calcul de la stabilité pour différents modèles réels des avions, ainsi que l'effet des autres paramètres sur la stabilité. Aussi on étudie la réponse de l'avion à la commande de la gouverne de profondeur.

Dans ce chapitre, les notions fondamentales concernant la mécanique du vol sont rappelées afin d'éclairer les paramètres fondamentaux de ce domaine. Pour cela, quelques points généraux sont développés, en particulier ceux relatifs aux trièdres et angles aérodynamiques ainsi que celui relatif aux forces et les moments appliqués sur l'avion.

1.1 Trièdres de références :

La nécessité de définir des systèmes de coordonnées appropriées découle de deux considérations.

D'abord, il peut y avoir un système de coordonnées particulier dans lequel la position et la vitesse des aéronefs « semblent raisonnable ». Pour les performances de l'avion, nous avons besoin de la position et la vitesse à l'égard de l'atmosphère, alors que pour la navigation, ce qui nous concerne est la position et la vitesse par rapport à la Terre.

En second lieu, il existe des systèmes de coordonnées dans lequel les phénomènes d'intérêt sont les plus naturellement exprimés. La direction de la force propulsive d'un réacteur peut souvent être considérée fixe par rapport au fuselage d'aéronef.

Dans ce qui suit les systèmes de coordonnées seront des trièdres directs et orthogonaux.

#### 1.1.1 Trièdre terrestre (*Ox'y'z'*)

La position dans l'espace d'un objet mobile est a priori définie dans un repère "fixe", c'est-

à-dire lié à la terre.

- $\overline{\phantom{a}}$  L'origine *O* est fixe par rapport à la terre,
- *Oz'* est orienté suivant la verticale descendante,
- $Ox'$  et  $Oy'$  sont deux directions rectangulaires arbitrairement choisies dans le plan horizontal.

Ce trièdre qui apparait sur la figure 1.1 est appelé trièdre normal terrestre. Il est en outre commode de définir un trièdre équivalent au trièdre précédent et dont l'origine est liée à l'avion (généralement, son centre de gravité) : ce trièdre est dit trièdre normal terrestre porté par l'avion. Le champ de vitesse de la rafale (de vent) est souvent connu dans le repère terrestre. Ce trièdre se prête également bien à l'expression de l'effet de la pesanteur. Il sera considéré comme un repère inertiel dans lequel les lois de Newton du mouvement sont valides.

#### 1.1.2 Trièdre avion (*Oxyz*)

Ce trièdre est rigidement lié à l'appareil (considéré lui même comme rigide).

- l'origine conventionnelle des axes, située dans le plan de symétrie de l'avion et qui peut être le centre de gravité.
- *L'axe Ox* est orienté positivement de l'arrière vers l'avant de l'avion.
- $\blacksquare$  l'axe *Oz*, normal à *Ox*, est orienté positivement vers le ventre de l'avion.
- l'axe *Oy* complète le trièdre positif (il est donc orienté positivement vers la droite du pilote).

Ce trièdre qui apparait sur la figure 1.1est utilisé pour exprimer les forces de propulsions.

Ce trièdre se prête également à l'expression des moments.

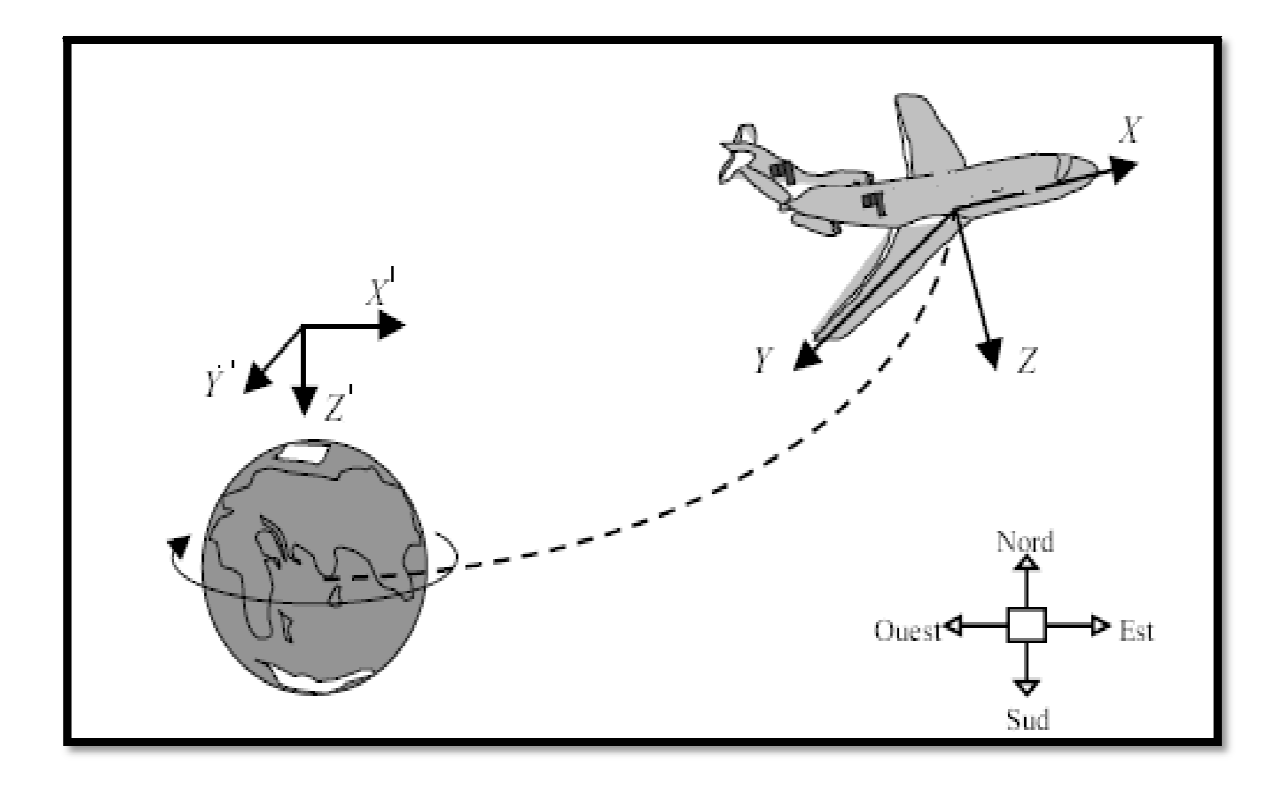

**Figure 1.1 Trièdre terrestre et trièdre avion.** 

#### 1.1.3 Trièdre stabilité  $(Ox<sub>s</sub>y<sub>s</sub>z<sub>s</sub>)$

Il s'agit d'un système particulier défini comme suit (voir figure 1.2)

Nous considérons l'appareil dans certaines conditions de vol de référence, généralement en vol stabilisé de sorte que le vent relatif a une direction constante.

> $-$  L'axe  $X<sub>S</sub>$  est considéré comme la projection du vecteur vitesse de l'avion dans le plan de symétrie avion.

Figure 1.2.a montre comment le système de stabilité est défini pour un avion dans un état stable, sans dérapage initial. Figure 1.2.b montre comment le système de stabilité est défini en cas d'un dérapage initial non nul.

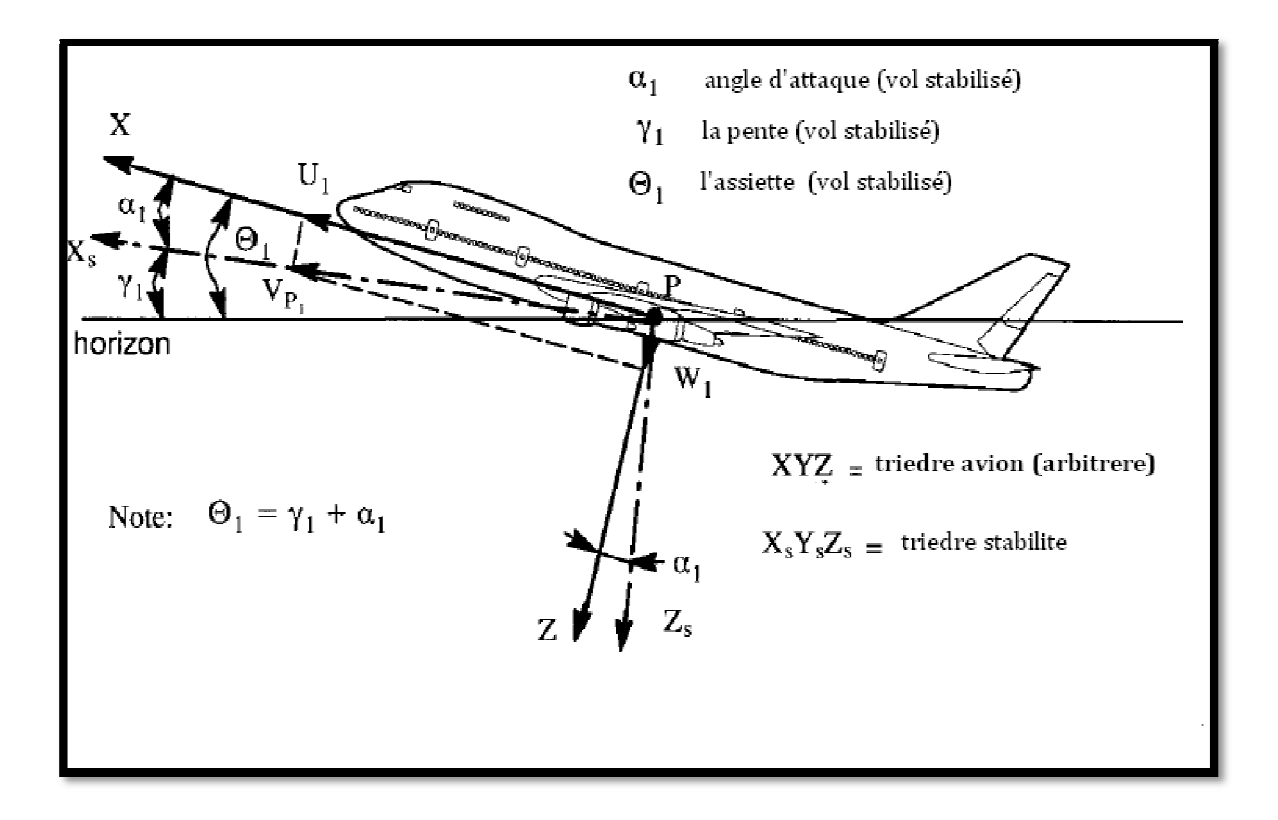

**Figure 1.2.a Définition de trièdre stabilité (Zéro Dérapage)** 

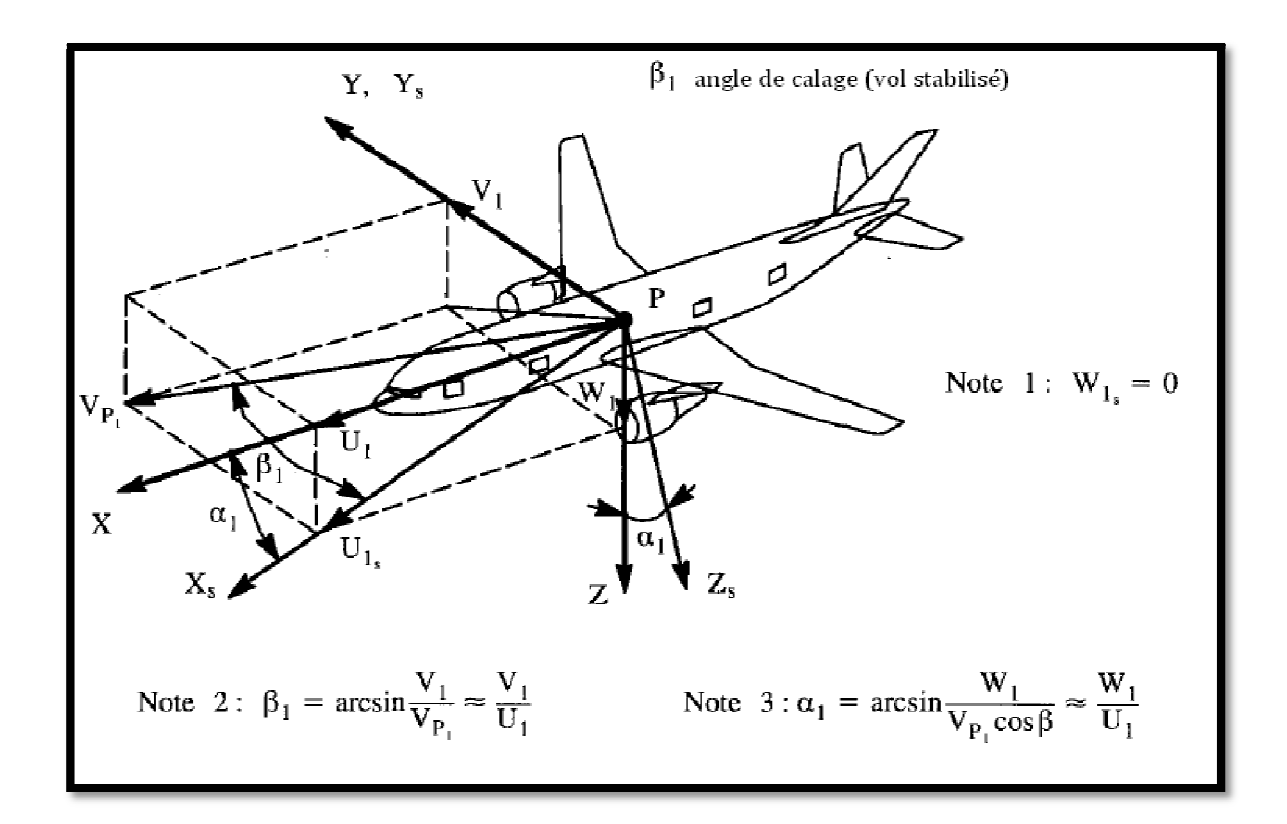

**Figure 1.2.b Définition du trièdre stabilité (Dérapage non nul)** 

Il faut noter que le système d'axes de stabilité est toujours un système fixé sur l'avion. Par conséquent, les équations du mouvement (dans le chapitre 2) peuvent être appliquées directement au trièdre stabilité.

1.1.4 Position du trièdre avion par rapport au trièdre normal terrestre porté par l'avion :

Pour définir l'orientation d'un avion relative au trièdre terrestre X'Y'Z' il suffit de définir l'orientation de son trièdre XYZ, la figure 1.1 montre les deux trièdres de référence. La figure 1.3 montre le trièdre X'Y'Z' en translation parallèlement a lui-même jusqu'à ce que son origine coïncide avec le centre de masse (gravite) qui est le point P de l'avion. Ce système qui a subit une translation a été renommé  $X_1Y_1Z_1$ . L'orientation relative du système XYZ par rapport au système  $X_1Y_1Z_1$  est définie à l'aide de trois rotations successives définissants les trois angles d'Euler,

**Première rotation :** le système de coordonnée  $X_1Y_1Z_1$  subit une rotation autour de son axe  $Z_1$  d'un angle Ψ qui port le nom d'azimut, l'angle est positive comme le montre la figure 1.3. Après cette rotation le système est appelé  $X_2Y_2Z_2$ .

**Deuxième rotation :** le système de coordonnée  $X_2Y_2Z_2$  subit une rotation autour de son axe Y<sup>2</sup> d'un angle Θ qui port le nom d'assiette longitudinal, l'angle est positive comme le montre la figure 1.3. Après cette rotation le système est nommé  $X_3Y_3Z_3$ .

**Troisième rotation :** le système de coordonnée  $X_3Y_3Z_3$  subit une rotation autour de son axe  $X_3$  d'un angle  $\Phi$  qui port le nom de gite, l'angle est positive comme le montre la figure 1.3. Après cette rotation le système est devenu XYZ.

$$
\begin{bmatrix} x \\ y \\ z \end{bmatrix} = [P] \begin{bmatrix} x' \\ y' \\ z' \end{bmatrix} \tag{1.1}
$$

Le passage de système X'Y'Z' au système XYZ en utilisant les angles d'EULER suit cette relation :

$$
\begin{bmatrix} x \\ y \\ z \end{bmatrix} = \begin{bmatrix} \cos\Psi & -\sin\Psi & 0 \\ \sin\Psi & \cos\Psi & 0 \\ 0 & 0 & 1 \end{bmatrix} \begin{bmatrix} \cos\theta & 0 & \sin\theta \\ 0 & 1 & 0 \\ -\sin\theta & 0 & \cos\theta \end{bmatrix} \begin{bmatrix} 1 & 0 & 0 \\ 0 & \cos\phi & -\sin\phi \\ 0 & \sin\phi & \cos\phi \end{bmatrix} \begin{bmatrix} x' \\ y' \\ z' \end{bmatrix} \tag{1.2}
$$
\n
$$
[P] = \begin{bmatrix} \cos\Psi & -\sin\Psi & 0 \\ \sin\Psi & \cos\Psi & 0 \\ 0 & 0 & 1 \end{bmatrix} \begin{bmatrix} \cos\theta & 0 & \sin\theta \\ 0 & 1 & 0 \\ -\sin\theta & 0 & \cos\theta \end{bmatrix} \begin{bmatrix} 1 & 0 & 0 \\ 0 & \cos\phi & -\sin\phi \\ 0 & \sin\phi & \cos\phi \end{bmatrix} \tag{1.3}
$$

 $[P]$ : est la matrice de passage.

 $0 \t 0 \t 1$ 

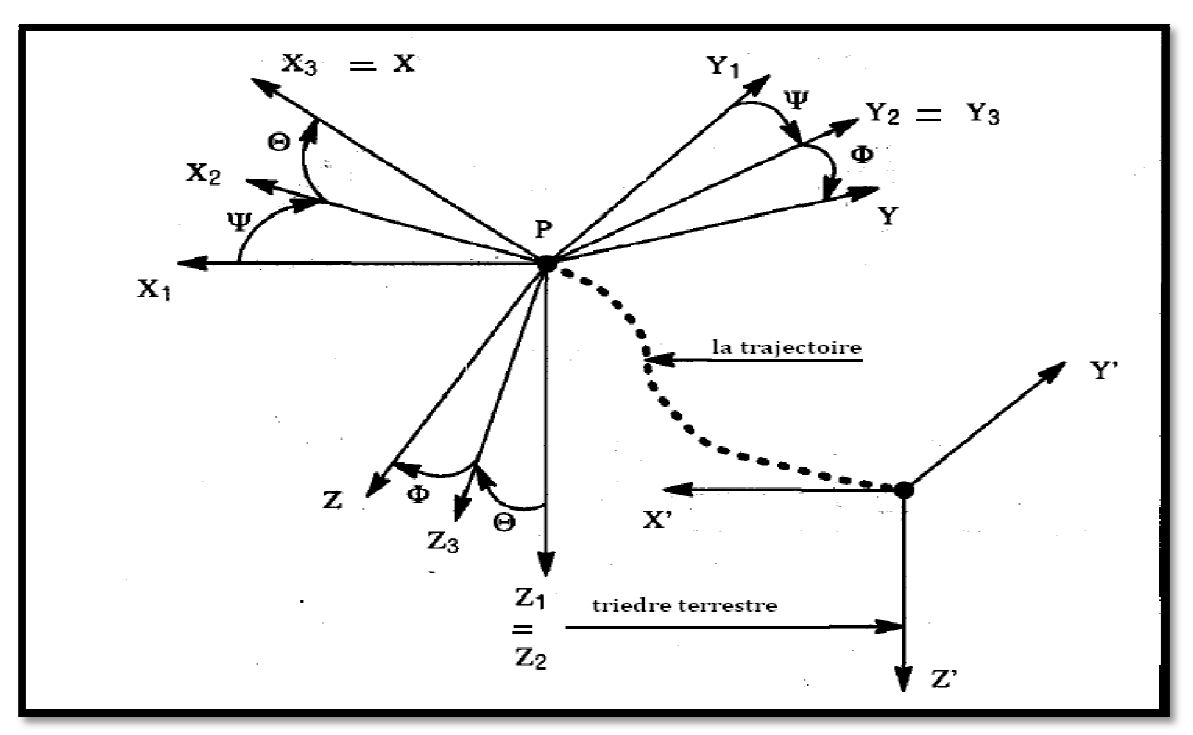

**Figure 1.3 L'orientation de l'avion avec les angles d'Euler.**

#### 1. 2 Les angles :

Pour repérer le déplacement de l'avion dans l'espace, il faut utiliser des angles positionnant l'avion par rapport aux axes des trièdres de référence.

La figure 1.5 montre les composantes de vitesse dans le repere avion.

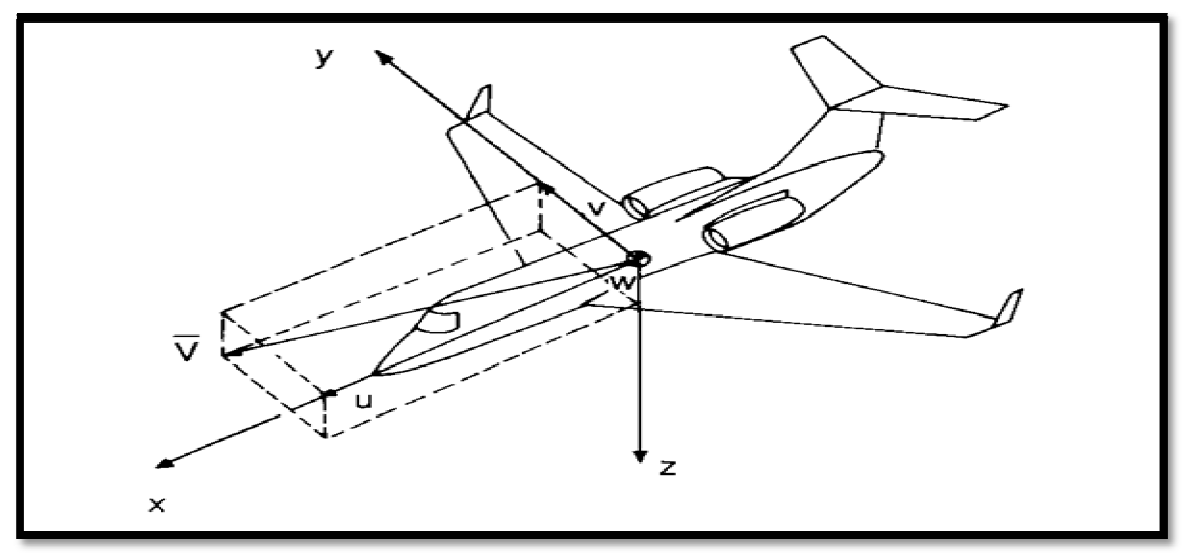

**Figure 1.5 La vitesse dans le système avion** 

#### 1.2.1 L'angle d'incidence : α

L'angle d'incidence est défini comme l'angle entre la projection de la vitesse avion dans le plan XZ ( $V_{P1}$ ) et l'axe longitudinal de l'avion. Il est compté positivement comme le montre la figure 1.6

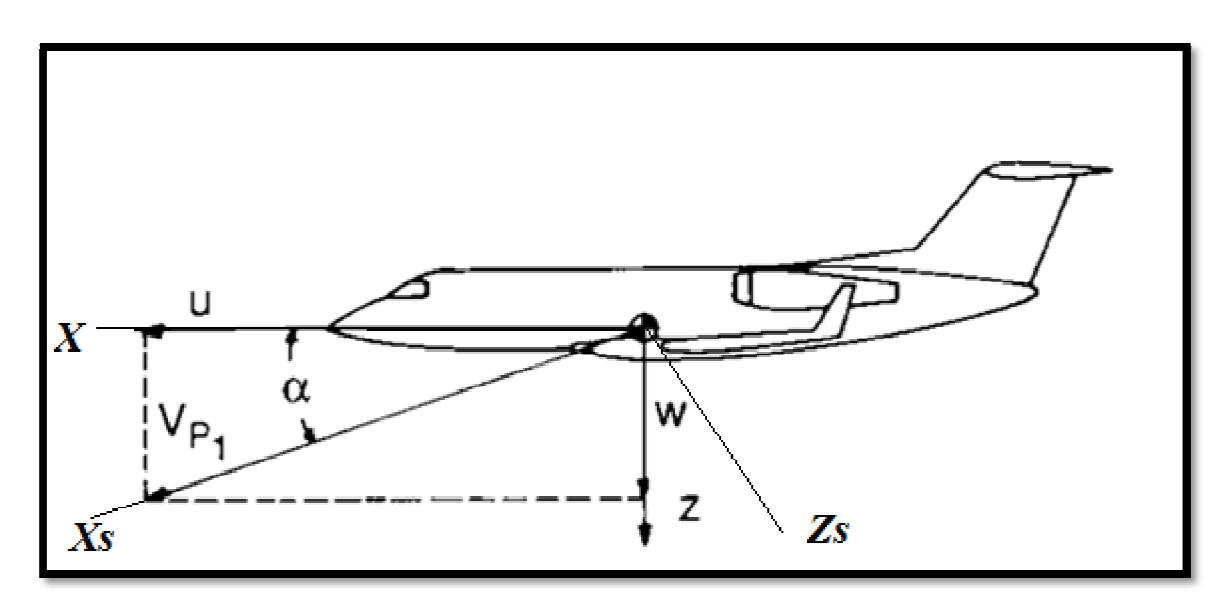

**Figure 1.6. Définition de l'angle d'incidence** 

#### 1.2.2 L'angle de dérapage : β

L'angle de dérapage est défini comme étant l'angle entre la projection de la vitesse d'avion dans le plan  $XY(V_{P2})$  et l'axe longitudinal de l'avion. il est positive comme le montre la figure1.7

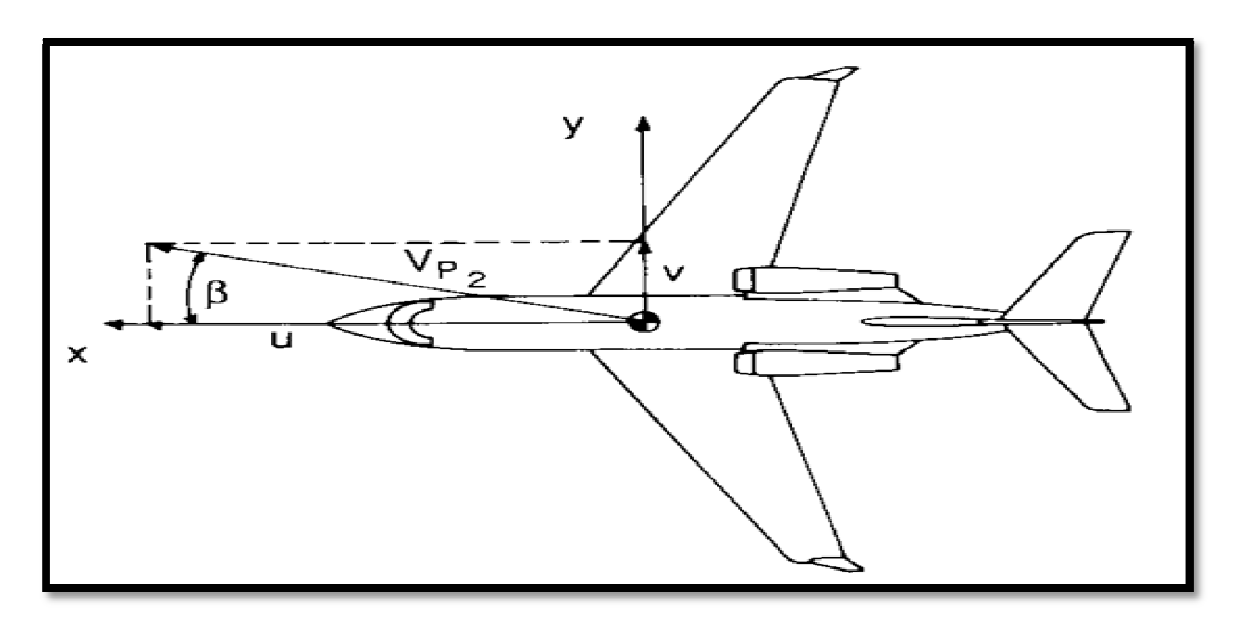

**Figure 1.7 Définition de l'angle de dérapage** 

#### $1.2.3$  L'angle d'assiette : θ

C'est l'angle defini entre l'axe longitudinal de l'avion et l'horizon géographique (attitude). Il est compte positivement si le nez de l'avion est au-dessus de l'horizon, voire figure 1.8

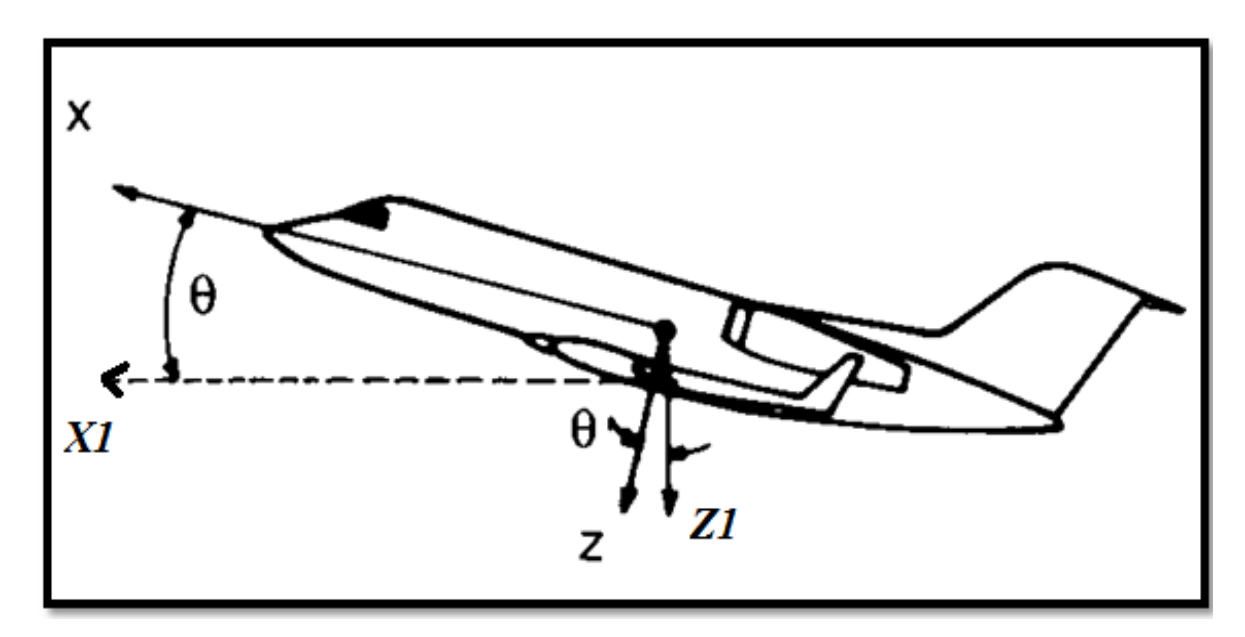

**Figure1.8 Définition de l'angle d'assiette** 

#### 1.2.4 La pente : γ

C'est l'angle entre la direction de la vitesse et l'horizontale géographique, elle est nulle en vol horizontal. Elle matérialise la trajectoire de l'avion. La pente est positive si la vitesse est au-dessus de l'horizontale.

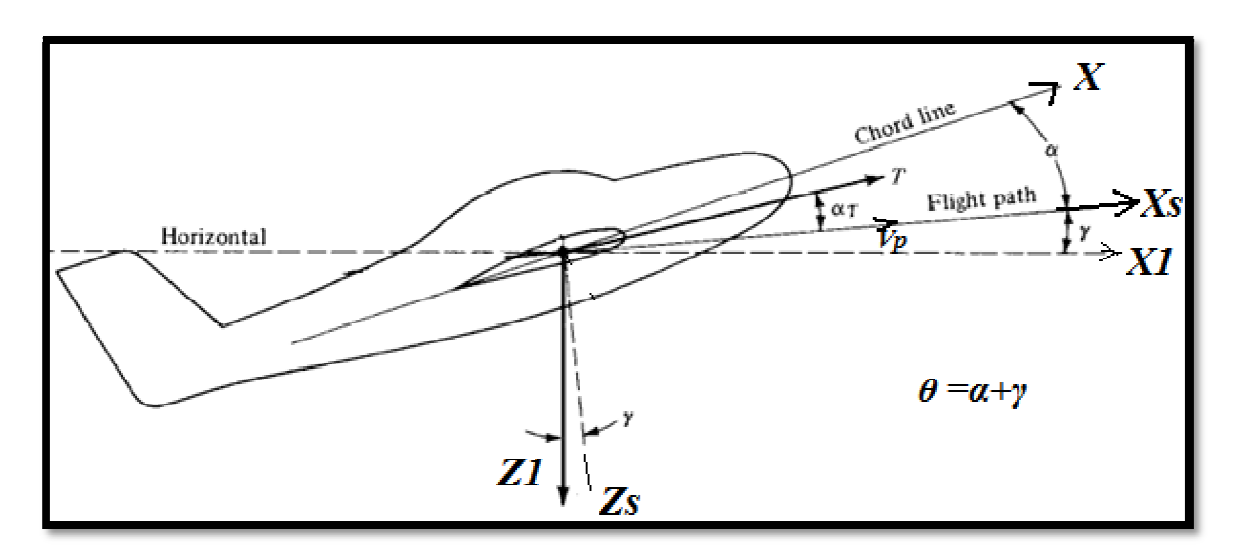

#### **Figure 1.9 Définition de la pente.**

#### 1.2.5 L'inclinaison :  $\Phi$

L'inclinaison est l'angle formé entre le plan des ailes et l'horizontale. Il est repéré dans l'avion à l'aide de l'horizon artificiel ou de l'indicateur de virage. En vol à vue, on le repère par l'inclinaison du capot moteur sur l'horizon. L'inclinaison a pour but principal de permettre d'effectuer des virages plus ou moins serrés.

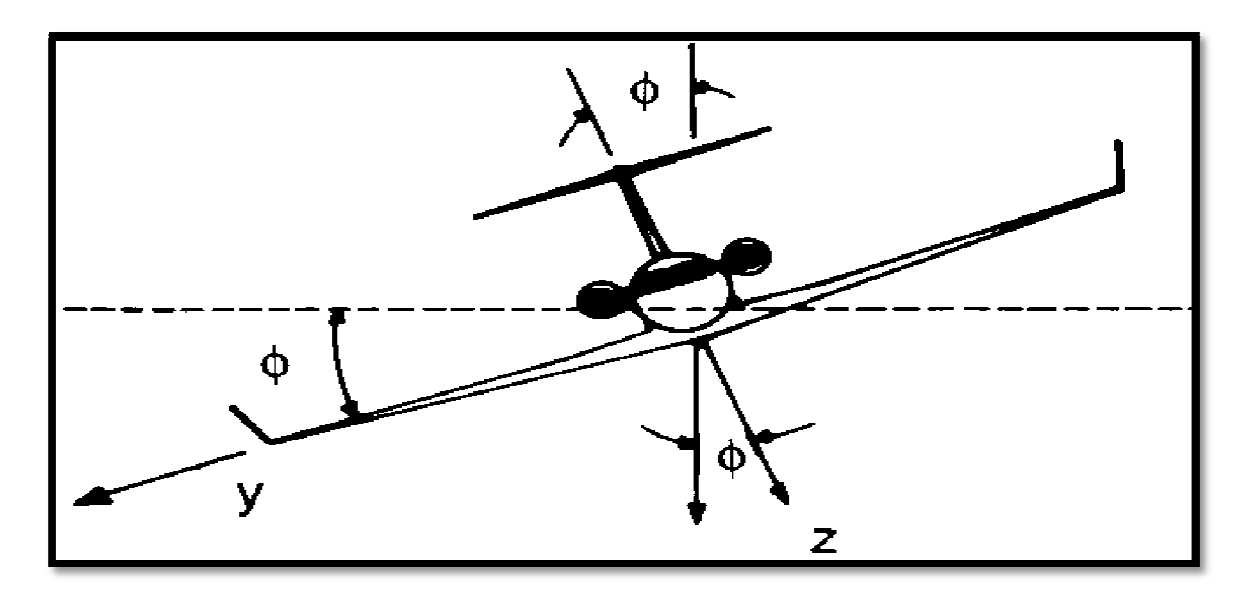

**Figure 1.10 Définition de l'angle d'inclinaison.** 

1.3 Les forces et les moments appliqués sur l'avion :

Les forces appliquées sur un avion en vol sont des forces aérodynamiques, de poussée et gravitationnelles (voir figure 1.11). Les composantes des force notés  $F_{Ax}$ ,  $F_{Ay}$  et  $F_{Az}$ ,  $F_{Tx}$ ,  $F_{Ty}$  et  $F_{Tz}$ ,  $mg_x$ ,  $mg_y$  et  $mg_z$  pour les forces aérodynamiques, de propulsion et gravitationnelle respectivement.

1.3.1 Les forces aérodynamiques :

Elles sont définies en termes de coefficients adimensionnels, pression dynamique et surface de référence, comme suit :

Force axiale :

$$
F_{Ax} = C_x qs \tag{1.4}
$$

Force de radiale :

$$
F_{Ay} = C_y qs \tag{1.5}
$$

Force normal :

$$
F_{Az} = C_z qs \tag{1.6}
$$

1.3.2 Les forces de poussée :

Elles sont définies par :

$$
\vec{F}_T = \vec{F}_{T_X}\vec{\iota} + \vec{F}_{T_y}\vec{\jmath} + \vec{F}_{T_z}\vec{k}
$$
\n(1.7)

#### 1.3.3 Les forces gravitationnelles :

Ces forces gravitationnelles sont définis dans le repère terrestre, dans le repère avion elles sont données par :

$$
M\vec{g} = M(\vec{g}_x \vec{\iota} + \vec{g}_y \vec{j} + \vec{g}_z \vec{k})
$$
\n(1.8)

#### 1.3.4 Les moments aérodynamiques :

 D'une manière similaire, les moments appliqués sur un avion peuvent être décomposé en moment crée par la distribution de la charge aérodynamique et que la force propulsive ne s'applique pas au centre de gravite.

Les composantes des moments des forces aérodynamiques sont aussi données en termes de coefficients adimensionnels, pression dynamique, surface de référence et une longueur caractéristique, comme suit :

Moment de roulis :

$$
L_A = C_l q s l \tag{1.9}
$$

Moment de tangage :

$$
M_A = C_m q s l \tag{1.10}
$$

Moment de lacet :

$$
N_A = C_n qsl \tag{1.11}
$$

Pour les avions, S est la surface des ailes, la longueur caractéristique l qui est prise comme l'envergure de l'aile pour les moments de roulis et de lacet, et comme la corde moyenne pour le moment de tangage.

#### 1.3.5 Les moments de poussée :

De même, les moments crées pour la force propulsive sont exprimes par :

$$
M_T = L_T \vec{\iota} + M_T \vec{\jmath} + N_T \vec{K}
$$
\n
$$
\tag{1.12}
$$

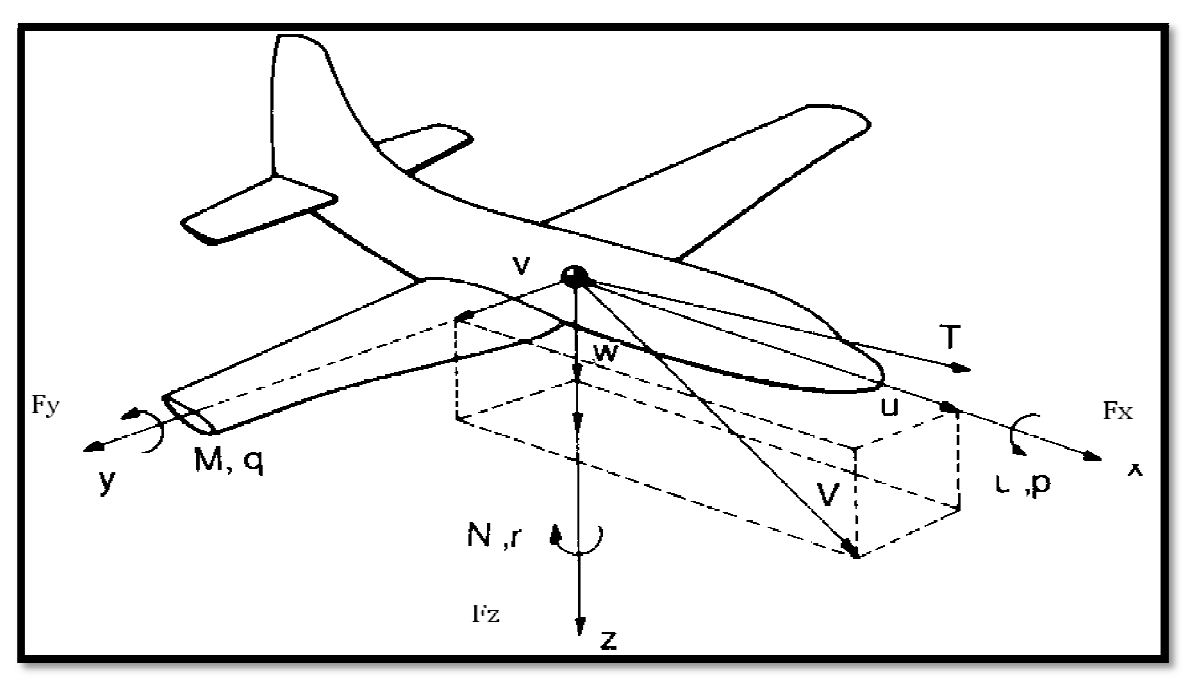

**Figure 1.11 Les forces et les moments agissent sur l'avion**

Dans ce chapitre les équations générales de mouvement sont développées pour un avion rigide. Ces équations sont spécifiques aux conditions de vol d'état stabilisé et perturbé respectivement. Avant que ces équations puissent être utilisées pour aider dans l'analyse et la conception des avions, il est nécessaire de développer les modèles mathématiques pour les forces, les moments aérodynamiques et la poussée qui agissent sur un avion.

On assume que l'avion présenté dans la figure 2.1 est un corps continu qui contient des éléments de masse dm. Ces éléments de masse sont maintenus par les vecteurs  $\vec{r}$  qui relient l'origine de X'Y'Z' à chaque élément de masse. Dans le cas des avions rigides ces éléments de masse restent a une distance constante sauf les éléments de masse tournants s (telles que les compresseurs, les turbines et les hélices).

Chaque élément de masse est soumis à la force qui est définie par unité de volume (voir la figure 2.1) on assume que le vecteur  $\vec{q}$  est orienté le long de l'axe positif de Z' de la terre.

Ces particules massiques sont situées à la surface de l'avion et qui sont combines aux forces aérodynamiques et aux forces de poussées par unité de surface.

Les forces  $\rho_{A\vec{\sigma}}dv$  et  $\vec{Fds}$  Sont les forces extérieures qui agissent sur l'avion.

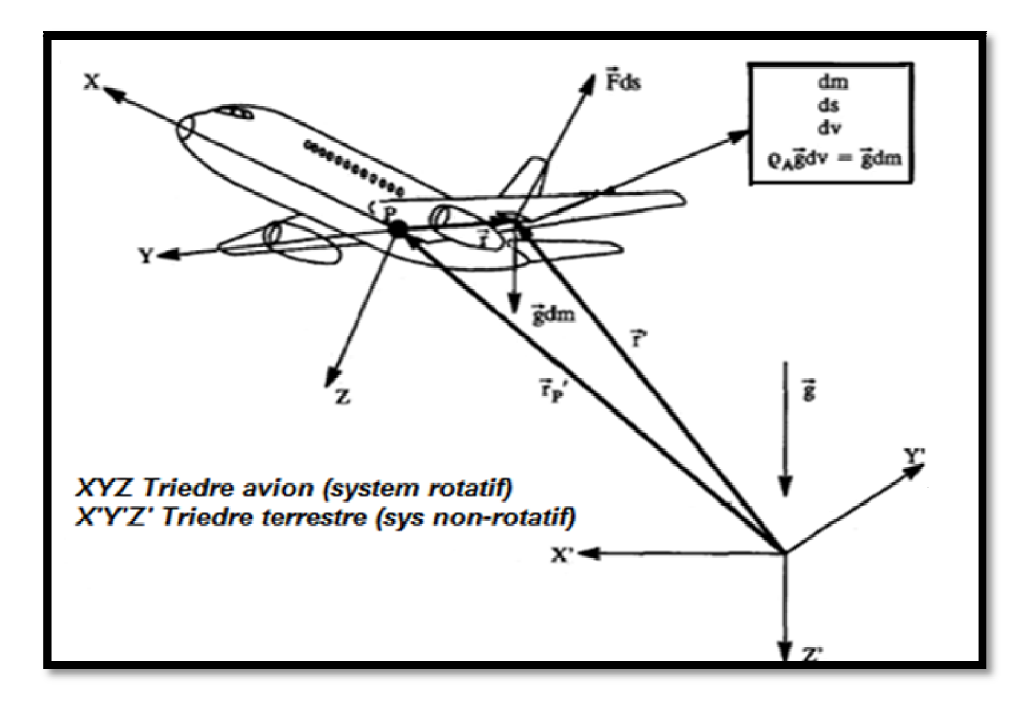

**Figure 2.1 Trièdre terrestres et avion** 

#### 2-1 La dérivation des équations de mouvement :

 L'application de la seconde loi de Newton en termes de la conservation de la quantité de mouvement linéaire et angulaire sous forme intégrale est nécessaire pour obtenir les équations du mouvement :

$$
\frac{d}{dt} \int_{v} \rho_A \frac{\overrightarrow{dr}'}{dt} dv = \int_{v} \rho_A \ \vec{g} dv + \int_{s} \vec{F} ds \tag{2.1}
$$

$$
\frac{d}{dt}\int_{v} \overrightarrow{r'} \times \rho_{A} \frac{\overrightarrow{dr'}}{dt} v = \int_{v} \overrightarrow{r'} \rho_{A} \times \overrightarrow{g} dv + \int_{s} \overrightarrow{r'} \times \overrightarrow{F} ds
$$
\n(2.2)

La masse totale de l'avion est définie par :

$$
m = \int_{\nu} \rho_A \, dv \tag{2.3}
$$

On suppose que la masse totale de l'avion est constante avec le temps :

$$
\frac{dm}{dt} = 0\tag{2.4}
$$

Cette supposition est justifiée tant que le changement de masse est suffisamment petit sur une période de temps (soixante secondes). Cette période de temps est typique de la durée de temps pour laquelle les réponses d'avion sont évaluées. Si le changement de masse est environ cinq pourcent (5%) de la masse initiale après une période de soixante secondes, la supposition de la masse constante est considérée acceptable. Le tableau 2.1 montre le changement de masse pendant une période de soixante secondes pour des avions et des fusées.il est évident que l'hypothèse de masse constante soit raisonnable pour les avions mais pas pour les fusées.

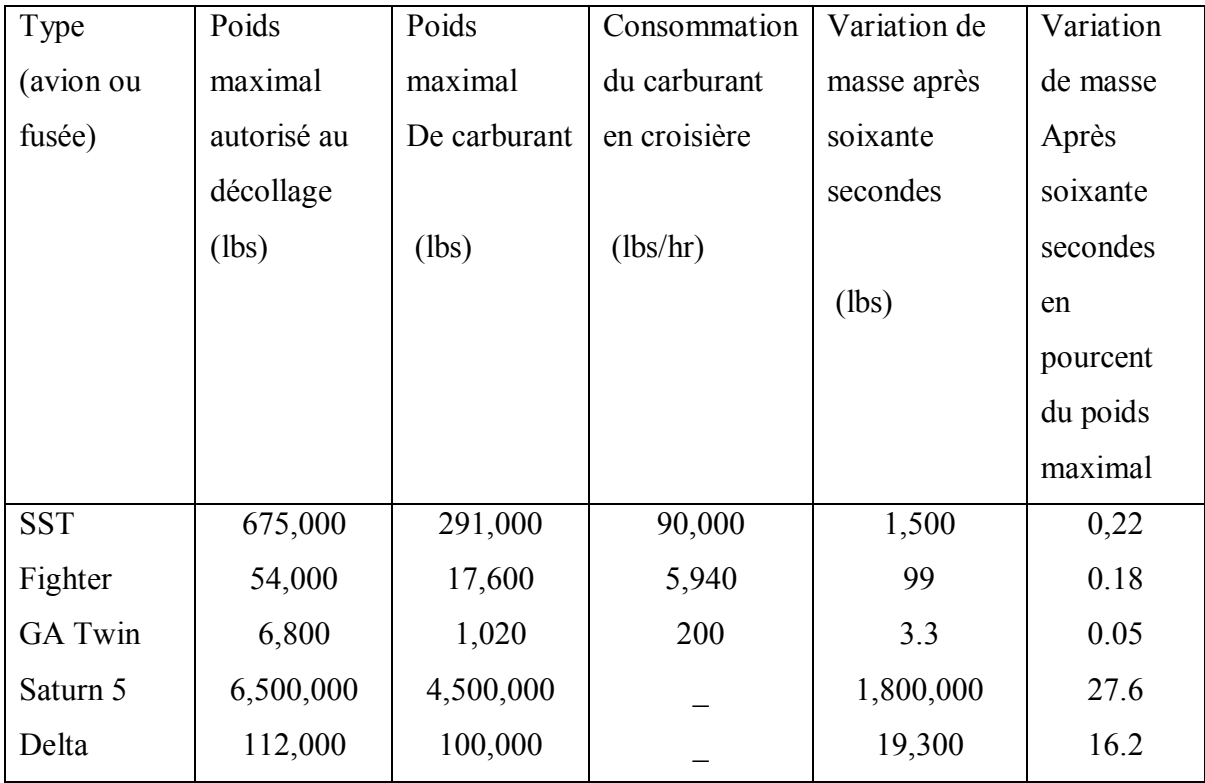

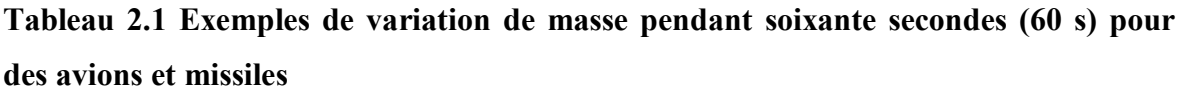

 L'autre hypothèse est que la distribution de masse est également constante avec le temps. Cette supposition implique que le centre de la gravité de l'avion reste dans le même lieu pendant un intervalle de soixante secondes.

Il est plus commode d'utiliser les vecteurs  $\vec{r}$  et  $\vec{r}$ '.

On assume que le point P est le centre de masse de l'avion. Les trois vecteurs positions sont liés par :

$$
\vec{r'} = \vec{r'}_p + \vec{r} \tag{2.5}
$$

Si le point P est le centre de masse la relation suivante doit être satisfaite :

$$
\int_{v} \vec{r} \, \rho_A dv = 0 \tag{2.6}
$$

Par conséquent :

$$
\vec{r'}_P = \frac{1}{m} \int_v \vec{r'} \rho_A dv \tag{2.7}
$$

14

Il est maintenant possible de récrire le côté gauche de l'équation (2.1) comme :

$$
\frac{d}{dt}\frac{d}{dt}\int_{V} \rho A(\overrightarrow{r'}_{p} + \overrightarrow{r}) dv = \frac{d}{dt}\frac{d}{dt}m\overrightarrow{r'}_{p} = m\frac{d\overrightarrow{V}_{p}}{dt}
$$
\n(2.8)

O ù :

$$
\vec{V}_p = \frac{d\vec{r'}_p}{dt} \tag{2.9}
$$

C'est la définition de la vitesse de centre de masse d'avion :

Le coté droit de l'équation  $(2.1)$  peut maintenant s'écrit comme :

$$
\int_{V} \rho_A \vec{g} \, dV + \int_{S} \vec{F} \, dS = m\vec{g} + \vec{F}_A + \vec{F}_T \tag{2.10}
$$

Ou  $\ddot{F}_A$  représente le vecteur de force aérodynamique totale et  $\ddot{F}_T$ représente le vecteur de force de poussée totale. L'équation (2.2) peut être exprimé par :

$$
m\frac{d\vec{V}_P}{dt} = m\vec{g} + \vec{F}_A + \vec{F}_T
$$
\n(2.11)

L'équation (2.11) désigne que le taux de variation de la quantité de mouvement est égale à la somme de forces extérieures appliquées sur l'avion.

L'équation de moment angulaire (2.2) a besoin d'être encore développé.

Substitution de l'équation (2.5) dans l'équation (2.6), on introduit l'équation (2.6) et (2.1) :

$$
\frac{d}{dt}\int_{V} \vec{r} \times \frac{d\vec{r}}{dt} \rho_{A} dV = \int_{S} \vec{r} \times \vec{F} dS = \vec{M}_{A} + \vec{M}_{T}
$$
\n(2.12)

 $\dot{M}_A$  représente le vecteur de moment aérodynamique total et  $\dot{M}_T$  représente le vecteur de moment de poussée total.

L'équation (2.12) désigne le taux de variation du mouvement cinétique est égale la somme des moments extérieurs appliqués sur l'avion.

L'équation (2.12) implique que l'intégrale de volume (côté gauche) est une fonction dépendante du temps. En récrivant les équations (2.10) et (2.12) dans le système XYZ (trièdre avion) au lieu de X'Y'Z (trièdre terrestre), voir la figure 2.1 ; l'intégrale de volume
dans l'équation (2.12) ne sera plus dépendant du temps. De même le système XYZ est un système rotatif (non- inertiel). Cependant, en utilisant les relations pour un vecteur qui est transformé d'un repère fixe à un repère en rotation :

$$
\frac{d\vec{A}}{dt} = \frac{\delta \vec{A}}{\delta t} + \vec{\omega} \times \vec{A}
$$
\n
$$
XYZ \qquad X'Y'Z'
$$
\n(2.13)

#### ROTATIF FIXE

Le vecteur  $\vec{A}$  représente vecteur quelconque qui doit être transformé. Le vecteur  $\vec{\omega}$  dans l'équation (2.13) est le vecteur de rotation angulaire de système XYZ par rapport a X'Y'Z'. Ce vecteur désigné également sous le nom de la vitesse angulaire de l'avion par rapport à la terre. La formule de transformation (2.13) sera maintenant appliquée dans les deux équations (2.11) et (2.12). D'abord, pour l'équation (2.11) :

$$
\frac{d\overrightarrow{Vp}}{dt} = m\left(\frac{\partial\overrightarrow{V_p}}{\partial t} + \overrightarrow{\omega} \times \overrightarrow{V_p}\right) \tag{2.14}
$$

Ce qui conduit a :

$$
m\left(\vec{V}_P + \vec{\omega} \times \vec{V}_P\right) = m\vec{g} + \vec{F}_A + \vec{F}_T
$$
\n(2.15)

En second lieu, pour le coté gauche d'équation (2.12) est :

$$
\frac{d}{dt}\int_{v} \vec{r} \times \frac{\vec{dr}}{dt} \rho_{A} dv = \int_{v} \vec{r} \times \frac{d}{dt} \frac{\vec{dr}}{dt} \rho_{A} dv = \int_{v} \vec{r} \frac{d}{dt} (\vec{r} + \vec{\omega} \times \vec{r}) \rho_{A} dv
$$

$$
= \int_{v} \vec{r} \times {\{\vec{r} + \vec{\omega} \times \vec{r} + 2\vec{\omega} \times \vec{r} + \vec{\omega} \times (\vec{\omega} \times \vec{r})\}} \rho_{A} dv
$$
(2.16)

Le faite de supposé que l'avion est rigide, ce qui permet d'écrire :

$$
\vec{\dot{r}} = \vec{\ddot{r}} = \vec{0}
$$

Et l'équation (2.12) sera :

$$
\int_{v} \vec{r} \times \{\vec{\omega} \times \vec{r} + \vec{\omega} \times (\vec{\omega} \times \vec{r})\} \rho_A dv = \vec{M}_A + \vec{M}_T
$$
\n(2.17)

On note que le vecteur  $\dot{\omega}$  (accélération angulaire de système XYZ par rapport a X'Y'Z')= (accélération angulaire de l'avion par rapport a la terre) est une propriété du système XYZ on peut faire sortir  $\dot{\omega}$  de l'intégral de volume. Cela effectue une indépendance du temps.

Les équations (2.15) et (2.17) représentent les formes vectorielles des équations de mouvement d'avion. Ces formes sont utiles pour aboutir rapidement aux résultats et aux interprétations physiques. Cependant, ces formes ne peuvent pas être employées pour étudier le comportement de l'avion au cours de temps. Pour accomplir ce dernier, il est nécessaire d'écrire les formes vectorielles sous formes de composantes.

Avant que ceci puisse être fait, il est nécessaire de définir les paramètres de tous les vecteurs qui apparaissent dans les équations (2.15) et (2.17), ces paramètres sont définis dans le tableau (2.2).

Les paramètres i, j et k sont définies comme des vecteurs unitaires le long des axes X, Y et Z respectivement. Le sens positif et la signification physique de ces vecteurs sont indiqués sur la figure (2.2).

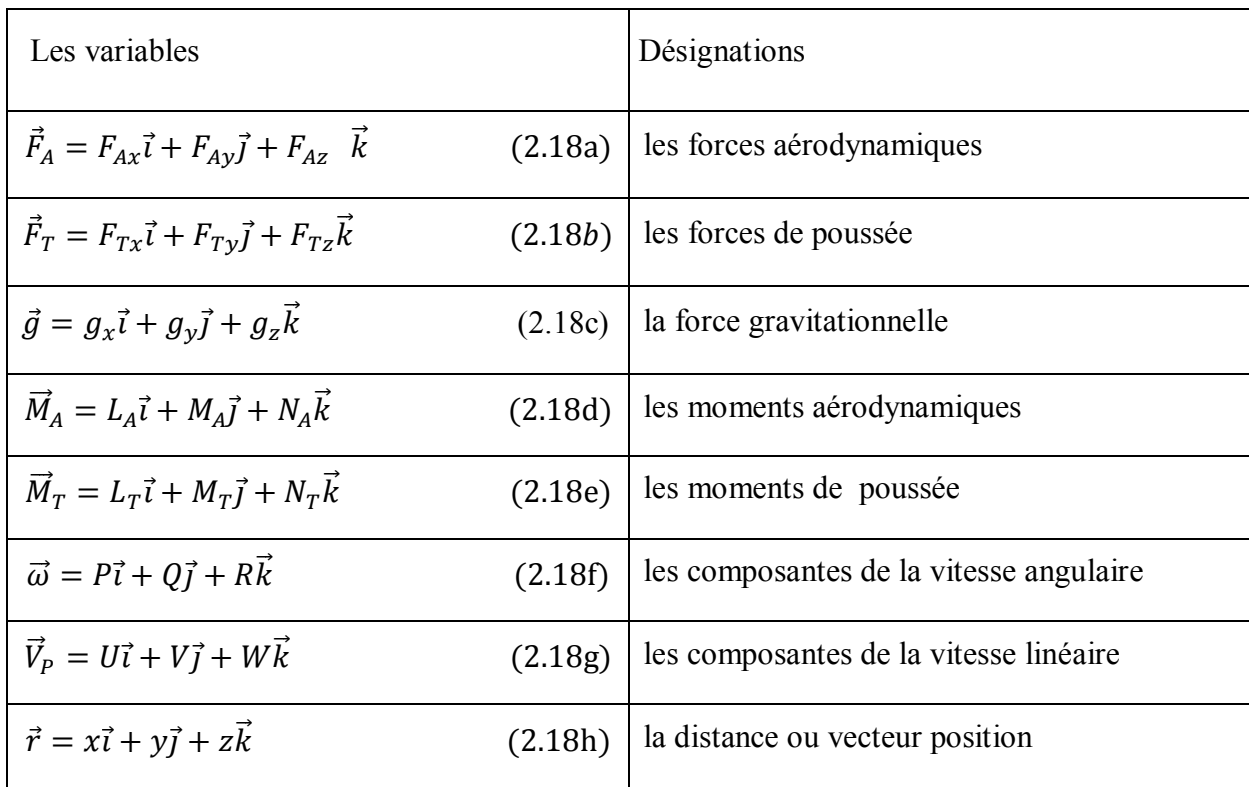

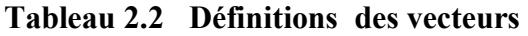

En substituant les équations (2.18), dans l'équation (2.15), qui écrite sous forme vectorielle on obtient :

$$
m(\dot{U} - VR + WQ) = mg_x + F_{Ax} + F_{Tx}
$$
\n(2.19a)

$$
m(\dot{V} + UR - WP) = mg_y + F_{Ay} + F_{Ty}
$$
\n(2.19b)

$$
m(\dot{W} - UQ + VP) = mg_z + F_{Az} + F_{Tz}
$$
 (2.19c)

En raison de l'intégrale l'équation (2.17) de volume qui est difficile à évaluer. Dans la première étape, le coté gauche d'équation (2.17) avec la définition du produit vectoriel est récrit comme suit:

$$
\int_{v} \vec{r} \times (\vec{\omega} \times \vec{r} + \vec{\omega} \times (\vec{\omega} \times \vec{r})) \rho_{A} dv
$$
\n
$$
= \int_{v} \vec{\omega} \ (\vec{r} \cdot \vec{r}) \rho_{A} dv - \int_{v} \vec{r} \ (\vec{r} \cdot \vec{\omega}) \rho_{A} dv + \int_{v} \vec{r} \times \vec{\omega} \ (\vec{\omega} \cdot \vec{r}) \rho_{A} dv
$$
\n
$$
- \left[ \int_{v} \vec{r} \times \vec{r} \ (\vec{\omega} \cdot \vec{\omega}) \rho_{A} dv = 0 \right]
$$
\n(2.20)

Dans la deuxième étape, les deux premiers termes d'équation (2.20) sont exprimés par :

$$
\int_{v} \vec{\omega} \, (\vec{r}, \vec{r}) \rho_A \, dv = (i\vec{P} + j\vec{Q} + k\vec{R}) \int_{v} (X^2 + Y^2 + Z^2) \rho_A \, dv
$$

$$
- \int_{v} \vec{r} \, (\vec{r}, \vec{\omega}) \rho_A \, dv = - \int_{v} (ix + jy + kz)(x \vec{P} + y\vec{Q} + z \vec{R}) \rho_A \, dv
$$

En combinant ces deux expressions, on obtient :

$$
i\left[\dot{P}\int_{V}(y^{2}+z^{2})\rho_{A}dv - \dot{Q}\int_{v}xy\rho_{A}dv - \dot{R}\int_{v}xz\rho_{A}dv\right]
$$
  
+
$$
j\left[\dot{Q}\int_{V}(x^{2}+z^{2})\rho_{A}dv - \dot{P}\int_{v}yx\rho_{A}dv - \dot{R}\int_{v}yz\rho_{A}dv\right]
$$
  
+
$$
k\left[\dot{R}\int_{V}(x^{2}+y^{2})\rho_{A}dv - \dot{P}\int_{v}zx\rho_{A}dv - \dot{Q}\int_{v}zy\rho_{A}dv\right]
$$
(2.21)

Les intégrales de volume dans l'expression (2.21) désigné sous le nom des moments et des produits d'inertie de l'avion.

Les symboles communs utilisés pour cette quantité intégrale sont définies comme :

$$
\int_{v} (y^2 + z^2) \rho_A dv = I_{xx} \qquad \int_{v} xy \rho_A dv = I_{xy} \qquad \int_{v} xz \rho_A dv = I_{xz} \qquad (2.22a)
$$

$$
\int_{v} (x^{2} + z^{2}) \rho_{A} dv = I_{yy} \qquad \int_{v} yx \rho_{A} dv = I_{yx} = I_{xy} \qquad \int_{v} yz \rho_{A} dv = I_{yz} \qquad (2.22b)
$$

$$
\int_{v} (x^{2} + y^{2}) \rho_{A} dv = I_{zz} \qquad \int_{v} zx \rho_{A} dv = I_{zx} = I_{xz} \qquad \int_{v} z y \rho_{A} dv = I_{zy} = I_{yz} \quad (2.22c)
$$

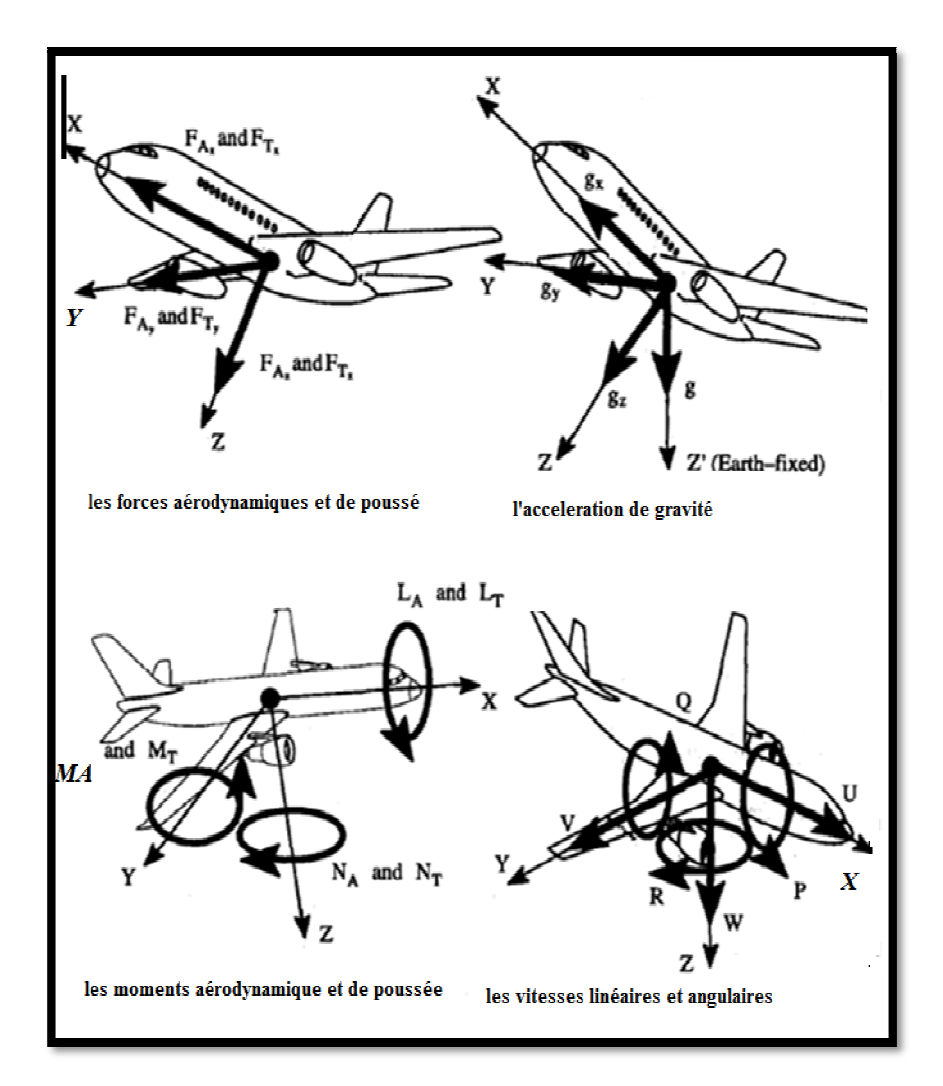

**Figure 2.2 Les composantes des différents vecteurs dans un avion** 

A l'aide des équations (2.22) l'expression (2.21), elle peut être écrite sous forme :

$$
\vec{\iota}(\dot{P}I_{xx} - \dot{Q}I_{xy} - \dot{R}I_{xz}) + \vec{j}(\dot{Q}I_{yy} - \dot{P}I_{xy} - \dot{R}I_{yz}) + \vec{k}(\dot{R}I_{zz} - \dot{P}I_{xz} - \dot{Q}I_{yz})
$$
(2.23)

Dans la troisième étape, l'avant dernier terme de l'équation (2.20) devient :

$$
\int_{V} \vec{r} \times \vec{\omega}(\vec{\omega}.\vec{r}) \rho_{A} dV = \int_{V} \left[ (\vec{x} \vec{t} + y \vec{j} + \vec{z} \vec{k}) \times (\vec{P} \vec{t} + Q \vec{j} + \vec{R} \vec{k}) (Px + Qy + Rz) \right] \rho_{A} dV =
$$
  

$$
\vec{\iota} \left[ I_{xy} PR + I_{yz} (R^{2} - Q^{2}) - I_{xz} PQ + (I_{zz} - I_{yy}) RQ \right] +
$$
  

$$
\vec{\jmath} \left[ (I_{xx} - I_{zz}) PR + I_{xz} (P^{2} - R^{2}) - I_{xy} QR + I_{yz} PQ \right] +
$$
  

$$
\vec{k} \left[ (I_{yy} - I_{xx}) PQ + I_{xy} (Q^{2} - P^{2}) + I_{xz} QR - I_{yz} PR \right]
$$
(2.24)

En ce point, il est connu que la plupart des avions sont symétriques par rapport au plan XZ, dans ce cas:

 $I_{xy} = I_{yz} = 0$ 

La figure 2.3 présente quelques exemples des avions non symétriques. La plupart des missiles ont deux plans de symétrie (approximativement) : le plan XZ et le plan XY. Pour tels véhicules  $I_{xz} = 0$  est également satisfait.

En utilisant les expressions (2.23) et (2.24), on trouve :

$$
I_{xx}\dot{P} - I_{xz}\dot{R} - I_{xz}PQ + (I_{zz} - I_{yy})RQ = L_A + L_T
$$
\n(2.25a)

$$
I_{yy}\dot{Q} + (I_{xx} - I_{zz})PR + I_{xz}(P^2 - R^2) = M_A + M_T
$$
\n(2.25b)

$$
I_{zz}\dot{R} - I_{xz}\dot{P} + (I_{yy} - I_{xx})PQ + I_{xz}QR = N_A + N_T
$$
\n(2.25c)

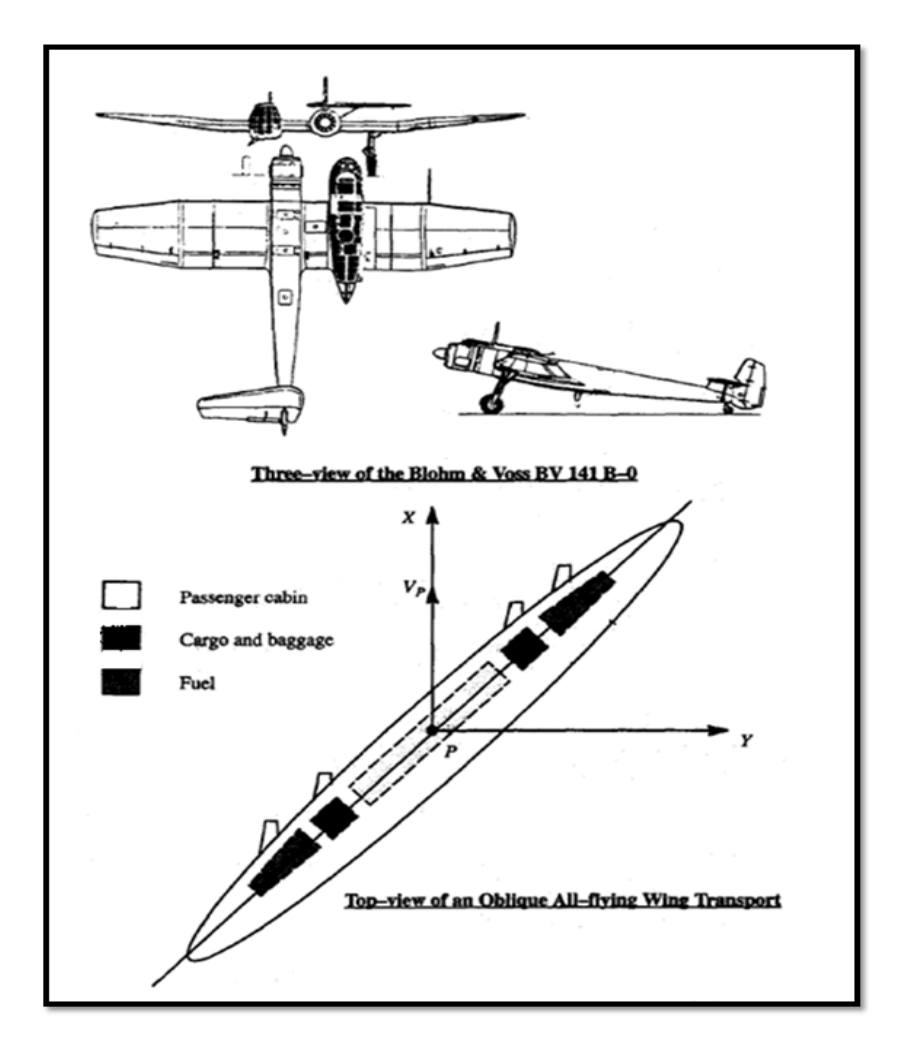

**Figure 2.3 Exemple d'un avion non symétrique** 

Les équations (2.19) et (2.25) forment six équations différentielles de mouvement avec U, V, W, P, Q et R comme variables dépendantes. Il n'est pas possible de résoudre ces équations pour les raisons suivantes :

- 1. Les forces aérodynamiques, de poussée et les moments {coté droit des équations (1.19) et (1.25)} varier avec le temps et avec les variables dépendantes U, V, W, P, Q et R.
- 2. Les composants de force de gravité dans l'équation (2.19) dépendent de l'orientation de l'avion relativement au système terrestre X'Y'Z'.

Pour cela, il faut passer par deux étapes ; la première est de déterminer l'expression des vitesses et la deuxième de déterminer les composantes de gravité.

## 2-2 Equation d'EULER

# Étape 1 :

Notre objectif est d'établir les relations entre les composantes de vitesse U, V et W (dans le repère XYZ) et les composantes de vitesse $\dot{x}$ ,  $\dot{y}$  et  $\dot{z}$  (dans le repère X'Y'Z')

Puisque  $X_1Y_1Z_1$  et  $X'Y'Z'$  sont parallèle :

$$
U_1 = \dot{\hat{x}} \qquad V_1 = \dot{\hat{y}} \qquad W_1 = \dot{\hat{z}} \qquad (2.26)
$$

Le passage se fait de la manière suivante :

$$
X_1Y_1Z_1 \ (angle \ \Psi, \ Z_1 = Z_2) \rightarrow X_2Y_2Z_2 \ (angle \ \Theta, \ Y_2 = Y_3) \rightarrow X_3Y_3Z_3 \ (angle \ \Phi, \ X_3 = X) \rightarrow XYZ.
$$

A l'aide de la figure (2.4), il est possible de vérifier ces relations :

$$
\begin{Bmatrix} U_1 \\ V_1 \\ W_1 \end{Bmatrix} = \begin{bmatrix} cos\Psi & -sin\Psi & 0 \\ sin\Psi & cos\Psi & 0 \\ 0 & 0 & 1 \end{bmatrix} \begin{Bmatrix} U_2 \\ V_2 \\ W_2 \end{Bmatrix}
$$
 (2.27)

$$
\begin{Bmatrix} U_2 \\ V_2 \\ W_2 \end{Bmatrix} = \begin{bmatrix} \cos\theta & 0 & \sin\theta \\ 0 & 1 & 0 \\ -\sin\theta & 0 & \cos\theta \end{bmatrix} \begin{Bmatrix} U_3 \\ V_3 \\ W_3 \end{Bmatrix} \tag{2.28}
$$

$$
\begin{Bmatrix} U_3 \\ V_3 \\ W_3 \end{Bmatrix} = \begin{bmatrix} 1 & 0 & 0 \\ 0 & \cos\phi & -\sin\phi \\ 0 & \sin\phi & \cos\phi \end{bmatrix} \begin{Bmatrix} U \\ V \\ W \end{Bmatrix}
$$
 (2.29)

On combinant toutes ces relations, on obtient :

$$
\begin{Bmatrix} U_1 \\ V_1 \\ W_1 \end{Bmatrix} = \begin{Bmatrix} \dot{x} \\ \dot{y} \\ \dot{z} \end{Bmatrix} = \begin{bmatrix} \cos\Psi - \sin\Psi 0 \\ \sin\Psi & \cos\Psi & 0 \\ 0 & 0 & 1 \end{bmatrix} \begin{bmatrix} \cos\theta & 0\sin\theta \\ 0 & 1 & 0 \\ -\sin\theta 0\cos\theta \end{bmatrix} \begin{bmatrix} 1 & 0 & 0 \\ 0\cos\phi - \sin\phi \\ 0\sin\phi & \cos\phi \end{bmatrix} \begin{Bmatrix} U \\ V \\ W \end{Bmatrix}
$$
(2.30)

La vitesse angulaire :

$$
\vec{\omega} = iP + jQ + kR = \vec{\dot{\psi}} + \vec{\dot{\theta}} + \vec{\dot{\phi}} \tag{2.31}
$$

Or:

$$
\vec{\Psi} = \vec{k}_1 \Psi = \vec{k}_2 \Psi \tag{2.32}
$$

$$
\vec{\theta} = \vec{J}_2 \dot{\theta} = \vec{J}_3 \dot{\theta} \tag{2.33}
$$

$$
\vec{\phi} = \vec{\iota}_3 \dot{\phi} = \vec{\iota} \dot{\phi} \tag{2.34}
$$

Donc

$$
\vec{\omega} = \vec{k}_2 \dot{\Psi} + \vec{j}_3 \dot{\theta} + \vec{i} \dot{\phi}
$$
 (2.35)

En utilisant maintenant la transformation de l'équation (2.28) et (2.29):

$$
k_2 = -i_3 \sin \theta + k_3 \cos \theta = -i \sin \theta + \cos \theta (j \sin \phi + k \cos \phi)
$$
 (2.36)

A partir de la transformation de l'équation (2.29) il peut avoir :

$$
j_3 = j\cos\phi - k\sin\phi\tag{2.37}
$$

On remplaçant les expressions (2.36) et (2.37) dans l'équation (2.35) :

$$
\vec{\omega} = i(-\dot{\Psi}\sin\theta + \dot{\phi}) + j(\dot{\Psi}cos\theta\sin\phi + \dot{\theta}\cos\phi) + k(\dot{\Psi}cos\theta\cos\phi - \dot{\theta}\sin\phi) \tag{2.38}
$$

On comparant l'équation (2.38) et (2 .31), on obtient les équations cinématiques suivantes :

$$
P = \dot{\phi} - \dot{\psi}\sin\theta\tag{2.39a}
$$

$$
Q = \dot{\theta} \cos \phi + \dot{\Psi} \cos \theta \sin \phi \tag{2.39b}
$$

$$
R = \dot{\Psi} \cos \theta \cos \phi - \dot{\theta} \sin \phi \tag{2.39c}
$$

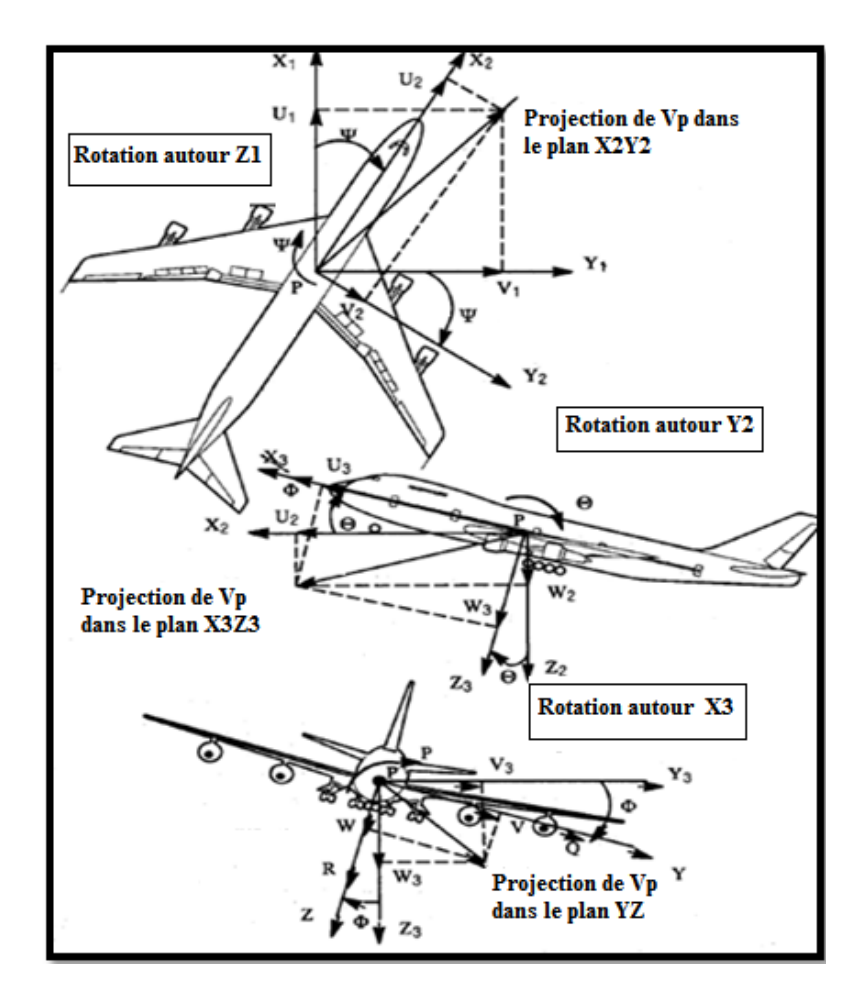

**Figure 2.4 Relations vectorielles pour les vitesses linéaires et angulaires** 

# Étape 2 :

Les composantes de force gravitationnelle:

Les trois composantes de la force gravitationnelle dans l'équation (2.19) (mg<sub>x</sub>, mg<sub>y</sub>, mg<sub>z</sub>) peuvent être écrites à l'aide de la figure (2.2) sous la forme :

$$
\vec{g} = \vec{k}_1 g = g_x \vec{i} + g_y \vec{j} + g_z \vec{k} \tag{2.41}
$$

En utilisant les angles d'Euler :

 $K_1=K_2$  Puisque  $k_2$  a été déjà exprimé en termes des vecteurs unitaires par l'équation (2.36), il découle :

$$
\vec{\iota}(-\operatorname{gsin}\theta) + \vec{j}(\operatorname{gsin}\Phi\cos\theta) + \vec{k}(\operatorname{gcos}\Phi\cos\theta) = g_x\vec{\iota} + g_y\vec{j} + g_z\vec{k}
$$
 (2.42)

On déduit que :

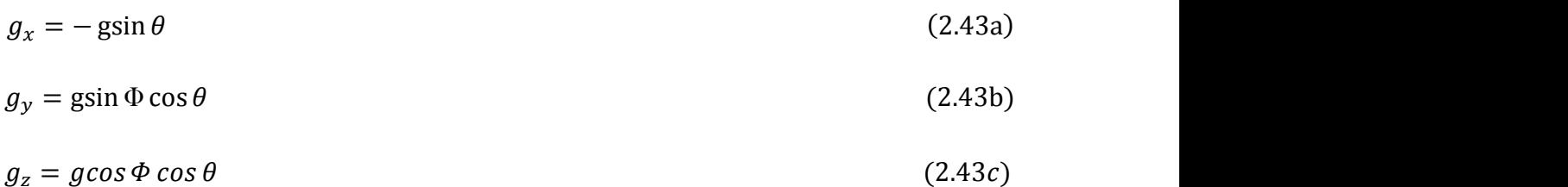

 A présent, il est utile de passer en revue les équations du mouvement d'avion. Il y a trois ensembles d'équations :

- − les équations de force.
- − les équations de moments.
- − les équations de cinématique.

Pour les équations de force dans le repère avion XYZ :

Force longitudinale :

$$
m(\dot{U} - VR + WQ) = -mg\sin\theta + F_{A_x} + F_{T_x}
$$
\n(2.44a)

Force latérale :

$$
m(\dot{V} + UR - WP) = \text{mgsin}\,\Phi\cos\theta + F_{A_y} + F_{T_y} \tag{2.44b}
$$

Force verticale :

$$
m(\dot{W} - UQ + VP) = m \, g \cos \Phi \cos \theta + F_{A_z} + F_{T_z} \tag{2.44c}
$$

Pour les équations de moment dans le repère avion XYZ :

Moment de roulis :

$$
I_{xx}\dot{P} - I_{xz}\dot{R} - I_{xz}PQ + (I_{zz} - I_{yy})RQ = L_A + L_T
$$
\n(2.45a)

Moment de tangage :

$$
I_{yy}\dot{Q} + (I_{xx} - I_{zz})PR + I_{xz}(P^2 - R^2) = M_A + M_T
$$
\n(2.45b)

Moment de lacet :

$$
I_{zz}\dot{R} - I_{xz}\dot{P} + (I_{yy} - I_{xx})PQ + I_{xz}QR = N_A + N_T
$$
\n(2.45c)

Pour les équations cinématique :

Taux de roulis :

$$
P = \dot{\Phi} - \dot{\Psi}\sin\Theta\tag{2.46a}
$$

Taux de tangage :

$$
Q = \dot{\Theta} \cos \Phi + \dot{\Psi} \cos \Theta \sin \Phi \tag{2.46b}
$$

Taux de lacet :

$$
R = \dot{\Psi} \cos \Theta \cos \Phi - \dot{\Theta} \sin \Phi \tag{2.46c}
$$

 Les équations (2.44) et (2.45) désignés sous le nom des équations du mouvement générales d'un avion.

De point de vue mathématique, les équations (2.44), (2.45) et (2.46) forment neuf équations à neuf inconnus :

U, V, W, P, Q, R, Ψ, Ѳ, Φ.

Par un processus de l'élimination des variables, il est également possible de réduire ce système à six équations différentielles à six variables :

U,V,W,P,Q,R ou U,V,W,  $\Psi$ , $\Theta$ , $\Phi$ .

Dans l'un ou l'autre cas, les solutions générales aux équations peuvent être obtenues seulement par l'intégration numérique.

Cependant, du point de vue conception d'avion et qualités de manouvre, il y a deux conditions de vol particulier pour lesquelles les solutions de ces équations sont d'intérêt fondamental :

- − Condition d'un état de vol stabilisé.
- − Condition d'un état de vol perturbé.

2.3 Equations du mouvement d'un état de vol stabilisé :

#### Définition :

Il est défini par les conditions de vol lorsque toutes les variables du mouvement sont constantes quelque soit le temps par rapport au repère avion.

Parmi les exemples du vol stabilisé, on distingue:

- Vol rectiligne (figure 2.5 exemple 1)
- Vol en virage (figure 2.5 exemple 2)
- Vol en ressource symétrique (figure 2.5 exemple 3)

Mathématiquement :

$$
\vec{V}_P = 0 \text{ et } \vec{\omega} = 0 \tag{2.47}
$$

Equation (2.47) signifie que la vitesse linéaire et angulaire ( $V_P$  et  $\vec{\omega}$ ) sont constant avec le temps relativement au trièdre avion XYZ. La figure 2.5 présente trois états de vol stabilisé.

La définition du vol stabilisé (équilibré) s'applique seulement par une atmosphère de masse volumique constante. Puisqu'en réalité elle varie avec l'altitude, seulement le vol à l'altitude constante (exemple 2 sur le schéma 2.5) satisfait la définition du vol stabilisé. La raison de ceci est le fait que les forces aérodynamiques et les moments sont tous proportionnels à la pression dynamique :

$$
\overline{q} = \frac{1}{2} \varrho V_P^2
$$

Puisque la masse volumique de l'air ne varie pas plus qu'environ cinq pourcent pendant un intervalle de temps de trente à soixante secondes. Il est acceptable que les exemples 1 et 3 sur la figure 2.5 qualifient comme cas de vol stabilisé.

Les équations de forces d'un état de vol stabilisé s'écrivent:

$$
m(-V_1R_1 + W_1Q_1) = -mg\sin\Theta_1 + F_{A_{\chi_1}} + F_{T_{\chi_1}}
$$
\n(2.48a)

$$
m(U_1R_1 - W_1P_1) = \text{mgsin}\,\Phi_1\cos\Theta_1 + F_{A_{y_1}} + F_{T_{y_1}}
$$
\n(2.48b)

$$
m(-U_1Q_1 + V_1P_1) = m \text{ g} \cos \Phi_1 \cos \Theta_1 + F_{A_{z_1}} + F_{T_{z_1}}
$$
\n(2.48c)

Les équations de moment sont :

$$
-I_{xz}P_1Q_1 + (I_{zz} - I_{yy})R_1Q_1 = L_{A_1} + L_{T_1}
$$
\n(2.49a)

$$
(I_{xx} - I_{zz})P_1R_1 + I_{xz}(P_1^2 - R_1^2) = M_{A_1} + M_{T_1}
$$
\n(2.49b)

$$
(I_{yy} - I_{xx})P_1Q_1 + I_{xz}Q_1R_1 = N_{A_1} + N_{T_1}
$$
\n(2.49c)

L'indice 1 a été ajouté à toutes les variables de mouvement pour indiquer l'état de vol stabilisé.

Les équations cinématique sont :

$$
P_1 = \dot{\Phi}_1 - \dot{\Psi}_1 \sin \Theta_1 \tag{2.50a}
$$

$$
Q_1 = \dot{\Theta}_1 \cos \Phi_1 + \dot{\Psi}_1 \cos \Theta_1 \sin \Phi_1 \tag{2.50b}
$$

$$
R_1 = \dot{\Psi}_1 \cos \Theta_1 \cos \Phi_1 - \dot{\Theta}_1 \sin \Phi_1 \tag{2.50c}
$$

# 2.3.1 Equations de mouvement d'un vol rectiligne :

Le vol rectiligne est caractérisé par la condition  $\vec{\omega} = 0$  par conséquent :

Les équations de force :

$$
0 = -mg\sin\Theta_1 + F_{A_{x_1}} + F_{T_{x_1}} \tag{2.51a}
$$

$$
0 = \text{mgsin}\,\Phi_1\cos\Theta_1 + F_{A_{y_1}} + F_{T_{y_1}}\tag{2.51b}
$$

$$
0 = m \, g \cos \Phi_1 \cos \Theta_1 + F_{A_{z_1}} + F_{T_{z_1}} \tag{2.51c}
$$

Les équations de moment :

$$
0 = L_{A_1} + L_{T_1} \tag{2.52a}
$$

$$
0 = M_{A_1} + M_{T_1} \tag{2.52b}
$$

$$
0 = N_{A_1} + N_{T_1} \tag{2.52c}
$$

# 2.3.2 Equations de mouvement d'un vol en virage :

Le vol en virage est caractérisé par le vecteur vitesse angulaire qui est verticale par rapport au système X'Y'Z' du repère terrestre:

$$
\vec{\omega} = \dot{k}\dot{\Psi} = k_1\dot{\Psi} \tag{2.53}
$$

L'équation montre que seul l'angle de lacet peut varier dans ce type de vol et les deux autre angles restent constant, les équations de la cinématique deviennent :

$$
P_1 = -\Psi_1 \sin \Theta_1 \tag{2.54a}
$$

$$
Q_1 = \dot{\Psi}_1 \cos \Theta_1 \sin \Phi_1 \tag{2.54b}
$$

$$
R_1 = \Psi_1 \cos \Theta_1 \cos \Phi_1 \tag{2.54c}
$$

Les équations de force et moment sont les mêmes que les équations  $(2.48)$  et  $(2.49)$ .

## 2.3.3 Equations de mouvement d'un vol en ressource symétrique :

Ce type de vol est caractérisé par les conditions suivantes :

$$
\vec{\omega} = k\dot{\Theta} , \qquad V_1 = P_1 = R_1 = 0 \qquad \text{et} \qquad \Phi_1 = 0 \tag{2.55}
$$

Les équations de force et de moment deviennent :

$$
mW_1Q_1 = -mg\sin\Theta_1 + F_{A_{x_1}} + F_{T_{x_1}}
$$
\n(2.56a)

$$
0 = F_{A_{y_1}} + F_{T_{y_1}} \tag{2.56b}
$$

$$
-mU_1Q_1 = m\text{ g}\cos\Phi_1\cos\Theta_1 + F_{A_{Z_1}} + F_{T_{Z_1}} \tag{2.56c}
$$

Equation de moment :

$$
0 = L_{A_1} + L_{T_1} \tag{2.57a}
$$

$$
0 = M_{A_1} + M_{T_1} \tag{2.57b}
$$

$$
0 = N_{A_1} + N_{T_1} \tag{2.57c}
$$

Equation de la cinématique se réduit a :

$$
Q_1 = \dot{\Theta} \tag{2.58}
$$

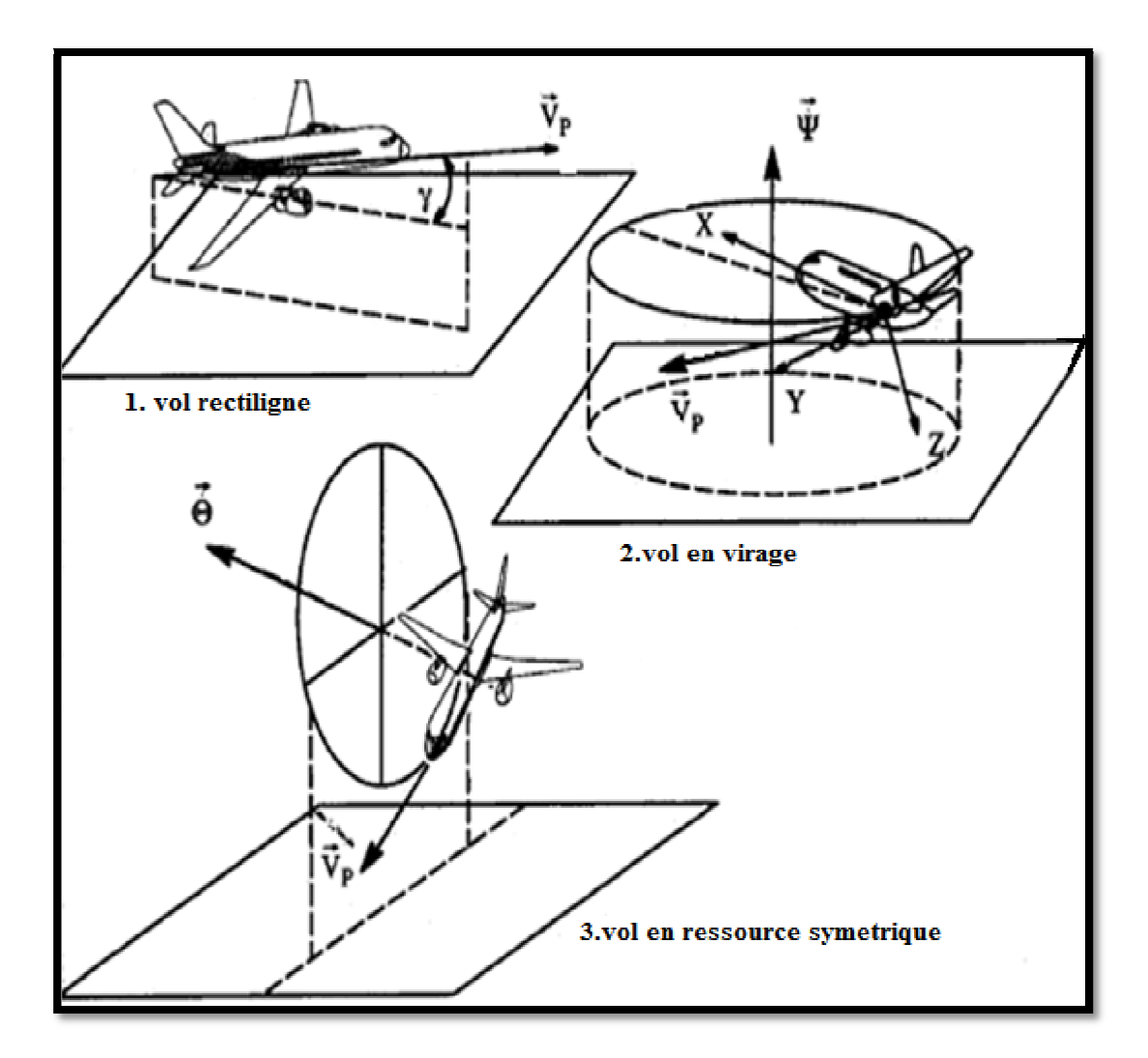

**Figure 2.5 les types de vol stabilisé** 

# 2.4 Equations du mouvement d'un état de vol perturbé :

#### Définition :

Il est défini par les conditions de vol lorsque toutes les variables du mouvement sont définies par rapport à l'état de vol stabilisé.

Mathématiquement, cet état de vol est décrit en considérant que toutes les variables du mouvement étant la somme de celles de l'état de vol stabilisé et les quantités de perturbations.

Selon la définition du vol perturbé, les substitutions suivantes sont appliquées à toutes les variables de mouvement et à tous les forces et moments :

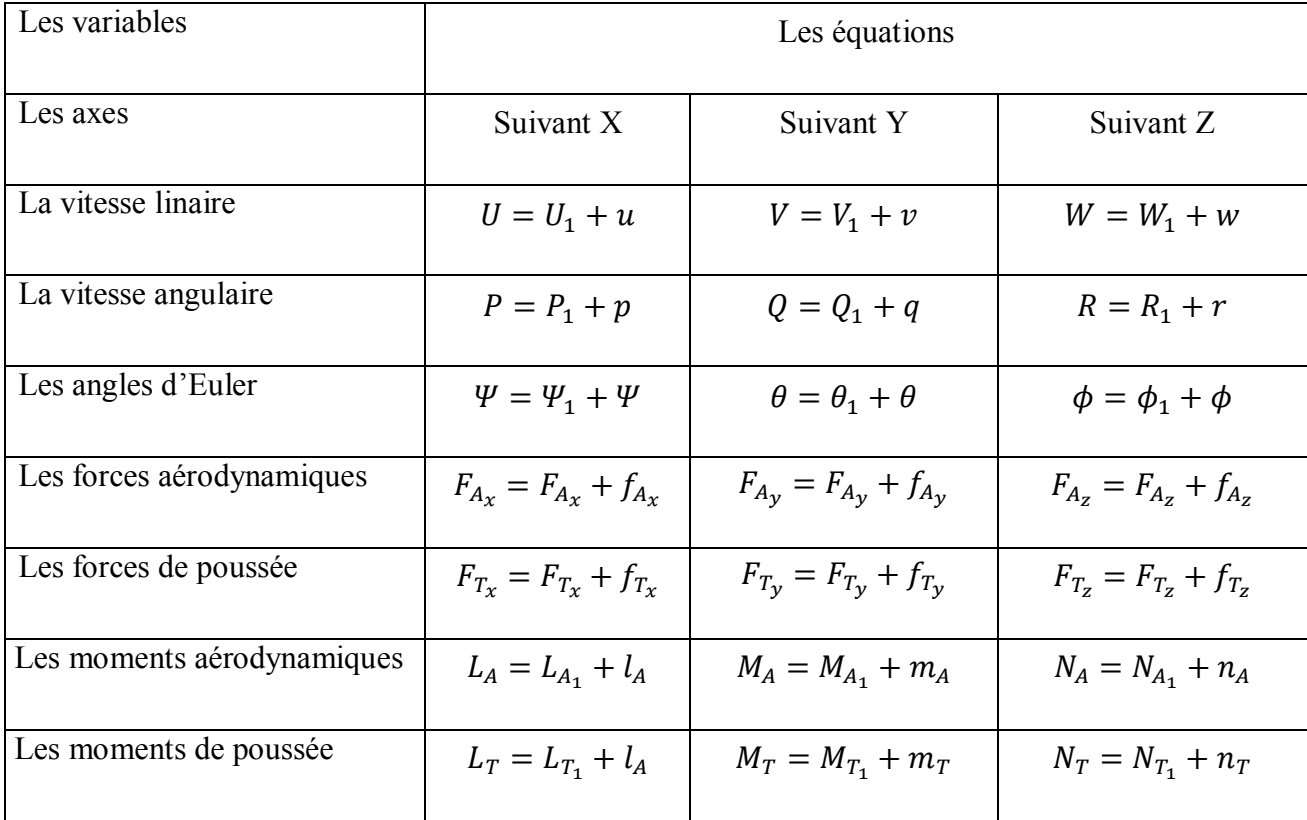

# **Tableau 2.3 Forces, moments et variables de mouvement après la substitution des perturbations**

La Mise en œuvre de ces substitutions de perturbation dans les équations générale du mouvement d'avion (2.44) et (2.45) donne :

Les forces :

$$
m \left[ \dot{u} - (V_1 + v)(R_1 + r) + (W_1 + w)(Q_1 + q) \right]
$$
  
= 
$$
-mg\sin(\theta_1 + \theta) + F_{Ax1} + f_{Ax} + F_{Tx1} + f_{Tx}
$$
 (2.62*a*)

$$
m [\dot{v} - (U_1 + u)(R_1 + r) - (W_1 + w)(P_1 + p)]
$$
  
= 
$$
mgsin(\phi_1 + \phi)\cos(\phi_1 + \theta) + F_{Ay1} + f_{Ay} + F_{Ty1} + f_{Ty}
$$
 (2.62*b*)

$$
m \left[ \dot{w} - (U_1 + u)(Q_1 + q) - (V_1 + v)(P_1 + p) \right]
$$
  
= 
$$
mg \cos(\phi_1 + \phi) \cos(\phi_1 + \theta) + F_{Az1} + f_{Az} + F_{Tz1}f_{Tz}
$$
 (2.62c)

Les moments :

$$
I_{xx}\dot{p} - I_{xz}\dot{r} - I_{xz}(P_1 + p)(Q_1 + q) + (I_{zz} - I_{yy})(R_1 + r)(Q_1 + q)
$$
  
=  $L_{A1} + l_A + L_{T1} + l_T$  (2.63a)

$$
I_{yy}\dot{q} + (I_{xx} - I_{zz}) (P_1 + p)(R_1 + r) + I_{xz}[(P_1 + p)^2 - (R_1 + r)^2]
$$
  
=  $M_{A1} + m_A + M_{T1} + m_T$  (2.63b)

$$
I_{zz}\dot{r} - I_{xz}\dot{p} + (I_{yy} - I_{xx})(P_1 + p)(Q_1 + q) + I_{xz}(Q_1 + q)(R_1 + r)
$$
  
= N<sub>A1</sub> + n<sub>A</sub> + N<sub>T1</sub> + n<sub>T</sub> (2.63c)

On suppose des faibles angles de tangage θ et de roulis  $φ$  et en utilisant les propriétés des fonctions trigonométriques, on obtiendra les équations linéaires du mouvement perturbé ci-dessous:

$$
m(\dot{u} - V_1 r - R_1 v + W_1 q + Q_1 w) = -mg\theta \cos\theta_1 + f_{Ax} + f_{Tx}
$$
 (2.64a)

$$
m(\dot{v} + U_1 r + R_1 u - W_1 p + P_1 w)
$$
  
= 
$$
-mg\theta \sin\phi_1 \sin\theta_1 + mg\phi \cos\phi_1 \cos\theta_1 + f_{Ay} + f_{Ty}
$$
 (2.64b)

$$
m(\dot{w} - U_1 q - Q_1 u + V_1 p + P_1 v)
$$
  
= 
$$
-mg\theta cos\phi_1 sin\theta_1 cos - mg\phi sin\phi_1 cos\theta_1 + f_{Az} + f_{Tz}
$$
 (2.64c)

$$
I_{xx}\dot{p} - I_{xz}\dot{r} - I_{xz}(P_1q + Q_1p) + (I_{zz} - I_{yy})(R_1q + Q_1r) = I_A + I_T
$$
\n(2.65*a*)

$$
I_{yy}\dot{q} + (I_{xx} - I_{zz})(P_1r + R_1p) + (I_{xz}(2P_1p - 2R_1r) = m_A + m_T
$$
\n(2.65*b*)

$$
I_{zz}\dot{r} - I_{xz}\dot{p} + (I_{yy} - I_{xx})(P_1q + Q_1p) + I_{xz}(Q_1r + R_1q) = n_A + n_T
$$
\n(2.65*c*)

De même, les équations cinématique s'écrivent:

$$
P_1 + p = (\phi_1 + \phi) - (\Psi_1 + \Psi)\sin(\theta_1 + \theta)
$$
\n(2.66a)

$$
Q_1 + q = (\theta_1 + \theta)\cos(\phi_1 + \phi) + (\Psi_1 + \Psi)\cos(\theta_1 + \theta)\sin(\phi + \phi)
$$
 (2.66b)

$$
R_1 + r = (\Psi_1 + \Psi)\cos(\theta_1 + \theta)\cos(\phi_1 + \phi) - (\theta_1 + \theta)\sin(\phi_1 + \phi)
$$
\n(2.66c)

La plus part des problèmes de dynamique d'avion sont décrits par des équations de perturbations par rapport à celles d'un état de vol stabilisé pour lequel :

- La vitesse latérale initiale n'existe pas :  $V_1=0$
- L'angle de roulis initial n'existe pas :  $\phi_1=0$
- Les vitesses angulaires initiales n'existent pas :  $P_1 = Q_1 = R_A = \dot{\Psi}_1 = \dot{\theta}_1 = \dot{\phi}_1$

Finalement, on obtient les équations suivantes :

$$
m(\dot{u} + W_1 q) = -mg\theta\cos\Theta_1 + f_{A_x} + f_{T_x}
$$
\n(2.66a)

$$
m(\dot{v} + U_1 r - W_1 p) = mg\phi \cos \Theta_1 + f_{A_y} + f_{T_y}
$$
 (2.66*b*)

$$
m(\dot{w} - U_1 q) = -mg\theta \sin \Theta_1 + f_{A_z} + f_{T_z}
$$
\n(2.66c)

$$
I_{xx}\dot{p} - I_{XZ}\dot{r} = I_A + I_T \tag{2.67a}
$$

$$
I_{YY}\dot{q} = m_A + m_T \tag{2.67b}
$$

$$
I_{zz}\dot{r} - I_{xz}\dot{p} = n_A + n_T \tag{2.67c}
$$

$$
p = \dot{\phi} - \dot{\psi}\sin\Theta_1\tag{2.68a}
$$

$$
q = \dot{\theta} \tag{2.68b}
$$

$$
r = \dot{\psi} \cos \Theta_1 \tag{2.68c}
$$

Ces equations sont fondamentales pour la plupart des études de stabilité dynamique de l'avion, la réponce aux commandes et la commande de pilotage automatique.

#### 2.5 L'effet de rotation des rotors :

La plupart des avions sont équipés des systèmes de propulsion qui par leurs actions sur l'hélice et les rotors engendrent des mouvements de rotation. De tels rotors de rotation exercent des moments gyroscopiques sur le fuselage auquel ils sont attachés. La figure 2.8 montre un exemple d'un avion où l'orientation de rotor relativement à l'avion peut être variée.

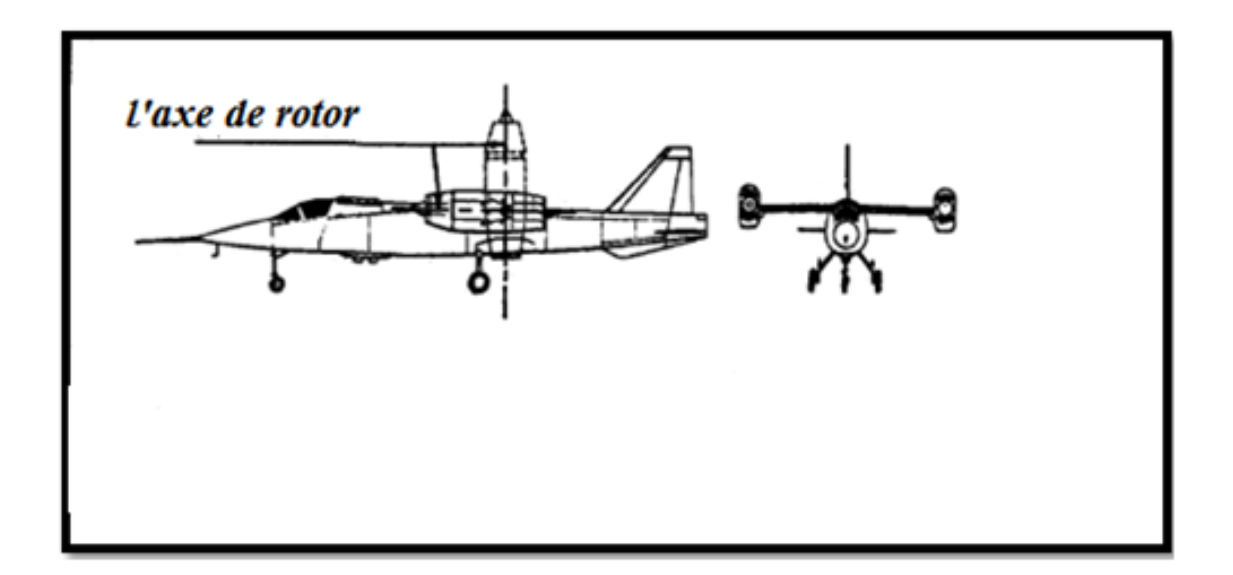

**Figure 2.6 Exemple d'un avion avec un rotor variable** 

Dans beaucoup des avions, ces moments gyroscopiques tendent à être négligé (les hélices contrarotatives, les turbines qui tournent dans des directions opposées, etc.).

Des moments gyroscopiques dus aux rotors de rotation peuvent être expliqués par une addition simple à l'équation de moment angulaire (2.12). Pour accomplir ceci, on suppose qu'avion est équipé d'un ou plusieurs rotors en rotation avec un moment angulaire total :

$$
\vec{h} = \sum_{i=1}^{i=n} \vec{h}_i
$$
\n(2.69)

On assume que le rotor a un moment d'inertie autour de son propre axe de rotation et tourne avec la vitesse angulaire  $\vec{\omega}_{R_i}$ , l'équation (2 .69) peut être écrit :

$$
\vec{h} = \sum_{i=1}^{i=n} I_{R_i} \vec{\omega}_{R_i}
$$
\n(2.70)

Ou, sous forme des composantes :

$$
\vec{h} = h_x \vec{i} + h_y \vec{j} + h_z \vec{k} \tag{2.71}
$$

Il est maintenant possible de récrire l'équation (2.12) comme suit :

$$
\frac{d}{dt}\int_{V}\vec{r} \times \frac{d\vec{r}}{dt}\rho_{A} dV + \frac{d\vec{h}}{dt} = \vec{M}_{A} + \vec{M}_{T}
$$
\n(2.72)

 En supposant que tous les rotors en rotation dans l'avion fonctionnent à la vitesse angulaire constante ( $\omega_R = 0$ ), les équations de moment angulaire d'avion (2.25) deviennent:

$$
I_{xx}\dot{P} - I_{xz}\dot{R} - I_{xz}PQ + (I_{zz} - I_{yy})RQ + Qh_z - Rh_y = L_A + L_T
$$
\n(2.73a)

$$
I_{yy}\dot{Q} + (I_{xx} - I_{zz})PR + I_{xz}(P^2 - R^2) + Rh_x - Ph_z = M_A + M_T
$$
 (2.73b)

$$
I_{zz}\dot{R} - I_{xz}\dot{P} + (I_{yy} - I_{xx})PQ + I_{xz}QR + Ph_y - Qh_x = N_A + N_T
$$
\n(2.73c)

Ce chapitre fournit une vue d'ensemble de l'aérodynamiques fondamental requis pour comprendre et utiliser des modèles de force aérodynamique et de moment. Plusieurs propriétés importantes des profils et des surfaces portantes sont présentées. La contribution du fuselage au centre aérodynamique est discutée et quelques aspects fondamentaux des caractéristiques de gouverne et de volet sont présentés.

3.1 Caractéristiques géométriques des profils :

Les paramètres géométriques suivants, ont une grande influence sur les caractéristiques aérodynamiques des profils :

- l'épaisseur relative maximale:  $(t/c)_{\text{max}}$ 

c'est le rapport entre l'épaisseur maximale et la corde de profil ; exprimé en pourcentage.

- la forme de la ligne moyenne : yc
- Si la ligne moyenne est une ligne droite, le profil sera symétrique.
	- la forme de bord d'attaque :∆y
	- le rayon de bord d'attaque.
	- $\Box$  l'angle de bord de fuite  $\Phi_{\text{TE}}$ .

La figure 3.1 donne une interprétation géométrique pour ces paramètres.

3.2 Caractéristiques aérodynamiques des profils :

La figure 3.2 montre une représentation graphique typique de ces caractéristiques qui sont d'importance primordiale dans l'analyse des propriétés de stabilité et contrôle d'avion.

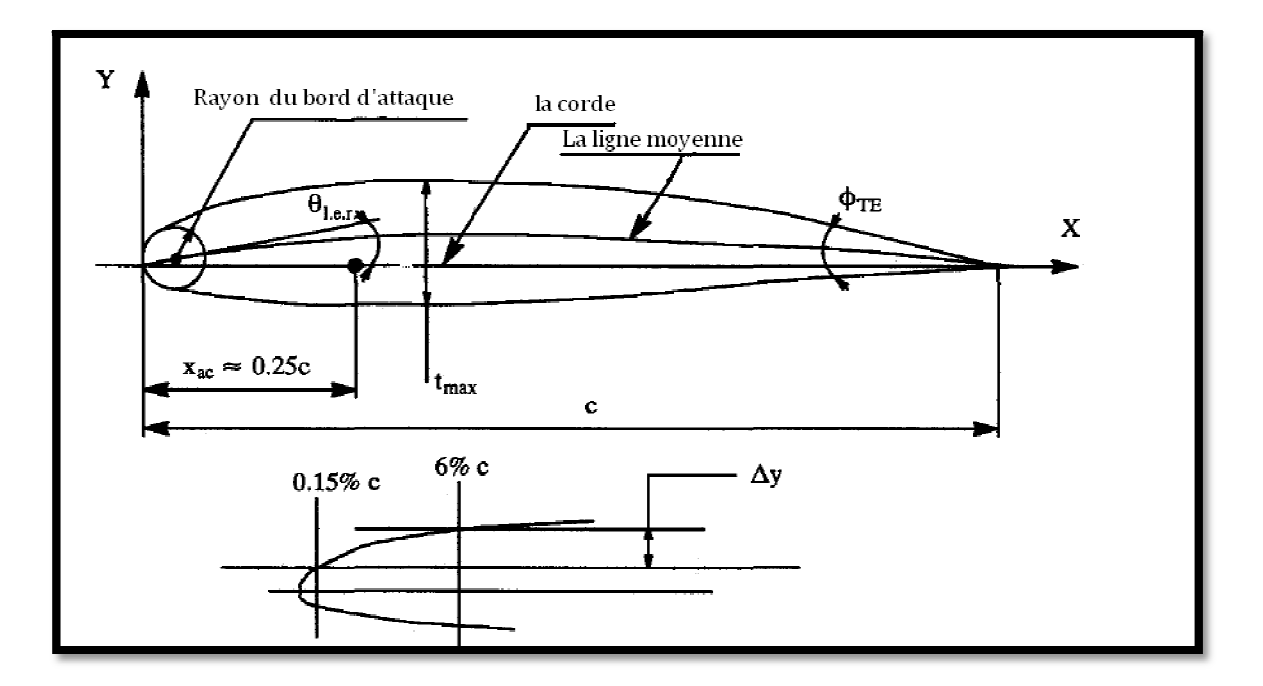

**Figure 3.1 Définition des paramètres géométriques du profil** 

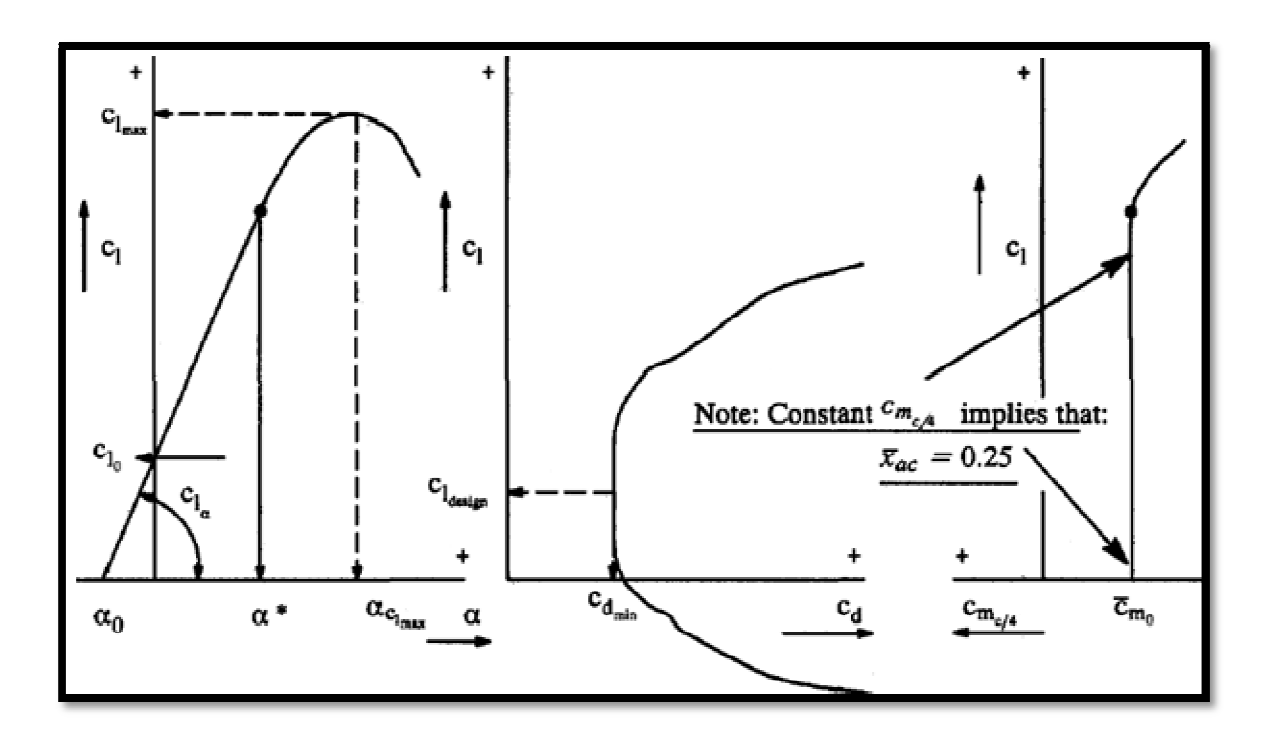

**Figure 3.2 Représentation graphique des caractéristiques du profil**

Le tableau 3.1 résume l'effet principal des paramètres géométriques sur les caractéristiques aérodynamiques.

Puisque les surfaces portantes (telles que les ailes, l'empennage, les canards et des pylônes) peuvent être considérées comme un arrangement des profils le long de l'envergure, les caractéristiques de base des profils ont un effet principal sur le comportement des surfaces portantes.

Il est important de se rendre compte de ces caractéristiques de profil qui ont le potentiel d'être des facteurs essentiels dans la stabilité et le contrôle d'avion.

**Tableau 3.1 Résume des principaux effets des paramètres géométriques du profil sur les caractéristiques aérodynamiques des profils.**

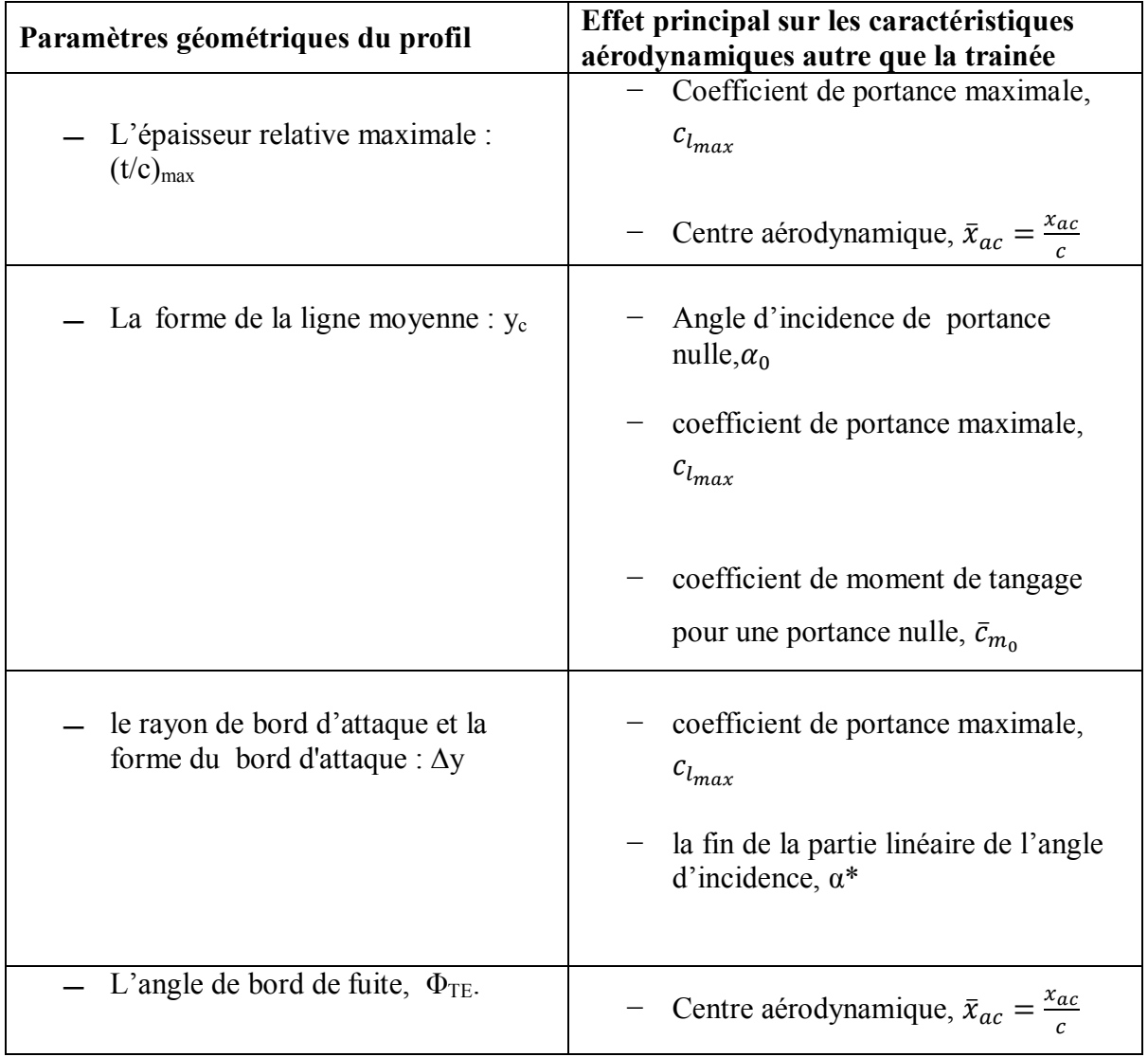

Les propriétés du profil suivantes (bidimensionnelles) de la figure 3.2 auront un effet significatif sur leur surface portante (tridimensionnelle).

# **la portance :**

- Angle d'incidence de portance nulle :  $\alpha_0$
- Pente de coefficient de portance :  $c_{l_{\alpha}}$
- coefficient de portance maximale :  $c_{l_{max}}$  (en fonction de nombre de Reynolds R<sub>N</sub>)
- Angle d'incidence du coefficient de portance maximale :  $\alpha_{\text{C}_{l_{max}}}$
- L'incidence correspondant au coefficient de portance en fonction de l'incidence : α\*

# **La trainée :**

- Coefficient de portance pour un minimum de trainée ou coefficient de portance design :  $c_{l_{design}}$
- coefficient de trainée minimale :  $c_{D_{min}}$  (en fonction de nombre de Reynolds R<sub>N</sub>)

# **Moment de tangage :**

- coefficient de moment pour une portance nulle :  $\bar{c}_{m_0}$
- le centre aérodynamique :  $x_{ac}$

Est le point du profil pour lequel le moment de tangage est indépendant de l'angle d'incidence.

 La figure 3.3 montre la position du centre aérodynamique désigné par la notation suivante :  $\bar{x}_{ac} = \frac{x}{x}$  $\mathcal{C}_{\mathcal{C}}$ 

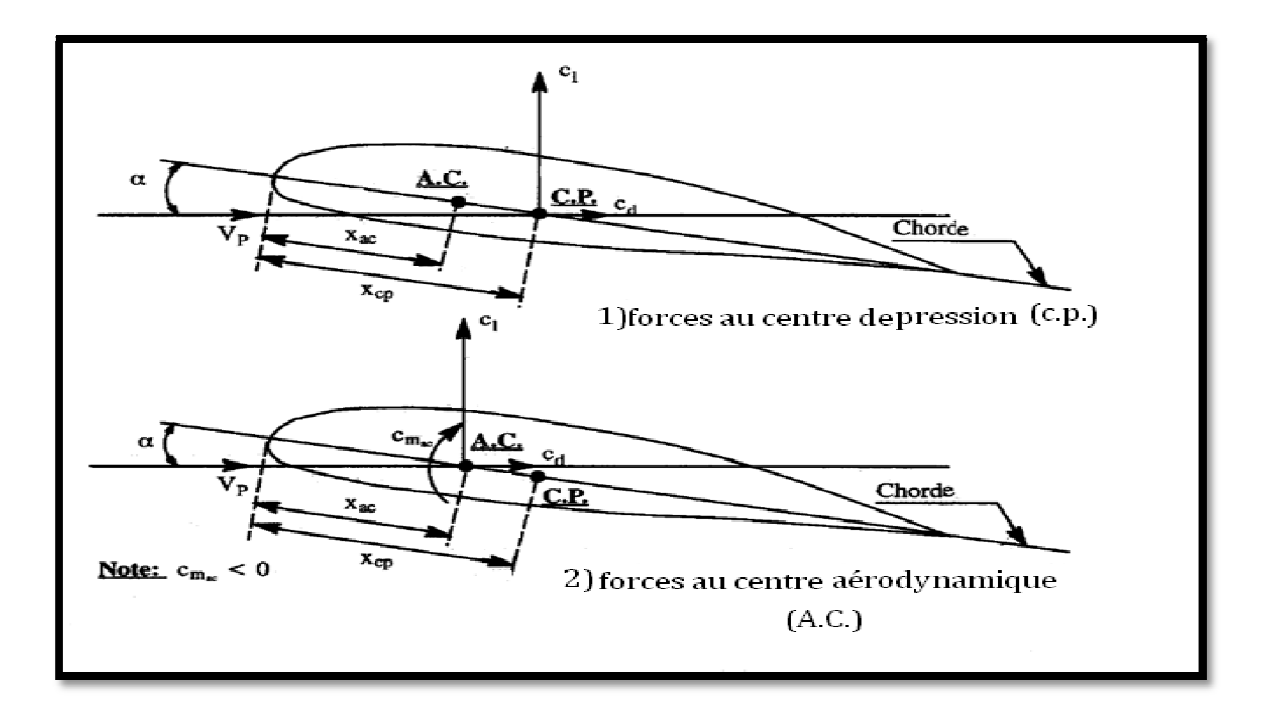

**Figure 3.3 Deux méthodes pour définir les coefficients de force et de moment du profil** 

 Le tableau 3.2 donne une vue d'ensemble des valeurs numériques typiques liées à certaines de ces caractéristiques aérodynamiques. On notera que la Pente de coefficient de portance,  $C_{l_{\alpha}}$  à typiquement une valeur approximative de  $2\pi$  (6.3 par rad ou 0.110 par degré). On note également que l'emplacement du centre aérodynamique du profil est typiquement près du quart de la corde :  $\bar{x}_{ac} = 0.25$ . De même la plupart de ces caractéristiques sont également fonction du nombre de mach M. La dépendance du nombre de mach avec la position de centre aérodynamique,  $\bar{x}_{ac}$  et la pente de coefficient de portance d'un profil est d'importance particulière pour l'étude de la stabilité et le contrôle d'avion.

# 3.2.1 Centre aérodynamique du profil :  $\bar{x}_{ac}$

#### Définition :

 Le centre aérodynamique d'un profil est le point du profil pour lequel le moment de tangage est indépendant de l'angle d'incidence.

En d'autres termes  $\bar{X}_{ac} = \frac{X}{a}$  $\frac{ac}{c}$  est le point pour lequel :  $c_{m_\alpha}=0$ . Le centre aérodynamique d'un profil ne devrait pas être confondu avec le centre de pression.

Ξ

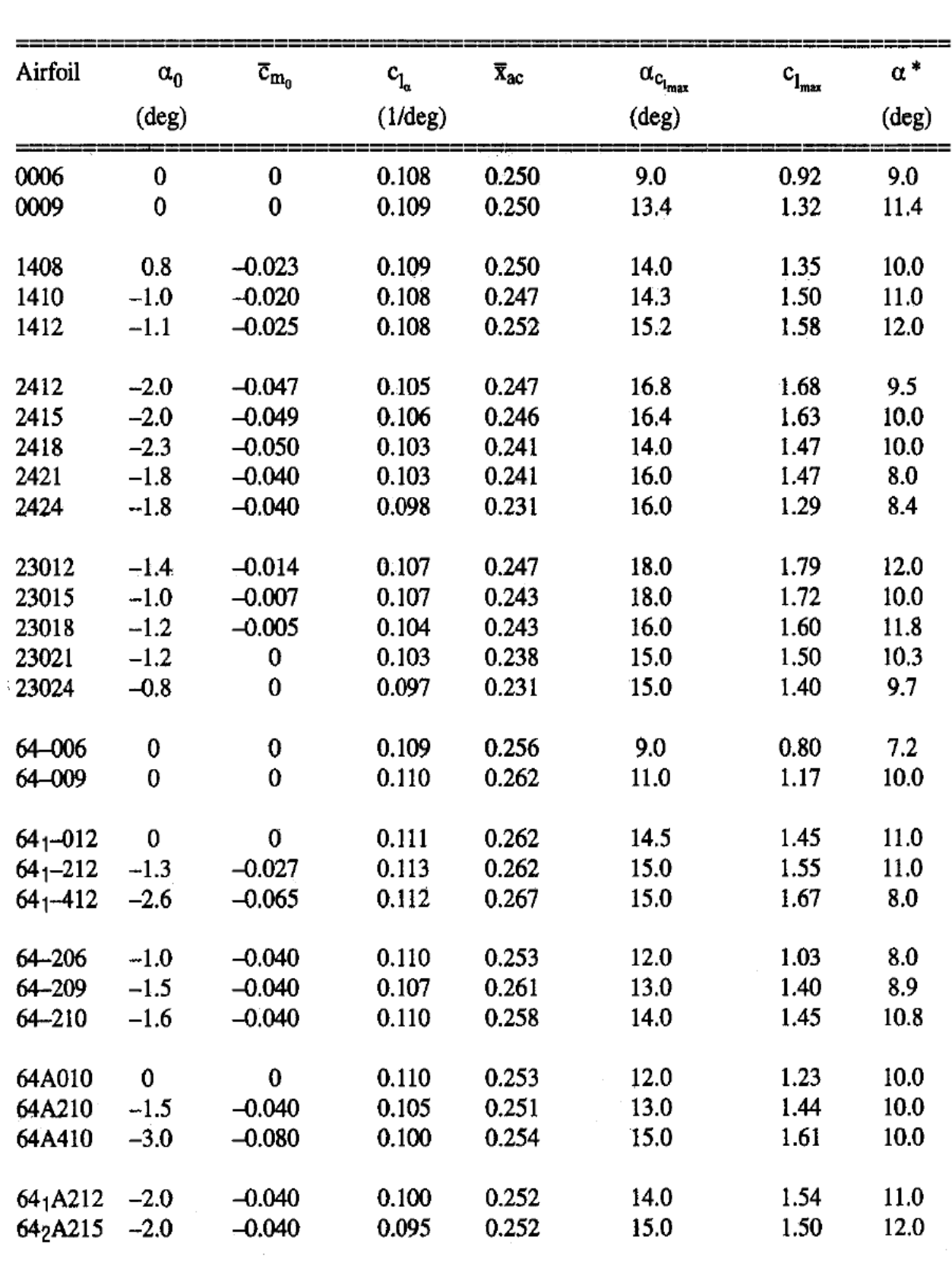

**Tableau 3.2 Données expérimentales des profils NACA a faible vitesse pour un bord d'attaque lisse (pour**  $R_N = 9 \times 10^6$ **)** 

#### Définition :

 Le centre de pression d'un profil est le point d'application de la résultante des forces aérodynamique. Et autour du quel le moment résultant des efforts aérodynamique appliquées est nul.

 La distribution de portance pour un profil cambré est la somme de deux types de distribution :

#### 1) la distribution de portance de base :

Qui dépend de la forme de la ligne moyenne. Cette distribution de portance de base a une portance nette nulle mais un moment de tangage différent de zéro:  $\bar{c}_{m_0}$  < 0 pour des profils à cambrure positive.

#### 2) la distribution de portance additionnelle:

Qui dépend linéairement de l'incidence .La portance nette d'un profil est due à cette distribution de portance.

 Le centre aérodynamique d'un profil peut également être considéré comme centre de distribution de portance additionnelle. Par conséquent, pour un profil symétrique le centre de pression et le centre aérodynamique coïncident.

La figure 3.3 présente deux méthodes utilisées pour déterminer les coefficients de force et de moment qui agissent sur un profil. Dans ce qui suit la deuxième méthode sera utilisée. Exprimant les positions du centre de pression et du centre aérodynamique par rapport au bord d'attaque du profil désignés respectivement par  $X_{ac}$  et  $X_{cn}$ . On constate que pour des petites incidences et pour une distribution de traînée négligeable par rapport au moment de tangage :

$$
c_{m_{ac}} = -\frac{c_l(X_{cp} - X_{ac})}{c} \tag{3.1}
$$

Par conséquent la position du centre de pression est donné par :

$$
X_{cp} = X_{ac} - \frac{(c_{m_{ac}}c)}{c_l} \tag{3.2}
$$

Comme le coefficient du moment de tangage au centre aérodynamique  $c_{m_{ac}}$  est négatif pour des profils cambré positivement, le centre de pression se trouve derrière le centre aérodynamique. Ce qui résulte :

$$
c_{m_{ac}} = \bar{c}_{m_0} \tag{3.3}
$$

Le centre aérodynamique du profil symétrique présente un coefficient de moment nul :  $c_{m_{ac}} = 0$ 

Par conséquent  $X_{ac} = X_{cp}$ . Cette propriété est une caractéristique des profils symétriques.

Les données du tableau 3.2 indiquent que la position du centre aérodynamique des profils est approximativement au quart de la corde. En fait, l'épaisseur relative du profil et l'angle du bord de fuite définissent la position du centre aérodynamique. La Figure 3.4 montre l'effet de ces deux paramètres sur la position du centre aérodynamique. Pour des profils utilisés a faible vitesse, le centre aérodynamique est très proche du quart de la corde.

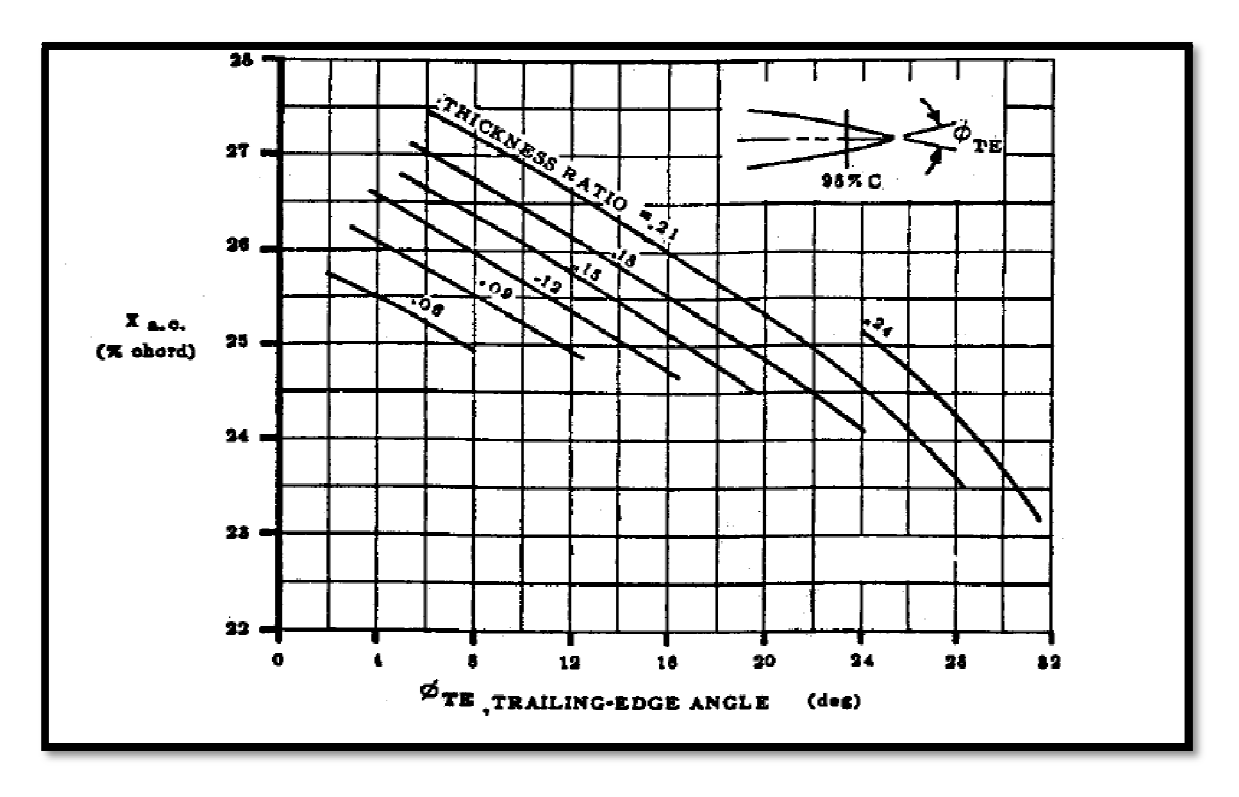

**Figure3.4 Effet de l'angle du bord de fuite et d'épaisseur relative sur la position du centre aérodynamique**

Pour des vitesses supersoniques, le centre aérodynamique pour des profils minces avec épaisseur nul est situé a la moitié de la corde. Mais pour des profils épais, le centre aérodynamique avance vers le bord d'attaque.

## 3.2.2 Pente du coefficient de portance du profil :  $C_{l_{\infty}}$

Selon la théorie des profils minces, la pente de la courbe de portance augmente avec le nombre de mach, en régime subsonique la variation avec le nombre de mach est:

$$
c_{l_{\alpha_{M}}} = \frac{c_{l_{\alpha_{M=0}}}}{\sqrt{1 - M^2}}
$$
(3.4)

Cette relation est établie par la transformation de *Prandtl-Glauert*. La figure 3.5 donne une représentation graphique de l'équation (3.4). En régime supersonique la valeur théorique maximale de la pente est :

$$
c_{l_{\alpha_{M}}} = \frac{4}{\sqrt{M^2 - 1}}
$$
\n(3.5)

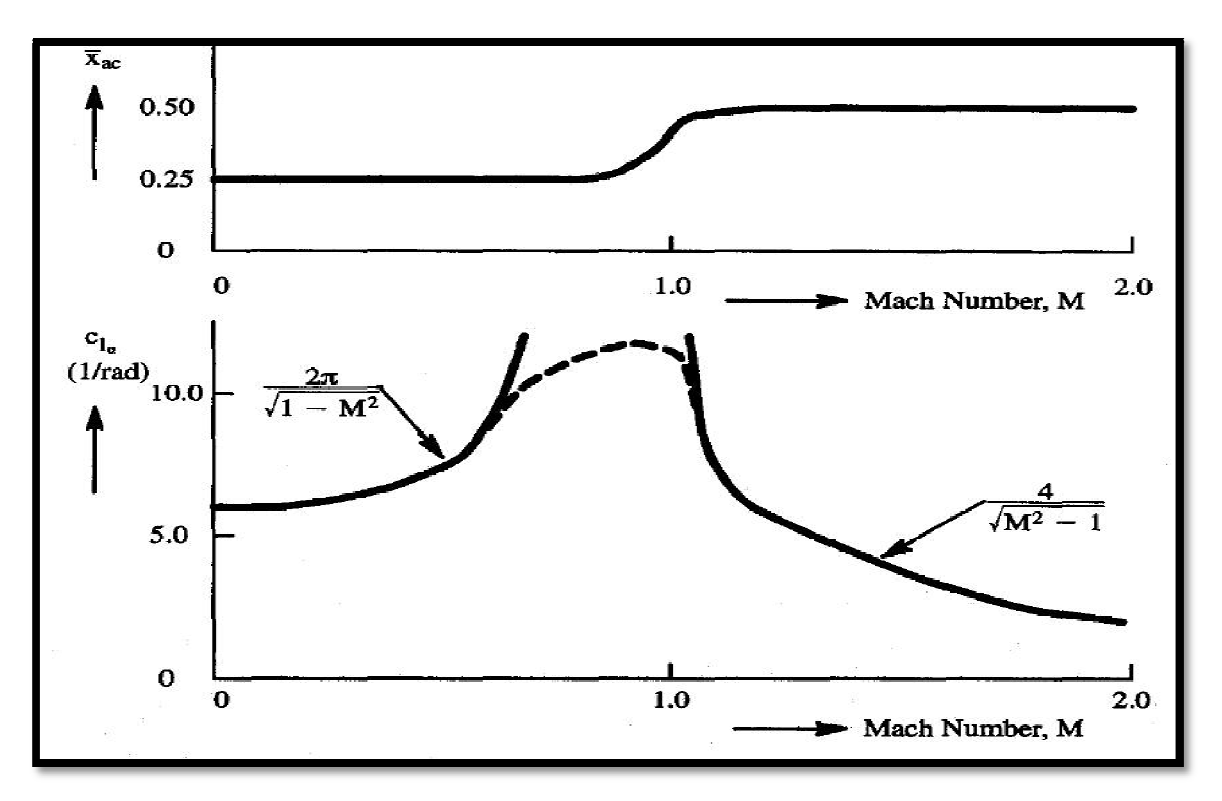

**Figure 3.5 Effet du nombre de mach sur le centre aérodynamique et la pente du coefficient de portance** 

## 3.3 Caractéristiques géométriques des ailes :

Les ailes sont constituées des profils étudiés précédemment. Les profils sont superposés le long de l'envergure pour former les surfaces portantes telles que les ailes, les empennages, les canards et les pylônes. La forme en plan des surfaces portantes joue un rôle important pour la détermination des caractéristiques aérodynamiques. Dans ce qui suit on suppose que la plupart de ces surfaces peuvent être rapprochés par une forme trapézoïdale droite comme celle qui est représenté sur la figure 3.6.

Les paramètres suivants sont importants dans l'analyse de la stabilité et le contrôle de l'avion:

L'effilement :

$$
\lambda = \frac{c_t}{c_r} \tag{3.6}
$$

− L'allongement :

$$
A = \frac{b^2}{S} = \frac{2b}{c_r(1+\lambda)}
$$
(3.7)

La surface d'une aile trapézoïdale :

$$
S = \frac{b}{2}c_r(1+\lambda) \tag{3.8}
$$

La corde moyenne est :

$$
\bar{c} = \frac{2}{3}c_r \left(\frac{1 + \lambda + \lambda^2}{1 + \lambda}\right) \tag{3.9}
$$

La position latérale de la corde moyenne :

$$
y_{\bar{c}} = \frac{b(1+2\lambda)}{6(1+\lambda)}
$$
(3.10)

La position longitudinale de la corde moyenne :

$$
x_{\bar{c}} = \frac{b(1+2\lambda)}{6(1+\lambda)} \tan \Lambda_{\text{LE}} \tag{3.11}
$$

La flèche

$$
\tan \Lambda_{\rm n} = \tan \Lambda_{\rm LE} - \frac{4n(1-\lambda)}{A(1+\lambda)}\tag{3.12}
$$

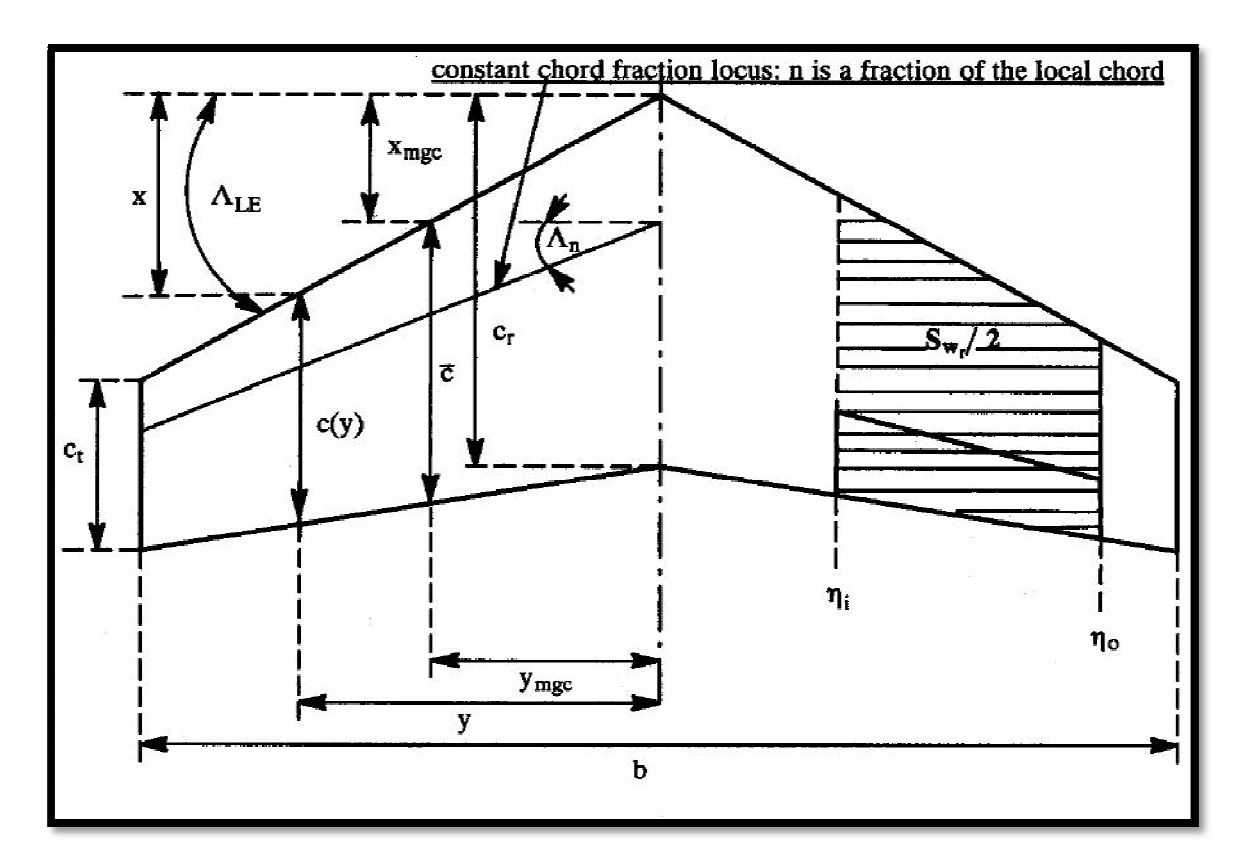

**Figure 3.6 Paramètres géométriques d'une aile** 

# **Définitions :**

- : Envergure de l'aile
- : Corde
- $\bar{c}$ : Corde aérodynamique moyenne
- $c_r$ : Corde à la section centrale
- $c_t$ : Corde à l'extrémité
- $\lambda$ : Effilement
- Λ : Fleche au bord d'attaque

 $\Lambda_{\text{TE}}$ : Fleche au bord de fuite

 $m, n$ : Station adimensionnelles de la corde en fonction de  $c$ 

 $y_{mgc}$ : Position selon l'envergure de la corde aérodynamique moyenne

 $x_{mgc}$ : Position longitudinale de la corde aérodynamique moyenne

 $\eta$ : Station adimensionnelle selon l'envergure

 $\eta_i$ ,  $\eta_0$ : Station adimensionnelle de l'envergure aux bords intérieurs et extérieurs de l'aile

 $\Lambda_{\rm m}$ ,  $\Lambda_{\rm n}$  : Angles de flèche à une distance arbitraire de la corde

 $S_{wt}$  : Surface mouillé

Pour une aile de forme générale, les intégrales suivantes peuvent être employées pour déterminer la longueur et la position de la corde aérodynamique moyenne :

La corde aérodynamique moyenne:

$$
\bar{c} = \frac{1}{s} \int_{-b/2}^{+b/2} c^2(y) \, dy \tag{3.13}
$$

La position latérale de la corde moyenne :

$$
y_{\bar{c}} = \frac{2}{s} \int_0^{+b/2} y c(y) \, dy \tag{3.14}
$$

La position longitudinale de la corde moyenne :

$$
x_{\bar{c}} = \frac{1}{s} \int_{-b/2}^{+b/2} x c(y) \, dy \tag{3.15}
$$

 Beaucoup de surfaces planes sont équipées des volets de bord de fuite et des gouvernes.

Les stations intérieures et extérieures des ailerons et des gouvernes sont identifiées par des stations adimensionnelles selon l'envergure  $\eta_i$  et  $\eta_0$  respectivement. De tels ailerons ou gouvernes affectent une surface appelé la surface mouillé $S_{w_f}$ .

D'une manière générale :

$$
S_{w_f} = S \frac{(\eta_0 - \eta_i)}{(1 + \lambda)} \{2 - (1 - \lambda)(\eta_i - \eta_0)\}
$$
\n(3.16)

En utilisant les coefficients adimensionnels pour les forces :

Coefficient de portance :

$$
C_L = \frac{L}{\overline{q}S} \tag{3.17}
$$

Coefficient de trainée :

$$
C_D = \frac{D}{\overline{q}S} \tag{3.18}
$$

Coefficient de la force latérale :

$$
C_{y} = \frac{F_{A_{y}}}{\overline{q}S} \tag{3.19}
$$

Les coefficients adimensionnels pour les moments :

Coefficient du moment de roulis :

$$
C_l = \frac{L_A}{\overline{q}Sb} \tag{3.20}
$$

Coefficient du moment de tangage :

$$
C_m = \frac{M_A}{\overline{q}S\overline{c}}\tag{3.21}
$$

Coefficient du moment de lacet :

$$
C_n = \frac{N_A}{\overline{q}Sb} \tag{3.22}
$$

Il est important d'identifier toujours les géométries utilisées en présentant et en discutant des caractéristiques aérodynamiques. Pour les coefficients de moment, la position du centre aérodynamique de moment doit également être identifiée.

#### 3.4 Caractéristiques aérodynamiques des ailes :

Dans cette section, une discussion est présentée de ces caractéristiques aérodynamiques des ailes qui sont important dans l'étude de la stabilité et le contrôle d'avion. Ces caractéristiques sont :

- $-$  La pente du coefficient de portance :  $C_{L_{\alpha}}$
- $\overline{\phantom{a}}$  Centre aérodynamique :  $X_{ac}$
- $-\text{Angle d'incidence de portance nulle}: \alpha_0$
- $\overline{\phantom{a}}$  Coefficient du moment par rapport au centre aérodynamique :  $C_{m}$
- $-$  Angle induit par les tourbillons : ε et le taux de variation avec l'incidence :  $d\varepsilon/d\alpha$
- − Effet du fuselage sur la position du centre aérodynamique de l'aile.

Toutes les caractéristiques discutées s'appliquent à une variété de surfaces portantes comme : ailes, empennages horizontaux, canards, empennages verticaux, pylônes, etc… Pour distinguer les caractéristiques aérodynamiques d'une surface portantes à l'autre, les indices employés sont:

- w : pour les ailes.
- h : pour l'empennage horizontal.
- $-$  p : pour pylône.
- $-c$ : pour canard.
- v : pour l'empennage vertical.
- s : pour réservoirs.

# 3.4.1 Pente du coefficient de portance d'aile :

La pente du coefficient de portance en subsonique qui dépend principalement des paramètres suivants :

- L'allongement.
- La flèche.
- L'effilement.
- Nombre de Mach.
- La pente du coefficient de portance du profil.

La figure 3.7 montre comment la pente du coefficient de portance des ailes varie avec le nombre de mach, la flèche et l'allongement.

Dans le régime subsonique au transsonique, la prédiction des caractéristiques des ailes est très difficile.

- $C_{L_{\alpha}}$  augmente avec l'augmentation d'effilement.
- $\sim$   $C_{L_{\alpha}}$  diminue avec l'augmentation de la flèche.
- $\overline{c}_{L_{\alpha}}$  augmente avec l'augmentation du nombre de mach.

En régime subsonique, la variation de la pente du coefficient de portance avec le nombre de Mach suit la transformation de *Prandtl-Glauert* de l'équation (3.3).

Dans le régime supersonique :

- $\overline{C}_{L_{\alpha}}$  augmente avec l'augmentation d'effilement.
- $\sim$   $C_{L_{\alpha}}$ tend à suivre la transformation supersonique Equation (3.5) de *Prandtl-Glauert*. par contre, la flèche n'influe pas dans ce régime.

Pour estimer les valeurs de la pente de la courbe de portance d'une surface portante, il est préférable de faire une comparaison avec la figure 3.7.

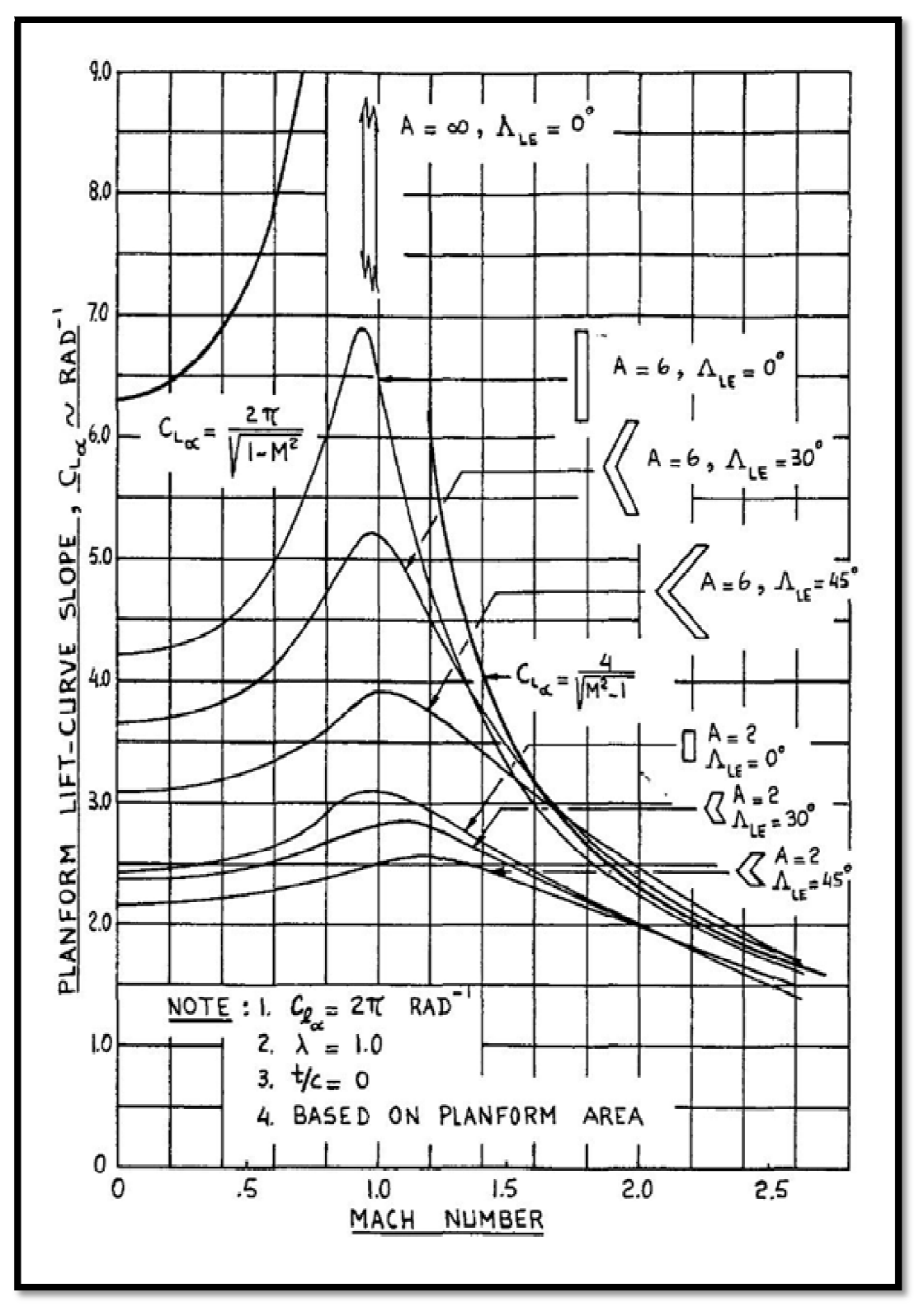

**Figure 3.7 Effet du nombre de mach et la géométrie de la surface plane**
### 3.4.2 Centre aérodynamique d'aile:

Définition : le centre aérodynamique de l'aile est défini comme étant le point pour lequel le coefficient du moment de tangage est invariant avec l'incidence :  $C_{m_\alpha}=0$ .

On assumera que le centre aérodynamique de l'aile est situé sur sa corde géométrique moyenne (*mgc*). Pour des ailes avec une flèche modère et un allongement modéré à élevé le centre aérodynamique est souvent près de 25% de la corde.

Pour une aile, la pente du coefficient du moment de tangage est :

$$
C_{m_{\alpha}} = C_{L_{\alpha}} \left( X_{ref} - X_{ac} \right) \frac{1}{\bar{c}} = C_{L_{\alpha}} \left( \bar{X}_{ref} - \bar{X}_{ac} \right) \tag{3.23}
$$

La définition géométrique des paramètres  $X_{ref}$ ,  $X_{ac}$  est donnée sur la figure 3.8. Cette dernière montre également une construction géométrique simple qui peut être utilisé pour déterminer la position de la corde géométrique moyenne (*mgc*).

Le centre aérodynamique d'une aile est fonction des paramètres suivants :

- L'allongement.
- La flèche.
- L'effilement.
- La pente du coefficient de portance de l'aile
- Nombre de Mach.

La figure 3.9 montre un exemple de la variation de la position du centre aérodynamique qui change avec la géométrie des ailes. En tenant compte des effets de compressibilité, le centre aérodynamique des ailes varie de 25% à environ 30% de la corde moyenne. Dans le régime transsonique le centre aérodynamique tend à se déplacer vers l'arrière. Pour des ailes très minces, aux régimes supersoniques, le centre aérodynamique se place proche de 50% de la corde.

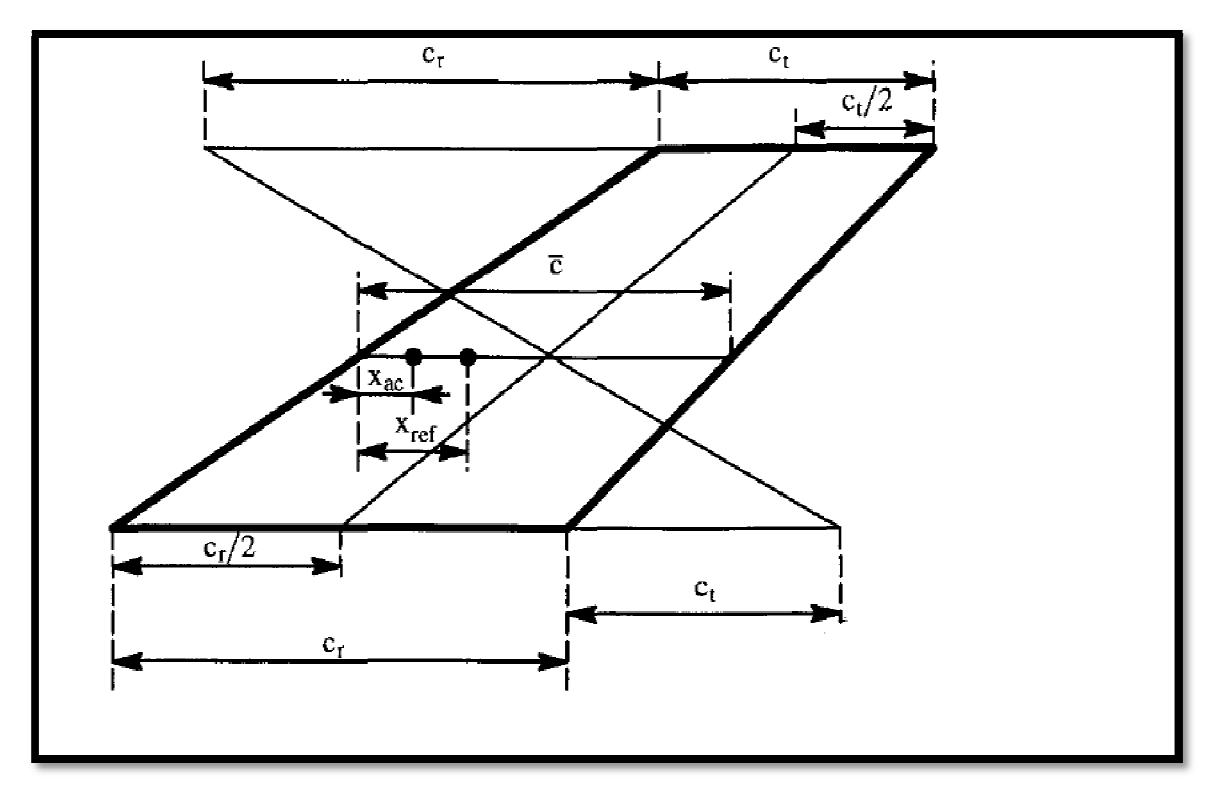

**Figure 3.8 Coordonnées utilisées pour localisé le centre aérodynamique d'une aile** 

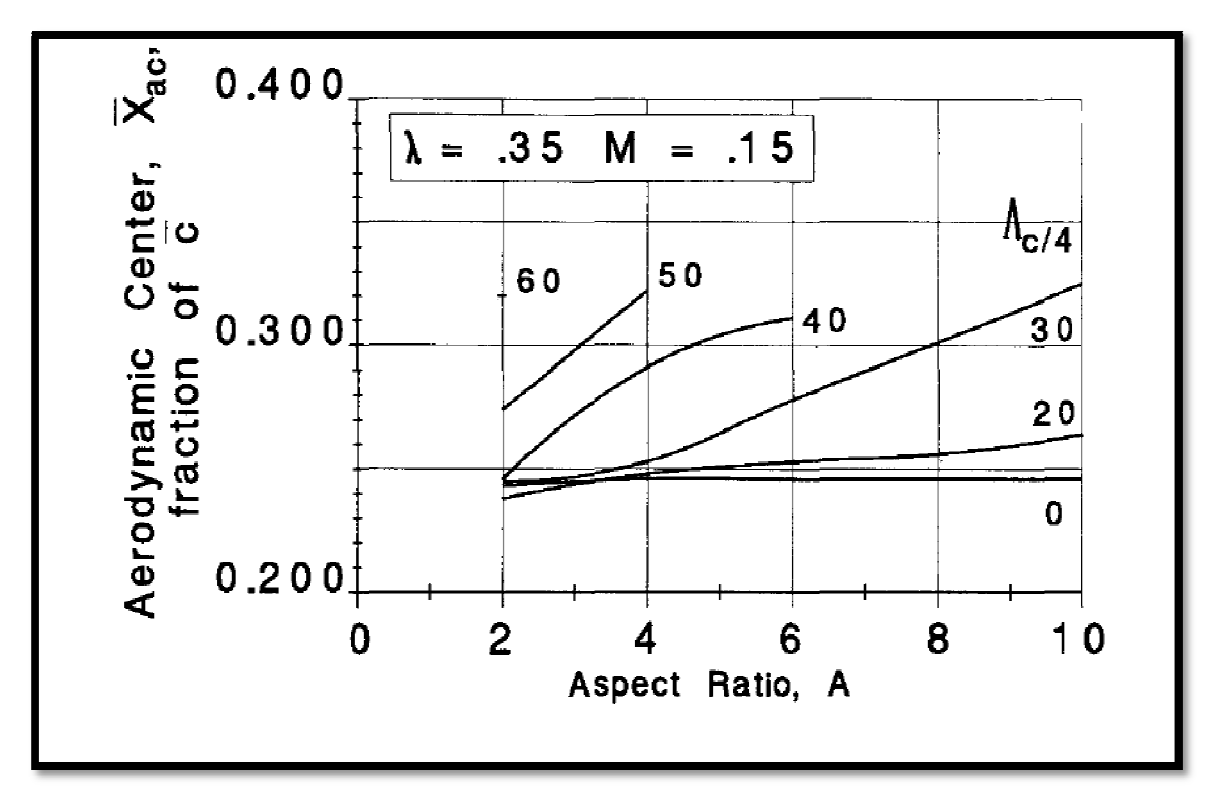

**Figure 3.9 Effet de la géométrie de l'aile sur le centre aérodynamique en subsonique** 

La figure 3.10 montre un exemple de la variation de la position du centre aérodynamique en fonction du nombre de mach pour une aile donnée en précisant l'effilement et la flèche.

Pour une position donnée du centre de gravité, l'équation (3.23) stipule que la variation du coefficient de moment de tangage avec l'incidence soit fortement influencée par l'emplacement du centre aérodynamique. Ceci va y avoir une influence importante sur la contrôlabilité d'avion.

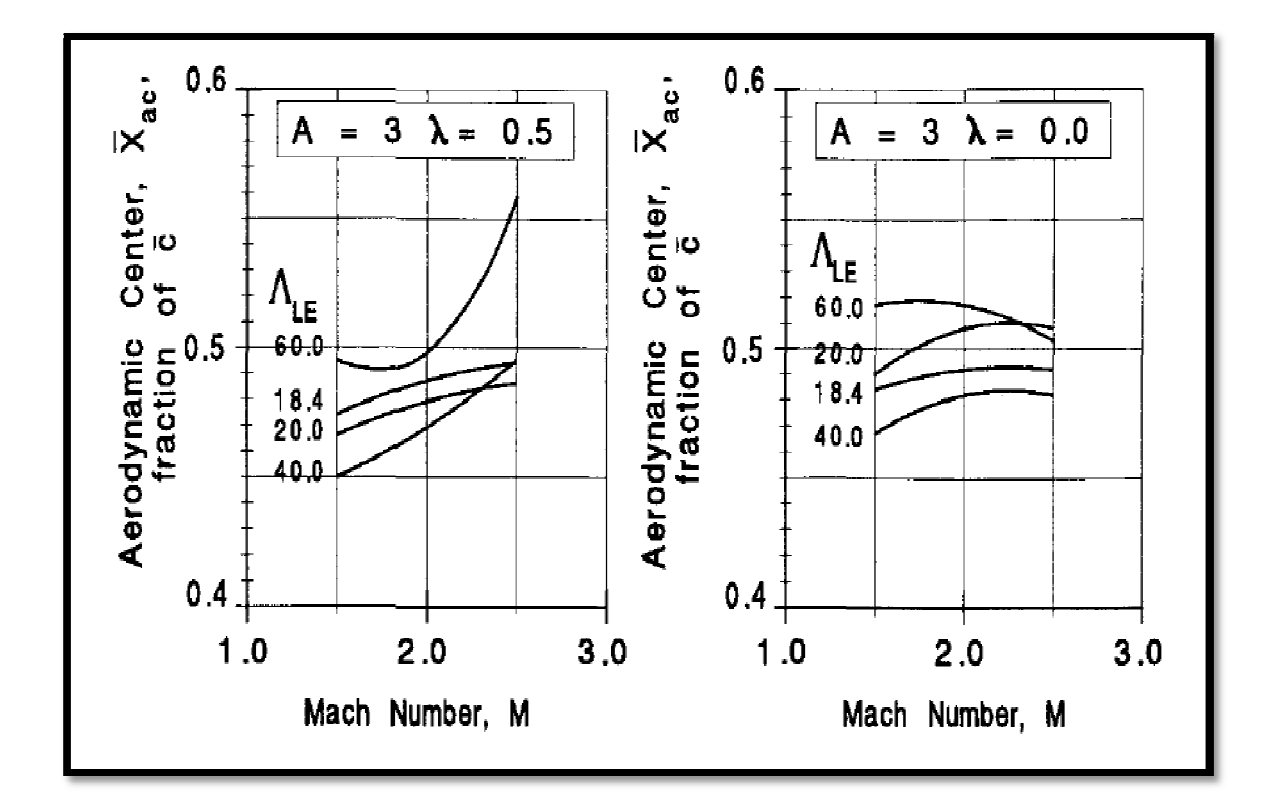

**Figure 3.10 Effet de la géométrie de l'aile sur le centre aérodynamique en supersonique** 

## 3.4.3 Angle d'incidence de portance nulle de l'aile :

L'angle d'incidence d'une aile est défini arbitrairement à l'emplanture.

Pour trouver l'angle de portance nulle de l'aile, il est nécessaire de considérer le vrillage de l'aile, la corde de l'aile et le profil qui sont variable le long de l'envergure.

Les caractéristiques de l'aile le long de l'envergure sont définies par rapport à l'emplanture.

 $\alpha_{0_L}$  est l'angle d'incidence au niveau de la corde à l'emplanture de l'aile pour lequel la portance totale de l'aile est nulle.

Le vrillage désigné par l'angle  $\varepsilon_T(y)$  pour des profils le long de l'envergure est également défini par rapport à la corde de l'emplanture. Si le profil présente un angle de portance nulle  $\alpha_0(y)$ , il est possible d'écrire l'angle d'incidence au niveau de la corde d'emplanture pour lequel le profile développera une portance nulle

$$
\alpha_{r/l=0}(y) = \alpha_0(y) - \varepsilon_T(y) \tag{3.24}
$$

Pour l'aile entière, la valeur de l'angle d'incidence de portance nulle le long de l'envergure est :

$$
\alpha_{0_L} = \frac{1}{S} \int_{-b/2}^{b/2} c(y) [\alpha_0(y) - \varepsilon_T(y)] dy
$$
\n(3.25)

Cette équation s'applique seulement aux ailes sans flèche, la présence des volets et leurs déflexions peuvent causer un décalage significatif dans l'incidence de portance nulle des ailes.

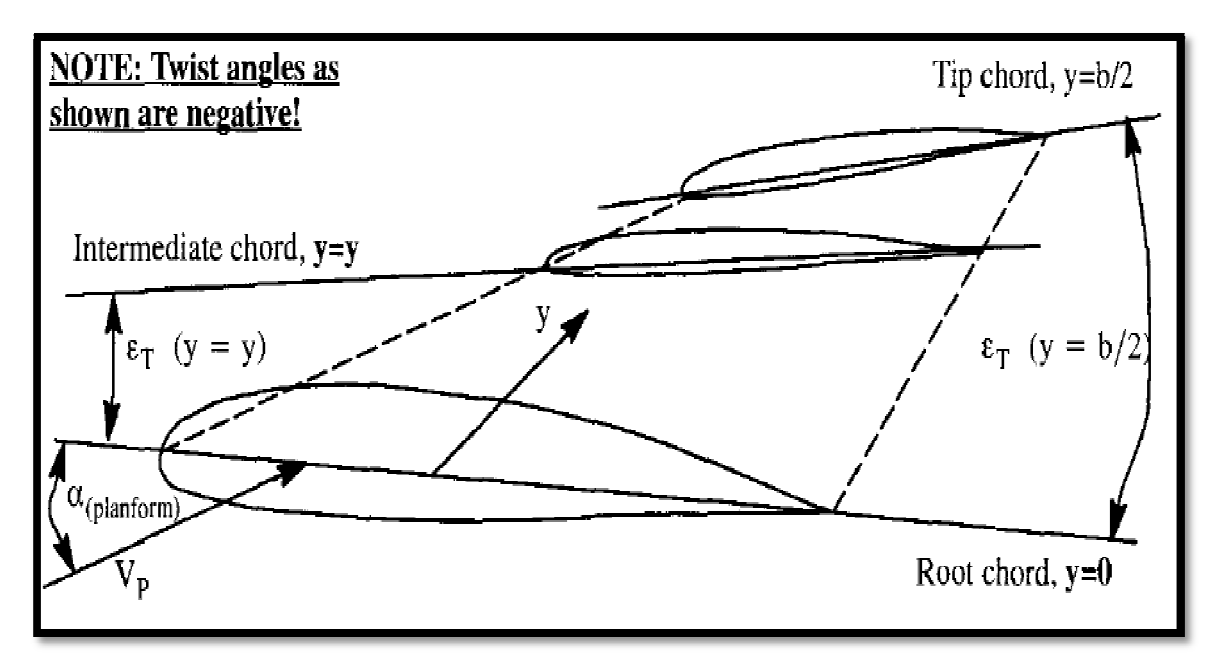

**Figure 3.11 Définition du vrillage d'aile**

# 3.4.4 Coefficient du moment par rapport au centre aérodynamique :

Le moment de tangage par rapport au centre aérodynamique d'une aile a des conséquences significatives pour l'équilibrage d'un avion, dans la sous-section 3.2.1, on a vu que les profils cambrés tendent d'avoir des moments de tangage négatifs par rapport à leurs centres aérodynamiques (voir le tableau 3.2). Une aile est composé des profils de cambrure positive peut avoir également un coefficient de moment de tangage négatif par rapport au centre aérodynamique :  $C_{m_{ac}}$ .

Il est noté que la valeur du coefficient du moment par rapport au centre aérodynamique d'une aile est la même que le coefficient de moment de tangage pour une portance nulle,  $\bar{C}_{m}$ 

Pour une aile en flèche, la valeur du coefficient du moment par rapport au centre aérodynamique est fonction de la flèche, la distribution du vrillage et la variation de l'incidence de portance nulle. Le coefficient de moment par rapport au centre aérodynamique le long de l'envergure est donné par:

$$
C_{m_{ac}} = \frac{1}{S\bar{c}} \left[ \int_{-b/2}^{b/2} \left[ C_{m_{ac}}(y)c(y)^2 \right] dy + \pi \int_{-b/2}^{b/2} \left[ \alpha_{0_L} + \varepsilon_T(y) - \alpha_0(y) \right] c(y) X_1(y) dy \right]
$$
(3.26)

La figure 3.12 montre la géométrie utilisée pour le calcul du Coefficient du moment par rapport au centre aérodynamique.

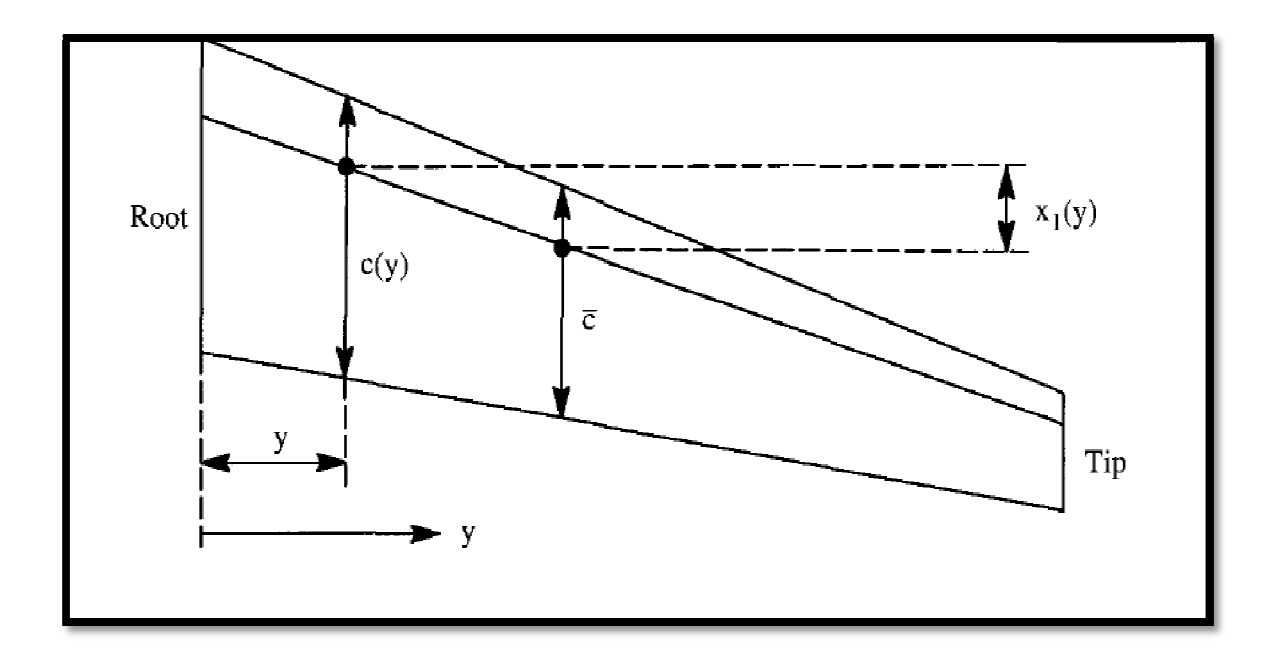

**Figure 3.12 géométrie utilisée pour le calcule de** 

3.4.5 Angle induit par les tourbillons et taux de pression dynamique :

## Dans le cas subsonique :

La déflexion de l'écoulement vers le bas derrière l'aile est une conséquence des tourbillons de sillage de l'aile (voir la figure 3.13). Une nappe tourbillonnaire est attachée derrière l'aile portante. Cette nappe tourbillonnaire est guidée vers le bas par les tourbillons liés et les tourbillons marginaux, ces deux derniers déterminent le système tourbillonnaire global de l'aile.

Généralement la nappe tourbillonnaire ne sera pas plane bien que la courbure autour de la partie centrale soit très petite pour les ailes à grandes envergures. Ceci est vrai pour des ailes avec un allongement élevé et une faible flèche. Les ailes qui ont un angle de fuite considérable produit une nappe tourbillonnaire cambrée vers le haut proche du plan de symétrie.

Les tourbillons marginaux n'engendrent pas un déplacement vertical de même grandeur que la partie centrale de la nappe tourbillonnaire. Quand le système des tourbillons se déplace en aval, les tourbillons marginaux tendent à se déplacer à l'intérieur. Aussi, avec l'augmentation de la distance derrière l'aile la vorticité la nappe tourbillonnaire du bord de fuite sera transférée en tourbillons marginaux. Ce transfère de vorticité et le mouvement intérieur des tourbillons marginaux résulte que le centre de gravité latéral de la vorticité reste fixe le long de l'envergure. Quand toutes les vorticités de la nappe tourbillonnaire ont été transféré à des tourbillons marginaux, le système tourbillonnaire est considéré comme entièrement enroulé. Dans un fluide non visqueux ce système tourbillonnaire sera étendu à l'infinie. Cette manière d'expliquer le système tourbillonnaire est compatible aux lois des tourbillons formulé par Helmholtz.

La distribution de la déflexion descendante de l'écoulement d'air dépend de la distribution de portance le long de l'envergure. Cependant, quand l'enroulement est complet, les angles induits de toutes les surfaces planes (empennage, canard…etc.) de même portance et efficacité sont identiques.

Comme montre la figure 3.13 la forme de la nappe tourbillonnaire aura un effet significatif sur l'angle induit, exprime par l'empennage horizontal placé dans un écoulement derrière une aile. La position de l'empennage (horizontal et vertical) est donc très importante.

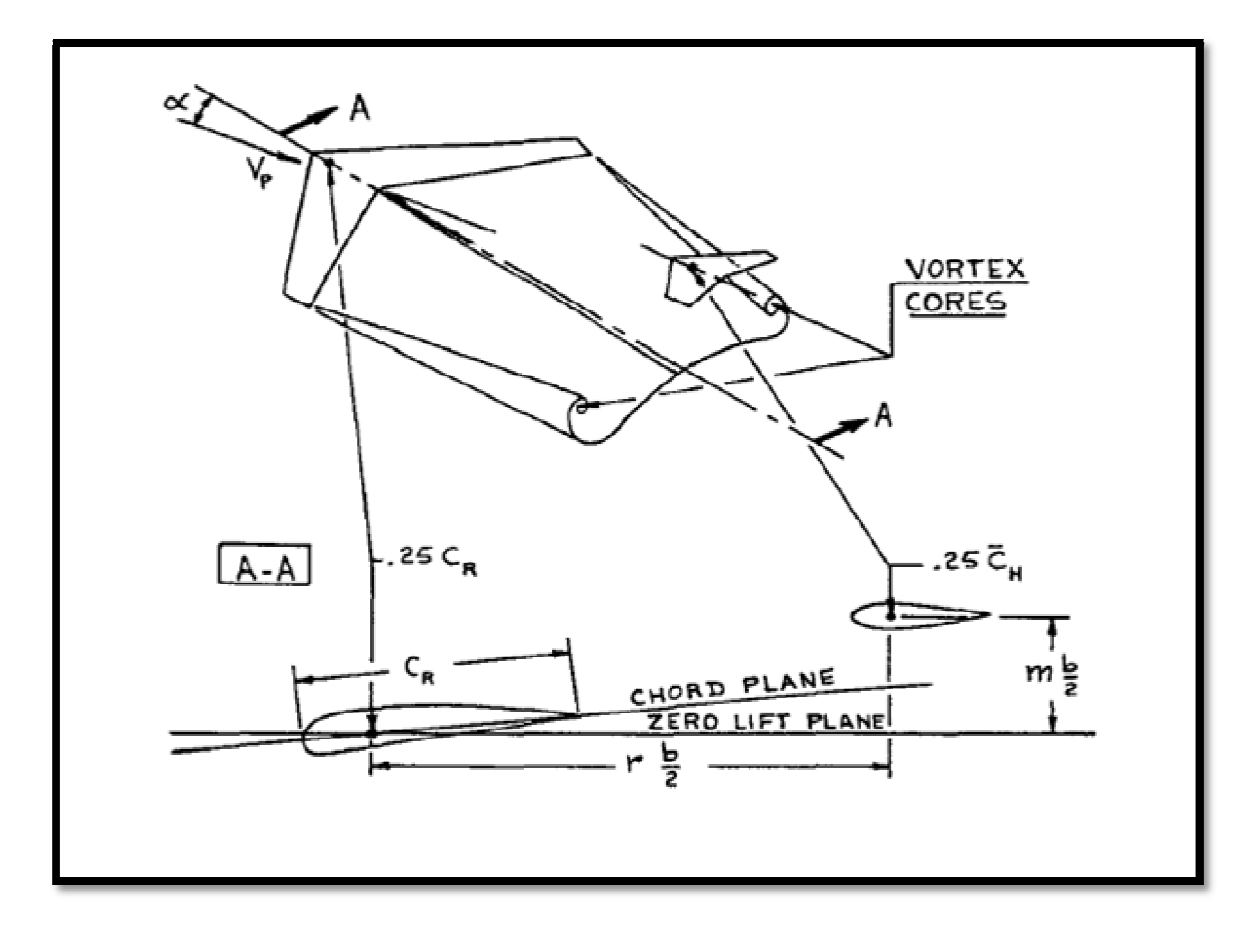

**Figure 3.13 La géométrie utilisée pour le calcul de l'angle induit** 

 Le gradient de l'angle induit au bord de fuite d'aile est égal à l'unité. Sa valeur à une distance infiniment en aval de l'aile est donnée par :

# $2C_{L\alpha}/\pi A$ .

La figure 3.14 donne un exemple sur la variation du gradient de l'angle induit pour des positions d'empennage et valeurs d'allongement différentes.

Dans le cas subsonique la déflexion d'écoulement varie avec le nombre de mach, le gradient de l'angle induit est donné par la relation suivante :

$$
\left(\frac{d\varepsilon}{d\alpha}\right)_M = \left(\frac{d\varepsilon}{d\alpha}\right)_{M=0} \sqrt{(1 - M^2)}\tag{3.27}
$$

La figure 3.15 montre la variation de gradient induit en fonction du nombre de mach.

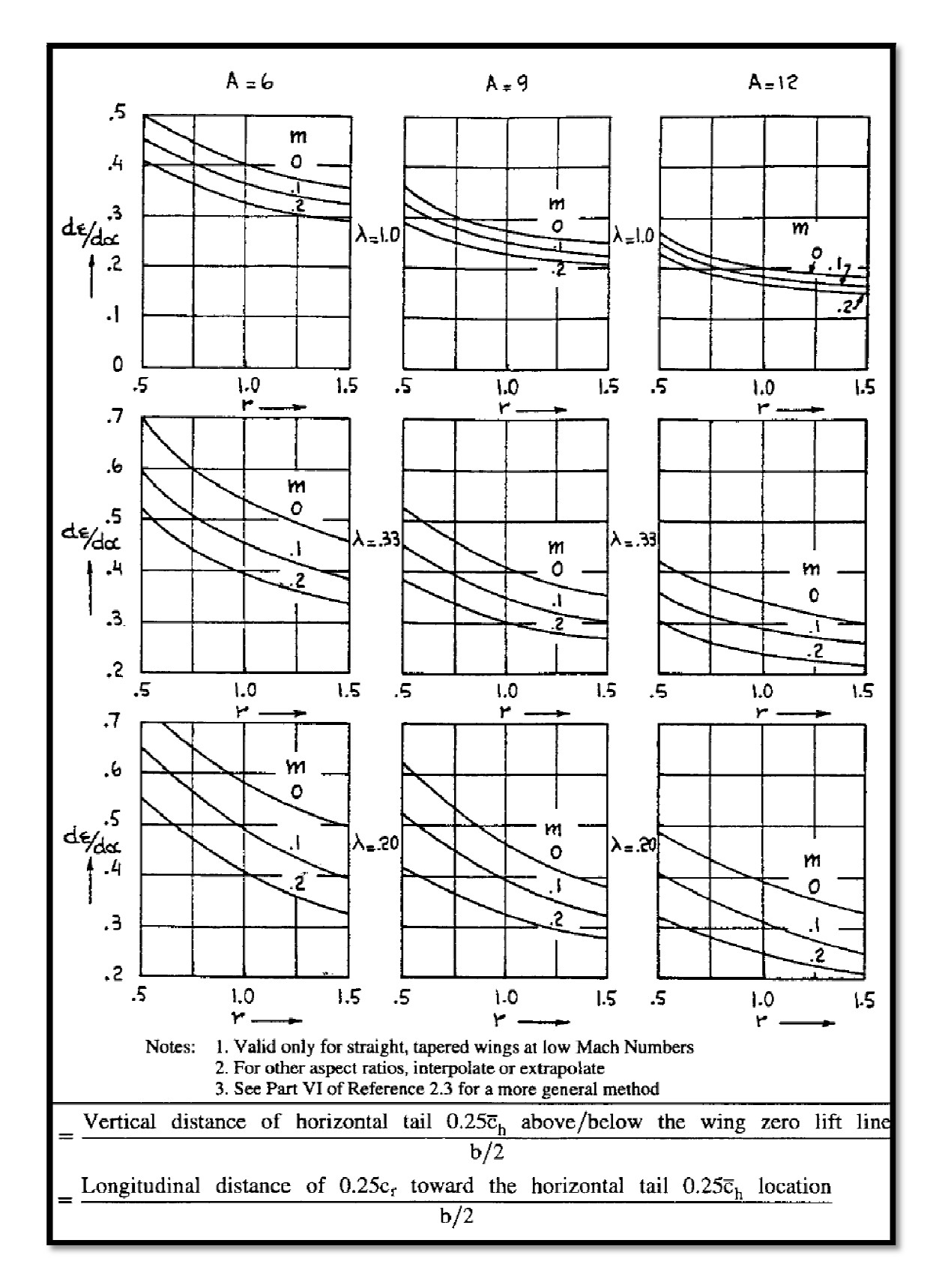

**Figure 3.14 L'effet de l'allongement de l'aile et la position de l'empennage horizontal sur le gradient de l'angle induit** 

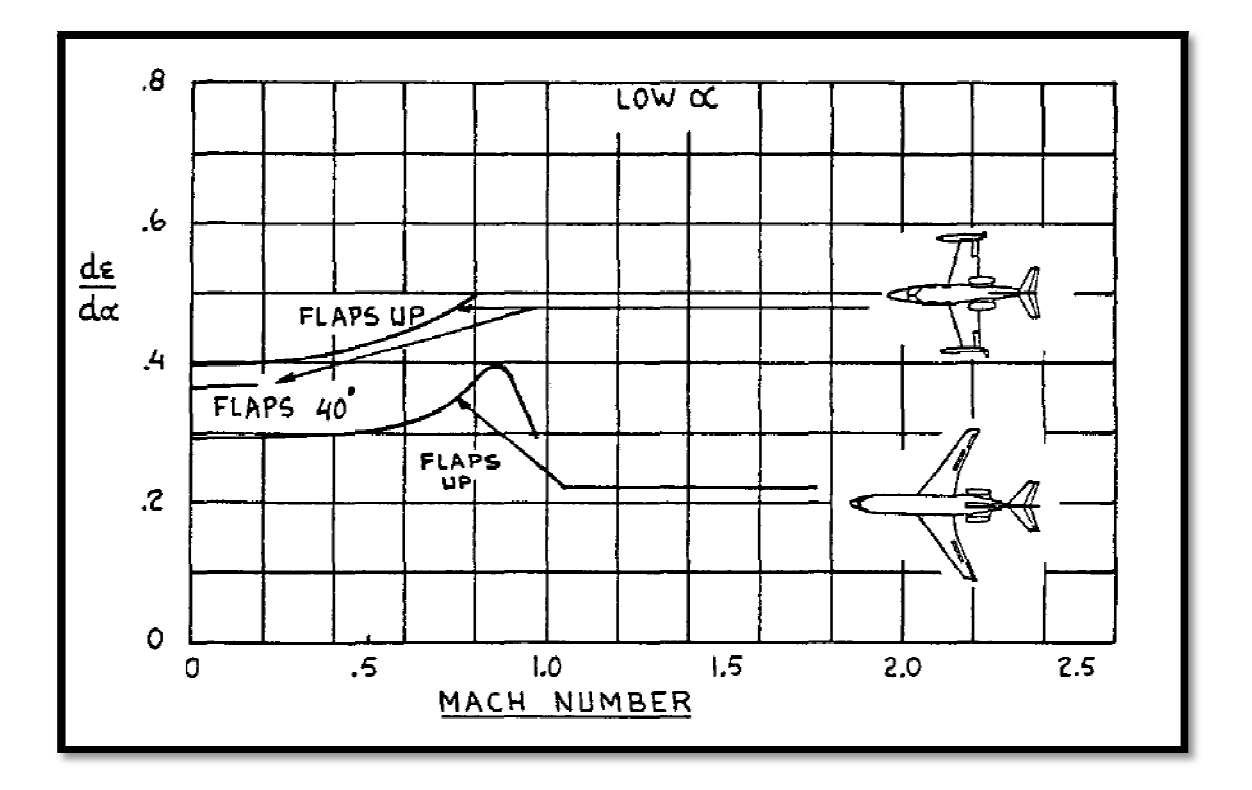

**Figure 3.15 Variation du gradient de l'angle induit avec le nombre de mach** 

### Rapport de pression dynamique :

Les forces aérodynamiques appliquées sur les surfaces portantes sont proportionnelles à la pression dynamique locale de l'écoulement. La pression dynamique de référence (l'écoulement libre) utilisée dans le calcul des forces et des moments aérodynamique sur l'avion entier est basée sur la vitesse réelle de l'avion :

$$
\overline{q}=0.5 \varrho V_P^2
$$

 La pression dynamique dans le sillage de l'aile est réduite suite aux pertes d'énergie de l'écoulement sous forme de frottements et de trainée. Cependant, si une surface arrière est placée dans le sillage d'hélice (dépendant de la puissance du moteur) il est possible que la pression dynamique soit plus grande que celle de l'écoulement libre. La variation de la pression dynamique locale est exprimée en termes de rapport entre les pressions dynamique. Par exemple, dans le cas des empennages horizontal et vertical ces rapports sont exprimés respectivement comme :

 $\eta_h = \overline{q}_h / \overline{q}$  et  $\eta_v = \overline{q}_v / \overline{q}$ .

 Dans le cas transsonique : Aucune méthode précise n'est disponible pour estimer les caractéristiques de déflexion des filets d'air vers le bas.

Quand les évaluations sont disponibles pour la pente de la courbe portance d'aile dans la région transsonique, une approximation de premier ordre pour estimer le gradient de l'angle induit est d'utiliser la relation suivante :

$$
\left(\frac{d\varepsilon}{d\alpha}\right)_M = \left(\frac{d\varepsilon}{d\alpha}\right)_{M=0} \frac{C_{L\alpha M}}{C_{L\alpha M=0}}\tag{3.28}
$$

 Dans le cas supersonique : Aux vitesses supersoniques la déflexion des filets d'air vers le bas est causée par deux facteurs. Premièrement, la région derrière le bord de fuite où se déroule l'onde de choc. Ou l'onde de détente tordue par le système de tourbillon d'aile semblable à celui qui se produit aux vitesses subsoniques. En raison de la variation de la charge (portance) le long de l'envergure, une nappe tourbillonnaire est enroulée permettant une augmentation de déflexion des filets d'air vers le bas.

En second lieu, un changement de sens d'écoulement se produit dans la région de flux entre le choc de bord d'attaque ou les ondes de détente (voir la figure 3.16).

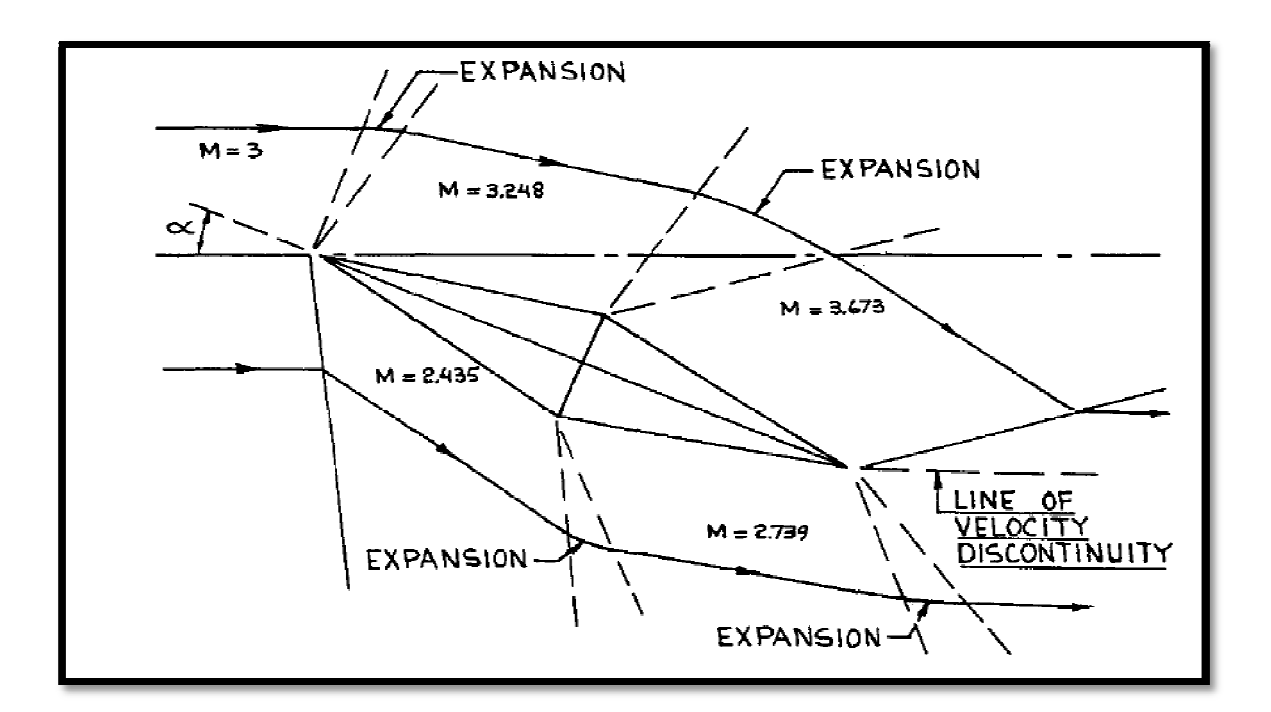

**Figure 3. 16 La distribution de choc sur un profil sous forme de losange dans un écoulement supersonique** 

### 3.4.6 Contribution du fuselage a la position du centre aérodynamique :

La fonction fondamentale de fuselage est de fournir de l'espace pour l'équipage du vol et la charge utile comme les passagers et les frets. La forme optimale du volume intérieur pour une trainée minimale est un corps pour lequel la longueur est plus grande que la largeur et la hauteur.

Pour les formes de fuselage utilisées dans la conception des avions, la largeur et la hauteur sont sur le même ordre de grandeur et dans la plupart des concepts le profil circulaire est le plus utilisé.

Les caractéristiques aérodynamiques des corps longs et minces ont été étudiées par Max Munk (1920). Munk a été intéressé par les caractéristiques du moment de tangage des coques du dirigeable. Dans ses études, il a négligé la viscosité et a traité l'écoulement autour du corps comme étant un fluide parfait. En utilisant les équations de la quantité de mouvement et d'énergie, il a montré que le taux de variation du moment de tangage avec l'angle d'incidence par radian pour un corps de révolution est proportionnel au volume du corps et la pression dynamique :

$$
\frac{dM}{d\alpha} = fn\left(volume, \frac{1}{2}\rho V^2\right) \tag{3.29}
$$

Multhopp a continué ces études en tenant compte de l'écoulement induit le long de fuselage dû aux ailes pour des corps avec des profils arbitraire. Un résumé de la méthode de Multhopp pour  $C_{m_0}$  et  $C_{m_0}$  dû au fuselage est présenté comme :

$$
C_{m_0} = \frac{k_2 - k_1}{36.5S\bar{c}} \int\limits_0^{l_f} w_f^2 (\alpha_{0_W} + i_f) \, dx \tag{3.30}
$$

Qui peut être approximée :

$$
C_{m_0} = \frac{k_2 - k_1}{36.5S\bar{c}} \sum_{x=0}^{x=l_f} w_f^2 (\alpha_{0_w} + i_f) \Delta x
$$
 (3.31)

Où :

 $k_2 - k_1$  Est le facteur de correction pour un taux de finesse donné.

S est la surface de référence da l'aile.

- $\bar{c}$  La corde aérodynamique moyenne de l'aile.
- $w_f$  La largeur moyenne des sections de fuselage.

 $\alpha_{0_{w}}$ L'angle de portance nulle relativement a la ligne de référence du fuselage.

 $i_f$  L'angle que fait la ligne de cambrure de fuselage avec la ligne de référence de fuselage. Il est défini comme étant négatif pour l'abattement de nez et le fléchissement haut arrière.

 $\Delta x$  La longueur des incréments de fuselage.

La Figure 3.17 présente la division du fuselage en segments pour le calcul de  $C_{m0}$  et elle définit la largeur  $W_f$  pour des formes en coupe de fuselage. Le facteur de correction  $(k_2 - k_1)$  est donné dans la figure 3.18.

L'incidence locale le long du fuselage est considérablement affectée par un écoulement créé par l'aile, comme a été illustré sur la figure 3.19 la variation du coefficient de moment de tangage avec l'angle d'incidence est donné par :

$$
C_{m_{\alpha f}} = \frac{1}{36.5S\bar{c}} \int_0^{lf} w_f^2 \frac{\partial \varepsilon_u}{\partial \alpha} dx \qquad (deg^{-1})
$$
 (3.32)

Ce qui peut être rapproché de :

$$
C_{m_{\alpha f}} = \frac{1}{36.5S\bar{c}} \sum_{x=0}^{x=l_f} w_f^2 \frac{\partial \varepsilon_u}{\partial \alpha} \Delta x
$$
\n(3.33)

Où :

S est la surface de référence da l'aile.

 $\bar{c}$  La corde aérodynamique moyenne de l'aile.

Le fuselage peut être également divisé en segments et l'angle d'incidence local de chaque section, qui se compose de l'angle d'incidence géométrique de la section plus l'angle induit local dû a la déflection de l'écoulement vers le haut ou vers le bas pour chaque segment, peut être estimé. La variation de l'angle de l'écoulement local avec l'angle d'incidence,  $\partial \varepsilon_u / \partial \alpha$  change le long de fuselage et peut être estimé d'après la figure 3.20 .Pour des positions en aval de l'aile, le champ d'écoulement défléchi vers le haut crée des angles d'incidences plus grands ; donc  $\partial \varepsilon_{\nu}/\partial \alpha > 1$ . D'autre part, une station derrière l'aile est la région de déflexion du système de vortex de l'aile vers le bas et l'angle d'incidence local est réduit. Pour la région derrière l'aile,  $\partial \varepsilon_u / \partial \alpha$  vari linéairement de 0 a  $(1 - \partial \varepsilon_u / \partial \alpha)$  à l'empennage.

La région entre le bord d'attaque et le bord de fuite d'aile est considérée inchangée par l'écoulement de l'aile. La figure 3.21 détermine l'application de l'équation (3.33).

 $\partial \varepsilon_{\nu}/\partial \alpha = 0$ 

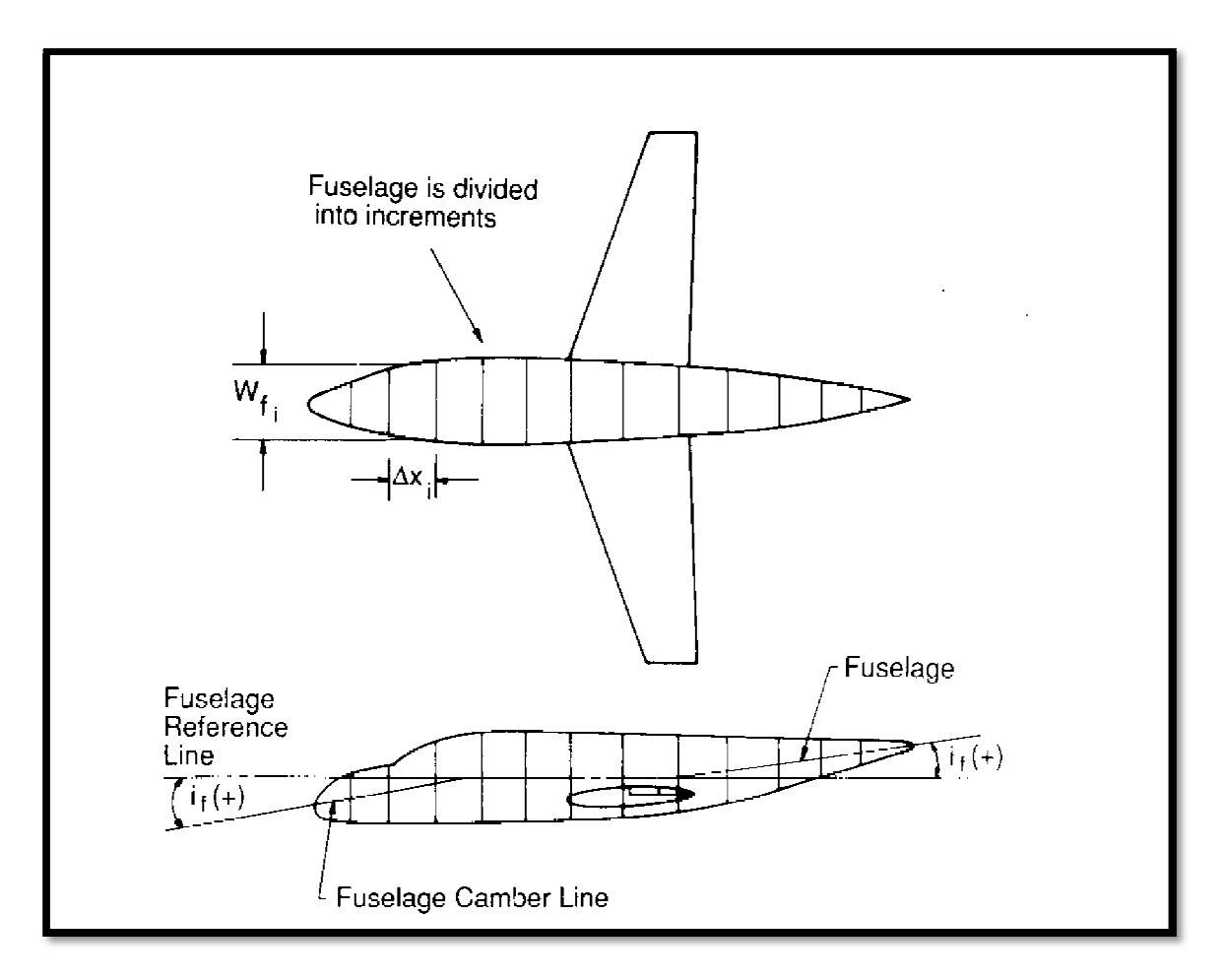

**Figure 3.17 La procédure pour calculer du au fuselage** 

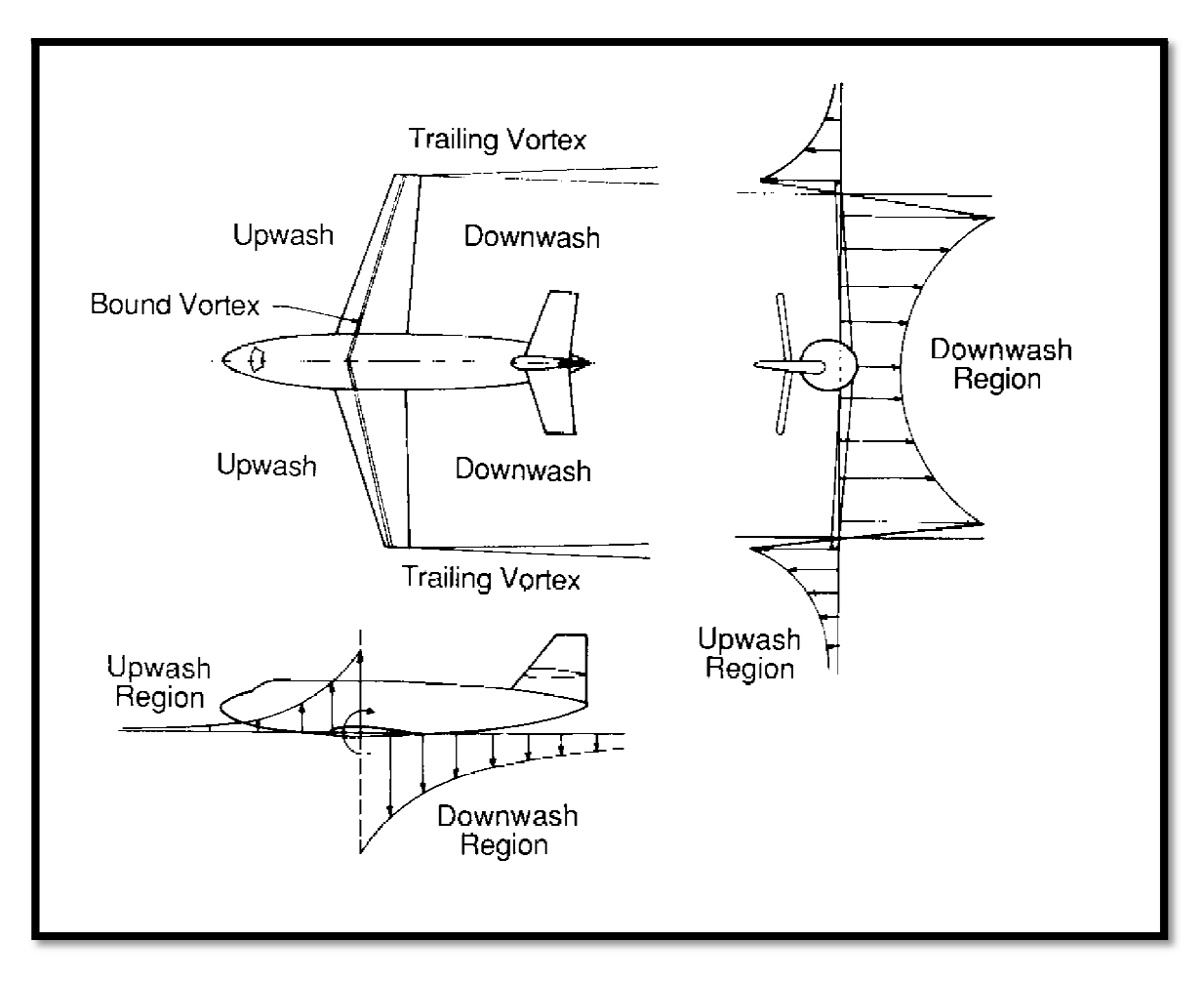

**Figure 3.18 L'écoulement autour d'un avion** 

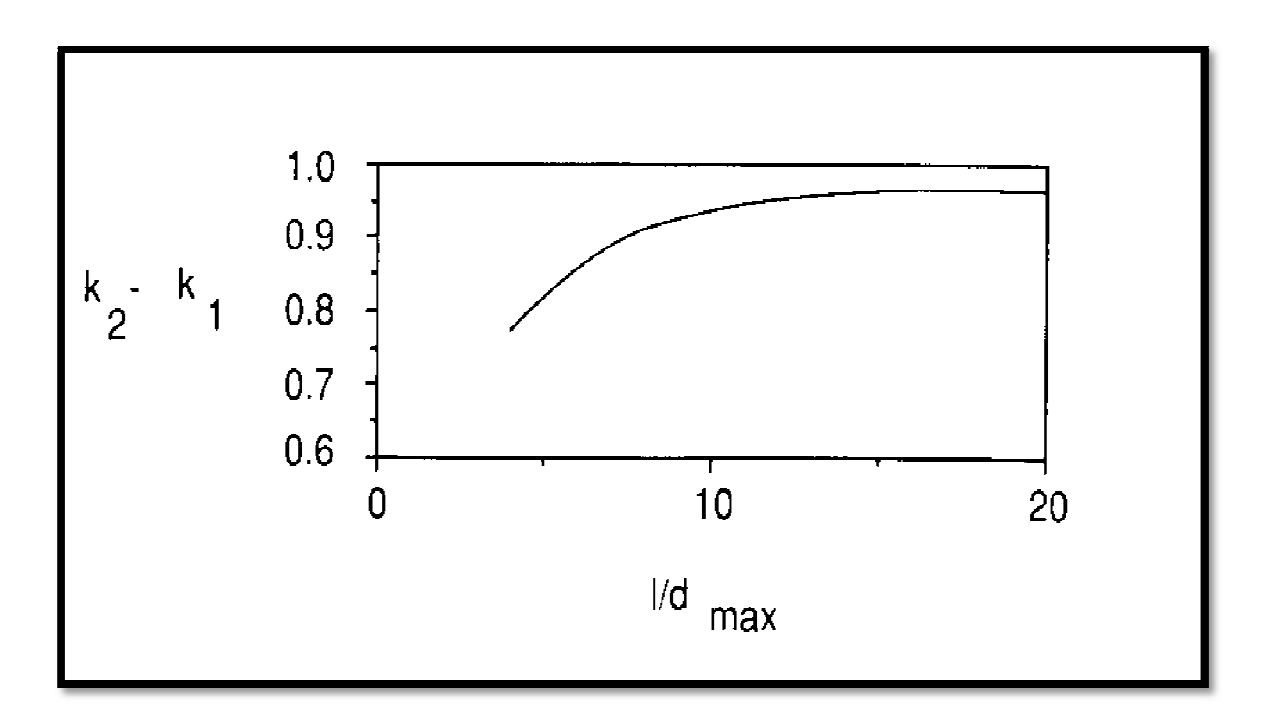

**Figure 3.19 Le facteur de correction** 

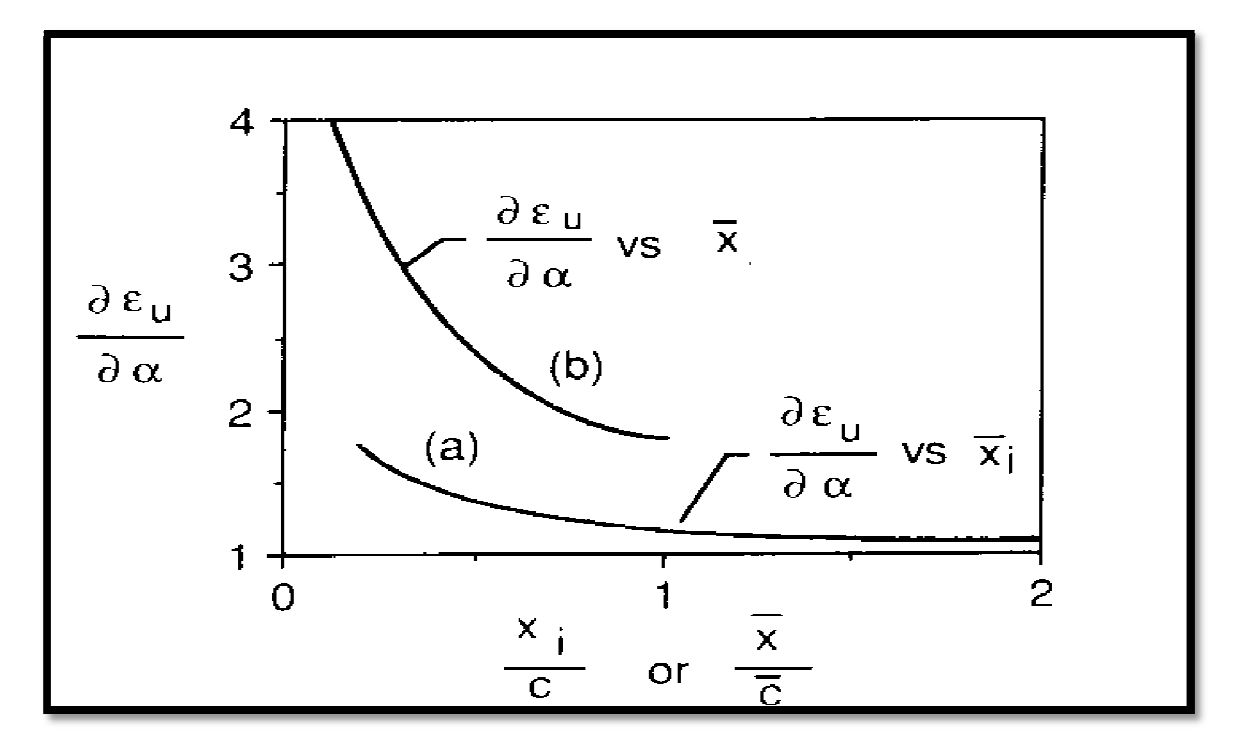

**Figure 3.20 La variation de l'angle induit local le long du fuselage** 

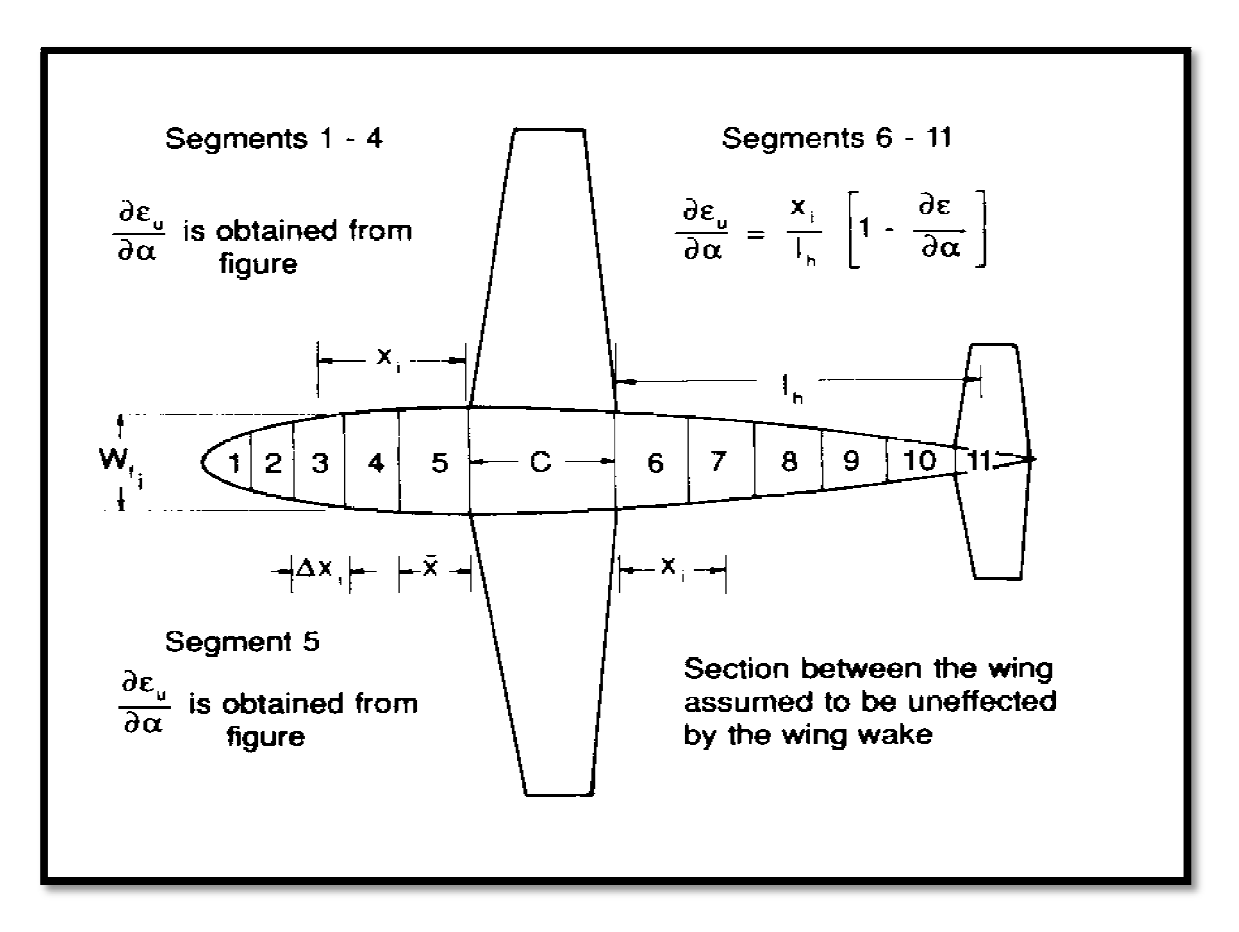

**Figure** 3.21 Procédure pour calculer  $C_{m}$  dû au fuselage

### 3.5 Angle d'incidence et efficacité des gouvernes :

La contrôlabilité des avions dépend de l'efficacité de portance et moment des gouvernes. La plupart des gouvernes sont conçues comme les ailerons (avec un espace ouvert ou fermé) voir la figure 3.22. Les configurations des espaces fermées ont une plus grande efficacité que des configurations des espaces ouvertes.

On note que la déflexion de gouverne est positive si le bord de fuite est en bas.

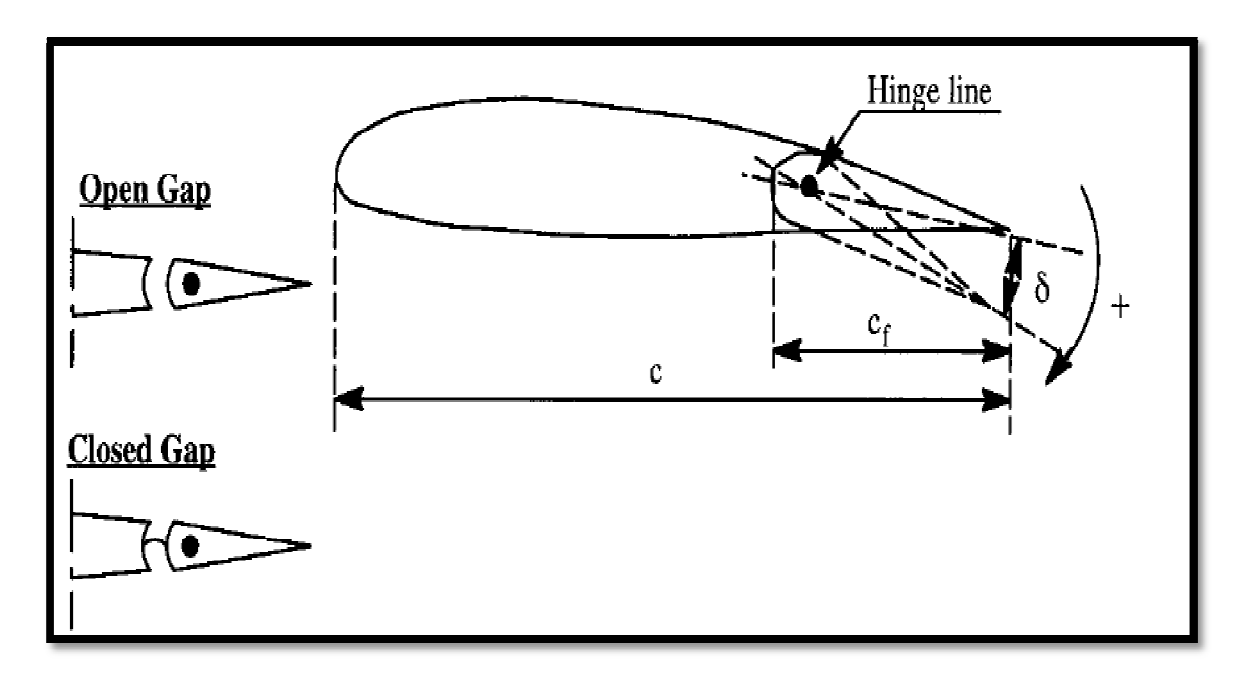

**Figure 3.22 Exemple d'une gouverne** 

L'efficacité de portance d'une gouverne est indiquée par  $c_{l_{\delta}} = \frac{\partial C_l}{\partial \delta}$  pour un profil et  $C_{L_{\delta}} = \frac{\partial C_L}{\partial \delta}$ , pour une aile. Pour le profil d'aile,  $C_{L_{\delta}}$  dépend principalement des paramètres suivants :

- Rapport des cordes de gouverne :  $c_f/c$
- rapport d'épaisseur du profil : t/c
- $-$  Déflexion de la gouverne : δ
- le nombre de mach

La figure 3.23 montre la variation de l'efficacité de portance  $c_{ls}$  avec l'épaisseur relative et le rapport des cordes de la gouverne. On voit que le rapport des cordes a

l'influence primaire tandis que l'épaisseur relative a seulement l'influence secondaire sur l'efficacité de portance. Les facteurs agissant sur  $C_{L_{\delta}}$  et  $c_{l_{\delta}}$  sont:

-La flèche.

-Les stations intérieures et extérieures d'envergure d'une gouverne :  $\eta_i$  et  $\eta_0$ .

Les deux derniers paramètres sont définis dans la figure 3.6. La figure 3.24 montre un graphe typique du coefficient de portance  $C_L$  en fonction de l'angle d'incidence  $\alpha$ , pour différents valeurs de l'angle de déflexion de la gouverne.

$$
C_{L_{\delta}} = \left(\frac{\partial C_L}{\partial \delta}\right)_{\alpha = constant}
$$
\n(3.34)

Cette quantité peut être considérée comme le changement dans le coefficient de portance dû au braquage de la gouverne à une incidence constante.

$$
\alpha_{\delta} = \left(\frac{\partial \alpha}{\partial \delta}\right)_{c_L = constant} \tag{3.35}
$$

C'est la variation de l'angle d'incidence due au fléchissement de la gouverne à un coefficient de portance constant. Tant que  $\alpha < \alpha^*$  on prend :

$$
\alpha_{\delta} = \frac{C_{L_{\delta}}}{C_{L_{\alpha}}} \tag{3.36}
$$

La figure 3.25 montre la variation de l'angle d'incidence due au fléchissement $\alpha_{\delta}$ avec le rapport de corde de la gouverne  $c_f/c$ . On voit qu'une gouverne avec une corde de 30% a une efficacité de 50% de toute la surface plane mobile. C'est pour cette raison que les gouvernes articulées ont été utilisées dans beaucoup d'avion : selon l'unité de longueur de la corde elles sont très adaptées.

Pour une gouverne tridimensionnelle avec une très faible flèche, une bonne approximation pour  $\alpha_{\delta}$  est donné par:

$$
\alpha_{\delta} = \frac{1}{S} \int_{-b/2}^{b/2} \alpha_{\delta}(y) c(y) dy
$$
\n(3.37)

Pour la variation avec le nombre de mach dans un écoulement subsonique, la transformation de Prandtl-Glauert peut être utilisée :

$$
C_{l_{\delta_M}} = \frac{C_{l_{\delta_{M=0}}}}{\sqrt{1 - M^2}}
$$
 et 
$$
C_{L_{\delta_M}} = \frac{C_{L_{\delta_{M=0}}}}{\sqrt{1 - M^2}}
$$

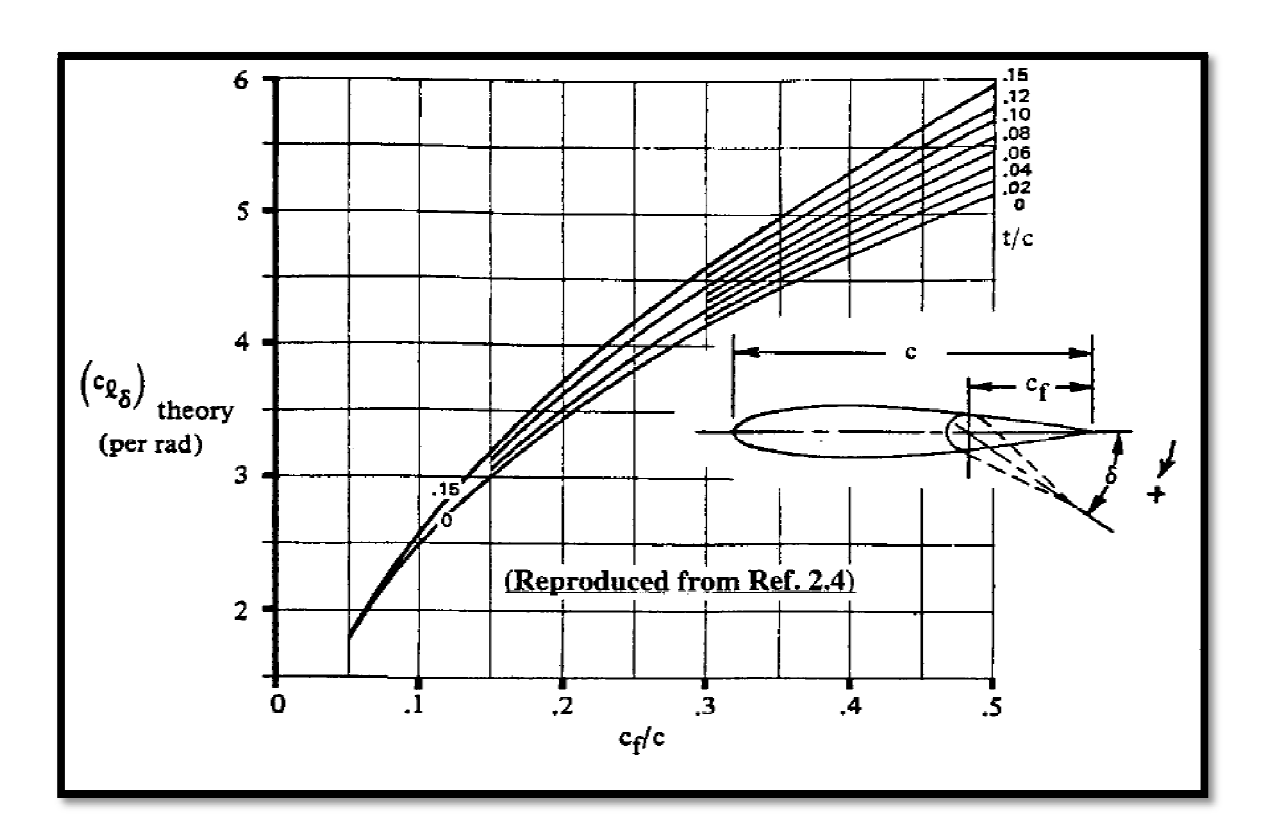

**Figure 3.23 Effet d'épaisseur relative et la corde relative de la gouverne sur l'efficacité de portance** 

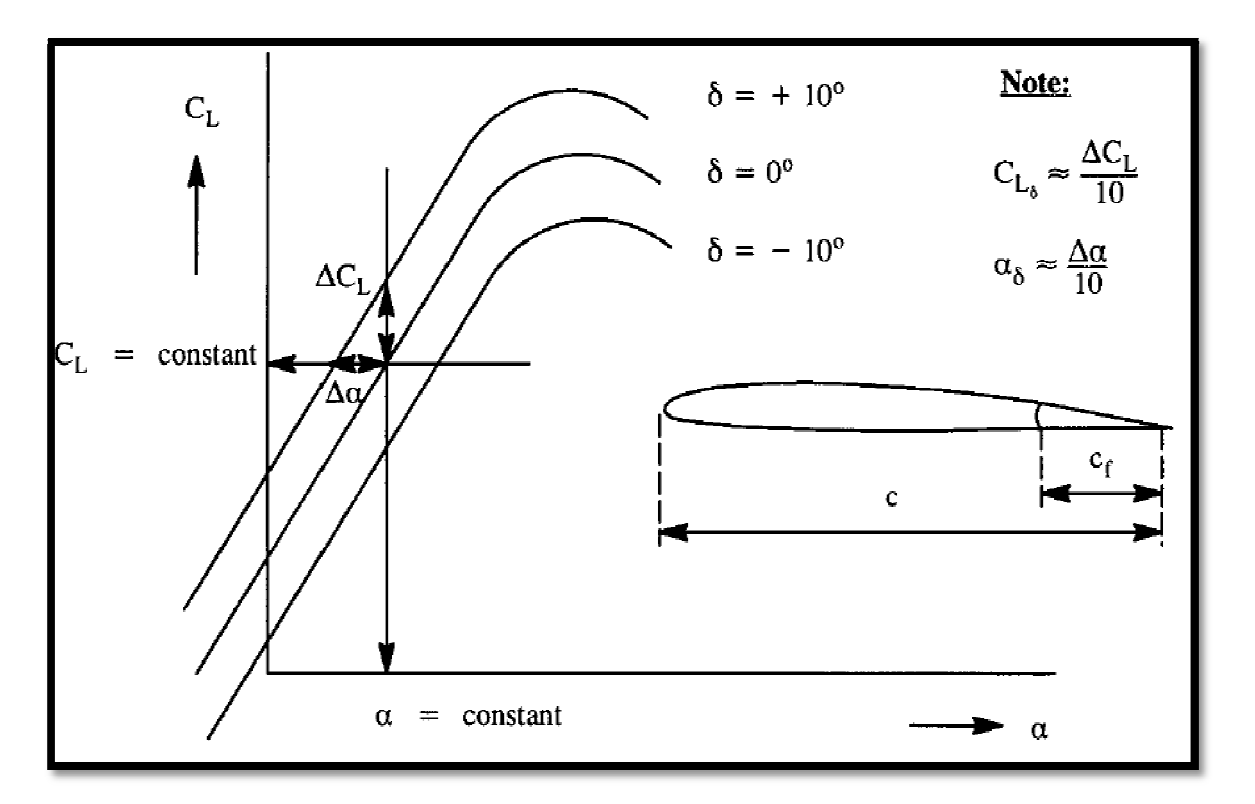

**Figure 3.24 Effet de l'angle d'incidence et le fléchissement de gouverne sur le coefficient de portance** 

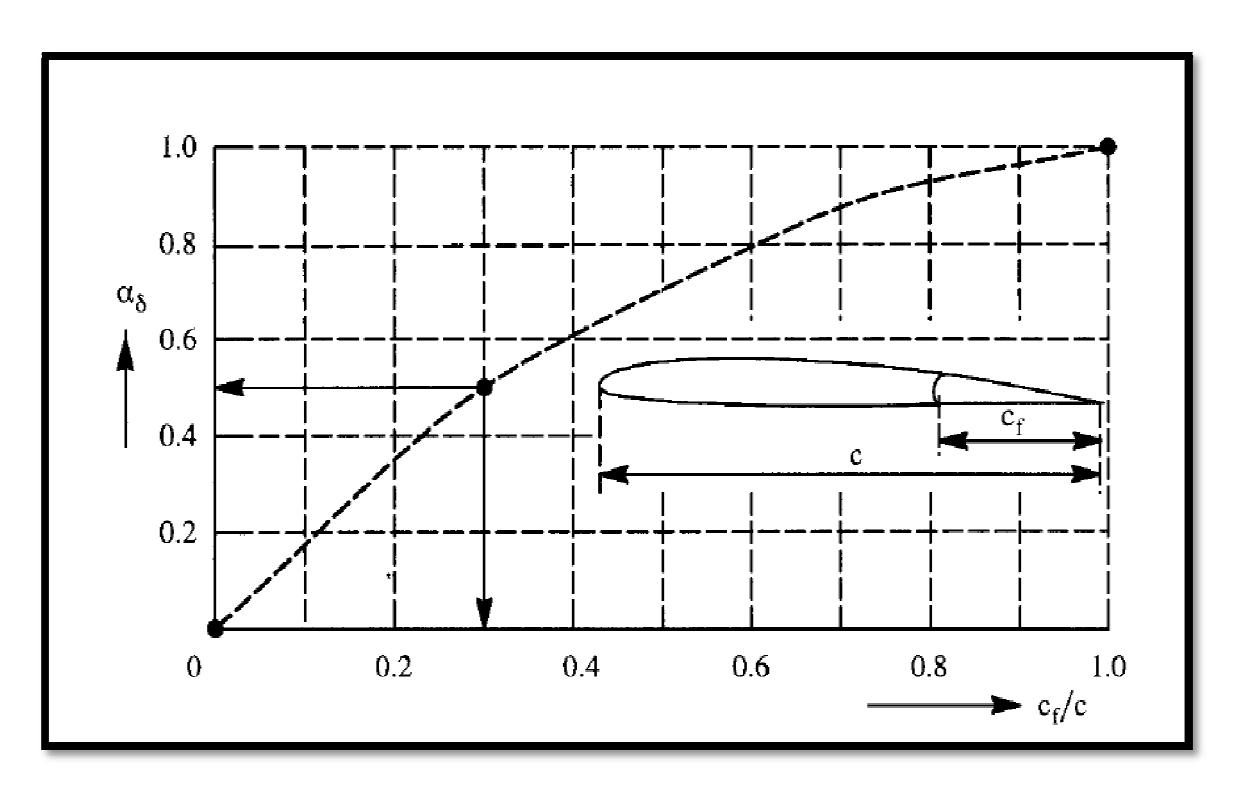

**Figure** 3.25 **Effet** de la corde relative de gouverne sur  $\alpha_{\delta}$ 

Le but de ce chapitre est de présenter des approches à la modélisation des forces et des moments aérodynamiques et de poussée pour les deux types de vol suivants :

1-vol perturbé

2-vol stabilisé

Les forces et les moments aérodynamiques et de poussée, sur un avion peuvent être déterminés par deux manières :

Méthodes expérimentales (essais de vol ou test en soufflerie).

Méthodes numérique et les méthodes empiriques.

Les méthodes expérimentales permettent la prévision précise du comportement complet de l'avion sur un éventail de conditions de vol, mais l'inconvénient est qu'elles sont couteuses et prennent beaucoup du temps, pour ces raisons les méthodes expérimentales sont employées principalement dans la recherche et dans la vérification des conceptions avant de faire voler un aéronef. Dans la plupart des études préliminaire, on utilise les méthodes théoriques (ou méthodes empiriques).

Dans ce chapitre, des modèles mathématiques relativement simples sont développés pour les forces et les moments aérodynamiques et de poussée à l'aide d'une combinaison des méthodes théoriques et empiriques. Dans cette méthode, on assume que l'avion est construit de plusieurs composants, les forces et les moments total qui agissent sur l'avion est la somme des forces et des moments qui agissent sur chaque composant. Par exemple, la force aérodynamique est écrite sous la forme :

$$
F_{A_{avion}} = F_{A_{aile}} + F_{A_{fuselage}} + F_{A_{emp.horz.}} + F_{A_{emp.vert.}} + etc.
$$
\n(4.1)

Des effets d'interférence sont expliqués en utilisant les méthodes empiriques. Le nombre de composants qui devraient être utilisés dépend de la configuration d'avion et du niveau de l'exactitude désiré. Dans les présentations qui suivent, l'accent est mis pour gagner une compréhension physique des mécanismes fondamentaux qui font agir des forces et des moments sur des avions.

# 4.1 Forces et moments d'un état de vol stabilisé :

Puisque les avions diffèrent les uns des autres dans la configuration, la forme et la taille, il n'est pas faisable de développer un modèle mathématique des forces et des moments, qui s'applique à tous les avions. L'approche adoptée ici est pour identifier les forces et les moments à modeler, également les variables de mouvement, que l'expérience a montrée qu'elles ont un effet significatif sur les forces et les moments. Pour les forces et les moments aérodynamiques, ceci est fait sous forme d'un tableau telle que le tableau 4.1 :

# **Tableau 4.1 La dépendance des forces et des moments aérodynamiques en état de vol stabilisé avec les variables de commande**

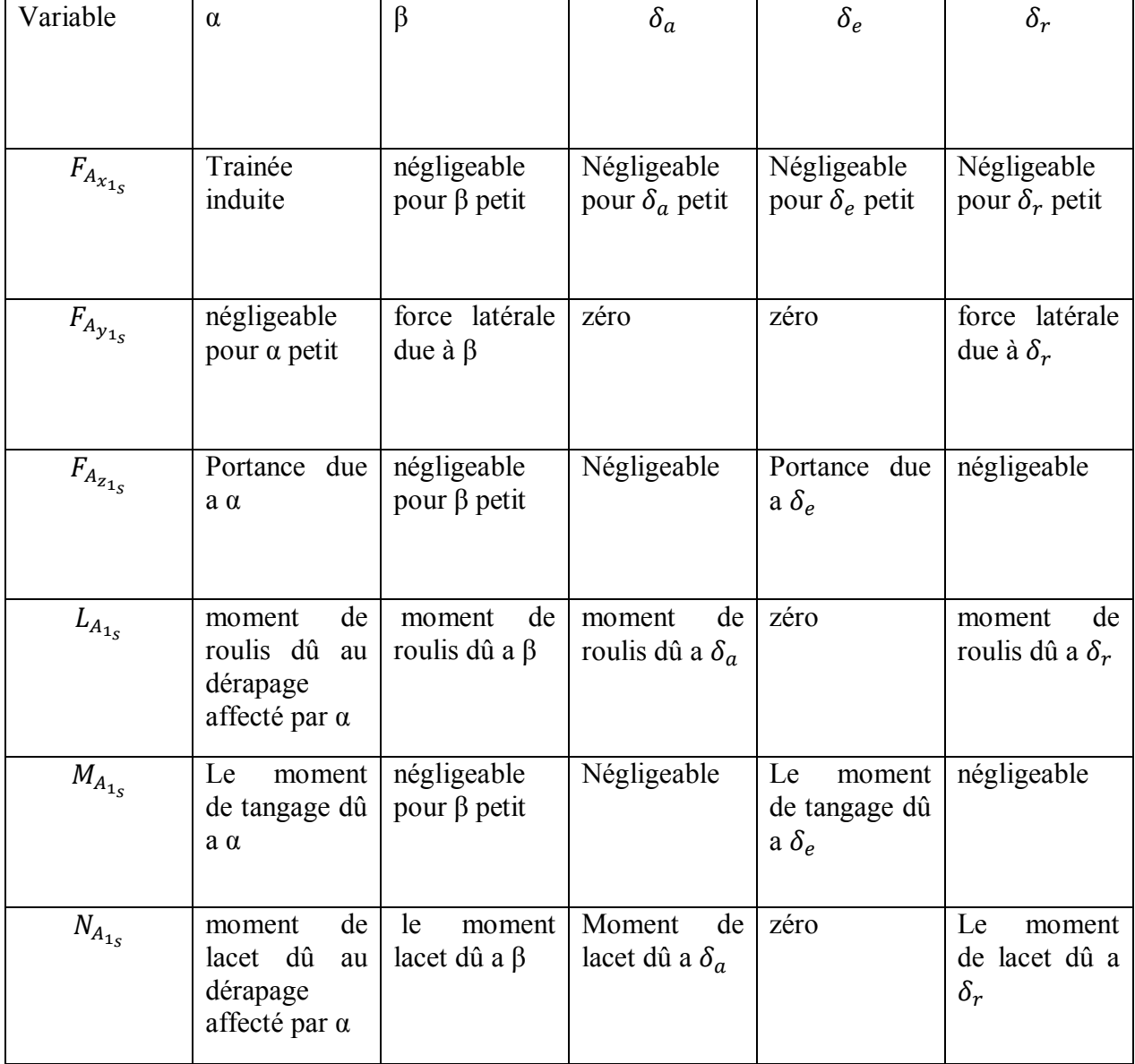

Dans le tableau 4.1 il est supposé que tous les vitesses angulaires de l'état de vol stabilisé  $P_1$ ,  $Q_1$ ,  $R_1$  sont nulles. En d'autres termes, l'état de vol stabilisé est un vol rectiligne. Le cas ou l'effet de  $P_1$ ,  $Q_1$ ,  $R_1$  non nul (état de vol stabilisé curviligne) sur les forces et les moments aérodynamiques est discuté dans le chapitre suivant.

Le tableau 4.1 liste les forces et les moments aérodynamiques et trois types de surfaces de contrôles :  $\delta_a$ ,  $\delta_e$  et $\delta_r$ . La majorité des avions ont plus de trois types de surface de contrôle.

Chaque case dans le tableau 4.1 représente une cause et un rapport d'effet, qui seront appliquées aux avions conventionnels la plupart du temps. Un tel avion conventionnel, il y a indépendance entre les variables latéraux directionnels et les forces et les moments longitudinaux. Comme il est souvent le cas dans l'aéronautique il y a certainement des exceptions. **Quelques exemples :** 

- 1- Dans l'avion de chasse avec des fuselages très minces il peut y avoir des forces latérales, des moments de roulis et des moments de tangage significatifs dus au dérapage en raison de l'asymétrie de vortex du nez de l'avion. En fait, quelques configurations ont même une force latérale, un moment de roulis et un moment de lacet à dérapage nul.
- 2- Si un avion est équipé d'un empennage vertical et une gouverne de direction (l'axe d'articulation) avec une flèche importante, il peut y avoir un moment de tangage significatif dû au braquage de la gouverne de direction. Un tel moment serait également non-linéaire parce que c'est indépendant du signe de la déflexion de la gouverne de direction.
- 3- Si un avion n'est pas symétrique suivant son plan XZ, les effets significatifs de dépendance peuvent prévaloir.

On supposera que les modèles aérodynamiques de force et de moment d'avion se comportent plus ou moins comme indiqué par le tableau 4.1. En d'autres termes, on supposera généralement l'indépendance entre les variables directionnelles latérales et les forces et les moments longitudinaux.

Les forces et les moments de poussée qui agissent sur un avion dépendent de la valeur de la poussée installée, T<sup>i</sup> de chaque moteur. La poussée installée, est fonction de :

- − L'altitude
- − Nombre de mach
- − Température et humidité
- − Réglage de poussée
- − Le dosage

Dans ce qui suit la valeur de la poussée installée de chaque moteur  $T_i$  est supposée connue.

### 4.1.1 Forces et moments aérodynamiques longitudinaux :

La figure 4.1 illustre les forces et les moments aérodynamiques longitudinaux qui s'exercent sur un avion dans l'état de vol stabilisé. Dans le repère stabilité, les forces et les moments sont écrie comme suit :

$$
F_{A_{\chi_{1_S}}} = -D
$$
  
\n
$$
F_{A_{\chi_{1_S}}} = -L
$$
  
\n
$$
M_{A_{1_S}} = M_A
$$
\n(4.2)

Dans le développement des modèles pour la trainée, la portance et le moment de tangage, les indices 1 et s seront abandonnés. Ceci peut être fait sans ambiguïté parce qu'on traite seulement des effets d'état de vol d'équilibre en un système d'axe de stabilité.

#### 4.1.2 Trainée totale de l'avion :

La trainée adimensionnelle de l'avion est :

$$
D = C_D \bar{q} S \tag{4.3}
$$

 $C<sub>D</sub>$ : est le coefficient de trainée totale.

Le coefficient de trainée de l'état stabilise dépend des facteurs suivants :

- − La surface mouillée de l'avion.
- − Le coefficient de frottement superficiel moyen de l'avion.
- − L'angle d'incidence.
- − La pression dynamique.
- − Braquage des gouvernes.
- − Le nombre de Mach.
- − Le nombre de Reynolds.

Pour un avion équipé d'une gouverne de profondeur et d'un empennage horizontal à calage variable, le coefficient de trainée est exprimé à l'aide de la série de Taylor du premier ordre.

$$
C_D = C_{D_0} + C_{D_{\alpha}} \alpha + C_{D_{i_h}} i_h + C_{D_{\delta_e}} \delta_e
$$
\n(4.4)

Les coefficients et les dérivées dans l'équation (4.4) sont évalués à un nombre de Mach et un nombre de Reynolds constant. Les termes dans l'équation (4.4) ont les significations suivantes :

$$
C_{D_0}
$$
: est la valeur de  $C_D$  pour  $\alpha = i_h = \delta_e = 0$ .

 $C_{D_{\alpha}}$ : est le changement de la trainée de l'avion dû au changement de l'angle d'incidence.

 $C_{D_{i_n}}$ : est le changement de la trainée de l'avion dû au changement de l'angle de calage du stabilisateur. Pour  $\alpha = \delta_e = 0$ 

 $C_{D_{\delta_e}}$ : est le changement de la trainée de l'avion dû au changement d'angle du gouvernail de profondeur. Pour  $\alpha = i_h = 0$ 

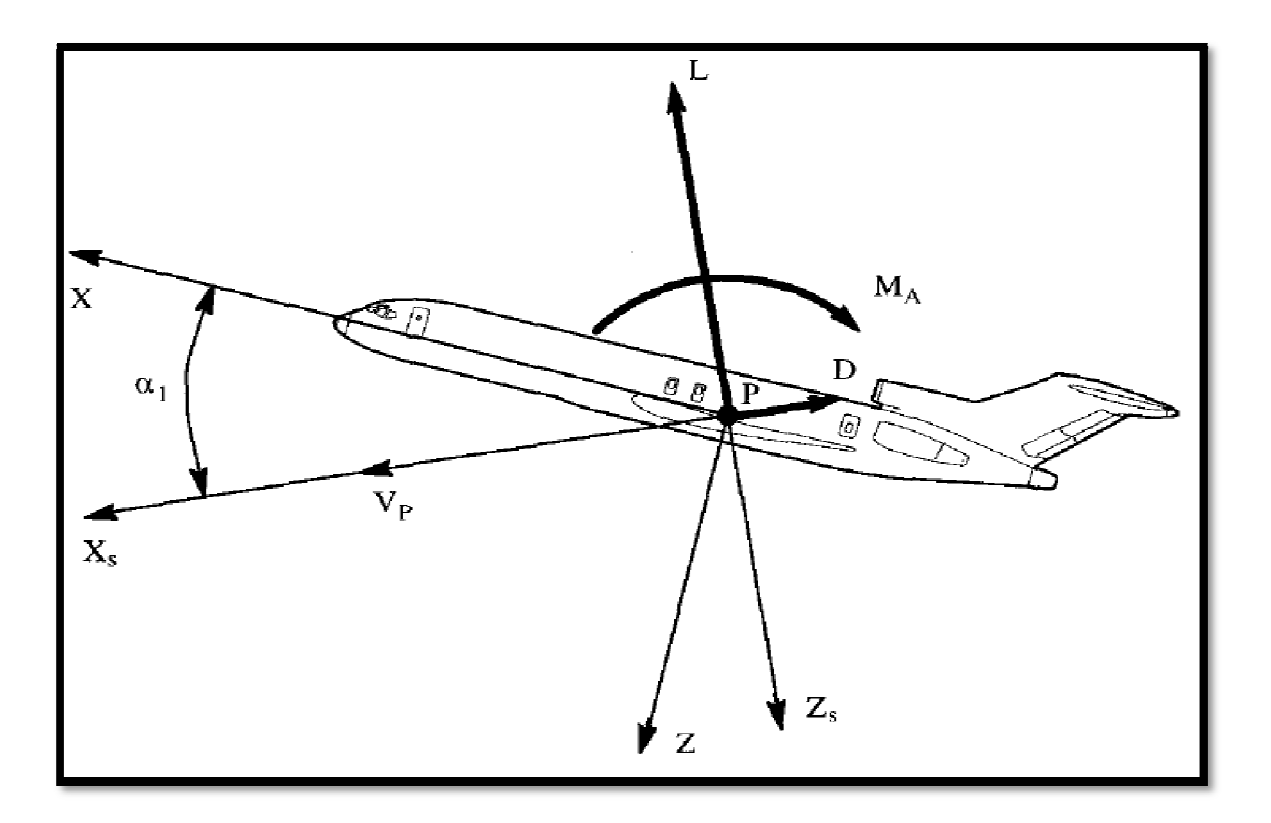

**Figure 4.1 Les forces aérodynamiques et le moment de tangage de l'état de vol stabilisé dans le trièdre stabilité** 

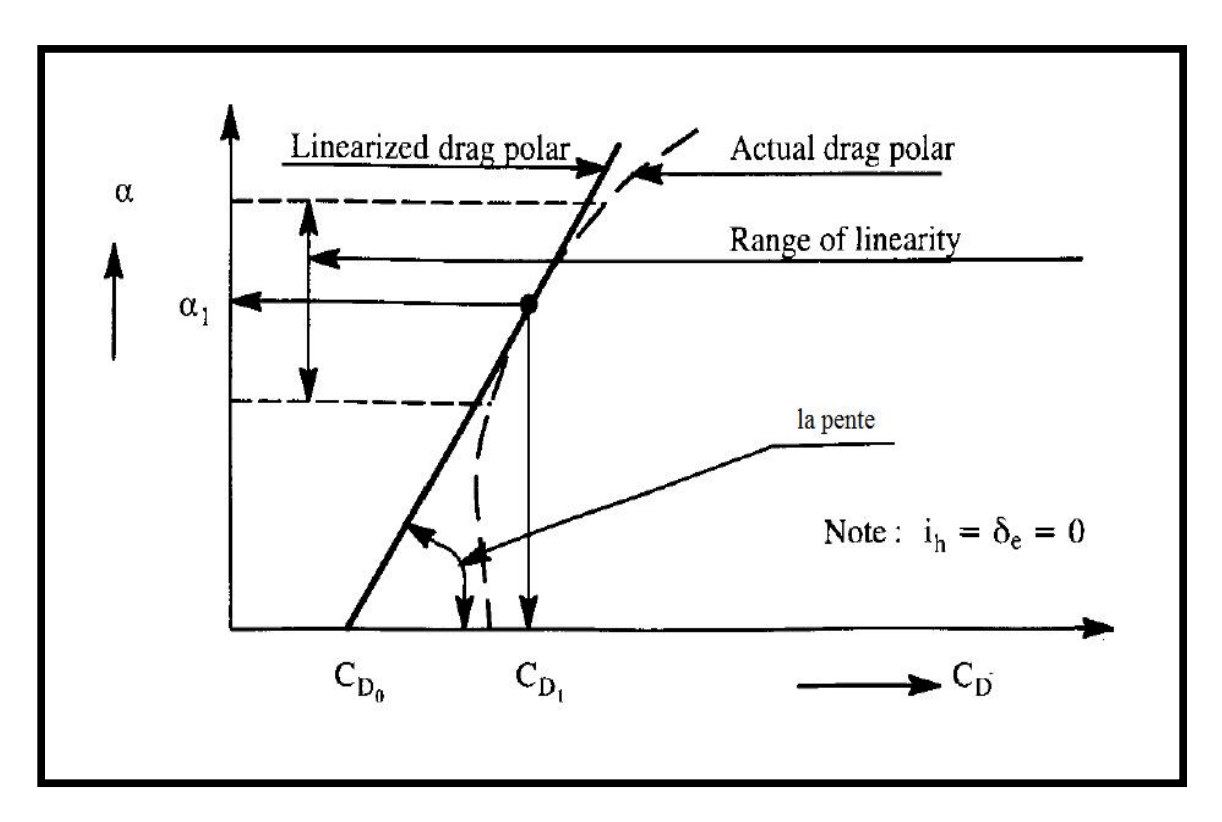

**Figure 4.2 Interprétation graphique des termes de l'équation (4.4)** 

La figure 4.2 montre une interprétation graphique de  $C_{D_0}$  et $C_{D_\alpha}$ . Noter que les valeurs numérique de  $C_{D_0}$  et  $C_{D_{\alpha}}$ dépend de l'état stabilisé lui-même, pour la majorité des applications de la stabilité et de control, il est acceptable de négliger le changement de la trainée dû aux déflexions des gouvernes. Généralement, on adopte :

$$
C_{D_{i_p}} = C_{D_{\delta_e}} = 0 \tag{4.5}
$$

Dans les problèmes de performance où l'équilibre de trainée est important, l'équation (4.5) ne devrait pas être employée.

Pour les applications de performance, on défini un autre coefficient de trainée de l'avion pour une portance nulle, une déflection de gouverne nulle et un calage nul du stabilisateur noté  $\bar{C}_{D_0}$  a ne pas confondre avec  $C_{D_0}$  de l'équation (4.4). Donc, la forme parabolique standard de la polaire de trainée d'un avion sera écrite :

$$
\mathcal{C}_D = \bar{\mathcal{C}}_{D_0} + \frac{\mathcal{C}_L^2}{\pi A e} \tag{4.6}
$$

 $\overline{C}_{D_0}$  est la valeur du coefficient de trainée pour une portance nulle.

- A est l'allongement de l'aile.
- e est le facteur d'efficacité d'Oswald.

Il est fréquemment acceptable d'écrire  $\bar{C}_{D_0}$  comme suit :

$$
\bar{C}_{D_0} = f/S \tag{4.7}
$$

 $O\mathfrak{u}$  : f est l'équivalent de la surface parasite, qui est lui-même dépend de la surface totale mouillée  $S_{wet}$  et du coefficient de frottement superficiel  $C_f$ .

La dérivée  $C_{D_{\alpha}}$  est facilement estimée par la différentiation de l'équation (4.6) :

$$
C_{D_{\alpha}} = (2C_{L_1}C_{L_{\alpha}})/(\pi Ae) \tag{4.8}
$$

Une méthode pour estimer  $C_{L_{\alpha}}$  est discutée dans la section suivante.

Les figure 4.3 et 4.4 présentent des exemples graphiques de la variation du coefficient de trainée et de la dérivée de ce coefficient par rapport à l'angle d'incidence, avec le nombre de Mach pour plusieurs avions .Le model de l'état de vol stabilisé pour la force aérodynamique suivant l'axe des X du repère stabilité est :

$$
F_{A_{X_{1_S}}} = -D = -C_D \overline{q}S = -\left(C_{D_0} + C_{D_{\alpha}}\alpha + C_{D_{i_h}}i_h + C_{D_{\delta_e}}\delta_e\right)\overline{q}S\tag{4.9}
$$

### 4.1.3 Portance totale de l'avion :

La portance adimensionnelle de l'avion est donnée par :

$$
L = C_L \bar{q} S \tag{4.10}
$$

 $\overline{\mathrm{Ou}}$  :  $\mathcal{C}_L$  est le coefficient de portance total de l'avion.

Le coefficient de portance de l'état stabilisé dépend des facteurs suivants :

- − L'angle d'incidence.
- − braquage de(s) gouverne(s).
- − La pression dynamique.
- − Le nombre de Mach.
- − Le nombre de Reynolds.

Pour un avion équipé d'une gouverne de profondeur et d'un empennage horizontal à calage variable, le coefficient de portance est exprimé à l'aide de la série de Taylor du premier ordre.

$$
C_L = C_{L_0} + C_{L_\alpha} \alpha + C_{L_{i_h}} i_h + C_{L_{\delta_e}} \delta_e \tag{4.11}
$$

Les coefficients et les dérivées dans l'équation (4.11) sont évalués à un nombre de Mach et un nombre de Reynolds constant. Les termes dans l'équation (4.11) ont les significations suivantes :

 $C_{L_0}$ : est la valeur de  $C_L$  pour  $\alpha = i_h = \delta_e = 0$ .

 $C_{L_{\alpha}}$  : est le changement de la portance de l'avion dû au changement de l'angle d'incidence.

 $C_{L_{i_n}}$ : est le changement de la portance de l'avion dû au changement de l'angle de calage du stabilisateur. Pour  $\alpha = \delta_e = 0$ 

 $C_{L_{\delta_{e}}}$ : est le changement de la portance de l'avion dû au changement de l'angle du gouvernail de profondeur. Pour  $\alpha = i_h = 0$ 

 Par la suite, on montrera comment le coefficient et les dérivés dans Equation (4.11) peuvent être estimés en utilisant le concept d'assemblage des composants d'avion. Pour que le développement soit simple, on utilise comme exemple un avion conventionnel (empennage horizontale arrière). La figure 4.5 donne la définition des paramètres géométriques utilisés.

Supposons que les forces de trainée agissant sur l'aile-fuselage et l'empennage horizontal sont négligeables. La portance totale qui agisse sur l'avion est donc :

$$
L \approx L_{wf} + L_h \cos \varepsilon \approx L_{wf} + L_h \tag{4.12}
$$

Ceci peut être écrit sous forme adimensionnelle :

$$
C_L \overline{q} S = C_{L_W f} \overline{q} S + C_{L_h} \overline{q}_h S_h \tag{4.13}
$$

Noter que la pression dynamique à l'empennage horizontal  $\bar{q}_h$  est différente de celle à l'aile-fuselage  $\bar{q}$ . Les raisons de cette différence peuvent être que l'empennage horizontal est affecté par le souffle d'hélice, par les effets d'échappement des réacteurs et par les effets de la couche limite de fuselage. La différence dans la pression dynamique est explique en introduisant le taux de pression dynamique

$$
\eta_h = \bar{q}_h / \bar{q} \tag{4.14}
$$

On note que :

 $\bar{q}_h = 0.5 \varrho V_h^2$ 

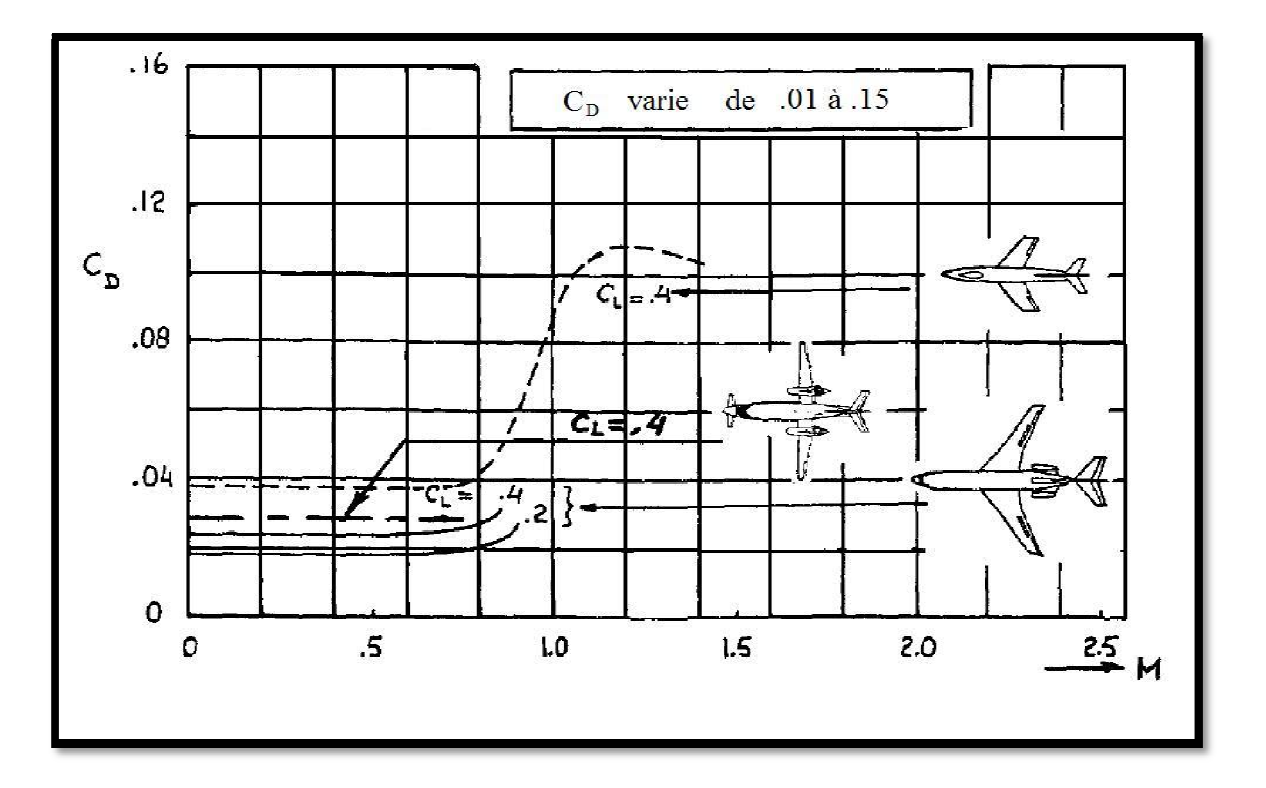

**Figure** 4.3 La variation de  $C<sub>D</sub>$  avec le nombre de Mach pour plusieurs avions

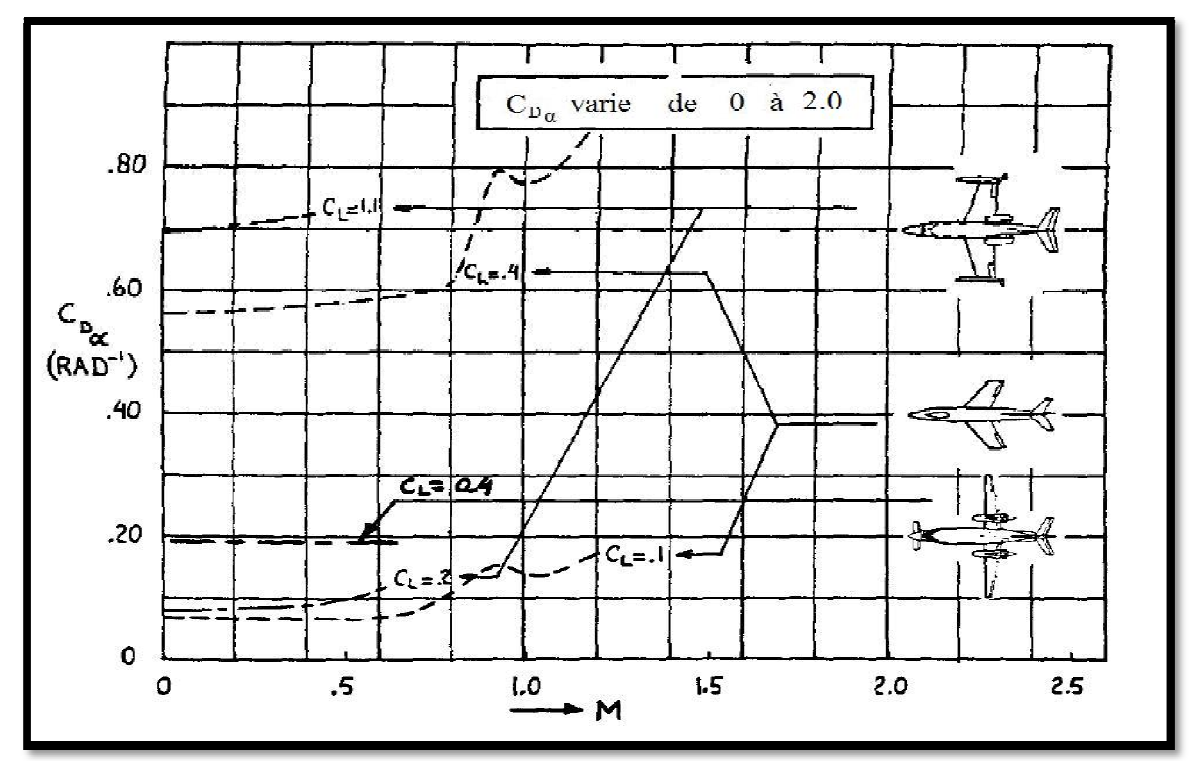

**Figure** 4.4 La variation de  $C_{p_{\alpha}}$  avec le nombre de Mach pour plusieurs avions

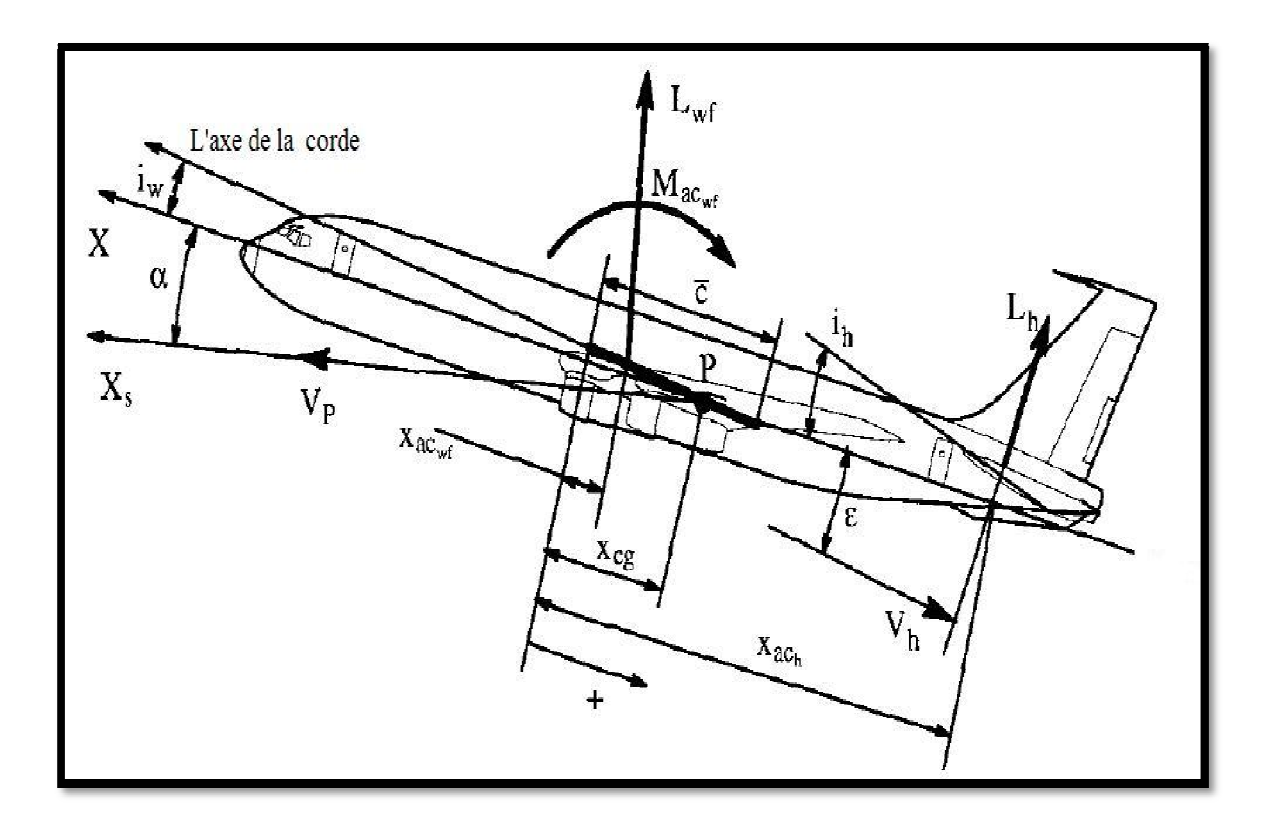

**Figure 4.5 Les force et les moments appliqué sur l'avion** 

L'équation (4.13) peut être récrite comme :

$$
C_L = C_{L_{wf}} + C_{L_h} \eta_h \frac{S_h}{S}
$$
\n
$$
\tag{4.15}
$$

Le coefficient de portance de l'aile-fuselage peut être exprime par :

$$
C_{L_{wf}} = C_{L_{0wf}} + C_{L_{\alpha_{wf}}} \alpha \tag{4.16}
$$

La pente de portance de l'aile-fuselage est différente de celle de l'aile seul à cause de l'effet d'interférence entre l'aile et le fuselage. Pour les avions avec un rapport de l'envergure sur le diamètre de fuselage égale a six ou plus, il est acceptable de suppose que:  $C_{L_{\alpha_{wf}}} \approx C$ 

On observe de la figure 4.5 que l'angle d'incidence de l'avion diffère de celui de l'aile :

$$
\alpha_w = \alpha + i_w \tag{4.17}
$$

L'angle de calage de l'aile  $i_w$  est déterminé par des facteurs comme la trainée de croisière.

Le coefficient de portance de l'empennage horizontal est déterminé de :

$$
C_{L_h} = C_{L_{0_h}} + C_{L_{\alpha_h}} \alpha_h + C_{L_{\alpha_h}} \tau_e \delta_e
$$
\n
$$
(4.18)
$$

Où :  $C_{L_{0_h}} = 0$  pour les empennages avec des profiles symétriques. Il faut noter que la plupart des avions ont des empennages cambrés négativement, donc  $C_{L_0}$  est négatif

 $\alpha_h$ : est l'angle d'incidence de l'empennage horizontal.

$$
\alpha_h = \alpha + i_h - \varepsilon \tag{4.19}
$$

 $O\mathfrak{u}: i_h$  est l'angle de calage de l'empennage horizontal.

Dans la plupart des avions à hautes performances cet angle est contrôlable par le pilote. Il est défini positivement le bord de fuite vers le bas.

: est l'angle moyen induit par l'aile sur l'empennage souvent exprimé comme :

$$
\varepsilon = \varepsilon_0 + \frac{d\varepsilon}{d\alpha}\alpha \tag{4.20}
$$

Ou :  $\varepsilon_0$  est l'angle induit a une incidence de l'avion nulle.

- $\tau_e$  Est l'efficacité de l'angle de la gouverne.
- $\delta_e$  Est l'angle de déflection de la gouverne.

Par la substitution des équations (4.16) jusqu'a (4.20) dans l'équation (4.15) :

$$
C_L = C_{L_{0_{wf}}} + C_{L_{\alpha_{wf}}} \alpha + C_{L_{\alpha_h}} \eta_h \frac{S_h}{S} \left[ \alpha - \left( \varepsilon_0 + \frac{d\varepsilon}{d\alpha} \alpha \right) + i_h + \tau_e \delta_e \right] + C_{L_{0_h}}
$$
(4.21)

En comparant cette équation avec l'équation (4.11), on trouve les coefficients suivants:

$$
C_{L_0} = C_{L_{0wf}} - C_{L_{\alpha_h}} \eta_h \frac{S_h}{S} \varepsilon_0 + C_{L_{0_h}} \approx C_{L_{0wf}}
$$
(4.22)

$$
C_{L_{\alpha}} = C_{L_{\alpha_{wf}}} + C_{L_{\alpha_h}} \eta_h \frac{S_h}{S} \left( 1 - \frac{d\varepsilon}{d\alpha} \right)
$$
\n(4.23)

$$
C_{L_{i_h}} = C_{L_{\alpha_h}} \eta_h \frac{S_h}{S} \tag{4.24}
$$

$$
C_{L_{\delta_e}} = C_{L_{\alpha_h}} \eta_h \frac{S_h}{S} \tau_e \tag{4.25}
$$

 $C_{L_{\alpha}}$  est la pente de la courbe de la portance totale de l'avion, elle est d'importance majeure pour la stabilité, le contrôle et la réponse à la turbulence des avions.

La figure 4.6 montre comment le coefficient de portance de l'avion est relié à l'angle d'incidence et l'angle de calage du stabilisateur pour le cas des volets vers le haut ou vers le bas. Des grandeurs typiques des coefficients et des dérivées des équations (4.22) jusqu'à (4.25) sont présentées dans les figures 4.7 à 4.10.

On observe que la seule différence entre  $C_{L_{i_p}}$  et  $C_{L_{\delta_\rho}}$  est le paramètre de l'efficacité de l'angle du gouvernail de profondeur, ce paramètre est appelé  $\alpha_{\delta}$  dans la figure 3.23. Pour les avions avec strictement trente pourcent de la corde des gouvernes de profondeur, on remarque d'après la figure 3.23 que  $C_{L_i}$  sera deux fois la valeur de  $C_{L_s}$ . Noter de l'équation (4.23) que la valeur de la pente de la portance de l'aile peut être significativement élavée que celle de l'aile plus le fuselage pour les avions avec un grand empennage horizontal.

Le model de l'état de vol stabilisé pour la force aérodynamique suivant l'axe des Z du repère de stabilité est :

$$
F_{A_{Z_{1_S}}} = -L = -C_L \overline{q} S = -\left(C_{L_0} + C_{L_{\alpha}} \alpha + C_{L_{i_h}} i_h + C_{L_{\delta_e}} \delta_e\right) \overline{q} S \tag{4.26}
$$

### 4.1.4 Moments de tangage total de l'avion :

Le moment adimensionnel de tangage de l'avion est :

$$
M_A = C_m \bar{q} S \bar{c} \tag{4.27}
$$

 $C_m$ : est le coefficient du moment de tangage total de l'avion. Le coefficient de portance de l'état stabilisé dépend des facteurs suivants :

- − L'angle d'incidence.
- − braquage des gouvernes.
- − La pression dynamique.
- − Le nombre de Mach.
- − Le nombre de Reynolds.
- − Le moment dû la position du centre de référence (habituellement le centre de gravité).

Pour un avion équipé d'une gouverne de profondeur et d'un empennage horizontal à calage variable, le coefficient du moment de tangage est exprimé à l'aide de la série de Taylor du premier ordre.

$$
C_m = C_{m_0} + C_{m_\alpha} \alpha + C_{m_{i_h}} i_h + C_{m_{\delta_e}} \delta_e
$$
\n
$$
(4.28)
$$

Les coefficients et les dérivées dans l'équation (4.28) sont évalués à un nombre de Mach et un nombre de Reynolds constant. Les termes dans l'équation (4.28) ont les significations suivantes :

$$
C_{m_0}
$$
: est la valeur de  $C_m$  pour  $\alpha = i_h = \delta_e = 0$ .

 $C_{m_{\alpha}}$ : est le changement du coefficient de moment de tangage de l'avion dû au changement de l'angle d'incidence.

 $C_{m_{i_n}}$ : est le changement du coefficient de moment de tangage de l'avion dû au changement de l'angle de calage du stabilisateur. Pour  $\alpha = \delta_e = 0$ 

 $C_{m_{\delta_e}}$ : est le changement du coefficient de moment de tangage de l'avion dû au changement de l'angle du gouvernail de profondeur. Pour  $\alpha = i_h = 0$ 

Par la suite, on montrera comment les coefficients dans Equation (4.28) peuvent être estimés en utilisant le concept d'assemblage des composants d'avion. Pour que le développement soit simple, on utilise aussi comme exemple l'avion conventionnel (empennage horizontale arrière) de la figure 4.5.

On assumera que l'effet du trainée de l'aile plus fuselage et celle de l'empennage sur le moment de tangage de l'avion est négligeable. le moment par rapport un point peut être exprimé comme :

$$
M_A = M_{ac_{wf}} + L_{wf} (x_{cg} - x_{ac_{wf}}) \cos(\alpha + i_w) - L_h (x_{ac_h} - x_{cg}) \cos(\alpha + i_w - \varepsilon)
$$
(4.29)

Apres avoir utilisé les formules d'approximations, la forme adimensionnelle est:

$$
C_m = C_{m_{ac_{wf}}} + C_{L_{wf}} \frac{\left(x_{cg} - x_{ac_{wf}}\right)}{\bar{c}} - C_{L_h} \eta_h \frac{S_h}{S} \frac{\left(x_{ac_h} - x_{cg}\right)}{\bar{c}}
$$
(4.30)

En ce moment, les équations (4.16), (4.18), (4.19) et (4.20) sont substitués dans l'équation (4.30), parallèlement on introduit la notation de 'barre' pour les bras de levier du moment :

$$
C_m = C_{m_{ac_{wf}}} + \left(C_{L_{0_{wf}}} + C_{L_{\alpha_{wf}}} \alpha\right) \left(\bar{x}_{cg} - \bar{x}_{ac_{wf}}\right)
$$

$$
- C_{L_{\alpha_h}} \eta_h \frac{S_h}{S} \left(\bar{x}_{ac_h} - \bar{x}_{cg}\right) \left[\alpha - \left(\varepsilon_0 + \frac{d\varepsilon}{d\alpha} \alpha\right) + i_h + \tau_e \delta_e\right]
$$
(4.31)

Dans cette équation, la position du centre aérodynamique de l'aile-fuselage  $\bar{x}_{a_{\text{cur}},\text{est}}$ exprime par :

$$
\bar{x}_{ac_{wf}} = \bar{x}_{ac_{w}} + \Delta \bar{x}_{ac_{fus}} \tag{4.32}
$$

Où :  $\Delta \bar{x}_{ac_{fus}}$  est la variation du centre aérodynamique induit par la présence du fuselage.

 En comparant l'équation (4.31) avec l'équation (4.28), il est possible d'obtenir le coefficient du moment de tangage par:

$$
C_{m_0} = C_{m_{ac_{wf}}} + C_{L_{0wf}} \left( \bar{x}_{cg} - \bar{x}_{ac_{wf}} \right) + C_{L_{\alpha h}} \eta_h \frac{S_h}{S} \left( \bar{x}_{ac_h} - \bar{x}_{cg} \right) \varepsilon_0
$$
  

$$
\approx C_{m_{ac_{wf}}} + C_{L_{0wf}} \left( \bar{x}_{cg} - \bar{x}_{ac_{wf}} \right)
$$
(4.33)

$$
C_{m_{\alpha}} = C_{L_{\alpha_{wf}}} \left( \bar{x}_{cg} - \bar{x}_{ac_{wf}} \right) - C_{L_{\alpha_h}} \eta_h \frac{S_h}{S} \left( \bar{x}_{ac_h} - \bar{x}_{cg} \right) \left( 1 - d\varepsilon / d\alpha \right) \tag{4.34}
$$

$$
C_{m_{i_h}} = -C_{L_{\alpha_h}} \eta_h \frac{S_h}{S} \left( \bar{x}_{ac_h} - \bar{x}_{cg} \right) = -C_{L_{\alpha_h}} \eta_h \bar{V}_h \tag{4.35}
$$

Où :

$$
\bar{V}_h = (S_h/S)(\bar{x}_{ac_h} - \bar{x}_{cg})
$$
\n(4.35*a*)

# $\overline{V}_h$ : est le coefficient du volume de l'empennage horizontal.

Ce coefficient de volume est très utile dans le classement par taille des empennages horizontaux.

$$
C_{m_{\delta_e}} = -C_{L_{\alpha_h}} \eta_h \bar{V}_h \tau_e \tag{4.36}
$$

Les dérivées des coefficients  $C_{m_{i_n}}$  et  $C_{m_{\delta_e}}$  sont identifies comme étant les dérivées de control de puissance longitudinal. Elles ont une importance majeure dans les considérations de contrôlabilité.

La figure 4.11 montre la façon dont le coefficient du moment de tangage est lié à l'incidence de l'avion et au calage du stabilisateur. Les figures 4.12 au 4.23 présentent des grandeurs typiques du coefficient et des dérivées des coefficients représentées par les équations (4.33) au (4.36). Plusieurs observations sont faites :
- − Noter que la seule différence entre  $C_{m_{i_n}}$  *et*  $C_{m_{\delta_e}}$  est l'efficacité de l'angle d'incidence de la gouverne de profondeur. Pour les avions avec trente pourcent de la corde de la gouverne de profondeur, on voit de la figure 4.14 que  $C_{m_{i_n}}$  sera environ deux fois la valeur de  $C_{m_s}$ .
- − Noter de la figure 4.12 que le coefficient du moment de tangage pour une incidence nulle, peut être négatif ou positif. D'un point de vue équilibre, la valeur positive doit être choisie.
- − Noter de la figure 4.12 que le coefficient du moment de tangage pour une incidence nulle, tend à varier dans la direction négative (piqué) en augmentant le nombre de Mach. C'est le phénomène de tendance à piquer (tuck).

La pente du coefficient de moment  $C_{m_{\alpha}}$  est appelé la dérivée du coefficient de la stabilité statique longitudinal. Elle a une importance majeure pour la stabilité et le control des avions. En introduisant la définition du centre aérodynamique totale de l'avion, il est possible de simplifier l'équation (4.34).

La définition du centre aérodynamique permet d'écrire :

 $C_{m_{\alpha}}=0$  et  $\bar{x}_{ca} \rightarrow \bar{x}_{ac_{\alpha}}$ 

De sorte que

$$
\bar{x}_{ac_A} = \frac{\bar{x}_{ac_{wf}} + \frac{C_{L_{\alpha_{h}}}}{C_{L_{\alpha_{wf}}}} \eta_h \frac{S_h}{S} \bar{x}_{ac_h} \left(1 - \frac{d\varepsilon}{d\alpha}\right)}{1 + \frac{C_{L_{\alpha_{h}}}}{C_{L_{\alpha_{wf}}}} \eta_h \frac{S_h}{S} \left(1 - \frac{d\varepsilon}{d\alpha}\right)}
$$
(4.37)

Les équations (4.34) et (4.37) peuvent être combinées pour donner :

$$
C_{m_{\alpha}} = C_{L_{\alpha}} (\bar{x}_{cg} - \bar{x}_{ac_{A}}) \tag{4.38}
$$

On rappelle que :

- − Les équations (4.37) et (4.38) n'inclus pas la contribution du moment de tangage dû au système de propulsion installé. Particulièrement dans les avions à hélice, il peut y exister un changement significatif du centre aérodynamique dû à la force normale de l'hélice et aussi a l'angle d'inclinaison de l'hélice.
- − L'équation (4.37) s'applique juste pour les avions à empennage arrière. Pour les avions canard et à trois surfaces l'équation (4.37) doit être modifiée. Pour les avions canard qui n'interfère pas de manière significative avec le champ d'écoulement d'aile (ou d'empennage), il est possible de montrer que l'équation (4.37) peut être appliquée pour des avions à trois surfaces sous forme:

$$
\bar{x}_{ac_A} = \frac{\bar{x}_{ac_{wf}} - \frac{C_{L_{\alpha_c}}}{C_{L_{\alpha_{wf}}}} \eta_c \frac{S_c}{S} \bar{x}_{ac_c} \left(1 + \frac{d\varepsilon_c}{d\alpha}\right) + \frac{C_{L_{\alpha_h}}}{C_{L_{\alpha_{wf}}}} \eta_h \frac{S_h}{S} \bar{x}_{ac_h} \left(1 - \frac{d\varepsilon}{d\alpha}\right)}{1 + \frac{C_{L_{\alpha_c}}}{C_{L_{\alpha_{wf}}}} \eta_c \frac{S_c}{S} \left(1 + \frac{d\varepsilon_c}{d\alpha}\right) + \frac{C_{L_{\alpha_h}}}{C_{L_{\alpha_{wf}}}} \eta_h \frac{S_h}{S} \left(1 - \frac{d\varepsilon}{d\alpha}\right)}
$$
(4.39)

Pour un avion purement canard, le terme de l'empennage horizontal dans l'équation (4.39) doit être affecté. La figure 4.16 montre comment  $\bar{x}_{ac_c}$  est en relation avec  $\bar{x}_a$ pour des avions à trois surfaces. La quantité  $\eta_c$  représente le taux de pression dynamique, au niveau du canard. L'angle  $\varepsilon_c$  est l'angle de déflexion des filets d'air vers le haut induit par l'aile au niveau du canard.

Le model de l'état du vol stabilisé du moment de tangage autour de l'axe des X du repère stabilité est :

$$
M_{A_{1s}} = M_A = C_m \overline{q} S \overline{c} = \left( C_{m_0} + C_{m_\alpha} \alpha + C_{m_{i_h}} i_h + C_{m_{\delta_e}} \delta_e \right) \overline{q} S \overline{c}
$$
(4.40)

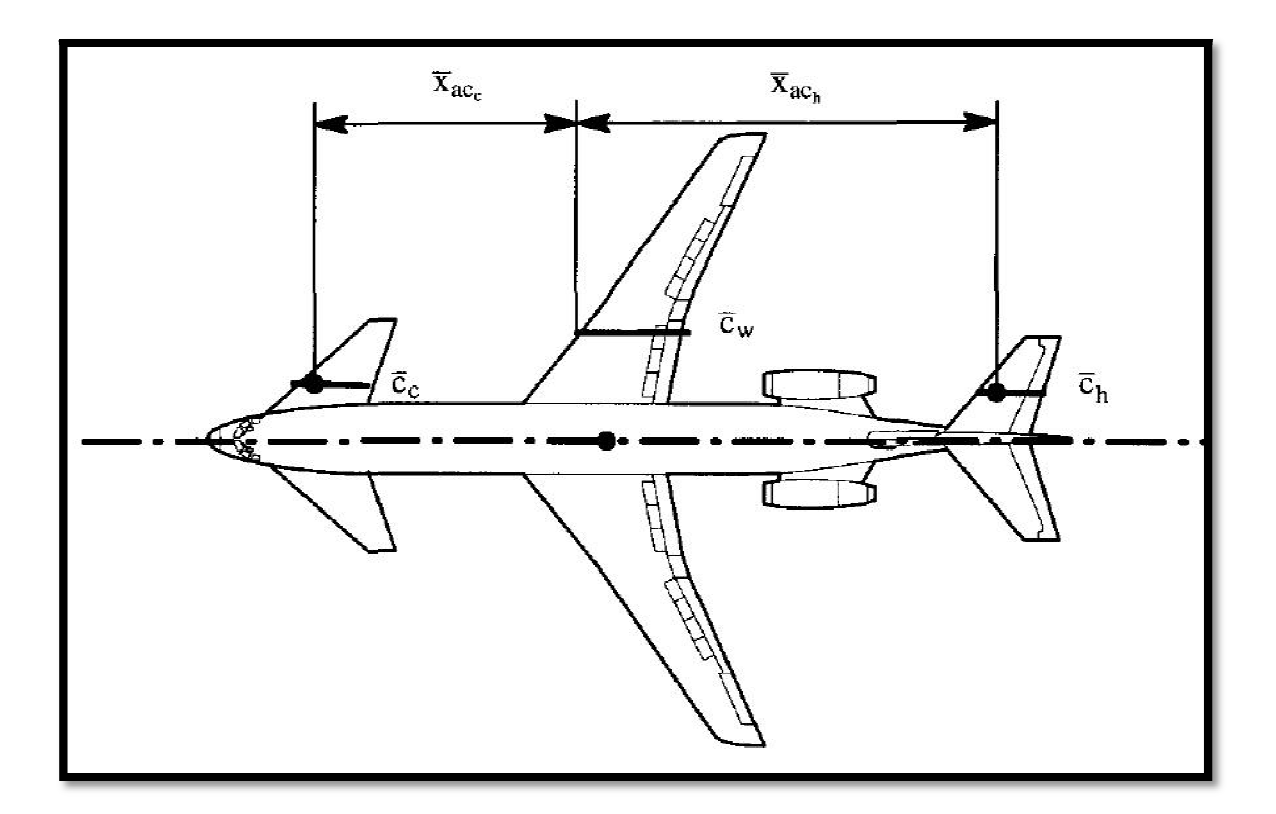

# **Figure 4.16 La position du centre aérodynamique du canard et de l'empennage horizontal**

### 4.1.5 Forces et moments de poussée longitudinaux:

La majorité des avions sont équipées d'un ou de plusieurs moteurs. Le nombre des moteurs et leurs dispositions sur l'avion dépendent de la mission et les facteurs relier à la navigabilité. Dans ce qui suit, on supposera que le nombre et la position des moteurs sur l'avion est donné :

On assumera que l'effet de la poussée sur les forces et les moments de l'avion se comporte de :

− Effets direct de poussée : peut être modelé dans le trièdre avion comme illustre la figure 4.17. la poussée sortie de chaque moteur est désigné sous le nom de la poussée installée. La poussée installée est calculée d'après les données de poussée fournie par le constructeur du moteur en tenant compte des différentes pertes dues à l'installation. Dans cette partie, on supposera que la poussée installée de chaque moteur est donnée.

- − Effets indirect de poussée : se produit quand le champ d'écoulement de l'hélice ou l'échappement des réacteurs interfère avec les surface portantes. Cet effet ne sera pas modélisé en détail car il tend à être fortement dépendant de la configuration. des exemples spécifiés à l'effet indirect de poussée sont :
- a- L'effet du sillage de l'hélice sur l'aile quand l'hélice est montée en avant de l'aile.
- b- L'effet du sillage de l'hélice sur l'écoulement induit de l'aile qui lui-même peut affecter l'aérodynamique des empennages horizontal ou vertical.

Les effets indirects de la poussée sont fréquemment modélisés en utilisant les dérivées du coefficient de poussée qui est défini par :

$$
C_T = T/\bar{q}S \tag{4.41}
$$

Comme ce qui a été déjà vu dans la section 4.1.1, les forces et les moments aérodynamiques sont modélisés utilisant la définition des dérivées des coefficients de la stabilité et du contrôle. L'un des coefficients était celui de la stabilité statique longitudinale  $C_{m_{\alpha}}$  (voire l'équation (4.34)). L'effet indirect de la poussée sur ce coefficient peut être expliqué en utilisant l'expression suivante :

$$
C_{m_{\alpha}} = C_{m_{\alpha_{C_T=0}}} + \frac{\partial C_{m_{\alpha}}}{\partial C_T} C_T
$$
\n(4.42)

Où :

 $C_{m_{\alpha_{c}}=0}$ : est la même que la pente du coefficient du moment de tangage donné par l'équation (4.34).

 $\partial C_{m_{\alpha}}/\partial C_T$ : peut être évaluée en utilisant les données de soufflerie sur les modèles réels ou réduit.

En utilisant les résultats la ligne d'orientation de la poussée de la figure 4.17 dans le model des forces et des moments de poussée longitudinaux suivant :

$$
F_{T_{\chi_{1_s}}} = \left(\sum_{i=1}^{i=n} T_i \cos \phi_{T_i} \cos \psi_{T_i}\right) \cos \alpha_1 + \left(\sum_{i=1}^{i=n} T_i \sin \phi_{T_i}\right) \sin \alpha_1 \tag{4.43a}
$$

$$
F_{T_{Z_{1_s}}} = \left(\sum_{i=1}^{i=n} T_i \sin \phi_{T_i}\right) \cos \alpha_1 - \left(\sum_{i=1}^{i=n} T_i \cos \phi_{T_i} \cos \psi_{T_i}\right) \sin \alpha_1 \tag{4.43b}
$$

$$
M_{T_{1s}} = \sum_{i=1}^{i=n} T_i \cos \phi_{T_i} \cos \psi_{T_i} Z_{T_i} + \sum_{i=1}^{i=n} T_i \sin \phi_{T_i} X_{T_i}
$$
(4.43*c*)

La figure 4.18 montre la poussée nette pour le cas où  $\psi_{T_i}$  est négligeable et  $\phi_{T_i} = \phi$ pour tous les moteurs. La poussée est la somme de tous les vecteurs de poussée de tous les moteurs. Ceci a comme conséquence le modèle suivant pour les forces et les moments de poussée longitudinaux :

$$
F_{T_{\chi_{1_s}}} = T \cos(\phi_T + \alpha_1) \tag{4.44a}
$$

$$
F_{T_{Z_{1s}}} = -T\sin(\phi_T + \alpha_1) \tag{4.44b}
$$

$$
M_{T_{1s}} = M_{T_1} = -T d_T \tag{4.44c}
$$

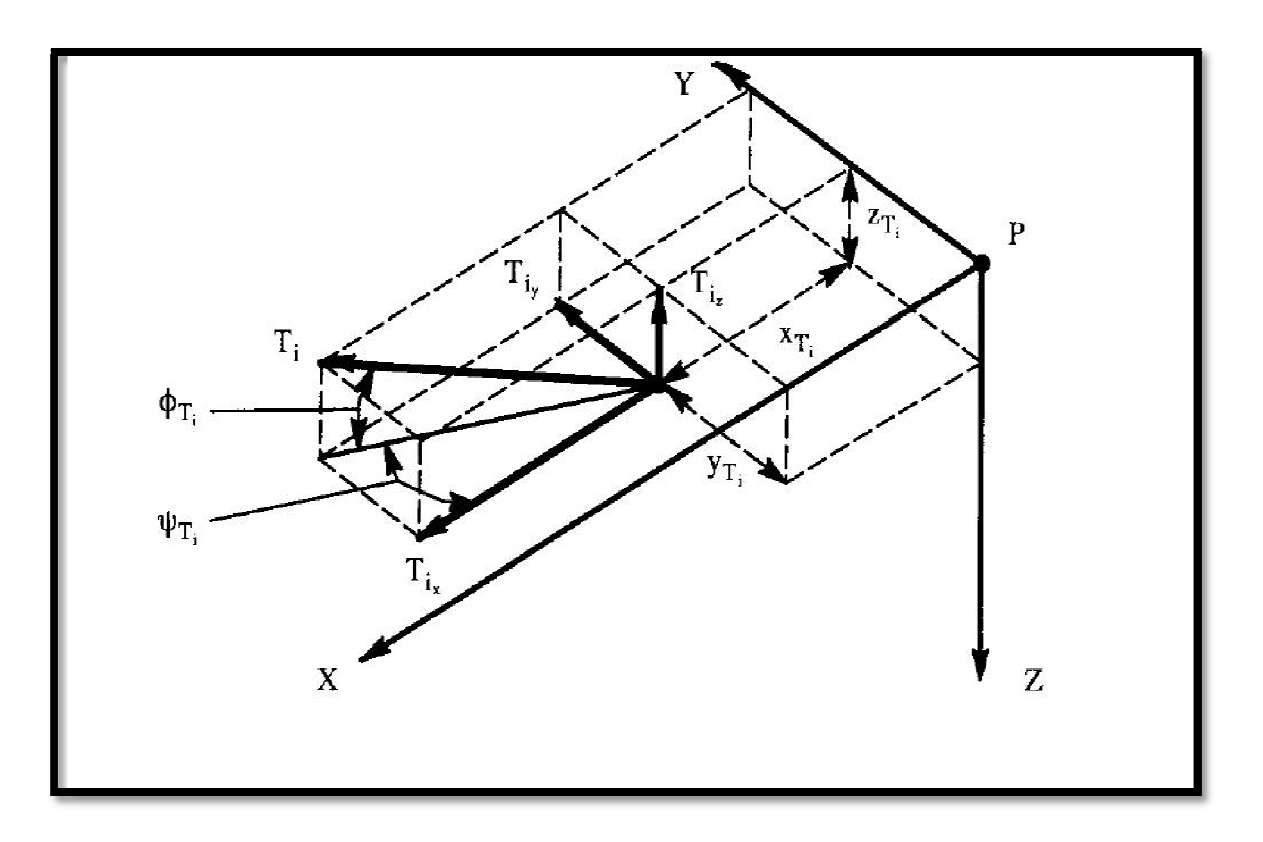

**Figure 4.17 La position de la ligne et le point d'application de poussée** 

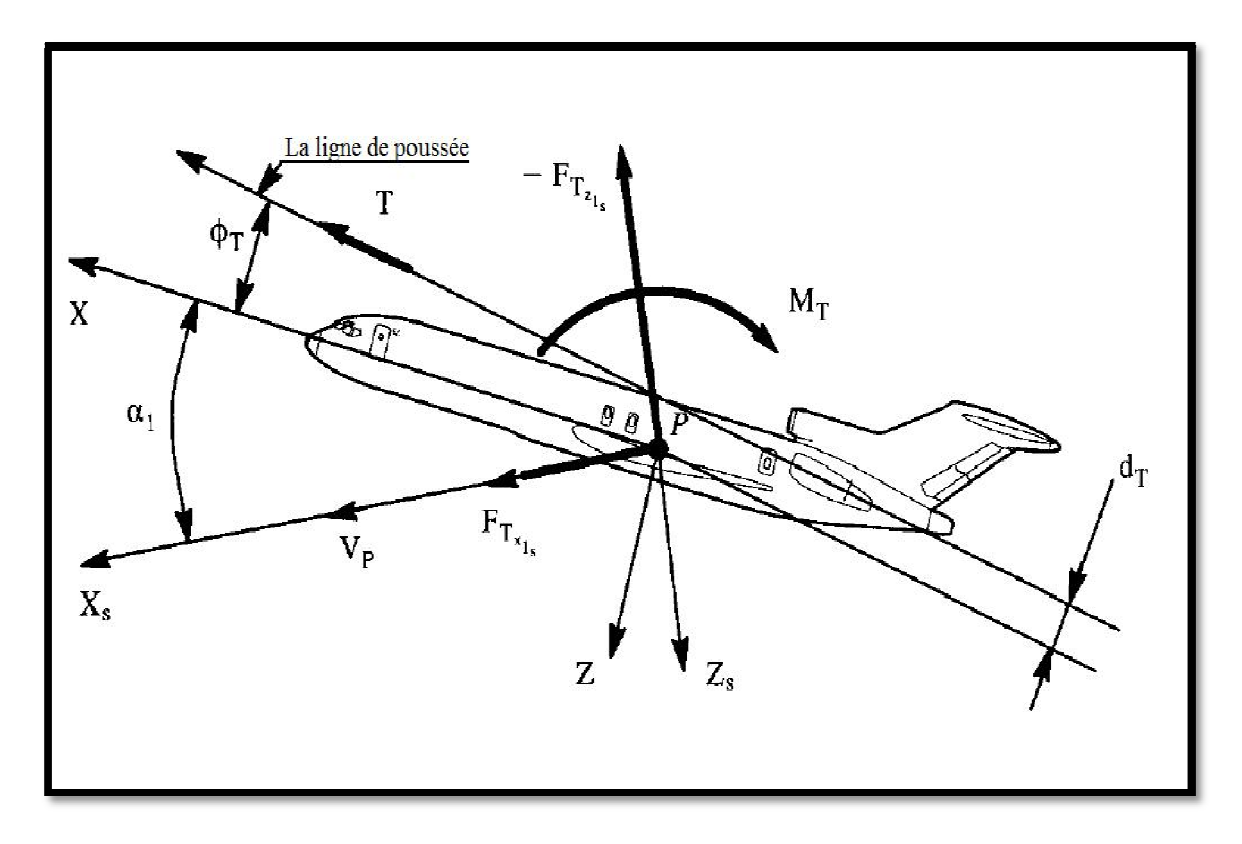

**Figure 4.18 Les forces et le moment de poussée de l'état de vol stabilisé dans le trièdre stabilisé** 

## 4.1.6 Assemblage des forces et moments longitudinaux de l'état de vol stabilisé :

Il est maintenant possible d'assembler toutes les expressions des forces et des moments longitudinaux dans l'état de vol stabilisé sous forme matricielle.

Noter que les forces et les moments sont considérés comme linéaires.

$$
\begin{Bmatrix} F_{A_{\chi_{1_S}}} \\ F_{A_{\chi_{1_S}}} \\ M_{A_{1_S}} \end{Bmatrix} = \begin{Bmatrix} -D \\ -L \\ M_A \end{Bmatrix} = \begin{Bmatrix} -C_D \overline{q} S \\ -C_L \overline{q} S \\ C_m \overline{q} S \overline{c} \end{Bmatrix}
$$
(4.45a)

$$
\begin{Bmatrix} C_D \\ C_L \\ C_m \end{Bmatrix} = \begin{bmatrix} C_{D_0} & C_{D_{\alpha}} & C_{D_{i_h}} & C_{D_{\delta_e}} \\ C_{L_0} & C_{L_{\alpha}} & C_{L_{i_h}} & C_{L_{\delta_e}} \\ C_{m_0} & C_{m_{\alpha}} & C_{m_{i_h}} & C_{m_{\delta_e}} \end{bmatrix} \begin{Bmatrix} 1 \\ \alpha \\ i_h \\ i_\delta \\ \delta_e \end{Bmatrix}
$$
\n(4.45b)

$$
\begin{Bmatrix} F_{T_{x_{1s}}}\n F_{T_{z_{1s}}}\n F_{T_{z_{1s}}}\n \end{Bmatrix} = \begin{Bmatrix} T\cos(\phi_T + \alpha) \\
-T\sin(\phi_T + \alpha) \\
-T d_T \end{Bmatrix}
$$
\n(4.45*c*)

- 4.2 Forces et moments d'un état de vol perturbé :
	- 4.2.1 Forces et moments aérodynamiques longitudinaux :

Puisque les avions diffèrent les uns des autres dans la configuration, la forme et la taille, il n'est pas possible de développer un modèle mathématique des forces et des moments de l'état perturbé, qui s'applique à tous les avions. L'approche adoptée ici est pour identifier les forces et les moments à modeler, également les variables de mouvement, que l'expérience a montrée qu'elles ont un effet significatif sur les forces et les moments. Pour les forces et les moments aérodynamiques, ceci est représenté sous forme d'un tableau 4.2 :

La signification des différents variables de l'état perturbé est illustrée dans la figure 4.19 qui devrait être utilisée en collaboration (liaison) avec le tableau 4.2 qui supposera que toutes les perturbations sont définies relativement à un état de vol stabilisé pour lequel :

$$
V_1 = P_1 = R_1 = 0
$$

Si les différents vecteurs de poussée qui agissent sur l'avion sont symétriques par rapport au plan XZ, ceci signifie également que :

$$
F_{A_{y_{1s}}} = L_{A_{1s}} = N_{A_{1s}} = 0
$$

L'expérience pratique montre que ce n'est pas des conditions restrictives pour la validation des équations de petites perturbations. D'autres termes, quand ces conditions ne sont pas satisfaites, la structure de base du tableau 4.2 s'applique toujours.

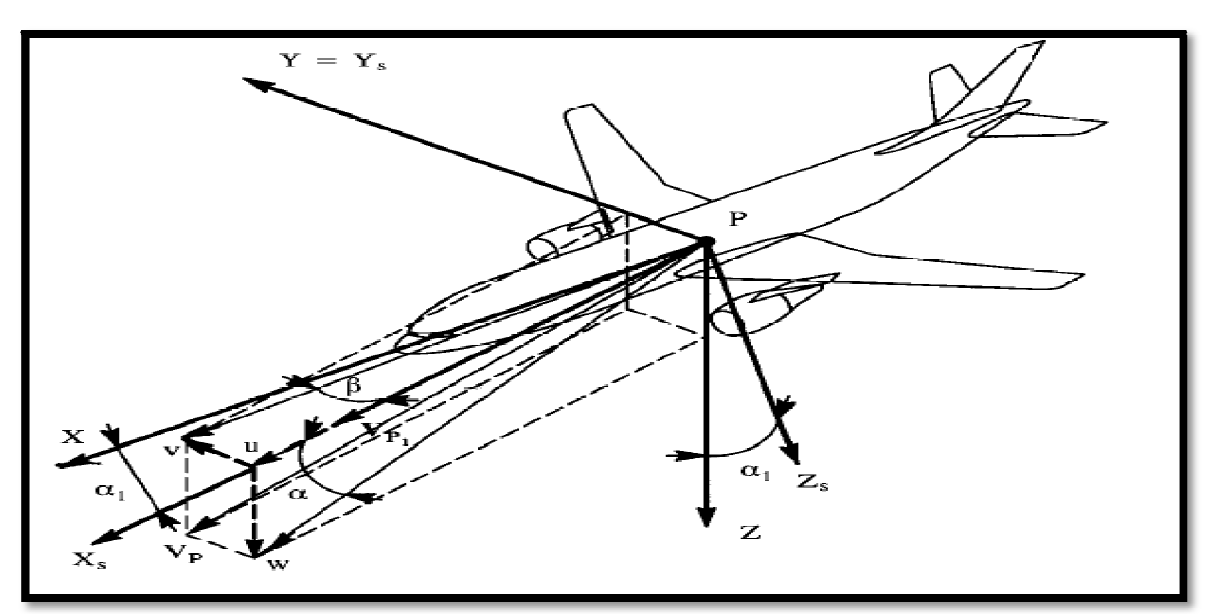

**Figure 4.19 Interprétation de plusieurs variables de l'état perturbé**

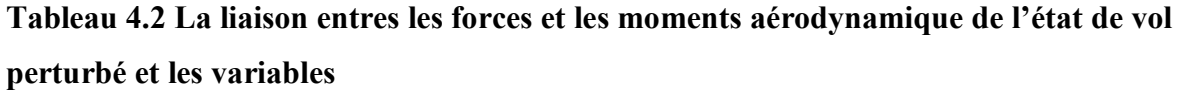

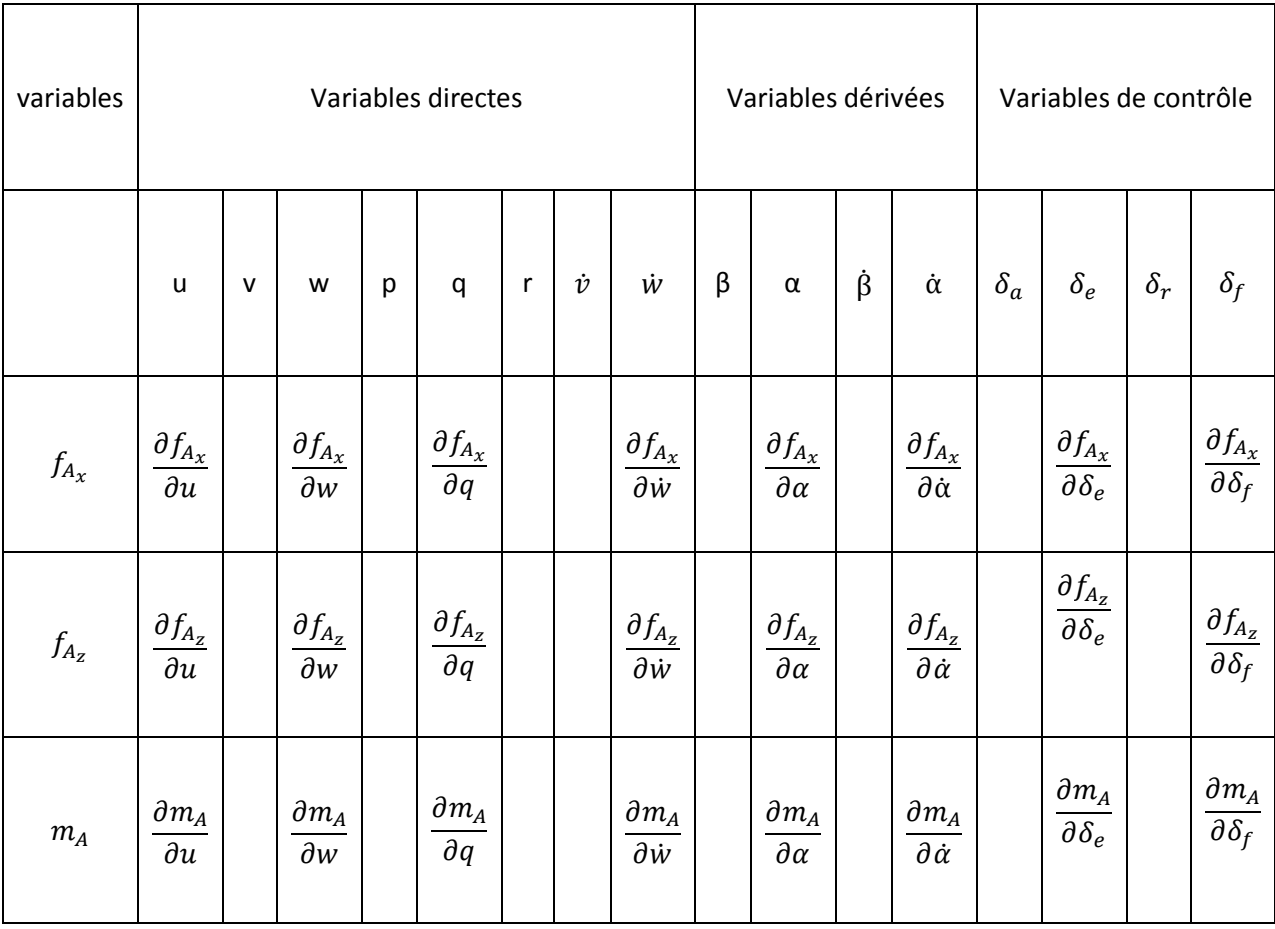

La structure de base du tableau 4.2 est basée sur les hypothèses suivantes :

- − L'espace blanc dans le tableau indique qu'une variable particulière n'a aucun effet sur une force ou un moment particulier.
- − Les dérivées partielles dans le tableau 4.2 indiquent la pente par laquelle une force ou un moment est affecté par une variable particulière.

Si ces hypothèses sont satisfaites, elles dépendent en grande partie de la symétrie ou de la configuration d'avion.

#### L'effet de la vitesse de perturbation longitudinal : u

La conséquence de la vitesse de perturbation avant est doublée elle provoque le changement de la pression dynamique et le nombre de Mach. Les forces et les moments longitudinaux seront affectés. Ces changements sont exprimés en termes de premiers dérivées par rapport à  $u$  : voir le tableau 4.2

$$
\frac{\partial F_{A_x}}{\partial u}, \frac{\partial F_{A_z}}{\partial u} \text{ et } \frac{\partial M_A}{\partial u}
$$

L'effet de la vitesse de perturbation verticale: w

La vitesse de perturbation descendante affecte l'angle d'incidence, voir figure 4.19. L'effet de la vitesse de perturbation descendante sur la pression dynamique est considéré comme négligeable. Il a été montré dans la section 4.1 qu'un changement dans l'angle d'incidence est un changement des forces et moments longitudinaux. Ces changements sont exprimés à l'aide des premier dérivées par rapport à  $w$  ou  $\alpha$ .

$$
\frac{\partial F_{A_x}}{\partial w}, \frac{\partial F_{A_z}}{\partial w} \text{ et } \frac{\partial M_A}{\partial w}
$$
  
Et

$$
\frac{\partial F_{A_x}}{\partial \alpha}, \frac{\partial F_{A_z}}{\partial \alpha} \text{ et } \frac{\partial M_A}{\partial \alpha}
$$

#### L'effet de la vitesse de perturbation de tangage : q

La vitesse de perturbation de tangage cause un changement symétrique dans l'angle d'incidence local sur l'aile, le canard, l'empennage horizontal et sur le fuselage. Cet effet provoque un changement des forces et les moments aérodynamiques longitudinaux. Ces changements sont exprimés à l'aide des drivées premières par rapport à  $q$  montrées dans le tableau 4.2:

$$
\frac{\partial F_{A_x}}{\partial q}, \frac{\partial F_{A_z}}{\partial q} \text{ et } \frac{\partial M_A}{\partial q}
$$

#### L'effet du taux de variation de l'angle d'incidence :  $\alpha$

Quand l'angle d'incidence d'un avion varie avec le temps, l'aile produit un champ de tourbillons qui change avec le temps. Ce dernier peut avoir un effet significatif sur l'aérodynamique de l'empennage horizontal. Un tel effet est expliqué par ce qu'on appel la dérivée du taux de variation de l'angle d'attaque qui affecte les forces et le moment aérodynamiques longitudinaux. Les dérivées correspondantes sont aussi dans le tableau 4.2 :

$$
\frac{\partial F_{A_x}}{\partial \dot{\alpha}}, \frac{\partial F_{A_z}}{\partial \dot{\alpha}} \text{ et } \frac{\partial M_A}{\partial \dot{\alpha}}
$$

L'effet des perturbations des gouvernes :  $\delta_e$  et  $\delta_f$ 

On assume que le braquage des gouvernes longitudinales, affecte seulement les forces et le moment aérodynamiques longitudinaux a travers les expressions suivantes :

$$
\frac{\partial F_{A_x}}{\partial \delta_e}, \frac{\partial F_{A_z}}{\partial \delta_e} \text{ et } \frac{\partial M_A}{\partial \delta_e}
$$

Et

$$
\frac{\partial F_{A_x}}{\partial \delta_f}, \frac{\partial F_{A_z}}{\partial \delta_f} \text{ et } \frac{\partial M_A}{\partial \delta_f}
$$

Pour les autres dérivées des gouvernes similaires devraient être substitués.

Les équations (4.46) englobent le modèle mathématique utilisé pour représenter les forces et le moment aérodynamiques, basé sur ces explications.

$$
f_{A_x} = \frac{\partial F_{A_x}}{\partial u} u + \frac{\partial F_{A_x}}{\partial \alpha} \alpha + \frac{\partial F_{A_x}}{\partial \dot{\alpha}} \dot{\alpha} + \frac{\partial F_{A_x}}{\partial q} q + \frac{\partial F_{A_x}}{\partial \delta_e} \delta_e + \frac{\partial F_{A_x}}{\partial \delta_f} \delta_f
$$
(4.46a)

$$
f_{A_z} = \frac{\partial F_{A_z}}{\partial u} u + \frac{\partial F_{A_z}}{\partial \alpha} \alpha + \frac{\partial F_{A_z}}{\partial \dot{\alpha}} \dot{\alpha} + \frac{\partial F_{A_z}}{\partial q} q + \frac{\partial F_{A_z}}{\partial \delta_e} \delta_e + \frac{\partial F_{A_z}}{\partial \delta_f} \delta_f
$$
(4.46b)

$$
m_A = \frac{\partial M_A}{\partial u} u + \frac{\partial M_A}{\partial \alpha} \alpha + \frac{\partial M_A}{\partial \dot{\alpha}} \dot{\alpha} + \frac{\partial M_A}{\partial q} q + \frac{\partial M_A}{\partial \delta_e} \delta_e + \frac{\partial M_A}{\partial \delta_f} \delta_f
$$
(4.46c)

98

Pour la raison d'uniformité, il est préférable de rendre toutes ces variables sous les formes adimensionnelles. Cela est réalisé comme suit :

- $-$  En divisant la vitesse de perturbation avant par  $U_1$
- $\overline{C}$  Multipliant les taux de perturbation angulaire longitudinaux par  $\frac{\overline{C}}{2}$  $\overline{\mathbf{c}}$

Cela conduit au modèle présenté par les équations (4.47), c'est le modèle utilisé dans ce qui suit.

$$
f_{A_x} = \frac{\partial F_{A_x}}{\partial \left(\frac{u}{U_1}\right)} \left(\frac{u}{U_1}\right) + \frac{\partial F_{A_x}}{\partial \alpha} \alpha + \frac{\partial F_{A_x}}{\partial \left(\frac{\dot{\alpha}\bar{c}}{2U_1}\right)} \left(\frac{\dot{\alpha}\bar{c}}{2U_1}\right) + \frac{\partial F_{A_x}}{\partial \left(\frac{q\bar{c}}{2U_1}\right)} \left(\frac{q\bar{c}}{2U_1}\right) + \frac{\partial F_{A_x}}{\partial \delta_e} \delta_e + \frac{\partial F_{A_x}}{\partial \delta_f} \delta_f \quad (4.47a)
$$

$$
f_{A_{z}} = \frac{\partial F_{A_{z}}}{\partial \left(\frac{u}{U_{1}}\right)} \left(\frac{u}{U_{1}}\right) + \frac{\partial F_{A_{z}}}{\partial \alpha} \alpha + \frac{\partial F_{A_{z}}}{\partial \left(\frac{\dot{\alpha}\bar{c}}{2U_{1}}\right)} \left(\frac{\dot{\alpha}\bar{c}}{2U_{1}}\right) + \frac{\partial F_{A_{z}}}{\partial \left(\frac{q\bar{c}}{2U_{1}}\right)} \left(\frac{q\bar{c}}{2U_{1}}\right) + \frac{\partial F_{A_{z}}}{\partial \delta_{e}} \delta_{e} + \frac{\partial F_{A_{z}}}{\partial \delta_{f}} \delta_{f} \quad (4.47b)
$$

$$
m_A = \frac{\partial M_A}{\partial \left(\frac{u}{U_1}\right)} \left(\frac{u}{U_1}\right) + \frac{\partial M_A}{\partial \alpha} \alpha + \frac{\partial M_A}{\partial \left(\frac{\dot{\alpha}\bar{c}}{2U_1}\right)} \left(\frac{\dot{\alpha}\bar{c}}{2U_1}\right) + \frac{\partial M_A}{\partial \left(\frac{q\bar{c}}{2U_1}\right)} \left(\frac{q\bar{c}}{2U_1}\right) + \frac{\partial M_A}{\partial \delta_e} \delta_e + \frac{\partial M_A}{\partial \delta_f} \delta_f \quad (4.47c)
$$

#### 4.2.1.1 Les dérivées des coefficients de stabilité longitudinale :

Dans l'état de vol perturbé, les équations des forces et les moments aérodynamiques longitudinaux sont indiquées par les équations (4.47) dans leurs formes adimensionnelles. Il est vu que les drivées partielles des forces et les moments longitudinaux par rapport aux variables adimensionnels de mouvement et de commande, jouent un rôle important. Les sections suivantes montre comment ces drivées de force et de moment peuvent être déterminées à l'aide des différents dérivées des coefficients de la stabilité et du commande. La dépendance de ces dernières avec la configuration des paramètres de conceptions de l'avion seront étudié.

1- Dérivées des forces et des moments aérodynamiques par rapport à la vitesse longitudinale :

Selon les équations (4.47), les forces et le moment adimensionnels sont affectés par les changements de la vitesse d'avancement :

$$
F_{A_x} = C_x \bar{q} S \tag{4.48a}
$$

$$
F_{A_z} = C_z \overline{q} S \tag{4.48b}
$$

$$
M_A = C_m \bar{q} S \bar{c} \tag{4.48c}
$$

On rappelle que les forces et le moment sont définis dans le trièdre stabilité. Ensuite, les différentiations partielles formulées par les équations (4.47), seront systématiquement effectués par les équations (4.48a) jusqu'à (4.48c).

## Dérivée partielles de l'équation (4.48a) par rapport a  $u/U_1$

La dérivée partielle de l'équation (4.48a) par rapport a  $u/U_1$ , seront évalués dans les conditions d'un état de vol stabilisé :

$$
\frac{\partial F_{A_x}}{\partial \left(\frac{u}{U_1}\right)} = \frac{\partial C_x}{\partial \left(\frac{u}{U_1}\right)} \overline{q} S + C_x S \frac{\partial \overline{q}}{\partial \left(\frac{u}{U_1}\right)}\tag{4.49}
$$

Par conséquent :

$$
\left. \frac{\partial F_{A_x}}{\partial \left( \frac{u}{U_1} \right)} \right| \text{implique : } \left. \frac{\partial F_{A_x}}{\partial \left( \frac{u}{U_1} \right)} \right|_1
$$

En d'autre terme, les différentiations partielles et le coefficient,  $C_x$  dans l'équation (4.49) doivent être évalué dans l'état de vol stabilisé pour lequel toutes les quantités de perturbation sont nulles. La dérivée partielle de la pression dynamique est écrite sous la manière suivante :

$$
\frac{\partial \bar{q}}{\partial \left(\frac{u}{U_1}\right)} = U_1 \frac{\partial \bar{q}}{\partial u}\Big|_1 = U_1 \frac{\partial \frac{1}{2} \varrho [(U_1 + u)^2 + v^2 + w^2]}{\partial u}\Big|_1 = U_1 \varrho (U_1 + u)^2 \Big|_1 = \varrho U_1^2 \quad (4.50)
$$

Avant la mise en œuvre de la dérivée partielle du coefficient de la force horizontale, il est nécessaire de se référer à la figure 4.20 pour relier ce dernier aux coefficients de portance et de trainée. En utilisant l'hypothèse des petits angles :

$$
C_x = -C_D + C_L \alpha \tag{4.51a}
$$

La dérivée partielle de  $C_x$  est :

$$
\left. \frac{\partial C_x}{\partial \left( \frac{u}{U_1} \right)} \right|_1 = -\left. \frac{\partial C_D}{\partial \left( \frac{u}{U_1} \right)} \right|_1 + \left. \frac{\partial C_L}{\partial \left( \frac{u}{U_1} \right)} \alpha \right|_1 = -\left. \frac{\partial C_D}{\partial \left( \frac{u}{U_1} \right)} \right|_1 \tag{4.51b}
$$

D'après l'équation (4.51a) on a :

$$
C_{x_1} = -C_{D_1} \tag{4.52}
$$

On introduit la notation suivante :

$$
C_{D_u} = \frac{\partial C_D}{\partial \left(\frac{u}{U_1}\right)}\tag{4.53}
$$

Avec cette notation, il est possible de réécrire l'équation (4.49) comme :

$$
\frac{\partial F_{A_x}}{\partial \left(\frac{u}{U_1}\right)} = -\left(C_{D_u} + 2C_{D_1}\right)\overline{q}_1S\tag{4.54}
$$

La dérivée du coefficient de trainée par rapport a  $u/U_1$  désigné sous le nom de la dérivée de la vitesse d'amortissement. Le signe et la grandeur de ce coefficient dépend du nombre de Mach a l'état stabilisé de l'avion.

 La figure 4.21 montre un graphique typique du coefficient de trainée de l'état de vol stabilisé fonction du nombre de Mach (à un angle d'incidence constant) depuis :

$$
C_{D_u} = \frac{\partial C_D}{\partial \left(\frac{u}{U_1}\right)} = \frac{U_1}{a} \frac{\partial C_D}{\partial \frac{u}{a}} = M_1 \frac{\partial C_D}{\partial M}
$$
(4.55)

La quantité 'a' représente la vitesse du son pour l'état de vol stabilise étant considéré. La grandeur numérique et le signe de  $\partial C_D / \partial M$  peuvent être déterminés a travers la courbe de la figure 4.21. Noter que :

$$
\begin{cases} \frac{\partial C_D}{\partial M} > 0 & pour \quad M < 1\\ \frac{\partial C_D}{\partial M} < 0 & pour \quad M > 1 \end{cases}
$$

La figure 4.22 donne des exemples de la variation de la dérivée du coefficient de trainée par rapport a  $u/U_1$  avec le nombre de Mach pour plusieurs avions.

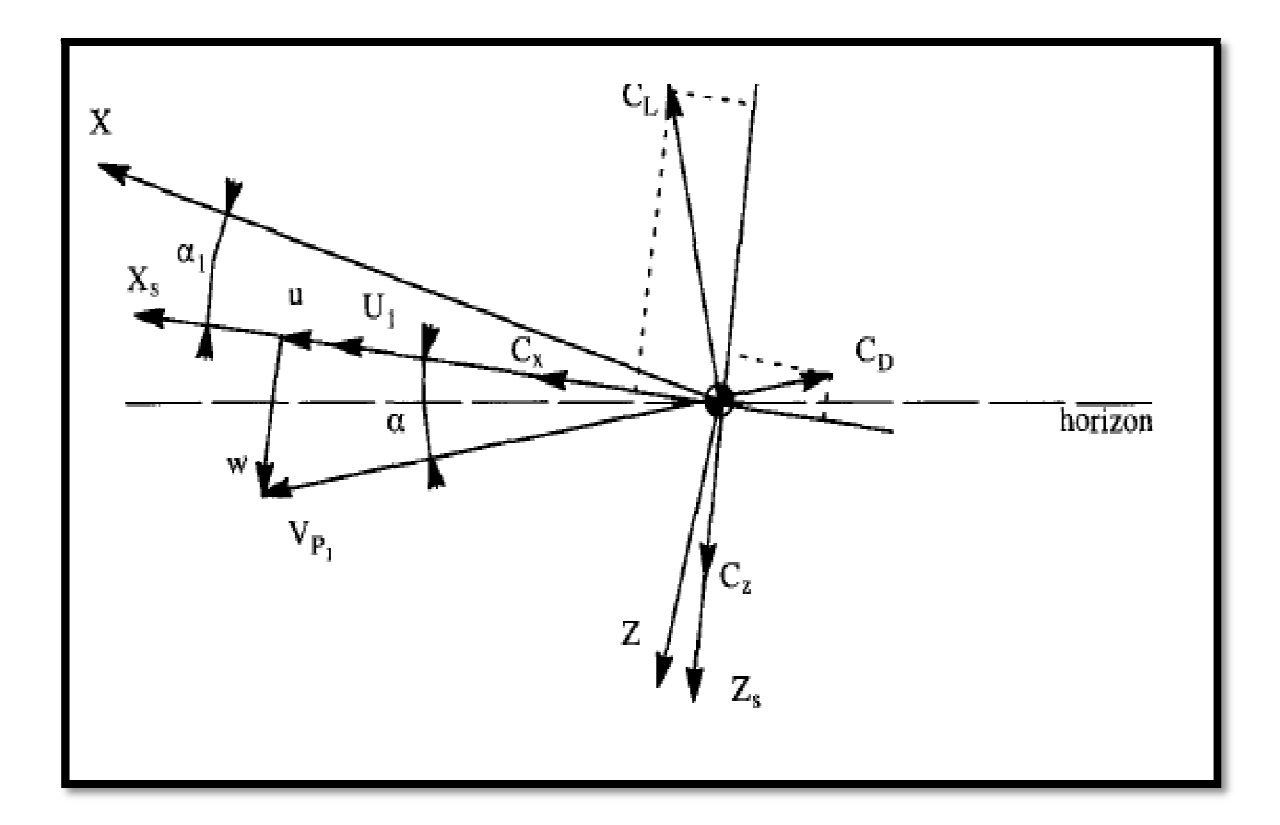

**Figure 4.20 Détermination des différents coefficients** 

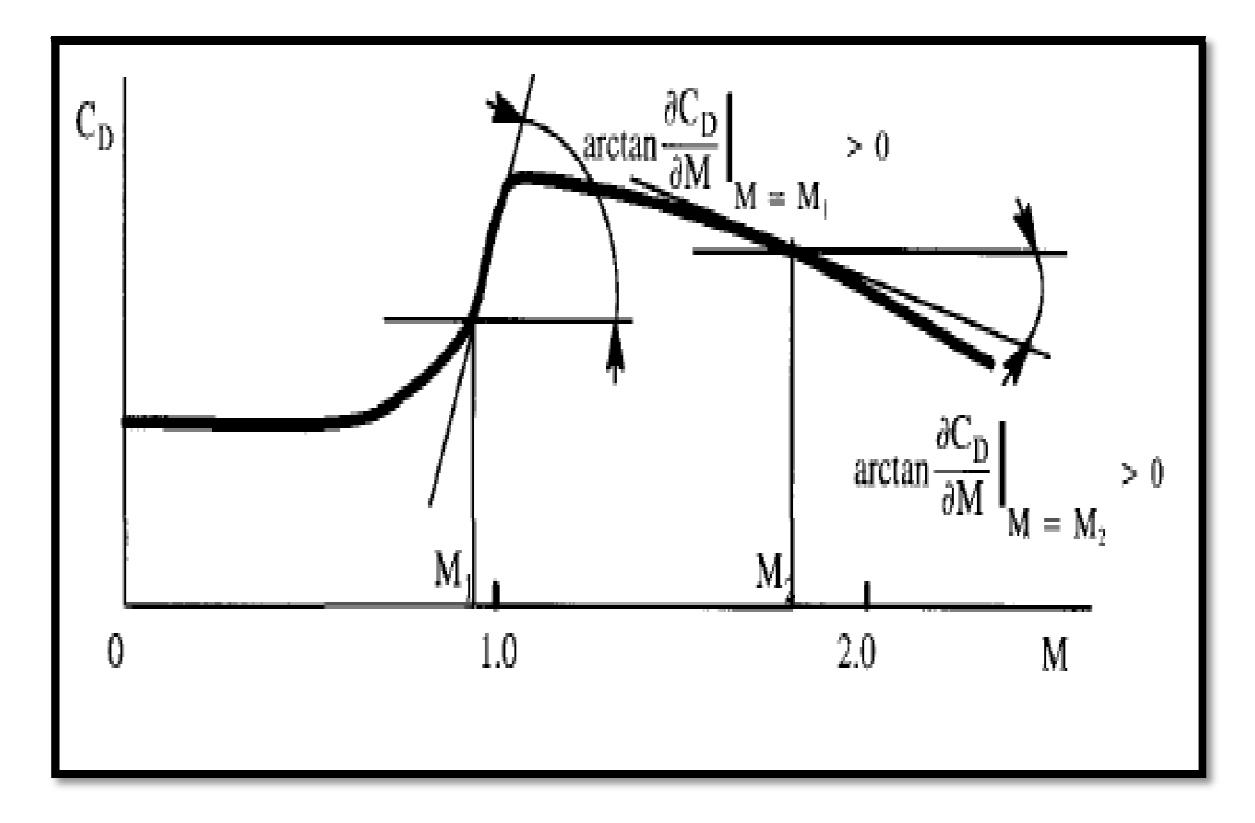

**Figure** 4.21 **Exemple** de détermination de  $\partial C_D / \partial M$ 

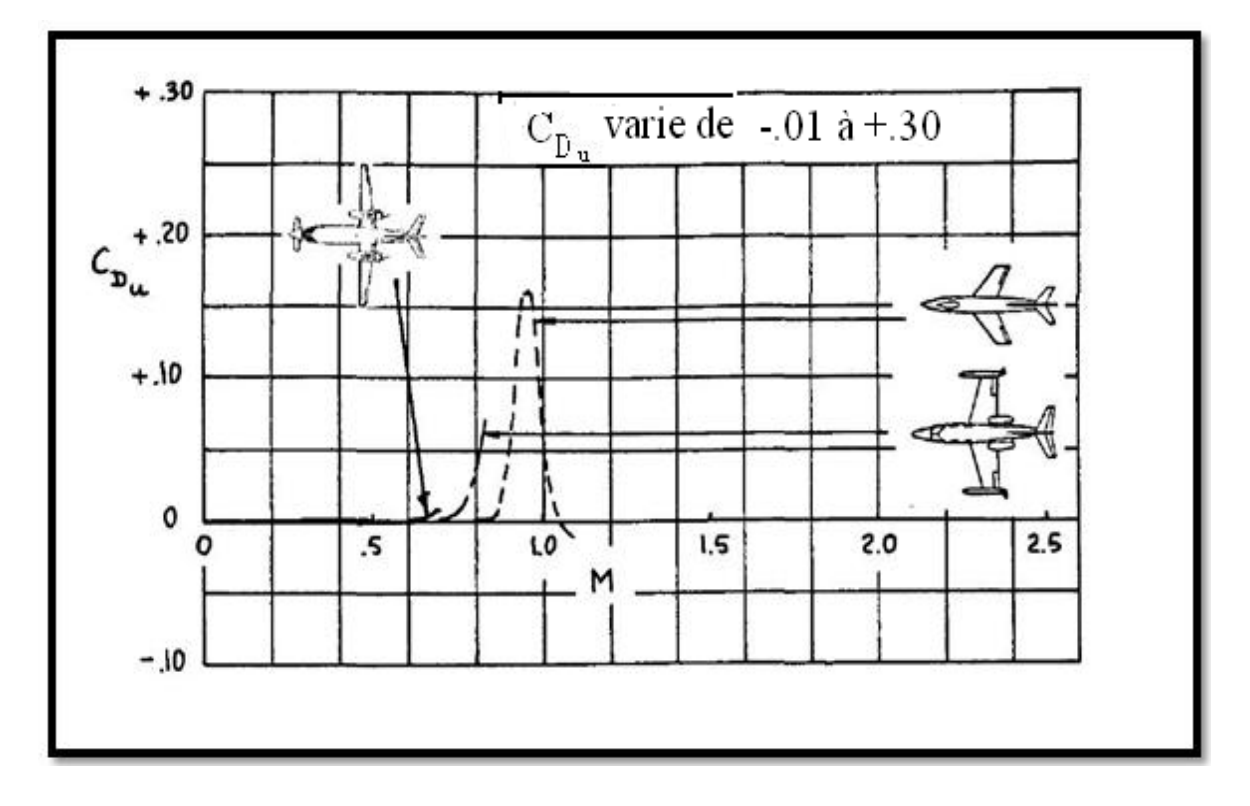

**Figure** 4.22 La variation de  $C_{D_{\alpha}}$  avec le nombre de Mach

Dérivée partielles de l'équation (4.48b) par rapport a  $u/U_1$ 

La dérivée partielle de l'équation (4.48b) par rapport a  $u/U_1$ , mène à :

$$
\frac{\partial F_{A_z}}{\partial \left(\frac{u}{U_1}\right)} = \frac{\partial C_z}{\partial \left(\frac{u}{U_1}\right)} \overline{q} S + C_z S \frac{\partial \overline{q}}{\partial \left(\frac{u}{U_1}\right)}\tag{4.56}
$$

En se référant à la figure 4.20, on peut obtenir pour un angle d'incidence faible :

$$
C_z = -C_L - C_D \alpha \tag{4.57}
$$

Dans l'état de vol stabilisé, on obtient :

$$
C_{z_1} = -C_{L_1} \tag{4.58}
$$

La dérivée partielle de l'équation (4.57) permet de trouver :

$$
\frac{\partial C_z}{\partial \left(\frac{u}{U_1}\right)} = -\frac{\partial C_L}{\partial \left(\frac{u}{U_1}\right)} - \alpha \frac{\partial C_D}{\partial \left(\frac{u}{U_1}\right)}\tag{4.59}
$$

Evaluer dans l'état de vol stabilisé, cette condition s'écrit :

$$
C_{z_u} = -C_{L_u} \tag{4.60}
$$

Noter que :

$$
C_{L_u} = \frac{\partial C_L}{\partial \left(\frac{u}{U_1}\right)}\Bigg|_1 \tag{4.61}
$$

En utilisant les équations (4.60) et (4.58), il découle de l'équation (4.56) que :

$$
\frac{\partial F_{A_z}}{\partial \left(\frac{u}{U_1}\right)} = -\left(C_{L_u} + 2C_{L_1}\right)\bar{q}_1 S\tag{4.62}
$$

La dérivée  $C_{L_{\nu}}$  peut être évaluée pour des grands allongements d'ailes.

Pour des vitesses subsonique, en utilisant la transformation de Prandtl-Glauert, on trouve que :

$$
C_L = \frac{C_{L_0} + (C_{L_{\alpha}}|_{M=0})\alpha}{\sqrt{(1 - M^2)}}
$$
\n(4.63)

Cette expression doit être différencié par rapport au nombre de Mach. Pour la plupart des avions, l'approximation du premier ordre suivante est raisonnable :

$$
\frac{\partial C_{L_0}}{\partial \left(\frac{u}{U_1}\right)} \approx 0 \tag{4.64}
$$

Alors, on obtient :

$$
\frac{\partial C_L}{\partial M} = \frac{M}{(1 - M^2)} C_L \tag{4.65}
$$

Réappelons l'équation (4.55) il suit que :

$$
C_{L_u} = \frac{\partial C_L}{\partial \left(\frac{u}{U_1}\right)} = \frac{U_1}{a} \frac{\partial C_L}{\partial \frac{u}{a}} = M_1 \frac{\partial C_L}{\partial M}
$$
(4.66)

Par conséquent :

$$
C_{L_u} = \frac{M_1^2}{(1 - M_1^2)} C_L \tag{4.67}
$$

Des exemples de la variation de  $C_{L<sub>u</sub>}$  avec le nombre de Mach pour plusieurs avions sont représentées par la figure 4.23.

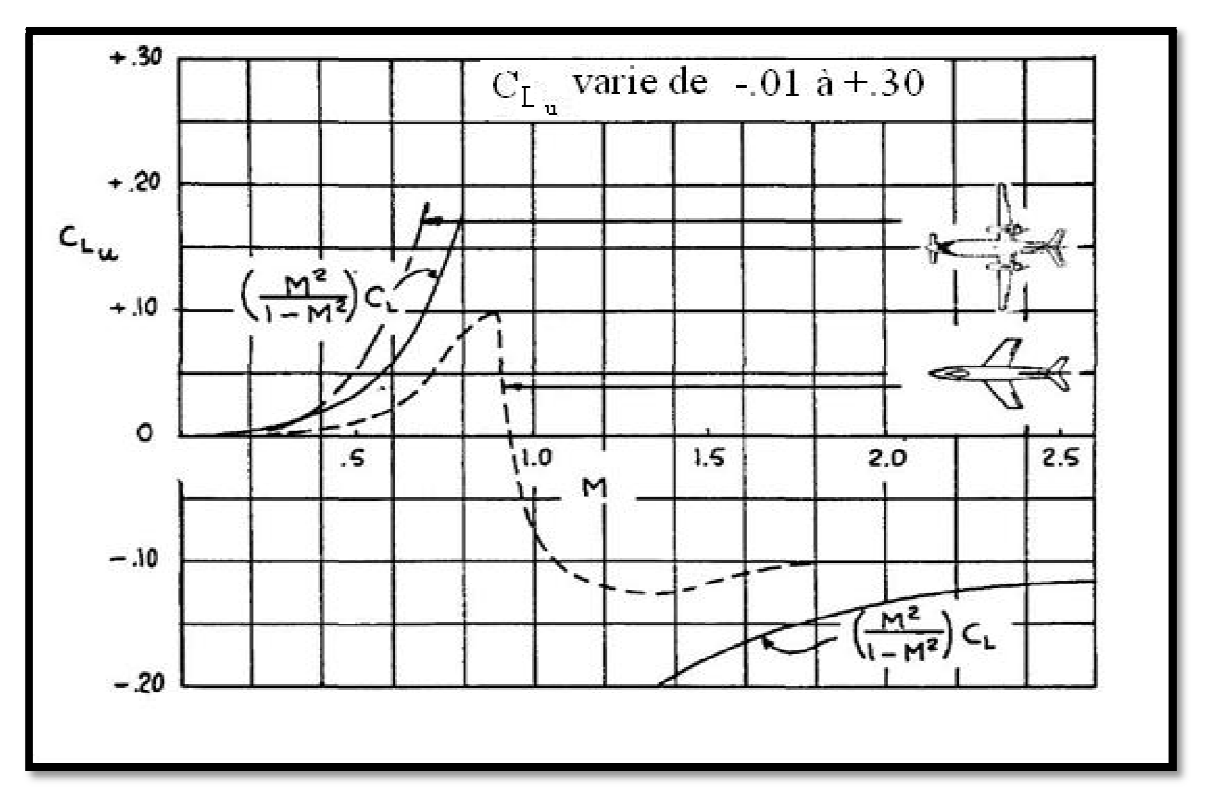

**Figure 4.23 La variation la dérivé de coefficient de portance par rapport a la vitesse de perturbation longitudinale avec le nombre de Mach** 

## Dérivée partielles de l'équation (4.48c) par rapport a  $u/U_1$

La dérivée partielle de l'équation (4.48c) par rapport a  $u/U_1$ , conduit à :

$$
\frac{\partial M_A}{\partial \left(\frac{u}{U_1}\right)} = \frac{\partial C_m}{\partial \left(\frac{u}{U_1}\right)} \bar{q}_1 S \bar{c} + C_{m_1} S \bar{c} \varrho U_1^2 \tag{4.68}
$$

En utilisant la notation :

$$
\frac{\partial \mathcal{C}_m}{\partial \left(\frac{u}{U_1}\right)} = \mathcal{C}_{m_u} \tag{4.69}
$$

Alors :

$$
\frac{\partial M_A}{\partial \left(\frac{u}{U_1}\right)} = \left(C_{m_u} + 2C_{m_1}\right)\overline{q}_1 S \overline{c}
$$
\n(4.70)

Pour les planeurs, les vols sans-puissance et pour les vols avec puissance dans les avions où il n'y a pas de moment de tangage au tour du centre de gravité induit par la poussée, la condition :

 $C_{m_1} = 0$ 

Qui est satisfaite dans l'état de vol stabilisé. Si la poussée contribue au moment de tangage, la condition :

$$
\mathcal{C}_{m_1}=-\mathcal{C}_{m_{T_1}}
$$

Ce terme doit être pris en compte pour l'équation (4.70).

Pour les mêmes raisons, il faut noter que :

$$
C_{m_u} = M_1 \frac{\partial C_m}{\partial M} \tag{4.71}
$$

La variation du coefficient de moment de tangage dû au nombre de Mach est causé par des variations de  $C_{m_0}$  et par le décalage vers l'arrière du centre aérodynamique (le centre de pression) qui tend à se produire dans des vitesses subsoniques élevées.

Si la variation du  $C_{m_0}$  avec le nombre de Mach est négligeable, il est possible de calculer  $\partial C_m / \partial M$  de l'équation suivante :

$$
\frac{\partial C_m}{\partial M}(\Delta M) = -\Delta \bar{x}_{ac_A} C_{L_1}
$$
\n(4.72)

 $\Delta \bar{x}_{ac_A}$ : est le décalage vers l'arrière du centre aérodynamique pour une variation du nombre de Mach $(\Delta M)$ .

Dans ce cas, utilisant l'équation  $(4.71)$ :

$$
C_{m_u} = -M_1 C_{L_1} \frac{\partial x_{ac_A}}{\partial M} \tag{4.73}
$$

Il est à noté que les équations (4.72) et (4.73) présentent un décalage vers l'arrière du centre aérodynamique qui est compté positivement. Les décalages du centre aérodynamique avec le nombre de mach peuvent être déterminées théoriquement ou d'après les données de la soufflerie.

D'après l'équation (4.73) on voit que, dans les vitesses transsoniques au-dessous de Mach égal à 1,  $C_{m_{\nu}}$ est inferieur à zéro. Ce qui implique que pour une diminution du nombre de Mach, l'avion a tendance à piquer. Ce phénomène est désigné sous le nom du 'tuck' .Il peut résulter un mauvais comportement en qualité de vol. Un tel comportement doit être suivi par une attention particulière à la conception de profil aérodynamique, la forme des ailes et en introduisant des systèmes de compensation de Mach.

La figure 4.24 présente des exemples de la variation de  $C_{m_{1}}$  avec le nombre de Mach pour plusieurs avions.

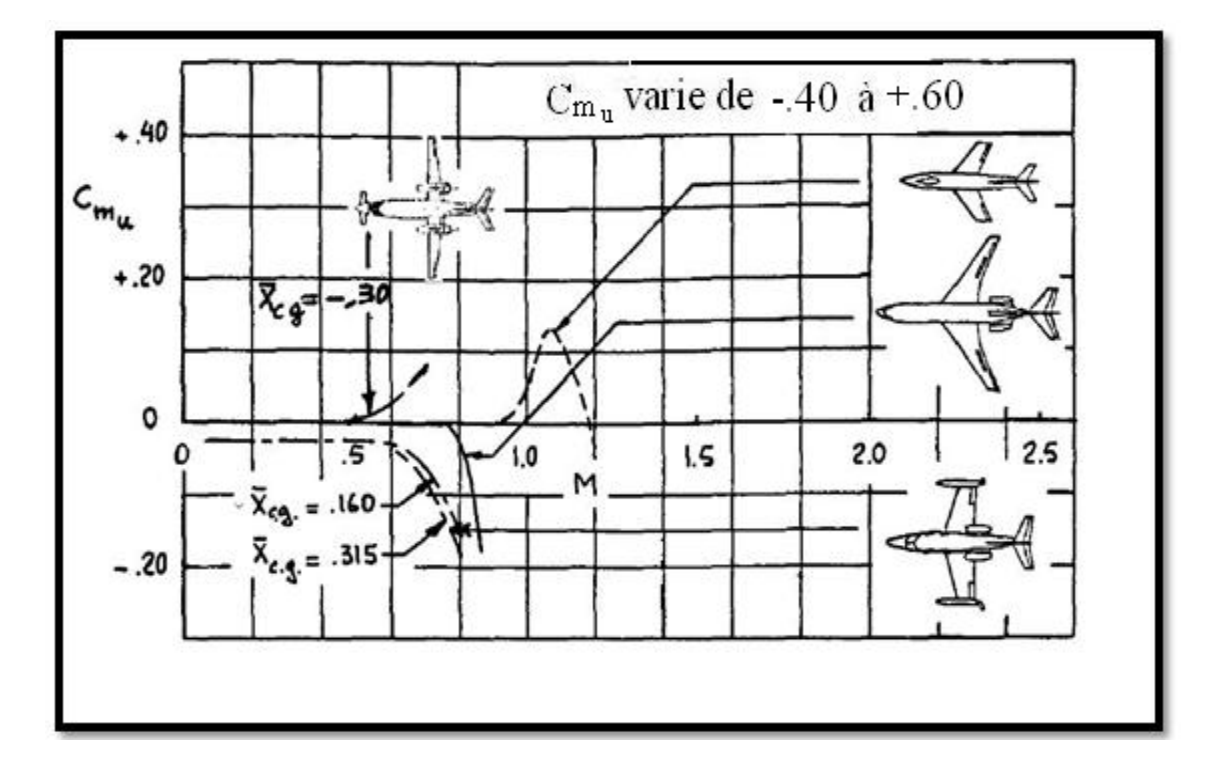

**Figure** 4.24 La variation de  $C_{m}$  avec le nombre de Mach pour plusieurs avions.

2- Dérivées des forces et des moments aérodynamiques par rapport à l'angle d'incidence :

Selon les équations (4.47), les forces et les moments aérodynamiques sont affecte par les changements dans l'angle d'incidence.

### Dérivée partielles de l'équation (4.48a) par rapport à l'angle d'incidence

La dérivée partielle de l'équation (4.48a) par rapport à l'angle d'incidence, est :

$$
\frac{\partial F_{A_x}}{\partial \alpha} = \frac{\partial C_x}{\partial \alpha} \overline{q} S \tag{4.74}
$$

L'utilisation de l'équation (4.51a), permet d'écrire :

$$
C_{x_{\alpha}} = \frac{\partial C_x}{\partial \alpha} = -\frac{\partial C_D}{\partial \alpha} + \frac{\partial C_L}{\partial \alpha} \alpha + C_L
$$
\n(4.75)

Dans le cas de l'état de vol stabilisé :

$$
C_{\alpha\alpha} = -C_{D_{\alpha}} + C_{L_1} \tag{4.76}
$$

Et ainsi, l'équation (4.74) devienne :

$$
\frac{\partial F_{A_x}}{\partial \alpha} = \left( -C_{D_{\alpha}} + C_{L_1} \right) \overline{q}_1 S \tag{4.77}
$$

Où la dérivée du coefficient de trainée par rapport à l'incidence est obtenue de l'équation (4.8), ou aboutit :

$$
C_{D_{\alpha}} = \frac{2C_{L_1}}{\pi.A.e} C_{L_{\alpha}}
$$

#### Dérivée partielles de l'équation (4.48b) par rapport à l'angle d'incidence

La dérivée partielle de l'équation (4.48b) par rapport a l'angle d'incidence, donne :

$$
\frac{\partial F_{A_z}}{\partial \alpha} = \frac{\partial C_z}{\partial \alpha} \overline{q} S \tag{4.78}
$$

De l'équation (4.57), on a :

$$
C_{z_{\alpha}} = \frac{\partial C_z}{\partial \alpha} = -\frac{\partial C_L}{\partial \alpha} - \frac{\partial C_D}{\partial \alpha} \alpha - C_D \tag{4.79}
$$

Dans le cas du vol stabilisé, son évolution est :

$$
C_{z_{\alpha}} = -C_{L_{\alpha}} - C_{D_1} \tag{4.80}
$$

Et ainsi, l'équation (4.78) devienne :

$$
\frac{\partial F_{A_z}}{\partial \alpha} = \left( -C_{L_{\alpha}} + C_{D_1} \right) \overline{q}_1 S \tag{4.81}
$$

Où la dérivée du coefficient de portance par rapport à l'incidence est obtenue de l'équation  $(4.23)$ .

#### Dérivée partielles de l'équation (4.48c) par rapport à l'angle d'incidence

La dérivée partielle de l'équation (4.48c) par rapport a l'angle d'incidence dans le cas de l'état de vol stabilisé, aboutit à :

$$
\frac{\partial M_A}{\partial \alpha} = \frac{\partial C_m}{\partial \alpha} \overline{q} S \overline{c} = C_{m_\alpha} \overline{q}_1 S \overline{c}
$$
(4.82)

La dérivée du coefficient du moment de tangage par rapport à l'incidence est obtenue de l'équation (4.34).

Des exemples de la variation de  $C_{D_{\alpha}}$ ,  $C_{L_{\alpha}}$  et  $C_{m_{\alpha}}$  avec le nombre de Mach sont représentées respectivement par les figures 4.4, 4.8 et 4.13.

#### 4- Dérivées des forces et des moments aérodynamiques par rapport à  $\dot{\alpha}$ :

Selon les équations (4.47), les forces et les moments aérodynamiques sont affecte par les variations du taux de l'angle d'incidence.

L'introduction des dérivées du taux de l'angle d'incidence repose sur l''hypothese que, en raison du changement de  $\dot{\alpha}$  la distribution de la pression aérodynamique sur l'avion s'ajuste instantanément par l'angle d'incidence .

Cette hypothèse de quasi-stationnaire est raisonnable tant que les conditions suivantes sont satisfaites :

$$
k = \frac{\dot{\alpha}\bar{c}}{2U_1} < 0.04 \tag{4.83}
$$

k : fréquence réduite.

Les méthodes précises pour calculer l'effet de  $\dot{\alpha}$  pour des configurations d'avions arbitraires ne sont pas encore disponibles. La méthode du retard de la déflexion des filets d'air peut être utilisée pour obtenir des estimations pour les dérivées des forces et des moments aérodynamiques par rapport  $a\alpha$ . Dans cette méthode on suppose que l'écoulement en arrière de l'aile dépend principalement de la force des tourbillons de sillage de l'aile au voisinage de l'empennage horizontal.

Puisque le caractère tourbillonnaire est transporté par l'écoulement, un changement dans l'écoulement au bord de fuite de l'aile (du au changement de l'angle d'attaque) ne sera pas senti comme un changement dans l'écoulement a l'empennage horizontal jusqu'à s'écoulé un incrément de temps  $\Delta t = x_h/U_1$ . La quantité  $x_h$  est la distance entre le trois quart de la corde moyenne de l'aile au centre aérodynamique de l'empennage horizontal.

 Selon la configuration globale de l'avion, l'approximation suivante est souvent satisfaite :

$$
x_h \approx x_{ac_h} - x_{cg} \tag{4.84}
$$

On supposera que la déflection des filets d'aire à l'empennage horizontal,  $\varepsilon(t)$  égale celui correspond à l'angle d'incidence de l'aile  $\alpha(t - \Delta t)$ .

Donc, une correction à l'empennage horizontal d'un angle induit peut être faite par :

$$
\Delta \varepsilon = -\frac{d\varepsilon}{d\alpha} \dot{\alpha} \Delta t = -\frac{d\varepsilon}{d\alpha} \dot{\alpha} \frac{\bar{x}_{ac_h} - \bar{x}_{cg}}{U_1}
$$
(4.85)

## Dérivée partielles de l'équation (4.48a) par rapport à (ά<del>c</del>/2U<sub>1</sub>)

La dérivée partielle de l'équation (4.48a) par rapport à  $(\dot{\alpha}\bar{c}/2U_1)$ , mène a :

$$
\frac{\partial F_{A_x}}{\partial \left(\frac{\dot{\alpha}\bar{c}}{2U_1}\right)} = C_{x_{\dot{\alpha}}}\bar{q}S = -C_{D_{\dot{\alpha}}}\bar{q}S = 0
$$
\n(4.86)

On a supposé que l'effet de retard de l'angle induit sur la trainée peut être négligé :  $C_{D_{\alpha}} \approx 0$ 

# Dérivée partielles de l'équation (4.48b) par rapport à (ὰτσ/2U<sub>1</sub>)

La dérivée partielle de l'équation (4.48b) par rapport à  $(\alpha \bar{c}/2U_1)$ , mène a :

$$
\frac{\partial F_{A_z}}{\partial \left(\frac{\dot{\alpha}\bar{c}}{2U_1}\right)} = \frac{\partial C_z}{\partial \left(\frac{\dot{\alpha}\bar{c}}{2U_1}\right)} \bar{q}_1 S = C_{z_{\dot{\alpha}}} \bar{q}_1 S \tag{4.87}
$$

Comme :

$$
C_{z_{\dot{\alpha}}} = -C_{L_{\dot{\alpha}}} \tag{4.88}
$$

La dérivée  $C_{L_{\alpha}}$  est obtenu en observant le fait que  $\Delta \varepsilon$  de l'équation (4.85) cause une variation du coefficient de portance de l'empennage exprimé par :

$$
\Delta C_{L_h} = -C_{L_{\alpha_h}} \Delta \varepsilon = C_{L_{\alpha_h}} \frac{d\varepsilon}{d\alpha} \dot{\alpha} \frac{(x_{ac_h} - x_{cg})}{U_1}
$$
(4.89)

Pour l'avion en entier, on trouve :

$$
\left(\frac{\Delta C_L}{\text{avion}, \text{d}\hat{u}\,\hat{a}\,\hat{\alpha}}\right) = C_{L_{\alpha_h}} \frac{d\varepsilon}{d\alpha} \dot{\alpha} \frac{\left(x_{ac_h} - x_{cg}\right)}{U_1} \eta_h \frac{S_h}{S} \tag{4.90}
$$

La dérivée partielle par rapport à  $(\dot{\alpha}\bar{c}/2U_1)$  et en utilisant l'équation (4.88) :

$$
C_{z_{\dot{\alpha}}} = -C_{L_{\dot{\alpha}}} = -2C_{L_{\alpha_h}} \frac{d\varepsilon}{d\alpha} \frac{(x_{ac_h} - x_{cg})}{\bar{c}} \eta_h \frac{S_h}{S}
$$
(4.91)

En introduisant le concept du coefficient de volume de l'empennage horizontal :

$$
C_{L_{\dot{\alpha}}} = 2C_{L_{\alpha_h}} \eta_h \bar{V}_h \frac{d\varepsilon}{d\alpha} \tag{4.92}
$$

La combinaison des équations (4.87), (4.88) et (4.92) :

$$
\frac{\partial F_{A_z}}{\partial \left(\frac{\dot{\alpha}\bar{c}}{2U_1}\right)} = -2C_{L_{\alpha_h}}\eta_h \bar{V}_h \frac{d\varepsilon}{d\alpha} \bar{q}_1 S \tag{4.93}
$$

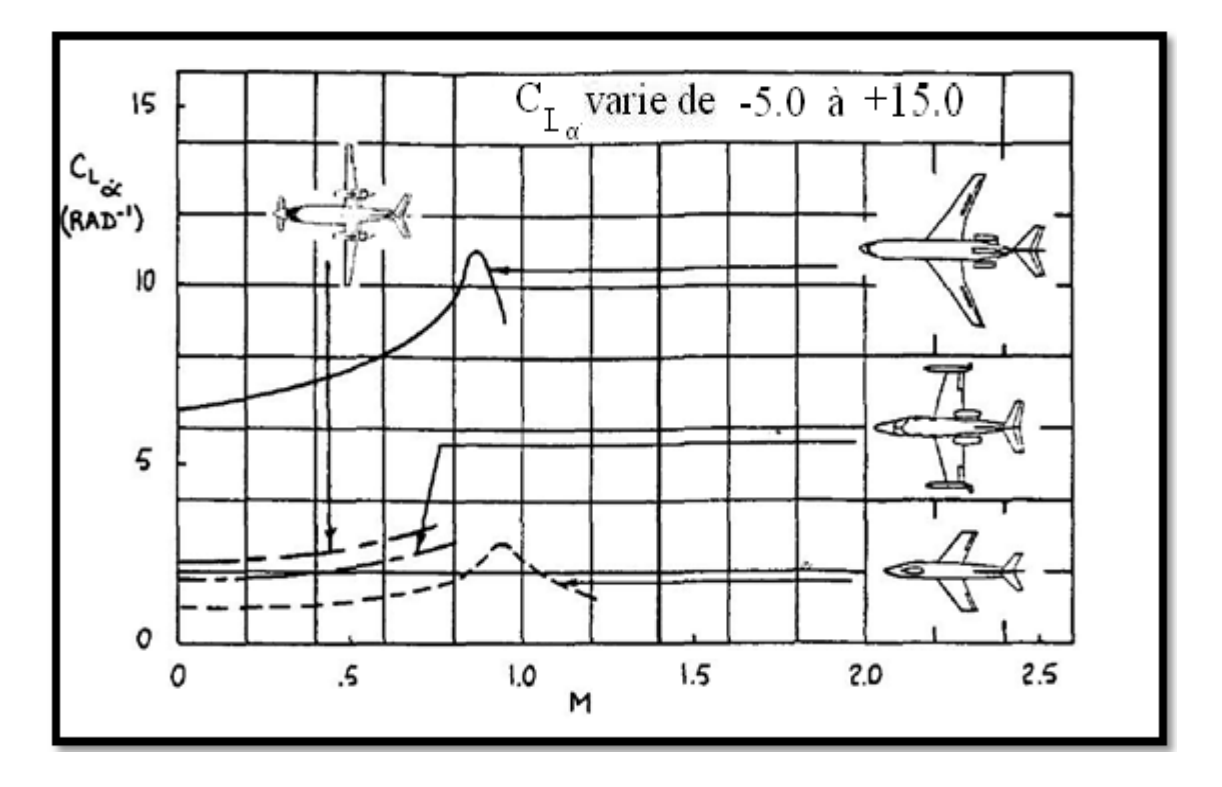

La figure 4.25 montre comment  $C_{L_{\alpha}}$  varie avec le nombre de Mach pour plusieurs avions.

**Figure 4.25 La variation de** ̇ **avec le nombre de Mach pour plusieurs avions** 

Dérivée partielles de l'équation (4.48c) par rapport à (ὰτσ/2U<sub>1</sub>)

La dérivée partielle de l'équation (4.48c) par rapport à  $(\alpha \bar{c}/2U_1)$  et évaluant les résultats dans l'état de vol stabilisé, on obtient :

$$
\frac{\partial M_A}{\partial \left(\frac{\dot{\alpha}\bar{c}}{2U_1}\right)} = C_{m_{\dot{\alpha}}} \bar{q}_1 S \bar{c}
$$
\n(4.94)

La dérivée  $C_{m_{\alpha}}$  est obtenue de l'équation (4.92) en multipliant par le bras de levier de l'empennage horizontal (adimensionnel), et en tenant compte le fait que la portance sur l'empennage horizontal produit un moment de tangage piqueur. Ceci donne :

$$
C_{m_{\dot{\alpha}}} = -2C_{L_{\alpha_h}} \eta_h \bar{V}_h \left(\bar{x}_{ac_h} - \bar{x}_{cg}\right) \frac{d\varepsilon}{d\alpha} \tag{4.95}
$$

La figure 4.26 montre la variation de  $C_{m_{\alpha}}$  avec le nombre de Mach pour plusieurs avions.

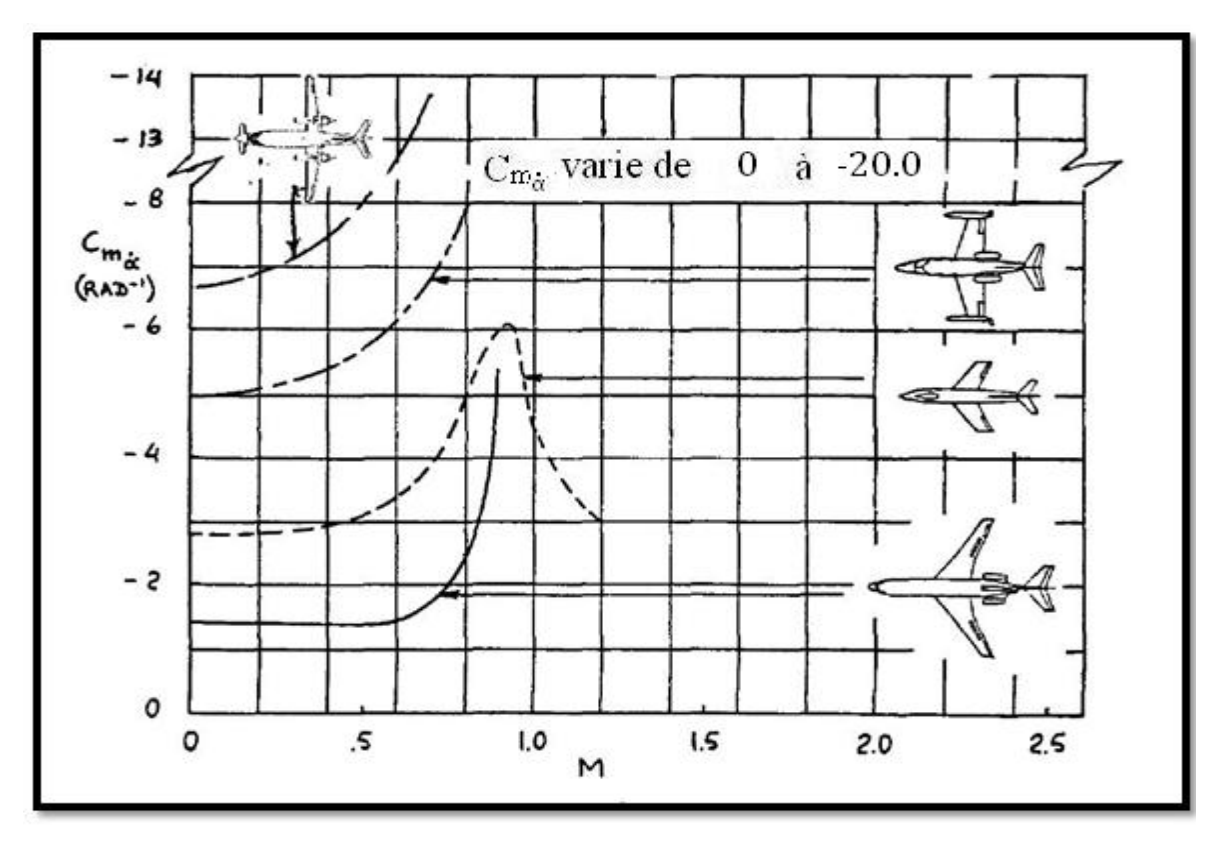

Figure 4.26 La variation de  $\bm{\mathcal{C}}_{\bm{m}_{\bm{\alpha}}}$  avec le nombre de Mach pour plusieurs avions

4- Dérivées des forces et des moments aérodynamiques par rapport à la vitesse de tangage:

Selon les équations (4.47), les forces et les moments aérodynamiques sont affecté par les changements dans le taux de tangage.

La figure 4.27 montre que l'effet de la perturbation de tangage autour du centre de gravité de l'avion est pour crée des vitesses de pivotement sur toutes les surfaces portantes. Ces dernières induisent des changements dans l'angle d'incidence ce qui créent à leur tour des changements de portance sur toutes les surfaces portantes.ces changements de portance cause a leurs tour des incréments dans la trainée induite et dans le moment de tangage. Il est généralement supposer que l'effet de tangage sur la trainée induite est négligeable. L'effet de tangage sur la portance n'est pas toujours négligeable. L'effet du taux de tangage sur le moment de tangage est toujours très important. Il sera discuté le cas d'un avion conventionnel (aile+empennage arrière).

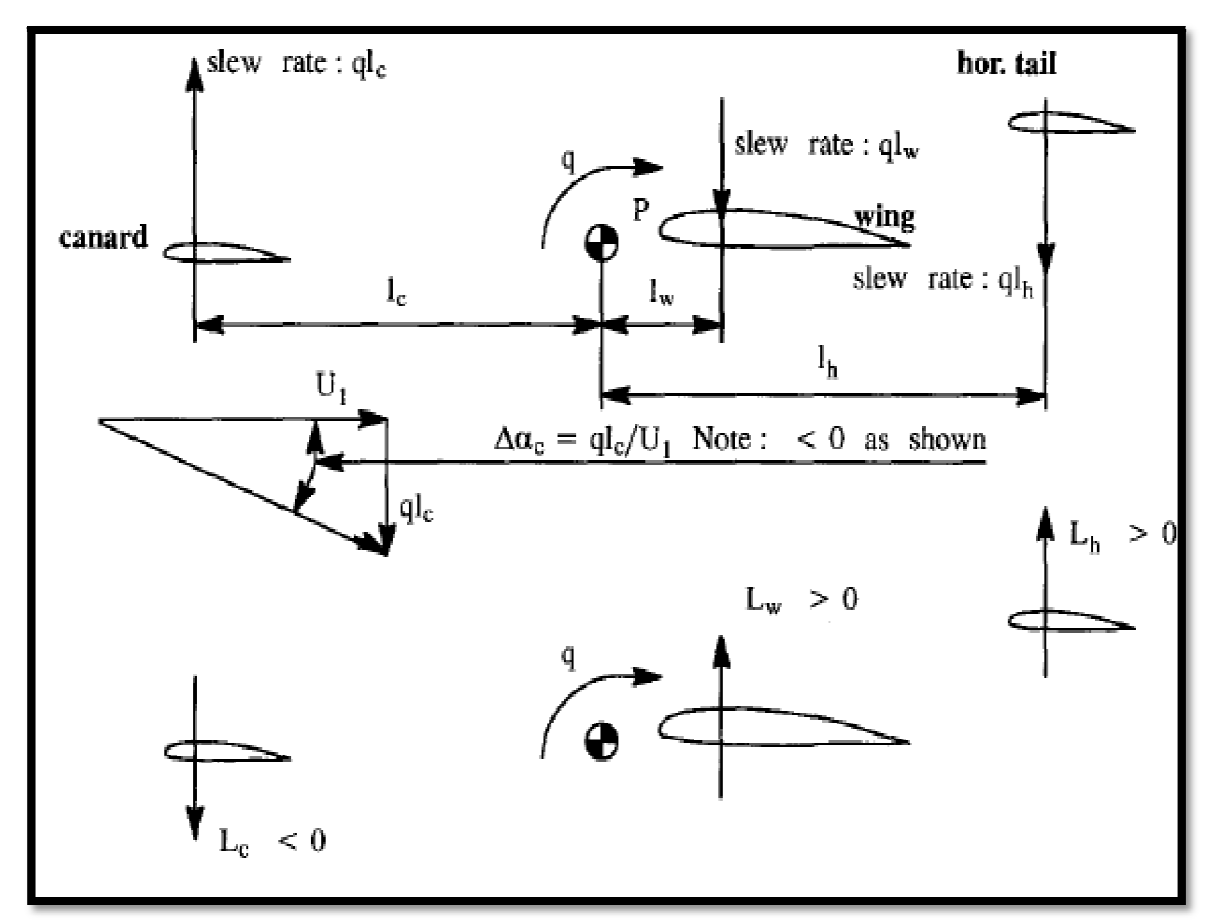

**Figure 4.27 L'effet de la perturbation du taux de tangage autour du centre de gravité de l'avion** 

## Dérivée partielles de l'équation (4.48a) par rapport à $(q\bar{c}/2U_1)$

La dérivée partielle de l'équation (4.48a) par rapport à $(q\bar{c}/2U_1)$ , mène a :

$$
\frac{\partial F_{A_x}}{\partial \left(\frac{\partial \overline{c}}{2U_1}\right)} = C_{x_q} \overline{q} S = -C_{D_q} \overline{q} S = 0 \tag{4.96}
$$

Où on a supposé que l'effet du taux de tangage sur la trainée peut être négligé :  $C_{D_q} \approx 0$ 

## <u>Dérivée partielles de l'équation (4.48b) par rapport à  $(q\bar{c}/2U_1)$ </u>

La dérivée partielle de l'équation (4.48b) par rapport à  $(q\bar{c}/2U_1)$ , mène a :

$$
\frac{\partial F_{A_z}}{\partial \left(\frac{\partial \overline{c}}{2U_1}\right)} = \frac{\partial C_z}{\partial \left(\frac{\partial \overline{c}}{2U_1}\right)} \overline{q}_1 S = C_{z_q} \overline{q}_1 S \tag{4.97}
$$

Depuis :

$$
C_{z_q} = -C_{L_q} \tag{4.98}
$$

Dans la figure 4.27 on voit que le taux de tangage induit un angle d'incidence au niveau du canard. Bien qu'il ne soit pas représenté sur la figure 4.27, il ya aussi un angle d'incidence induit au empennage horizontal :

$$
\Delta \alpha_h = \frac{q l_h}{U_1} \tag{4.99}
$$

Cet angle induit à l'empennage horizontal résulte dans le coefficient de portance induit suivant :

$$
\left(\begin{array}{c}\Delta C_L\\arion, caus\acute{e} \ par \ q\end{array}\right)=C_{L_{\alpha_h}}\frac{ql_h}{U_1}\eta_h\frac{S_h}{S}
$$
\n(4.100)

Après la dérivée partielle par rapport à  $(q\bar{c}/2U_1)$  :

$$
C_{L_q} = 2C_{L_{\alpha_h}} \frac{l_h}{\bar{c}} \eta_h \frac{S_h}{S}
$$
(4.101)

Pour des avions conventionnels, il a été confirmé que le centre de gravité est localisé proche du centre aérodynamique de l'aile. Dans ce cas, il n y a pas de contribution de la configuration canard, la contribution de l'aile est négligeable mais, la contribution de l'empennage horizontal est important a cause de son bras de levier significatif. Pour ces causes il est acceptable d'écrire :

$$
l_h = (x_{ac_h} - x_{cg}) \tag{4.102}
$$

La conséquence sur les avions conventionnels est :

$$
\frac{\partial F_{A_z}}{\partial \left(\frac{\partial \overline{c}}{2U_1}\right)} = -C_{L_q}\overline{q}_1S = -2C_{L_{\alpha_h}}\eta_h\overline{V}_h\overline{q}_1S
$$
\n(4.103)

La figure 4.28 montre la tendance de  $C_{L_{\alpha}}$  qui varie avec le nombre de Mach pour plusieurs avions.

## Dérivée partielles de l'équation (4.48c) par rapport à  $(q\bar{c}/2U_1)$

La dérivée partielle de l'équation (4.48c) par rapport à  $(q\bar{c}/2U_1)$ , mène a :

$$
\frac{\partial M_A}{\partial \left(\frac{\partial \overline{c}}{2U_1}\right)} = \frac{\partial C_m}{\partial \left(\frac{\partial \overline{c}}{2U_1}\right)} \overline{q}_1 S = C_{m_q} \overline{q}_1 S \tag{4.104}
$$

En utilisant un raisonnement similaire de celui menant à l'équation (4.95) :

$$
C_{m_q} = -2C_{L_{\alpha_h}} \eta_h \bar{V}_h \left(\bar{x}_{ac_h} - \bar{x}_{cg}\right) \tag{4.105}
$$

Pour la plupart des avions conventionnels la contribution de l'aile à  $C_{m}$  n'est pas globale mais, un facteur de forme est souvent pris en compte pour l'avion entier :

$$
C_{m_q} = -2.2 C_{L_{\alpha_h}} \eta_h \bar{V}_h \left( \bar{x}_{ac_h} - \bar{x}_{cg} \right) \tag{4.106}
$$

On doit observer que la dérivée  $C_{m_{\alpha}}$  est proportionnelle au bras de levier de l'empennage horizontal. La dérivée  $C_{m_q}$ désigné sous le nom de la dérivée d'amortissement de tangage. C'est très important pour les qualités de vol d'un avion.

La figure 4.29 montre la tendance de  $C_{m,q}$  a varié avec le nombre de Mach pour plusieurs avions.

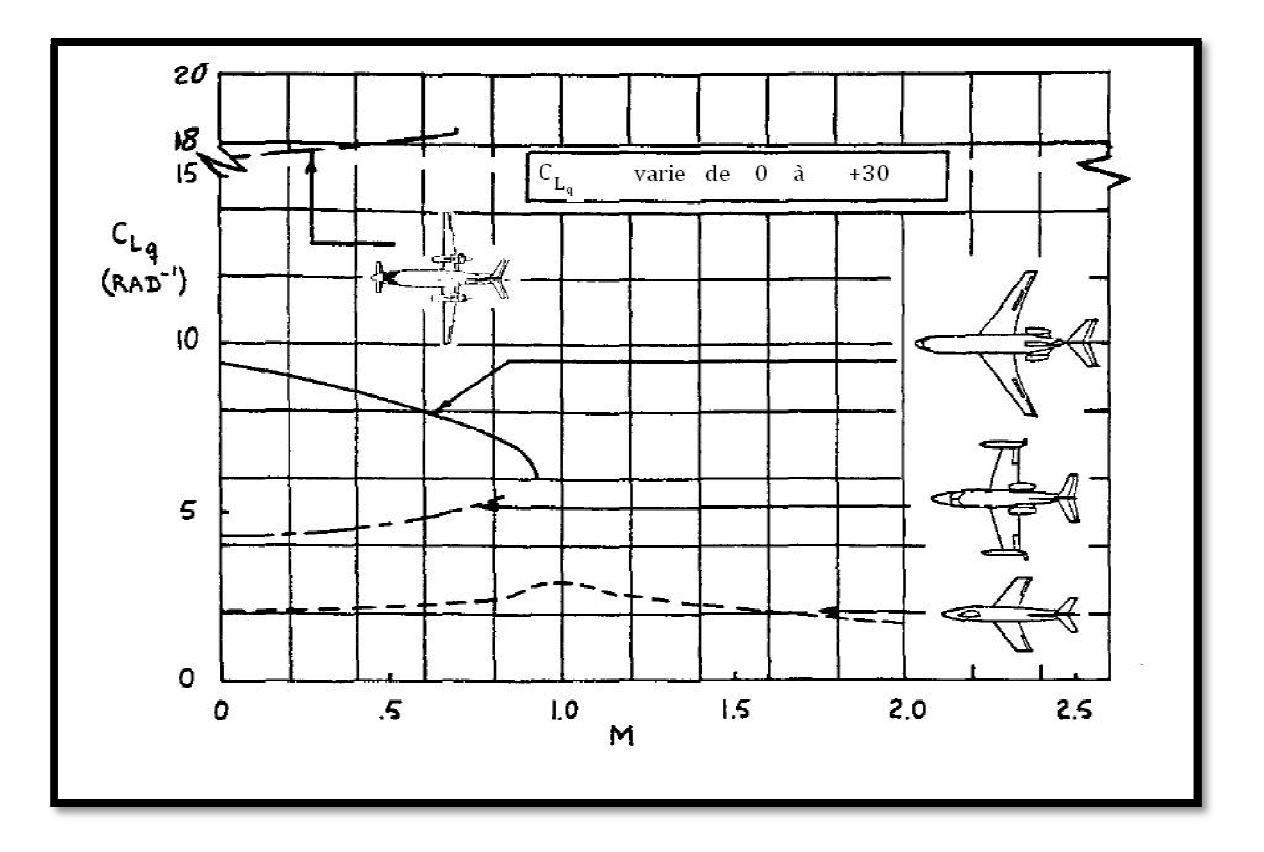

**Figure 4.28 La variation de avec le nombre de Mach pour plusieurs avions** 

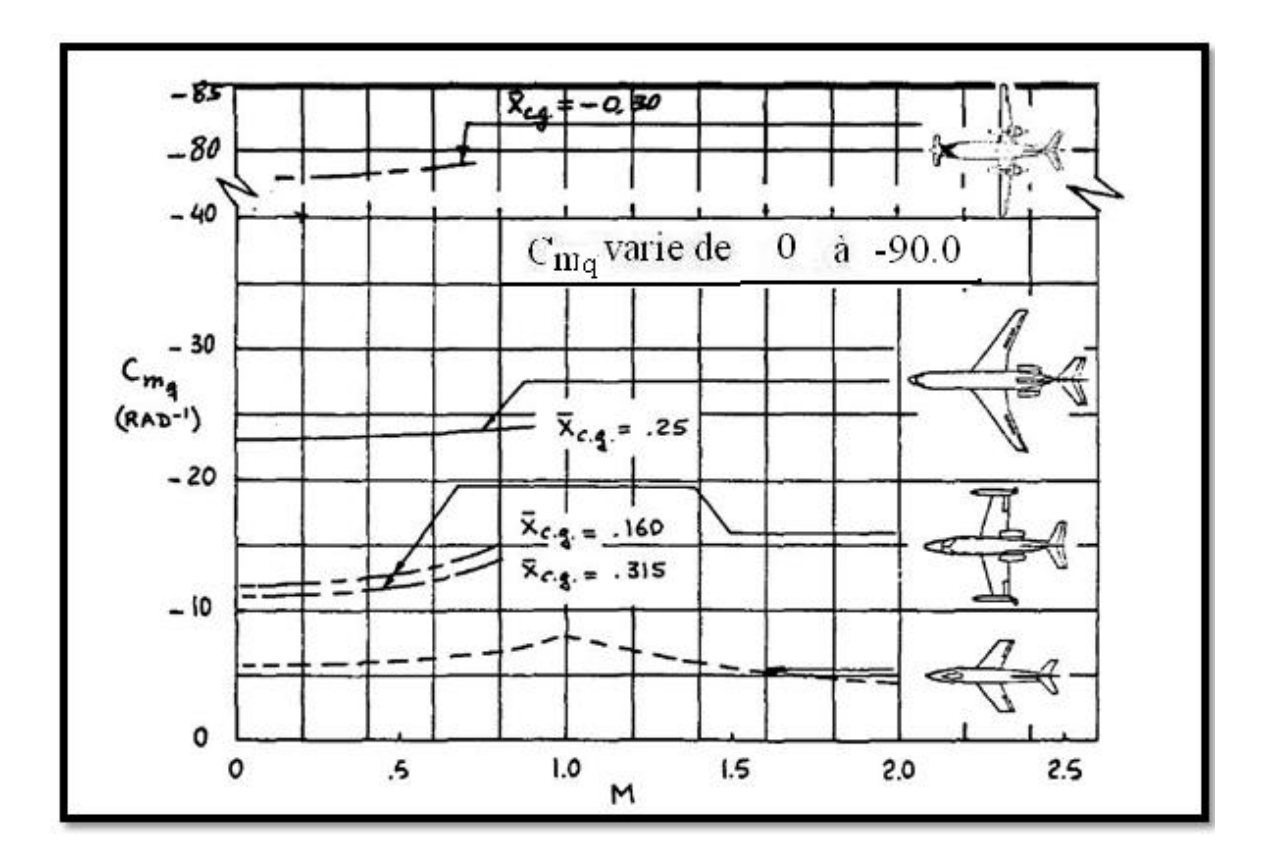

**Figure** 4.29 La variation de  $C_{m_q}$  avec le nombre de Mach pour plusieurs avions

5- Dérivées des forces et des moments aérodynamiques par rapport aux déflexions des gouvernes de profondeurs et des volets :

Selon les équations (4.47), les forces et les moments aérodynamiques sont affecté par les changements dans les déflexions des gouvernes et des volets.

La dérivée partielle des forces et des moments par rapport aux déflexions mène aux expressions suivantes :

$$
\frac{\partial F_{A_x}}{\partial \delta} = \frac{\partial C_x}{\partial \delta} \overline{q}_1 S = C_{x_\delta} \overline{q}_1 S = -C_{D_\delta} \overline{q}_1 S \tag{4.107}
$$

$$
\frac{\partial F_{A_z}}{\partial \delta} = \frac{\partial C_z}{\partial \delta} \bar{q}_1 S = C_{z_{\delta}} \bar{q}_1 S = -C_{L_{\delta}} \bar{q}_1 S \tag{4.108}
$$

$$
\frac{\partial M_A}{\partial \delta} = \frac{\partial C_m}{\partial \delta} \bar{q}_1 S \bar{c} = C_{m_\delta} \bar{q}_1 S \bar{c}
$$
\n(4.109)

L'indice utilisé pour indiquer le type de la gouverne n'est pas spécifié dans les équations (4.107) à (4.109).

#### 4.2.2 Forces et moments de poussée longitudinaux :

Il est possible de trouver les cas d'existence des forces et des moments de poussée d'un état de vol perturbé comme fonction de toutes les variables de mouvement perturbé. Comme il s'avère, pour la plupart des avions seulement les variables de vitesse linéaire et l'incidence qui ont un effet significatif sur les forces et les moments de poussée d'un état de vol perturbé. La conséquence de cette hypothèse est le modèle mathématique donné par les trois équations suivantes :

$$
f_{T_x} = \frac{\partial F_{T_x}}{\partial \left(\frac{u}{U_1}\right)} \left(\frac{u}{U_1}\right) + \frac{\partial F_{T_x}}{\partial \alpha} \alpha \tag{4.110}
$$

$$
f_{T_z} = \frac{\partial F_{T_z}}{\partial \left(\frac{u}{U_1}\right)} \left(\frac{u}{U_1}\right) + \frac{\partial F_{T_z}}{\partial \alpha} \alpha \tag{4.111}
$$

$$
m_T = \frac{\partial M_T}{\partial \left(\frac{u}{U_1}\right)} \left(\frac{u}{U_1}\right) + \frac{\partial M_T}{\partial \alpha} \alpha \tag{4.112}
$$

120

4.2.2.1 Dérivées des forces et des moments de poussée par rapport à la vitesse d'avance :

Selon la sous section précédente, les forces et le moment sont adimensionnels comme suit :

$$
F_{T_x} = C_{T_x} \overline{q} S \tag{4.113a}
$$

$$
F_{T_z} = C_{T_z} \overline{q} S \tag{4.113b}
$$

$$
M_T = C_{m_T} \bar{q} S \bar{c} \tag{4.113c}
$$

On rappelle que les forces et le moment sont définis dans le trièdre stabilité. Ensuite, les différentiations partielles impliquées par les équations (4.110)-(4.112) seront systématiquement évalué pour les équations (4.113a)-(4.113c).

Dérivée partielles de l'équation (4.113a) par rapport a  $u/U_1$ 

La dérivée partielle de l'équation (4.113a) par rapport à  $(u/U_1)$ , mène a :

$$
\frac{\partial F_{T_x}}{\partial \left(\frac{u}{U_1}\right)} = \frac{\partial C_{T_x}}{\partial \left(\frac{u}{U_1}\right)} \overline{q} S + C_{T_x} S \frac{\partial \overline{q}}{\partial \left(\frac{u}{U_1}\right)}\n\tag{4.114}
$$

L'évaluation dans l'état de vol stabilisé, rappelant l'équation (4.50) et utilisant la notation suivante :

$$
C_{T_{x_u}} = \frac{\partial C_{T_x}}{\partial \left(\frac{u}{U_1}\right)}
$$

On montre que :

$$
\frac{\partial F_{T_x}}{\partial \left(\frac{u}{U_1}\right)} = C_{T_{x_u}} \overline{q}_1 S + 2 C_{T_{x_1}} \overline{q}_1 S \tag{4.115}
$$

Le coefficient de poussée de l'état stabilisé,  $C_{T_{\infty}}$  est normalement égal au coefficient de trainée de l'état stabilisé car la poussée égale à la trainée au niveau de l'état de vol stabilisé. La dérivée  $C_{T_{\infty}}$  dépend des caractéristiques du système propulsif. Cinq cas seront considérés :

1- Vol des planeurs ou vol sans-puissance :

Puisqu'il n y a pas de poussée, dans ce cas :

$$
C_{T_{x_u}} = C_{T_{x_1}} = 0
$$
  
De sort que :  

$$
\frac{\partial F_{T_x}}{\partial \left(\frac{u}{U_1}\right)} = 0
$$
 (4.116)

## 2- Avions équipés des fusées :

Le rendement de la poussée installée d'un moteur à fusée ne dépend pas de la vitesse de vol :

$$
C_{T_{x_u}}=0
$$

Donc:

$$
\frac{\partial F_{T_x}}{\partial \left(\frac{u}{U_1}\right)} = 2C_{T_{x_1}}\overline{q}_1S\tag{4.117}
$$

### 3- Avions équipés des turboréacteurs simple flux et à double flux :

Dans ce cas il est nécessaire d'établir la variation de la poussée avec le nombre de Mach, l'altitude et le débit carburant (ou la position de la manette des gaz).

La figure 4.30 montre un exemple pour estimer la poussée installé pour un petit simulateur de réacteur à double flux. La pente  $\partial F_{T_x}/\partial M$  peut être mesurée directement par des graphes comme celui présenté dans la figure 4.30.

Après avoir fait ainsi, on obtient :

$$
C_{T_{x_u}} = \frac{M_1}{\bar{q}_1 S} \frac{\partial F_{T_x}}{\partial M} - 2 C_{T_{x_1}}
$$
(4.118)

Apres avoir trouvé  $\partial F_{T_x}/\partial M$  pour un débit carburant constant.

$$
\frac{\partial F_{T_x}}{\partial \left(\frac{u}{U_1}\right)} = M_1 \frac{\partial F_{T_x}}{\partial M} \tag{4.119}
$$

$$
122\\
$$

## 4- Avions équipés des hélices à pas variable :

On supposera que l'angle d'inclinaison de la poussée est négligeable. De sort que l'axe de poussée est aligné avec l'axe des X. on supposera aussi que pour une hélice à pas variable (égal vitesse constante), le rendement de la puissance tractive est essentiellement constant avec les changements de la vitesse d'avancement.

$$
T(U_1 + u) \approx F_{T_x}(U_1 + u) \approx constant \tag{4.120}
$$

La dérivée partielle par rapport à  $u/U_1$ et en évaluant les résultats dans l'état de vol stabilisé, on trouve :

$$
\frac{\partial F_{T_x}}{\partial \left(\frac{u}{U_1}\right)} = -F_{T_{x_1}} = -C_{T_{x_1}} \overline{q}_1 S \tag{4.121}
$$

La comparaison avec l'équation (4.115) montre que dans ce cas :

$$
C_{T_{x_u}} = -3C_{T_{x_1}}
$$
\n(4.122)

### 5- Avions équipés des hélices à pas fixe et moteurs à piston à mouvement alternatif :

En général, seulement les avions à prix réduit et à faible performance sont équipés des hélices à pas fixe. Les hypothèses suivantes seront faites :

− Dans l'état de vol stabilisé, l'hélice fonctionne à un nombre connu de rotation par minute  $(n_{\text{prpm}})$ , exprimé comme :

$$
n_{prps} = \frac{n_{rpm}}{60} \, rps \, \, (rotation \, par \, second)
$$

- − Un diagramme de performance de l'hélice est disponible pour lequel la variation de l'efficacité de l'hélice est connue a un angle de pale constant pour une hélice a paramètre d'avancement donné.
- Le moteur fonctionne à un niveau de puissance au frein (BHP) donné par la manette des gaz.
Supposant que l'avion a un nombre d'hélice  $(n_p)$ , la relation suivante prise pour le rendement de la poussée installée pour ce cas :

$$
F_{T_x} = \frac{n_p 550 \eta_p BHP}{U_1} \tag{4.123}
$$

La dérivée partielle par rapport à  $u/U_1$  est après l'évolution des résultats dans l'état de vol stabilisé :

$$
\frac{\partial F_{T_x}}{\partial \left(\frac{u}{U_1}\right)} = n_p \left[ \frac{-550 \eta_p BHP}{U_1} + 550(BHP) \frac{\partial \eta_p}{\partial u} \right]
$$
(4.124)

La dérivée du rendement de poussée installée peut être exprimée comme :

$$
\frac{\partial \eta_p}{\partial u} = \frac{\partial \eta_p}{\partial J} \frac{\partial J}{\partial u} \tag{4.125}
$$

Où :

J est le paramètre d'avancement de l'hélice :

$$
J = \frac{U_1}{\left(n_{prps} D_P\right)}
$$

Bien que :

$$
\frac{\partial J}{\partial u} = \frac{1}{(n_{prps}D_P)}
$$

Donc on trouve que :

$$
\frac{\partial F_{T_x}}{\partial \left(\frac{u}{U_1}\right)} = n_p \left[ \frac{-550 \eta_p BHP}{U_1} + \frac{550(BHP)}{n_{prps} D_P} \frac{\partial \eta_p}{\partial J} \right]
$$
(4.126)

Ou bien :

$$
\frac{\partial F_{T_x}}{\partial \left(\frac{u}{U_1}\right)} = -C_{T_{x_1}} \overline{q}_1 S + \frac{T_1 U_1}{\eta_{p_1} n_{prps} D_p} \frac{\partial \eta_p}{\partial J}
$$
(4.127)

La dérivée  $\partial \eta_p / \partial J$  peut être obtenu du diagramme de performance de l'hélice, la comparaison avec l'équation (4.115) montre que :

$$
C_{T_{x_u}} = -3C_{T_{x_1}} + \frac{C_{T_{x_1}}U_1}{\eta_{p_1} n_{prps} D_P} \frac{\partial \eta_p}{\partial J}
$$
(4.128)

124

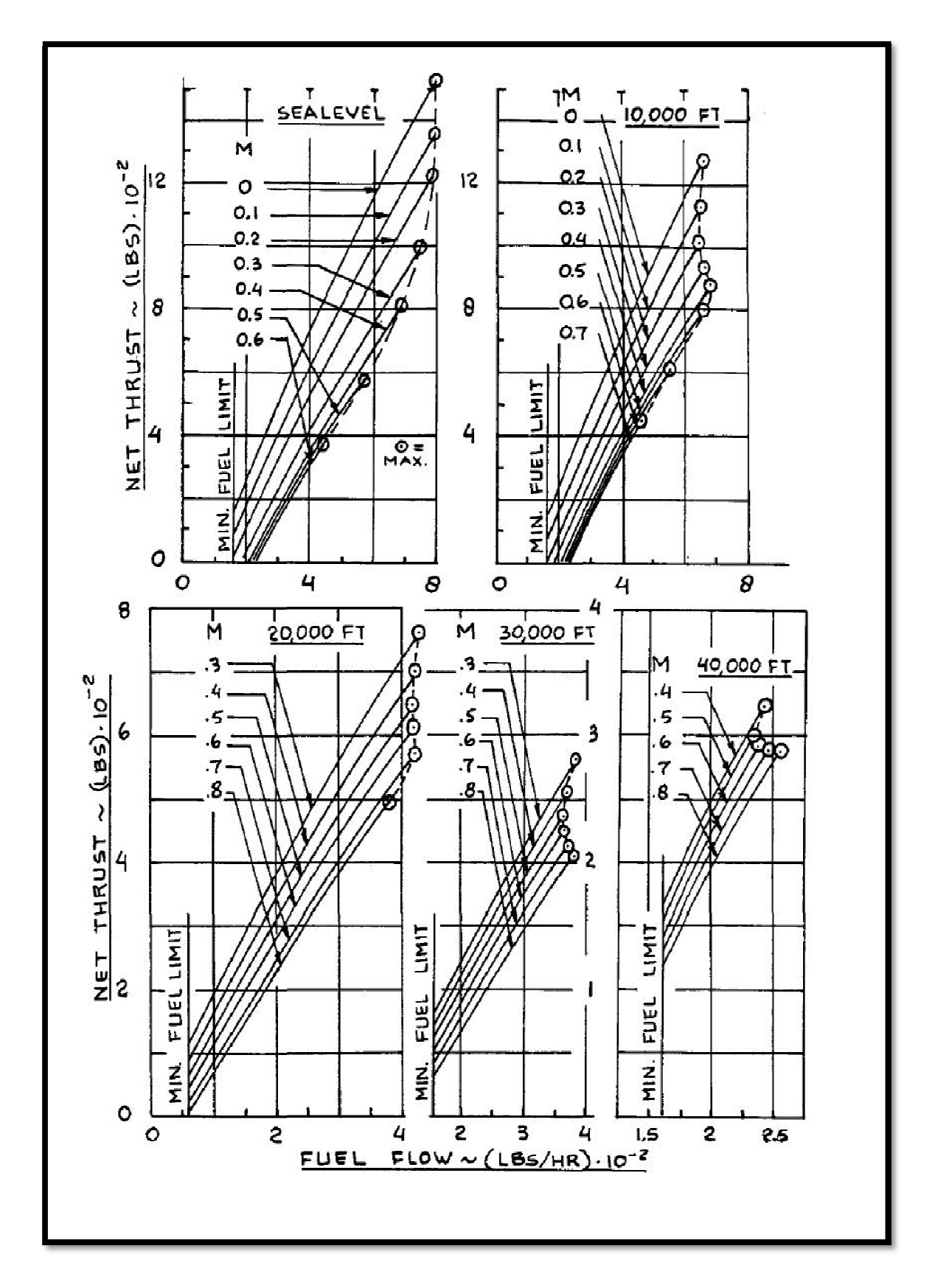

**Figure 4.30 Exemple de poussée installée en fonction de l'altitude, nombre de mach et dosage carburant** 

## Dérivée partielles de l'équation (4.113b) par rapport à  $u/U_1$

La dérivée partielle de l'équation (4.113b) par rapport à  $u/U_1$ , mène a :

$$
\frac{\partial F_{T_z}}{\partial \left(\frac{u}{U_1}\right)} = C_{T_{z_u}} \overline{q}_1 S + 2C_{T_{z_1}} \overline{q}_1 S \tag{4.129}
$$

Les dérivées des coefficients  $C_{T_{\tau}}$  et  $C_{T_{\tau}}$  sont négligeables pour la plupart des avions conventionnels, on pose que :

$$
\frac{\partial F_{T_z}}{\partial \left(\frac{u}{U_1}\right)} = 0\tag{4.130}
$$

Dérivée partielles de l'équation (4.113c) par rapport à  $u/U_1$ 

La dérivée partielle de l'équation (4.113c) par rapport à  $u/U_1$ , mène à ;

$$
\frac{\partial M_T}{\partial \left(\frac{u}{U_1}\right)} = C_{m_{T_u}} \overline{q}_1 S \overline{c} + 2 C_{m_{T_1}} \overline{q}_1 S \overline{c}
$$
\n(4.131)

Pour des systèmes propulsifs conventionnels, la détermination du coefficient  $C_{m_T}$  est obtenue par rapport à  $C_{\mathcal{T}_{\infty}}$  en la multipliant par le bras de levier de la ligne de poussée relative au centre de gravité :

$$
C_{m_{T_u}} = -C_{T_{x_u}} \frac{d_T}{\bar{c}} \tag{4.132}
$$

 $d<sub>T</sub>$ : est indiquée dans la figure 4.18, elle est définie comme positive si la ligne de poussée est au-dessus du centre de gravité.

La valeur du coefficient de moment de tangage de la poussée, dépend de l'état d'équilibre de l'avion. Pour le moment de tangage équilibre dans l'état de vol stabilisé, la condition suivante doit être posé :

$$
C_{m_{T_1}} + C_{m_1} = 0 \tag{4.133}
$$

Depuis que les coefficients de moment de tangage aérodynamiques et de poussée s'annulent entre eux dans l'état de vol stabilisé, la variation totale du moment de tangage avec la vitesse perturbée longitudinale est donnée par :

$$
\frac{\partial (M_A + M_T)}{\partial \frac{u}{U_1}} = \left( C_{m_u} + C_{m_{T_u}} \right) \overline{q}_1 S \overline{c}
$$
\n(4.134)

La valeur numérique de  $C_{m_{\nu}}$  est négligeables pour les configurations d'avion où la ligne de poussée passe prés du centre de gravité.

# 4.2.2.2 Dérivées des forces et des moments de poussée par rapport à l'angle d'incidence :

### Dérivée partielles de l'équation  $(4.113a)$  par rapport à  $\alpha$ :

La dérivée partielles de l'équation  $(4.113a)$  par rapport à  $\alpha$ , aboutit à :

$$
\frac{\partial F_{T_x}}{\partial \alpha} = C_{T_{x\alpha}} \overline{q}_1 S \tag{4.135}
$$

Pour des valeurs raisonnables de l'angle d'incidence et pour la majorité des avions conventionnels, la dérivée  $C_{T_{\infty}}$  est négligeable :

$$
C_{T_{x_\alpha}} \approx 0 \tag{4.136}
$$

## Dérivée partielles de l'équation (4.113b) par rapport à α :

La dérivée partielles de l'équation (4.113b) par rapport à α, mène à :

$$
\frac{\partial F_{T_z}}{\partial \alpha} = C_{T_{z_\alpha}} \overline{q}_1 S \tag{4.137}
$$

Dans le cas de la ligne de poussée est alignée approximativement avec l'axe X de stabilité alors  $C_{T_{\tau}}$  est causé uniquement par le moteur. Si la force d'entrée normale au moteur est suffisamment faible pour être négligé, alors :

$$
C_{T_{z_{\alpha}}} = 0 \tag{4.138}
$$

### Dérivée partielles de l'équation (4.113c) par rapport à α :

Cependant, les forces normales à l'entrée du moteur peuvent avoir un effet considérable sur la variation du moment de tangage en fonction de l'attaque de la perturbation qui est dû au très large bras de levier des forces normales par rapport au centre de gravité. La dérivée partielle de l'équation (4.113) par rapport a l'angle d'incidence mène à :

$$
\frac{\partial M_T}{\partial \alpha} = C_{m_{T_\alpha}} \bar{q}_1 S \bar{c} \tag{4.139}
$$

Dans ce qui suit, les expressions desquels on peut estimer  $C_{m_T}$  seront dérivées pour deux cas :

# 1<sup>er</sup> Cas: avions à turbopropulseur

La figure 4.31 montre la force normale  $N_p$ , aussi le bras de levier de cette force relative au centre de gravité. La force normale est exprimée par :

$$
N_p = C_{N_p} \overline{q} S_p \tag{4.140}
$$

Le coefficient du moment de tangage dû à la force normale de l'hélice est écrie :

$$
C_{m_{T_{N_p}}} = n_p C_{N_p} \frac{x_p S_p}{\bar{c} S} \tag{4.141}
$$

Où :

 $n_p$ : est le nombre de propulseur.

 $x_p$ : est le bras de levier du disque rotor.

 $S_p$ : est la surface du disque rotor, telle que :

$$
S_p = \frac{\pi}{4} D_p^2
$$

 $D_p$ : est le diamètre du propulseur.

Pour les hélices attractives, le plan de l'hélice est habituellement dans le champ d'écoulement au-dessus de l'aile. Donc, le coefficient de la force normale de l'hélice est proportionnel à l'angle d'incidence de l'hélice. (C'est l'angle entre l'axe de rotation de l'hélice et le vecteur vitesse de l'écoulement non perturbe dans l'état stabilisé). La dérivée de l'équation (4.141) par rapport à l'angle d'incidence de l'hélice est :

$$
C_{m_{T_{\alpha}}} = n_p \frac{x_p S_p}{\bar{c} S} \frac{\partial C_{N_p}}{\partial \alpha_p} \frac{\partial \alpha_p}{\partial \alpha}
$$
(4.142)

Cette expression est obtenue en vérifiant la relation suivante :

$$
\alpha_p = \alpha + \varepsilon_p + C \tag{4.143}
$$

Où :

C : constante due à l'incidence.

 $\varepsilon$ <sub>p</sub> : est l'angle induit de l'écoulement de l'aile sur l'hélice

On a :

$$
\frac{\partial \alpha_p}{\partial \alpha} = 1 + \frac{\partial \varepsilon_p}{\partial \alpha} \tag{4.144}
$$

Par conséquent :

$$
C_{m_{T_{\alpha}}} = n_p \frac{x_p S_p}{\bar{c} S} \frac{\partial C_{N_p}}{\partial \alpha_p} \left( 1 + \frac{\partial \varepsilon_p}{\partial \alpha} \right)
$$
(4.145)

2<sup>éme</sup> Cas : avion à turboréacteur

 La figure 4.31 montre la force normale du turboréacteur et le bras de levier de l'entrée de la nacelle relatif au centre de gravité. La force normale du turboréacteur peut être exprimée comme :

$$
N_j = \dot{m} V_i \sin \theta_j \tag{4.146}
$$

Avec :

 $\theta_i = \alpha_i + \varepsilon_i$ 

 ′ : est le débit d'air massique traversant le moteur. Į

 $\theta_j$ : est le changement de direction de l'écoulement de l'entrée jusqu'à la sortie.

- $V_i$ : est la vitesse d'entrée de l'écoulement.
- $\varepsilon_j$ : est l'angle induit par l'aile à l'entrée.

La vitesse d'entrée de l'écoulement, peut être déterminée de :

$$
V_i = \frac{\dot{m}'}{A_i \varrho_i} \tag{4.147}
$$

Où :

- $A_i$ : est la section d'entrée d'air
- $\varrho_i$ : est la masse volumique de l'air à l'entrée.

La contribution du moment de tangage dû a la force normale du tous les réacteurs est :

$$
C_{m_{T_N}} = n_j \frac{\left(\dot{m}'\right)^2 x_j}{A_i \varrho_i \bar{q}_1 S \bar{c}} \left(\alpha + \varepsilon_j + C\right)
$$
\n(4.148)

Où :

- C : constante due à l'incidence.
- $n_j$ : est le nombre des turboréacteurs.
- $x_j$ : est le bras de levier de l'entrée d'air du réacteur.

La dérivée par rapport à l'angle d'incidence, est :

$$
C_{m_{T_{\alpha}}} = n_j \frac{\left(\dot{m}'\right)^2 x_j}{A_i \varrho_i \bar{q}_1 S \bar{c}} \left(1 + \frac{\partial \varepsilon_j}{\partial \alpha}\right) \tag{4.149}
$$

On observe que l'ajout de la dérivée  $C_{m\tau}$  de l'équation (4.145) ou (4.149) à celle de l'équation (4.34) donne la dérivée de la stabilité statique longitudinale. Pour redéfinir le centre aérodynamique de l'avion avec puissance en utilise la procédure précédente.

 Noter que l'équation (4.149) donne une contribution positive (instable) de la stabilité longitudinale. On observe qu'une installation tractive tend à réduire la stabilité longitudinale de l'avion tandis qu'une installation propulsive tend à l'augmenter.

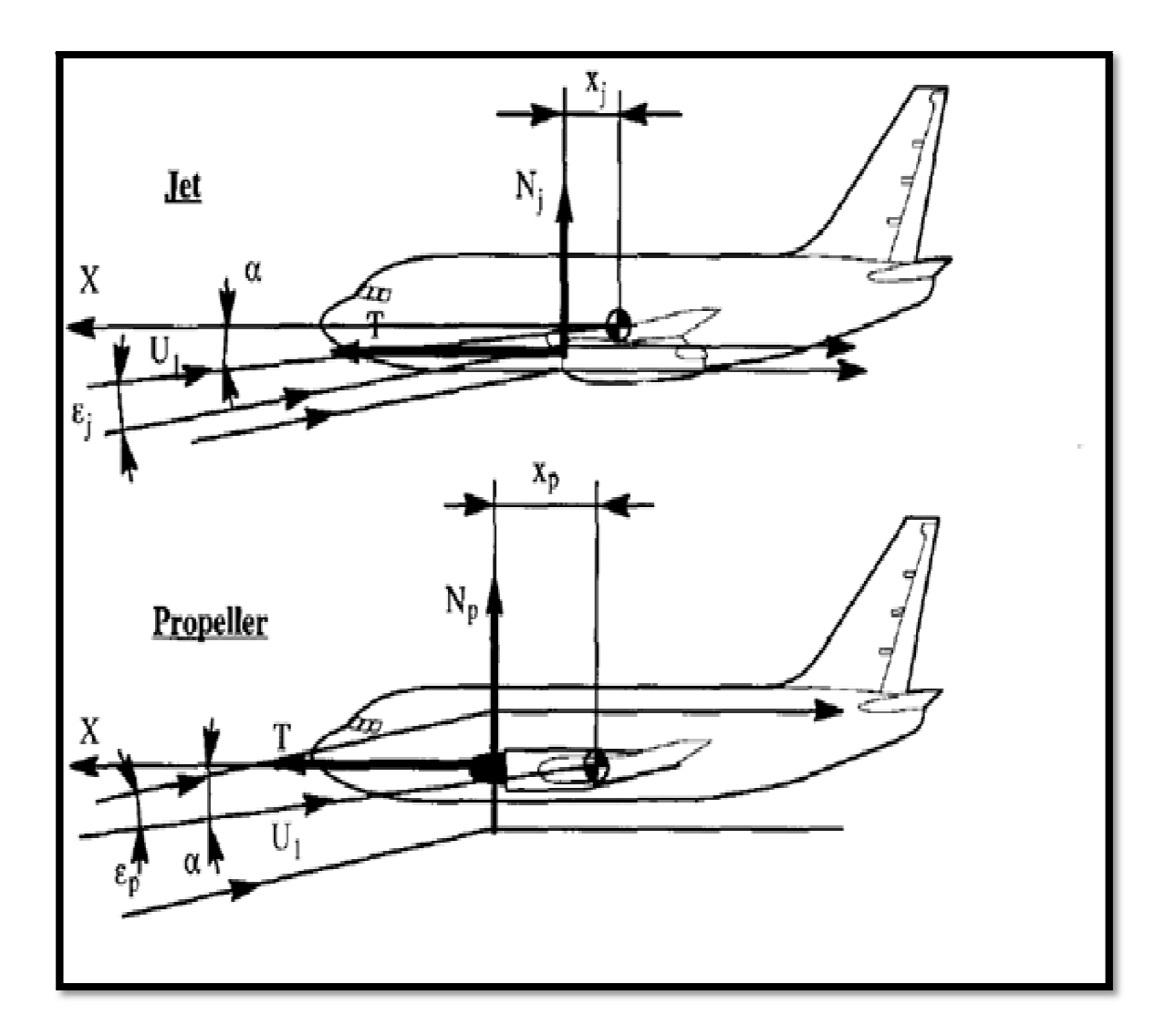

**Figure 4.31 La force normale du système propulsif due à l'angle d'incidence** 

# 4.2.3 Assemblage des forces et des moments de l'état du vol perturbé :

 En ce moment, les forces et les moments longitudinaux de l'état de vol perturbé sont assemblés sous la forme matricielle.

$$
\begin{cases}\n\frac{f_{A_x}}{\bar{q}_1 S} \\
\frac{f_{A_z}}{\bar{q}_1 S}\n\end{cases} = \begin{bmatrix}\n-(C_{D_u} + 2C_{L_1})(-C_{D_{\alpha}} + C_{L_1}) & -C_{D_{\dot{\alpha}}} \approx 0 & -C_{D_q} \approx 0 & -C_{D_{\delta_e}} \approx 0 \\
-(C_{L_u} + 2C_{L_1})(-C_{L_{\alpha}} - C_{D_1}) & -C_{L_{\dot{\alpha}}} & -C_{L_q} & -C_{L_{\delta_e}} \\
\frac{m_A}{\bar{q}_1 S \bar{c}}\n\end{bmatrix}\n\begin{bmatrix}\n\frac{d\bar{c}}{\bar{c}} \\
\frac{d\bar{c}}{\bar{c}} \\
\frac{d\bar{c}}{\bar{c}} \\
\frac{d\bar{c}}{\bar{d}_1 S \bar{c}}\n\end{bmatrix}
$$

$$
...(4.150)
$$

$$
\begin{pmatrix}\n\frac{f_{T_x}}{\overline{q}_1 S} \\
\frac{f_{T_z}}{\overline{q}_1 S}\n\end{pmatrix} = \begin{bmatrix}\n(C_{T_{x_u}} + 2C_{T_{x_1}}) & 0 \\
0 & 0 \\
0 & 0\n\end{bmatrix} \begin{pmatrix}\n\frac{u}{U_1} \\
\frac{m_T}{Q_1}S\overline{c}\n\end{pmatrix}
$$
\n(4.151)

Remarque :

Les avions peuvent avoir plus qu'une gouverne longitudinale. Seulement la gouverne de profondeur a été incluse dans l'équation (4.150). Les gouvernes additionnelles augmentent simplement la taille des matrices.

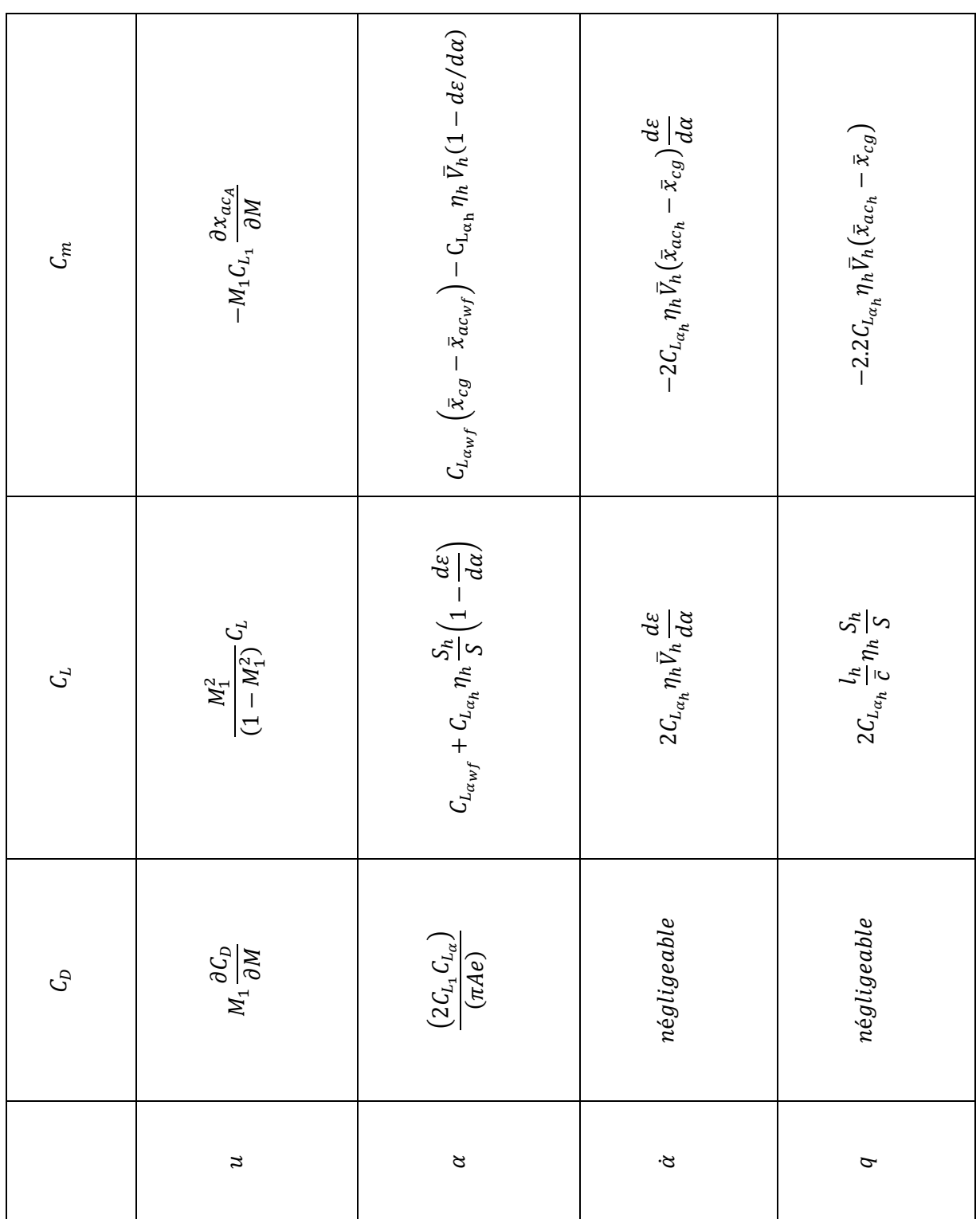

# **Tableau 4.3 Dérivées adimensionnelles longitudinales**

Le but de ce chapitre est :

- 1- Dériver et discuter les critères de stabilité statique pour un avion.
- 2- Discuter les caractéristiques les plus importants de stabilité et commande des avions dans un état de vol stabilisé.

# **5.1Définitions :**

# Définition de la stabilité statique :

La stabilité statique est définie comme étant la tendance d'un avion a développé des forces et des moments qui s'opposent aux perturbations instantanées des variables de mouvement dans un état de vol stabilisé.

Par exemple, quand le nez d'un avion est soulevé relativement au chemin de vol et par conséquent l'avion développe un moment de nez-vers le bas, on dit que l'avion serait statiquement stable pour une telle perturbation. Des exemples de la stabilité statique sont donnés sur les figures 5.1 et 5.2.

# Définition de critère de stabilité :

Le critère de stabilité statique est défini comme règle par laquelle les conditions de vol équilibrées sont séparées dans les catégories de : stable, instable ou indifférent.

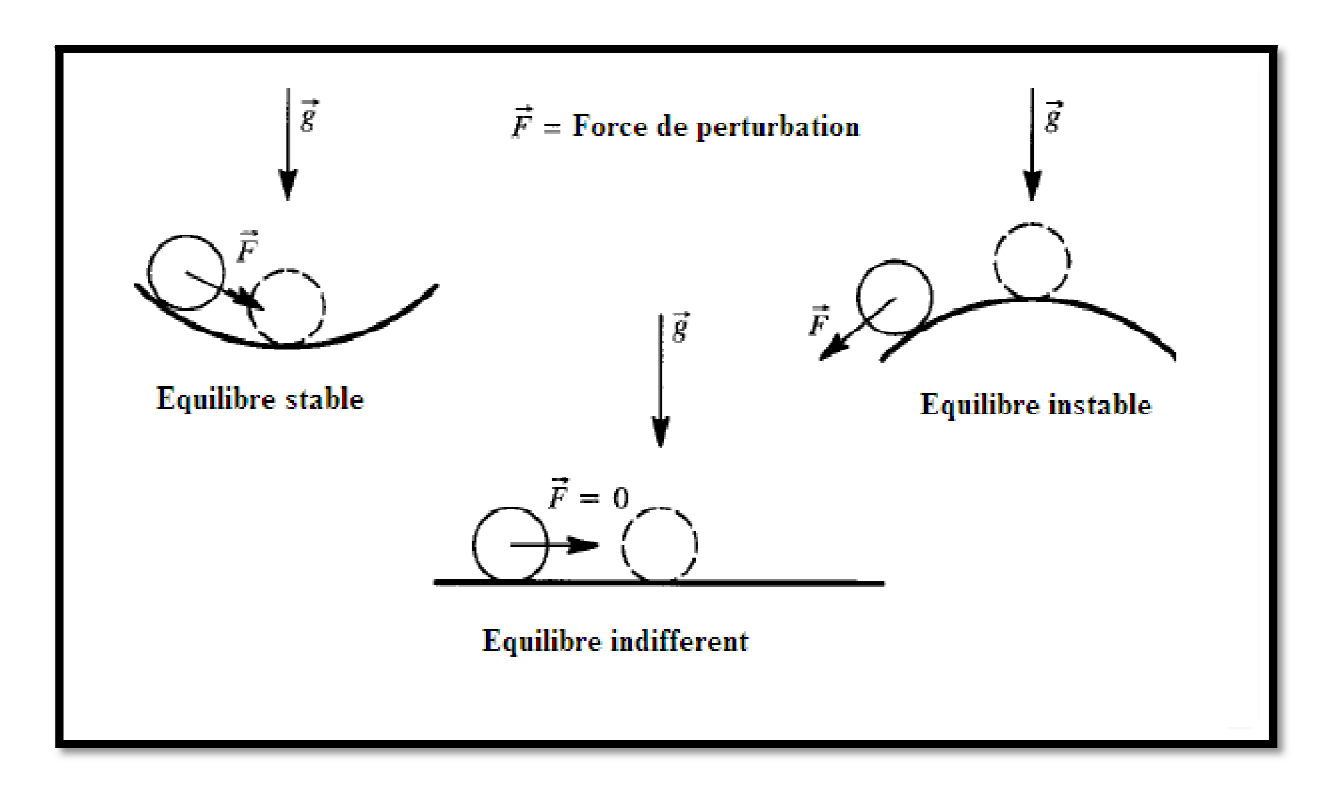

**Figure 5.1 Exemples de l'équilibre stable, instable et indifférent pour un système mécanique** 

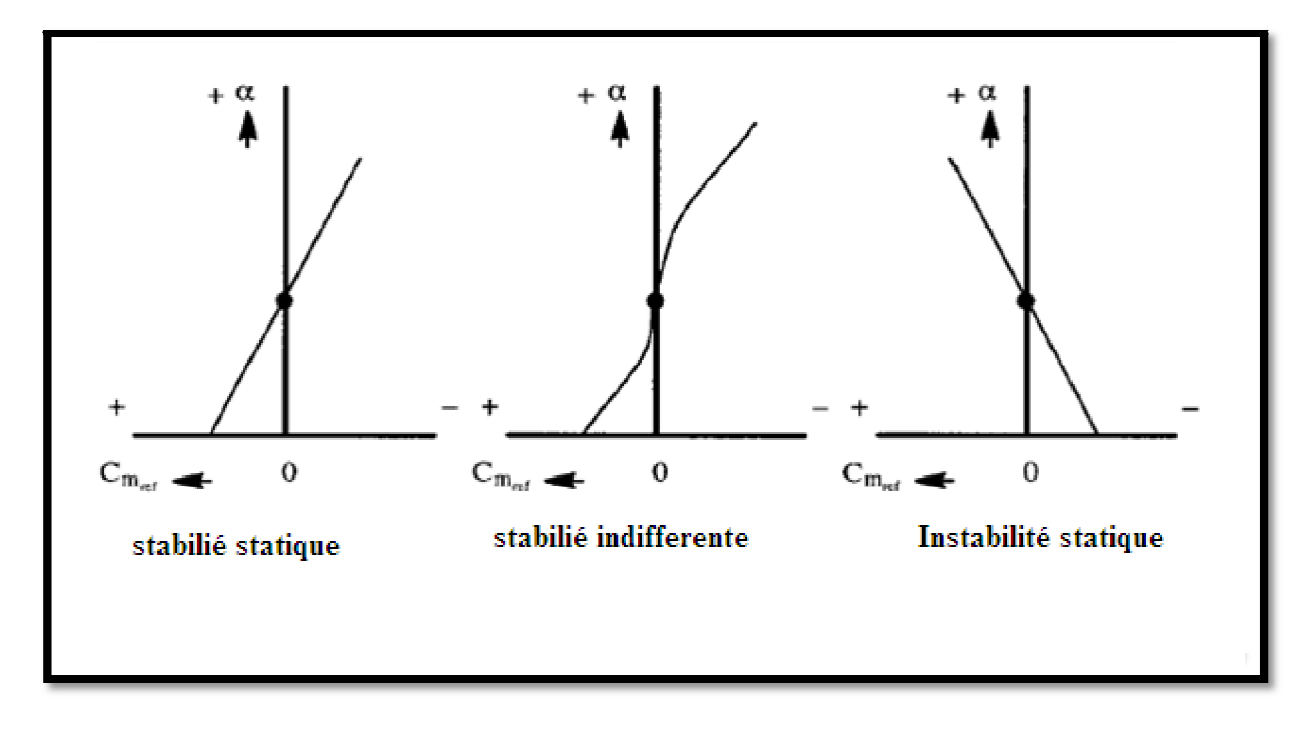

**Figure 5.2 Exemples de l'équilibre stable, instable et indifférent du moment de tangage d'un avion**

### **5.2 Les critères de stabilités**

Le mouvement équilibré d'un avion a été défini en chapitre deux en tant qu'un mouvement pour lequel la vitesse de translation  $V_p$  et la vitesse de rotation  $\vec{\omega}$  demeurent constantes avec le temps dans un repère fixe XYZ. En langage plus commun, le cas d'état d'équilibre d'un avion est défini en tant qu'ayant une vitesse de translation constante, des vitesses de rotation constantes et un facteur de charge constant. Ce type de vol est fréquemment rencontré en palier et aux virages stabilisés.

Pour la détermination de la stabilité statique, il suffit donc de considérer seulement les composants de  $\overrightarrow{Vp}$  et de  $\overrightarrow{\omega}$  (dans l'état de vol stabilisé) qui sont respectivement :  $U_1$ ,  $V_1$ ,  $W_1$  et  $P_1$ ,  $Q_1$ ,  $R_1$ . Les perturbations relativement à ces variables stabilisées de mouvement sont :  $u, v, w$  et  $p, q, r$ .

La définition de la stabilité statique sera maintenant appliquée en utilisant de la force et le moment instantanés. En déterminant quelles combinaisons des forces, des moments et des perturbations doivent être choisies, ces règles arbitraires ont été suivies :

1. Des perturbations de vitesse linéaires sont initialement opposées par des forces.

2. Des perturbations de vitesse angulaire sont initialement opposées seulement par des moments.

3. Les perturbations des angles d'incidence et de dérapage obtenues en interprétant les perturbations de vitesse v et w en tant que  $\beta = v$  /U1 et  $\alpha = W$  /U1 sont au initialement opposé par des moments.

Appliquant uniformément ces règles et la définition de la stabilité statique au comportement des forces et de moments instantanés d'un avion, une série de critères de stabilité statique évoluent. Les résultats sont énoncés dans le tableau 5.1. Un avion sera considéré statiquement stable dans un mouvement variable s'il satisfait le critère correspondant du tableau 5.1. Pour la convenance, chaque variable de la stabilité statique dans le tableau 5.1 est accompagné d'une de dérivée de coefficient de stabilité correspondant (voir le chapitre 4). D'un point de vue qualités de vol tous les critères de stabilité statique dans le tableau 5.1 ne sont pas également importants. Par exemple, le critère  $C_{m_{\nu}} > 0$  n'appartient pas dans le tableau 5.1 parce qu'il ne suit pas les règles 1-3 précédentes.

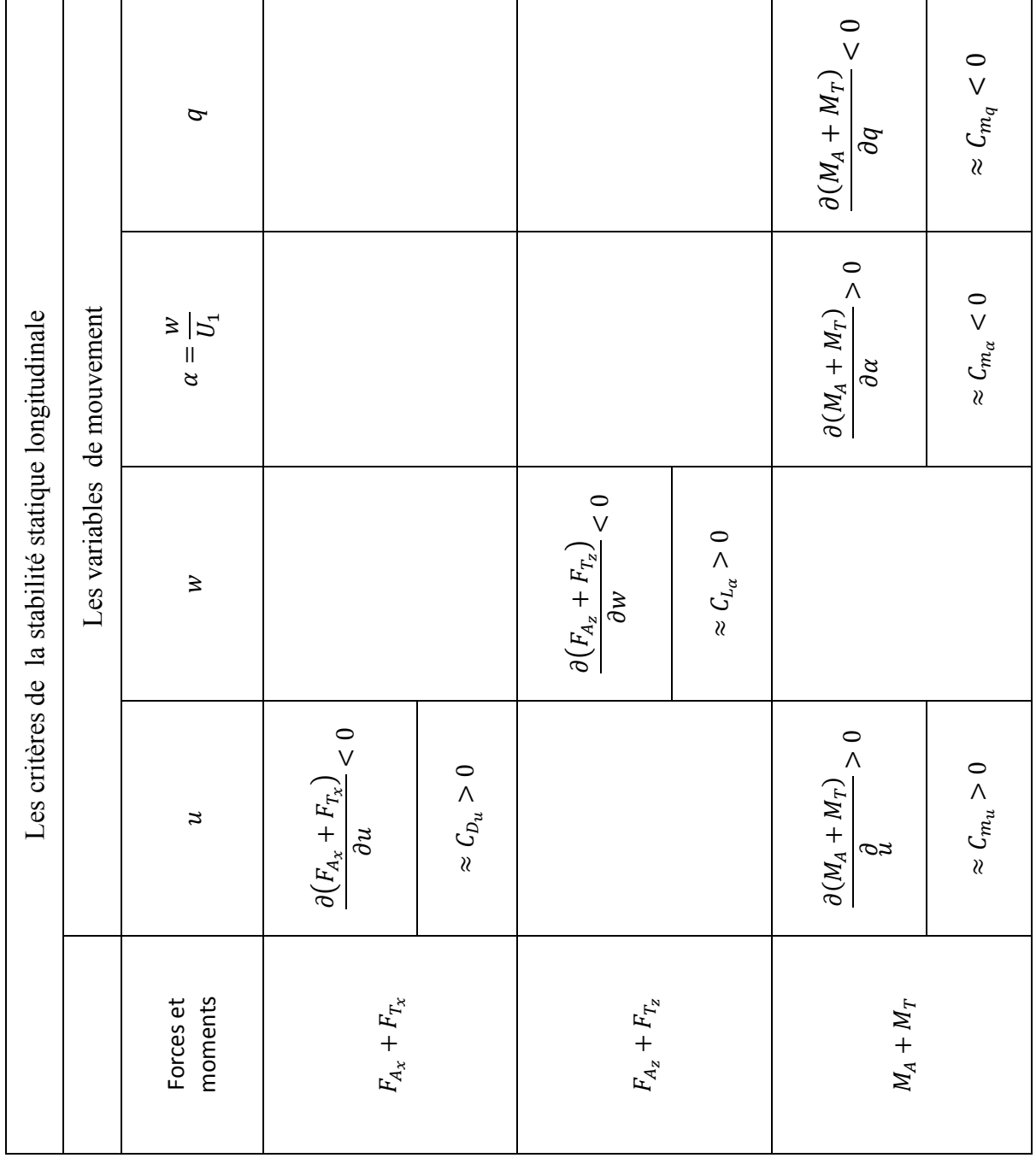

# **Tableau 5.1 Les critères de stabilité statique**

#### **5.3 Les Critères de stabilité statiques pour les perturbations de vitesse linéaires** :

#### **5.3.1 vitesse de perturbation en translation longitudinale : u**

Du tableau 5.1 un avion est statiquement stable pour une perturbation de vitesse de translation longitudinale *u*, si :

$$
\frac{\partial (F_{A_X} + F_{T_X})}{\partial u} < 0 \tag{5.1}
$$

La signification physique de ce critère est lors d'une augmentation de vitesse vers l'avant *u*, (le long de l'axe des abscisses), une force doit être produite qui tend à s'opposer à l'augmentation de la vitesse.

Les conséquences et la signification du critère 5.1 seront maintenant examinées en détail. Par rapport aux axes de stabilité:

$$
F_{A_X} + F_{T_X} =
$$
  

$$
(-C_D + C_{T_X})\overline{q}S
$$
 (5.2)

L'application du critère (5.1) donne:

$$
(C_{T_{X_u}} - C_{D_u}) + (C_{T_{X_1}} - C_{D_1})\frac{2}{U_1}
$$
  
< 0 (5.3)

Pour l'état de vol stabilisé l'expression suivante doit être satisfaite :

$$
C_{T_{X_1}} - C_{D_1} = 0 \tag{5.4}
$$

Dans ce cas, le critère de stabilité statique de vitesse se réduit à:

$$
(C_{T_{X_u}} - C_{D_u})
$$
  
< 0 (5.5)

L'avion qui répond au critère (5.1) ou (5.5) a la tendance de retourner à sa vitesse d'équilibre une fois perturbé dans l'une ou l'autre direction.

#### **5.3.2 Vitesse de perturbation verticale :w**

Du tableau 5.1, l'avion est statiquement stable pour une perturbation de la vitesse verticale *w*,si :

$$
\frac{\partial (F_{A_Z} + F_{T_Z})}{\partial w} < 0 \tag{5.6}
$$

La signification physique de ce critère lors d'une perturbation de vitesse positive *w* (le long de l'axe *Z*), une force est produite qui tend à s'opposer à *w*. L'approximation  $w = \alpha U_1$ sera employée dans l'analyse supplémentaire du critère (5.10). Dans les axes de stabilité :

$$
F_{A_Z} + F_{T_Z} = \left(-\mathcal{L}_L + \mathcal{C}_{T_Z}\right)\overline{q}S\tag{5.7}
$$

L'application du critère (5.6) et l'utilisation de  $w = \alpha U_1$ , tout en négligeant l'effet de *w* sur la pression dynamique, on trouve:

$$
\frac{1}{U_1} \left( -C_{L_{\alpha}} + C_{T_{Z_{\alpha}}} \right) \overline{q_1} S < 0 \tag{5.8}
$$

Pour beaucoup d'avions et conditions de vol il est acceptable de supposer :  $C_{Z_{T\alpha}} \ll C_{L_{\alpha}}$  de sorte que la condition (5.8) puisse habituellement être écrite comme :

$$
C_{L_{\alpha}} > 0 \tag{5.9}
$$

Cette condition montre que la pente de la courbe portance d'un avion doit être positive pour la stabilité statique pour s'opposé aux perturbations de vitesse verticale. Tant que l'incidence d'avion est au-dessous de l'incidence de décrochage, la condition (5.9) est toujours satisfaisante.

#### **5.4Critères de stabilité statique pour les perturbations d'angle d'incidence α :**

D'après le tableau 5.1, l'avion est statiquement (longitudinalement) stable pour une perturbation d'angle d'attaque  $\alpha$ , si :

$$
\frac{\partial (M_A + M_T)}{\partial \alpha} < 0 \tag{5.10}
$$

La signification physique de ce critère est lors d'une perturbation d'angle d'attaque  $\alpha$ , l'avion sera orienter par effet girouette dans la nouvelle vitesse relative. . Dans les axes de stabilité :

$$
M_A + M_T = (C_m + C_{m_T})\overline{q}S\overline{c}
$$
\n(5.11)

On appliquant le critère (5.10) dans l'équation au dessus on obtient :

$$
C_{m_{\alpha}} + C_{m_{T_{\alpha}}} < 0 \tag{5.12}
$$

Dans les cas où le  $C_{m_T}$  est négligeable comparé à  $C_{m_{\alpha}}$  la condition de stabilité statique (5.12) réduit à :

$$
C_{m_{\alpha}} < 0 \tag{5.13}
$$

C'est une condition très connue et utilisée stabilité longitudinale statique.

Généralement la stabilité longitudinale statique est souhaitable parce qu'elle implique qu'un avion, une fois perturbé de son angle d'incidence d'équilibre, tend à retourner à son angle d'incidence d'équilibre

## **5.5 Critères de stabilité statique pour des perturbations de vitesse angulaire :**

Les critères de stabilité statique sont appliqués pour les trois vitesses de perturbation : vitesse de roulis p, vitesse de tangage q ,vitesse de lacet r.

#### **5.5.1 Critère de Perturbation de la vitesse de tangage : q**

Du Tableau 5.1, l'avion est statiquement stable pour une perturbation du taux de tangage, *q*, si :

$$
\frac{\partial (M_A + M_T)}{\partial q} < 0 \tag{5.14}
$$

La signification physique de ce critère est lors d'une augmentation du taux de tangage, *q*, qui produit un moment tend à s'opposer à cette augmentation. Dans les axes de stabilité :

$$
M_A + M_T = (C_m + C_{m_T})\overline{q}S\,\overline{c} \tag{5.15}
$$

On négligeant le terme de poussée dans l'équation (5.15), le critère (5.14) implique :

$$
C_{m_q} < 0 \tag{5.16}
$$

La dérivée  $C_{m_n}$  est naturellement appelée l'amortissement en tangage.

## **5.6 L'effet de la vitesse longitudinale sur le Moment de tangage :**

Selon le tableau 5.1 le comportement désiré d'un avion une fois perturbé par la vitesse de translation longitudinale u, est:

$$
\frac{\partial (M_A + M_T)}{\partial u} > 0 \tag{5.17}
$$

L'application de cette condition est : qu'une augmentation de vitesse longitudinale, relativement à sa vitesse d'équilibrée  $U_1$ , elle devrait réagir avec une augmentation positive (c.-à-d. nez vers le haut) dans le moment de tangage.

Dans le système d'axe de stabilité :

$$
M_A + M_T = (C_m + C_{m_T})\overline{q}S\,\overline{c} \tag{5.18}
$$

L'application du critère (5.17) à l'équation (5.18) donne:

$$
\left(C_{m_u} + C_{m_{T_u}}\right) + \left(C_{m_1} + C_{m_{T_1}}\right) \frac{2}{U_1} > 0\tag{5.19}
$$

En conditions de vol d'état d'équilibre :

$$
(\mathcal{C}_{m_1}+\mathcal{C}_{m_{T_1}})=0
$$

De sorte que ceci réduise à :

$$
\left(c_{m_u} + c_{m_{T_u}}\right) > 0\tag{5.20}
$$

Dans les plupart avions l'effet de la poussée peut être négligé, par conséquent :

$$
C_{m_u} > 0 \tag{5.21}
$$

D'une part, le signe et le module de  $C_{m_{\nu}}$  dependent essentiellement de la forme en plan de l'avion ainsi que du nombre de Mach. D'autre part, les effets aérodynamiques peuvent être très importants.

Lorsque la dérivée du coefficient de moment par rapport a la vitesse de translation longitudinal est négative, l'avion à tendance a piqué. Par conséquent, il ya une perte de l'efficacité du contrôle longitudinal de l'avion. Le même effet se déroule lorsque le nombre de mach est très élèves ou l'apparition des effets aéroelastiques.par la suite, le pilote rencontrera des difficultés pour redresser son avion.

Les bonnes qualités de vol en tangage pour un avion ne dépendent pas essentiellement du critère (5.34) parce qu'il peut y avoir une interaction importante par rapport a la vitesse du translation longitudinal( $C_{D_{\alpha}}$ ) c'est le cas d'un avion qui presente une instabilité en terme du coefficient  $C_{m}$  mais elle est acceptable par l'effet contrivers du coefficient  $C_{D}$  ce dernier engendre une forte augmentation de trainée qui tendrait a amortir les perturbation de la vitesse longitudinale.

#### **5.7 Stabilité statique et commande d'un état de vol stabilisé (vol rectiligne) :**

Pour maintenir un avion dans les conditions d'un état de vol stabilisé et permettre le manœuvré d'une condition à l'autre, il est nécessaire que:

L'avion a la puissance suffisante de commande.

Il n'exige pas un effort pilote extraordinaire du pilote.

Notre objectif est d'analyser ces conditions de commande pour qu'elles puissent être employées par le concepteur. Pour effectuer l'analyse des conditions de commande (puissance), les équations appropriées du mouvement doivent être utilisées.

#### **5.7.1 Stabilité longitudinale et les caractéristiques de commandes :**

Combinant les équations de mouvement celles des forces et moments aérodynamiques et de poussée obtenues précédemment, en découplant le cas longitudinal du cas latéral. Les équations de vol stabilité dans le cas longitudinales sont :

$$
mg\sin\gamma_1 = -(C_{D_0} + C_{D_\alpha}\alpha_1 + C_{D_{i_h}}i_{h_1} + C_{D_{\delta_e}}\delta_{e_1})\bar{q}_1S + T_1\cos(\phi_1 + \alpha_1) \tag{5.22a}
$$

$$
mg\cos\gamma_1 = (C_{L_0} + C_{L_{\alpha_1}}\alpha_1 + C_{L_{\dot{t}_h}}i_{h_1} + C_{L_{\delta_e}}\delta_{e_1})\bar{q}_1S + T_1\sin(\phi_1 + \alpha_1)
$$
(5.22*b*)

$$
0 = (C_{m_o} + C_{m_a} \alpha_1 + C_{m_{i_h}} i_{h_1} + C_{m_{\delta_e}} \delta_{e_1}) \overline{q}_1 S \overline{c} - T_1 d_T
$$
\n(5.22*c*)

Ces équations sont écrites dans le système d'axes de stabilité. On assume que la pression dynamique est connue. Ces trois équations présentent six inconnus suivants :

$$
\gamma_1, \phi_1, \alpha_1, i_{h_1}, \delta_{e_1} \text{ et } T_1
$$

Observant que l'équation (5.35) suppose que l'angle d'inclinaison est nul  $\phi_1 = 0$ . Sélectionnent  $T_1$  et  $i_{h_1}$  les variables  $\alpha_1$ ,  $\gamma_1$  et  $\delta_{e_1}$  peuvent être résolus par des techniques itératives qui sont exigées en raison de non linéarité de l'équation (5.22).

Avec les solutions itératives trouvées, l'ingénieur peut donner une interprétation en vue d'une application pratique. Par exemple, si une des solutions est de 45 degrés pour l'angle de gouverne profondeur, il y a clairement un problème : les empennages avec un angle de gouverne supérieur à 25-30 degrés vont provoquer le phénomène de décrochage. Bien que la solution est mathématiquement acceptable.

En introduisant les trois hypothèses suivantes :

La poussée équilibre la trainé dans l'équation (5.22a)

La ligne de poussée passe par le centre de gravité( $d<sub>T</sub> = 0$ ).

Le terme  $T_1 \sin (\phi_1 + \alpha_1)$ est négligeable dans l'équation de portance (5.22b)

Pour un avion sans puissance( $T=0$ ) et avec ces hypothèses l'équation (5.22) peut être simplifiée sous la forme suivante :

$$
mg \cos\gamma_1 = (C_{L_0} + C_{L_\alpha}\alpha_1 + C_{L_{i_h}}i_{h_1} + C_{L_{\delta_e}}\delta_{e_1})\bar{q}_1S
$$
\n(5.23*a*)

$$
0 = (C_{m_o} + C_{m_a} \alpha_1 + C_{m_{i_h}} i_{h_1} + C_{m_{\delta_e}} \delta_{e_1}) \overline{q}_1 S \overline{c}
$$
 (5.23*b*)

Ecrivant l'équation (5.23) sous la forme matricielle :

$$
\begin{bmatrix} C_{L_{\alpha}} & C_{L_{\delta_e}} \\ C_{m_{\alpha}} & C_{m_{\delta_e}} \end{bmatrix} \begin{Bmatrix} \alpha_1 \\ \delta_{e_1} \end{Bmatrix} = \begin{Bmatrix} C_{L_1} - C_{L_0} - C_{L_{i_h}} i_{h_1} \\ -C_{m_o} - C_{m_{i_h}} i_{h_1} \end{Bmatrix}
$$
(5.24)

Où  $C_{L_1} = \frac{m}{\bar{a}_1}$  $\frac{mg}{\bar{q}_1s}$  et cos $\gamma_1 = 1.0$ , ce qui est valable pour le cas d'un correspondant a un planeur a faible pente.

On obtient les solutions suivantes :

$$
\alpha_1 = \frac{(C_{L_1} - C_{L_0} - C_{L_{i_h}} i_{h_1})C_{m_{\delta_e}} + (C_{m_0} + C_{m_{i_h}} i_{h_1})C_{L_{\delta_e}}}{(C_{L_\alpha} C_{m_{\delta_e}} - C_{m_\alpha} C_{L_{\delta_e}})}
$$
(5.25)

$$
\delta_{e_1} = \frac{-C_{L_{\alpha}} \left( C_{m_0} + C_{m_{i_h}} i_{h_1} \right) - C_{m_{\alpha}} (C_{L_1} - C_{L_0} - C_{L_{i_h}} i_{h_1})}{(C_{L_{\alpha}} C_{m_{\delta_e}} - C_{m_{\alpha}} C_{L_{\delta_e}})} \tag{5.26}
$$

Elles sont écrites de la manière suivante :

$$
\alpha_1 = \alpha_{C_{L_1}=0} + \frac{\partial \alpha}{\partial C_L} C_{L_1}
$$
\n(5.27)

$$
\delta_{e_1} = \delta_{e_{C_{L_1}=0}} + \frac{\partial \delta_e}{\partial C_L} C_{L_1}
$$
\n(5.28)

Les termes constants dans l'équation (5.27) et (5.28) ont les significations physiques suivantes :

- $\alpha_{c_{L_1}=0}$  est l'angle d'incidence pour lequel l'avion est équilibré avec  $C_{L_1}=0$
- $\delta_{e_{C_{L_1}=0}}$  est l'angle de gouverne pour lequel l'avion est équilibré avec  $C_{L_1}=0$

 $\overline{a}$  $\boldsymbol{\theta}$ est la variation de l'angle d'incidence de l'équilibre avec le coefficient de portance.

 $\boldsymbol{\theta}$  $\frac{\partial \theta_e}{\partial c_L}$  est la variation d'angle de gouverne d'équilibre avec le coefficient de portance.

De l'équation (5.38) et (5.39) on déduit que :

$$
\alpha_{C_{L_1}=0} = \frac{\left(-C_{L_0} - C_{L_{i_h}}i_{h_1}\right)C_{m_{\delta_e}} + \left(C_{m_0} + C_{m_{i_h}}i_{h_1}\right)C_{L_{\delta_e}}}{\left(C_{L_\alpha}C_{m_{\delta_e}} - C_{m_\alpha}C_{L_{\delta_e}}\right)}\tag{5.29}
$$

$$
\delta_{e_{C_{L_1}=0}} = \frac{-C_{L_{\alpha}}\left(C_{m_0} + C_{m_{i_h}}i_{h_1}\right) - C_{m_{\alpha}}(-C_{L_0} - C_{L_{i_h}}i_{h_1})}{(C_{L_{\alpha}}C_{m_{\delta_e}} - C_{m_{\alpha}}C_{L_{\delta_e}})}\tag{5.30}
$$

$$
\frac{\partial \alpha}{\partial C_L} = \frac{C_{m_{\delta_e}}}{(C_{L_\alpha} C_{m_{\delta_e}} - C_{m_\alpha} C_{L_{\delta_e}})}\tag{5.31}
$$

$$
\frac{\partial \delta_E}{\partial C_L} = \frac{-C_{m_\alpha}}{(C_{L_\alpha} C_{m_{\delta_e}} - C_{m_\alpha} C_{L_{\delta_e}})}\tag{5.32}
$$

La figure 5.3 montre une solution graphique de l'équation (5.23) pour le cas d'un avion où l'angle de gouverne de profondeur est limité de -20 degrés à + 10 degrés. D'après la partie supérieure de cette figure ,on note que l'équilibre ( $C_m = 0$ ) se produit seulement pour les points A, B,C et D. avec le transfert des points A, B, C et D à la partie inférieure correspondant a la courbe  $C_{1,1} = f(\alpha)$  il résulte la ligne d'équilibre de coefficient de portance avec l'angle d'incidence. La pente de cette ligne correspond à la pente inverse de l'équation (5.31).

Observer qu'au point D de la figure 5.3 le coefficient de portance présente une valeur égale a l'unité. Par conséquent, dans ce cas le coefficient de portance est désigné par le coefficient de portance maximal possible à l'équilibre. L'avion ne peut pas être équilibré pour une vitesse inferieure a celle qui correspondant la valeur maximale de coefficient de portance maximale.

Concernant le point A de la figure 5.3 le coefficient de portance a une valeur de 0.57 et désigné par coefficient de portance minimal d'équilibre. L'avion ne peut pas être équilibré pour une vitesse supérieure à celle correspondant à la valeur minimale de coefficient de portance.

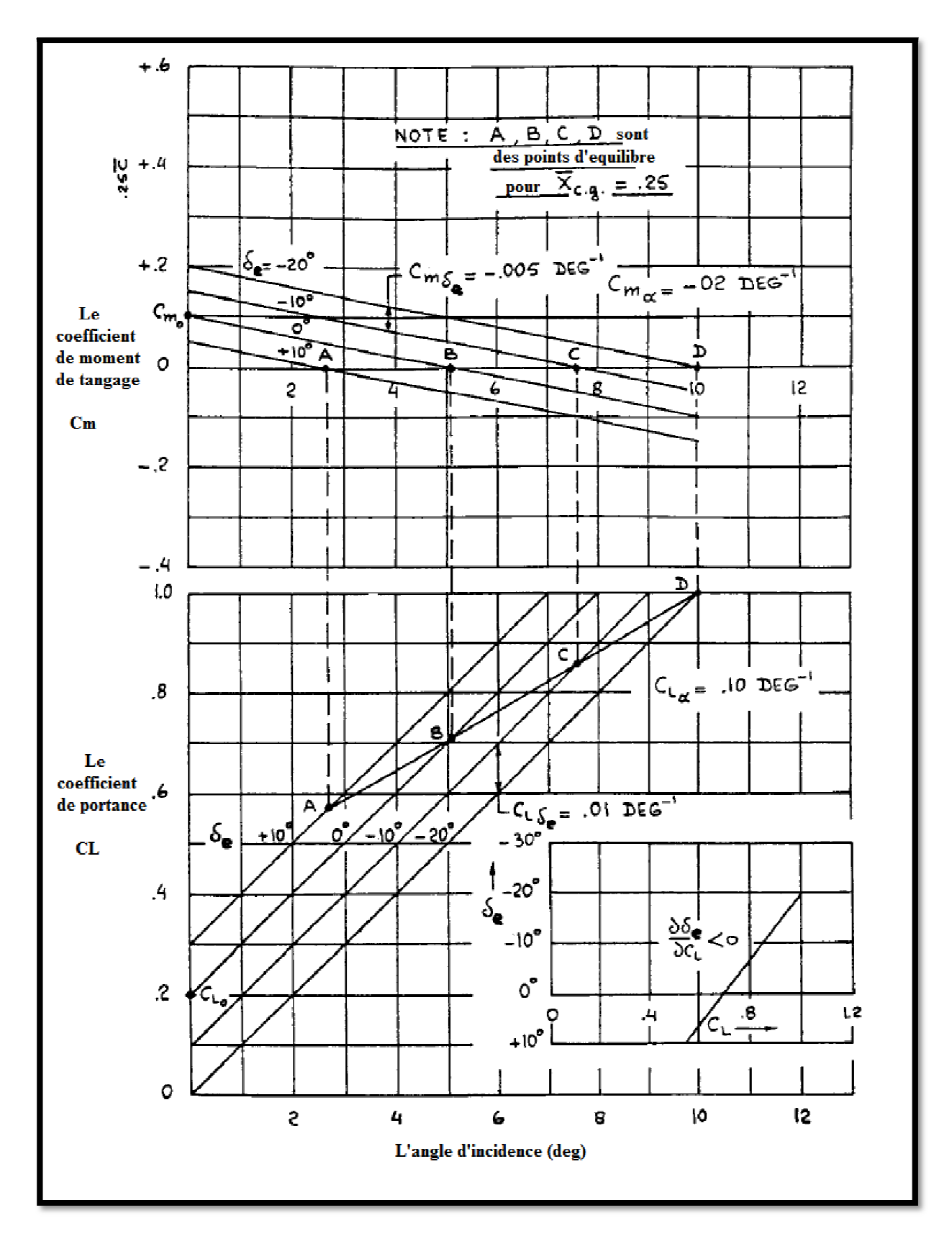

**Figure 5.3 La détermination graphique des solutions d'équilibre** 

Deux facteurs sont principalement responsables de ces conséquences :

-La supposition que l'angle de gouverne de profondeur est limité de + 10 degrés à -20 degrés.

-Le paramètre de control de puissance qui est proportionnel a la distance verticale entre la ligne constante de gouverne dans la partie supérieure de la figure 5.3.

Pendant la conception préliminaire d'un avion, les deux facteurs sont sous le contrôle du concepteur et doivent être choisis de telle manière que l'équilibre ne soit pas un facteur de limitation dans l'enveloppe de vol prévue de l'avion.

La variation de gouverne par rapport au coefficient de portance de l'équation (5.32) peut être déterminée dans le test en vol qui est fonction de la position du centre de gravité. D'après la figure (5.4), il est possible de déterminer l'emplacement de centre aérodynamique. Ce point est aussi désigné par le point neutre avec manche fixe NP  $_{fix}$ .

Puisque

$$
\mathcal{C}_{L_1}=\frac{mg}{\bar{q}_1s}
$$

Donc:

$$
\frac{\partial C_L}{\partial U_1} = -\frac{4W}{\rho S U_1^3} \tag{5.33}
$$

Ce résultat est interprété comme la variation du braquage de la gouverne par rapport à la vitesse. On peut l'exprimer aussi par :

$$
\frac{\partial \delta_e}{\partial U_1} = \frac{4 W}{\rho S U_1^3} \frac{C_{m_\alpha}}{C_{L_\alpha} C_{m_{\delta_e}} - C_{m_\alpha} C_{L_{\delta_e}}}
$$
(5.34)

De point de vue qualité de vol il est essentiel que la variation de gouverne par rapport à la vitesse soit positive :

$$
\frac{\partial \delta_e}{\partial U_1} > 0 \tag{5.35}
$$

Cela signifie que pour augmenter la vitesse, il est nécessaire (d'abaisser) de déplacer le bord de fuite de la gouverne de profondeur vers le bas (le cas de déflexion positive).de même, pour ralentir il est nécessaire de (relever) déplacer le bord de fuite de la gouverne de profondeur vers le haut. Pour que la condition (5.35) soit satisfaite, on doit vérifier le signe de la dérivée de l'équation (5.54).la pluparts des avions la condition :

$$
\left| c_{L_{\alpha}} c_{m_{\delta_e}} \right| \gg \left| c_{m_{\alpha}} c_{L_{\delta_e}} \right|
$$

Puisque la dérivée  $c_{L_{\alpha}}$  est généralement positive au dessous de décrochage et comme la dérivée de contrôle de puissance  $c_{m,s}$  est généralement négative, il résulte que la condition (5.55) est assuré lorsque :

$$
c_{m_{\alpha}} < 0 \tag{5.36}
$$

Pour qu'un avion soit stable, cette condition est satisfaite tant que le centre de gravité est en avant du centre aérodynamique.la figure 5.6 montre un exemple d'un test de vol pour la variation de gouverne. On note que comme le centre de gravite déplace en arrière, le gradient de vitesse de gouverne diminue.

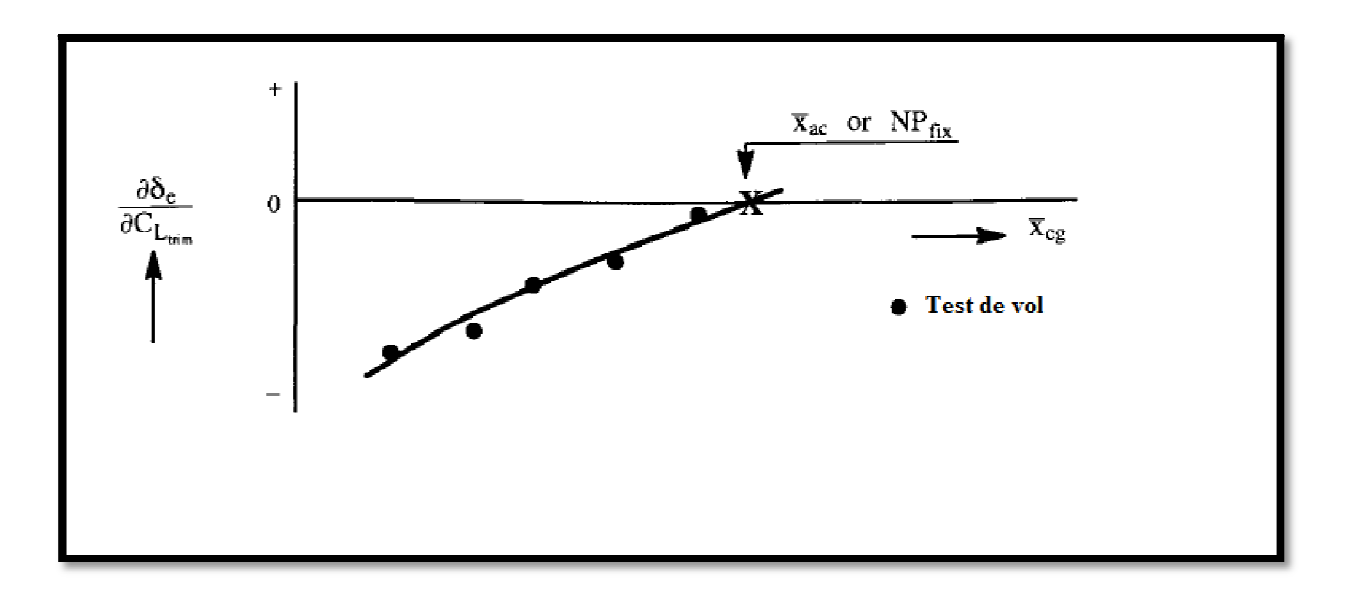

**Figure 5.4 Détermination de point neutre a partir d'un test de vol** 

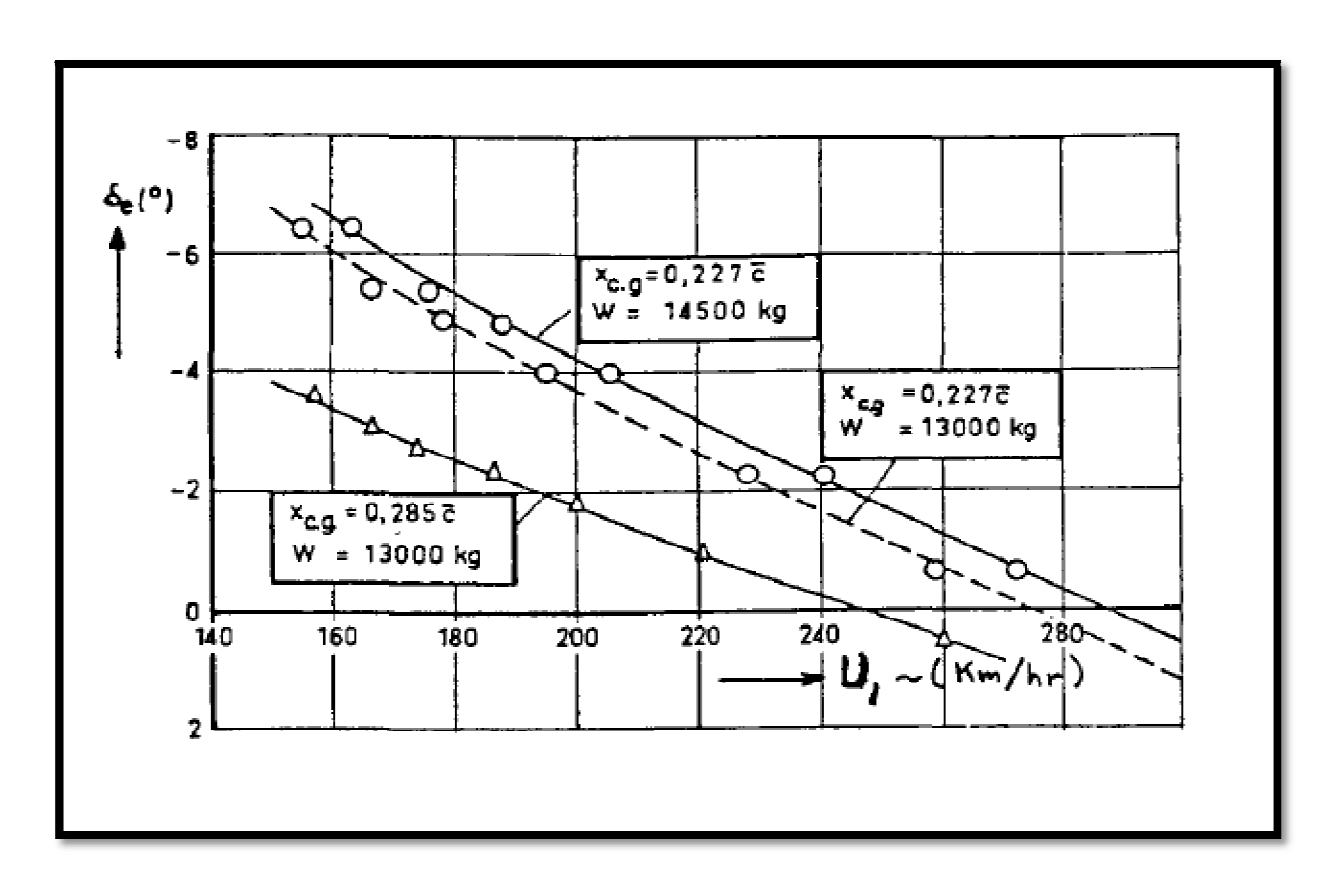

**Figure5.5 L'effet de la vitesse, le poids et la position de centre de gravité sur l'angle de gouverne pour F-27 (Fokker 27).** 

On considère l'équation (5.22b) et on assume que l'angle d'incidence de stabilisateur est presque nul ( $i_h \approx 0$ )

Si l'angle d'incidence  $\alpha_1$  est connu, l'angle de gouverne de profondeur correspondant à l'équilibre est :

$$
\delta_{e_{trim}} = \frac{-(C_{m_o} + C_{m_\alpha} \alpha_{trim})}{C_{m_{\delta e}}} \tag{5.37}
$$

La dérivée partielle par rapport à la vitesse donne une variation avec le nombre de Mach :

$$
\frac{\partial \delta_{e_{trim}}}{\partial V_P} = \frac{1}{a} \frac{\partial \delta_{e_{trim}}}{\partial M} \n= -\frac{1}{a} \left\{ \frac{\frac{\partial C_{m_o}}{\partial M} + \frac{\partial C_{m_a}}{\partial M} \alpha_{trim} + C_{m_a} \frac{\partial \alpha_{trim}}{\partial M}}{C_{m_{\delta_e}}} \right\} \n+ \frac{1}{a} \frac{(C_{m_o} + C_{m_a} \alpha_{trim})}{C_{m_{\delta_e}}^2} \frac{\partial C_{m_{\delta_e}}}{\partial M}
$$
\n(5.38)

Le signe de la dérivée de la gouverne de profondeur par rapport à la vitesse dépend du point neutre et de nombre de Mach. De l'équation (5.38) le signe positif de  $C_{m_i}$  sert à augmenter le gradient de vitesse de la gouverne  $\frac{\partial}{\partial x}$  $\frac{\partial o_e}{\partial v_P}$ . Cependant le signe négatif  $C_{m_u}$  et son module sont suffisent pour inverser le signe  $\frac{\theta}{2}$  $\frac{\partial \theta_e}{\partial V_P}$  qui génère le phénomène ''la tendance a piquer''.

$$
C_{m_u} \approx \frac{1}{a} \left\{ \frac{\partial C_{m_o}}{\partial M} + \frac{\partial C_{m_a}}{\partial M} \alpha_{trim} \right\} \tag{5.39}
$$

## **5.8 Le diagramme d'équilibre d'un avion :**

Dans des problèmes de conception il est utile d'utiliser les équations (5.22) sous forme légèrement différente. La nouvelle forme utilise le coefficient de portance au lieu de l'angle d'incidence comme variable dans l'équation de moment de tangage. Dans ce cas, les équations (5.22) sont exprimées comme suit :

$$
C_L = C_{L_o} + C_{L_a} \alpha + C_{L_{i_h}} i_h + C_{L_{\delta_e}} \delta_e
$$
\n
$$
(5.40a)
$$

$$
C_m = \bar{C}_{m_o} + \frac{dC_m}{dC_L} C_L + \bar{C}_{m_{\dot{t}_h}} i_h + \bar{C}_{m_{\delta_e}} \delta_e
$$
\n(5.40b)

La dérivée  $\frac{d}{dx}$  $\frac{ac_m}{dc_L}$  est obtenu en divisant  $C_{m_\alpha}$ sur  $C_{L_\alpha}$  un avion doit avoir un marge statique positif, SM si la dérivé  $\frac{ac_m}{dc_L} < 0$ 

$$
SM = \frac{-dC_m}{dC_L} = -\frac{C_{m_{\alpha}}}{C_{L_{\alpha}}} = -(\bar{x}_{cg} - \bar{x}_{ac}) = (\bar{x}_{ac} - \bar{x}_{cg})
$$
\n(5.41)

La marge statique est la distance entre le centre de la gravité et le centre aérodynamique d'avion, tous les deux donnés comme fractions de la corde géométrique moyenne  $\bar{c}$ . Les quantités qui représentent des barres dans les équations (5.40) ont une nouvelle signification :

$$
\bar{C}_{m_0} = C_{m_{(cL=ih=\delta e=0)}} \qquad \qquad (note: C_{m_0} = C_{m_{(\alpha=ih=\delta e=0)}})
$$
\n(5.42a)

$$
\bar{C}_{m_{i_h}} = \left(\frac{\partial C_m}{\partial i_h}\right)_{(cl \; constant \; et \; \delta e \; constant)}
$$
\n(5.42b)

$$
\bar{C}_{m_{\delta_e}} = \left(\frac{\partial C_m}{\partial \delta_e}\right)_{(cl \ constant \ et \ ih \ constant)}
$$
\n(5.42c)

Les relations entre les coefficients sont :

$$
\bar{C}_{m_o} = C_{m_o} - \frac{C_{m_\alpha}}{C_{L_\alpha}} C_{L_o}
$$
\n
$$
\tag{5.43a}
$$

$$
\bar{C}_{m_{i_{h}}} = C_{m_{i_{h}}} - \frac{C_{m_{\alpha}}}{C_{L_{\alpha}}} C_{L_{i_{h}}}
$$
\n(5.43b)

$$
\bar{C}_{m_{\delta_e}} = C_{m_{\delta_e}} - \frac{C_{m_\alpha}}{C_{L_\alpha}} C_{L_{\delta_e}}
$$
\n(5.43*c*)

Les quantités barrées (définies pour un coefficient de portance constant) sont égales les quantités non barrées (définies pour un angle d'incidence constant) pour des avions est satisfait pour :  $C_{L_0} \approx C_{L_{\delta_e}} \approx C_{L_{\dot{L}_h}} \approx 0$ 

La figure 5.6 présente une solution graphique de l'équation (5.40).on note que le point de référence pour le coefficient de moment de tangage est arbitrairement sélectionné au quart de la corde (0.25). Le graphe de la figure 5.6 est le diagramme d'équilibre d'un avion.il peut déterminer :

Si l'avion peut être équilibré à n'importe quelle position de centre de gravité avec des braquages de gouverne raisonnables.

Si le décrochage d'empennage est un facteur de limitation de l'équilibre.

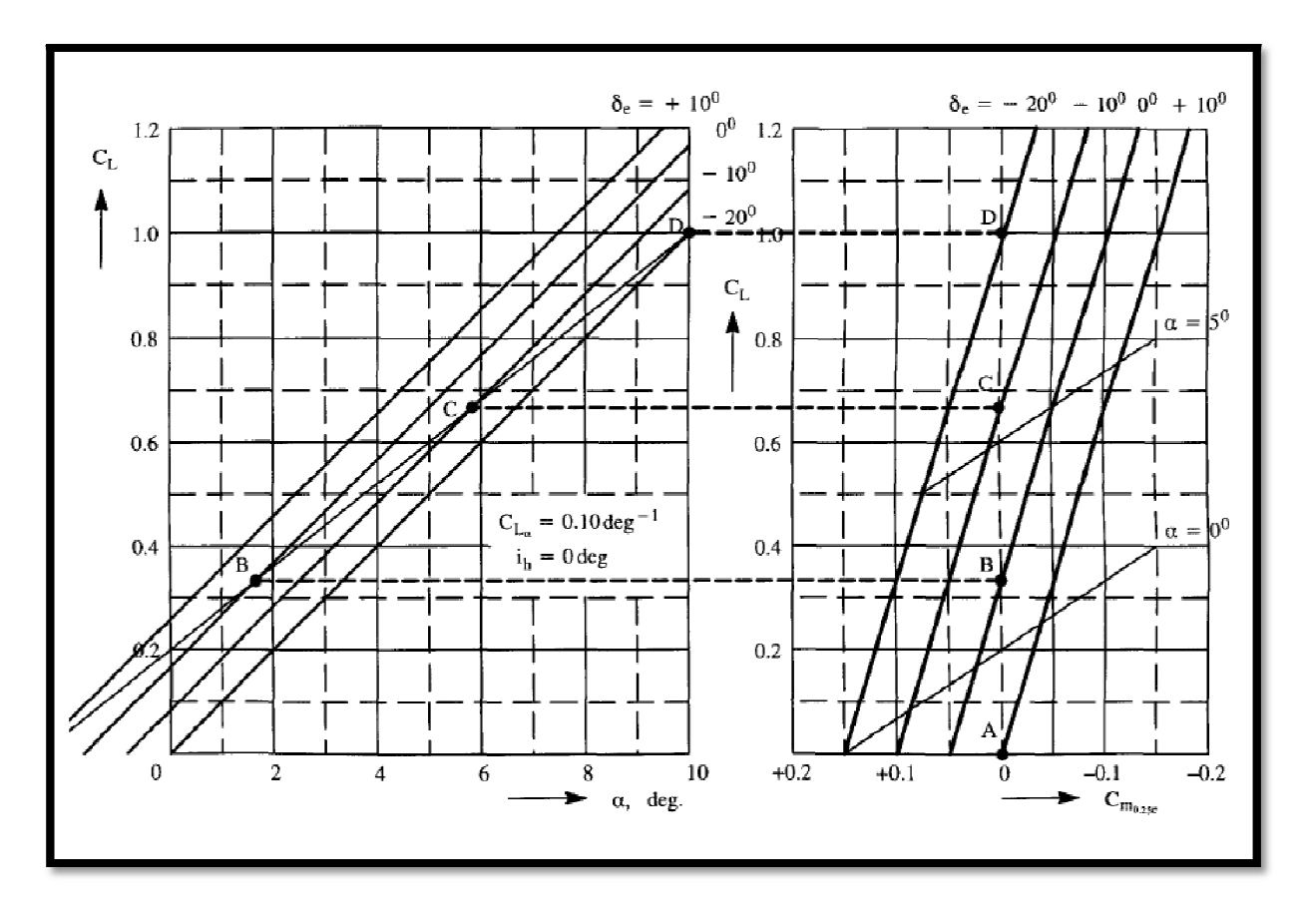

**Figure 5.6 Exemple d'un diagramme d'équilibre** 

### **5.9 Stabilité statique et commande d'un état de vol stabilisé en manœuvre :**

L'objectif de cette partie est de développer les modèles mathématiques pour de telles manœuvres et de discuter leur application. Pour le vol stabilisé en manœuvre deux types se présente : le vol en virage et le vol en ressource symétrique .Notre étude se concentre sur le cas longitudinal du vol ressource symétrique.

#### **5.9.1 Vol en ressource symétrique :**

La figure 5.8 montre un avion dans un manœuvre de ressource symétrique. Les équations longitudinales de trainée, portance et moment de tangage obtenus dans les chapitres précédents sont :

$$
0 = -(C_{D_0} + C_{D_\alpha} \alpha_1 + C_{D_{i_h}} i_{h_1} + C_{D_{\delta_E}} \delta_{E_1}) \overline{q_1} S + T_1 \cos(\phi_T + \alpha_1)
$$
(5.49*a*)

 $-mU_1Q_1 - mg \cos\gamma_1$ 

$$
= - (C_{L_0} + C_{L_\alpha} \alpha_1 + C_{L_q} \frac{Q_1 \bar{c}}{2U_1} + C_{L_{i_h}} i_{h_1} + C_{L_{\delta_e}} \delta_{e_1}) \overline{q_1} S
$$
  
- T<sub>1</sub>si n( $\phi_T + \alpha_1$ ) (5.49b)

$$
0 = (C_{m_o} + C_{m_\alpha} \alpha_1 + C_{m_q} \frac{Q_1 \bar{c}}{2U_1} + C_{m_{i_h}} i_{h_1} + C_{m_{\delta_e}} \delta_{e_1}) \overline{q_1} S \bar{c}
$$
(5.49c)

Pour des valeurs données de  $\overline{q_1}$ ,  $T_1$  *et*  $i_{h_1}$  ces équations peuvent être résolu pour  $\alpha_1$ ,  $Q_1$ et  $\delta_{e_1}$ .

Considérer encore le cas où la poussée équilibrée, T1 est choisie pour satisfaire l'équation de traînée. Après avoir négligé l'effet de la poussée dans l'équation (5.49b) et (5.49c) et La dérivée  $C_{L_0}$  l'équation (5.70b) et (5.70c) devienne :

$$
-mU_1Q_1 - mg\cos\gamma_1
$$
  
= -(C<sub>L<sub>o</sub></sub> + C<sub>L<sub>a</sub></sub>α<sub>1</sub> + C<sub>L<sub>i<sub>h</sub></sub> i<sub>h<sub>1</sub></sub> + C<sub>L<sub>δ<sub>e</sub></sub> δ<sub>e<sub>1</sub></sub>) $\overline{q_1}S$  (5.50*a*)</sub></sub>

$$
0 =
$$
\n
$$
\left(C_{m_0} + C_{m_\alpha} \alpha_1 + C_{m_\alpha} \frac{Q_1 \bar{c}}{2U_1} + C_{m_{\dot{l}_h}} i_{h_1} + C_{m_{\delta_e}} \delta_{e_1}\right) \overline{q_1} S \bar{c}
$$
\n(5.50b)

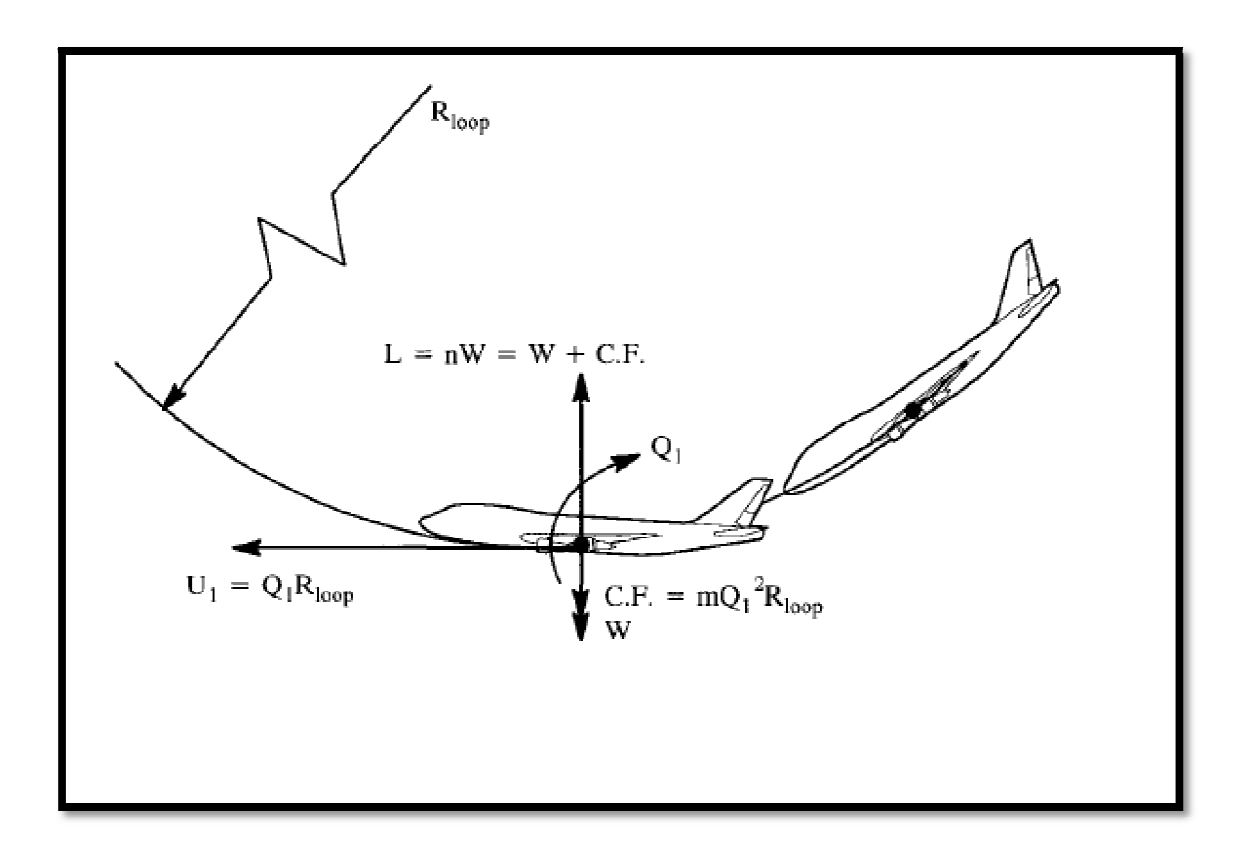

### **Figure5.9 Un avion dans un manœuvre de ressource symétrique**

Comme indiquer par la figure 5.9, l'avion est en manœuvre de ressource symétrique, la trajectoire de vol est un cercle dans un plan vertical. Le vecteur de vitesse de l'avion est tangentiel à la trajectoire de vol et qui est lié au taux de tangage et au rayon de boucle par :

$$
U_1 = Q_1 R_{loop}
$$

En bas de la boucle, l'expression de la portance est donnée par :

$$
L = nW = W + mU_1Q_1 = mg + mU_1Q_1 \tag{5.51}
$$

En conséquence, il suit :

$$
Q_1 = \frac{g}{U_1}(n-1) \tag{5.52}
$$

On écrit sous la forme matricielle suivante :

$$
\begin{bmatrix} C_{L_{\alpha}} & C_{L_{\delta_e}} \\ C_{m_{\alpha}} & C_{m_{\delta_e}} \end{bmatrix} \begin{Bmatrix} \alpha_1 \\ \delta_{e_1} \end{Bmatrix} = \begin{Bmatrix} nC_{L_{trim}} - C_{L_o} - C_{L_{i_h}} i_{h_1} \\ -C_{m_o} - C_{m_{i_h}} i_{h_1} - C_{m_q} \frac{\bar{c}g}{2U_1^2} (n-1) \end{Bmatrix}
$$
(5.53)

Les solutions de l'équation sont exprimées par :

$$
\alpha_1 = \frac{C_{m_{\delta_e}}(nC_{L_{trim}} - C_{L_o} - C_{L_{i_h}}i_{h_1}) + C_{L_{\delta_e}}\left\{C_{m_o} + C_{m_{i_h}}i_{h_1} + C_{m_q}\frac{g\bar{c}}{2U_1^2}(n-1)\right\}}{C_{L_\alpha}C_{m_{\delta_e}} - C_{L_{\delta_e}}C_{m_\alpha}}
$$
(5.54)

$$
\delta_{e_1} = \frac{-C_{L_{\alpha}} \left\{ C_{m_o} + C_{m_{i_h}} i_{h_1} + C_{m_q} \frac{\bar{c}g}{2U_1^2} (n - \frac{1}{n}) \right\} - C_{m_{\alpha}} (nC_{L_{Trim}} - C_{L_o} - C_{L_{i_h}} i_{h_1})}{C_{L_{\alpha}} C_{m_{\delta_e}} - C_{L_{\delta_e}} C_{m_{\alpha}}}
$$
(5.55)

Ces équations déterminent à quelle valeur l'angle d'incidence et avec quelle valeur du l'angle braquage de gouverne de profondeur le vol en ressource symétrique est possible. L'intérêt particulier aux pilotes est le changement de la gouverne de profondeur nécessaire pour produire un changement de facteur de charge. Ceci peut être trouvé en différenciant  $\delta_e$  par rapport à n :

$$
\frac{\partial \delta_e}{\partial n} = \frac{-C_{L_\alpha} C_{m_q} \frac{gc}{2U_1^2} - C_{m_\alpha} C_{L_{trim}}}{C_{L_\alpha} C_{m_{\delta_e}} - C_{L_{\delta_e}} C_{m_\alpha}}
$$
(5.56)

La figure (5.10) présente des résultats d'un vol de test exprimant la variation du braquage d'une gouverne de profondeur en fonction du facteur de charge pour un avion a moteur (moteur a piston).

Le point de manouvre de vol en ressource symétrique est défini comme :

$$
\bar{X}_{cg}{}_{for \frac{\partial \delta e}{\partial n} = 0} = MP_{fix} = \bar{X}_{ac} - \frac{C_{mq} \rho S \bar{c} g}{4w}
$$

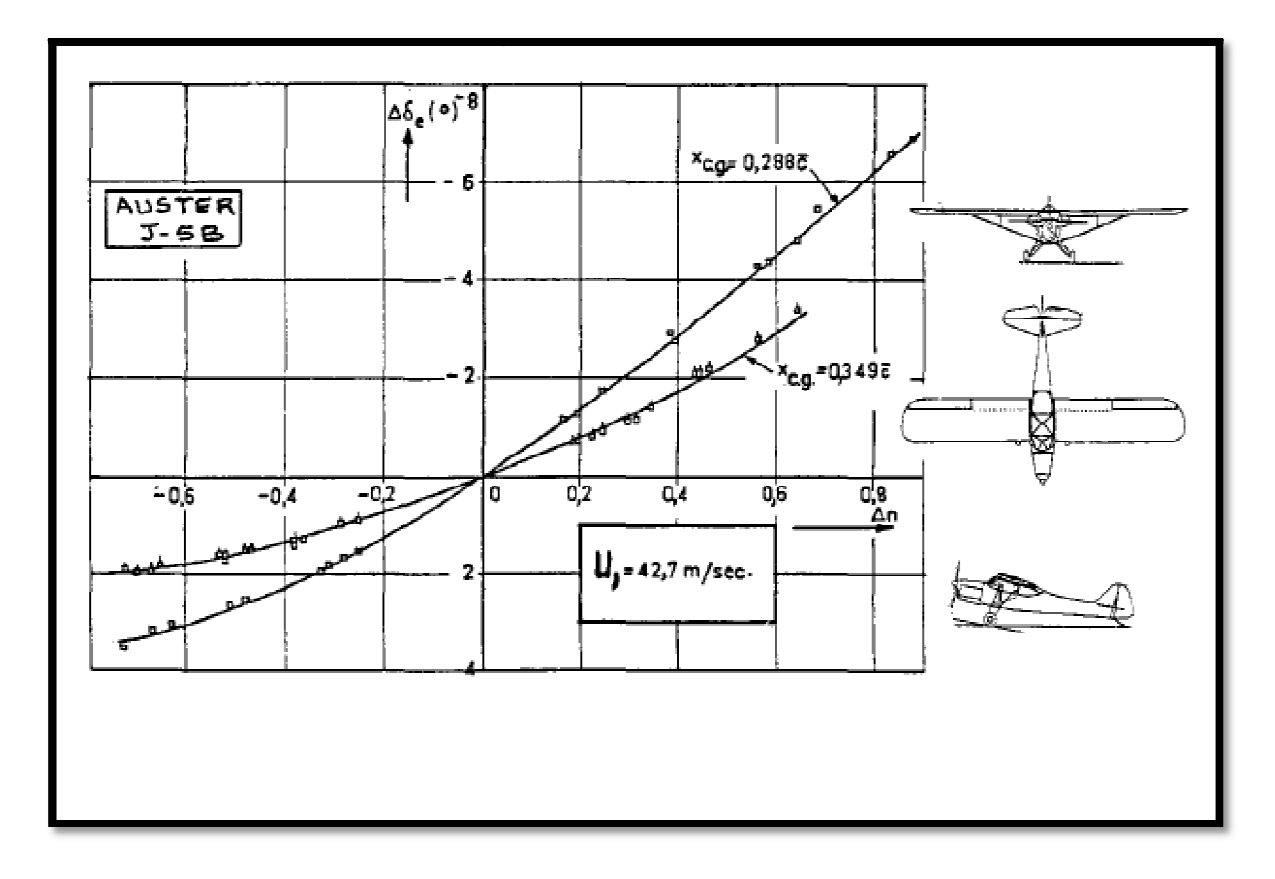

**Figure 5.10 La variation du braquage de la gouverne de profondeur en fonction de facteur de charge pour un avion équipé d'un moteur** 

# **5.10 Comparaison d'équilibre pour la configuration conventionnelle, canard et trois surfaces :**

Une question fréquemment posée est : « Pour équilibrer un avion, la portance sur l'empennage (ou le canard) est dans quelle direction ?''La réponse a cette question peut être obtenue a partir des calculs simples d'équilibre.

# **5.10.1 L'équilibre de configuration conventionnelle :**

La figure 5.11 montre une combinaison aile-empennage pour un avion conventionnel. Le fuselage a été omis pour la clarté. L'effet de fuselage est exprimé en plaçant le vecteur de portance aile-fuselage dans le centre aérodynamique aile-fuselage.ces hypothèses sont données :

$$
C_{m_{ac_{wf}}} < 0 \qquad \qquad et \qquad \qquad C_{m_{ac_h}} \approx 0 \tag{5.57}
$$

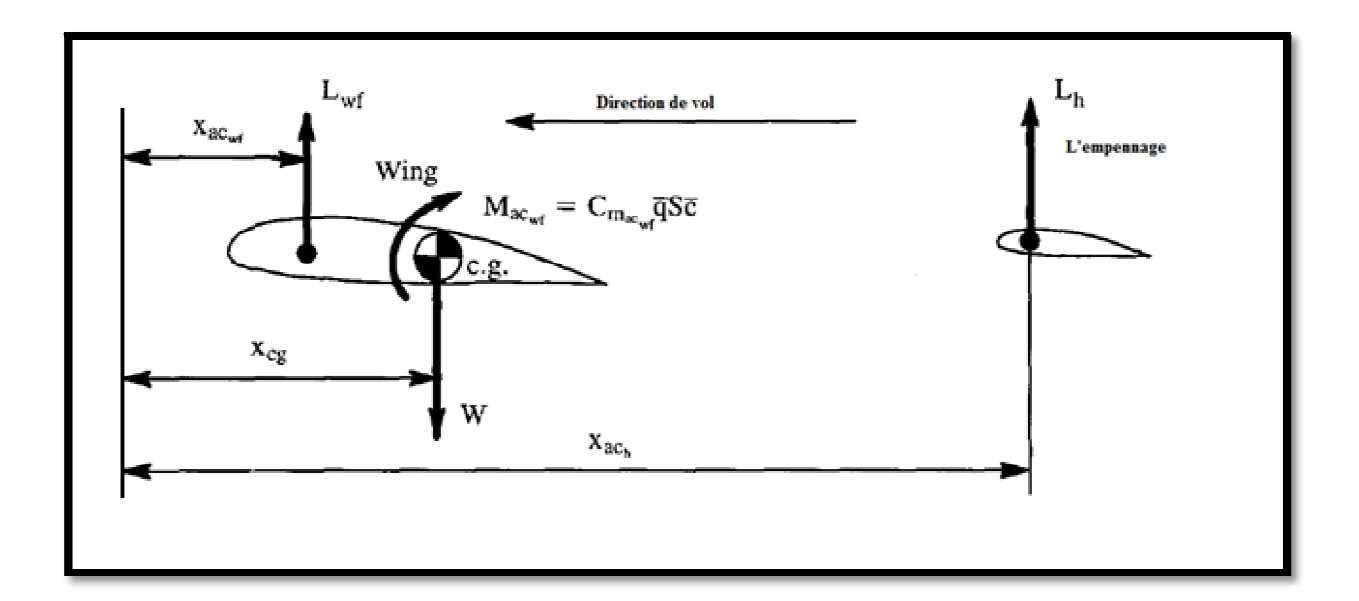

**Figure 5. 11 Combinaison aile-empennage pour un avion conventionnel** 

Pour le moment d'équilibre autour le centre de gravité, cette condition doit s'appliquer :

$$
L_{wf}\left(x_{cg} - x_{ac_{wf}}\right) + M_{ac_{wf}} - L_h(x_{ac_h} - x_{cg}) = 0
$$
\n(5.58)

De cette équation la charge d'empennage pour l'équilibre est :

$$
L_h = \frac{L_{wf} (x_{cg} - x_{ac_{wf}}) + M_{ac_{wf}}}{(x_{ac_h} - x_{cg})}
$$
(5.59)

On observe que pour un avion conventionnel ces inégalités valables :

$$
(x_{ac_h} - x_{cg}) > 0 \t M_{ac_{wf}} < 0 \t L_{wf} > 0 \t (5.60)
$$

Par conséquent, les conclusions suivantes pour le « signe » de la portance d'empennage (la charge), peuvent être tirées, selon l'emplacement du centre de la gravité :

 $\frac{1^{er} \text{cas}}{1 \text{ arg}}$ :  $x_{cg} > x_{ac_{wf}}$  (combinaison aile-fuselage instable) conduit a :

 $L_h > 0$  Ou  $L_h < 0$  La charge vers le haut ou vers le bas,

Dépend de grandeur négative de  $M_{acwr}$ 

<u>2eme cas</u> :  $x_{cg} = x_{ac_{wf}}$  (combinaison aile-fuselage neutre) conduit a :

 $L_h < 0$  La charge vers le bas

<u>3eme cas</u> :  $x_{cg} < x_{ac_{wf}}$  (combinaison aile-fuselage stable) conduit a :

 $L_h < 0$  La charge vers le bas

Conclusion : la charge d'empennage pour l'équilibre sera généralement vers le bas, sinon l'aile-fuselage lui-même soit instable et satisfait :

$$
\left|M_{ac_{wf}}\right| < L_{wf}\left(x_{cg} - x_{ac_{wf}}\right)
$$

## **5.10.2 L'équilibre de la configuration canard :**

La figure (5.12) montre une combinaison canard-aile pour un avion canard. Le fuselage a été omis pour simplifier le calcul. L'effet de fuselage est exprimé en plaçant le vecteur de portance aile-fuselage dans le centre aérodynamique aile-fuselage.ces hypothèses sont données :

$$
C_{m_{ac_{wf}}} < 0 \qquad \qquad et \quad C_{m_{ac_c}} \approx 0 \tag{5.61}
$$

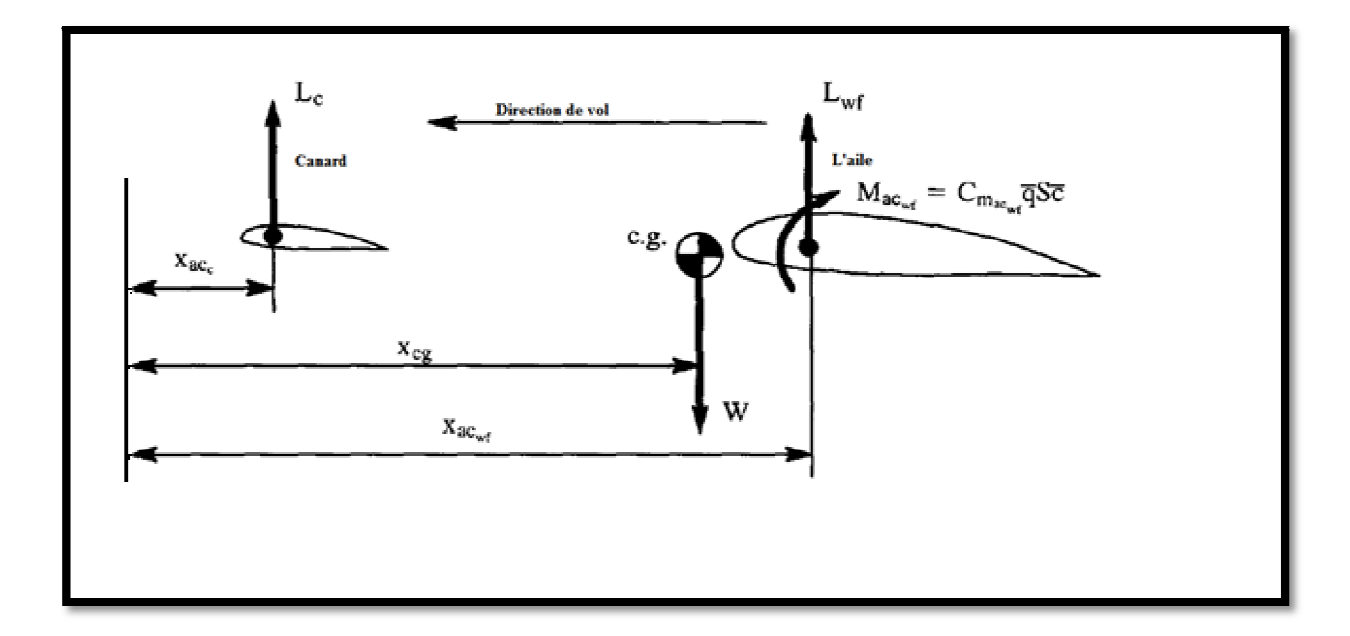

**Figure 5. 12 L'arrangement aile-canard pour un avion canard** 

Pour le moment d'équilibre autour du centre de gravité, cette condition doit s'appliquer :

$$
L_c(x_{cg} - x_{ac_c}) + M_{ac_{wf}} - L_{wf}(x_{ac_{wf}} - x_{cg}) = 0
$$
\n(5.62)

De cette équation la charge de canard pour l'équilibre est :

$$
L_c = \frac{L_{wf} (x_{ac_{wf}} - x_{cg}) - M_{ac_{wf}}}{(x_{cg} - x_{ac_c})}
$$
(5.63)

On observe que pour un avion canard ces inégalités valables :

$$
(x_{cg} - x_{ac_c}) > 0 \t M_{ac_{wf}} < 0 \t L_{wf} > 0 \t (5.64)
$$
Par conséquent, les conclusions suivantes pour le « signe » de la portance de canard (la charge), peuvent être tirées, selon l'emplacement du centre de gravité :

 $\frac{1^{er} \text{cas}}{1 \text{ arg}}$ :  $x_{cg} > x_{ac_{wf}}$  (combinaison aile-fuselage instable) conduit a :

 $L_c > 0$  ou  $L_c < 0$  La charge vers le haut ou vers le bas,

Dépend de grandeur négative de  $M_{ac_{wf}}$ 

<u>2eme cas</u> :  $x_{cg} = x_{ac_{wf}}$  (combinaison aile-fuselage neutre) conduit a :

 $L_c > 0$  La charge vers le haut

 $\frac{3eme \text{ cas}}{x_{cg}} < x_{ac_{wf}}$  (combinaison aile-fuselage stable) conduit a :

 $L_c > 0$  La charge vers le haut

Conclusion :la charge canard pour l'équilibre sera généralement vers le haut, sinon l'ailefuselage lui même soit instable et satisfait :

$$
\left|M_{ac_{wf}}\right| < L_{wf}\left(x_{cg} - x_{ac_{wf}}\right)
$$

#### **5.10.3 L'équilibre de configuration a trois surfaces :**

La figure 5.13 montre une combinaison canard-aile-empennage pour un avion a trois surfaces. Le fuselage a été négligé pour la clarté. L'effet de fuselage est exprimé en plaçant le vecteur de portance aile-fuselage dans le centre aérodynamique aile-fuselage.ces hypothèses sont données :

$$
C_{m_{ac_{wf}}} < 0 \quad , \qquad C_{m_{ac_h}} \approx 0 \qquad et \qquad C_{m_{ac_c}} \approx 0 \tag{5.65}
$$

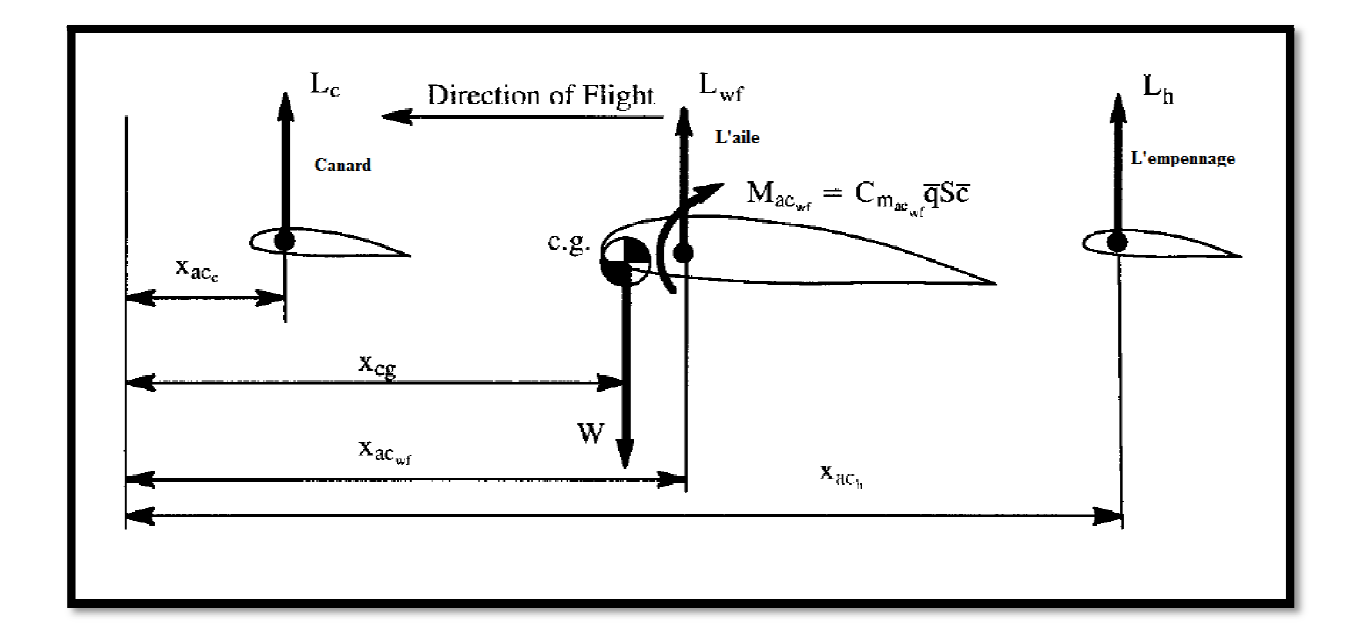

**Figure 5.13 Combinaison canard-aile-empennage pour un avion a trois surfaces** 

Pour le moment d'équilibre autour du centre de gravité, cette condition doit s'appliquer :

$$
L_c(x_{cg} - x_{ac_c}) - L_{wf}(x_{ac_{wf}} - x_{cg}) + M_{ac_{wf}} - L_h(x_{ac_h} - x_{cg}) = 0
$$
\n(5.66)

Dans le cas d'avion a trois surfaces ces inégalités sont satisfait :

$$
(x_{cg} - x_{ac_c}) > 0 \t M_{ac_{wf}} < 0 \t L_{wf} > 0 \t (x_{ac_h} - x_{cg}) > 0 \t (5.67)
$$

En plus  $x_{ac_{wf}} - x_{cg} > 0$  est toujours satisfait dans le cas des avions a trois surfaces.

Maintenant nous avons deux charges d'équilibre, une des deux doit être sélectionnée. On ressoude la charge d'équilibre de canard :

$$
L_c = \frac{-M_{ac_{wf}} + L_{wf}\left(x_{ac_{wf}} - x_{cg}\right) + L_h(x_{ac_h} - x_{cg})}{(x_{cg} - x_{ac_c})}
$$
(5.68)

D'après l'équation (5.89) on peut conclure que tant que  $L<sub>h</sub>$  est positif (c.-à-d. vers le haut),  $L_c$  sera également positif (c.-à-d vers le haut).

Le but de ce chapitre est d'examiner les caractéristiques de la stabilité dynamique et la réponse des avions en termes de petites perturbations de mouvement relativement à un état de vol stabilisé donné.

## 6.1 Définitions :

## Définition de la stabilité dynamique :

La stabilité dynamique est définie comme étant la tendance des amplitudes d'un mouvement perturbé d'un avion à s'annuler ou prendre des valeurs correspondantes à un état d'équilibre après la disparition de la perturbation.

## Définition des critères de stabilité dynamique :

Elles sont définies comme les règles sur les quelles on distingue les trois mouvements perturbés :

> Stabilité dynamique. Instabilité dynamique. Stabilité neutre.

Les figures 6.1 et 6.2 montrent les concepts de Stabilité dynamique, Instabilité dynamique et Stabilité neutre.

Dans d'autres contextes les critères de stabilité dynamique sont interprétés par la nécessité de répondre à des caractéristiques spécifiques, ce type des interprétations souvent utilisées dans les études de qualité de vol pour les avions militaires.

# Définition d'une réponse d'un avion :

Lorsqu'une perturbation soit interne ou externe sera générée, la réponse de l'avion est le changement en fonction du temps des variables du mouvement relativement à des conditions d'un état de vol stabilisé.

## Critères de stabilité :

Selon les critères ci-dessous, on peut juger que tel système est stable ou instable

Un système linéaire est stable si et seulement si les parties réelles des racines de l'équation caractéristique sont négatives.

Un système linéaire est convergent (stable) si les racines de l'équation caractéristique sont réelles et négatives.

Un système linéaire est divergent (instable) si les racines de l'équation caractéristique sont réelles et positives.

Un système linéaire est oscillant convergent (stable) si les parties réelles des racines de l'équation caractéristique sont négatives.

Un système linéaire est oscillant divergent (instable) si les parties réelles des racines de l'équation caractéristique sont positives.

Un système linéaire est neutralement stable si l'une des racines de l'équation caractéristique est nulle ou si parties réelles des racines de l'équation caractéristique sont nulles.

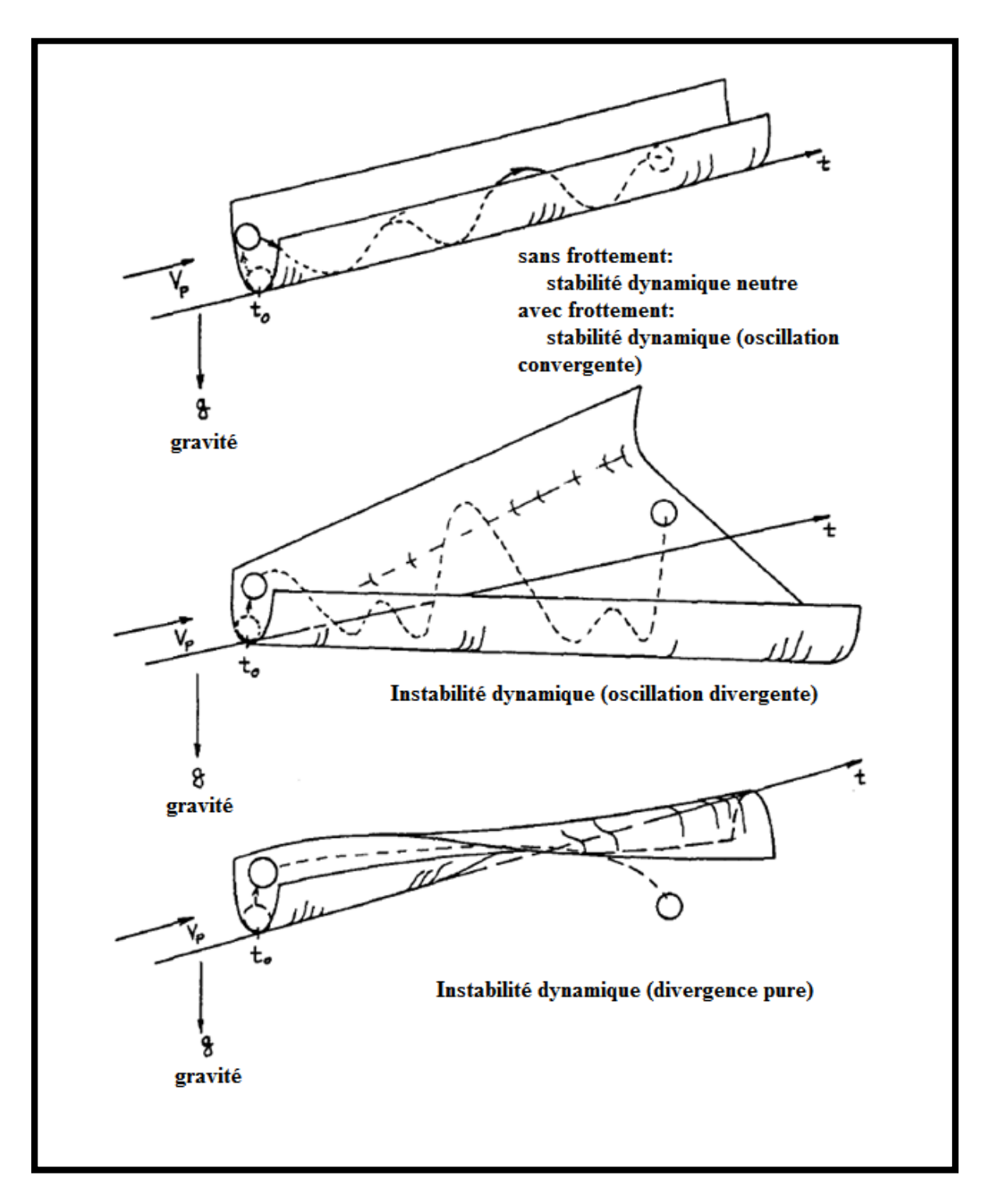

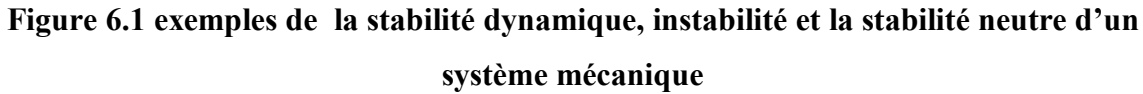

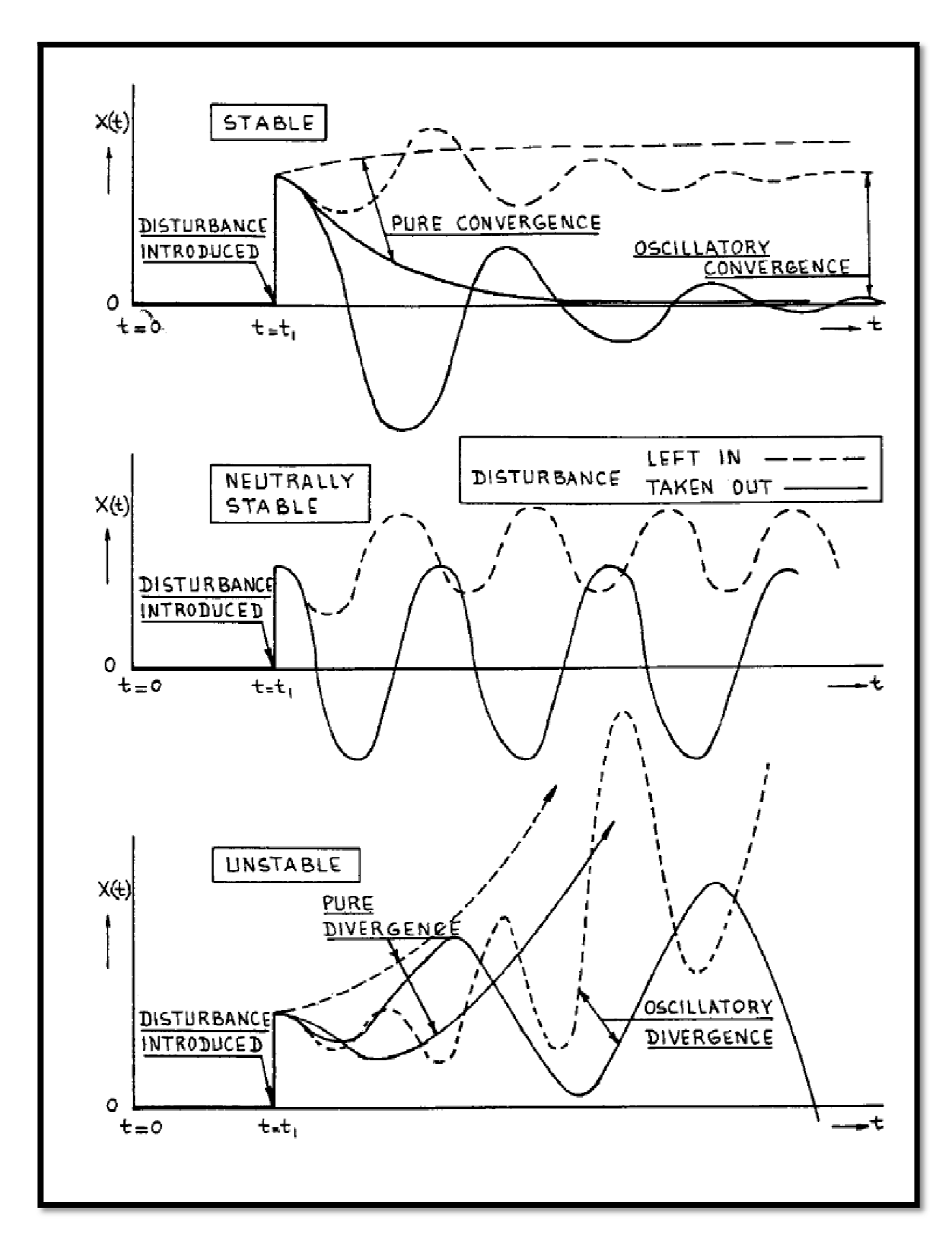

**Figure 6.2 Exemples l'évolution de la stabilité dynamique, l'instabilité et la stabilité neutre avec le temps** 

6.2 Stabilité dynamique longitudinale et réponse de l'avion :

#### 6.2.1 Les équations de mouvement longitudinales et les fonctions de transferts :

Les trois équations du mouvement pour les petites perturbations sont les suivantes :

$$
m\dot{u} = -mg\theta\cos\theta_1 + \bar{q}_1 s \left\{ -\left(C_{D_u} + 2C_{D_1}\right) \frac{u}{U_1} + \left(C_{T_{x_u}} + 2C_{T_{x_1}}\right) \frac{u}{U_1} \right\} + \bar{q}_1 s \left\{ \frac{C_D}{U_1} - \left(C_{D_\alpha} - C_{L_1}\right) \alpha - C_{D_{\delta_e}} \delta_e \right\}
$$
(6.1*a*)

$$
m(\dot{w} - U_1 q) = -mg\theta \sin \theta_1 + \bar{q}_1 s \left\{ -\left(C_{L_u} + 2C_{L_1}\right) \frac{u}{U_1} - \left(C_{L_\alpha} + 2C_{D_1}\right) \alpha \right\} + \bar{q}_1 s \left\{ -C_{L_{\dot{\alpha}}} \frac{\dot{\alpha} \bar{c}}{2U_1} - C_{L_q} \frac{q \bar{c}}{2U_1} - C_{L_{\delta_e}} \delta_e \right\}
$$
(6.1*b*)

$$
I_{yy}\dot{q} = \bar{q}_1 S \bar{c} \left\{ \left( C_{m_u} + 2C_{m_1} \right) \frac{u}{U_1} + \left( C_{m_{T_u}} + 2C_{m_{T_1}} \right) \frac{u}{U_1} + C_{m_\alpha} \alpha + C_{m_{T_\alpha}} \alpha \right\} + \bar{q}_1 S \bar{c} \left\{ C_{m_\alpha} \frac{\dot{\alpha} \bar{c}}{2U_1} + C_{m_\alpha} \frac{q \bar{c}}{2U_1} + C_{m_{\delta_e}} \delta_e \right\}
$$
(6.1*c*)

En utilisant les substitutions suivantes les équations peuvent être ajustées en termes de vitesse, angle d'incidence et l'assiette longitudinale.

$$
q = \theta
$$

Et

$$
w = U_1 a
$$

Le moment d'inertie de tangage,  $I_{vv}$  est calculé dans le trièdre avion choisi. Puisque les équations de mouvements sont obtenues dans le trièdre stabilité le moment d'inertie doit être calculé dans ce trièdre. Cependant, comme le trièdre stabilité peut être obtenu par la rotation du trièdre avion par rapport à l'axe des y, le moment d'inertie de tangage reste invariable.

Pour mieux discuter les caractéristiques physiques représentées dans les équations (6.1), il est préférable de diviser les deux membres des équations par soit  $m$  ou  $I_{yy}$ . Les nouveaux paramètres qui présentent les termes des équations sont appelés «les dérivées longitudinales dimensionnelle de la stabilité» et leurs définitions sont données dans le tableau 6.1.

# **Tableau 6.1 dérivées longitudinales dimensionnelle**

$$
X_{u} = \frac{-\bar{q}_{1}S(C_{D_{u}} + 2C_{D_{1}})}{mU_{1}}
$$
\n
$$
X_{T_{u}} = \frac{\bar{q}_{1}S(C_{T_{x_{u}}} + 2C_{T_{x_{1}}})}{mU_{1}}
$$
\n
$$
X_{T_{u}} = \frac{-\bar{q}_{1}S(C_{D_{\alpha}} - C_{L_{1}})}{mU_{1}}
$$
\n
$$
X_{\alpha} = \frac{-\bar{q}_{1}S(C_{D_{\alpha}} - C_{L_{1}})}{m}
$$
\n
$$
X_{\delta_{e}} = \frac{-\bar{q}_{1}S(C_{D_{\alpha}} - C_{L_{1}})}{m}
$$
\n
$$
X_{\delta_{e}} = \frac{-\bar{q}_{1}S(C_{L_{u}} + 2C_{L_{1}})}{m}
$$
\n
$$
X_{\delta_{e}} = \frac{-\bar{q}_{1}S(C_{L_{u}} + 2C_{L_{1}})}{m}
$$
\n
$$
X_{\delta_{e}} = \frac{-\bar{q}_{1}S(C_{L_{u}} + 2C_{L_{1}})}{m}
$$
\n
$$
X_{\delta_{e}} = \frac{-\bar{q}_{1}S(C_{L_{u}} + 2C_{L_{1}})}{m}
$$
\n
$$
X_{\delta_{e}} = \frac{-\bar{q}_{1}S(C_{L_{u}} + 2C_{L_{1}})}{m}
$$
\n
$$
X_{\delta_{e}} = \frac{-\bar{q}_{1}S(C_{L_{u}} + C_{D_{1}})}{m}
$$
\n
$$
X_{\delta_{e}} = \frac{-\bar{q}_{1}S(C_{L_{\alpha}} + C_{D_{1}})}{m}
$$
\n
$$
X_{\alpha} = \frac{\bar{q}_{1}S\bar{c}_{L_{\alpha}}}{m}
$$
\n
$$
X_{\alpha} = \frac{\bar{q}_{1}S\bar{c}_{L_{\alpha}}}{m}
$$
\n
$$
X_{\delta_{e}} = \frac{\bar{q}_{1}S\bar{c}_{L_{\alpha}}}{m}
$$
\n
$$
X_{\delta_{e}} = \frac{\bar{q}_{1}S\bar{c}_{L_{\alpha}}}{m}
$$
\n
$$
X_{\delta_{e}} = \frac{\bar{q}_{1}S\bar{c}_{L_{\alpha}}}{2mU_{1}}
$$
\n

Les équations simplifiées du mouvement sont données par :

$$
\dot{u} = -g\theta\cos\theta_1 + X_u u + X_{T_u} u + X_{\alpha}\alpha + X_{\delta_e}\delta_e
$$
\n(6.2a)

$$
U_1 \dot{\alpha} - U_1 \dot{\theta} = -g\theta \sin \theta_1 + Z_u u + Z_\alpha \alpha + Z_{\dot{\alpha}} \dot{\alpha} + Z_q \dot{\theta} + Z_{\delta_e} \delta_e \tag{6.2b}
$$

$$
\ddot{\theta} = M_u u + M_{T_u} u + M_{\alpha} \alpha + M_{T_{\alpha}} \alpha + M_{\dot{\alpha}} \dot{\alpha} + Z_q \dot{\theta} + M_{\delta_e} \delta_e \tag{6.2c}
$$

Les équations de mouvement après transformation de Laplace :

$$
(s - Xu - XTu)u(s) - Xa\alpha(s) + g\cos\theta_1 \theta(s) = X_{\delta_e} \delta_e(s)
$$
\n(6.3a)

$$
-Z_u u(s) + \{s(U_1 - Z_{\alpha}) - Z_{\alpha}\}\alpha(s) + \{-(Z_q + U_1)s + g\sin\theta_1\}\theta(s) = Z_{\delta_e}\delta_e(s) \tag{6.3b}
$$

$$
-(M_u + M_{T_u})u(s) - (M_{\alpha}s + M_{\alpha} + M_{T_{\alpha}})\alpha(s) + (s^2 - M_{q}s)\theta(s) = M_{\delta_e}\delta_e(s) \qquad (6.3c)
$$

Elles sont utilisées sous cette forme pour une résolution rapide et c'est la raison pour laquelle la transformé de Laplace avec condition initiale nulles soit applicable pour ce type des équations.

Les équations sont écrites sous forme matricielle suivante :

$$
\begin{bmatrix}\n(s - X_u - X_{T_u}) & -X_\alpha & g \cos \theta_1 \\
-z_u & \{s(U_1 - Z_\alpha) - Z_\alpha\} & \{-\left(Z_q + U_1\right)s + g \sin \theta_1\} \\
-(M_u + M_{T_u}) & -\left(M_{\dot{\alpha}} s + M_\alpha + M_{T_\alpha}\right) & \left(s^2 - M_q s\right)\n\end{bmatrix}\n\begin{bmatrix}\nu(s) \\
\overline{\delta_e(s)} \\
\overline{\delta_e(s)} \\
\overline{\delta_e(s)} \\
\overline{\delta_e(s)}\n\end{bmatrix} =\n\begin{Bmatrix}\nX_{\delta_e} \\
Z_{\delta_e} \\
Z_{\delta_e} \\
M_{\delta_e}\n\end{Bmatrix}
$$
\n.... (6.4)

On écrit les rapports des variables  $u(s)$ ,  $\alpha(s)$  et  $\theta(s)$  par rapport à  $\delta_e(s)$  ce dernier représente l'angle de la gouverne de profondeur.

$$
\frac{u(s)}{\delta_e(s)}, \frac{\alpha(s)}{\delta_e(s)} \text{ et } \frac{\theta(s)}{\delta_e(s)}
$$

Elles sont appelés les fonctions de transfert longitudinal de l'avion.

La résolution des équations est donnée comme suit:

$$
\frac{u(s)}{\delta_e(s)} = \frac{\begin{vmatrix} X_{\delta_e} & -X_{\alpha} & g \cos \theta_1 \\ Z_{\delta_e} & \{s(U_1 - Z_{\alpha}) - Z_{\alpha}\} & \{-\left(Z_q + U_1\right)s + g \sin \theta_1\right\} \\ M_{\delta_e} & -\{M_{\alpha}s + M_{\alpha} + M_{T_{\alpha}}\} & \left(s^2 - M_{q}s\right) \\ \hline \end{vmatrix}}{\begin{vmatrix} (s - X_u - X_{T_u}) & -X_{\alpha} & g \cos \theta_1 \\ -Z_u & \{s(U_1 - Z_{\alpha}) - Z_{\alpha}\} & \{-\left(Z_q + U_1\right)s + g \sin \theta_1\right\} \\ \hline \end{vmatrix}} = \frac{N_u}{\overline{D}_1} \tag{6.5}
$$

Avec :

$$
N_u = A_u s^3 + B_u s^2 + C_u s + D_u
$$
\n(6.6)

168

Où :

$$
A_u = X_{\delta_e}(U_1 - Z_{\alpha})
$$
  
\n
$$
B_u = -X_{\delta_e}\{(U_1 - Z_{\alpha})M_q + Z_{\alpha} + M_{\alpha}(U_1 + Z_q) + Z_{\delta_e}X_{\alpha}\}
$$
  
\n
$$
C_u = X_{\delta_e}\{M_q Z_{\alpha} + M_{\alpha}g \sin \theta_1 - (M_{\alpha} + M_{T_{\alpha}})(U_1 + Z_q)\} + Z_{\delta_e}\{-M_{\alpha}g \cos \theta_q - X_{\alpha}M_q\}
$$
  
\n
$$
+ M_{\delta_e}\{X_{\alpha}(U_1 + Z_q) - (U_1 - Z_{\alpha})g \cos \theta_1\}
$$
  
\n
$$
D_u = X_{\delta_e}(M_{\alpha} + M_{T_{\alpha}})g \sin \theta_1 - Z_{\delta_e}M_{\alpha}g \cos \theta_1 + M_{\delta_e}(Z_{\alpha}g \cos \theta_1 - X_{\alpha}g \sin \theta_1)
$$

$$
\frac{\alpha(s)}{\delta_e(s)} = \frac{\begin{vmatrix} (s - X_u - X_{T_u}) & X_{\delta_e} & g \cos \theta_1 \\ -Z_u & Z_{\delta_e} & \{ -(Z_q + U_1)s + g \sin \theta_1 \} \\ \frac{\alpha(s)}{\delta_e(s)} = \frac{-(M_u + M_{T_u}) & M_{\delta_e} & (s^2 - M_q s) \end{vmatrix}}{\overline{D}_1} = \frac{N_\alpha}{\overline{D}_1}
$$
(6.7)

Avec :

$$
N_{\alpha} = A_{\alpha}s^{3} + B_{\alpha}s^{2} + C_{\alpha}s + D_{\alpha}
$$
  
On:  

$$
A_{\alpha} = Z_{\delta_{e}}
$$
 (6.8)

$$
B_{\alpha} = X_{\delta_e} Z_u + Z_{\delta_e} \{-M_q - (X_u + X_{T_u})\} + M_{\delta_e} (U_1 + Z_q)
$$
  

$$
C_{\alpha} = X_{\delta_e} \{ (U_1 + Z_q) (M_u + M_{T_u}) - M_q Z_u \} + Z_{\delta_e} M_q (X_u + X_{T_u})
$$
  

$$
+ M_{\delta_e} \{-g \sin \theta_1 - (U_1 + Z_q) (X_u + X_{T_u}) \}
$$

$$
D_{\alpha} = -X_{\delta_e} \left( M_u + M_{T_u} \right) g \sin \theta_1 + Z_{\delta_e} \left( M_u + M_{T_u} \right) g \cos \theta_1
$$

$$
+ M_{\delta_e} \left\{ \left( X_u + X_{T_u} \right) g \sin \theta_1 - Z_u g \cos \theta_1 \right\}
$$

$$
\frac{\theta(s)}{\delta_e(s)} = \frac{\begin{vmatrix} (s - X_u - X_{T_u}) & -X_\alpha & X_{\delta_e} \\ -Z_u & \{s(U_1 - Z_\alpha) - Z_\alpha\} & Z_{\delta_e} \\ -(M_u + M_{T_u}) & -(M_\alpha s + M_\alpha + M_{T_\alpha}) & M_{\delta_e} \end{vmatrix}}{\overline{D}_1} = \frac{N_\theta}{\overline{D}_1}
$$
(6.9)

Avec :

$$
N_{\theta} = A_{\theta} s^2 + B_{\theta} s + C_{\theta} \tag{6.10}
$$

Où :

$$
A_{\theta} = Z_{\delta_e} M_{\alpha} + M_{\delta_e} (U_1 - Z_{\alpha})
$$
  
\n
$$
B_{\theta} = X_{\delta_e} \{ Z_u M_{\alpha} + (U_1 - Z_{\alpha}) (M_u + M_{T_u}) \} + Z_{\delta_e} \{ (M_{\alpha} + M_{T_{\alpha}}) - M_{\alpha} (X_u + X_{T_u}) \}
$$
  
\n
$$
+ M_{\delta_e} \{ -Z_{\alpha} - (U_1 - Z_{\alpha}) (X_u + X_{T_u}) \}
$$
  
\n
$$
C_{\theta} = X_{\delta_e} \{ (M_{\alpha} + M_{T_{\alpha}}) Z_u - Z_{\alpha} (M_u + M_{T_u}) \}
$$
  
\n
$$
+ Z_{\delta_e} \{ - (M_{\alpha} + M_{T_{\alpha}}) (X_u + X_{T_u}) + X_{\alpha} (M_u + M_{T_u}) \}
$$
  
\n
$$
+ M_{\delta_e} \{ Z_{\alpha} (X_u + X_{T_u}) - X_{\alpha} Z_u \}
$$

On peut aussi montrer le concept de la fonction du transfert avec le diagramme suivant.

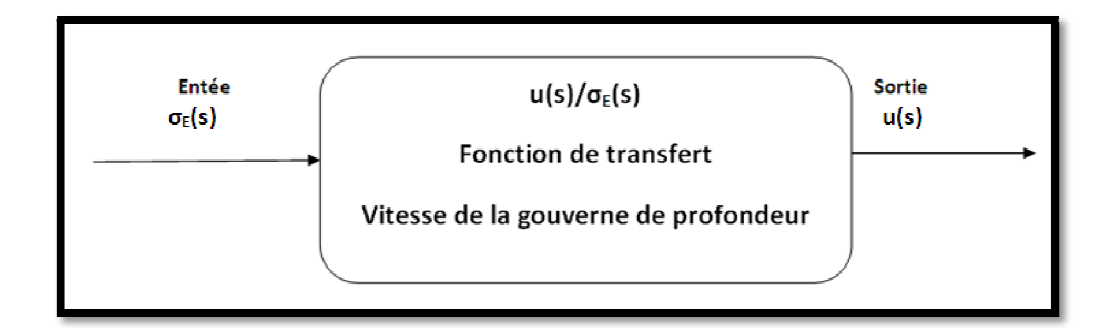

# **Figure 6.3 Concept de la fonction de transfert**

L'intérêt d'avoir une fonction de transfert est de pouvoir déterminer un large spectre des réponses de l'avion. Il suffit d'avoir un signal d'entrée, la fonction de transfert s'occupe de déterminer le signal de sortie.

- Par analogie à la propriété des systèmes linéaires, l'allure de la stabilité dynamique longitudinale d'un avion dépend strictement de l'équation caractéristique qui est obtenue sous forme des polynômes au dénominateur.

#### 6.2.2 Stabilité dynamique longitudinal (cas général) :

Les équations (6.5), (6.7), (6.9) possèdent le même dénominateur

$$
\overline{D}_1 = A_1 s^4 + B_1 s^3 + C_1 s^2 + D_1 S + E_1 \tag{6.11}
$$

Les coefficients de  $A_1$  jusqu'à  $E_1$  sont définis de la manière suivante :

$$
A_1 = U_1 - Z_{\alpha}
$$
  
\n
$$
B_1 = -(U_1 - Z_{\alpha})(X_u + X_{T_u} + M_q) - Z_{\alpha} - M_{\alpha}(U_1 + Z_q)
$$
  
\n
$$
C_1 = (X_u + X_{T_u})\{M_q(U_1 - Z_{\alpha}) + Z_{\alpha} + M_{\alpha}(U_1 + Z_q)\} + M_q Z_{\alpha} - Z_u X_{\alpha} + M_{\alpha} g \sin \theta_1
$$
  
\n
$$
- (M_{\alpha} + M_{T_{\alpha}})(U_1 + Z_q)
$$
  
\n
$$
D_1 = g \sin \theta_1 \{M_{\alpha} + M_{T_{\alpha}} - M_{\alpha}(X_u + X_{T_u})\} + g \cos \theta_1 \{Z_u M_{\alpha} + (M_u + M_{T_u})(U_1 - Z_{\alpha})\}
$$
  
\n
$$
+ (M_u + M_{T_u})\{-X_{\alpha}(U_1 + Z_q)\} + Z_u X_{\alpha} M_q
$$
  
\n
$$
+ (M_u + M_{T_u})\{(M_{\alpha} + M_{T_{\alpha}})(U_1 + Z_q) - M_q Z_{\alpha}\}
$$

$$
E_1 = g \cos \theta_1 \{ (M_{\alpha} + M_{T_{\alpha}}) Z_u - Z_{\alpha} (M_u + M_{T_u}) \} + g \sin \theta_1 \{ (M_u + M_{T_u}) X_{\alpha} - (X_u + X_{T_u}) (M_{\alpha} + M_{T_{\alpha}}) \}
$$

Alors que l'étude de la stabilité dynamique dépend entièrement des racines de la fonction caractéristique

$$
\overline{D}_1 = 0
$$
  
\n
$$
A_1 s^4 + B_1 s^3 + C_1 s^2 + D_1 S + E_1 = 0
$$
\n(6.12)

Cette équation caractéristique possède quatre racines et après la détermination des valeurs numériques de ces racines, on peut étudier la stabilité de l'avion a travers les six critères de stabilité mentionnés au par avant.

Traitement des racines de l'équation caractéristique :

Comme on l'a mentionné précédemment, la stabilité du mouvement libre exige que les parties réelles des valeurs propres soient négatives. Or, il n'est pas nécessaire de calculer les valeurs propres pour déterminer si certaines ont une partie réelle négative, on peut utiliser à cette fin le critère de Routh, qui impose qu'un certain ensemble d'expressions soient toutes positives. Dans le cas particulier des racines d'une équation du quatrième ordre que constituent les équations caractéristiques des mouvements longitudinaux les conditions nécessaires et suffisantes pour que toutes les parties réelles des racines soient négatives sont :

$$
\begin{cases}\nA_1, B_1, C_1, D_1, E_1 > 0 \\
et \\
R = D_1(B_1C_1 - A_1D_1) - B_1^2E_1 > 0\n\end{cases}
$$
\n(6.13)

De plus, on peut montrer que l'annulation de *E* et de *R* correspondent à des cas critiques particuliers

- − Le changement de signe de *E* correspond au changement de signe d'une racine réelle. Par conséquent, lorsque *E* devient négatif, cela correspond à l'apparition d'une divergence. *E* > 0 constitue donc le critère de stabilité statique au sens général.
- − Le changement de signe de *R* correspond au changement de signe de la partie réelle d'une paire de racines complexes conjuguées, et donc *R* devenant négatif marque l'apparition d'une oscillation divergente. [4]

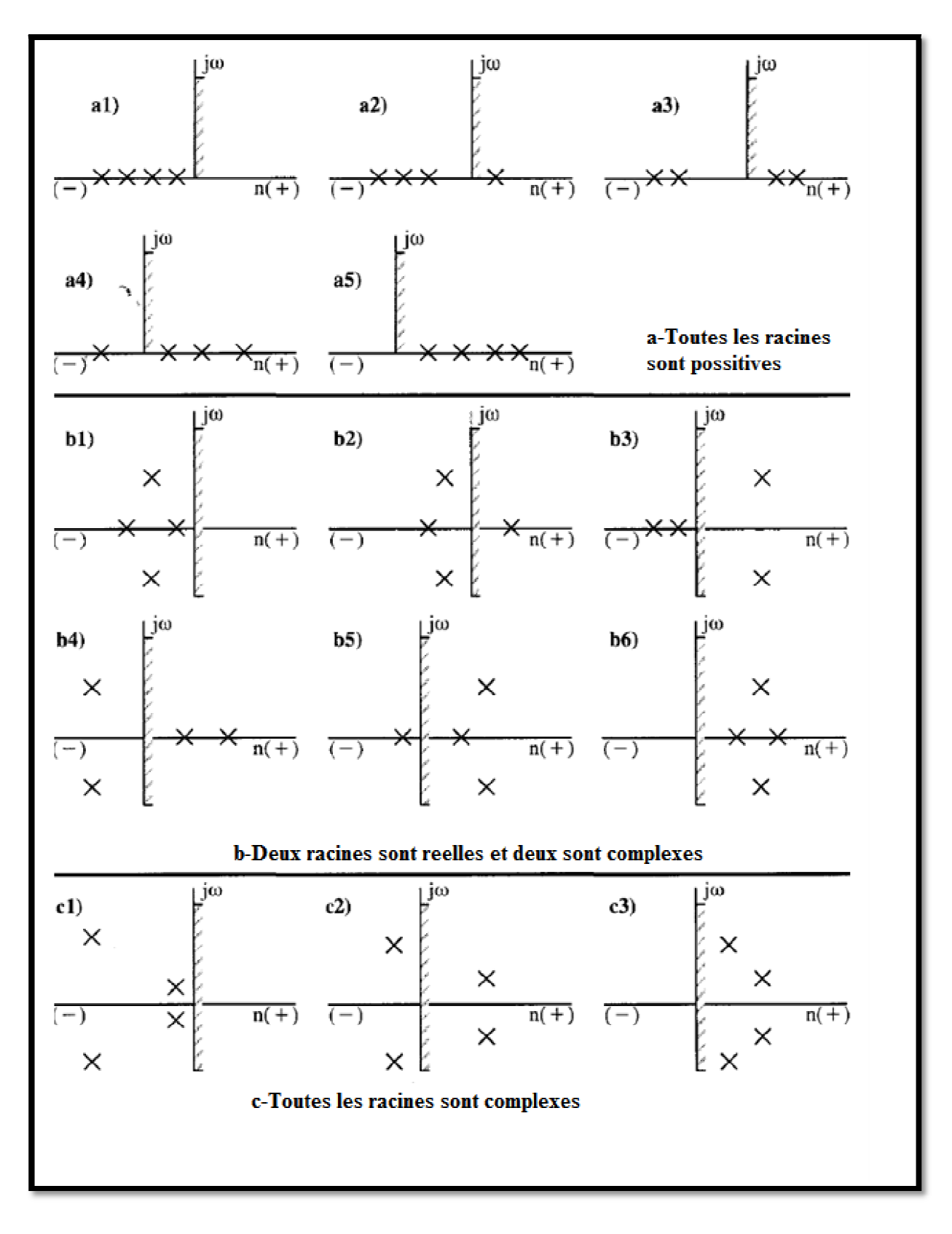

**Figure 6.4 Exemple des configurations possibles de racine** 

Raccordement entre la stabilité longitudinale statique et dynamique :

 Selon les critères de stabilité de l'inégalité (6.3), une racine de l'équation caractéristique change de stable à instable quand le coefficient  $E_1$  change du signe. Vu que l'assiette longitudinale de l'état de vol stabilisé est suffisamment petite pour négliger le sinus de cet angle, la condition de la stabilité peut être approximée :

$$
(M_{\alpha} + M_{T_{\alpha}})Z_u - Z_{\alpha}(M_u + M_{T_u}) > 0
$$
\n(6.14)

En négligeant la contribution de la poussée, ça devient :

$$
M_{\alpha}Z_u - Z_{\alpha}M_u > 0 \tag{6.15}
$$

En divisant par  $Z_{\alpha}Z_{\mu}$ :

$$
\frac{M_{\alpha}}{Z_{\alpha}} > \frac{M_{u}}{Z_{u}} \tag{6.16}
$$

A l'aide des dérivées de stabilité dimensionnelles, on peut écrire :

$$
\frac{C_{m_{\alpha}}}{C_{L_{\alpha}} + C_{D_1}} > \frac{C_{m_u}}{C_{L_u} + 2C_{L_1}}
$$
\n(6.17)

On observe que les grandeurs typiques de la pente du coefficient de portance varient de 3 à 6 par radian tandis que les grandeurs typiques du coefficient de trainée de l'état de vol stabilisé varient de 0.015 à 0.050. Par conséquent :

$$
\frac{C_{m_{\alpha}}}{C_{L_{\alpha}}} = (\bar{x}_{cg} - \bar{x}_{ac_{A}}) > \frac{C_{m_{u}}}{C_{L_{u}} + 2C_{L_{1}}}
$$
\n(6.18)

Dans le cas subsonique faible, la dérivée  $C_{m_{ij}}$  est négligeable. Donc, l'avion n'aura pas une racine réelle instable tant que :

$$
\bar{x}_{cg} < \bar{x}_{ac_A} \tag{6.19a}
$$

Ceci sera identifié en tant que la condition de la stabilité statique de l'avion.

l

Dans le cas subsonique fort, la dérivée  $C_{m}$  ne peut pas être négligée à cause de la variation du centre aérodynamique. Numériquement si on assume que :

$$
C_{m_u} = -0.10
$$
  
Et  

$$
C_{L_u} + 2C_{L_1} \approx 1.0
$$
  
On obtient :

$$
\bar{x}_{cg} < \bar{x}_{ac_A} - 0.10 \tag{6.19b}
$$

Les racines de l'équation caractéristique :

Pour les racines de l'équation caractéristique sous forme standard on écrit :

$$
\begin{cases}\n s_{1,2} = n_{1,2} \pm j \omega_{1,2} \\
 s_{3,4} = n_{3,4} \pm j \omega_{3,4}\n\end{cases}
$$
\n(6.20)

D'après le cas (c1) de la figure 6.4, il y a deux pairs de racines complexes, une avec une fréquence considérable que l'autre. La racine avec la fréquence élevée représente le mode courte période. Tandis que la racine avec la basse fréquence représente le mode phugoïde<sup>1</sup>.

$$
(s2 + 2\xi_{1,2}\omega_{n_{1,2}}s + \omega_{n_{1,2}}^{2})(s2 + 2\xi_{1,2}\omega_{n_{1,2}}s + \omega_{n_{1,2}}^{2}) = 0
$$
 (6.21)

$$
s_{1,2} = \xi_{1,2}\omega_{n_{1,2}} \pm j\omega_{n_{1,2}}\sqrt{1 - \xi_{1,2}^2}
$$
 (6.22)

$$
s_{3,4} = \xi_{3,4} \omega_{n_{3,4}} \pm j \omega_{n_{3,4}} \sqrt{1 - \xi_{3,4}^2} \tag{6.23}
$$

<sup>&</sup>lt;sup>1</sup> Le nom de phugoïde a été attribué à ce mode par Lanchester (1908) qui l'a décrit le premier. Il dérive d'une racine grecque signifiant *fuir* comme dans le mot *fugitif*. En réalité, Lanchester voulait employer la racine du verbe *voler*. Néanmoins, le mot phugoïde est resté dans le jargon aéronautique.

Où :

$$
\omega = \omega_n \sqrt{1 - \xi^2}
$$

Et

$$
n=-\xi\omega_n
$$

 $\omega$ : est la fréquence.

 $\omega_n$ : est la fréquence naturelle non amortie.

 $\xi$ : est le taux d'amortissement.

La figure 6.5 montre la relation entre la fréquence, la fréquence naturelle non amortie et le taux d'amortissement.

En introduisant les indices 'sp' pour le mode courte période et 'ph' pour le mode phugoïde :

$$
s_{sp} = \xi_{sp} \omega_{n_{sp}} \pm j \omega_{n_{sp}} \sqrt{1 - \xi_{sp}^2} \tag{6.24}
$$

$$
s_{ph} = \xi_{ph} \omega_{n} \pm j \omega_{n} \sqrt{1 - \xi_{ph}^2} \tag{6.25}
$$

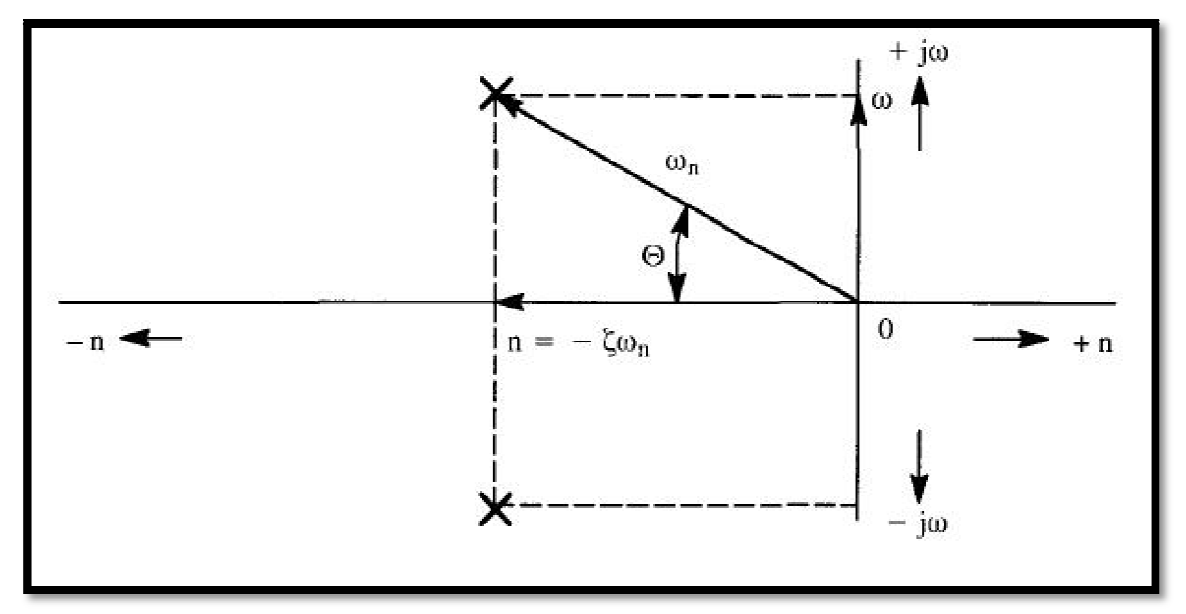

**Figure 6.5 La relation entre la fréquence, la fréquence naturelle non amortie et le taux d'amortissement.**

#### 6.2.3 Stabilité dynamique longitudinal Mode courtes périodes :

Pour comprendre l'influence des paramètres de l'avion et du vol sur les modelés propre, on doit examiner les caractéristiques (fréquence, amortissement) analytiquement. On cherche à établir des expressions analytiques approchées décrivant ces modes.

Nous acceptons le fait que pour les avions entièrement stable, il est fréquemment acceptable d'assumer que le mode courte période a lieu à une vitesse approximativement constante. Donc le degré de liberté de la vitesse de l'équation (6.14) peut être réduit afin de simplifier les équations longitudinales perturbées à :

$$
\begin{bmatrix}\n\{s(U_1 - Z_\alpha) - Z_\alpha\} & \{-\left(Z_q + U_1\right)s + g\sin\theta_1\} \\
\vdots \\
-\left(M_\alpha s + M_\alpha + M_{T_\alpha}\right) & \left(s^2 - M_q s\right)\n\end{bmatrix}\n\begin{bmatrix}\n\frac{\alpha(s)}{\delta_e(s)} \\
\theta(s) \\
\delta_e(s)\n\end{bmatrix} =\n\begin{bmatrix}\nZ_{\delta_e} \\
\theta\n\end{bmatrix}
$$
\n(6.26)

Dans la plupart des cas, il est acceptable d'introduire les approximations suivantes :

$$
Z_{\dot{\alpha}} \ll U_1
$$
  

$$
Z_q \ll U_1
$$
  

$$
\theta_1 \approx 0
$$

En outre, on introduit la contribution de la poussée à la stabilité statique longitudinale totale de l'avion par la substitution de :

$$
M_{\alpha} \mapsto M_{\alpha} + M_{T_{\alpha}}
$$

Il est possible d'écrire l'équation (6.26) comme :

$$
\begin{bmatrix}\n(sU_1 - Z_\alpha) & -U_1 s \\
\vdots \\
-(M_\alpha s + M_\alpha) & (s^2 - M_q s)\n\end{bmatrix}\n\begin{bmatrix}\n\frac{\alpha(s)}{\delta_e(s)} \\
\theta(s) \\
\delta_e(s)\n\end{bmatrix} =\n\begin{Bmatrix}\nZ_{\delta_e} \\
\vdots \\
M_{\delta_e}\n\end{Bmatrix}
$$
\n(6.27)

Les fonctions de transferts approximées de l'angle d'incidence et de l'assiette longitudinale peuvent être écrire comme :

$$
\frac{\alpha(s)}{\delta_e(s)} = \frac{\{Z_{\delta_e}s + (M_{\delta_e}U_1 - M_qZ_{\delta_e})\}}{U_1\{s^2 - (M_q + \frac{Z_\alpha}{U_1} + M_\alpha)s + (\frac{Z_\alpha M_q}{U_1} - M_\alpha)\}}
$$
(6.28)

$$
\frac{\theta(s)}{\delta_e(s)} = \frac{\{(U_1 M_{\delta_e} + Z_{\delta_e} M_{\alpha})s + (M_{\alpha} Z_{\delta_e} - Z_{\alpha} M_{\delta_e})\}}{sU_1 \{s^2 - (M_q + \frac{Z_{\alpha}}{U_1} + M_{\alpha})s + (\frac{Z_{\alpha} M_q}{U_1} - M_{\alpha})\}}
$$
(6.29)

La première racine dans le dénominateur de la fonction de transfert de l'assiette longitudinale est une indication de la stabilité neutre par rapport a la variation de l'assiette. Ceci est prévu, car il n'ya pas de rétablissement de forces qui agissent sur un avion à la suite de variations de l'assiette longitudinale.

Le dénominateur du second degré des équations (6.28) et (6.29) est en fait une approximation du mode courte période :

$$
s^2 + 2\xi_{sp}\omega_{n_{sp}}s + \omega_{n_{sp}}^2
$$

On peut maintenant écrire les approximations suivantes pour la fréquence naturelle non amortie et le taux d'amortissement :

$$
\omega_{n_{sp}} \approx \sqrt{\frac{z_{\alpha}M_q}{U_I} - M_{\alpha}}
$$
\n(6.30)

$$
\xi_{sp} \approx \frac{-\left(M_q + \frac{Z_\alpha}{U_1} + M_\alpha\right)}{2\omega_{n_{sp}}} \tag{6.31}
$$

On observe de l'équation (6.30) que :

$$
\omega_{n_{sp}} \approx \sqrt{-M_{\alpha}} = \sqrt{\frac{-C_{m_{\alpha}} \bar{q}_1 S \bar{c}}{I_{yy}}}
$$
\n(6.32)

Ce résultat indique que la première approximation des courtes périodes est proportionnelles à :

- − La stabilité statique longitudinale et par conséquent de la position du centre de gravité par rapport au centre aérodynamique de l'avion. La fréquence sera élevée à un centre de gravité avancé.
- − La pression dynamique de l'état de vol stabilisé. La fréquence à une altitude donnée sera élevée pour des grandes vitesses que pour des faibles vitesses.
- − Le moment d'inertie de tangage. La fréquence sera élevée pour des avions avec un faible moment d'inertie de tangage. Aussi pour les avions avec des moteurs montés en arrière du fuselage tend d'avoir une fréquence faible que ceux avec des moteurs montés sous l'aile.

Il est utile d'examiner le cas où le dernier terme du dénominateur de l'équation (6.29) est :

$$
\left(\frac{Z_{\alpha}M_q}{U_1}-M_{\alpha}\right)=0
$$

Multipliant les deux cotés de l'équation (6.29) par 's' :

$$
\frac{s\theta(s)}{\delta_e(s)} = \frac{\dot{\theta}(s)}{\delta_e(s)} = \frac{\{(U_1M_{\delta_e} + Z_{\delta_e}M_{\alpha})s + (M_{\alpha}Z_{\delta_e} - Z_{\alpha}M_{\delta_e})\}}{U_1\{s^2 - (M_q + \frac{Z_{\alpha}}{U_1} + M_{\alpha})s\}}
$$
(6.33)

Ceci représente la fonction de transfert du taux de l'assiette longitudinale de l'avion pour ce cas. Les racines de l'équation caractéristique sont :

 $s = 0$ 

Et

$$
s = \left(M_q + \frac{z_\alpha}{v_1} + M_{\dot{\alpha}}\right)
$$

L'une des racines de l'équation caractéristique est réelle stable qui conduit à la convergence et l'autre est neutre ce qui implique que la réponse du taux de tangage au braquage de la gouverne sera constante. Ce qui montre aussi que l'avion est en manœuvre de ressource.

En utilisant les définitions des dérivées dimensionnelles, on trouve que la solution constante du taux de tangage correspond à la position du centre de gravité suivante :

$$
\bar{x}_{cg} = \bar{x}_{ac_A} - \frac{C_{m_q} \rho S \bar{c}}{4W} \tag{6.34}
$$

Cette position du centre de gravité sera reconnue comme le point de manœuvre d'avion (manche fixe),  $MP_{fix}$ . Ce résultat établit une nouvelle relation entre la stabilité statique et dynamique.

#### 6.2.4 Stabilité dynamique longitudinal Mode Phugoïde :

Nous acceptons le fait que pour les avions entièrement stable, il est fréquemment acceptable d'assumer que le mode Phygoïde a lieu à un angle d'incidence approximativement constant. Dans ce cas, le moment de tangage de l'équation (6.3c) doit être supprimé, en plus les termes de l'angle d'incidence des équations (6.3a) et (6.3b) doivent être négligés. Les équations longitudinales perturbées prennent la forme suivante :

$$
\begin{bmatrix}\n(s - X_u - X_{T_u}) & g \cos \theta_1 \\
\vdots & \vdots & \vdots \\
\vdots & \ddots & \vdots \\
\vdots & \ddots & \vdots \\
\vdots & \ddots & \vdots \\
\vdots & \ddots & \vdots \\
\vdots & \ddots & \vdots \\
\vdots & \ddots & \vdots \\
\vdots & \ddots & \vdots \\
\vdots & \ddots & \vdots \\
\vdots & \ddots & \vdots \\
\vdots & \ddots & \vdots \\
\vdots & \ddots & \vdots \\
\vdots & \ddots & \vdots \\
\vdots & \ddots & \vdots \\
\vdots & \ddots & \vdots \\
\vdots & \ddots & \vdots \\
\vdots & \ddots & \vdots \\
\vdots & \ddots & \vdots \\
\vdots & \ddots & \vdots \\
\vdots & \ddots & \vdots \\
\vdots & \ddots & \vdots \\
\vdots & \ddots & \vdots \\
\vdots & \ddots & \vdots \\
\vdots & \ddots & \vdots \\
\vdots & \ddots & \vdots \\
\vdots & \ddots & \vdots \\
\vdots & \ddots & \vdots \\
\vdots & \ddots & \vdots \\
\vdots & \ddots & \vdots \\
\vdots & \ddots & \vdots \\
\vdots & \ddots & \vdots \\
\vdots & \ddots & \vdots \\
\vdots & \ddots & \vdots \\
\vdots & \ddots & \vdots \\
\vdots & \ddots & \vdots \\
\vdots & \ddots & \vdots \\
\vdots & \ddots & \vdots \\
\vdots & \ddots & \vdots \\
\vdots & \ddots & \vdots \\
\vdots & \ddots & \vdots \\
\vdots & \ddots & \vdots \\
\vdots & \ddots & \vdots \\
\vdots & \ddots & \vdots \\
\vdots & \ddots & \vdots \\
\vdots & \ddots & \vdots \\
\vdots & \ddots & \vdots \\
\vdots & \ddots & \vdots \\
\vdots & \ddots & \vdots \\
\vdots & \ddots & \vdots \\
\vdots & \ddots & \vdots \\
\vdots & \ddots & \vdots \\
\vdots & \ddots & \vdots \\
\vdots & \ddots & \vdots \\
\vdots & \ddots & \vdots \\
\vdots & \ddots & \vdots \\
\vdots & \ddots & \vdots \\
\vdots & \ddots & \vdots \\
\vdots & \ddots & \vdots \\
\vdots & \ddots & \vdots \\
\vdots & \ddots & \vdots \\
\vdots & \ddots & \vdots \\
\vd
$$

Dans la plupart des cas, il est acceptable d'introduire les approximations suivantes :

$$
Z_q \ll U_1
$$

$$
\theta_1\approx 0
$$

En outre, on considère que la contribution de la poussée à la dérivée dimensionnelle de la vitesse d'amortissement fait partie de l'effet de la vitesse d'amortissement totale de l'avion et par la substitution de :

$$
X_u \mapsto X_\alpha + X_{T_\alpha}
$$

Il est possible d'écrire l'équation (6.35) comme :

$$
\begin{bmatrix}\n(s - X_u) & +g \\
\downarrow & \downarrow & \downarrow \\
& -Z_u & -U_1 s\n\end{bmatrix}\n\begin{bmatrix}\n\frac{u(s)}{\delta_e(s)} \\
\vdots \\
\frac{\theta(s)}{\delta_e(s)}\n\end{bmatrix} =\n\begin{bmatrix}\nX_{\delta_e} \\
\downarrow & \downarrow \\
Z_{\delta_e}\n\end{bmatrix}
$$
\n(6.36)

Les fonctions de transferts approximées de la vitesse et de l'assiette longitudinale peuvent être écrire :

$$
\frac{u(s)}{\delta_e(s)} = \frac{(X_{\delta_e} U_1 s + g Z_{\delta_e})}{U_1 \left(s^2 - X_u s - \frac{g Z_u}{U_1}\right)}
$$
(6.37)

$$
\frac{\theta(s)}{\delta_e(s)} = \frac{\left(Z_{\delta_e} s - X_u Z_{\delta_e} + g X_{\delta_e} Z_u\right)}{U_1 \left(s^2 - X_u s - \frac{g Z_u}{U_1}\right)}\tag{6.38}
$$

Le dénominateur quadratique des équations (6.37) et (6.38) est en fait une approximation à la forme polynomiale du deuxième degré du mode Phygoïde :

$$
s^2 + 2\xi_{ph}\omega_{n}{}_{ph}s + \omega_{n}^2{}_{ph}
$$

Il est maintenant possible d'écrire les approximations suivantes pour la fréquence naturelle non amortie et le taux d'amortissement suivants :

$$
\omega_{n_{ph}} \approx \sqrt{\frac{-gZ_u}{U_I}} \tag{6.39}
$$

$$
\xi_{ph} \approx \frac{-X_u}{2\omega_{n_{ph}}} \tag{6.40}
$$

Pour mieux comprendre, on remplaçant les dérivées dimensionnelles par leurs définitions dans les équations (6.39) et (6.40) :

$$
\omega_{n_{ph}} \approx \sqrt{\frac{\varrho g S}{2m} \left( C_{L_u} + 2C_{L_1} \right)} \tag{6.41}
$$

Pour des vitesses subsoniques faibles, la condition suivante est satisfaite :

 $\mathcal{C}_{L_u}\ll\mathcal{C}_{L_1}$ 

Sachant que

$$
C_{L_1}=\frac{W}{\overline{q}S}
$$

On peut simplifier l'équation (6.41) à :

$$
\omega_{n_{ph}} \approx \frac{g}{U_I} \sqrt{2} \tag{6.42}
$$

D'après l'équation (6.52), la fréquence naturelle non amortie du mode phygoïde est indépendante de la conception de l'avion, elle dépend seulement de la vitesse de l'état de vol stabilisé.

De même, la détermination du taux d'amortissement se fait en remplaçant :

$$
X_u + X_{Tu} \mapsto X_u
$$

Ce qui donne :

$$
\xi_{ph} \approx \frac{-\left(X_u + X_{T_u}\right)}{2\omega_{n_{ph}}} \approx \frac{\sqrt{2}\left(C_{D_u} - C_{T_{x_u}}\right)}{4C_{L_1}}
$$
\n(6.43)

On sait que la dérivée de la poussée par rapport à la vitesse perturbée dépend du système propulsif (cinq cas différents sont discutés dans le chapitre quatre). Pour le cas d'avion propulsé par un réacteur à une vitesse subsonique faible, on peut simplifier l'équation  $(6.43)$  à :

$$
\xi_{ph} \approx \frac{\sqrt{2}}{2(C_{L_1}/C_{D_1})} \tag{6.44}
$$

Ceci indique que le taux d'amortissement du mode phygoïde est proportionnel à la finesse. Par conséquent, un avion avec une finesse importante devrait avoir un faible amortissement du mode phygoïde. Ce qui rend le contrôle de la vitesse difficile.

Pour aider à bien visualiser la réponse de l'avion à une impulsion de la gouverne selon les différents modes, les figures 6.6 et 6.7 illustrent ces phénomènes.

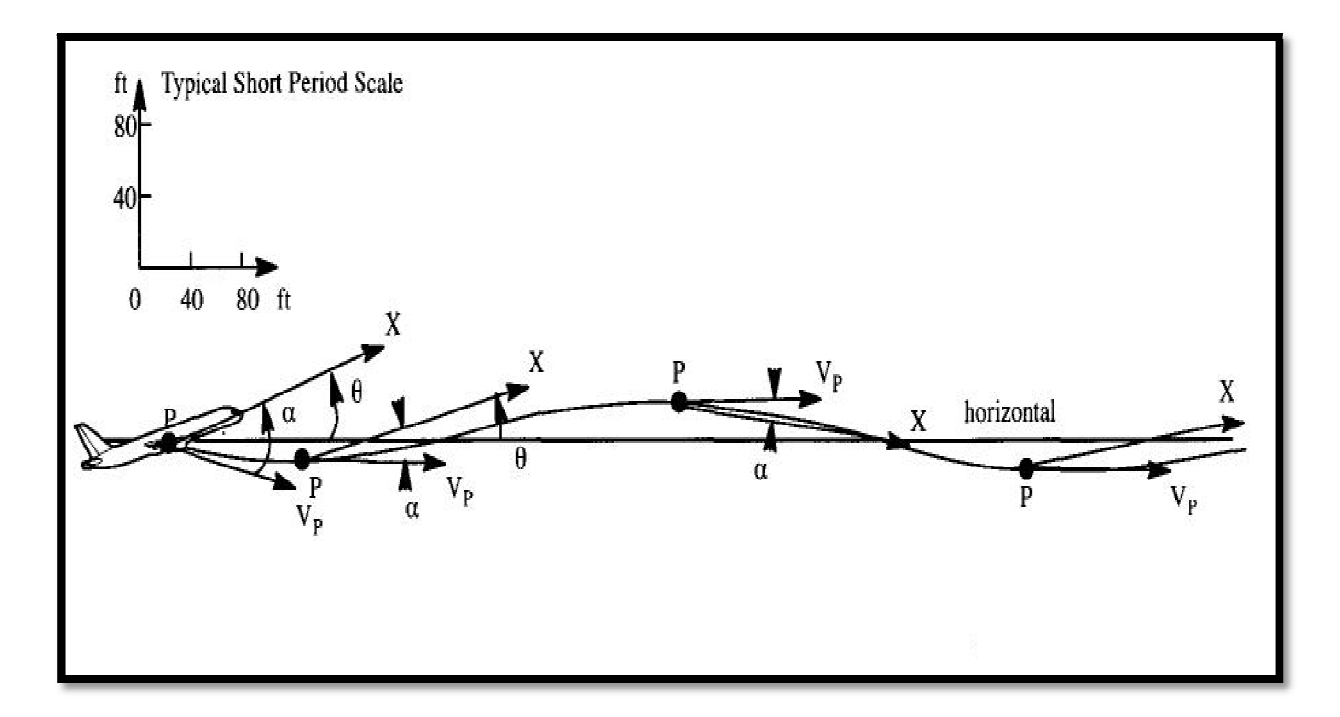

**Figure 6.6 Le mode courte périodes** 

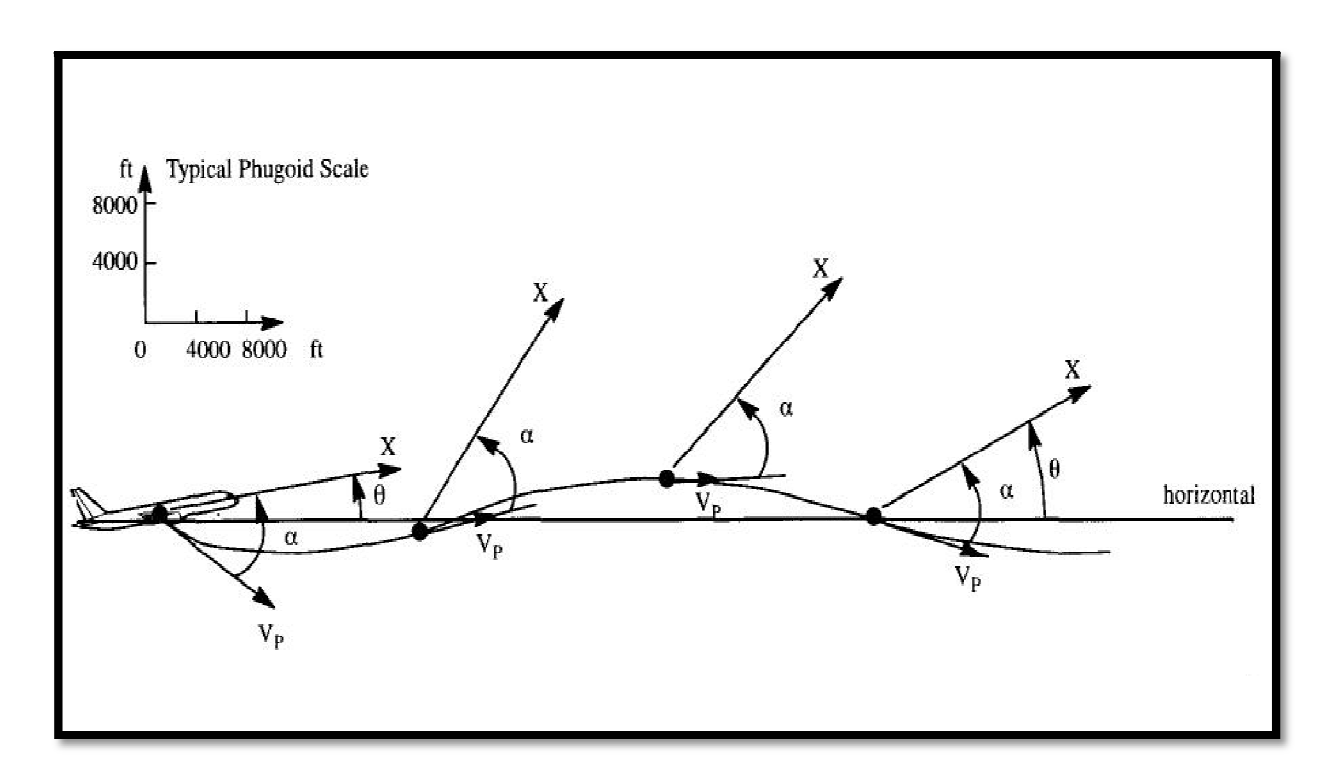

**Figure 6.6 Le mode phygoïde**

#### 6.2.5 Réponse longitudinale due à la commande du braquage des gouvernes :

La réponse de l'avion pour une valeur donnée de braquage de gouverne peut être obtenue suivant le processus de la fonction de transfert (figure6.3). Le théorème de valeurs finis (voir rappel transformé de Laplace) sera utilisé pour trouver la valeur de perturbation finale de la vitesse, d'angle d'incidence et de l'assiette longitudinale. Supposant que

$$
X_{\delta_e} \approx 0
$$

$$
\lim_{t \to \infty} u(t) = \lim_{s \to 0} \left\{ s \frac{\delta_e N_u}{s \overline{D}_1} \right\} = \frac{\delta_e D_u}{E_1} \approx \frac{\delta_e (Z_{\delta_e} M_\alpha + M_{\delta_e} Z_\alpha)}{(M_\alpha Z_u - Z_\alpha M_u)} \tag{6.45}
$$

$$
\lim_{t \to \infty} \alpha(t) = \lim_{s \to 0} \left\{ s \frac{\delta_e N_a}{s \overline{D}_1} \right\} = \frac{\delta_e D_\alpha}{E_1} \approx \frac{\delta_e (Z_{\delta_e} M_u - M_{\delta_e} Z_u)}{(M_\alpha Z_u - Z_\alpha M_u)}\tag{6.46}
$$

$$
\lim_{t \to \infty} \theta(t) = \lim_{s \to 0} \left\{ s \frac{\delta_e N_\theta}{s} \frac{N_\theta}{\overline{D}_1} \right\} = \frac{\delta_e C_\theta}{E_1}
$$
\n
$$
\approx \frac{\delta_e \{ Z_{\delta_e} (-M_\alpha X_u + X_\alpha M_u) + M_{\delta_e} (Z_\alpha X_u - X_\alpha Z_u) \}}{(M_\alpha Z_u - Z_\alpha M_u)} \tag{6.47}
$$

Les quantités présentés dans les équations (6.45)-(6.47), ajoutées à leurs état stabilisé représentent un nouveau état d'équilibre pour la vitesse, l'angle d'incidence et l'assiette a une valeur donnée de braquage de gouverne.

### 6.2.6 La forme standard pour les fonctions de transfert longitudinale :

La forme standard de fonction de transfert pour la boucle ouverte pour les avions stables est donnée par :

$$
\frac{u(s)}{\delta_e(s)} = \frac{K_{u_{\delta_e}}(T_{u_1}s + 1)(T_{u_2}s + 1)}{\left(\frac{s^2}{\omega_{n_{sp}}^2} + \frac{2\xi_{sp}s}{\omega_{n_{sp}}} + 1\right)\left(\frac{s^2}{\omega_{n_p}^2} + \frac{2\xi_{p}s}{\omega_{n_{sp}}} + 1\right)}
$$
(6.48a)

$$
\frac{\alpha(s)}{\delta_e(s)} = \frac{K_{\alpha_{\delta_e}}(T_{\alpha_1}s + 1)\left(\frac{s^2}{\omega_{n_\alpha}^2} + \frac{2\xi_\alpha}{\omega_{n_\alpha}} + 1\right)}{\left(\frac{s^2}{\omega_{n_{sp}}^2} + \frac{2\xi_{sp}s}{\omega_{n_{sp}}} + 1\right)\left(\frac{s^2}{\omega_{n_p}^2} + \frac{2\xi_{p}s}{\omega_{n_{sp}}} + 1\right)}
$$
(6.48b)

$$
\frac{\theta(s)}{\delta_e(s)} = \frac{K_{\theta_{\delta_e}}(T_{\theta_1}s + 1)(T_{\theta_2}s + 1)}{\left(\frac{s^2}{\omega_{n_{sp}}^2} + \frac{2\xi_{sp}s}{\omega_{n_{sp}}} + 1\right)\left(\frac{s^2}{\omega_{n_p}^2} + \frac{2\xi_{p}s}{\omega_{n_{sp}}} + 1\right)}
$$
(6.48*c*)

On note que pour la valeur de s nulle, toutes les composantes de fonction de transfert qui dépend de la variable de Laplace s prennent une valeur de l'unité. Chaque fonction de transfert à  $s = 0$  prend la valeur du rapport de coefficient libre au numérateur sur le coefficient libre au dénominateur. Ces valeurs sont désignées par les gains à fréquence nulle de la fonction de transfert. Dans le cas longitudinal, ces gains sont trouvés comme :

$$
K_{u_{\delta_e}} = \frac{D_u}{E_1}
$$

$$
K_{\alpha_{\delta_e}} = \frac{D_{\alpha}}{E_1}
$$

$$
K_{\theta_{\delta_e}} = \frac{D_{\theta}}{E_1}
$$

#### 6.2.7 Les formes de mode longitudinal :

Pour une valeur d'entrée de braquage de gouverne, la réponse d'avion consiste à une réponse oscillatoire des trois variables, la vitesse, l'angle d'incidence et l'assiette. La forme du mode longitudinal décrit deux quantités, la première est la grandeur relative de l'amplitude de u, α et θ. La deuxième est le déphasage des angles pour ces variables. Les analyses suivantes expriment comment peut on obtenir la forme des modes ? Et comment peut on l'utilisés pour justifier nos approximations ?

On considère les équations de mouvement perturbé et on assume le terme de gouverne comme nul. Donc, ces équations expriment la dynamique du système non perturbé.

$$
(s - Xu - XTu)u(s) - X\alpha\alpha(s) + g\cos\theta_1 \theta(s) = 0
$$
\n(6.49a)

$$
-Z_u u(s) + \{s(U_1 - Z_{\alpha}) - Z_{\alpha}\}\alpha(s) + \{-(Z_q + U_1)s + g\sin\theta_1\}\theta(s) = 0 \tag{6.49b}
$$

$$
-(M_u + M_{T_u})u(s) - (M_{\alpha}s + M_{\alpha} + M_{T_{\alpha}})a(s) + (s^2 - M_{q}s)\theta(s) = 0
$$
\n(6.49c)

On choisi arbitrairement l'assiette comme variable d'entrée, les autres variable sont trouvées par comparaison à l'assiette.

Les équations (6.49) sont maintenant écrites en termes des formes du mode  $u(s)/\theta(s)$  et  $\alpha(s)/\theta(s)$  de la manière suivante :

$$
(s - Xu - XTu)\frac{u(s)}{\theta(s)} - X\alpha\frac{\alpha(s)}{\theta(s)} = -g\cos\theta_1
$$
\n(6.50*a*)

$$
-Z_u \frac{u(s)}{\theta(s)} + \{s(U_1 - Z_{\alpha}) - Z_{\alpha}\}\frac{\alpha(s)}{\theta(s)} = -\{-(Z_q + U_1)s + g\sin\theta_1\}
$$
(6.50*b*)

$$
-(M_u + M_{T_u})\frac{u(s)}{\theta(s)} - (M_{\alpha}s + M_{\alpha} + M_{T_{\alpha}})\frac{\alpha(s)}{\theta(s)} = -(s^2 - M_{q}s)
$$
(6.50*c*)

Pour résoudre les formes du mode, deux équations peuvent être utilisées. En utilisant la première et la dernière équation, les solutions sont données par :

$$
\frac{u(s)}{\theta(s)} = \frac{\begin{vmatrix} -g\cos\theta_1 & -X_{\alpha} \\ -\left(s^2 - M_q s\right) & -\{M_{\alpha} s + M_{\alpha}\} \end{vmatrix}}{\begin{vmatrix} (s - X_u) & -X_{\alpha} \\ -\left(M_u\right) & -\left(M_{\alpha} s + M_{\alpha}\right) \end{vmatrix}} = \frac{a_1 s^2 + b_1 s + c_1}{a s^2 + b s + c}
$$
(6.51)

Et

$$
\frac{\alpha(s)}{\theta(s)} = \frac{\begin{vmatrix} (s - X_u) & -g \cos \theta_1 \\ -M_u & -(s^2 - M_q s) \end{vmatrix}}{\begin{vmatrix} (s - X_u) & -X_\alpha \\ -(M_u) & -(M_\alpha s + M_\alpha) \end{vmatrix}} = \frac{a_2 s^3 + b_2 s^2 + c_2 s + d_2}{as^2 + bs + c}
$$
(6.52)

Les coefficients des équations (6.51) et (6.52) sont donc :

$$
a = -M_{\alpha} \qquad b = -M_{\alpha} + X_u M_{\alpha} \qquad c = X_u M_{\alpha} - X_{\alpha} M_{u}
$$
  
\n
$$
a_1 = -X_{\alpha} \qquad b_1 = M_{\alpha} g \cos \theta_1 + X_{\alpha} M_{q} \qquad c_1 = M_{\alpha} g \cos \theta_1
$$
  
\n
$$
a_2 = -1 \qquad b_2 = M_q + X_u \qquad c_2 = -X_u M_q \qquad d_2 = -M_u g \cos \theta_1
$$

Les solutions des formes du mode sont des rapports polynomiaux. La variable s sera considéré comme un nombre complexe, chaque forme de mode peut être représentée par un rapport de deux nombre complexe. un nombre complexe  $X$  peut être écrit comme :

$$
X = X_0 e^{jT}
$$

 $X_0$  est l'amplitude du nombre complexe.

 $T$  est l'angle de déphasage.

En écrivant les formes de mode comme un rapport de deux nombres complexe :

$$
\frac{u(s)}{\theta(s)} \quad ou \quad \frac{\alpha(s)}{\theta(s)} = \frac{n_{num} + j\omega_{num}}{n_{den} + j\omega_{den}} \tag{6.53}
$$

Où les indices 'num' et 'den' signifient respectivement le numérateur et le dénominateur.

L'amplitude d'un nombre complexe :

$$
X_0 = \sqrt{\frac{n_{num}^2 + \omega_{num}^2}{n_{den}^2 + \omega_{den}^2}}
$$
 (6.54)

L'angle de déphasage est :

$$
T = \arctan \frac{\omega_{num}}{n_{num}} - \arctan \frac{\omega_{den}}{n_{den}}
$$
\n(6.55)

Pour trouver le module et la phase de chaque mode correspondant aux équations (6.51) et (6.52), il suffit de remplacer les valeurs de s du mode phugoïde et courte période qui annulent l'équation caractéristique.

On constate que la phugoïde se caractérise par des variations d'incidence et une rotation de tangage négligeables avec des variations de vitesse et d'angle d'assiette importantes et de même ordre de grandeur. Au contraire, pour l'oscillation d'incidence, les variations de vitesse sont négligeables alors que les variations d'incidence sont importantes et ont le même ordre de grandeur que les variations d'angle d'assiette.

 Ce chapitre est divisé en deux parties, la première partie traite la stabilité statique, la deuxième est concentré sur la stabilité dynamique.

7.1 La stabilité statique :

Pour discuter et vérifier les critères de stabilité statique, nous avons réalisé un programme MATLAB qui détermine le coefficient de moment de tangage, coefficient de portance ainsi que La détermination du point neutre d'un avion donné.

L'avion considéré est un avion léger de configuration conventionnelle (empennage arrière)

Equipé d'un moteur à piston. Avec un nombre de place de trois personnes figure 7.1.

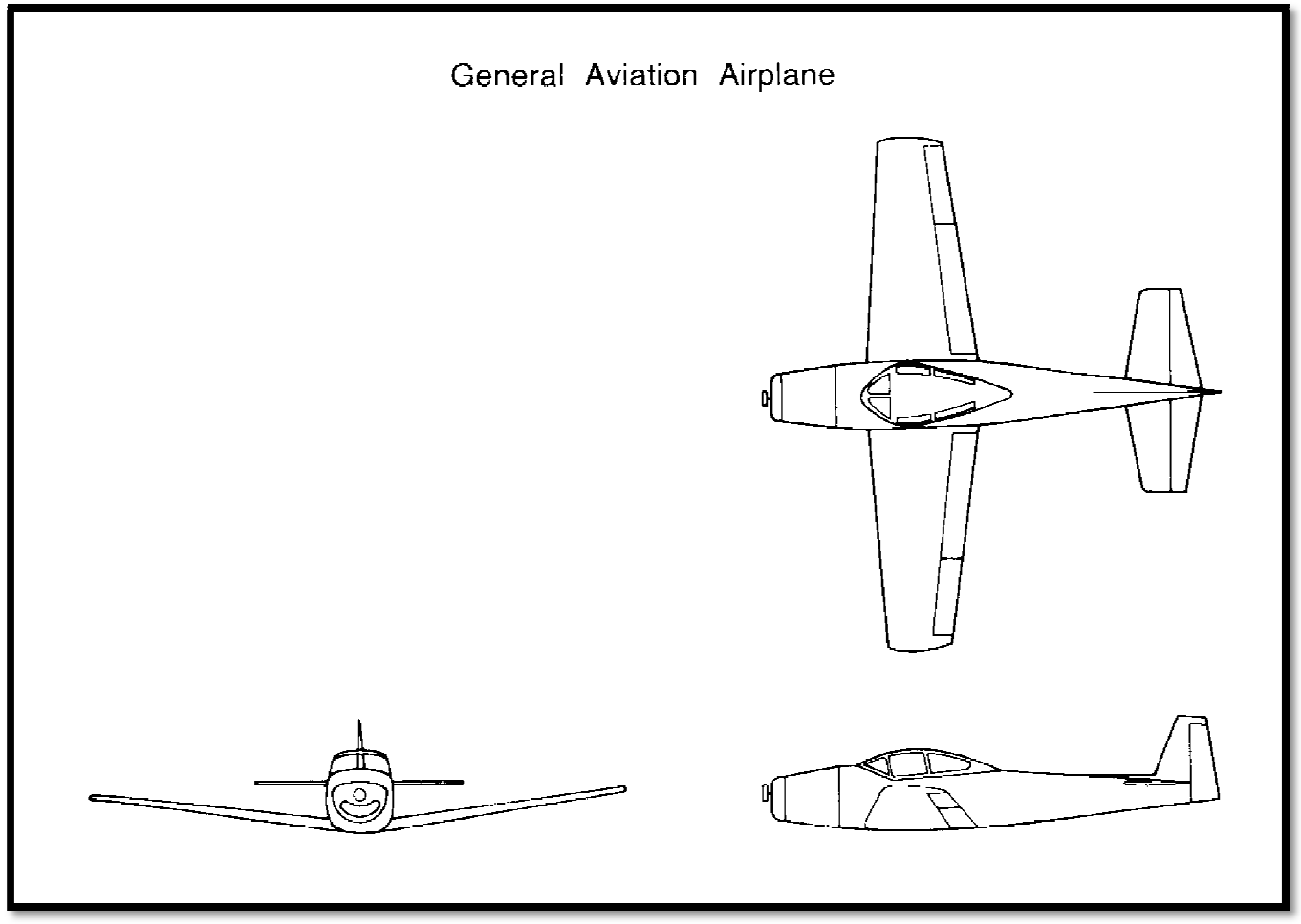

**Figure 7.1 Trois vus de l'avion** 

Les données sont:

1. Les conditions de vol : Le poids :  $w = 2750$  (lb) La vitesse :  $v = 176$  (ft/sec) La position de centre de gravité :  $X_{ca} = 0.295$  (%  $\bar{c}$ ) La surface totale :  $S = 184$  (ft<sup>2</sup>) L'envergure :  $b = 33.4$  (ft) La corde moyenne :  $\bar{c} = 5.7$ (ft)

2. L'aile : Le coefficient de moment de l'aile:

$$
C_{m_{ac_w}} = -0.116
$$

La pente de coefficient de portance en fonction de l'angle d'incidence α de l'aile :  $C_{l_{\alpha_w}} = 0.097$  deg

L'angle d'incidence à portance nulle:  $\alpha_{0_L} = -5$  deg

La position du centre aérodynamique:  $X_{ac} = 0.25 \overline{c}$ 

L'angle de calage de l'aile:  $i_w$ =1deg

## 3. L'empennage :

La pente de coefficient de portance en fonction de l'angle d'incidence α de l'empennage :  $C_{l_{\alpha_t}} = 0.088$  deg

Le coefficient de moment de l'aile :

 $C_{m_{act}} = 0$ 

L'angle de calage de l'empennage:

$$
i_t = -1 \deg
$$

Le taux de pression dynamique :

$$
\eta = 1
$$

L'envergure d'empennage :

$$
b_t=2.2/5.5\ast b
$$

Coefficient de volume d'empennage horizontal:

$$
V_H = \frac{l_t S_t}{\bar{c} S}
$$

L'allongement :

$$
AR = b^2/S
$$

L'allongement de L'empennage :

$$
AR_t = {b_t}^2 / S_t
$$

Pour la conversion degré-radian :

$$
x_{rad} = x_{deg} \frac{\pi}{180}
$$

La distance entre le centre de gravité et le centre aérodynamique d'empennage :

 $l_t = 16$  (ft)  $h_t = l_t/\bar{c} + h$ 

Surface d'empennage :  $S_t = 43$  (ft<sup>2</sup>)

Remarque : l'organigramme du programme Matlab est présenté dans l'annexe D.

Les résultats obtenus sont :

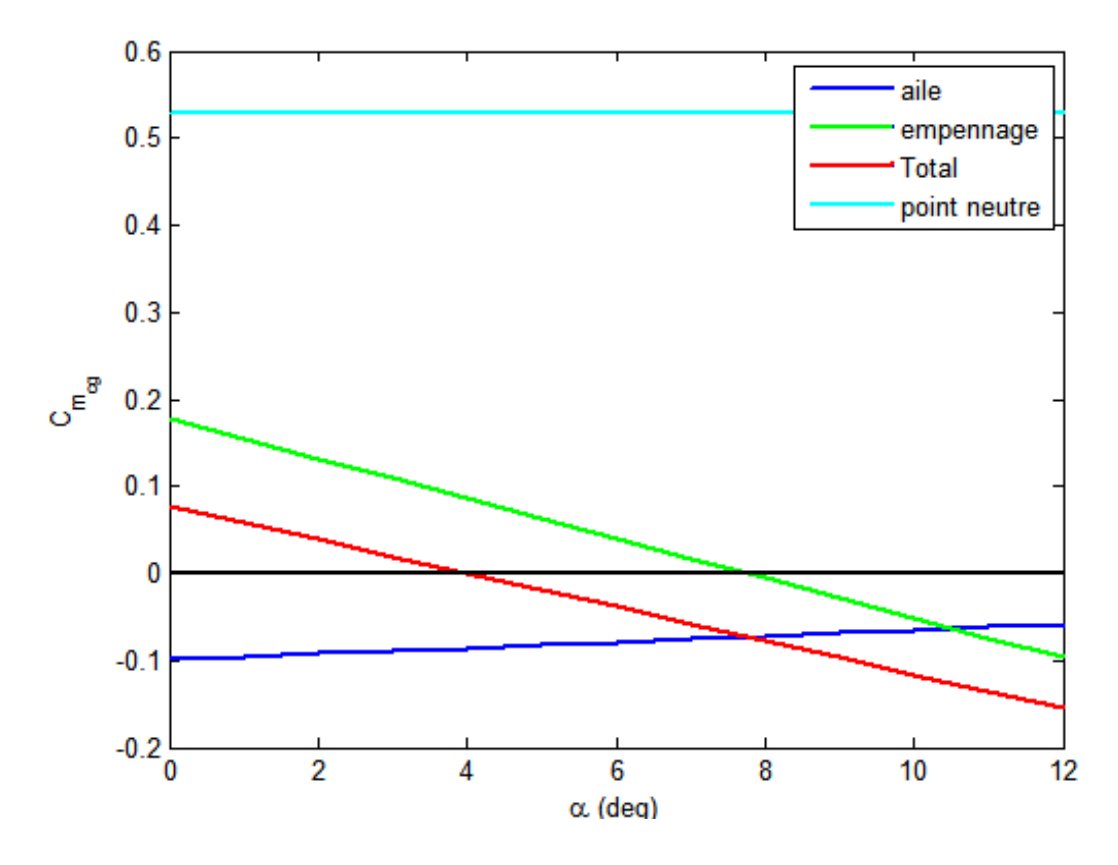

**Figure 7.2 le coefficient du moment en fonction de l'angle d'incidence** 

Il a été montré dans la partie théorique que deux conditions doivent être vérifiées pour assurer la stabilité statique d'un avion :

 $C_{m_0}$  soit positif et la pente du coefficient du moment de tangage  $C_{m_\alpha}$  doit être négative.

La figure 7.2 présente trois contributions, la contribution de l'aile, de l'empennage et la contribution totale de l'avion. Toutes les courbes trouvés sont des droites qui ne passent pas par l'origine et qui sont de la forme  $Y = AX + B$  telque A est la pente du coefficient du moment de tangage  $C_{m_{\alpha}}$  et B est le coefficient du moment de tangage à incidence nulle  $C_{m_0}$ .

- 1. Pour l'aile seule la pente du coefficient de moment en fonction de l'angle d'incidence  $\alpha$  est positif et le  $C_{m_0}$  est négatif, ce qui ne vérifie pas le critère de stabilité statique. La contribution de l'aile est déstabilisante pour la plupart des avions conventionnels à cause de la conception des ailes avec des profils à simple combure ( $C_{m_0}$  négatif) et  $C_{m_\alpha}$  est également positive.
- 2. Pour l'empennage horizontal la pente est négative, on rappelle que la contribution de l'aile est négative pour un profil à simple combure. La contribution de l'empennage  $C_{m_0}$  peut etre utilisé pour assurer que le  $C_{m_0}$  complet de l'avion sera positif. Ceci est accompli par l'ajustement de l'angle de calage de l'empennage à une valeur négative par rapport a la ligne de référence de fuselage. Le contrôle de  $C_{m_{\alpha_t}}$  se fait par la sélection du coefficient du volume de l'empennage (VH).
- 3. La contribution totale de l'avion est statiquement stable puisque elle vérifie le critère de stabilité statique à savoir la pente de coefficient de moment de tangage est négative et le  $C_{m_0}$  est positif.
- 4. le centre de gravité d'un avion varie durant le vol, il est important de savoir les limites du déplacement de centre de gravité. pour assurer la stabilité statique longitudinale de l'avion. Nous voulons savoir a quel point l'avion change l'état de stabilité c'est lorsque  $C_{m_{\alpha}} = 0$  qui correspond au point neutre. Si le centre de gravité atteint ce point, la stabilité de l'avion sera indifférente. Mais si le centre de gravité dépasse le point neutre l'avion sera instable. Pour notre avion le point neutre est positif, la stabilité est assurée.

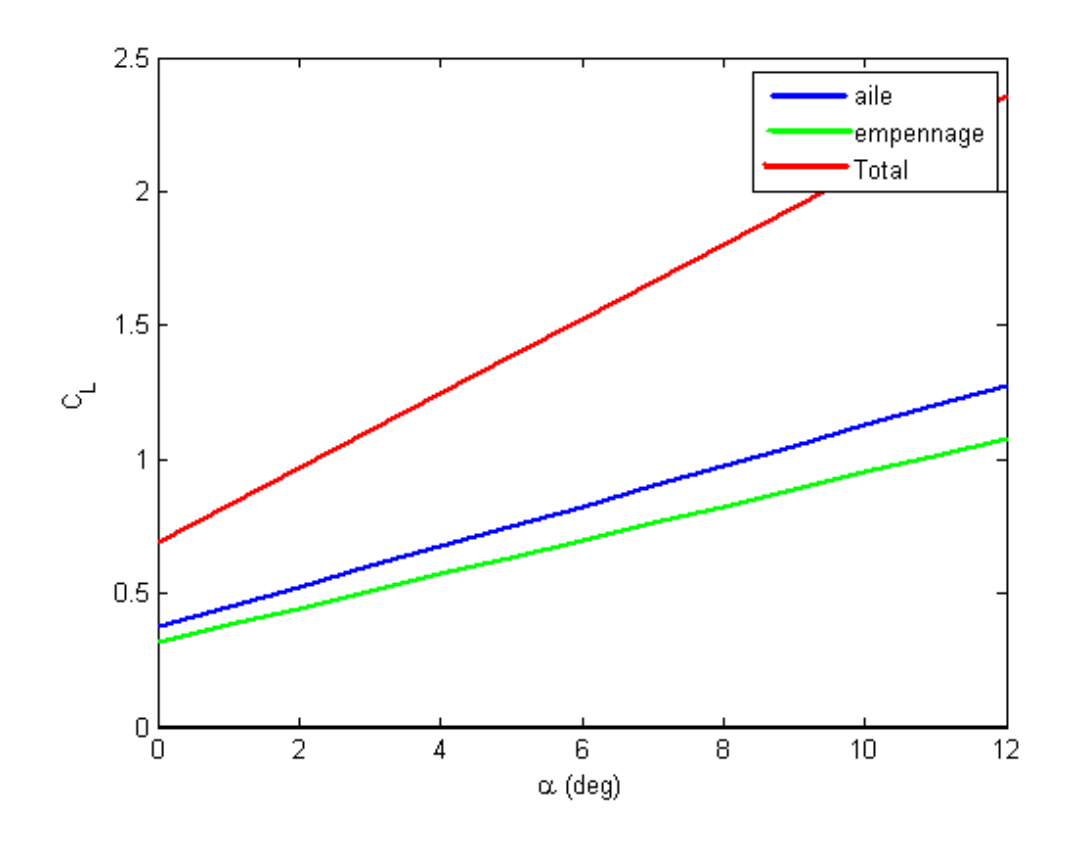

**Figure 7.3 Le coefficient de portance en fonction de l'angle d'incidence** 

Le critère de stabilité statique  $C_{L_{\alpha}}$  positif est moins important que celui de  $C_{m_{\alpha}}$  négatif. Pour les trois courbes le critère est vérifié donc l'avion est stable.

## 7.2 La stabilité dynamique

Dans cette partie, l'étude de la réponse des différents avions est présentée selon les étapes :

- 1- Introduire les caractéristiques de l'avion (la géométrie, l'altitude, la vitesse, et les drivées adimensionnelles…..) [1] et [2]
- 2- Calcule des dérivées dimensionnelles, la matrice du système algébrique et le vecteur commande avec le programme Fortran.
- 3- Utiliser cette matrice et ce vecteur dans un programme Matlab pour :
- Obtenir les coefficients de l'équation caractéristique
- Vérifier le critère de Routh
- Définir les valeurs propres, l'amortissement et les fréquences.

Et comme résultats, on obtient les courbes de la perturbation des modes (phugoïde et courte période), ainsi que la réponse de la vitesse (de même l'incidence, l'angle de tangage et la vitesse de tangage) pour un braquage donné de la gouverne.

4-Les résultats sont validés par le logicielle AAA (advanced Aircraft Analysis 2.5) concernant :

- Les drivées dimensionnelles.
- Les coefficients de l'équation caractéristique.
- L'amortissement et les fréquences.

Il est utile de présenter les équations de mouvement sous la forme :

 $\dot{x} = Ax + B\eta$ 

Ou :

x : le vecteur de variables

 $\eta$ : Le vecteur de contrôle

$$
x = \begin{bmatrix} u \\ w \\ q \\ \theta \end{bmatrix} , \eta = \begin{bmatrix} \delta \\ 0 \end{bmatrix}
$$

A : la matrice de système

B : le vecteur de commande

$$
A = \begin{bmatrix} X_u & X_w & 0 & -g \\ Z_u & Z_w & u_0 & 0 \\ M_u + M_w Z_u & M_w + M_w Z_w & M_q + M_w u_0 & 0 \\ 0 & 0 & 1 & 0 \end{bmatrix}
$$
$$
B = \begin{bmatrix} X_{\delta} \\ Z_{\delta} \\ M_{\delta} + M_{w} Z_{\delta} \\ 0 \end{bmatrix}
$$

Remarque : les organigrammes des programmes Fortran et Matlab sont présentés dans l'annexe D.

#### Modèle 1 : Générale aviation (Navion)

Un avion peut être statiquement stable mais dynamiquement instable. Donc la stabilité statique ne garantie pas la stabilité dynamique .Cependant pour qu'un avion soit dynamiquement stable, il doit être statiquement stable.

Pour cette raison, il est nécessaire d'analyser la stabilité dynamique.

Le programme Fortran est utilisé pour le calcule des dérivées dimensionnelles pour obtenir la matrice du système A et le vecteur de commande B. Les données sont lues à partir d'un fichier comportant les informations ci dessous :

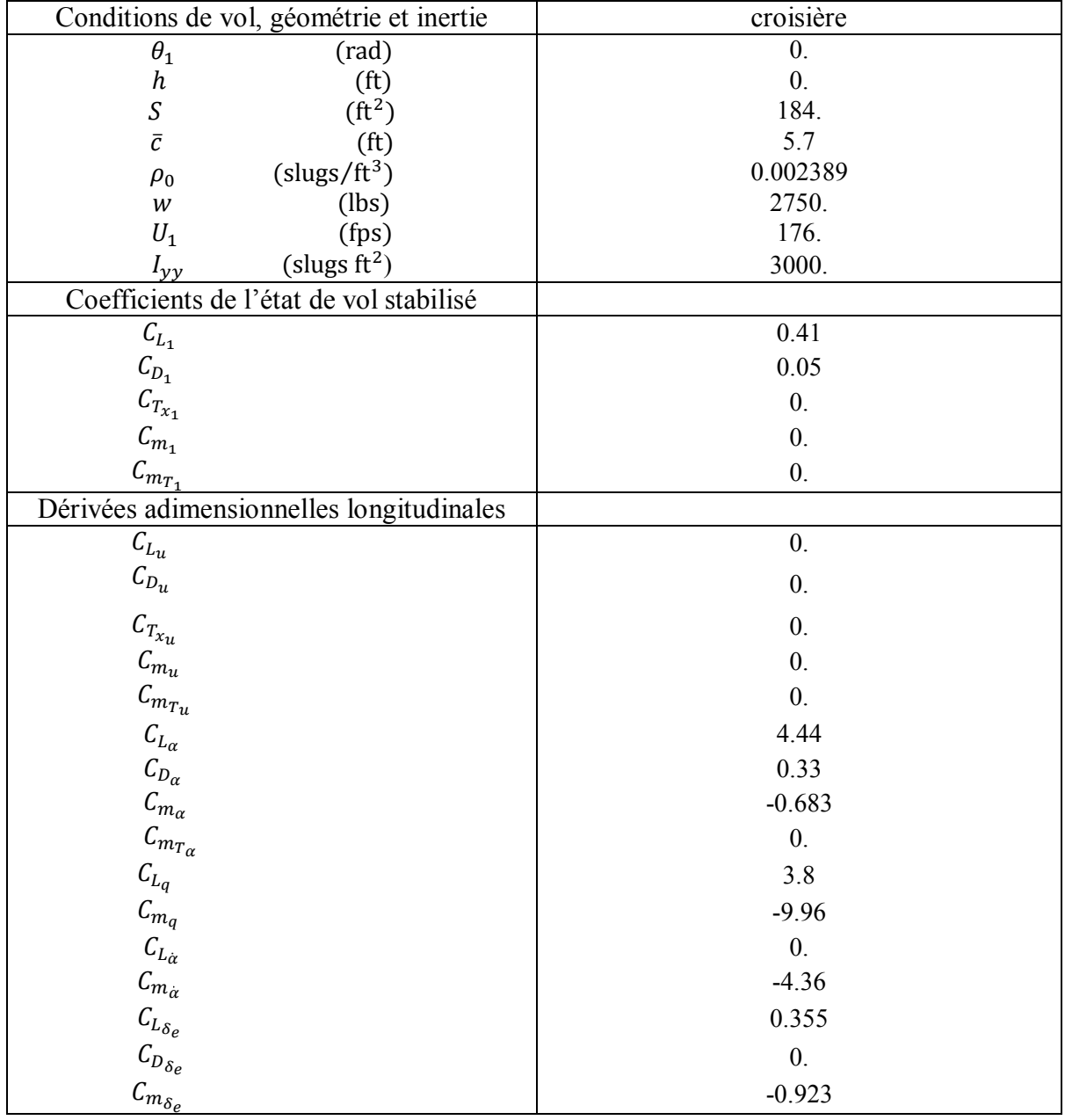

# **Tableau 7. 1 les données de l'avion générale aviation**

Les résultats sont affichés dans un fichier sous la forme :

| output - Bloc-notes                                                           |                                                                                                    |                   |                       |  |
|-------------------------------------------------------------------------------|----------------------------------------------------------------------------------------------------|-------------------|-----------------------|--|
| Fichier Edition Format Affichage ?                                            |                                                                                                    |                   |                       |  |
|                                                                               | Affichage des cofficients dimensionels                                                                                                    |                   |                       |  |
| 3.620586E-02                                                                  | X_u, X_T_u, X_a, X_de, X_w<br>$-4.525734E - 02$ 0.000000E+00<br>*****************************                                                                                                    |                   | 6.372232 0.000000E+00 |  |
|                                                                               | z_u ,z_a ,z_a_dot ,z_q ,z_de ,z_w<br>$-3.711102E-01$ $-357.641600$ $0.00000E+00$ $-4.901370$<br>$-28.276780 -2.032055$                                                                                                    |                   |                       |  |
| $-9.132750E - 01$                                                             | M_u, M_T_u, M_a, M_T_a, M_a_dot, M_q, M_de, M_w<br>$0.000000E+00$<br>$-9.132750E-01$<br>$-2.086289$<br>$-11.939460$<br>$-5.019852E-02$                                                                                                    |                   |                       |  |
| *****                                                                         | Affichage de la matrice A<br>$\begin{array}{cccc} -4.525734\mathrm{E}-02 & 3.620586\mathrm{E}-02 & 0.000000\mathrm{E}+00 & -32.174000\\ -3.711102\mathrm{E}-01 & -2.032055 & 176.000000 & 0.000000\mathrm{E}+00\\ 1.925714\mathrm{E}-03 & -3.965406\mathrm{E}-02 & -2.999564 & 0.000000\mathrm{E}+00 \end{array}$<br>$0.000000E+00$ $0.000000E+00$ | *****<br>1.000000 | 0.000000E+00          |  |
| *****<br>$0.000000E + 00$<br>$-28.276780$<br>$-11.792730$<br>$0.000000F + 00$ | Affichage de vecteur B                                                                                                    | *****             |                       |  |

**Figure 7.4 Fichier résultats de programme Fortran** 

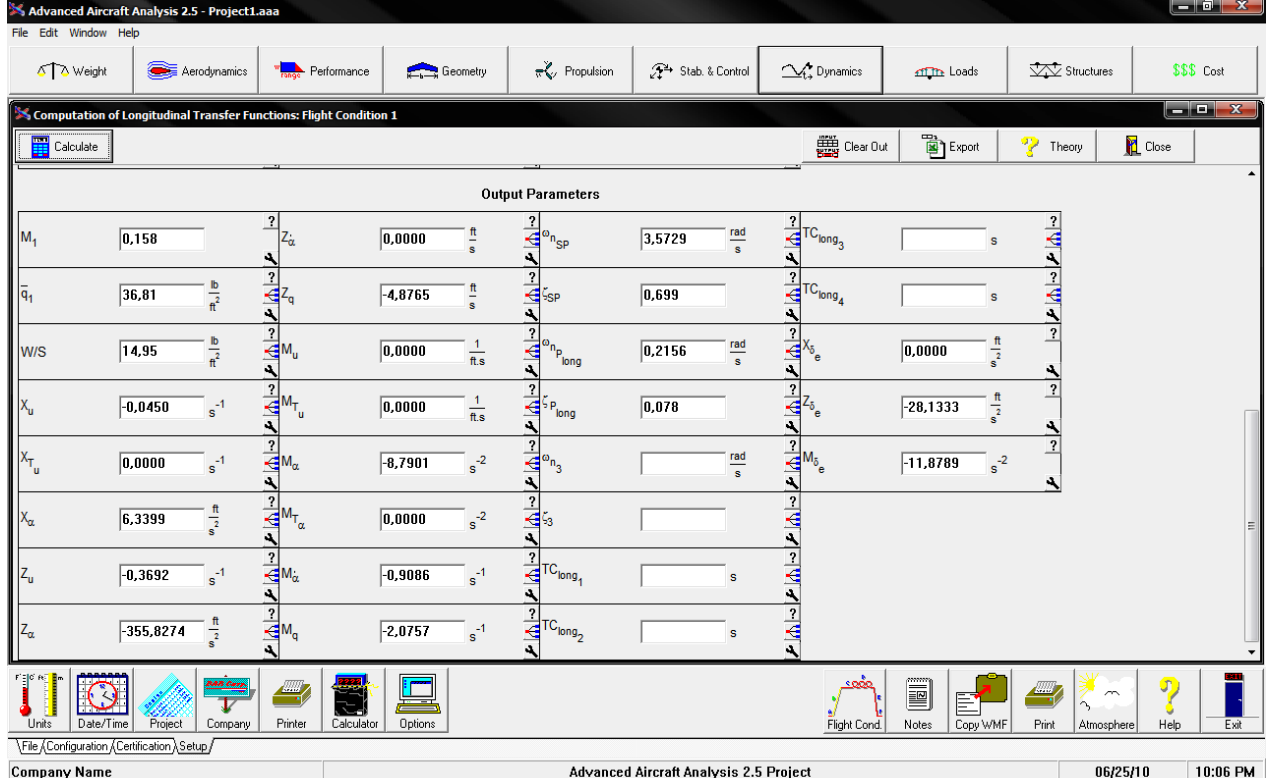

Les résultats sont aussi obtenus en utilisant le logicielle AAA sous la forme suivante :

**Figure 7.5 Résultats de logiciel AAA**

L'étape suivante est d'utilisé la matrice et le vecteur trouvés, dans le programme Matlab. On tire l'équation caractéristique de la matrice du système :

$$
A\!\!=\!\begin{bmatrix} -4.525734E - 02 & 3.620586E - 02 & 0.000000E + 00 & -32.174000 \\ -3.711102E - 01 & -2.032055 & 176.000000 & 0.000000E + 00 \\ 1.925714E - 03 & -3.965406E - 02 & -2.999564 & 0.000000E + 00 \\ 0.000000E + 00 & 0.000000E + 00 & 1.000000 & 0.000000E + 00 \end{bmatrix}
$$

L'équation caractéristique est écrite sous la manière suivante :

 $A\lambda^4 + B\lambda^3 + C\lambda^2 + D\lambda^3 + E = 0$ 

A, B, C, D, E sont les coefficients de l'équation caractéristique.

 $1 \lambda^4 + 5.0759 \lambda^3 + 13.3155 \lambda^2 + 0.6817 \lambda^3 + 0.5994 = 0$ 

On calcule le discriminant R pour vérifier le critère de Routh qui est donné par :

$$
R = d(BC - A * D) - B2E = 30.1706
$$
  

$$
E = 0.5994
$$
  

$$
E > 0 \text{ et } R > 0
$$

Donc, il n'ya pas de mode instable pour cet avion.

Les valeurs propres de la matrice sont aussi les deux paires des racines complexes conjuguées de l'équation caractéristique :

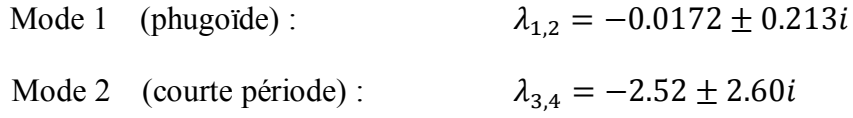

Il s'agit de deux modes oscillatoires amortis, l'un de grande période faiblement amorti (phugoïde) et l'autre de faible période fortement amorti (courte période).

Mode phugoïde :

Pulsation  $\omega_{n_{ph}} = 0.214$  rad/sec

Le taux d'amortissement  $\xi_{ph} = 0.0805$ 

Mode courte période :

Pulsation  $\omega_{n_{\rm sn}} = 3.62$  rad/sec

Le taux d'amortissement  $\xi_{sp} = 0.697$ 

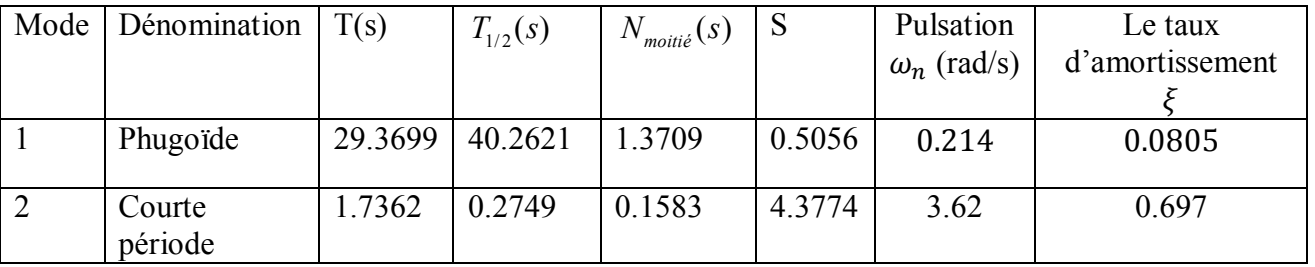

#### Résultats numériques :

Résultats graphiques :

L'avion est dynamiquement stable, c'est que nous avons montré avec la condition de Routh.

Les figures 7.6 et 7.7 présentent le comportement transitoire des deux modes Phugoïde et Courte période.

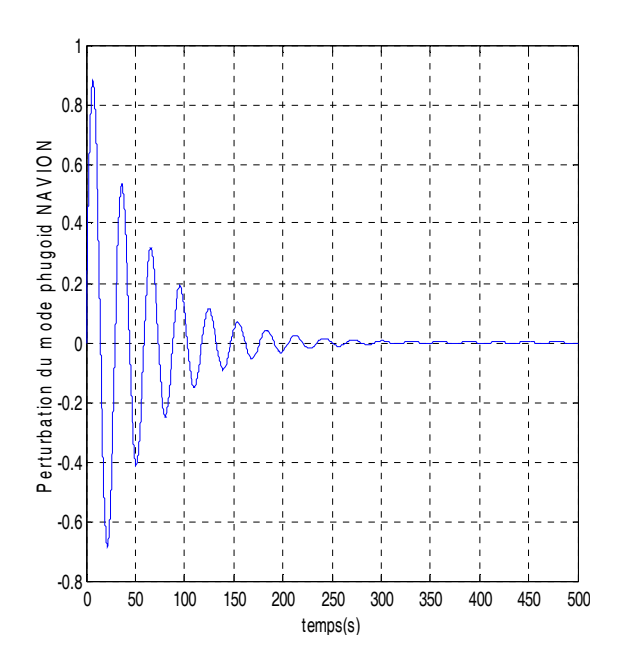

**Figure 7.6 le comportement transitoire du mode Phugoïde du Navion** 

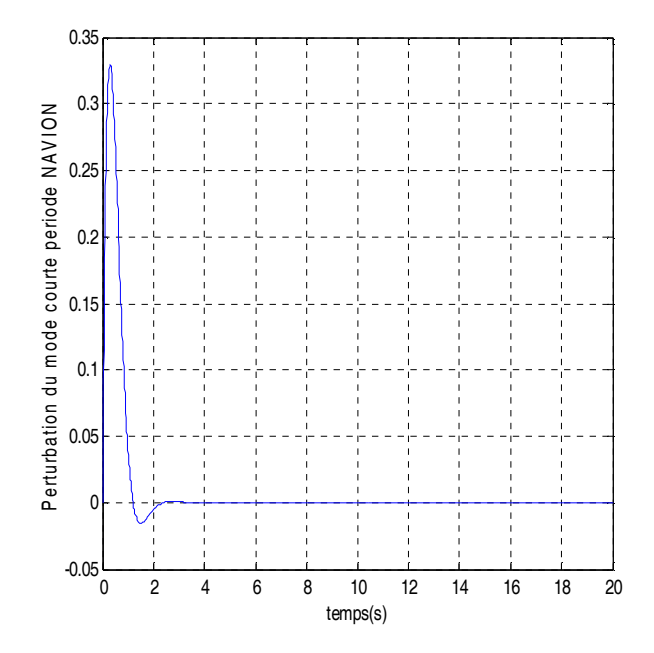

**Figure 7.7 Le comportement transitoire du mode courte période du Navion**

Réponse longitudinale :

Pour illustrer les réponses aux commandes longitudinales, on calcule le vecteur B de commande du système longitudinal. Ce vecteur contient la commande de la gouverne de profondeur .Le calcul de vecteur commande est fait par le programme Fortran ensuite il est introduit dans le Programme Matlab pour obtenir les différentes réponses à un échelon d'un degré de braquage de la gouverne:

```
B = [0.000000E + 00]-28.276780 
 -11.792730 
   0.000000E+00]
```
Les figures (7.8), (7.9), (7.10), (7.11) montrent les évolutions de la vitesse, de l'incidence, la vitesse et l'angle de tangage de la trajectoire à un échelon d'un degré de la gouverne de profondeur  $\Delta \delta_e = l^{\circ}$ . On observe que les figures (a) représentent les dix premières secondes de la réponse tandis que les figures (b) montrent l'évolution de la réponse jusqu'a 10 minutes.

 Dans les figures (7.8.a), (7.9.a), (7.10.a), (7.11.a), seul l'angle d'incidence répond rapidement au déplacement de la gouverne et que son évolution est dominée par le mode d'oscillation d'incidence (courte période). Au contraire, les variables de trajectoire (vitesse et l'angle de tangage) répondent beaucoup plus lentement. De même dans figures (7.8.b), (7.9.b), (7.10.b), (7.11.b) les phases transitoires persistent très longtemps, et qu'après quelques secondes, c'est le mode phugoïde qui domine l'évolution.

Le braquage de la gouverne résulte une diminution d'incidence qui provoque une augmentation de la vitesse mais l'état de régime approché se caractérise dans la figure 7.8 par une fluctuation de vitesse qui est nulle suite à la faible variation du coefficient de trainée dû au braquage de la gouverne de profondeur  $(C_{D,\kappa} = 0)$ . L'angle de tangage varie légèrement.

Les perturbations de la vitesse et l'angle de tangage sont stabilisés après 200 secondes. Alors que celles de l'angle d'incidence et la vitesse de tangage sont stabilisés cette fois ci après 180 secondes.

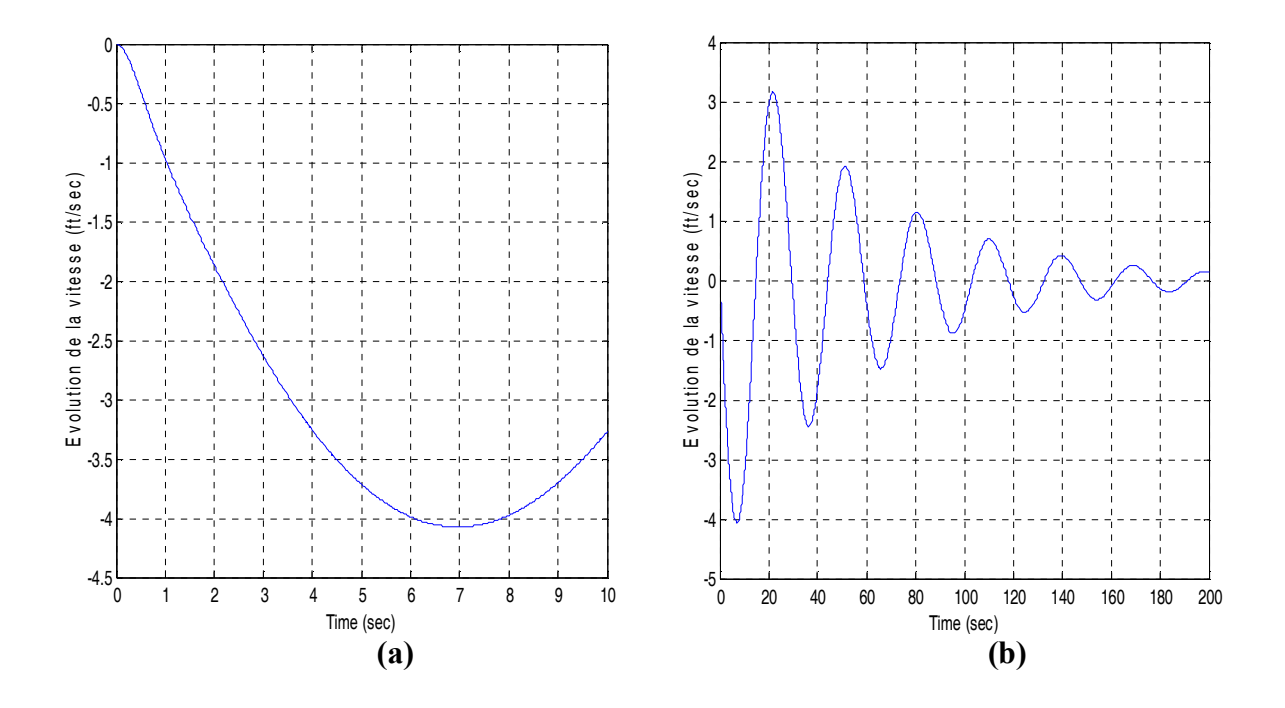

**Figure 7.8 La variation de la vitesse de perturbation en fonction du temps** 

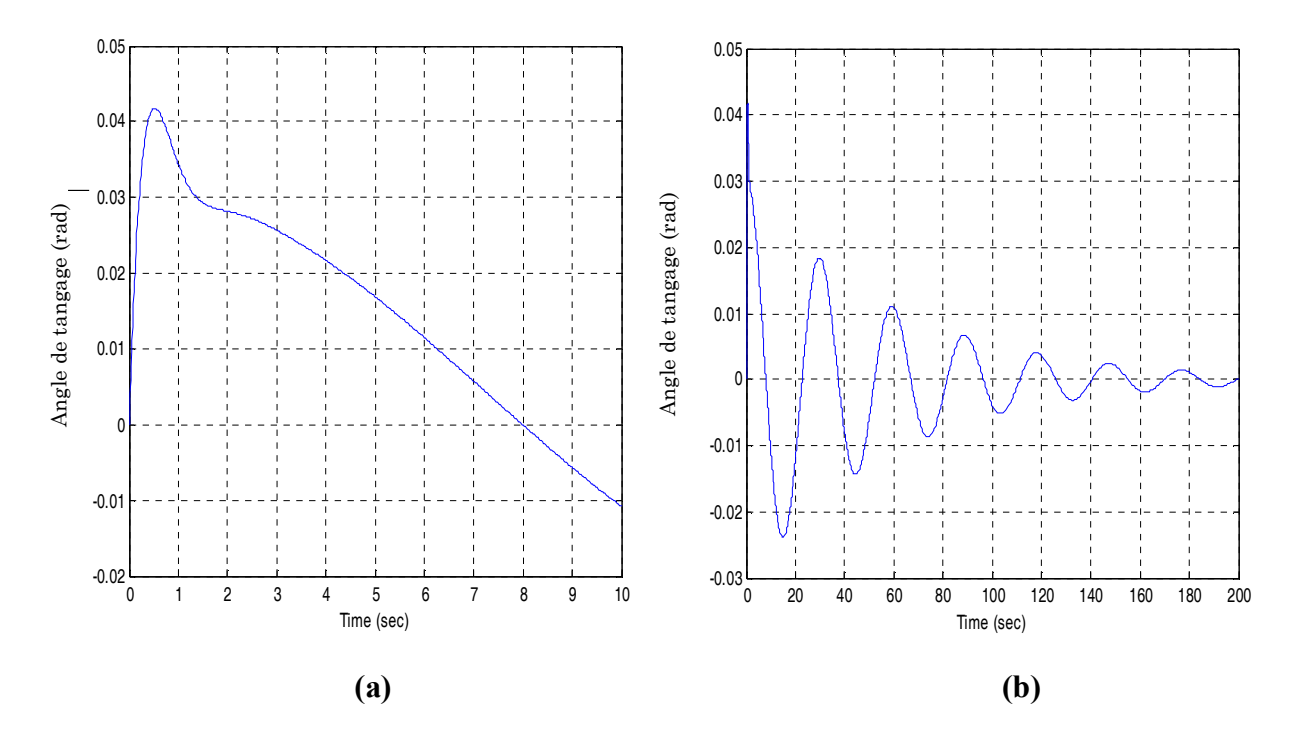

**Figure 7.9 La variation de l'angle de tangage en fonction du temps** 

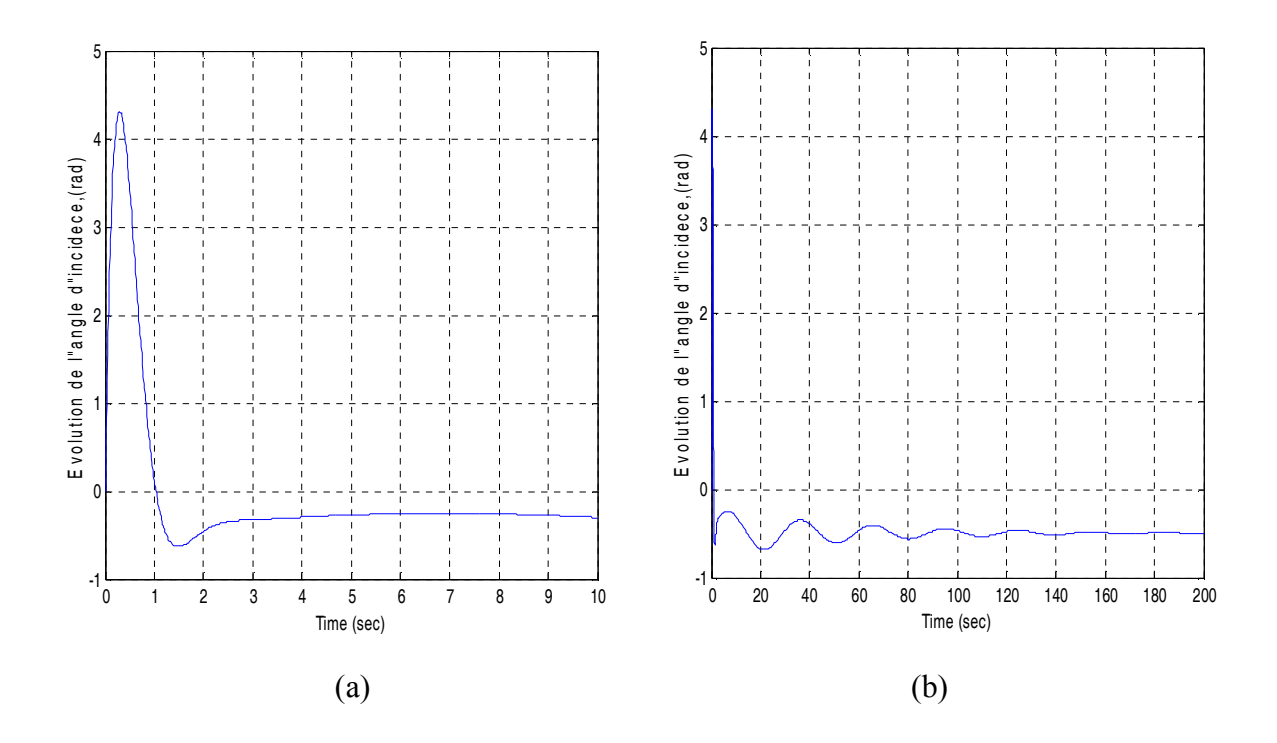

**Figure 7.10 La variation de l'angle d'incidence en fonction du temps** 

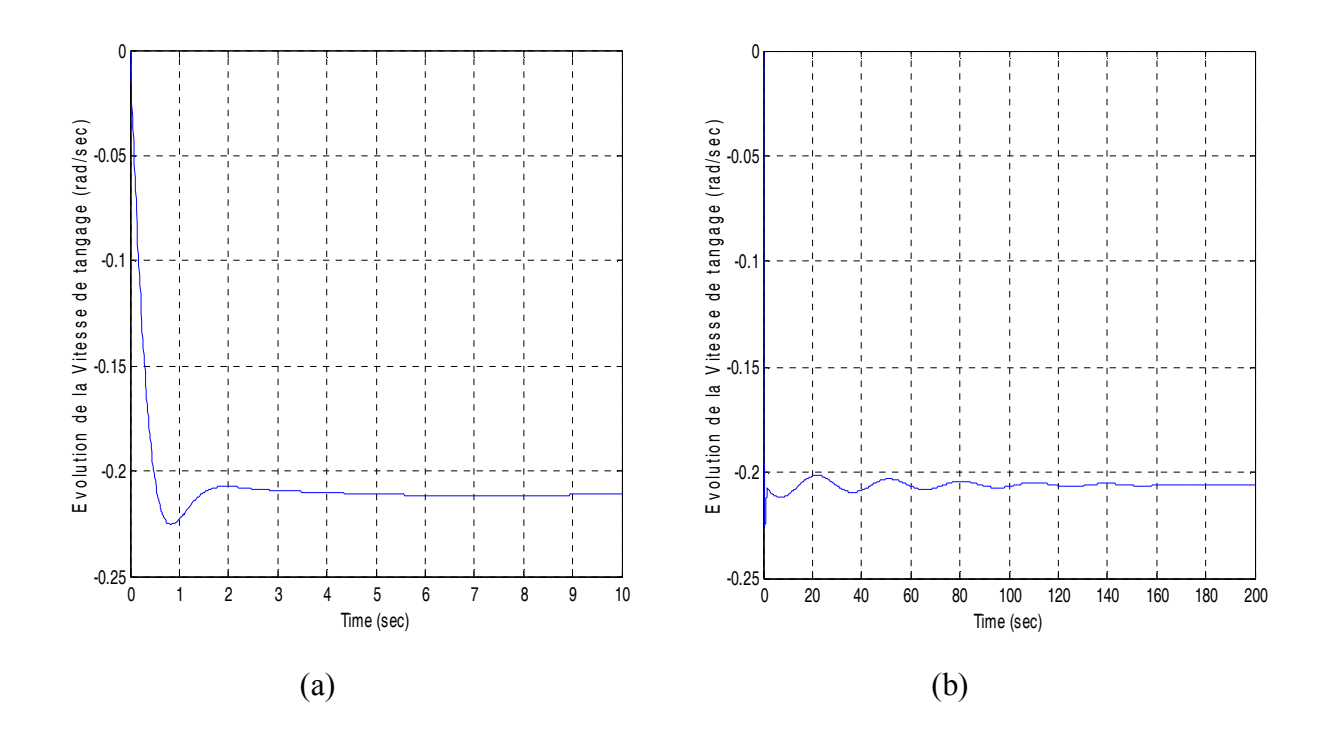

**Figure 7.11 La variation du taux de tangage en fonction du temps** 

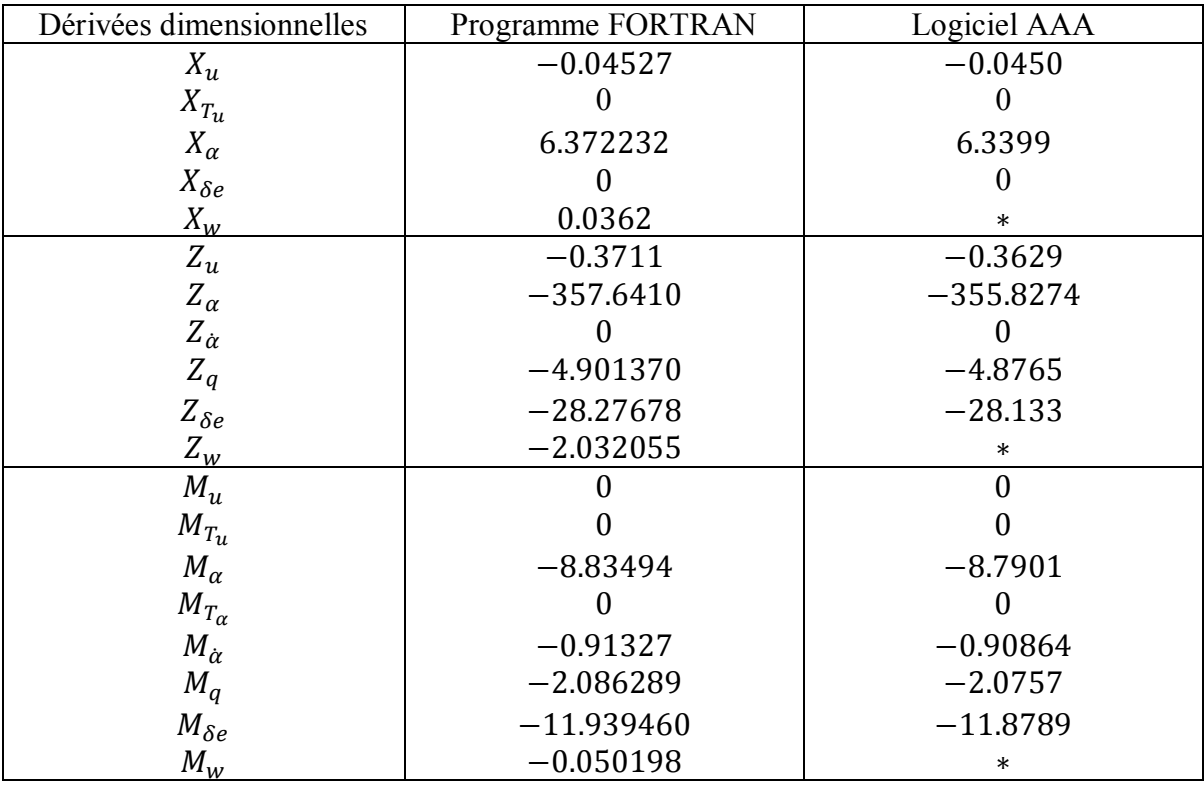

Les résultats obtenus par le programme Fortran et le logiciel AAA

Les résultats obtenus par le programme Matlab et le logiciel AAA

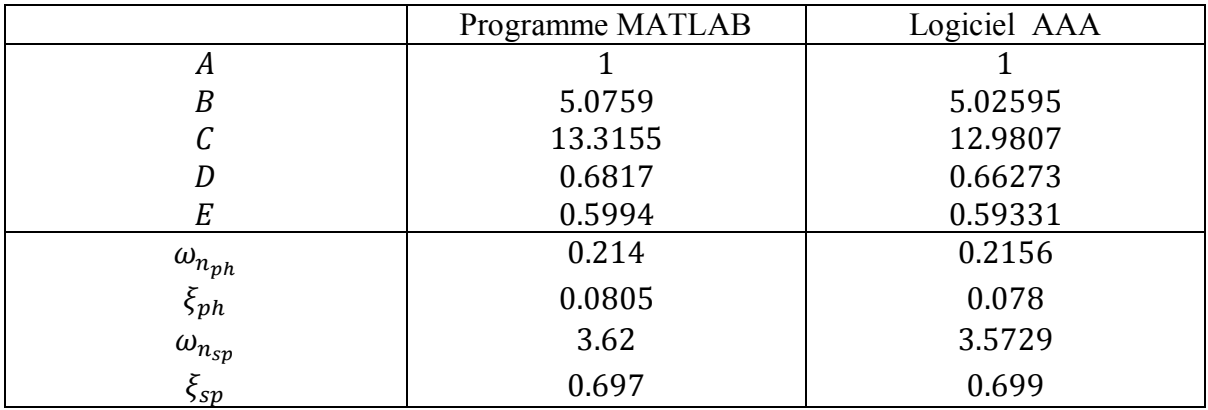

Modele2 : Cessna 172

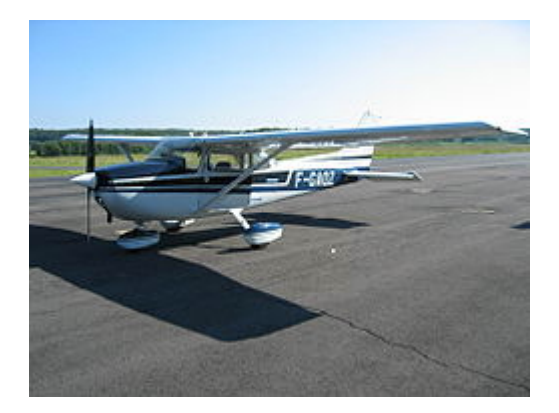

Le Cessna 172 est un petit avion de transport personnel à quatre places, monomoteur à pistons à ailes hautes. Il est un des avions les plus populaires du monde.

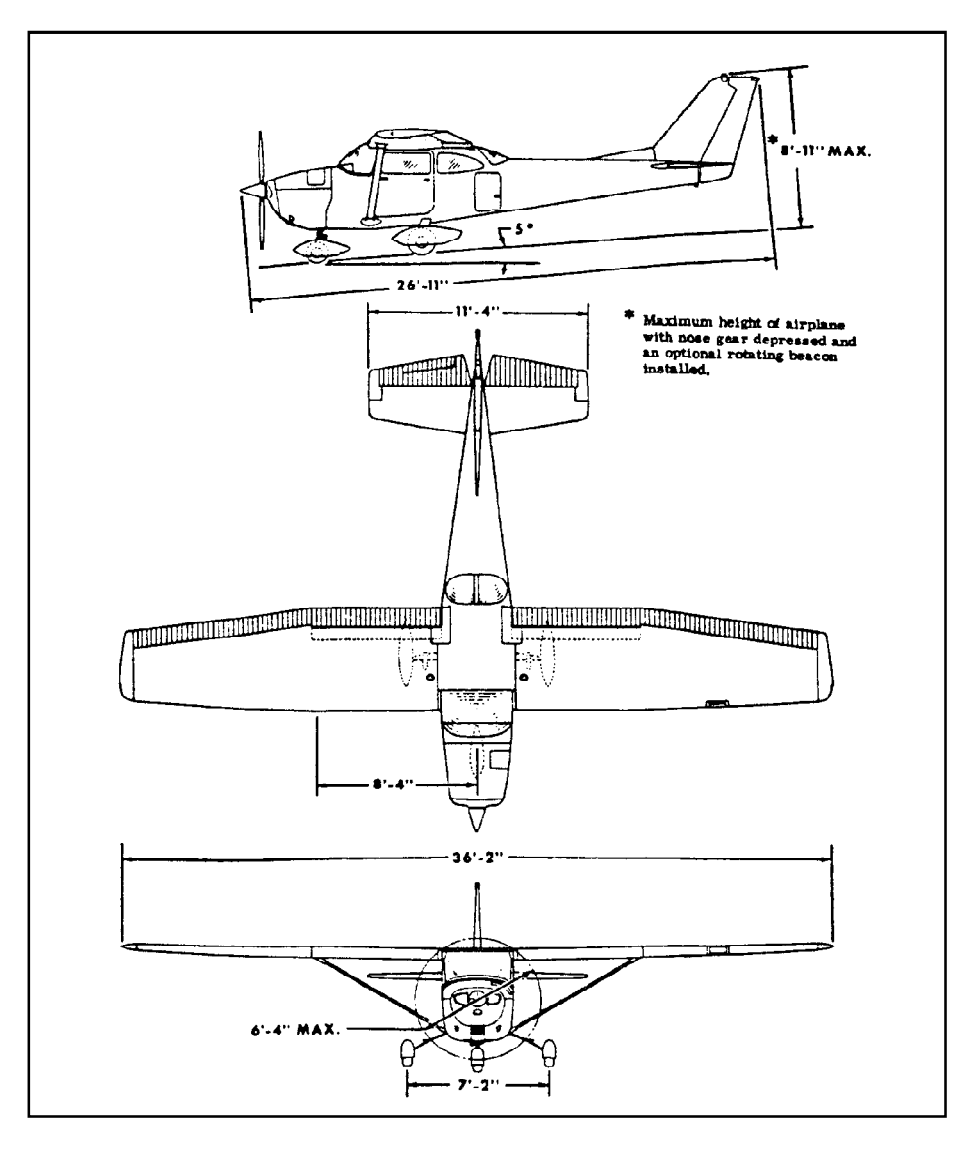

**Figure 7.12 Trois vues de l'avion Cessna 172** 

Les donnés sont lues a partir d'un fichier comportant les informations ci-dessous :

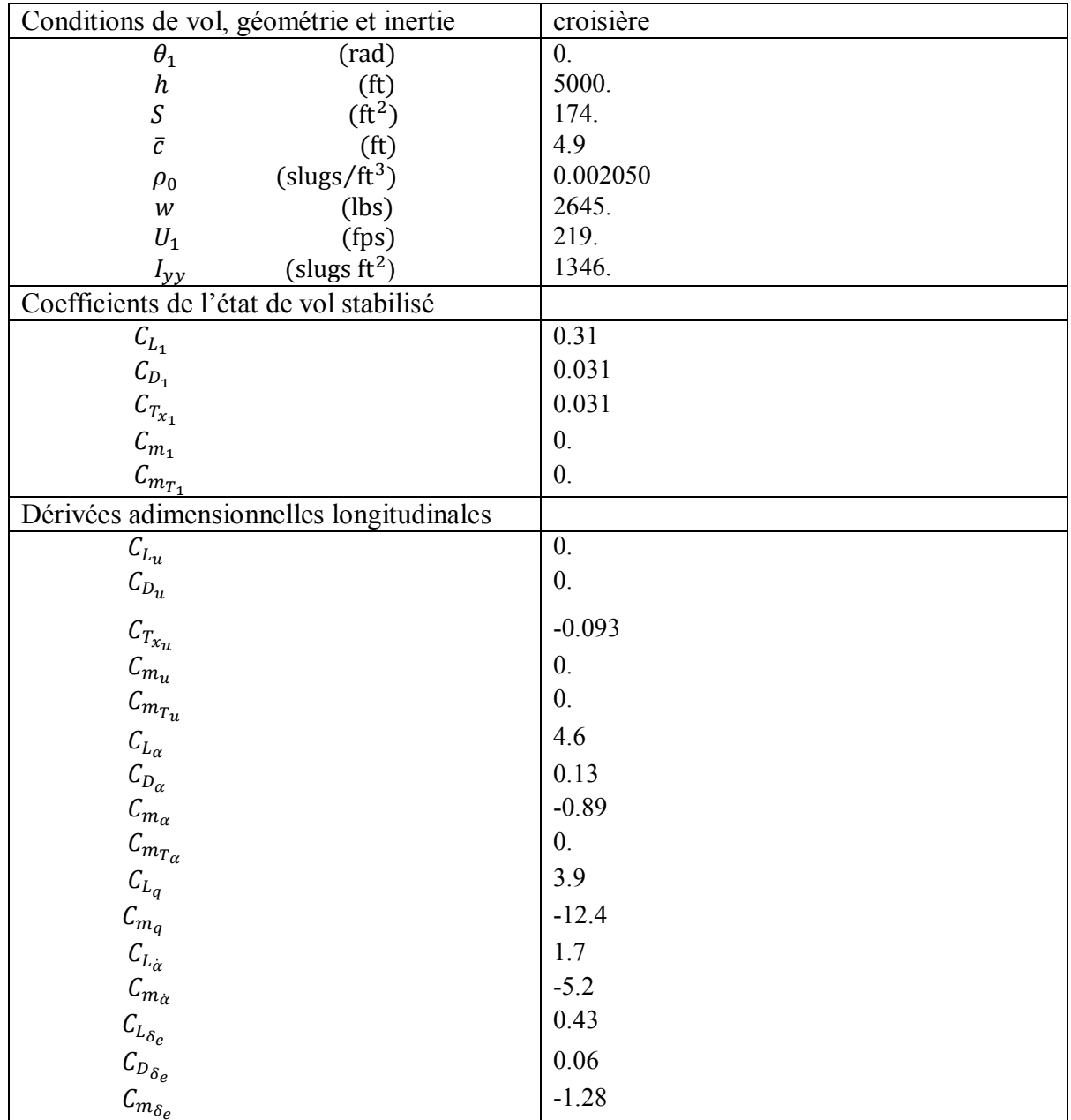

## **Tableau 7. 2 les données de Cessna 172**

Etape 2 :L'exécution du programme Fortran

Les résultats sont affichés dans un fichier de sortie sous la forme suivante :

| output - Bloc-notes                                                      |                                                                                                    |                                      |                     |  |
|--------------------------------------------------------------------------|----------------------------------------------------------------------------------------------------|--------------------------------------|---------------------|--|
| Fichier Edition Format Affichage ?                                       |                                                                                                    |                                      |                     |  |
|                                                                          | Affichage des cofficients dimensionels                                                                                                    |                                      |                     |  |
| 8.552029E-02                                                             | X_u, X_T_u, X_a, X_de, X_w<br>-2.945699E-02 -1.472849E-02<br>******************************                                                                                                    |                                      | 18.728940 -6.242980 |  |
|                                                                          | z_u ,z_a ,z_a_dot ,z_q ,z_de ,z_w<br>$-2.945699E - 01$ $-481.854100$ $-1.978844$<br>$-44.741360 -2.200247$                                                                                                    |                                      | $-4.539702$         |  |
| $-1.811497$                                                              | M_u, M_T_u, M_a, M_T_a, M_a_dot, M_q, M_de, M_w<br>$0.000000E+00$ $0.000000E+00$ $-27.714200$ $0.000000E+00$                                                                                                    | $-4.319725 -39.858630 -1.265489E-01$ |                     |  |
| *****                                                                    | Affichage de la matrice A<br>$\begin{array}{cccc} -2.945699\text{E}-02 & 8.552029\text{E}-02 & 0.000000\text{E}+00 & -32.174000\\ -2.945699\text{E}-01 & -2.200247 & 219.000000 & 0.000000\text{E}+00\\ 2.436587\text{E}-03 & -1.083491\text{E}-01 & -6.131222 & 0.000000\text{E}+00 \end{array}$<br>$0.000000E+00$ $0.000000E+00$ | *****<br>1.000000                    | 0.000000E+00        |  |
| *****<br>$-6.242980$<br>$-44.741360$<br>$-39.488540$<br>$0.000000E + 00$ | Affichage de vecteur B                                                                                                    | *****                                |                     |  |

**Figure 7. 13 Fichier résultats de programme Fortran** 

Les résultats sont aussi obtenus en utilisant le logiciel AAA sous la forme suivante :

| File Edit Window Help                      |                            | decirco Microst Microsoft Cossile Inclose Tibliit conditioni I       |                                        |                                                    |                                       |                                                           |                              |                              |                |
|--------------------------------------------|----------------------------|----------------------------------------------------------------------|----------------------------------------|----------------------------------------------------|---------------------------------------|-----------------------------------------------------------|------------------------------|------------------------------|----------------|
| 6 & Weight                                 | Aerodynamics               | Performance                                                          | Geometry                               | $\pi_{\mathbf{v}}^{\mathbf{y}}$ Propulsion         | Stab. & Control                       | Out Dynamics                                              | <b>of the Loads</b>          | <b>VAV</b> Structures        | SSS Cost       |
|                                            |                            | X Computation of Longitudinal Transfer Functions: Flight Condition 1 |                                        |                                                    |                                       |                                                           |                              |                              | $-1$ $-2$      |
| Calculate                                  |                            |                                                                      |                                        |                                                    |                                       | <b>要</b> Dear Dut                                         | <sup>B</sup> B Export        | <sup>2</sup> Theory          | <b>Q</b> Close |
|                                            |                            |                                                                      |                                        | <b>Output Parameters</b>                           |                                       |                                                           |                              |                              |                |
| IM.                                        |                            |                                                                      | $-1,9740$<br>Ξ                         | $\mathbf{?}$<br>ৰু<br>™sp                          | $rac{\text{rad}}{\text{s}}$<br>6,0228 | silah<br>(C <sub>long<sub>3</sub>)</sub><br>a             | s                            |                              |                |
| lā,                                        | $\frac{b}{a^2}$<br>49,12   | $\overline{\mathbf{r}}$<br>ৰ্ক                                       | $-4,5285$                              | ?<br>⊲¦sp                                          | 0,685                                 | $\frac{2}{\Delta}$<br>( <sup>FC</sup> long <sub>4</sub> ) | s                            | د   م   م   د   م   ع        |                |
| <b>W/S</b>                                 | $\frac{b}{a^2}$<br>15,20   | $\overline{\mathbf{z}}$<br>₹м.<br>ء                                  | 0,0000<br>$\overline{\text{fts}}$      | $\frac{2}{\sqrt{2}}$<br>$\mathbf{P}_{\text{long}}$ | $rac{\text{rad}}{\text{s}}$<br>0,1805 | $\frac{2}{\Delta}$<br>ъ.                                  | $-6,2276$<br>ъ               | $\overline{?}$               |                |
|                                            | $-0,0294$<br>$s^{-1}$      | э<br>ਭੌ≝.                                                            | 0,0000<br>$\frac{1}{\pi s}$            | $\left  \cdot \right $<br>E <sup>5P</sup> long     | 0,116                                 | ₹                                                         | $-44,6311$<br>$\overline{s}$ | $\mathbf{?}$                 |                |
| $x_T$                                      | $-0,0147$<br>$s^{-1}$      | э<br>⊴™∝                                                             | $s^2$<br>$-27,6893$                    | <u>ન</u><br>⊴°,<br>a.                              | $rac{rad}{s}$                         | $\frac{\mu_{\text{abs}}}{\sigma}$<br>$\mathsf{M}_5$       | $-39,8228$<br>$s^2$          | $\overline{\mathbf{?}}$<br>٩ |                |
|                                            | $\frac{\pi}{2}$<br>18,6828 | $\overline{z}$<br>ਕੁੱ™-ੂ                                             | 0,0000<br>$s^2$                        | $\left  \cdot \right $<br>द७                       |                                       | d "                                                       |                              |                              |                |
|                                            | $-0,2938$<br>$s^{-1}$      | э<br>ਵ™⊾                                                             | $-1,8099$<br>$s^{-1}$                  | ?<br>ਟ੍ਰੀ <sup>TC</sup> long,                      | s                                     | ₹                                                         |                              |                              |                |
|                                            | ÷,<br>-480,6666            | ⊴™,                                                                  | $-4,3158$<br>$s^{-1}$                  | ?<br>$\mathbf{E}^{\text{TC}_{\text{long}_2}}$      | s                                     | $\frac{1}{2}$                                             |                              |                              |                |
| New<br><b>Open</b>                         | æ<br>Save                  | $\overline{\mathbf{r}}$<br>Save As<br>Delete                         |                                        |                                                    |                                       | Flight Cond                                               | E<br>E<br>Copy WMF<br>Notes  | Print<br>Atmosphere          | Help<br>Exit   |
| File (Configuration (Certification (Setup) |                            |                                                                      |                                        |                                                    |                                       |                                                           |                              |                              |                |
| <b>Company Name</b>                        |                            |                                                                      | Advanced Aircraft Analysis 2.5 Project |                                                    |                                       |                                                           |                              | 06/27/10                     | 7:03 PM        |

**Figure 7. 14 Résultats de logiciel AAA** 

 $-6 - x$ 

Etape 03 :L'exécution de programme Matlab

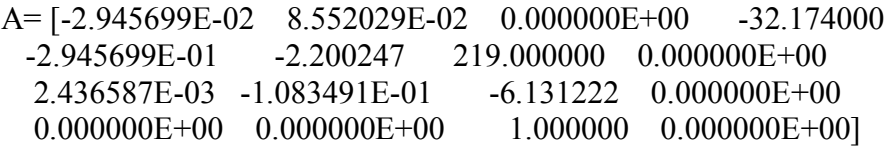

L'équation caractéristique est donnée par :

 $1 \lambda^4 + 8.3609 \lambda^3 + 37.4893 \lambda^2 + 1.2836 \lambda^3 + 1.1994 = 0$ 

Le critère de Routh est :

 $R = d(bc - a * d) - b^2E = 316.8379$ 

 $E = 1.1994$ 

 $E > 0$  et  $R > 0$ 

Donc, il n'ya pas de mode instable pour cet avion.

Les valeurs propres :

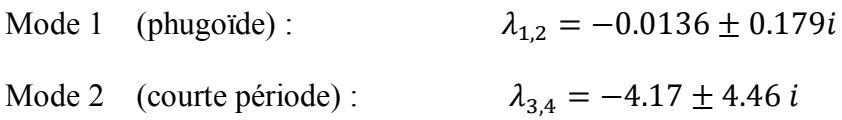

Le mode phugoïde :

Pulsation  $\omega_{n_{nb}} = 0.179$  rad/sec

Le taux d'amortissement  $\xi_{ph} = 0.076$ 

Le mode courte période :

Pulsation  $\omega_{n_{sp}} = 6.10 \text{rad/sec}$ 

Le taux d'amortissement  $\xi_{sp} = 0.683$ 

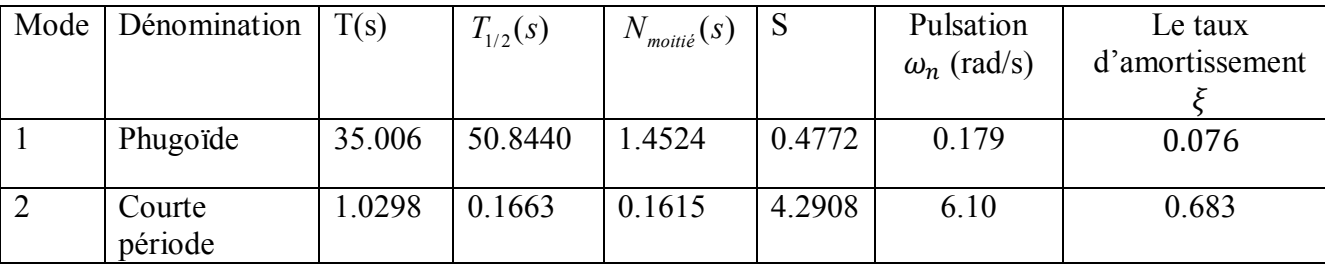

Résultats numériques Obtenus par le programme Matlab sont :

Résultats graphiques :

L'avion est dynamiquement stable, c'est que nous avons montrés avec la condition de ROUTH.

Les figures 7. 15 et 7. 16 présentent le comportement transitoire des deux modes Phugoïde et Courte période.

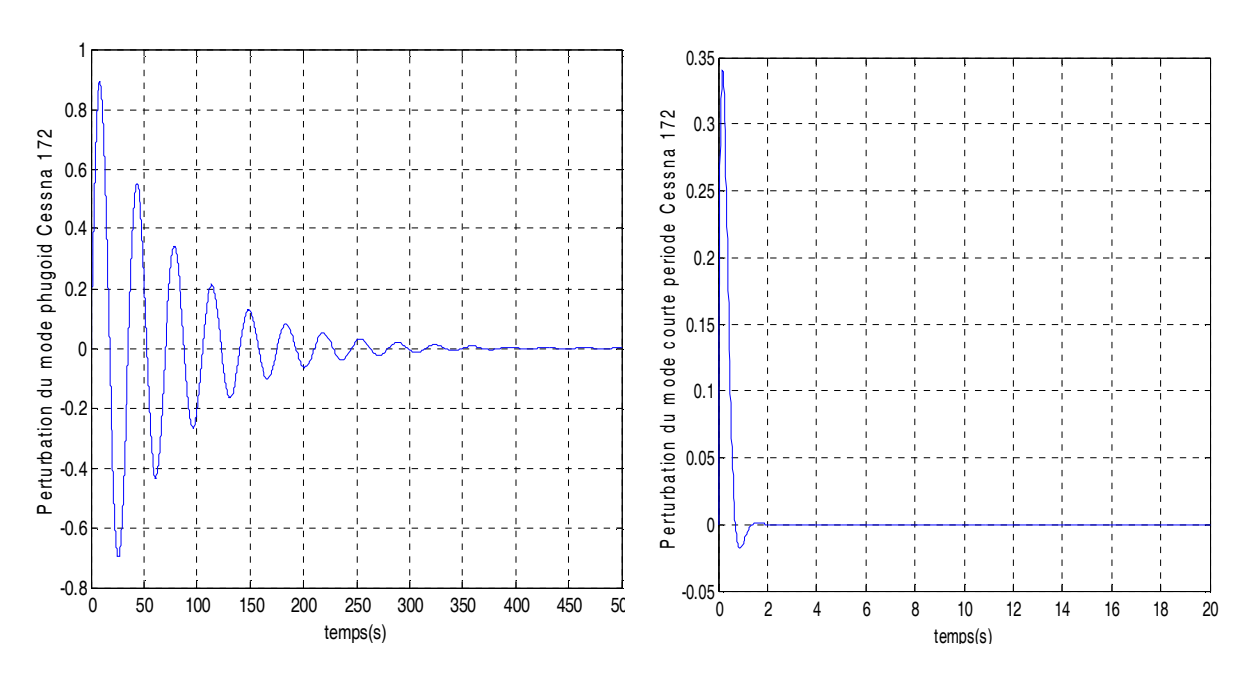

**Figure 7. 15 le comportement transitoire du mode Phugoïde du Cessna 172** 

**Figure 7.16 Le comportement transitoire du mode courte période du Cessna 172** 

La réponse longitudinale :

B= [-6.242980 -44.741360 -39.488540 0.000000E+00]

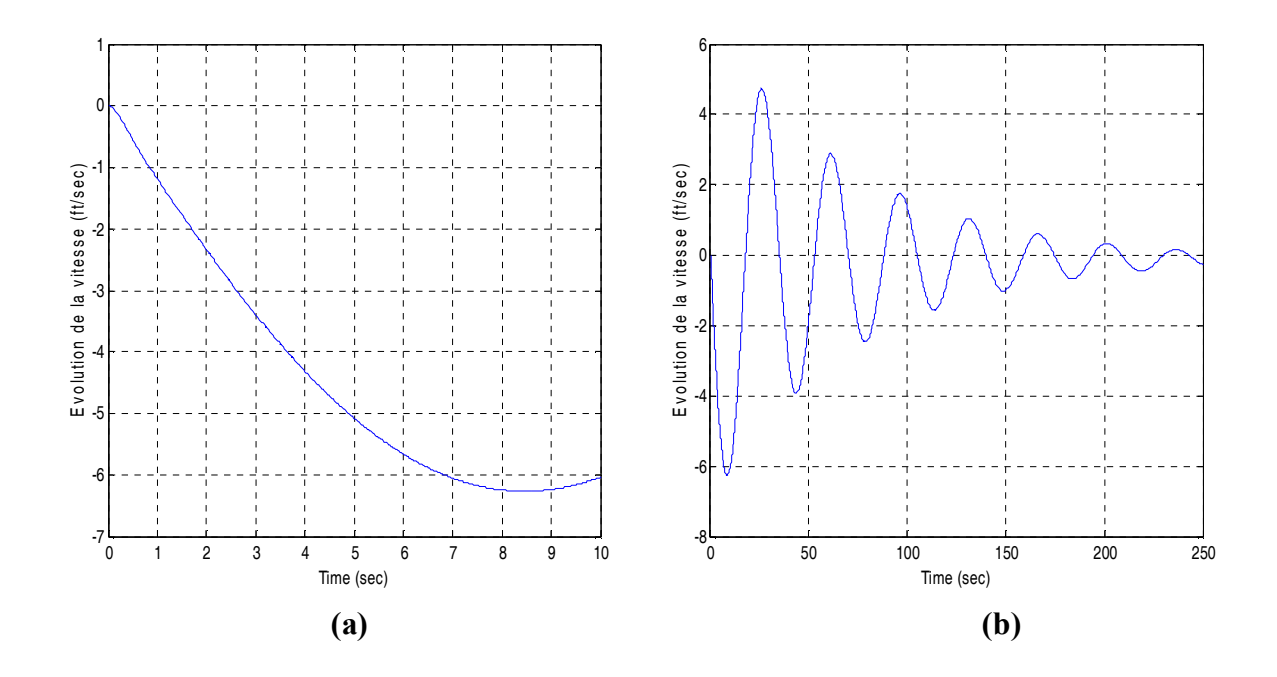

**Figure 7.17 La variation de la vitesse de perturbation en fonction du temps** 

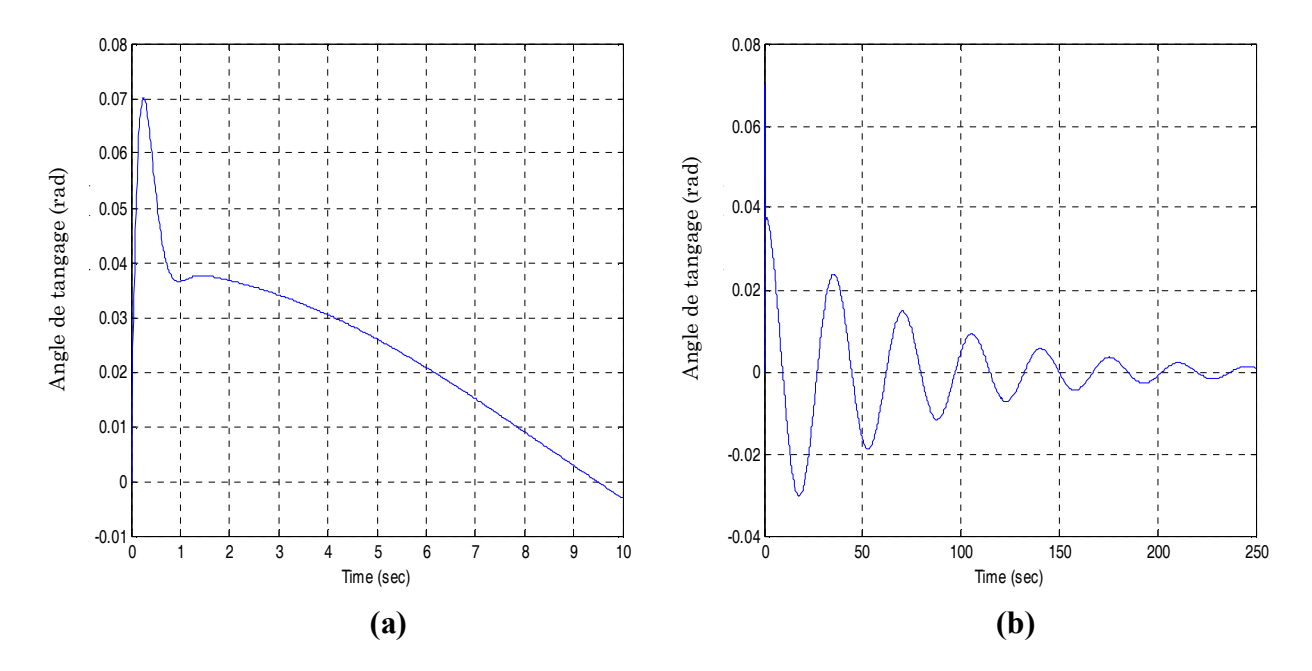

**Figure 7.18 La variation de l'angle de tangage en fonction du temps** 

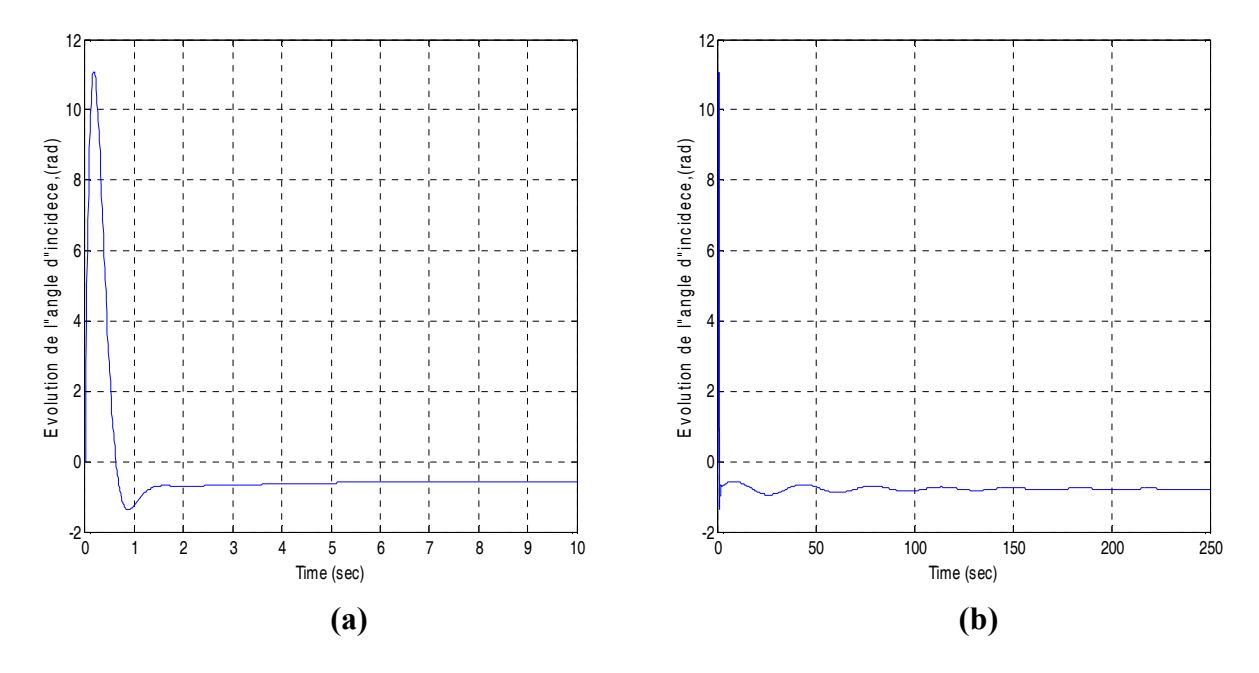

F**igure 7.19 La variation de l'angle d'incidence en fonction du temps** 

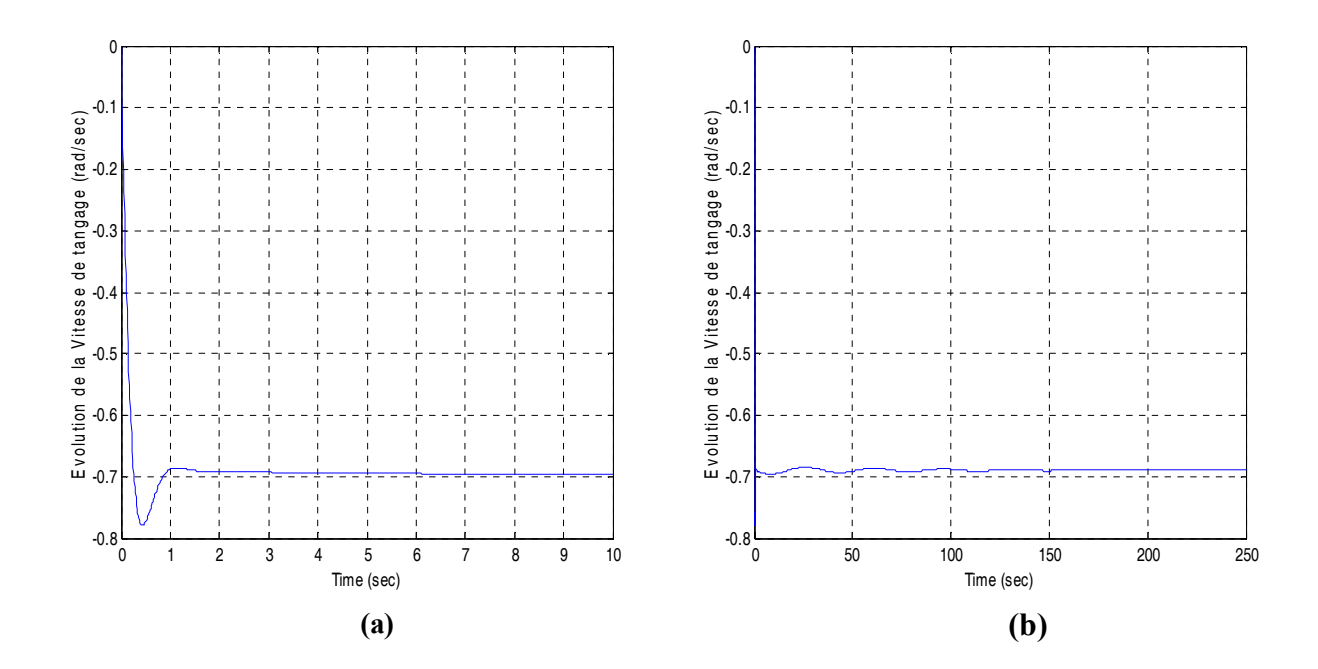

**Figure 7.20 La variation du taux de tangage en fonction du temps** 

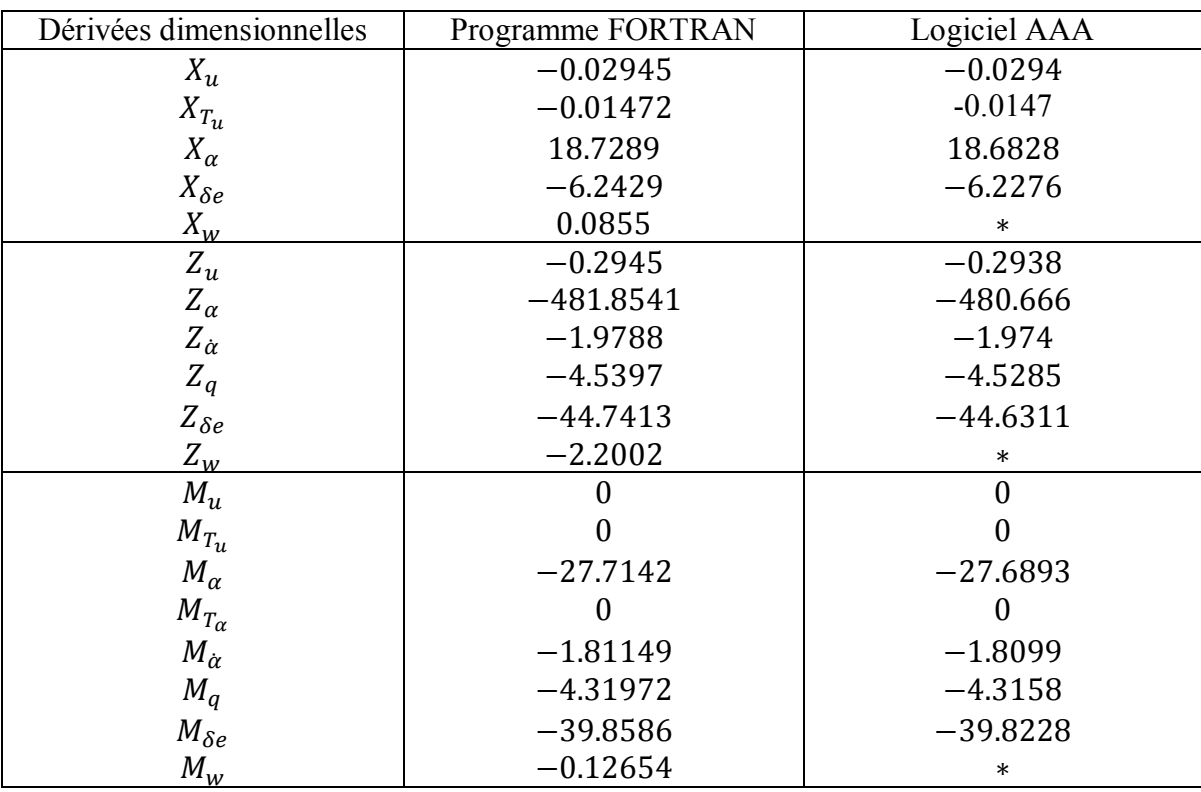

Les résultats obtenus par le programme Fortran et le logiciel AAA

Les résultats obtenus par le programme Matlab et le logiciel AAA

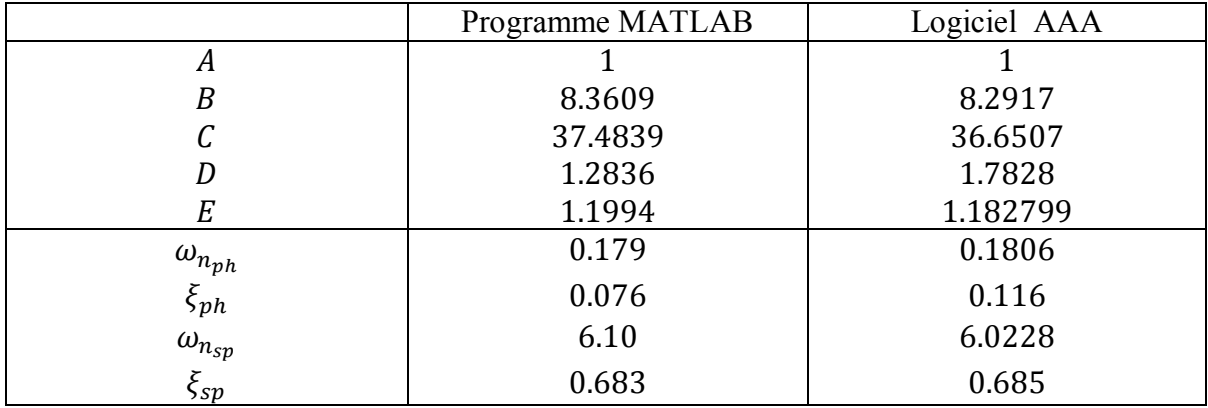

Model 3: Beech M99

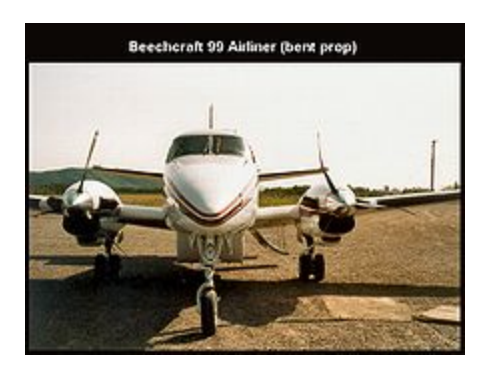

Le Beech M99 est un avion de transport régional à dix-neuf passagers. Il est équipé de deux turbopropulseurs « Pratt & Whitney ».

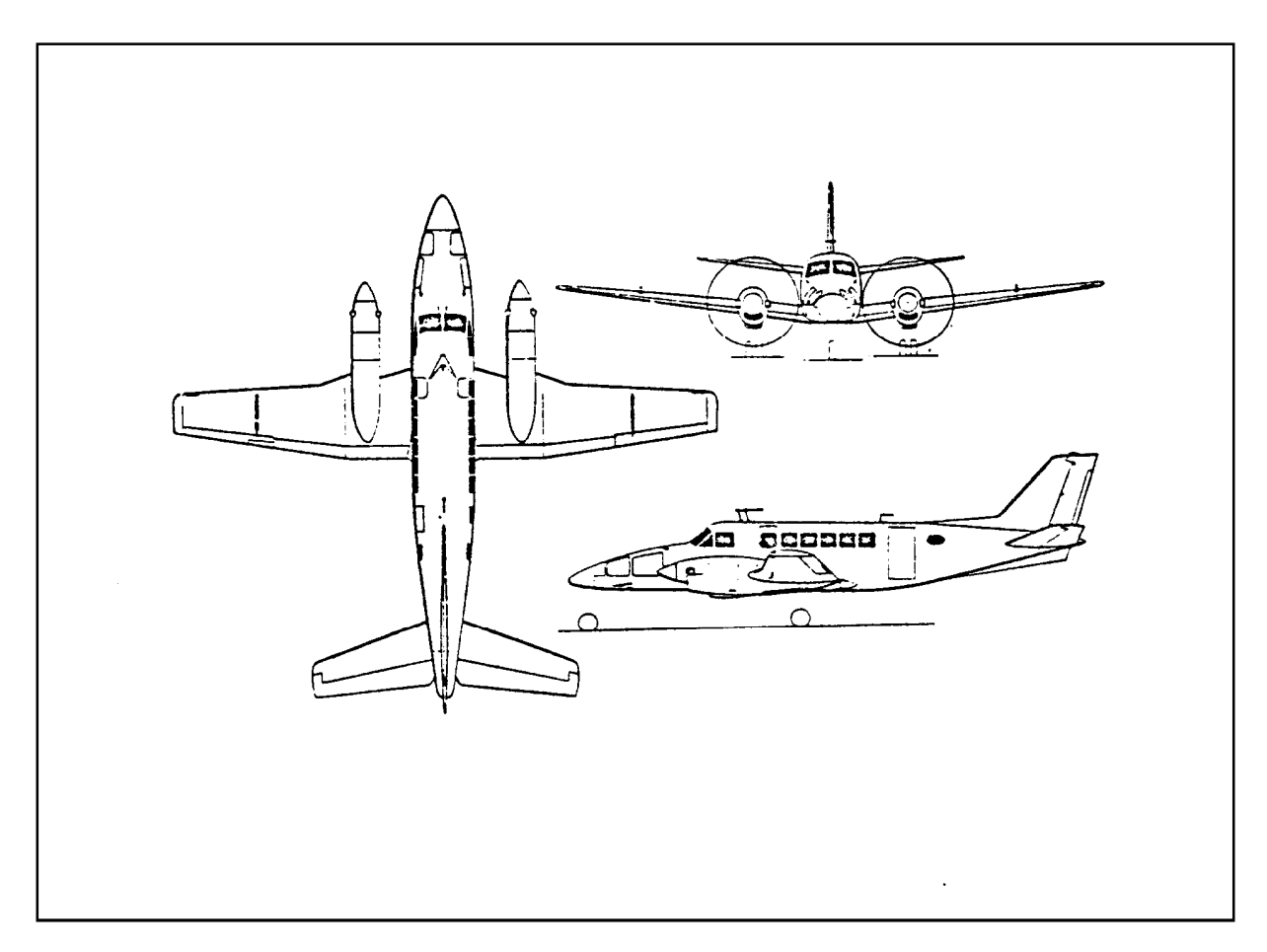

**Figure 7. 21 Trois vues de l'avion Beech M99** 

Les donnés sont lues a partir d'un fichier comportant les informations ci-dessous :

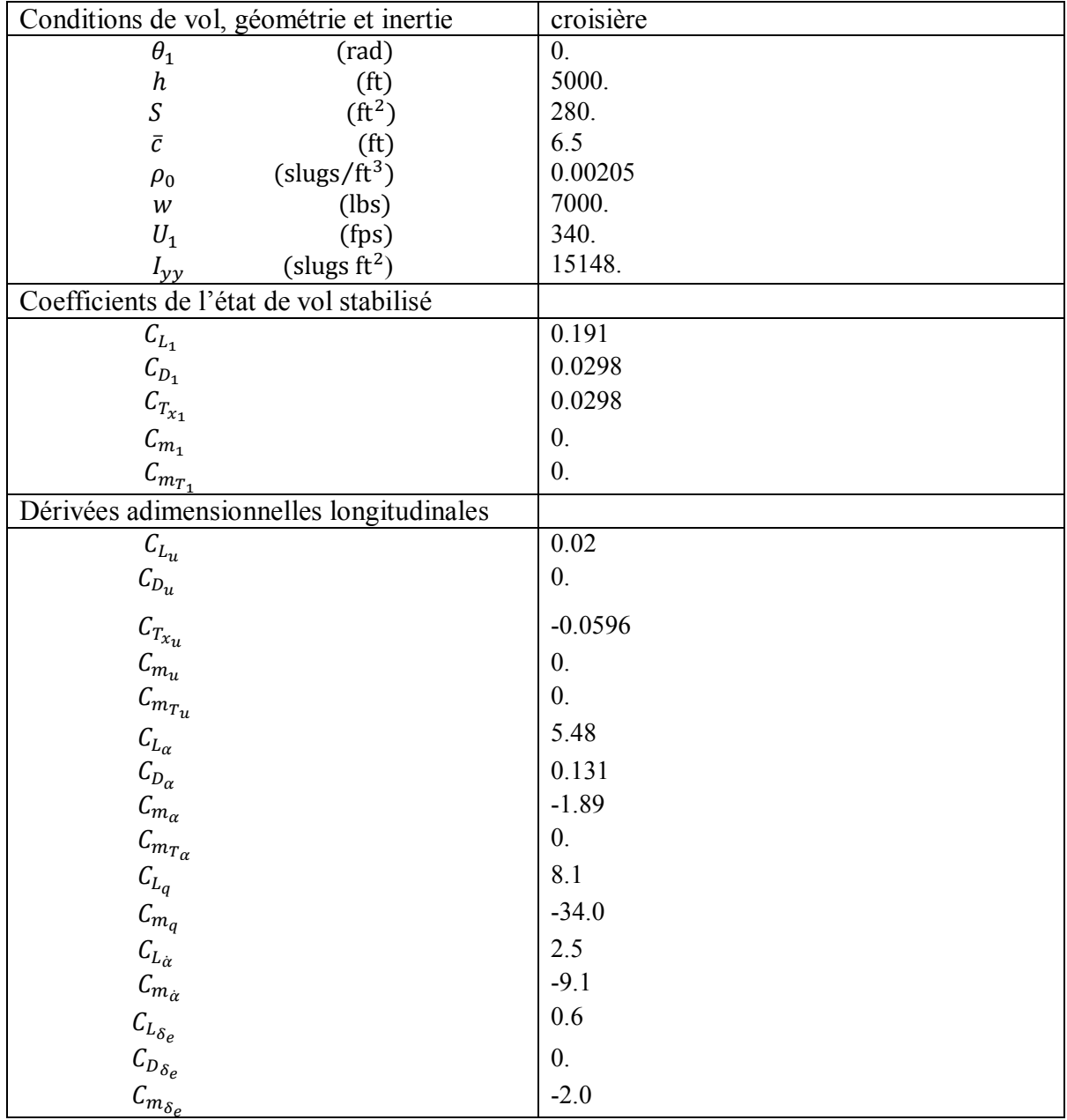

## **Tableau 7. 3 les données de Beech M99**

Company Name

Etape 2 : Exécution du programme Fortran :

Les résultats sont affichés dans un fichier de sortie sous la forme suivante :

| output.txt - Bloc-notes                                                                                                    |  |  |  |  |  |  |  |
|----------------------------------------------------------------------------------------------------|--|--|--|--|--|--|--|
| Fichier Edition Format Affichage<br>- 7                                                                                                    |  |  |  |  |  |  |  |
| Affichage des cofficients dimensionels                                                                                                    |  |  |  |  |  |  |  |
| X_u, X_T_u, X_a, X_de, X_w<br>$-2.673093E - 02$ 0.000000E+00<br>9.149513<br>0.000000E+00<br>2.691033E-02                                                                                                    |  |  |  |  |  |  |  |
| Z_u ,Z_a ,Z_a_dot ,Z_q ,Z_de<br>, Z_w<br>$-1.802992E - 01 -840.199800$ $-3.644108$<br>$-11.806910$<br>$-91.495130 -2.471176$<br>****************************                                                                                                    |  |  |  |  |  |  |  |
| M_u,M_T_u,M_a,M_T_a,M_a_dot,M_q,M_de,M_w<br>$0.000000E+00$ $0.000000E+00$ $-26.906650$ $0.000000E+00$<br>$-1.238351$<br>$-7.913720E - 02$<br>$-4.626804$ $-28.472640$                                                                                                    |  |  |  |  |  |  |  |
| *****<br>*****<br>Affichage de la matrice A<br>$-2.673093E-02$ 2.691033E-02<br>0.000000E+00<br>$-32.174000$<br>$-1.802992E-01$<br>$-6.566872E-04$<br>$-7.013667E-02$<br>$-5.865155$<br>$-2.471176$ 340.000000<br>0.000000E+00<br>$0.000000E+00$<br>0.000000E+00 0.000000E+00<br>1.000000<br>$0.000000E+00$<br>********************<br>*************************<br>***************<br>*****<br>*****<br>Affichade de vecteur B<br>0.000000E+00<br>$-91.495130$<br>$-28.139400$<br>0.000000E+00 |  |  |  |  |  |  |  |

**Figure 7.22 Fichier résultats de programme Fortran** 

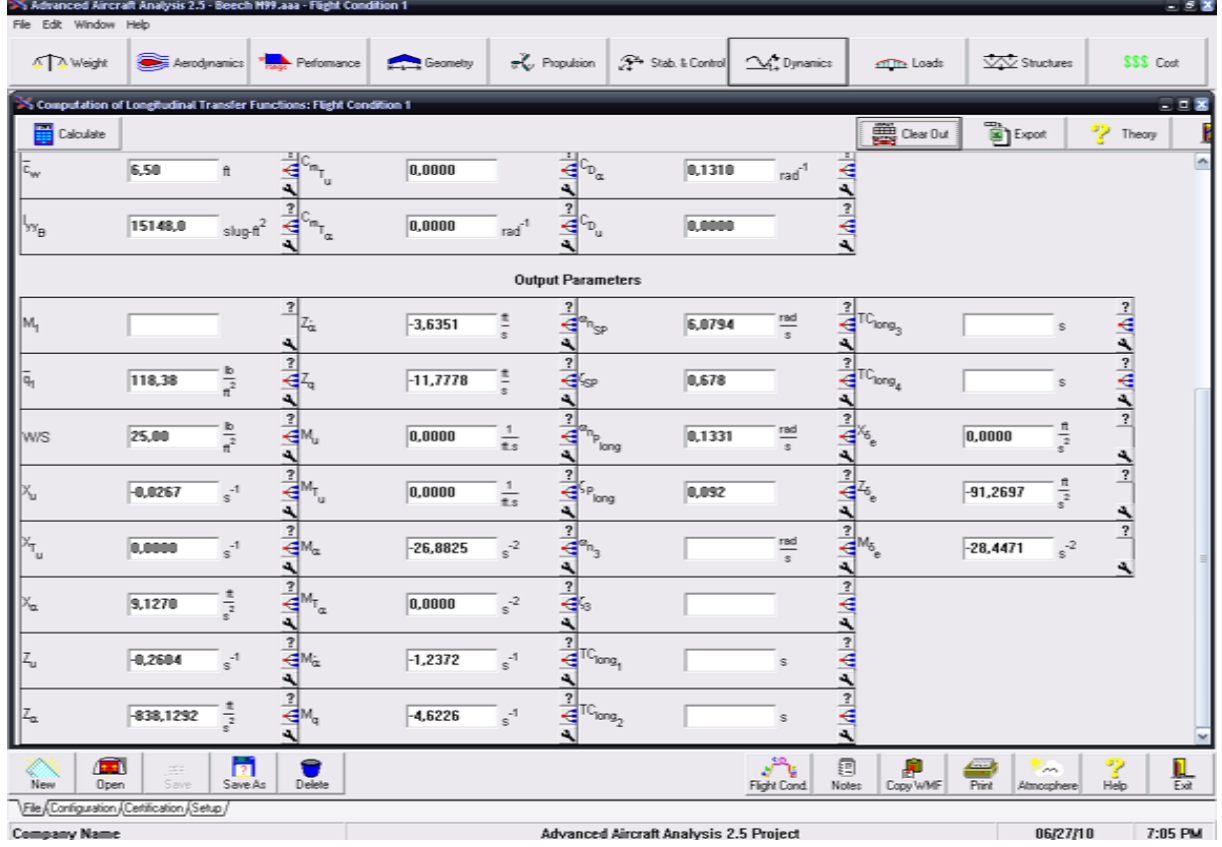

Les résultats peuvent être aussi obtenus en utilisant le logicielle AAA.

Advanced Aircraft Analysis 2.5 Project **Figure 7. 23 Résultats du logiciel AAA**  Etape 3 : L'exécution du programme Matlab donne :

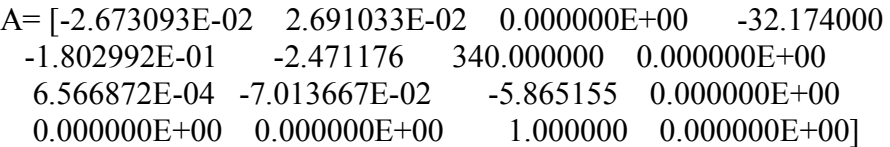

L'équation caractéristique :

 $1.0000\lambda^4 + 8.3631\lambda^3 + 38.5680\lambda^2 + 1.0684\lambda + 0.4591 = 0$ 

Vérification de la stabilité d'après le théorème de ROUTH

 $E = 0.4591 > 0$ 

 $R = 311.3751 > 0$ 

Donc, il n'existe pas de mode instable pour ce type d'avion.

Les valeurs propres de la matrice A:

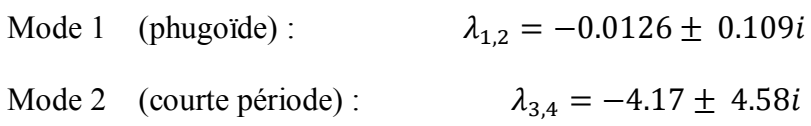

Mode phugoïde :

Pulsation  $\omega_{n_{ph}} = 0.109$  rad/sec

Le taux d'amortissement  $\xi_{ph} = 0.115$ 

Mode courte période :

Pulsation  $\omega_{n_{sp}} = 6.19 \text{ rad/sec}$ 

Le taux d'amortissement  $\xi_{sp} = 0.673$ 

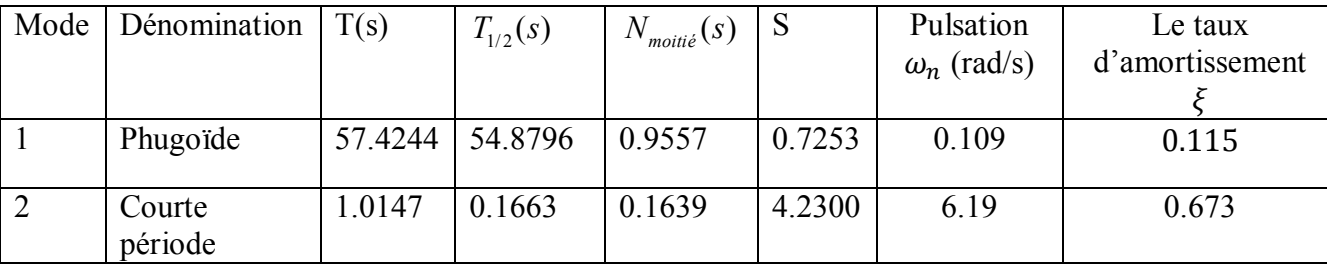

Résultats numériques: obtenus par Matlab :

Résultats graphiques :

L'avion est dynamiquement stable, c'est que nous avons montré avec le critère de Routh.

Les figures 7.24 et 7.25 présentent le comportement transitoire des deux modes Phugoïde et Courte période.

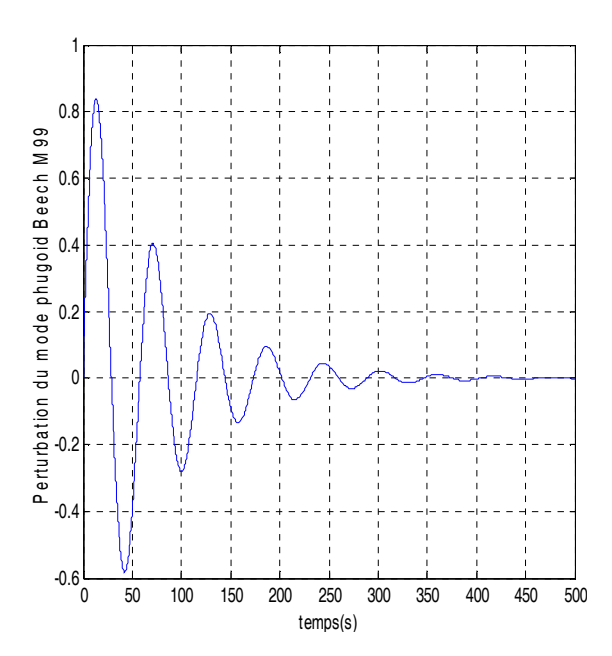

**Figure 7.24 le comportement transitoire du mode Phugoïde (Beech M99)** 

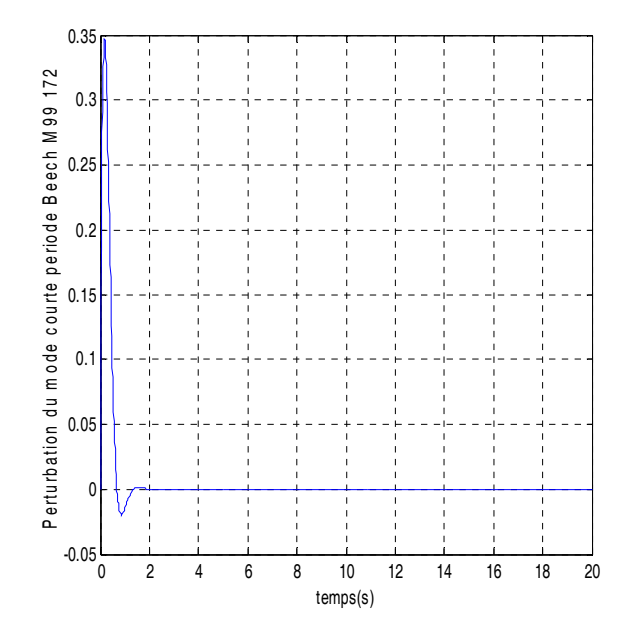

**Figure 7.25 Le comportement transitoire du mode courte période (Beech M99)** 

La réponse longitudinale :

B= [0.000000E+00 -91.495130 -28.139400 0.000000E+00]

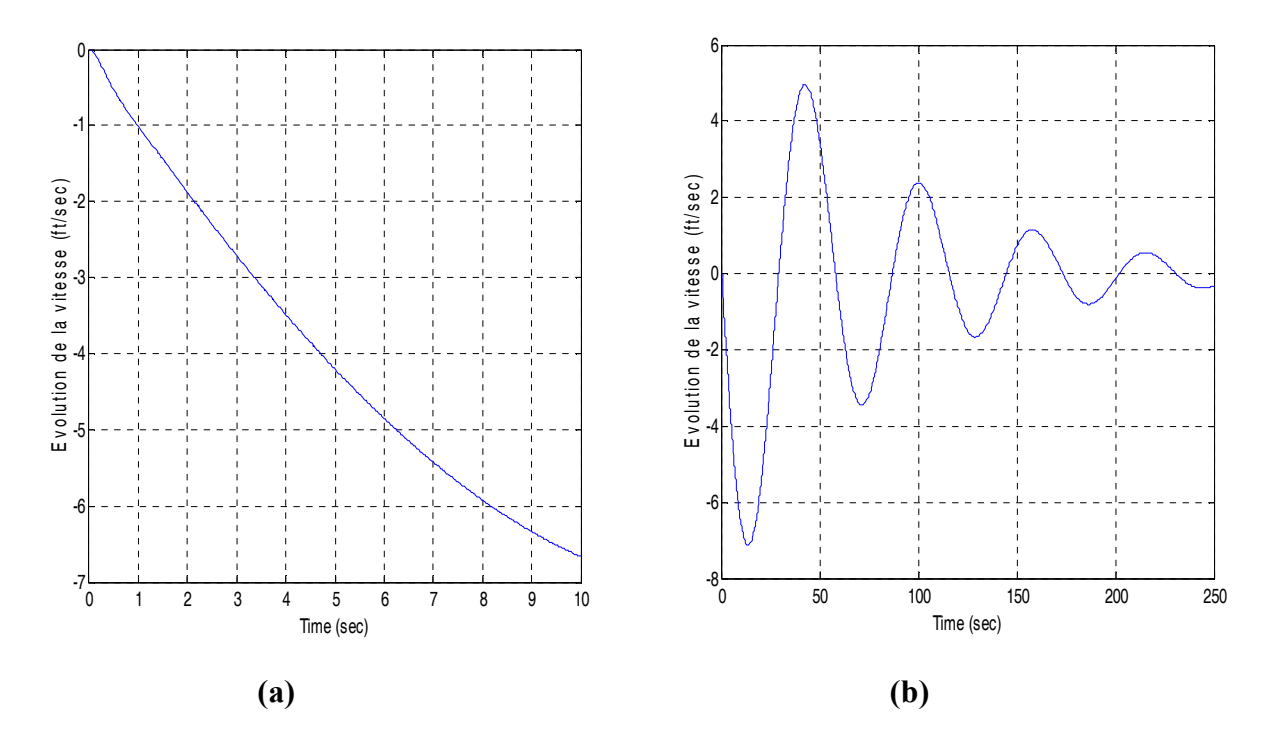

**Figure 7. 26 La variation de la vitesse de perturbation en fonction du temps** 

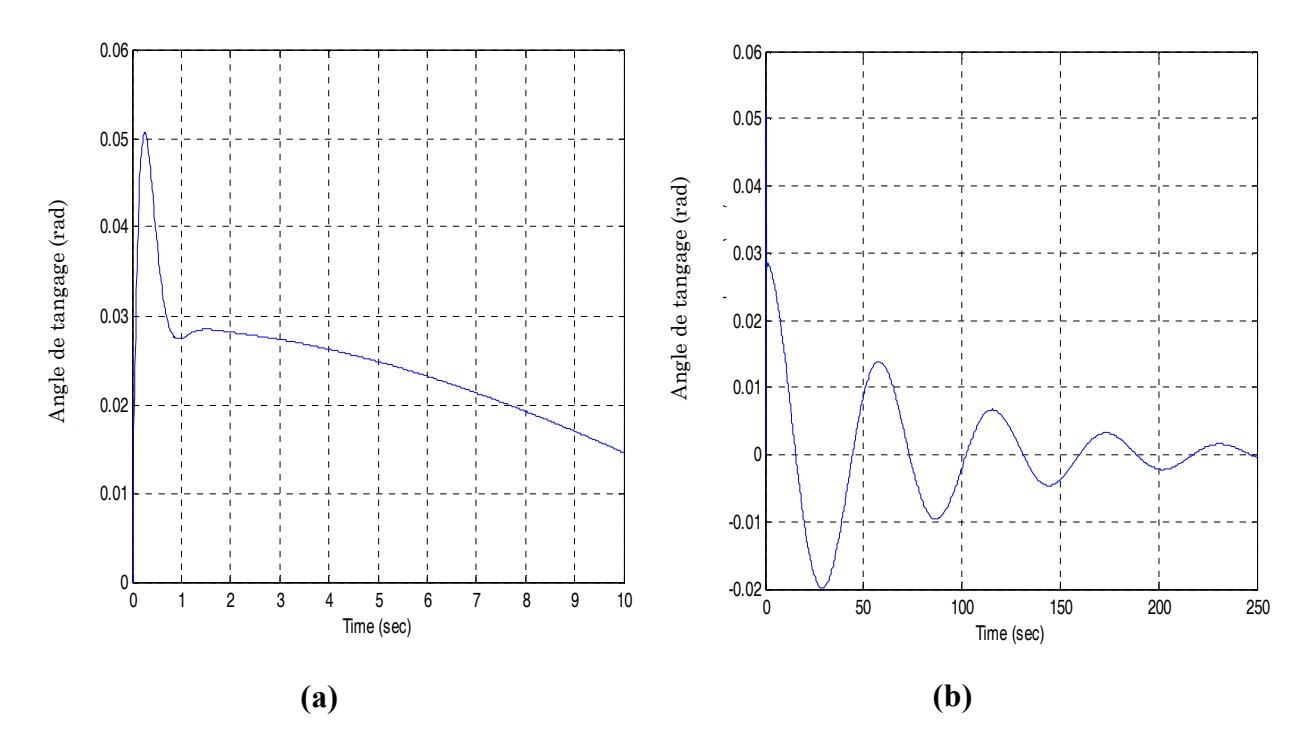

**Figure 7. 27 La variation de la l'angle de tangage en fonction du temps** 

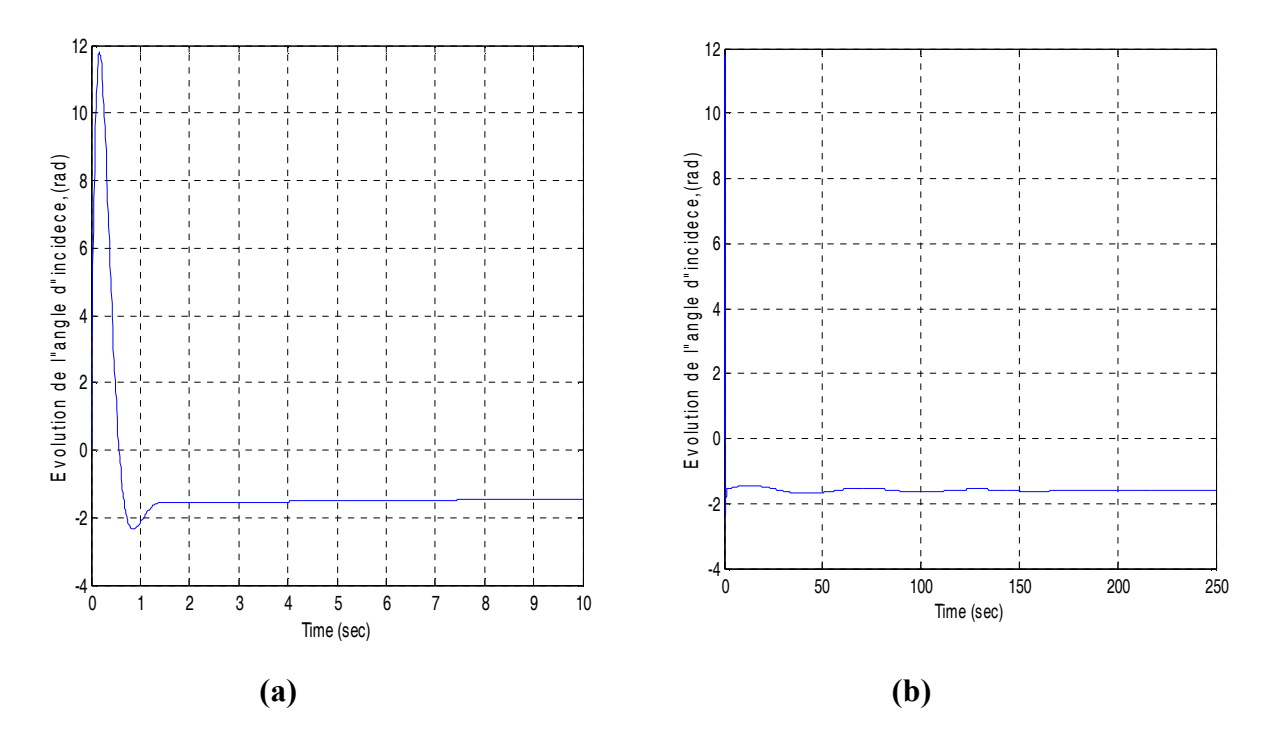

**Figure 7. 28 La variation de l'angle d'incidence en fonction du temps** 

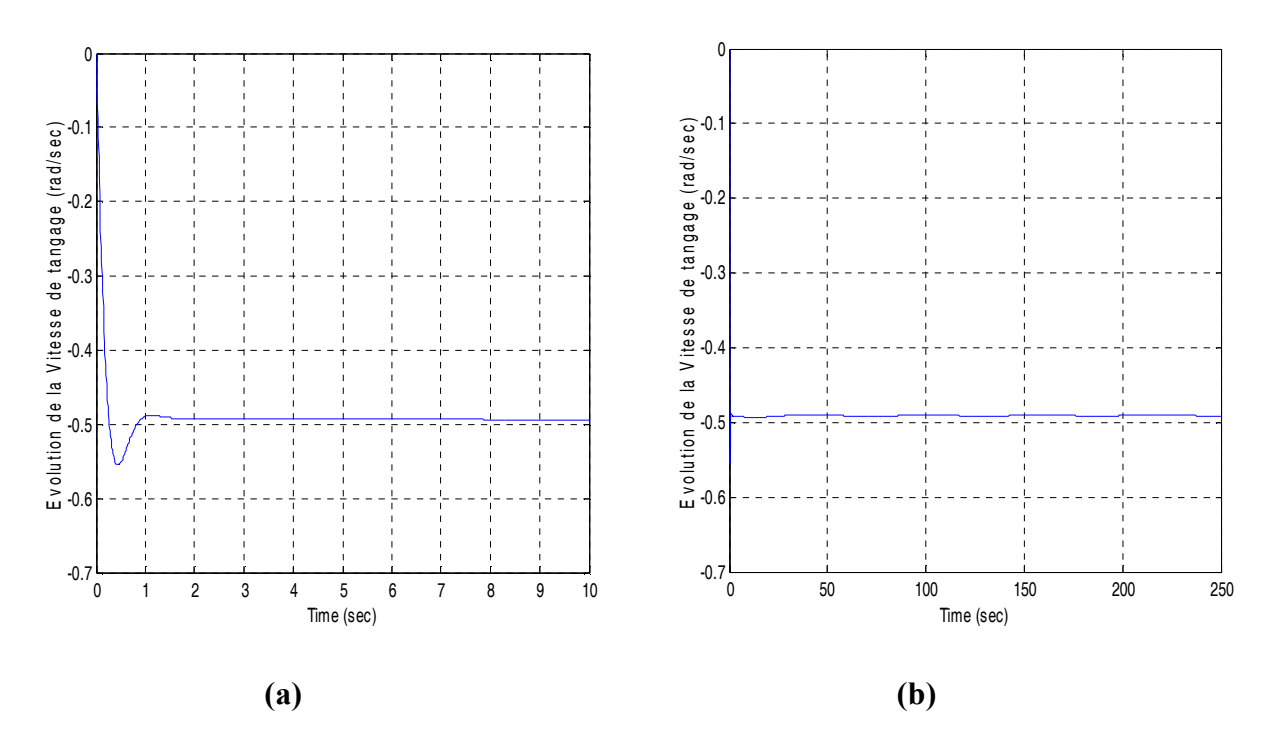

**Figure 7. 29 La variation du taux de tangage en fonction du temps** 

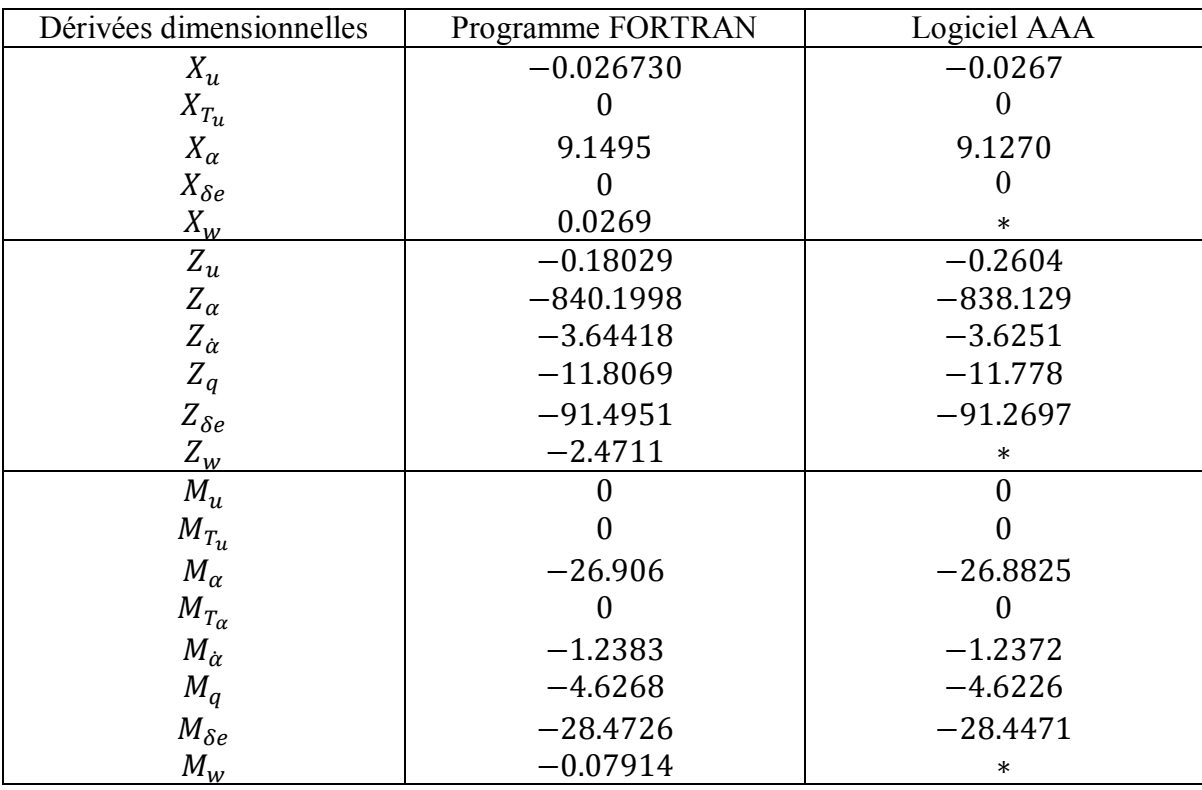

Les résultats obtenus par le programme Fortran et le logiciel AAA

Les résultats obtenus par le programme Matlab et le logiciel AAA

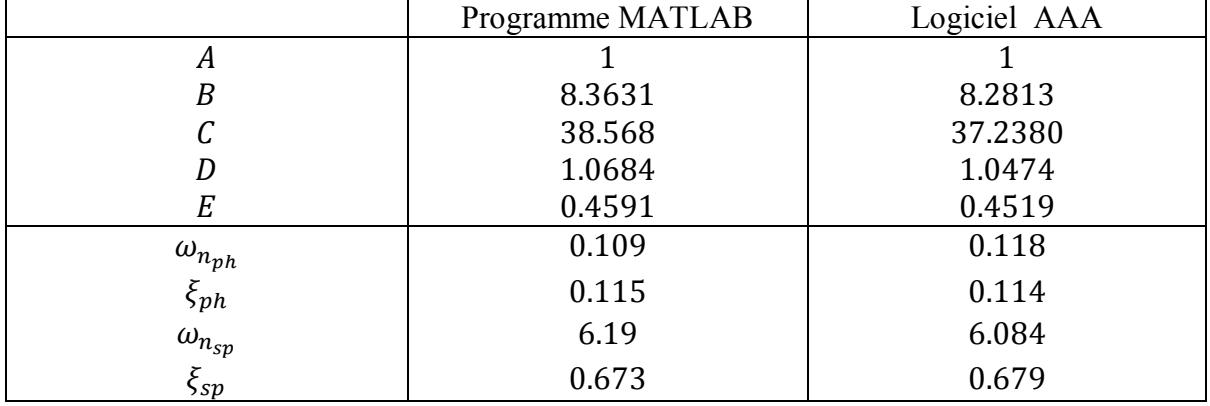

Modele4 : SIAI-Marchetti S211

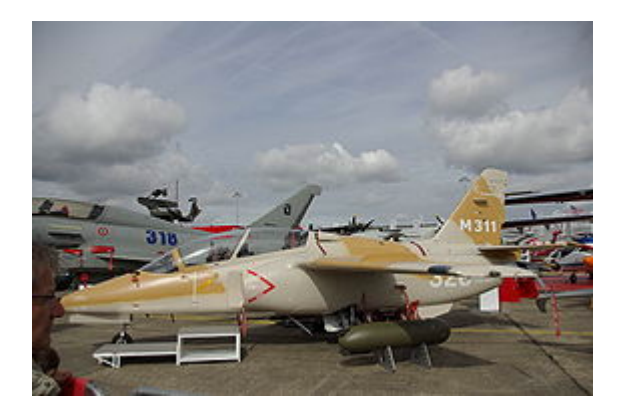

Le SIAI Marchetti S-211 est un petit jet biplace d'entrainement militaire. Cet appareil a été développé par SIAI Marchetti, équipé d'un Turboréacteur « Pratt & Whitney ».

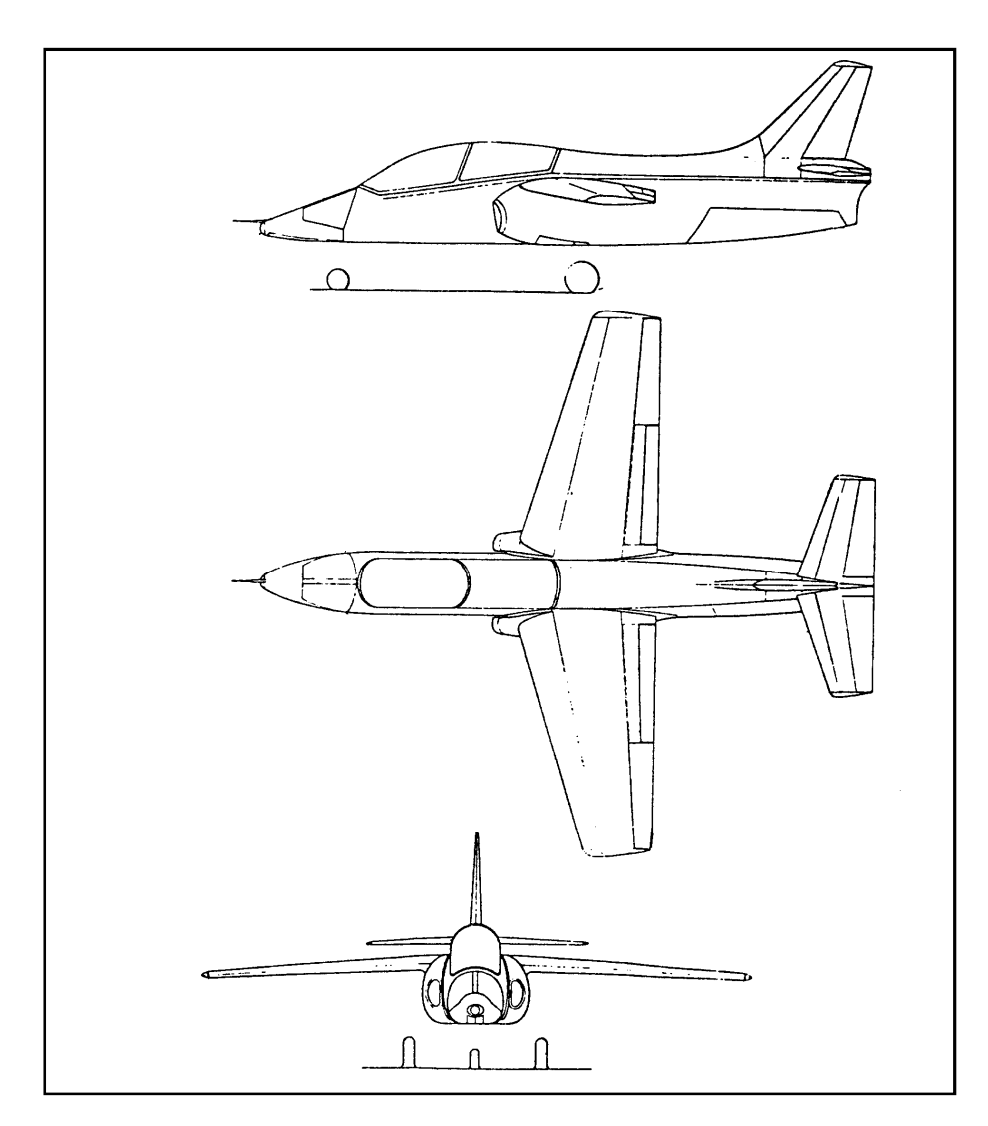

**Figure 7. 30 Trois vues de l'avion SIAI-Marchetti S211** 

Les drivées de stabilité et commande de cette avion (SIAI-Marchetti S211) sont donnés dans le tableau 7. 4

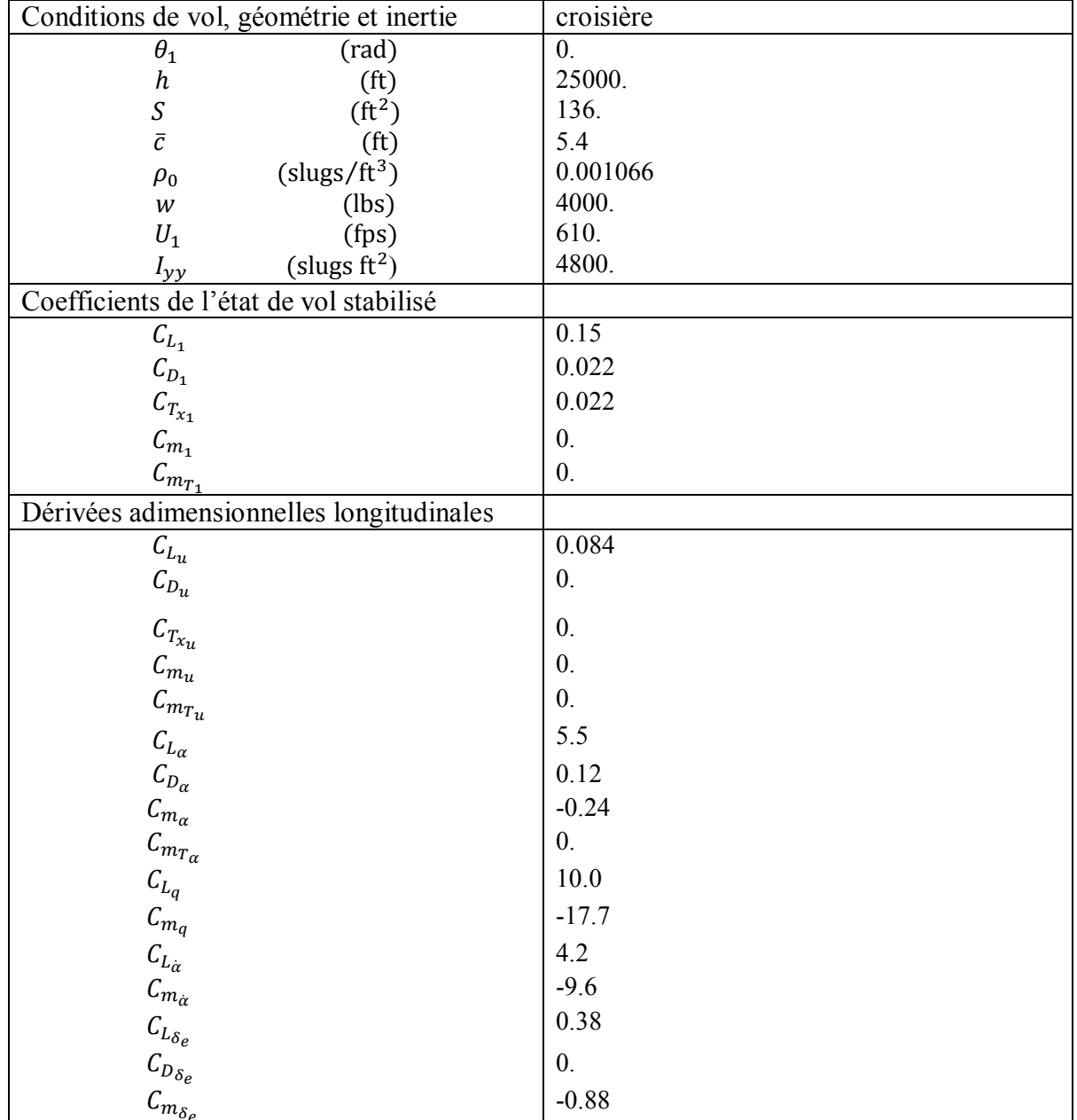

### **Tableau 7. 4 les données de SIAI-Marchetti S211**

Etape 2 :L'exécution de Programme Fortran

Les résultats sont affichés dans un fichier de sortie sous forme suivante :

| <b>Noutput - Bloc-notes</b>                                                                                                    |  |
|----------------------------------------------------------------------------------------------------|--|
| Fichier Edition Format Affichage ?                                                                                                    |  |
| Affichage des cofficients dimensionels                                                                                                    |  |
| 1.066995E-02<br>*****************************                                                                                                    |  |
| z_u ,z_a ,z_a_dot ,z_q ,z_de ,z_w<br>$-1.365753E - 01 -1198.029000 -4.033240 -9.602953$<br>$-82.443120 -1.963982$                                                                                                    |  |
| M_u, M_T_u, M_a, M_T_a, M_a_dot, M_q, M_de, M_w<br>$0.000000E+00$ $0.000000E+00$ $-7.282652$ $0.000000E+00$<br>$-2.377308 -26.703060$<br>$-1.193877E - 02$<br>$-1.289388$                                                                                                    |  |
| Affichage de la matrice A *****<br>*****<br>$-1.564926E - 02$ $1.066995E - 02$ $0.000000E + 00$ $-32.174000$<br>$-1.365753E-01$<br>$-1.963982$<br>$-1.063982$<br>$-1.6000000$<br>$-3.666696$<br>$-3.666696$<br>$-0.000000E+00$<br>$0.000000E+00$ $0.000000E+00$<br>1.000000<br>0.000000E+00 |  |
| *****<br>*****<br>Affichage de vecteur B<br>$0.000000E + 00$<br>$-82.443120$<br>$-26.528790$<br>$0.000000E+00$                                                                                                    |  |

**Figure 7. 31 Fichier résultats de programme Fortran** 

On peut aussi valider ces résultats en utilisant le logiciel AAA (Advanced Aircraft Analysis).

| File Edit Window Help                                            |                                                                    |                                     | Advanced Aircraft Analysis 2.5 - SIAI-Marchetti S211.aaa - Flight Condition 1 |                                   |                                                                                                   |                                        |                                                       |                     |                                            |                            | $-$ 0 $x$                                                                                                    |
|------------------------------------------------------------------|--------------------------------------------------------------------|-------------------------------------|-------------------------------------------------------------------------------|-----------------------------------|---------------------------------------------------------------------------------------------------|----------------------------------------|-------------------------------------------------------|---------------------|--------------------------------------------|----------------------------|----------------------------------------------------------------------------------------------------|
| 5 Weight                                                         | Aerodynamics                                                       |                                     | <b>Performance</b>                                                            | <b>Geometry</b>                   | $\mathbb{R}$ Propulsion                                                                           | Stab. & Control                        | Dynamics                                              | <b>ATTITE</b> Loads | Structures                                 |                            | \$\$\$ Cost                                                                                                    |
|                                                                  | Computation of Longitudinal Transfer Functions: Flight Condition 1 |                                     |                                                                               |                                   |                                                                                                   |                                        |                                                       |                     |                                            |                            | $\begin{array}{c c c c c c} \hline \multicolumn{1}{c }{\mathbf{1}} & \multicolumn{1}{c }{\mathbf{2}} & \multicolumn{1}{c }{\mathbf{3}} & \multicolumn{1}{c }{\mathbf{4}} & \multicolumn{1}{c }{\mathbf{5}} & \multicolumn{1}{c }{\mathbf{6}} & \multicolumn{1}{c }{\mathbf{7}} & \multicolumn{1}{c }{\mathbf{8}} & \multicolumn{1}{c }{\mathbf{9}} & \multicolumn{1}{c }{\mathbf{1}} & \multicolumn{1}{c }{\mathbf{1}} & \multicolumn{1}{c }{\mathbf$ |
| Calculate                                                        |                                                                    |                                     |                                                                               |                                   |                                                                                                   |                                        | $\frac{1}{2}$ Clear Out                               | <b>B</b> Export     | $\frac{1}{2}$ Theory                       | Close                      |                                                                                                    |
|                                                                  |                                                                    |                                     |                                                                               |                                   | <b>Output Parameters</b>                                                                          |                                        |                                                       |                     |                                            |                            |                                                                                                    |
| $\mathsf{M}_1$                                                   | 0,600                                                              |                                     | Z.                                                                            | $-4,0027$<br>$\mathbf{s}$         | $\mathbf{r}$<br>$\mathbf{E}^{\mathbf{a}_{n}}$ <sub>SP</sub><br>$\Delta$                           | $rac{rad}{s}$<br>3,4250                | $\frac{2}{\Delta}$<br>TC <sub>long<sub>3</sub></sub>  |                     | s                                          |                            |                                                                                                    |
| $\overline{q}_1$                                                 | 198,37                                                             | $\frac{\mathbf{b}}{\mathbf{f}t^2}$  | $\overline{\mathbf{?}}$<br>$\frac{1}{2}$<br>$\frac{1}{2}$                     | $\frac{ft}{s}$<br>$-9,5303$       | $\overline{\mathbf{?}}$<br>€ <sup>5</sup> sP                                                      | 0,814                                  | $\frac{1}{\Delta}$<br>$\mathsf{IC}_{\mathsf{long}_4}$ |                     | $\frac{1}{2}$<br>$\,$ s                    |                            |                                                                                                    |
| <b>W<sub>IS</sub></b>                                            | 29,41                                                              | $\frac{\mathbf{lb}}{\mathbf{ft}^2}$ | $\overline{\mathbf{?}}$<br>€<br>M <sub>u</sub><br>ىد                          | $\frac{1}{\text{ft.s}}$<br>0,0000 | $\overline{\mathbf{?}}$<br>$\sum_{i=1}^{\infty}$ <sup><math>\omega_{n_{\text{long}}}</math></sup> | $rac{rad}{s}$<br>0,0662                | $\frac{3}{4}$<br>$\mathsf{X}_\delta$<br>د             | 0,0000              | $\overline{\mathbf{?}}$<br>$\frac{f}{s^2}$ |                            |                                                                                                    |
| X <sub>u</sub>                                                   | $-0,0155$                                                          | $s^{-1}$                            | $\overline{\mathbf{r}}$<br>$M_{T_{\rm u}}$<br>€                               | $\frac{1}{\text{ft.s}}$<br>0,0000 | $\frac{2}{5}$ <sup>C</sup> P <sub>long</sub><br>Ą,                                                | $-0,008$                               | $\frac{2}{\sqrt{2}}$<br>$Z_{\delta_{\bf e}}$<br>J.    | $-81,8192$          | $\overline{\mathbf{?}}$<br>$\overline{2}$  |                            |                                                                                                    |
| $\mathsf{X}_{\mathsf{T}_{\mathsf{u}}}$                           | 0,0155                                                             | $s^{-1}$                            | €<br>$M_{\alpha}$                                                             | $s^2$<br>$-7,2843$                | $\overline{\mathbf{r}}$<br>$\mathbf{E}^{\mathbf{e}_{n_3}}$<br>$\Delta$                            | $rac{rad}{s}$                          | $\frac{1}{\leq M_{o_e}}$<br>à.                        | $-26,7091$          | $\overline{\mathbf{?}}$<br>$s^{-2}$<br>٠   |                            |                                                                                                    |
| x <sub>a</sub>                                                   | 6,4594                                                             | $\frac{\pi}{s^2}$                   | $\overline{\mathbf{?}}$<br>$M_{T_{\alpha}}$<br>€<br>$\Delta$                  | $s^{-2}$<br>0,0000                | $\overline{\mathbf{?}}$<br>ન્લુદ્ગ                                                                |                                        | $\frac{2}{\Delta}$                                    |                     |                                            |                            |                                                                                                    |
| $ Z_{\rm u} $                                                    | $-0,1355$                                                          | $\mathbf{s}^{-1}$                   | ?<br>€<br>$M_{\alpha}$                                                        | $-1,2897$<br>$s^{-1}$             | $\frac{?}{\leq}$ TC <sub>long<sub>1</sub></sub>                                                   | s                                      | $\frac{1}{\Delta}$                                    |                     |                                            |                            |                                                                                                    |
| $ Z_{\alpha} $                                                   | $-1188,9626$ $\frac{\pi}{s^2}$                                     |                                     | $\overline{\mathbf{?}}$<br>ヨ<br>$M_{q}$                                       | $-2,3778$<br>$s^{-1}$             | $\overline{\mathbf{?}}$<br>ETC <sub>long<sub>2</sub></sub><br>$\overline{a}$                      | s                                      | $\frac{1}{2}$                                         |                     |                                            |                            |                                                                                                    |
| New<br>Open                                                      | sigtars<br>as film<br>formy<br>Save                                | $\overline{\mathbf{r}}$<br>Save As  | Delete                                                                        |                                   |                                                                                                   |                                        | Flight Cond.                                          | é<br>E<br>Notes     | Copy WMF<br>Print                          | J,<br>$\sim$<br>Atmosphere | Help<br>Exit                                                                                                    |
| File Configuration (Certification (Setup)<br><b>Company Name</b> |                                                                    |                                     |                                                                               |                                   |                                                                                                   | Advanced Aircraft Analysis 2.5 Project |                                                       |                     |                                            | 06/27/10                   | 8:30 PM                                                                                                    |
|                                                                  |                                                                    |                                     |                                                                               |                                   |                                                                                                   |                                        |                                                       |                     |                                            |                            |                                                                                                    |

**Figure 7. 32 Résultats obtenus par le logiciel AAA** 

Etape 03 : L'exécution de programme Matlab donne :

A= [-1.564926E-02 1.066995E-02 0.000000E+00 -32.174000  $-1.365753E-01$   $-1.963982$   $610.000000$   $0.000000E+00$  2.886862E-04 -7.787407E-03 -3.666696 0.000000E+00  $0.000000E+00$   $0.000000E+00$   $1.000000$   $0.000000E+00$ ]

L'équation caractéristique :

 $1 \lambda^4 + 5.6463 \lambda^3 + 12.0412 \lambda^2 + 0.1998 \lambda^3 + 0.0525 = 0$ 

$$
R = d(bc - a * d) - b^2E = 11.8708
$$

 $E = 0.0525$ 

 $E > 0$  et  $R > 0$ 

Donc, il n'ya pas de mode instable pour ce type d'avion.

#### Les valeurs propres :

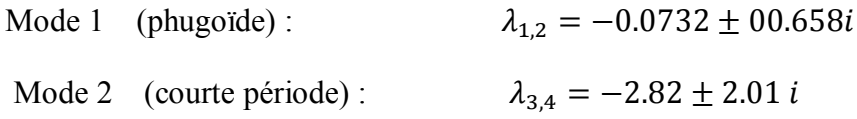

Mode phugoïde :

Pulsation  $\omega_{n_{nb}} = 0.0662 \text{ rad/sec}$ 

Le taux d'amortissement  $\xi_{ph} = 0.111$ 

Mode courte période :

Pulsation  $\omega_{n_{\rm cm}} = 3.46$ rad/sec

Le taux d'amortissement  $\xi_{sp} = 0.814$ 

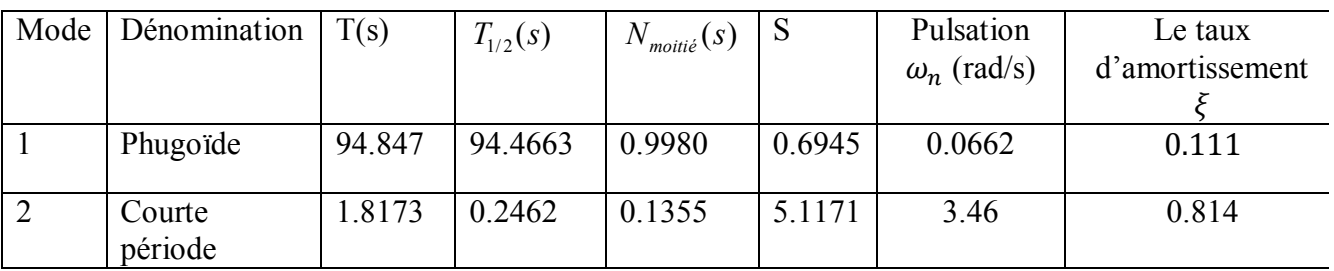

Résultats numériques obtenus par Matlab:

Résultats graphiques :

L'avion est dynamiquement stable en appliquant le critère Routh.

Les figures 7. 31 et 7.32 présentent le comportement transitoire des deux modes Phugoïde et Courte période.

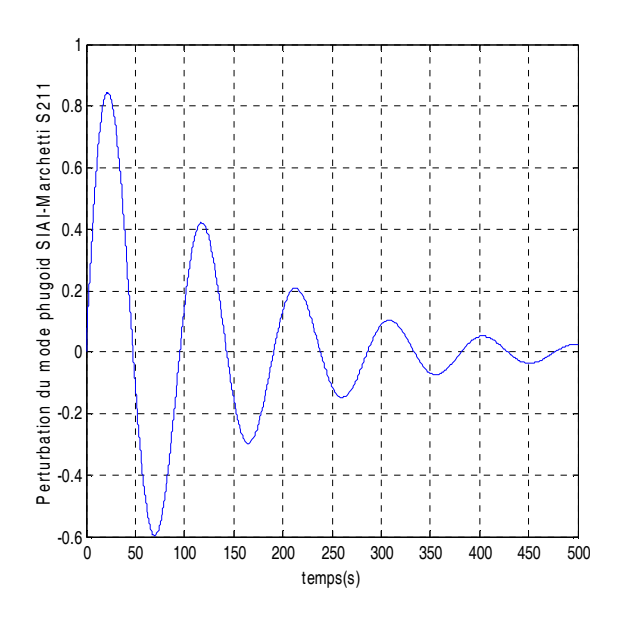

**Figure 7. 33 Le comportement transitoire du mode Phugoïde du SIAI Marchetti S211** 

La réponse longitudinale :

 B=[0.000000E+00 -82.443120 -26.528790 0.000000E+00]

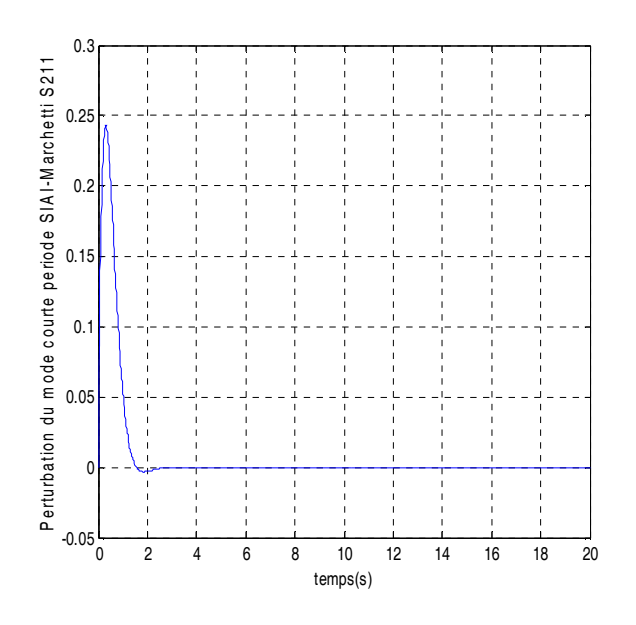

**Figure 7.34 Le comportement transitoire du mode courte période du SIAI Marchetti S211** 

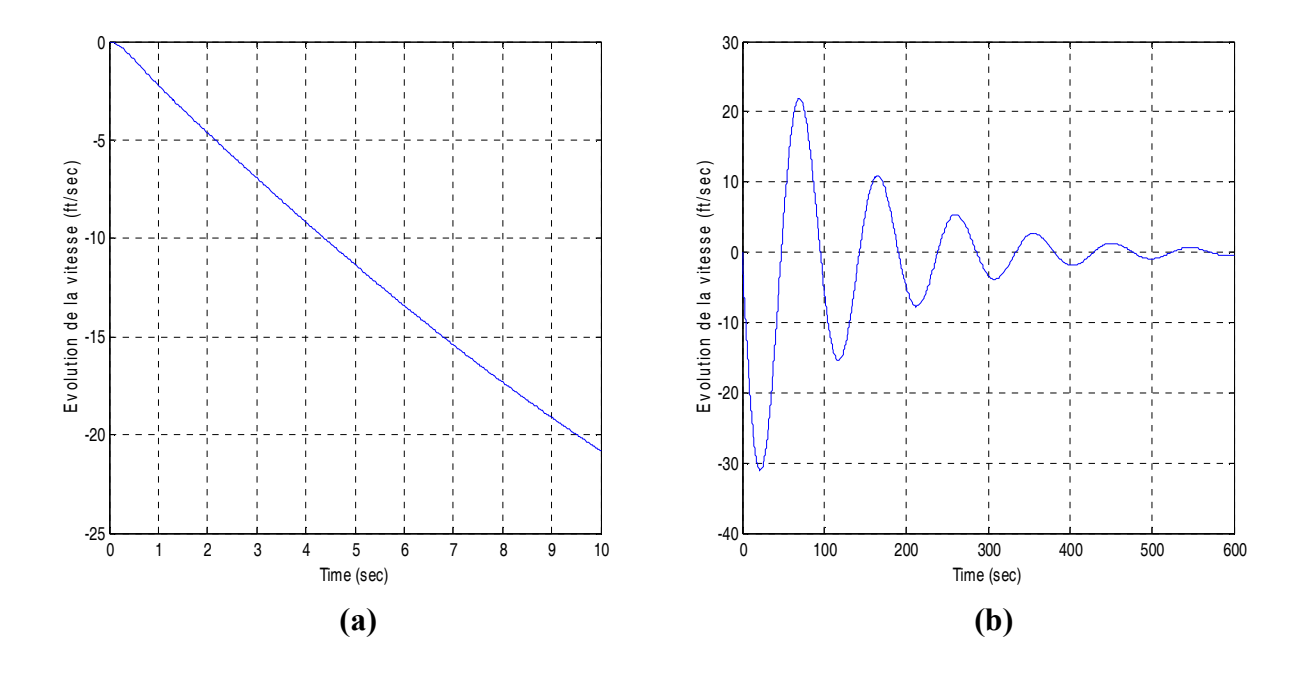

**Figure 7.35 La variation de vitesse de perturbation en fonction du temps** 

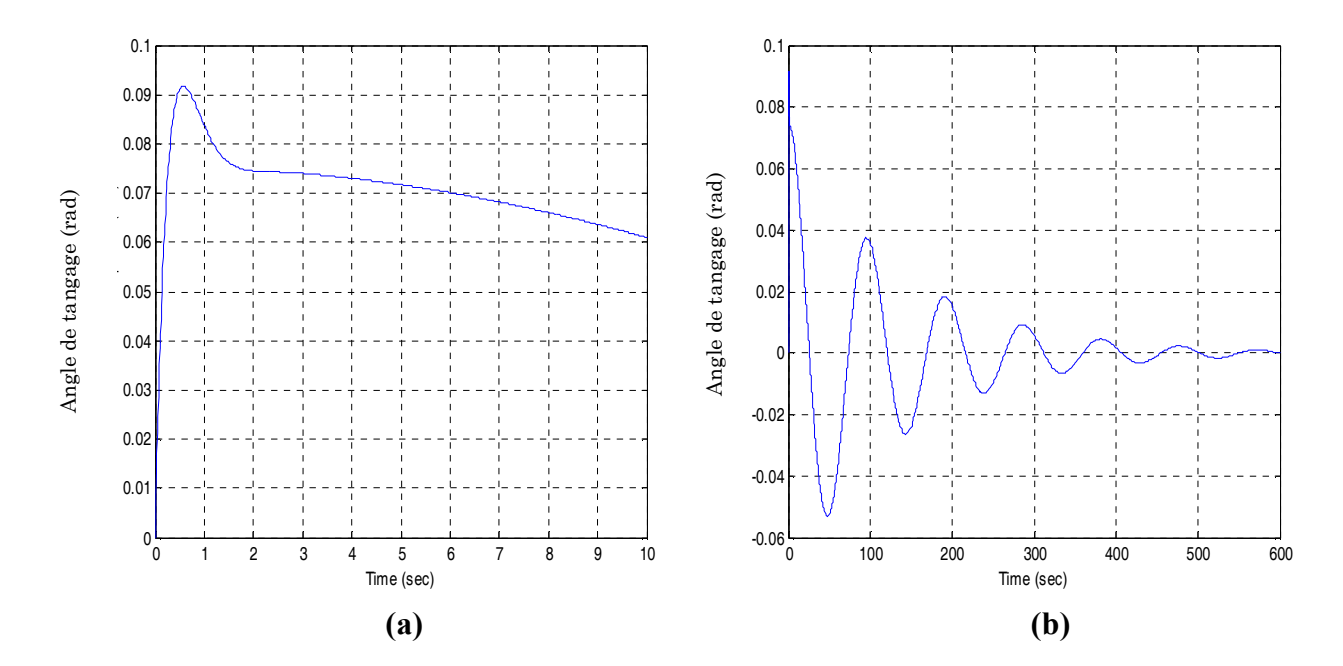

**Figure 7.36 La variation de l'angle de tangage en fonction du temps** 

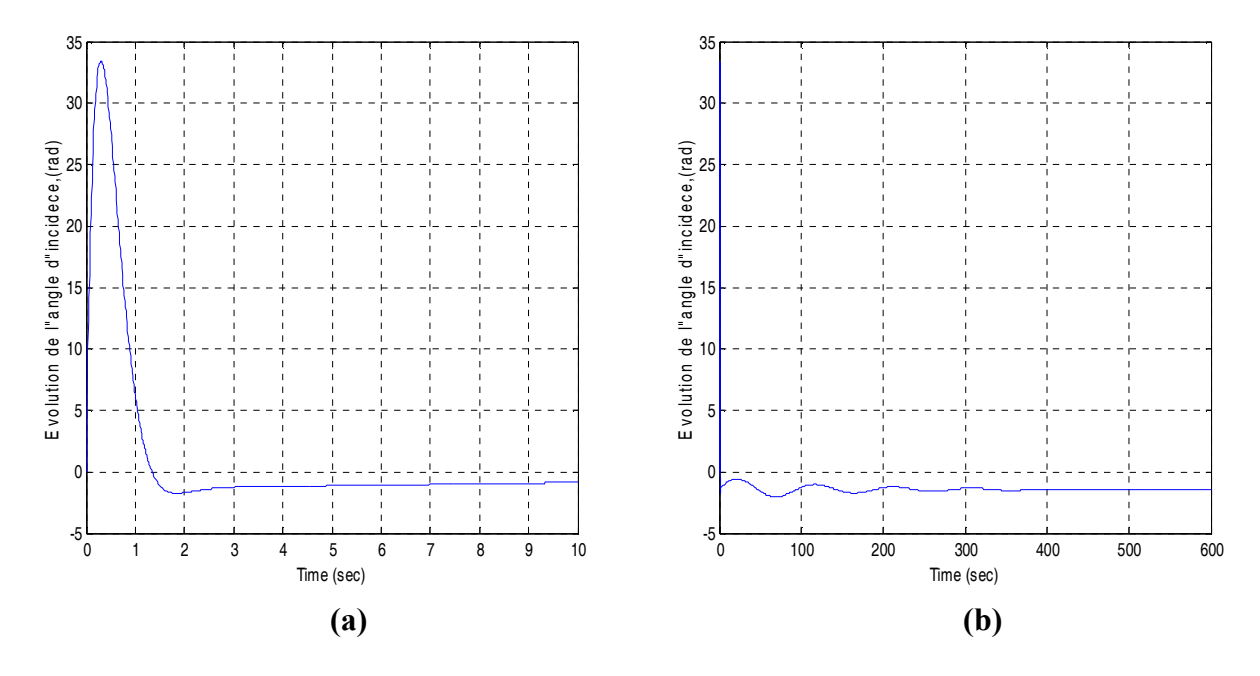

**Figure 7.37 La variation de l'angle d'incidence en fonction du temps** 

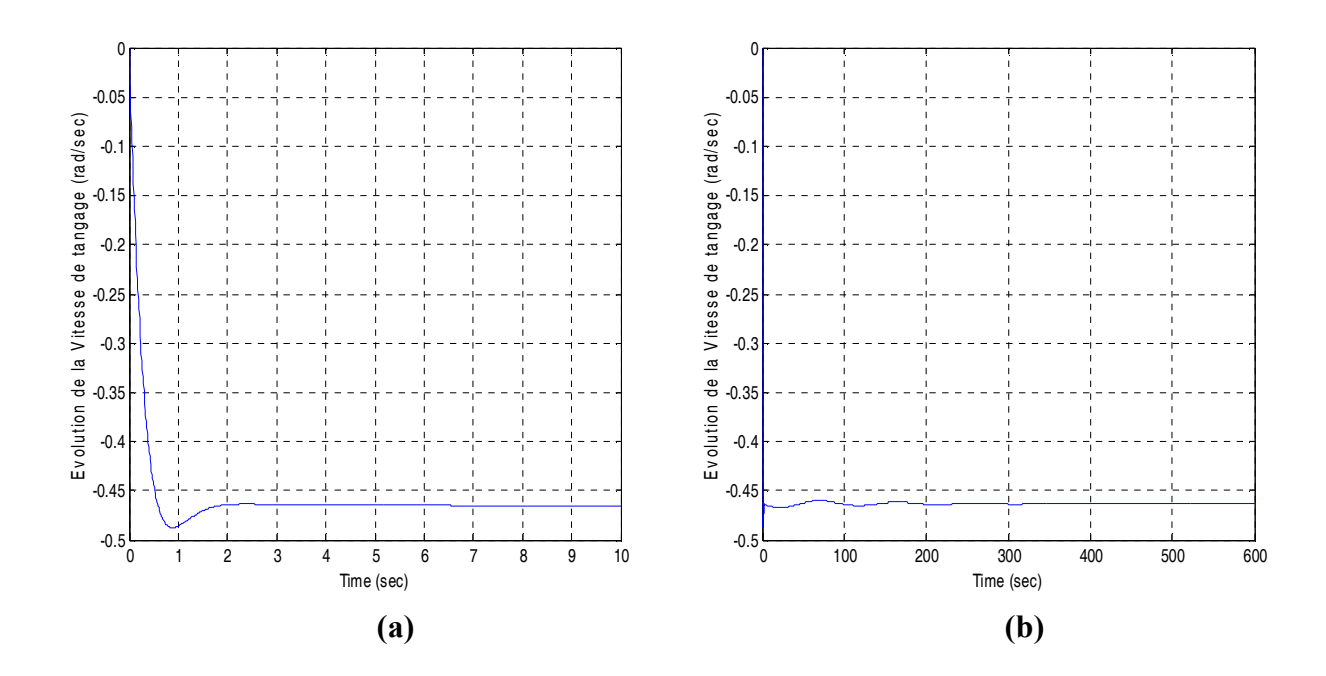

**Figure 7.38 La variation du taux de tangage en fonction du temps** 

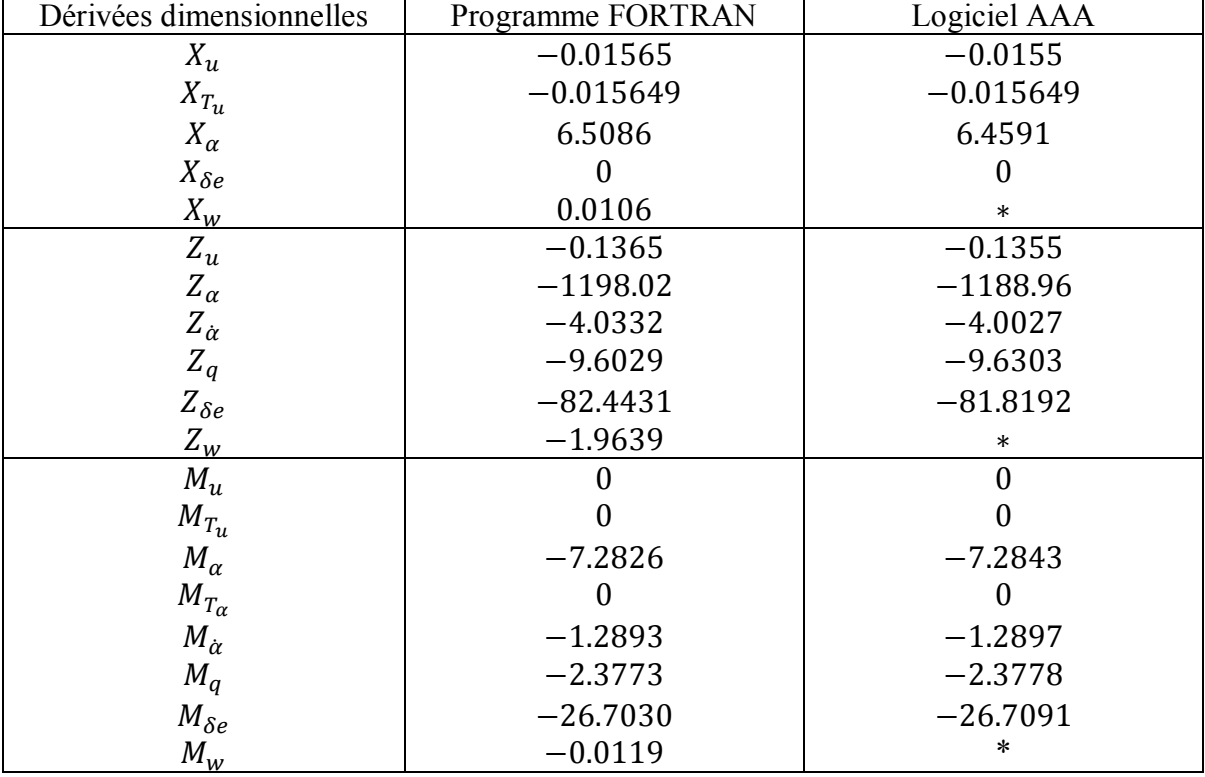

Les résultats obtenus par le programme Fortran et le logiciel AAA

Les résultats obtenus par le programme Matlab et le logiciel AAA

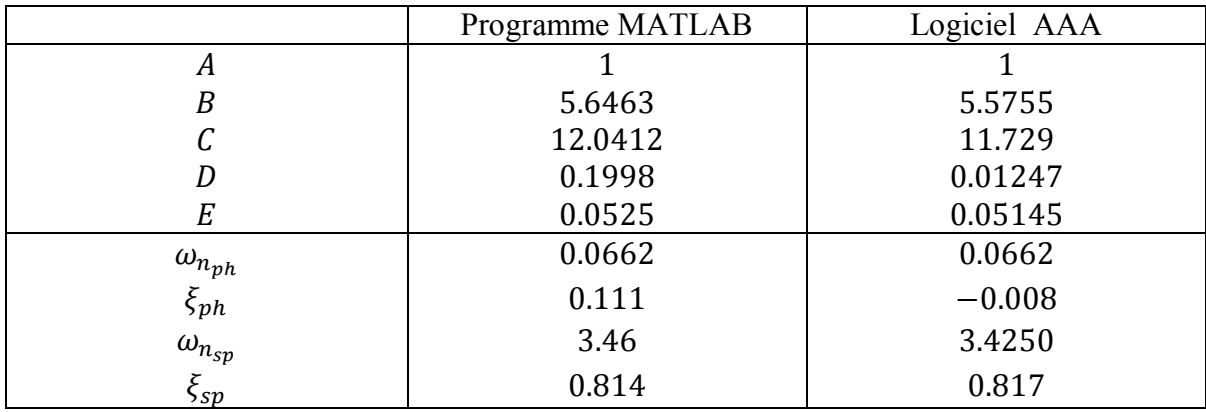

### Model 5: Gates Learjet M24

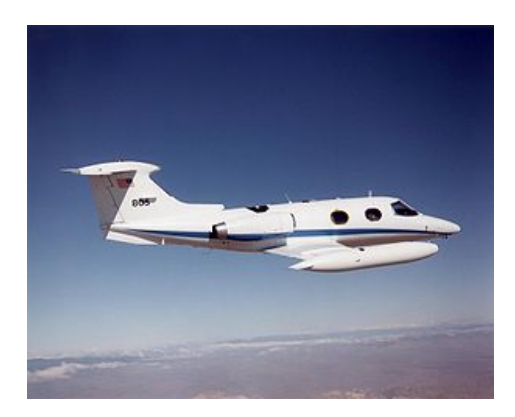

Le Gates learjet M24 est un avion d'affaire à réaction de six à huit places. Cet avion est équipé de deux turboréacteurs General Electric.

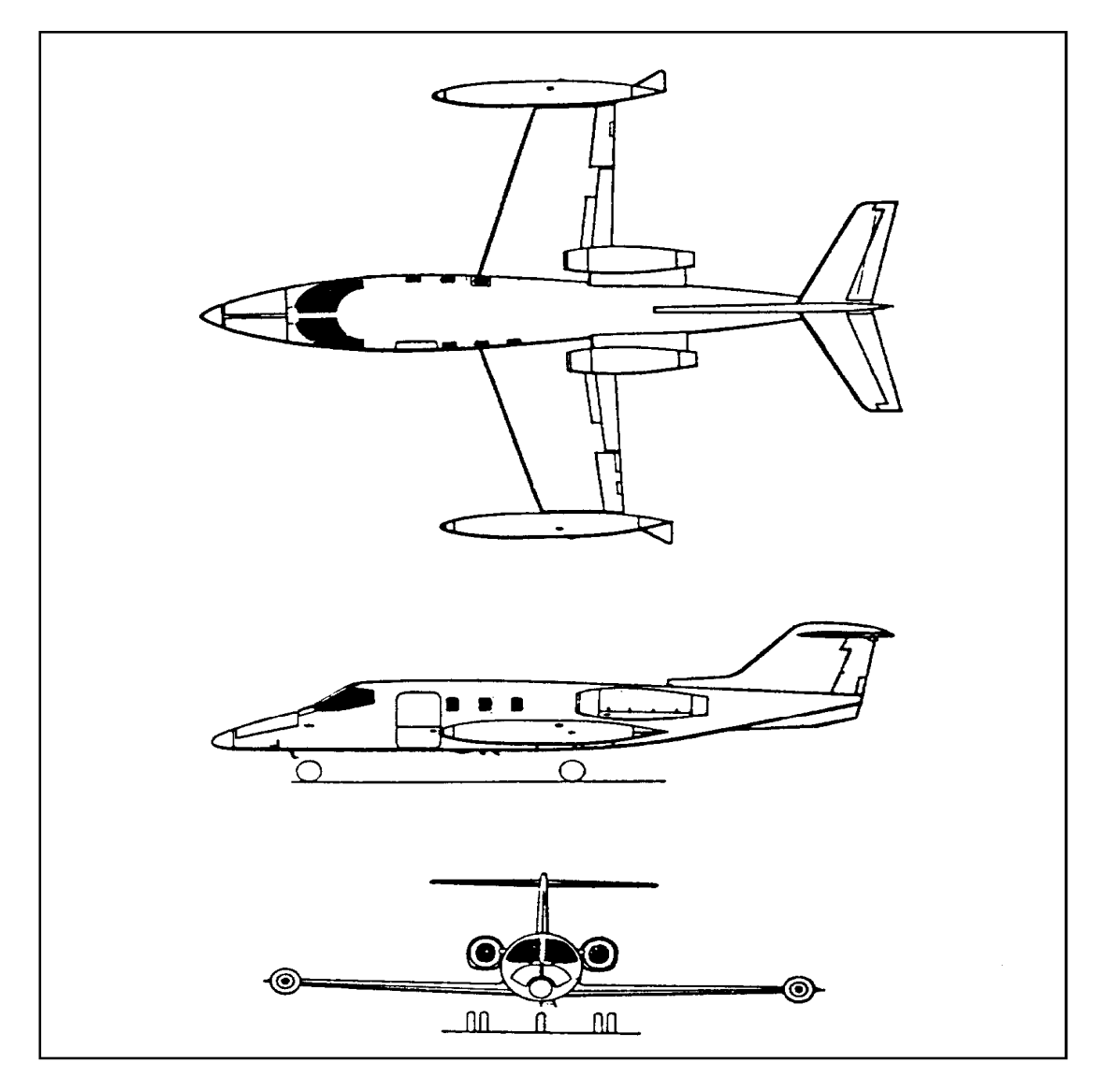

**Figure 7. 39 Trois vues de l'avion Gates Learjet M24**

Les donnés sont lues a partir d'un fichier comportant les informations ci-dessous :

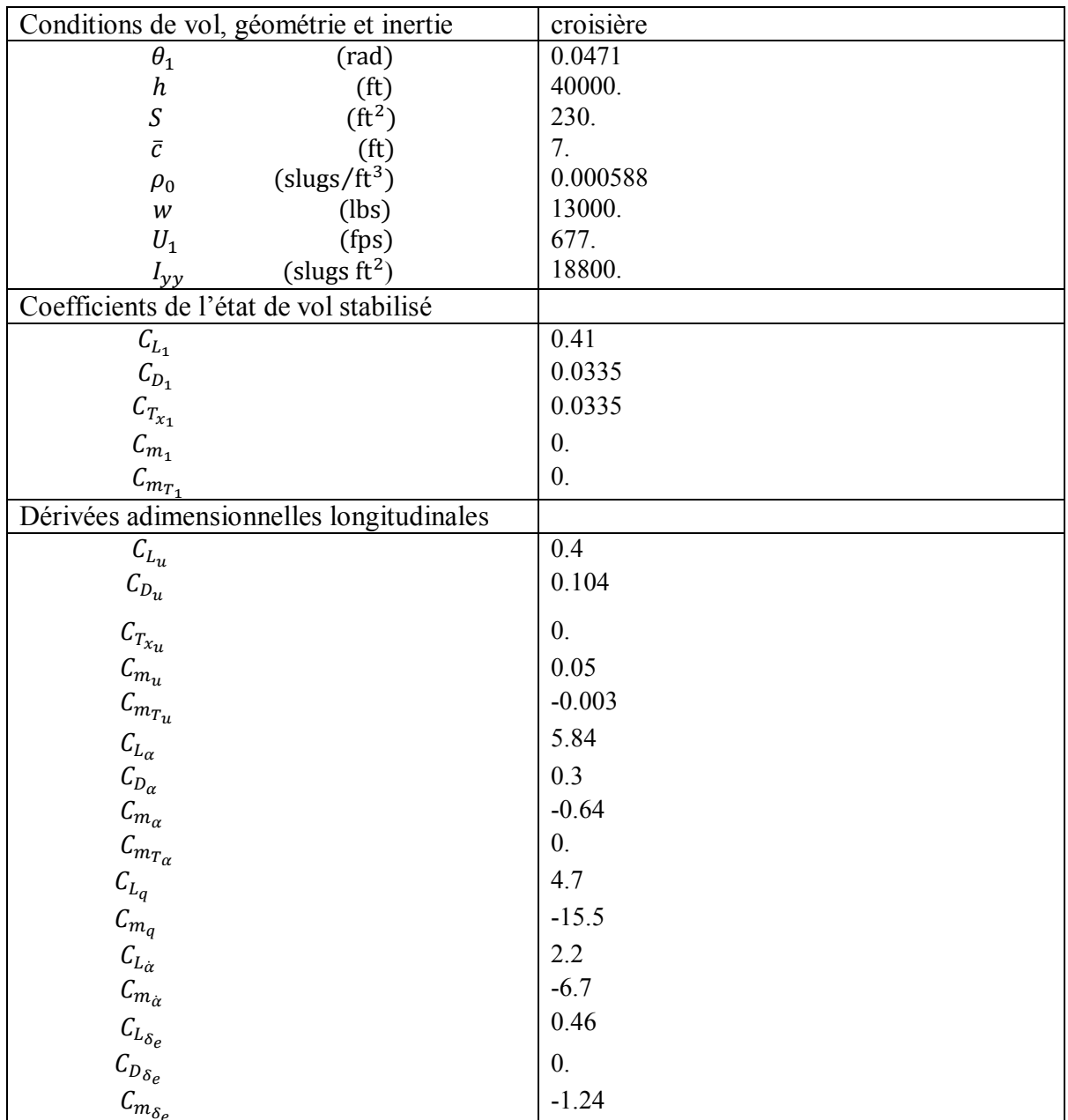

## **Tableau 7. 5 les données de Gates Learjet M24**

Etape 2 : Exécution du programme FORTRAN :

Les résultats sont affichés dans un fichier de sortie sous la forme suivante :

| output.txt - Bloc-notes                                                                                                    |                              |  |  |  |  |  |  |
|----------------------------------------------------------------------------------------------------|------------------------------|--|--|--|--|--|--|
| Fichier Edition Format Affichage ?                                                                                                    |                              |  |  |  |  |  |  |
| Affichage des cofficients dimensionels                                                                                                    |                              |  |  |  |  |  |  |
| X_u, X_T_u, X_a, X_de, X_w<br>-1.937410E-02 7.591023E-03<br>1.246287E-02<br>****************************                                                                                                    | 8.437364 0.000000E+00        |  |  |  |  |  |  |
| 2_u ,2_a ,2_a_dot ,2_q ,2_de ,2_w<br>-1.382246E-01 -450.517000 -8.724012E-01 -1.863766<br>-35.283530 -6.654608E-01<br>****************************                                                                                      |                              |  |  |  |  |  |  |
| M_u, M_T_u, M_a, M_T_a, M_a_dot, M_q, M_de, M_w<br>$-3.522638E-04$ $-5.113582E-05$ $-7.385376$ 0.000000E+00<br>-3.997117E-01 -9.247062E-01 -14.309170 -1.090898E-02                                                                     |                              |  |  |  |  |  |  |
| ****************<br>*****                                                                                                    |                              |  |  |  |  |  |  |
| Affichage de la matrice A *****<br>$-1.937410E-02$ $1.246287E-02$ $0.000000E+00$ $-32.138320$<br>$-1.382246E-01$ $-6.654608E-01$ $677.000000$ $-1.514835$<br>9.338738E-04 -1.051608E-02 -1.324418<br>0.000000E+00 0.000000E+00 1.000000 | 8.943831E-04<br>0.000000E+00 |  |  |  |  |  |  |
| *****                                                                                                    |                              |  |  |  |  |  |  |
| *****<br>Affichage de vecteur B<br>0.000000E+00<br>$-35.283530$<br>$-14.288330$<br>0.000000E+00                                                                                                    |                              |  |  |  |  |  |  |

### **Figure 7.40 Fichier résultats de programme Fortran**

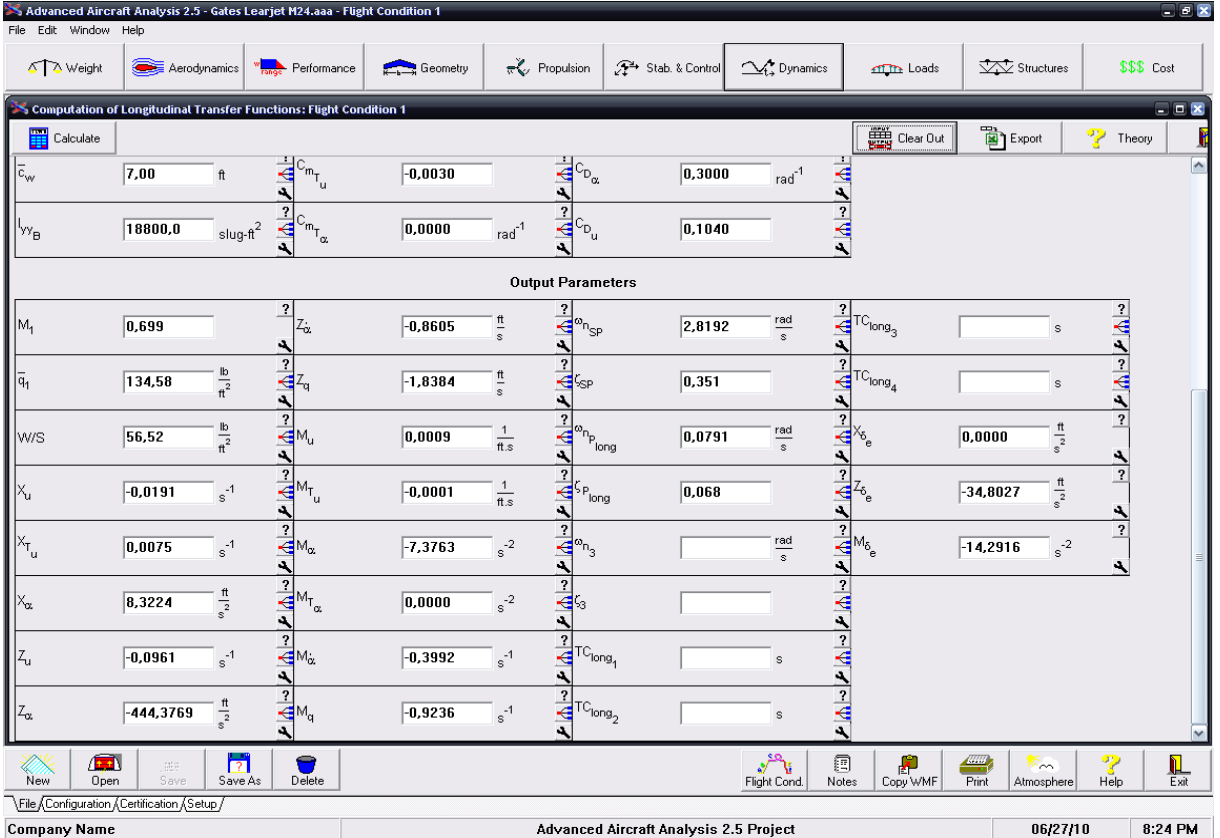

Les résultats sont aussi obtenus en utilisant le logiciel AAA sous la forme suivante :

**Figure 7. 41 Résultats du logiciel AAA**
Etape 3 : L'exécution du programme Matlab permet d'obtenir :

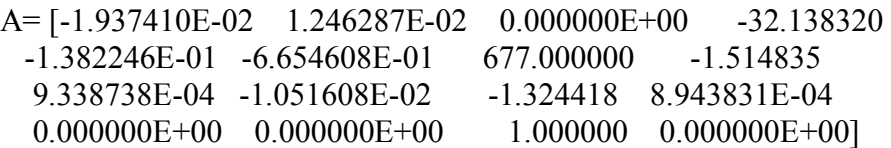

L'équation caractéristique :

 $1.0000\lambda^4 + 2.0093$   $\lambda^3 + 8.0401\lambda^2 + 0.1629\lambda + 0.0664 = 0$ 

Vérification de la stabilité d'après le critère de Routh :

 $R = 2.3367 > 0$ 

 $E = 0.0664 > 0$ 

Par conséquent, il n'ya pas de mode instable pour cet avion.

### Les valeurs propres de la matrice:

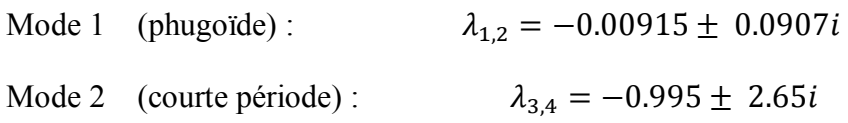

Mode phugoïde :

Pulsation  $\omega_{n_{ph}} = 0.0911$  rad/sec

Le taux d'amortissement  $\xi_{ph} = 0.1$ 

Mode courte période :

Pulsation  $\omega_{n_{sp}} = 2.83$  rad/sec

Le taux d'amortissement  $\xi_{sp} = 0.352$ 

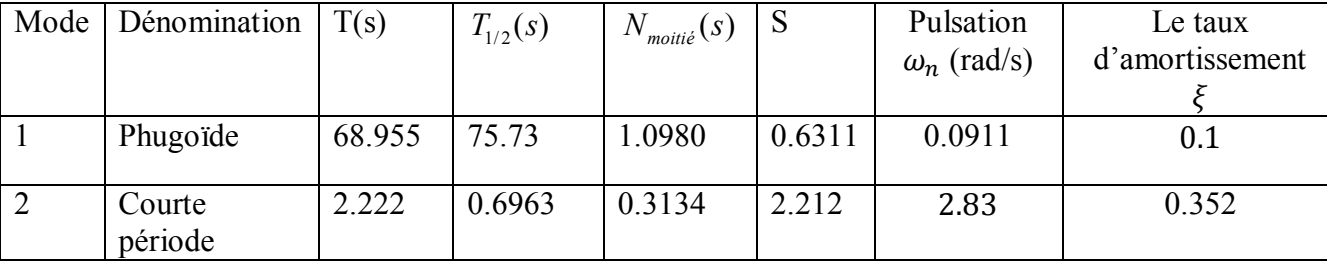

Résultats numériques obtenus par Matlab :

Résultats graphiques :

L'avion est dynamiquement stable par l'application du critère Routh.

Les figures 7. 42 et 7.43 présentent le comportement transitoire des deux modes Phugoïde et Courte période.

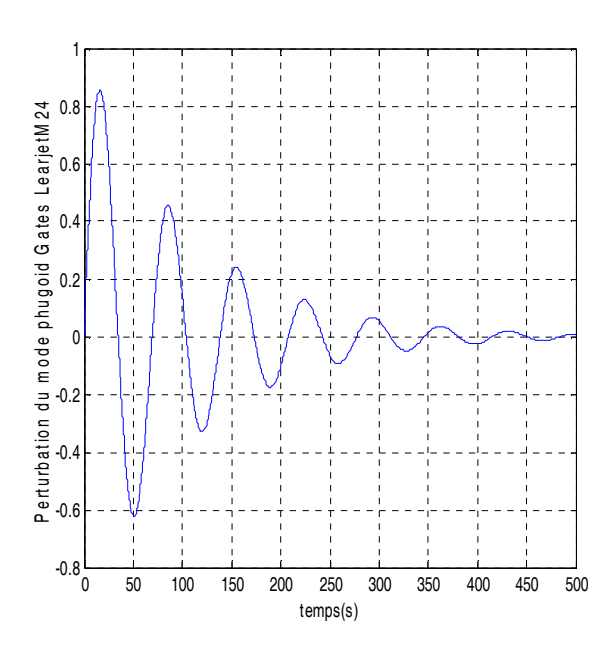

**Figure 7.42 le comportement transitoire du mode Phugoïde de l'avion Learjet M24**

La réponse longitudinale :

B= [0.000000E+00 -35.283530 -14.288330 0.000000E+00]

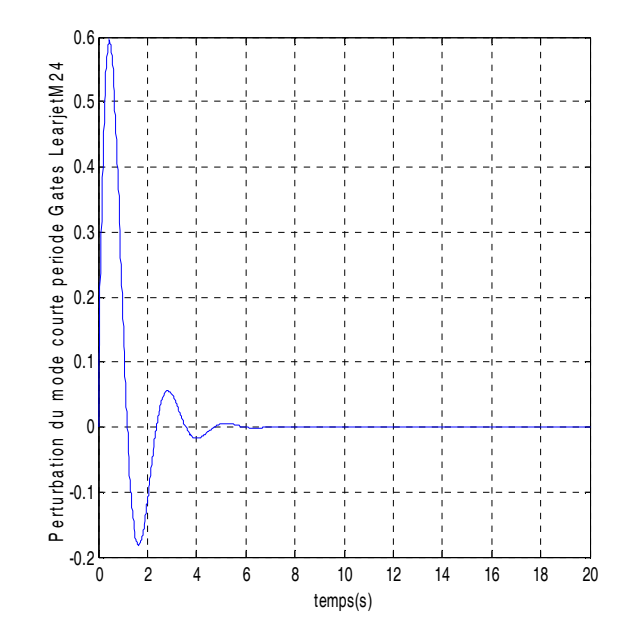

**Figure 7.43 Le comportement transitoire du mode courte période de l'avion Learjet M24**

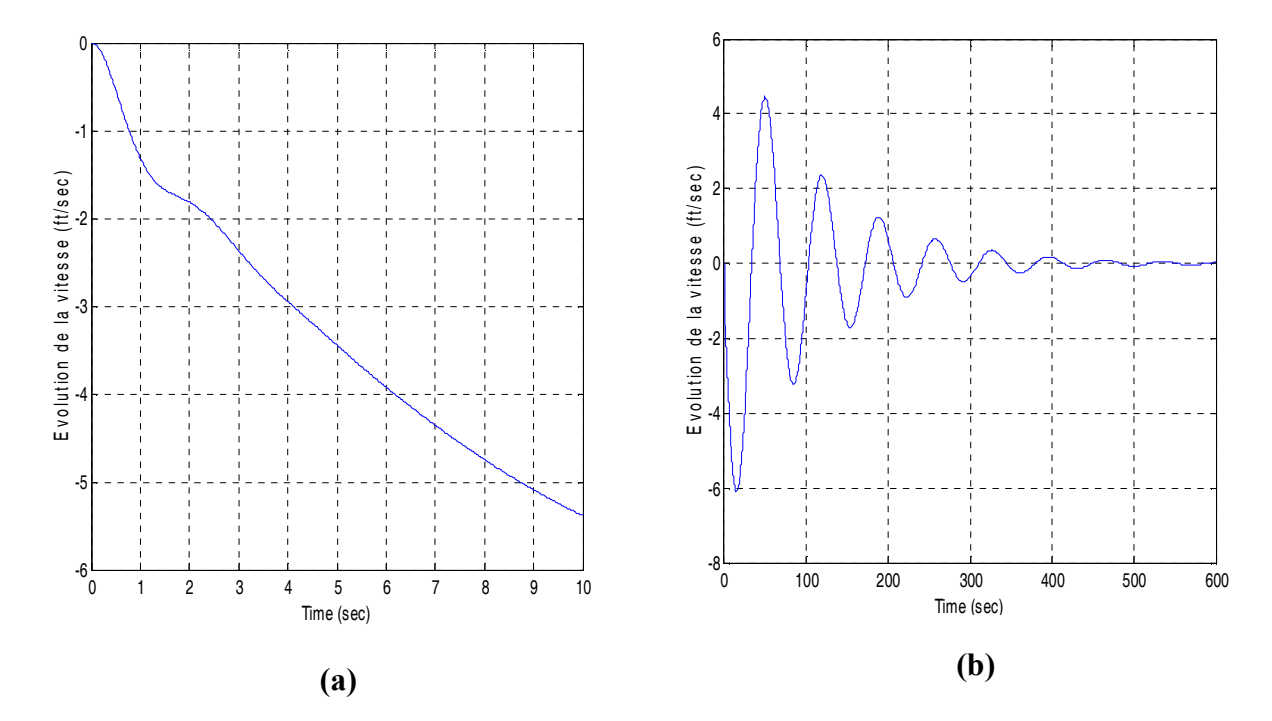

**Figure 7. 44 La variation de vitesse de perturbation en fonction du temps** 

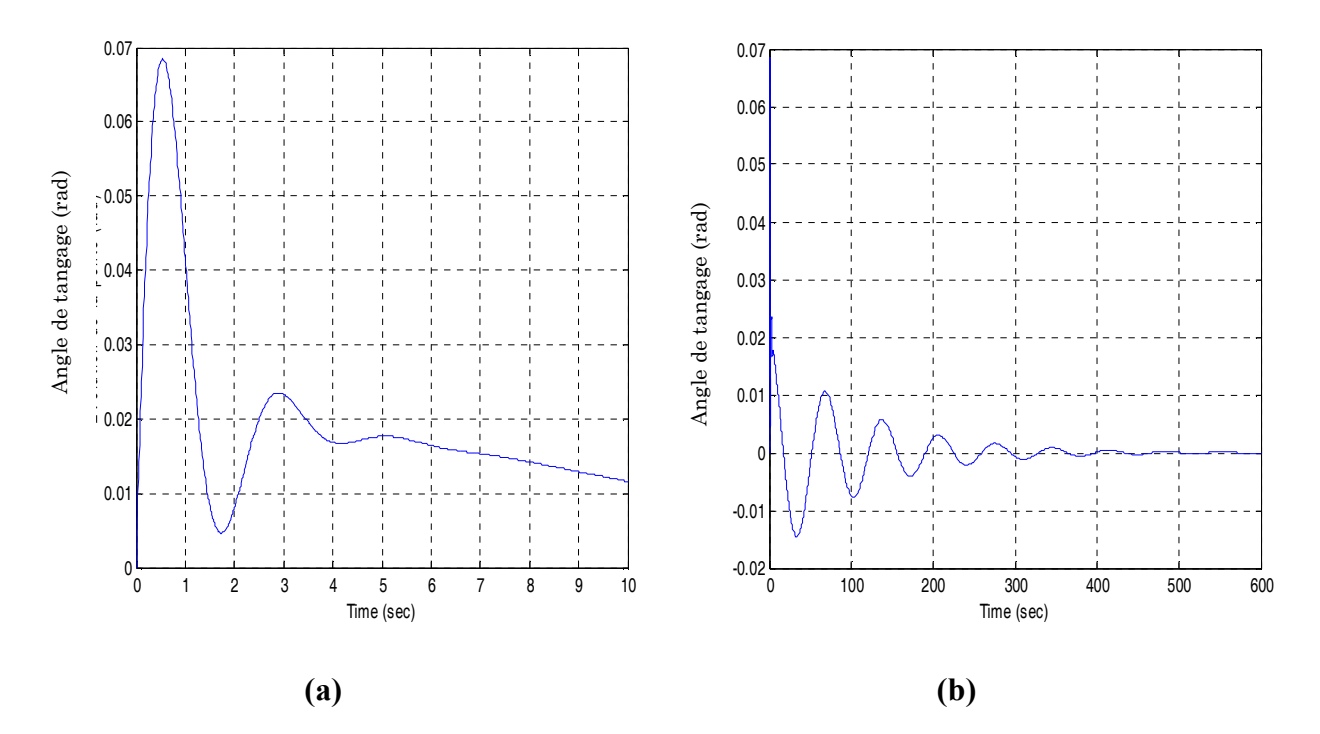

**Figure 7. 45 La variation de l'angle de tangage en fonction du temps** 

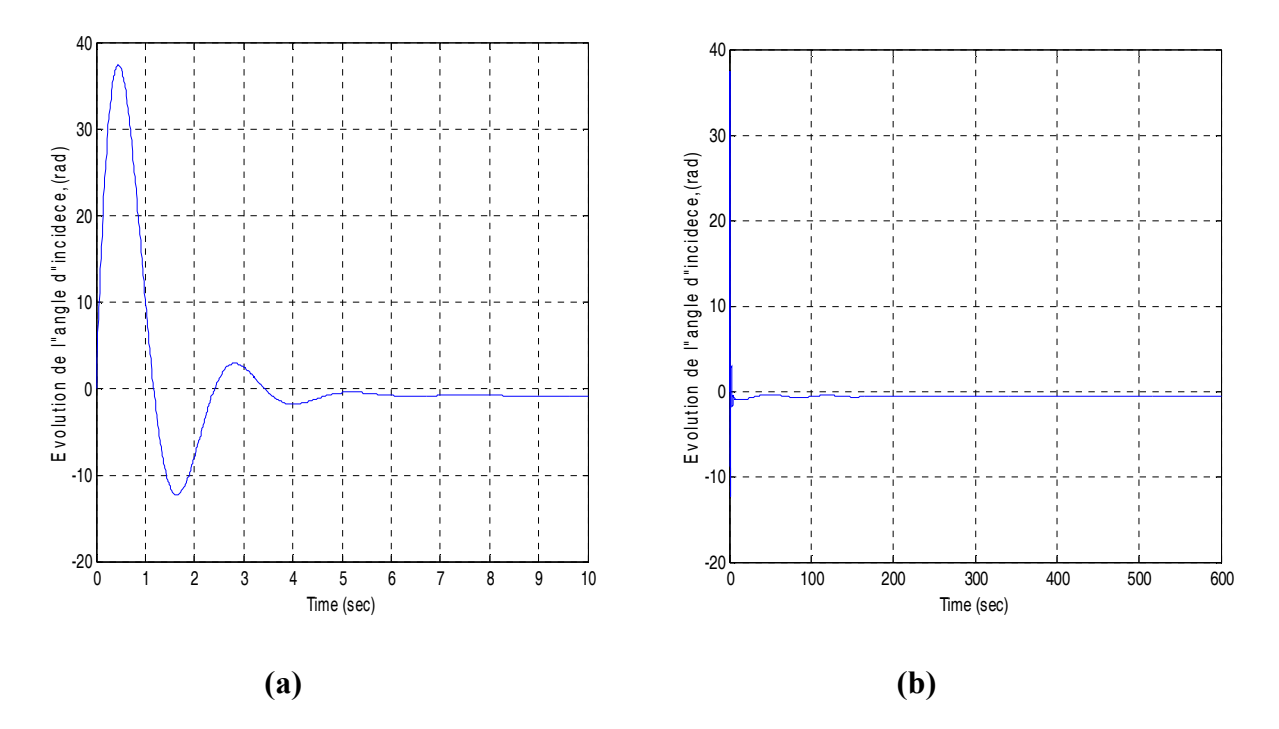

**Figure 7. 46 La variation de l'angle d'incidence en fonction du temps** 

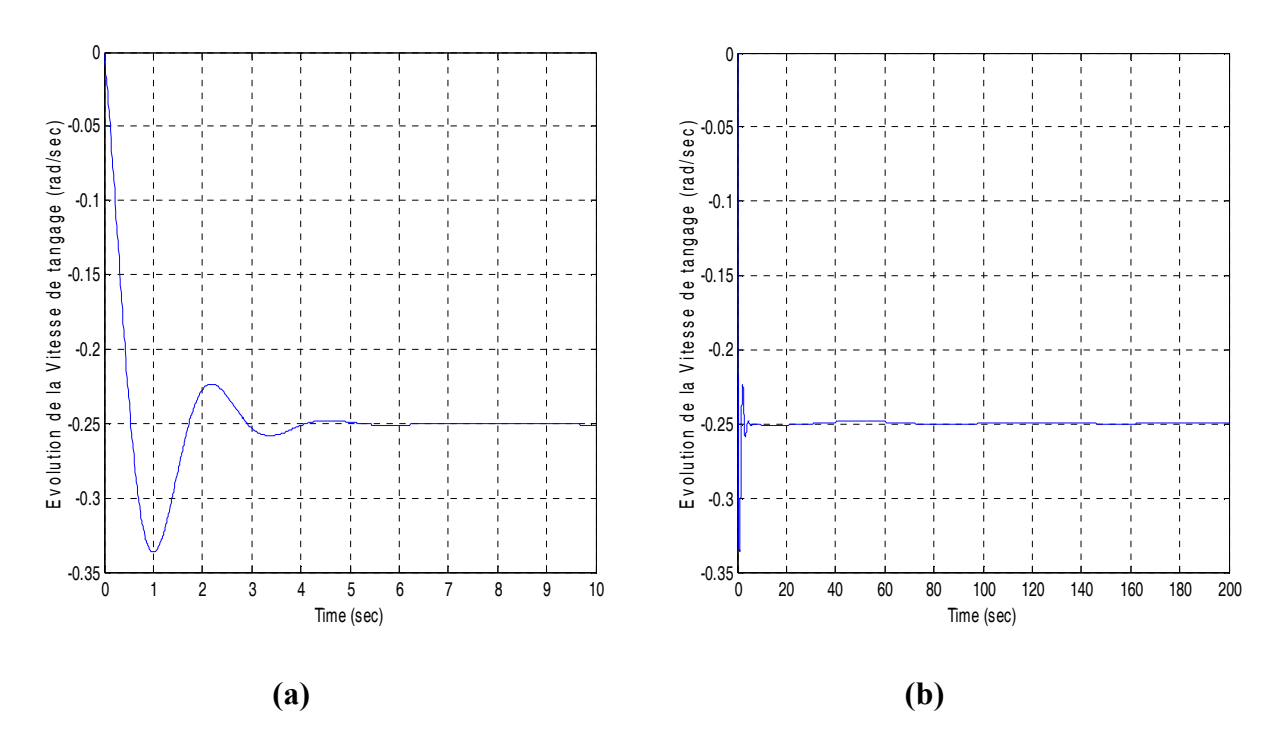

**Figure 7. 47 La variation du taux de tangage en fonction du temps** 

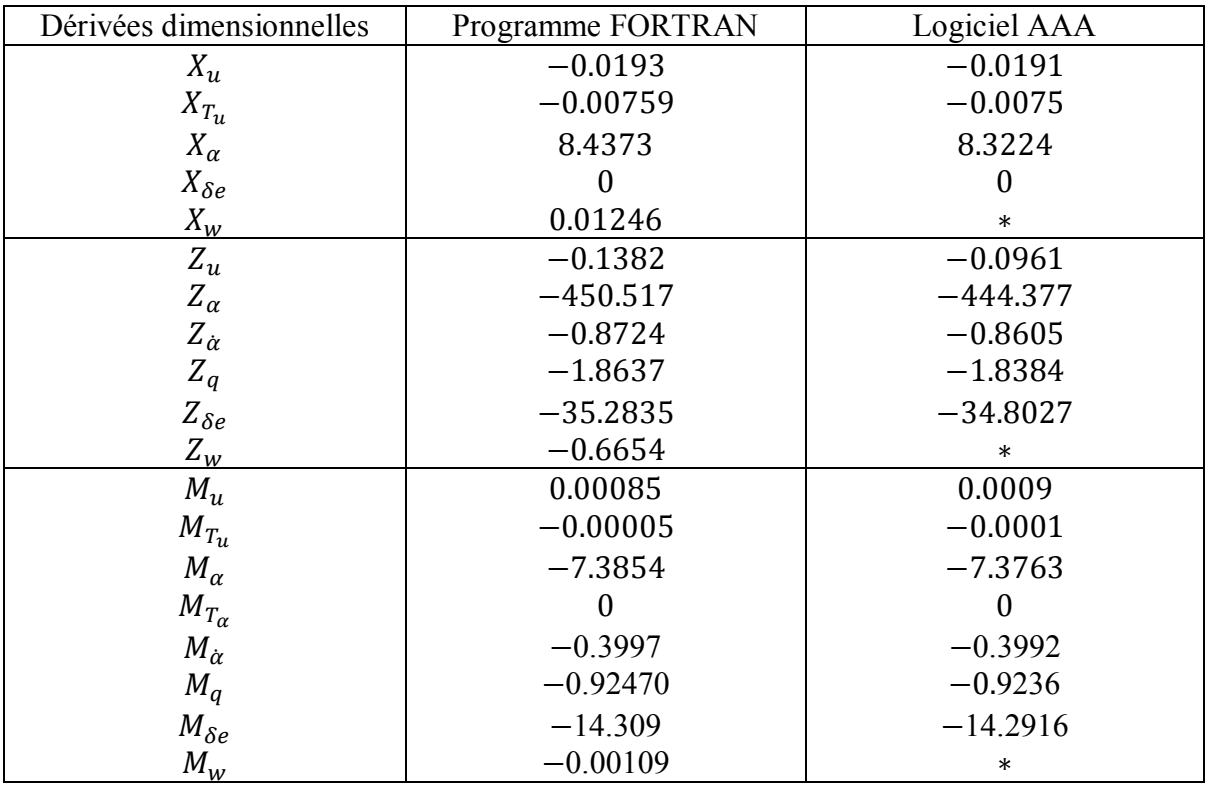

Les résultats obtenus par le programme Fortran et le logiciel AAA

Les résultats obtenus par le programme Matlab et le logiciel AAA

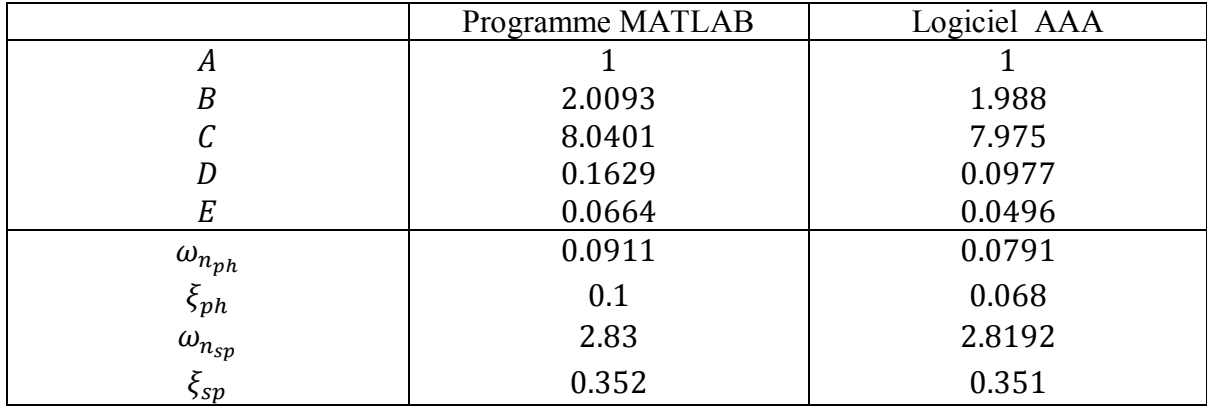

Model 6 : McDonnell Douglas F4C

Le McDonnell Douglas F4c est un avion de chasse

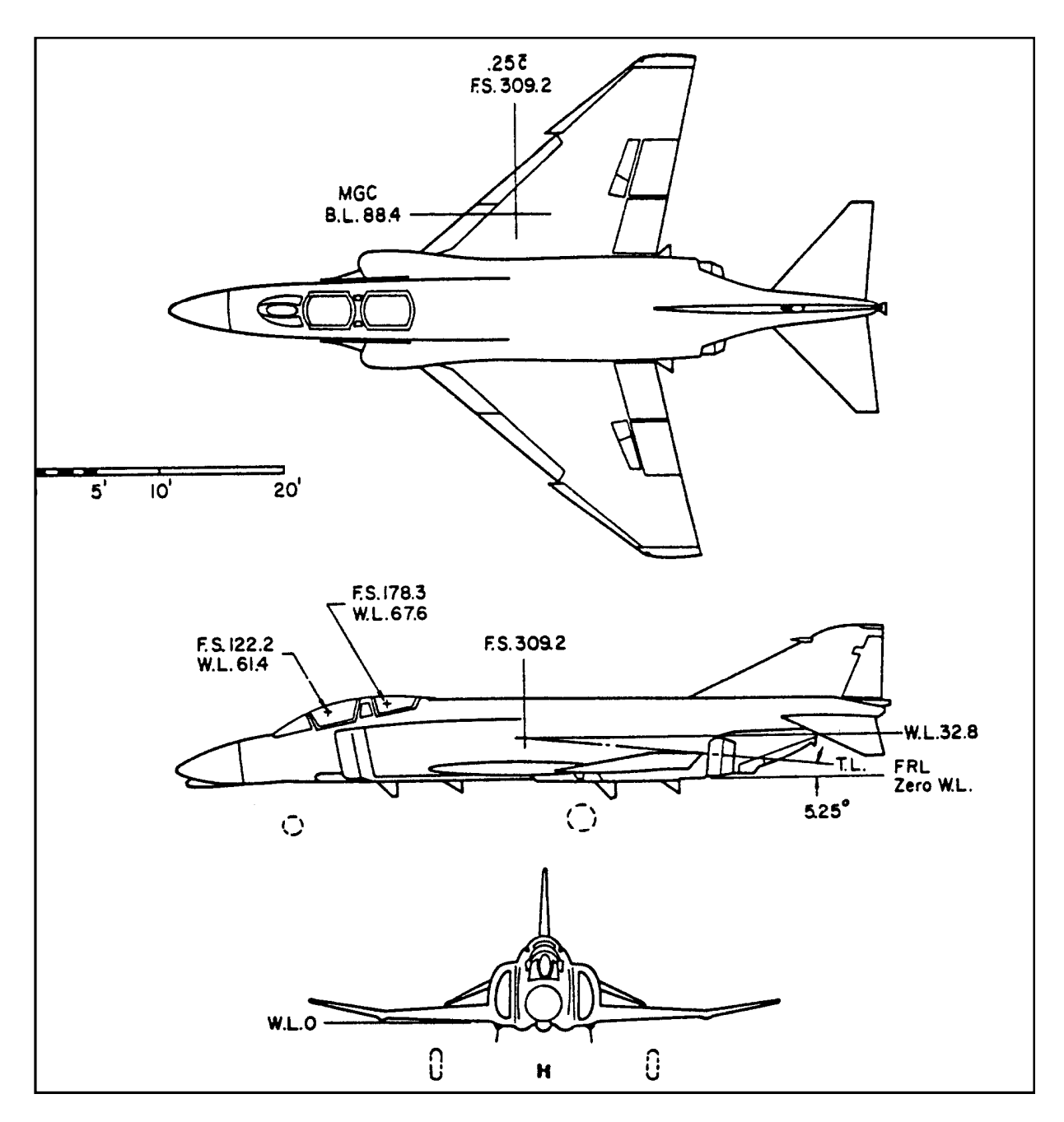

**Figure 7. 48 Trois vu de l'avion McDonnell Douglas F4C** 

Les donnés sont lues a partir d'un fichier comportant les informations ci-dessous

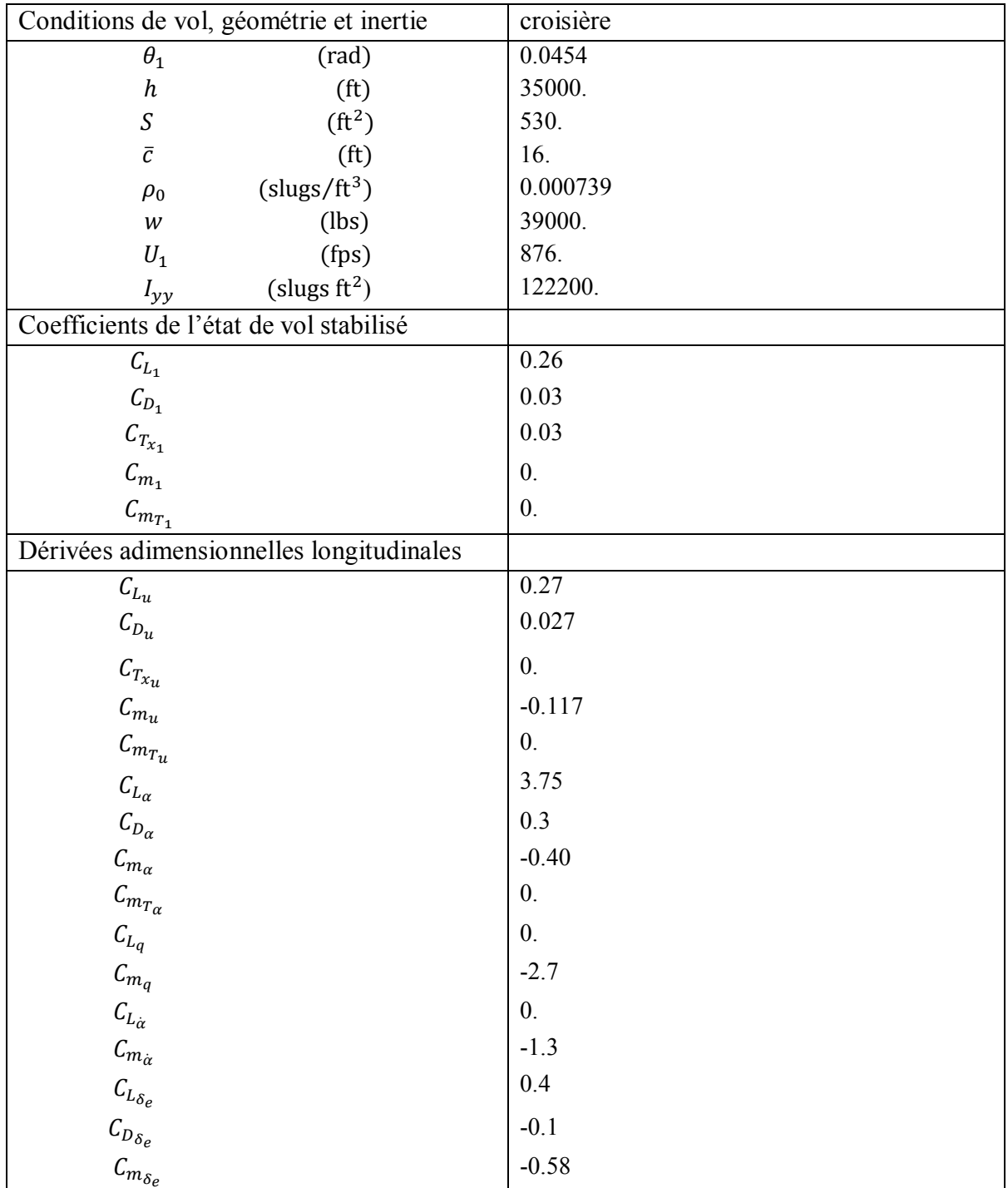

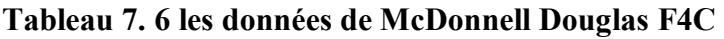

Etape 2 : Exécution du programme FORTRAN :

Les résultats sont affichés dans un fichier de sortie sous forme :

| output.txt - Bloc-notes                                                                                                    |       |                                                 |
|----------------------------------------------------------------------------------------------------|-------|-------------------------------------------------|
| Fichier Edition Format Affichage                                                                                                    |       |                                                 |
| Affichage des cofficients dimensionels                                                                                                    |       |                                                 |
| X_u, X_T_u, X_a, X_de, X_w<br>$-1.231272E - 02$ 8.491532E-03<br>$-5.661024E-03$<br>****************************                                                                         |       | $-4.959057$ 12.397640                           |
| 7_u ,2_a ,2_a_dot ,2_q ,2_de ,2_w<br>$-1.118052E-01$ $-468.630700$ $0.000000E+00$ $0.000000E+00$<br>$-49.590550$ $-5.349665E-01$                                                        |       |                                                 |
| M_u, M_T_u, M_a, M_T_a, M_a_dot, M_q, M_de, M_w<br>$-2.628022E-03$ 0.000000E+00 $-7.870590$<br>$-2.336020E - 01 - 4.851733E - 01 -11.412350$                                            |       | 0.000000E+00<br>$-8.984691E - 03$               |
| *****<br>Affichage de la matrice A                                                                                                    | ***** |                                                 |
| $-1.231272E-02$ $-5.661024E-03$ 0.000000E+00 $-32.140850$<br>4.118052E-01 -5.349665E-01 -876.000000<br>-2.598207E-03 -8.842032E-03 -7.187753E-01<br>-0.000000E+00 0.000000E+00 1.000000 |       | $-1.460198$<br>3.893894E-04<br>$0.000000E + 00$ |
|                                                                                                    | ***** |                                                 |
| ***** Affichage de vecteur B<br>12.397640<br>-49.590550<br>$-11.399130$<br>0.000000E+00                                                                                                 |       |                                                 |

**Figure 7.49 Fichier des résultats du programme Fortran** 

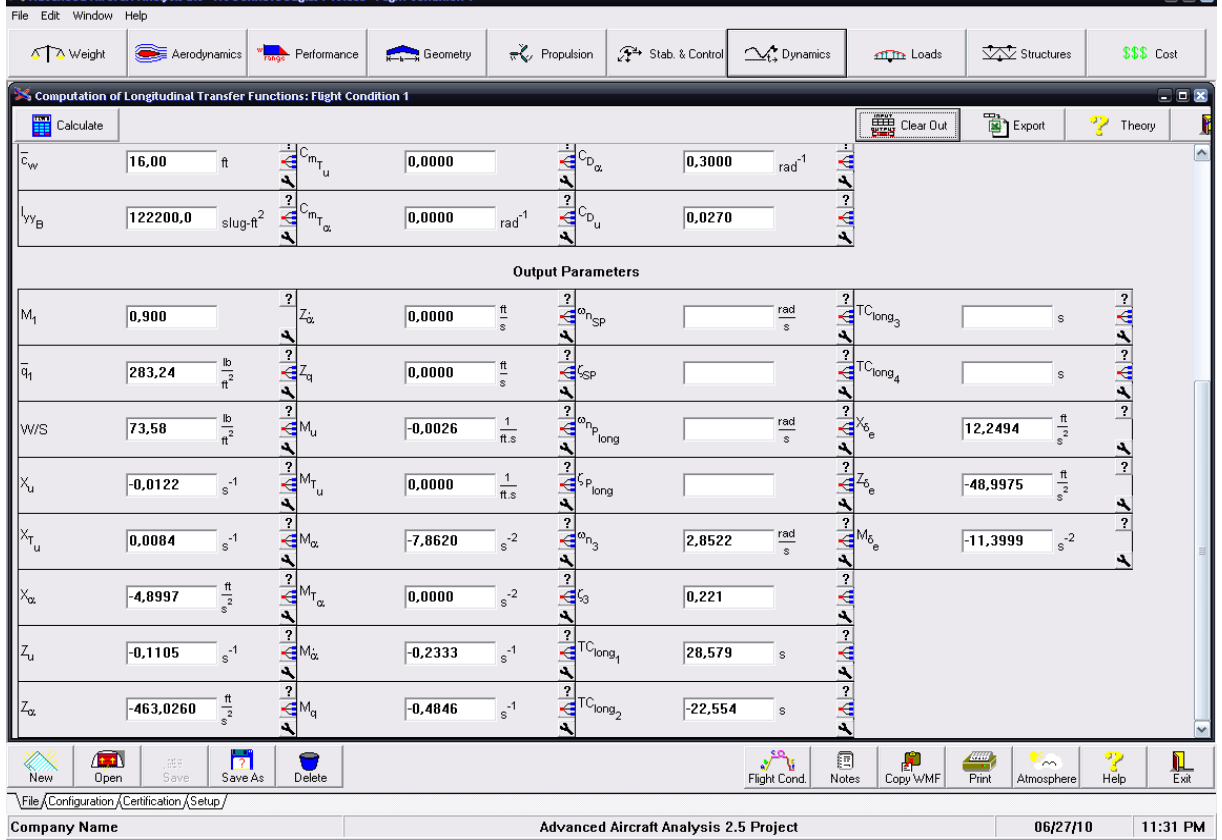

Les résultats peuvent être aussi validés en utilisant le logiciel AAA

**Figure 7. 50 Résultats du logiciel AAA**

Etape 3 : L'exécution du programme Matlab donne :

A= [-1.231272E-02 -5.661024E-03 0.000000E+00 -32.140850 -1.118052E-01 -5.349665E-01 876.000000 -1.460198 -2.598207E-03 -8.842032E-03 -7.187753E-01 3.893894E-04 0.000000E+00 0.000000E+00 1.000000 0.000000E+00]

L'équation caractéristique :

 $1.0000\lambda^4 + \lambda^3 1.2661 + 8.1446\lambda^2 + (-0.0099)\lambda + (-0.0130) = 0$ 

Vérification de la stabilité d'après le critère de Routh :

 $R = -0.0810 < 0$ 

 $E = -0.0130 < 0$ 

Cet avion est instable.

Les valeurs propres de la matrice

Deux racines réelles :  $\lambda_1 = -0.0395$  $\lambda_2 = 0.0405$ Deux racines complexes conjuguées :  $\lambda_{3.4} = -0.634 \pm 2.78i$ 

Mode phugoïde :

Pulsation  $\omega_{n_{\rm nb}} = 0.0395$  rad/sec

Le taux d'amortissement  $\xi_{ph} = 1$ 

Mode courte période :

Pulsation  $\omega_{n_{sp}} = 2.85$  rad/sec

Le taux d'amortissement  $\xi_{sp} = 0.222$ 

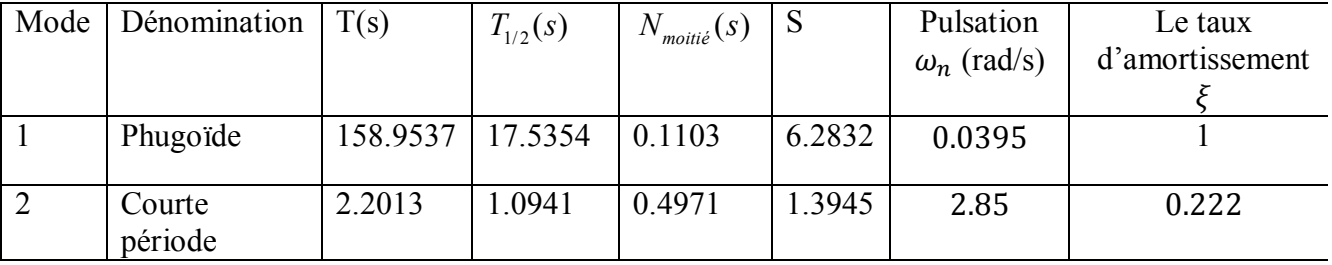

#### Résultats numériques : obtenus par Matlab

Résultats graphiques :

Cet avion est dynamiquement instable selon le critère de Routh.

Les figures 7. 52 et 7.53 présentent le comportement transitoire des deux modes Phugoïde et Courte période.

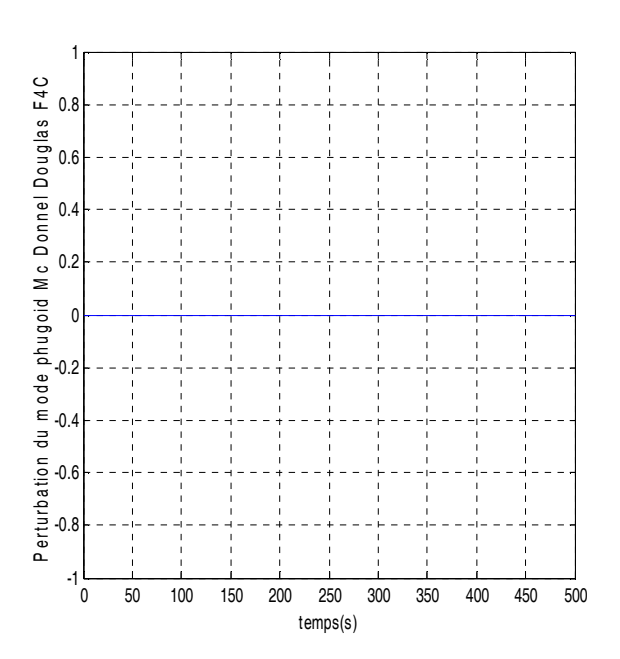

**Figure 7.51 le comportement transitoire du mode Phugoïde de l'avion MC Donnel Douglas F4C** 

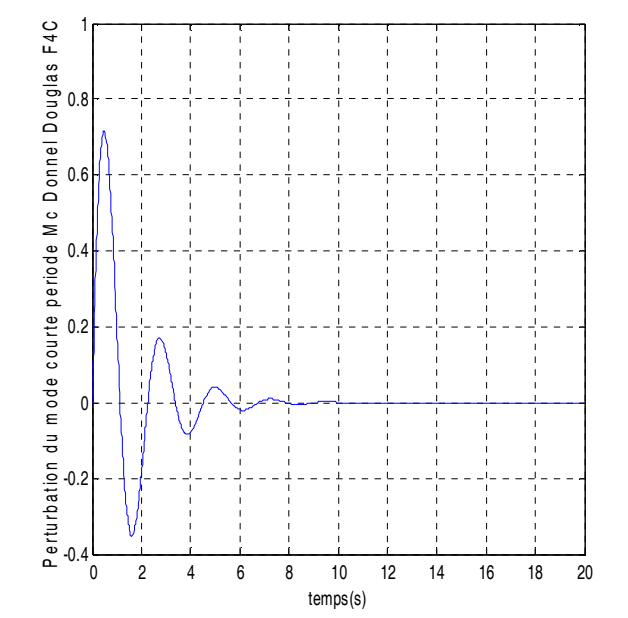

**Figure 7.52 Le comportement transitoire du mode courte période de l'avion MC Donnel Douglas F4C** 

La réponse longitudinale :

B= [12.397640 -49.590550 -11.399130 0.000000E+00]

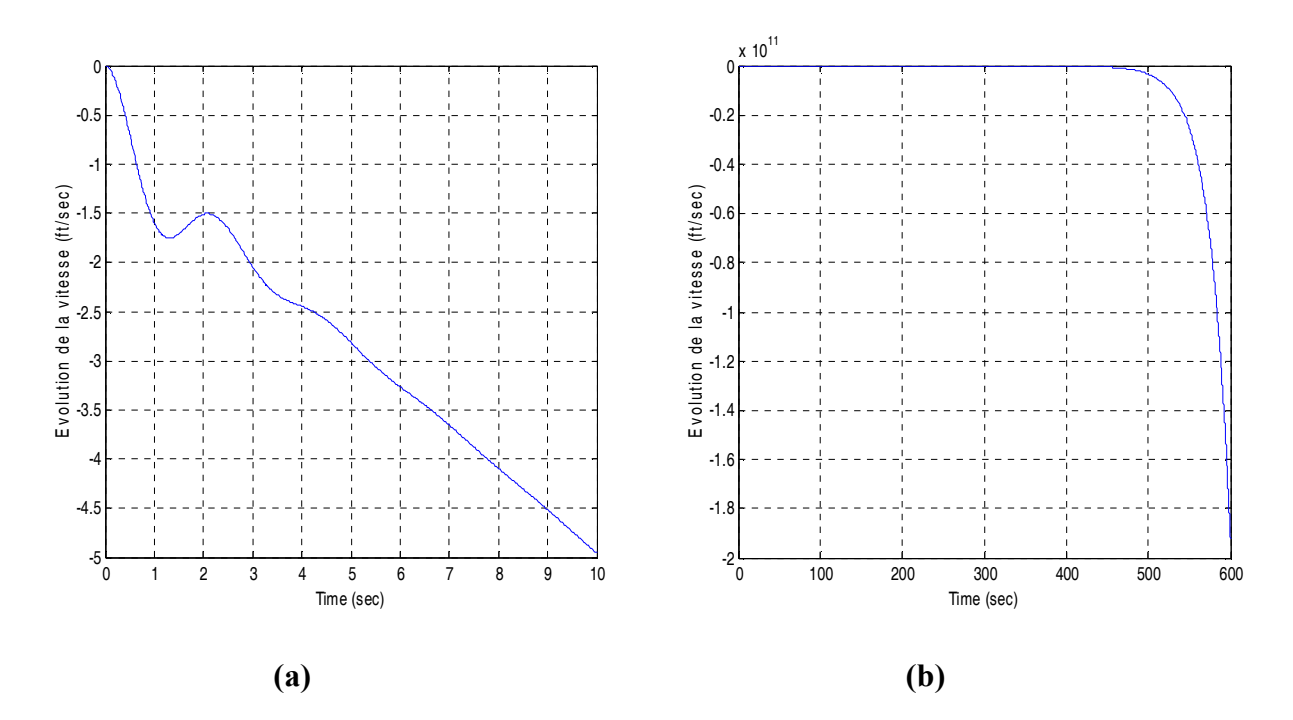

**Figure 7.53 La variation de la vitesse de perturbation en fonction du temps** 

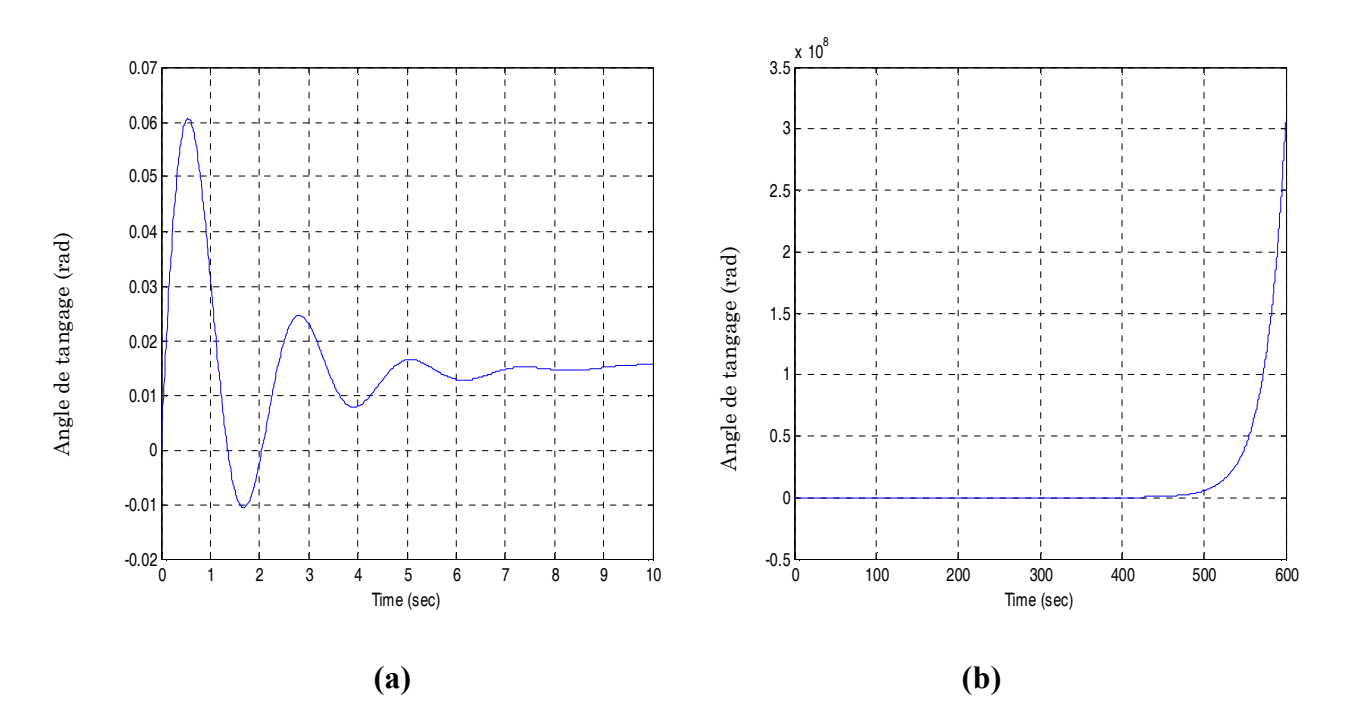

**Figure 7.54 variation de l'angle de tangage en fonction du temps** 

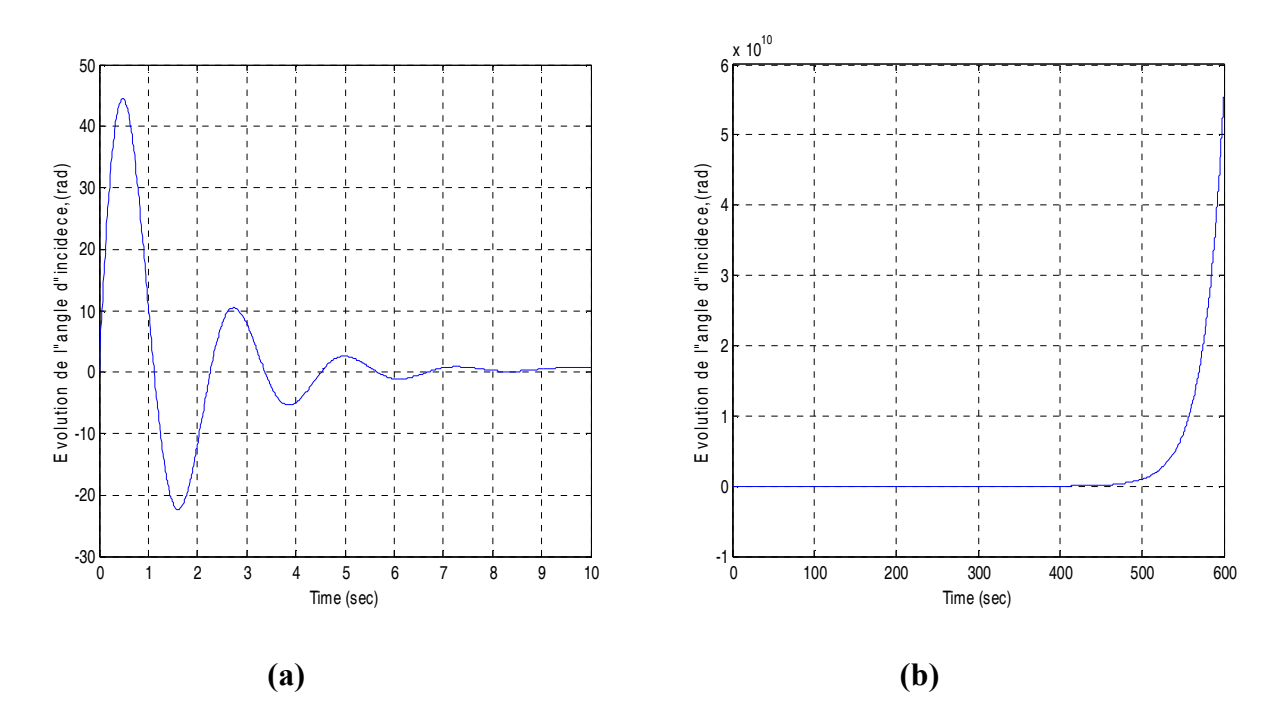

**Figure 7.55 La variation de l'incidence en fonction du temps** 

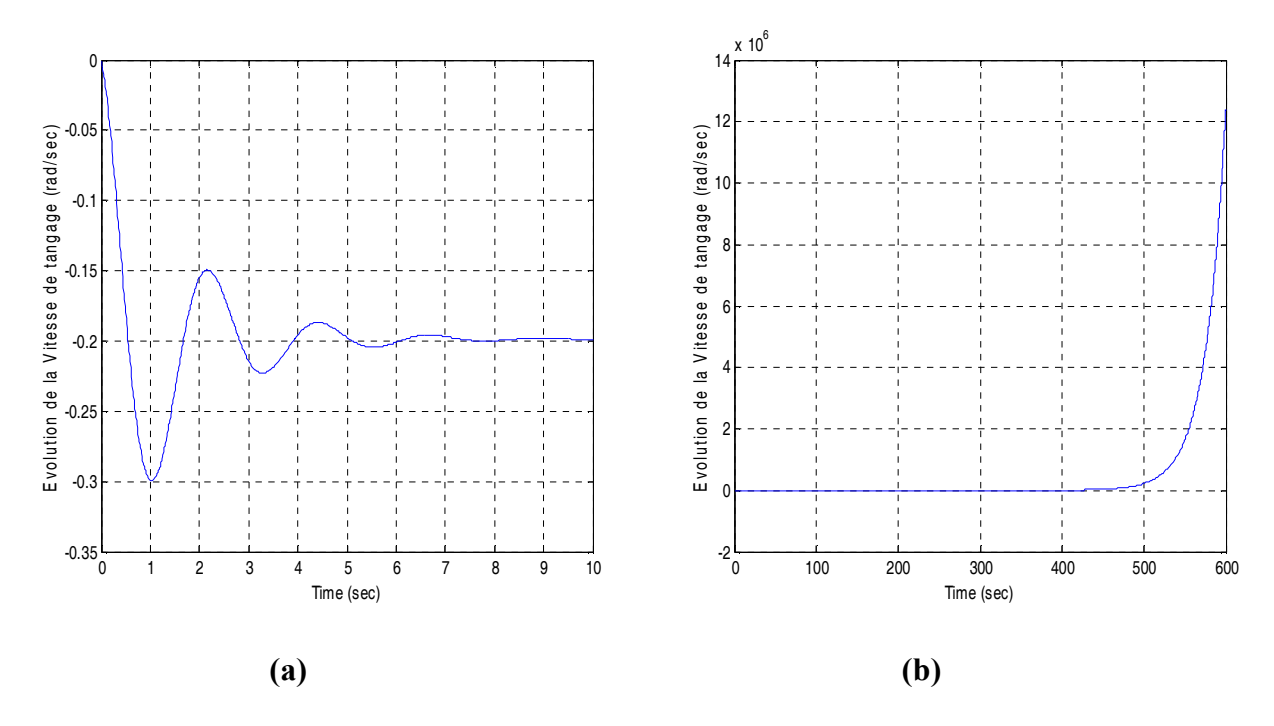

**Figure 7.56 La variation du taux de tangage en fonction du temps** 

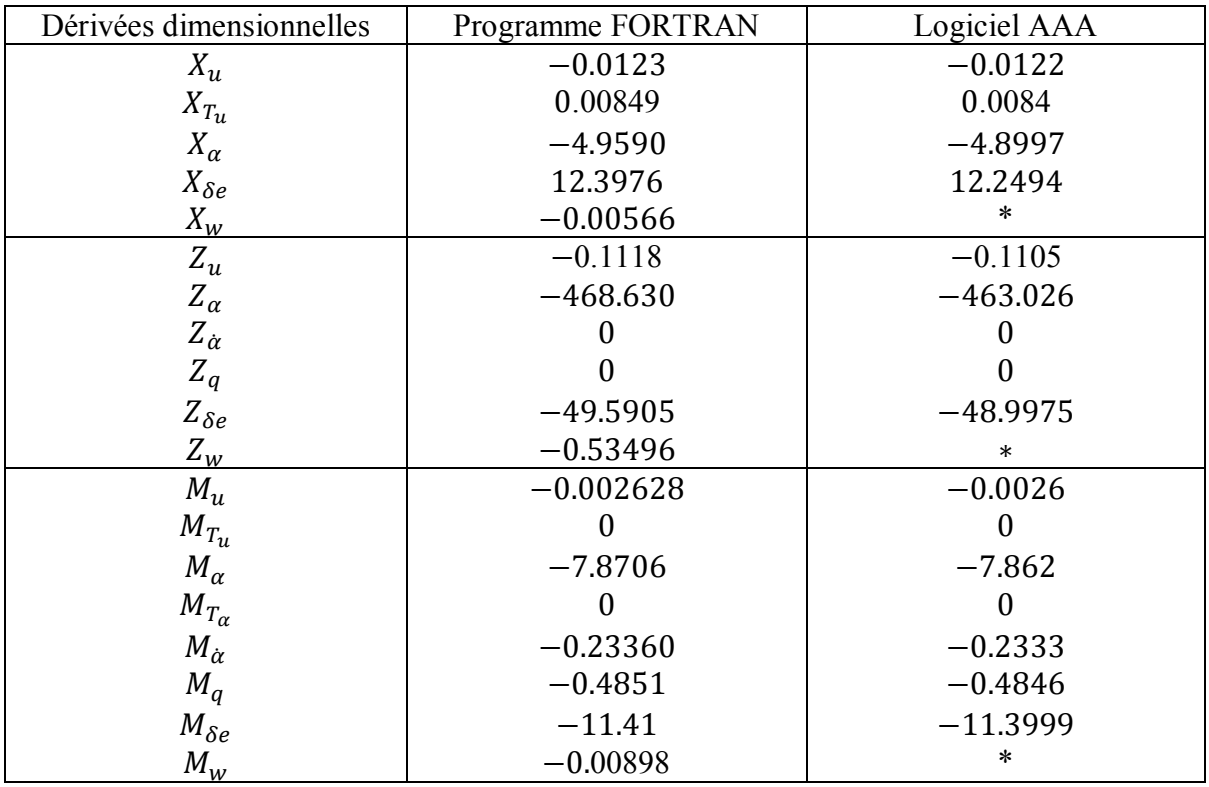

Résultats obtenus par le programme Fortran et le logiciel AAA

Les résultats obtenus par le programme Matlab et le logiciel AAA

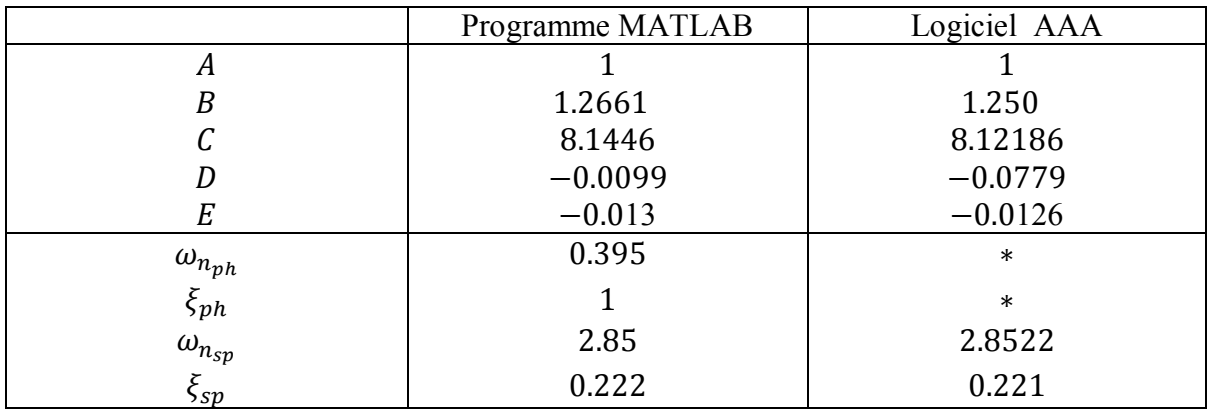

### Model 7: Boeing 747

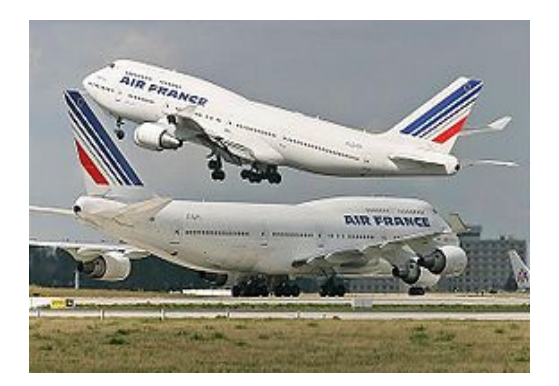

Le Boeing 747, encore surnommé Jumbo Jet, est un avion de ligne quadrimoteur conçu par le constructeur américain Boeing à partir de 1965. Selon les configurations et le type de classes, il peut accueillir de 366 à 524 passagers.

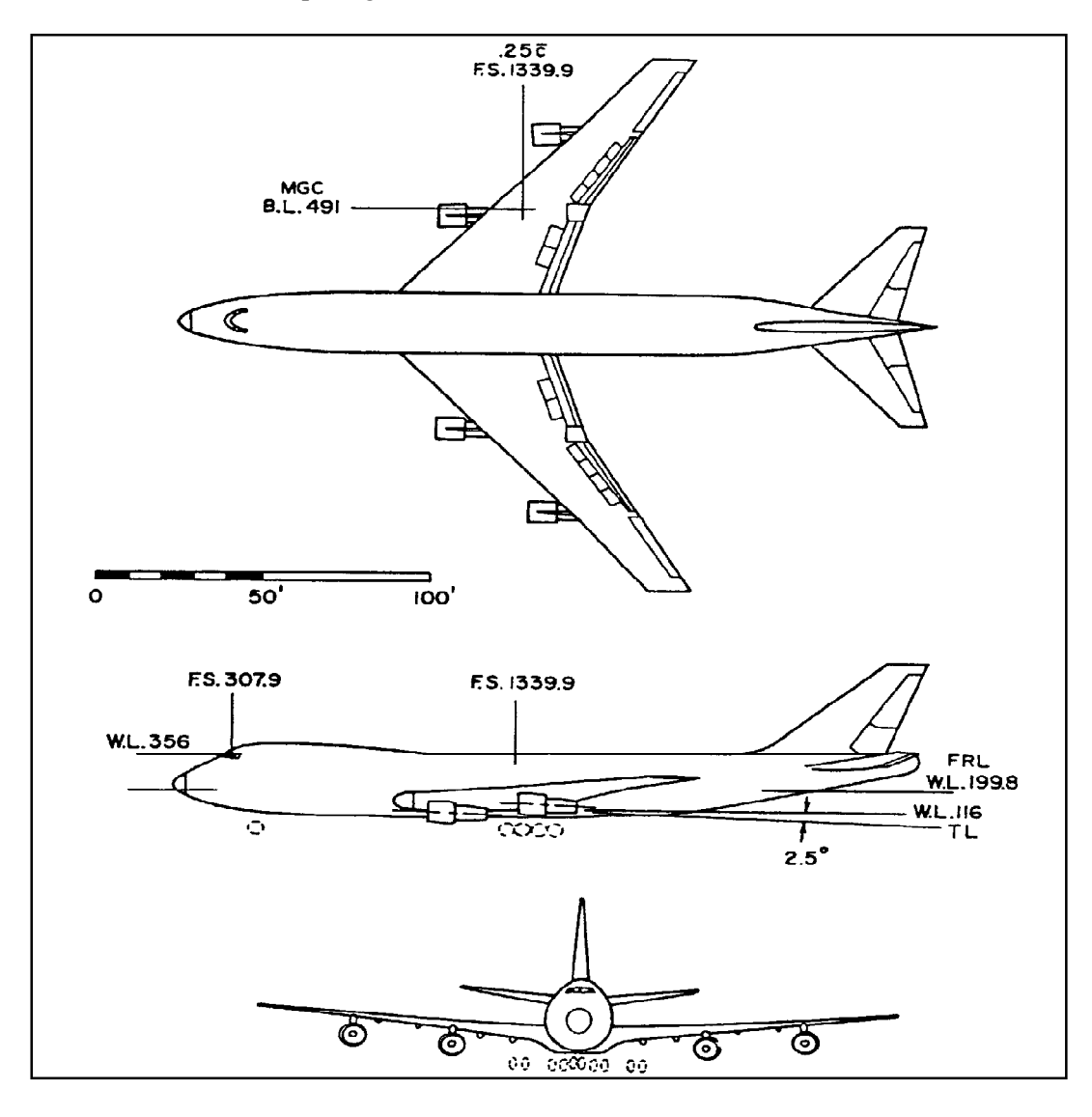

**Figure 7. 57 Trois vues de l'avion Boeing 747** 

Les donnés sont lues a partir d'un fichier comportant les informations ci-dessous :

| 0.0436<br>$\theta_1$<br>(rad)<br>20000.<br>$\boldsymbol{h}$<br>(f <sup>t</sup> )<br>$\mathcal{S}$<br>$(ft^2)$<br>5500.<br>$\bar{c}$<br>27.3<br>(f <sup>t</sup> )<br>$\left(\frac{\text{slugs}}{\text{ft}^3}\right)$<br>0.001268<br>$\rho_0$<br>636636.<br>(lbs)<br>$\boldsymbol{W}$<br>673.<br>$U_1$<br>(fps)<br>(slugs $ft^2$ )<br>33.1E6<br>$I_{yy}$<br>Coefficients de l'état de vol stabilisé<br>0.4<br>$\mathcal{C}_{L_1}$<br>0.025<br>$\mathcal{C}_{D_1}$<br>$\mathcal{C}_{T_{x_1}}$<br>0.025<br>$\mathcal{C}_{m_1}$<br>$\mathbf{0}$ .<br>$\overline{0}$ .<br>$\mathcal{C}_{m_{\underline{T_1}}}$<br>Dérivées adimensionnelles longitudinales<br>0.13<br>$\mathcal{C}_{L_u}$<br>$\mathcal{C}_{D_u}$<br>$\boldsymbol{0}$ .<br>$\mathcal{C}_{T_{x_u}}$<br>$\overline{0}$ .<br>$\mathcal{C}_{m_u}$<br>0.013<br>$\mathcal{C}_{m_{T_u}}$<br>$\overline{0}$ .<br>4.4<br>$\mathcal{C}_{L_u}$<br>0.2<br>$C_{D_u}$<br>$\mathcal{C}_{T_{x_u}}$<br>$-1.0$<br>$\mathcal{C}_{m_u}$<br>$\overline{0}$ .<br>$\mathcal{C}_{m_{T_u}}$<br>6.6 | Conditions de vol, géométrie et inertie | croisière |
|----------------------------------------------------------------------------------------------------|-----------------------------------------|-----------|
|                                                                                                    |                                         |           |
|                                                                                                    |                                         |           |
|                                                                                                    |                                         |           |
|                                                                                                    |                                         |           |
|                                                                                                    |                                         |           |
|                                                                                                    |                                         |           |
|                                                                                                    |                                         |           |
|                                                                                                    |                                         |           |
|                                                                                                    |                                         |           |
|                                                                                                    |                                         |           |
|                                                                                                    |                                         |           |
|                                                                                                    |                                         |           |
|                                                                                                    |                                         |           |
|                                                                                                    |                                         |           |
|                                                                                                    |                                         |           |
|                                                                                                    |                                         |           |
|                                                                                                    |                                         |           |
|                                                                                                    |                                         |           |
|                                                                                                    |                                         |           |
|                                                                                                    |                                         |           |
|                                                                                                    |                                         |           |
|                                                                                                    |                                         |           |
|                                                                                                    |                                         |           |
|                                                                                                    |                                         |           |
|                                                                                                    |                                         |           |
|                                                                                                    |                                         |           |
|                                                                                                    |                                         |           |
|                                                                                                    | $\mathcal{C}_{L_{\alpha}}$              | $-20.5$   |
| 7.                                                                                                    |                                         |           |
| $\mathcal{C}_{D_\alpha}$                                                                                                    |                                         |           |
| $\mathcal{C}_{m_\alpha}$<br>$-4.0$                                                                                                    |                                         |           |
| 0.32                                                                                                    |                                         |           |
| $\frac{C_{m_{T_\alpha}}}{C_{L_q}}$<br>$\mathbf{0}$ .                                                                                                    |                                         |           |
| $C_{m_q}$<br>$-1.3$                                                                                                    |                                         |           |

**Tableau 7. 7 les données de Boeing 747**

Etape 2 : Exécution du programme FORTRAN :

Les résultats sont affichés dans un fichier de sortie sous la forme :

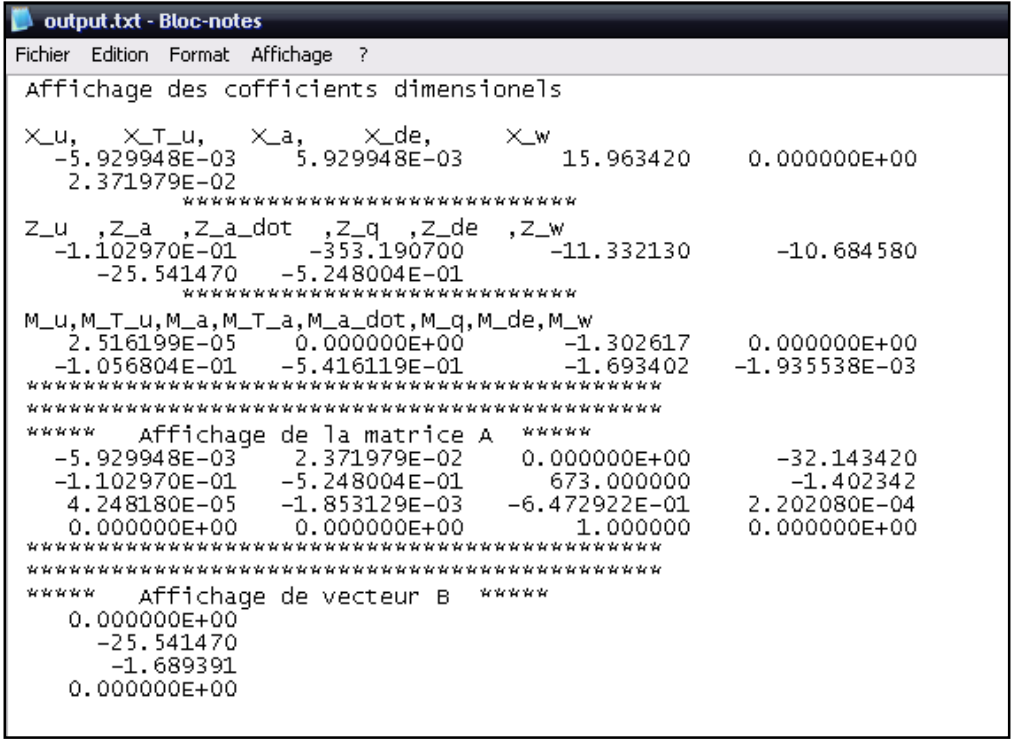

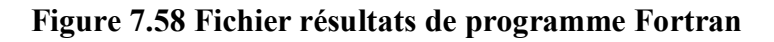

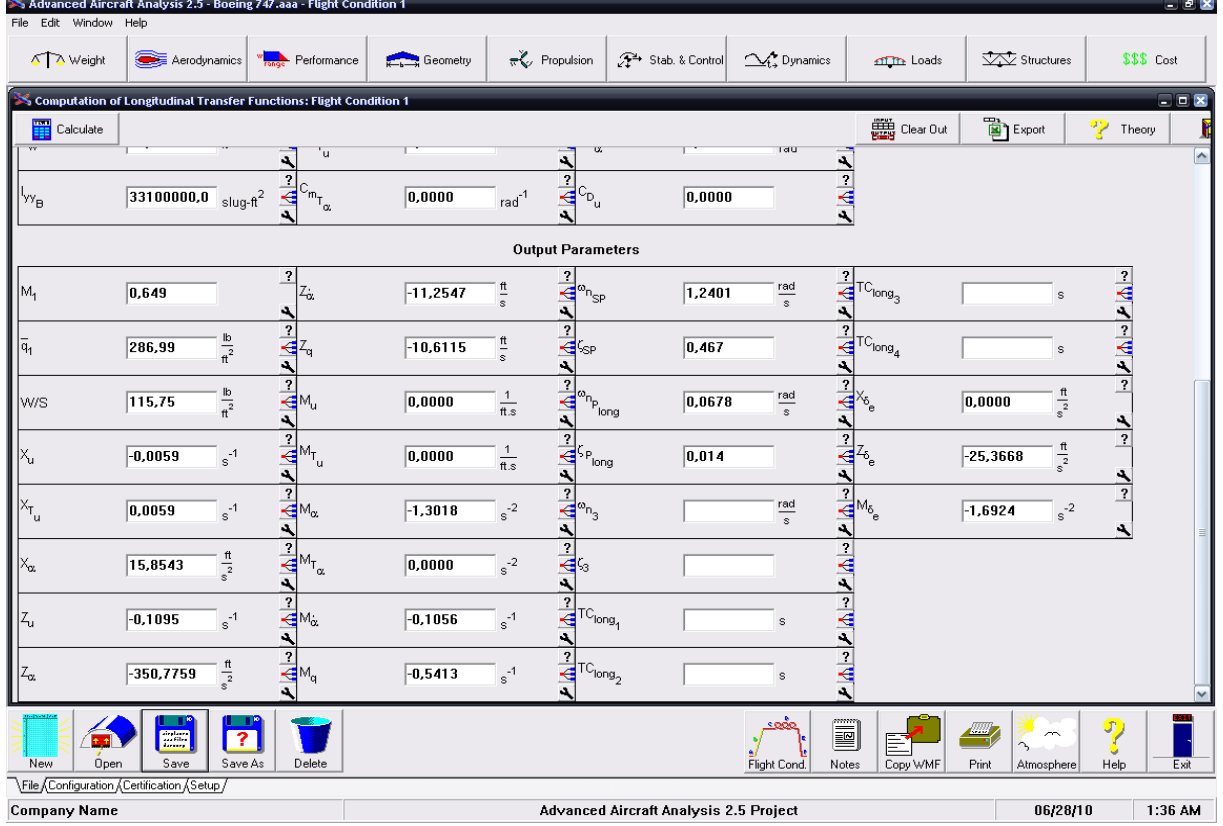

On peut valider nos résultats en utilisant le logicielle AAA.

**Figure 7. 59 Résultats du logiciel AAA**

Etape 3 : L'exécution du programme Matlab donne :

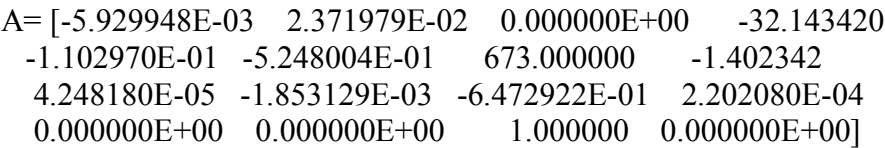

L'équation caractéristique est:

 $1.0000\lambda^4 + 1.1780\lambda^3 + 1.5962\lambda^2 + 0.0091\lambda + 0.0073 = 0$ 

Vérification de la stabilité d'après le théorème de Routh :

 $E = 0.0073 > 0$ 

 $R = 0.0069 > 0$ 

Donc, il n'ya pas de mode instable pour cet avion.

Les valeurs propres de la matrice A:

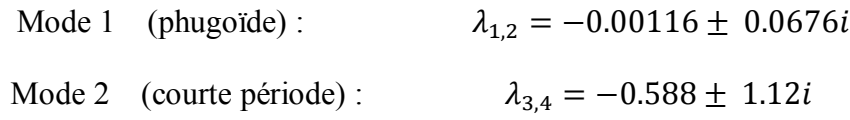

Mode phugoïde :

Pulsation :  $\omega_{n_{ph}} = 0.0676$  rad/sec

Le taux d'amortissement :  $\xi_{ph} = 0.0172$ 

Mode courte période :

Pulsation  $\omega_{n_{sp}} = 1.26$  rad/sec

Le taux d'amortissement  $\xi_{sp} = 0.466$ 

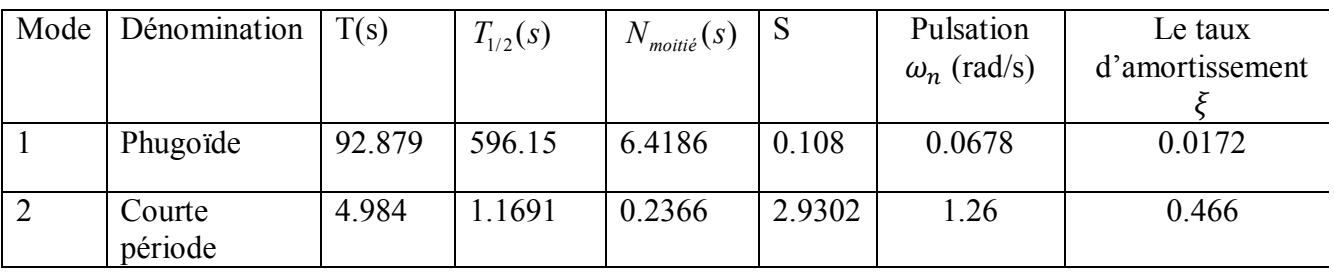

Résultats numériques obtenus par Matlab :

Résultats graphiques :

L'avion est dynamiquement stable par application de critère de Routh.

Les figures 7.61 et 7. 62 présentent le comportement transitoire des deux modes Phugoïde et Courte période.

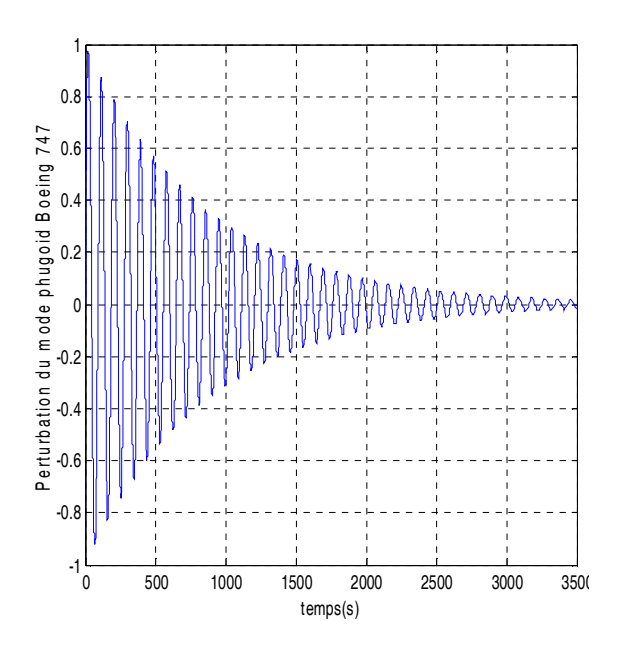

**Figure 7.60 le comportement transitoire du mode Phugoïde (Boeing 747)** 

La réponse longitudinale :

B= [0.000000E+00 -25.541470 -1.689391 0.000000E+00]

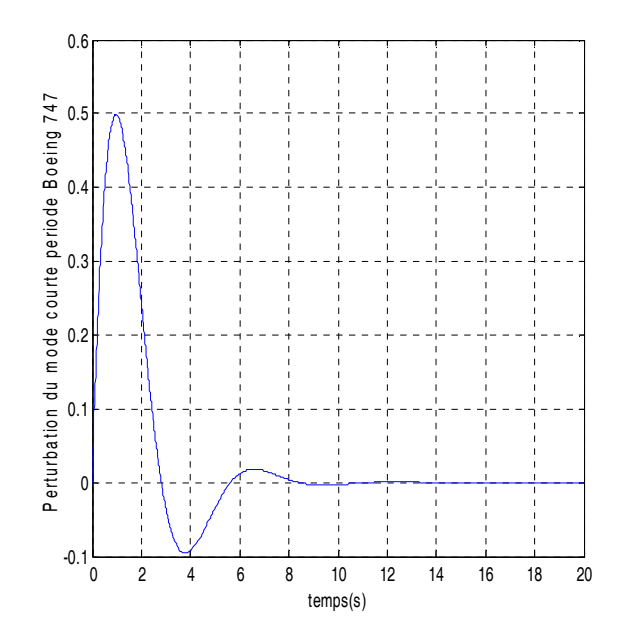

**Figure 7.61 Le comportement transitoire du mode courte période (Boeing 747)** 

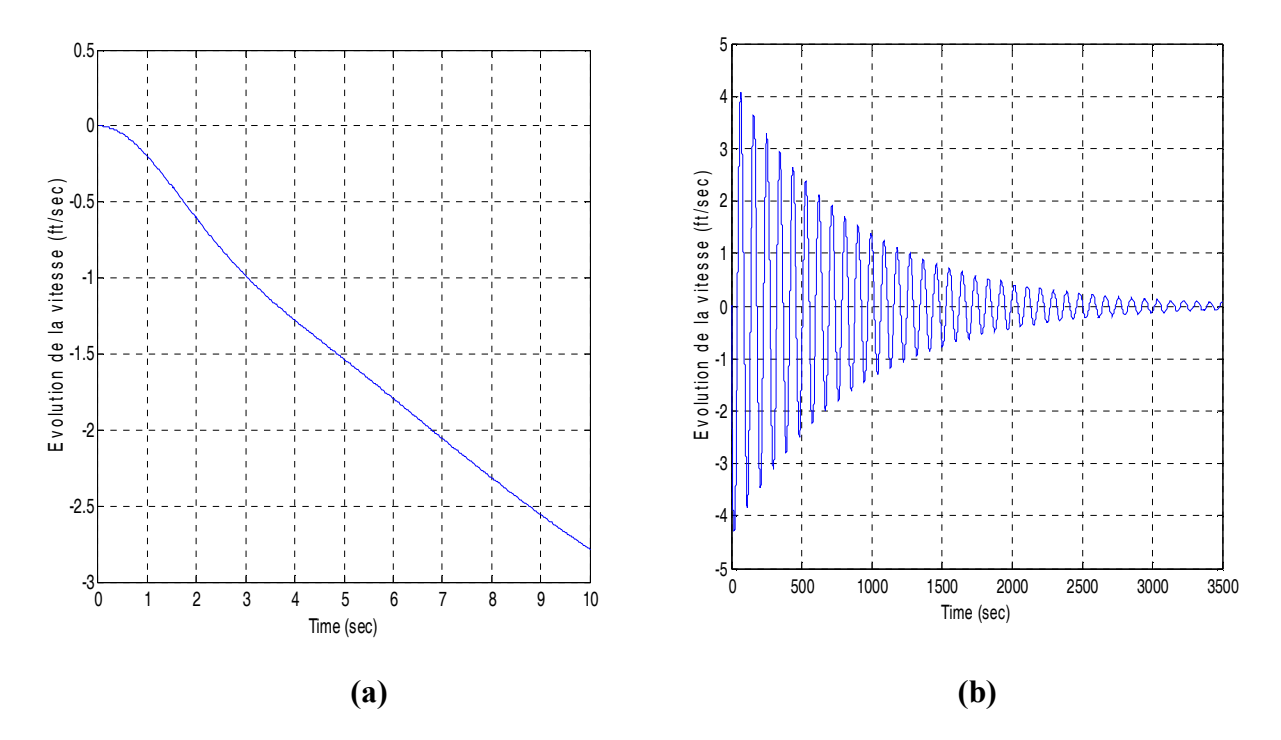

**Figure 7. 62 La variation de la vitesse de perturbation en fonction du temps** 

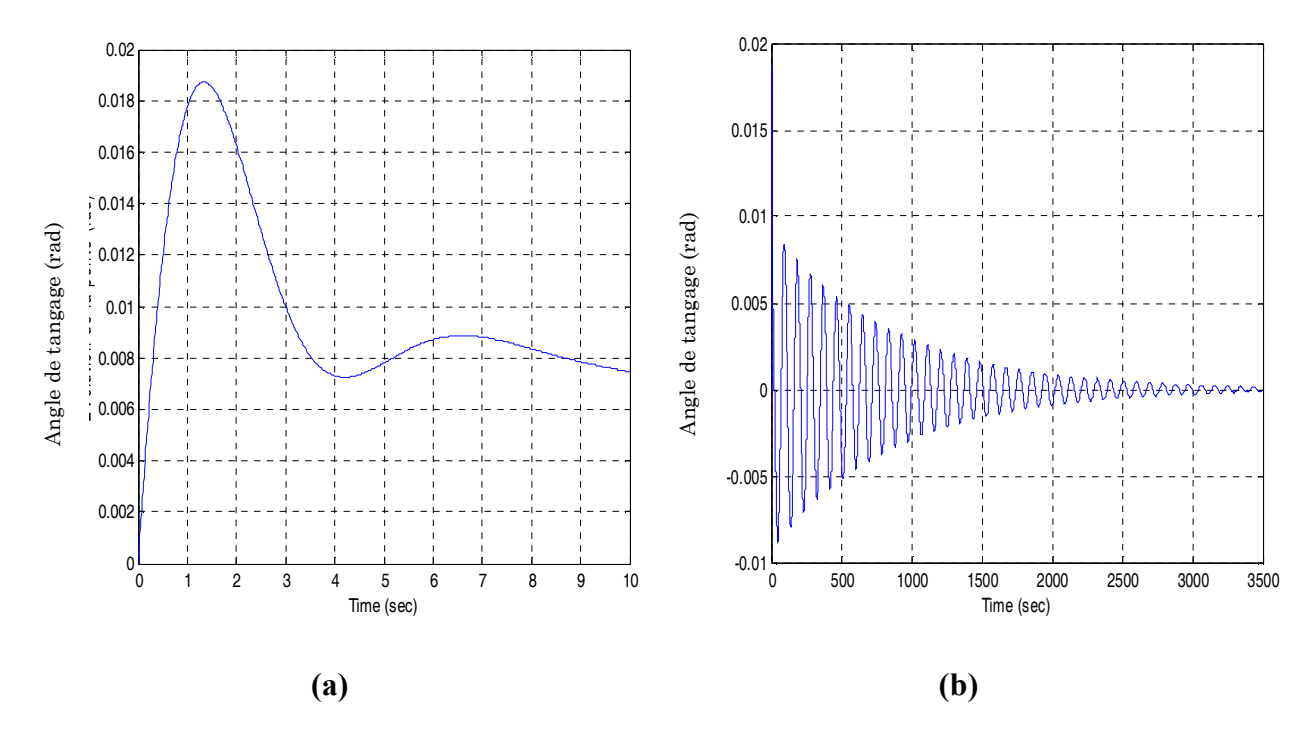

**Figure 7. 63 La variation de l'angle de tangage en fonction du temps** 

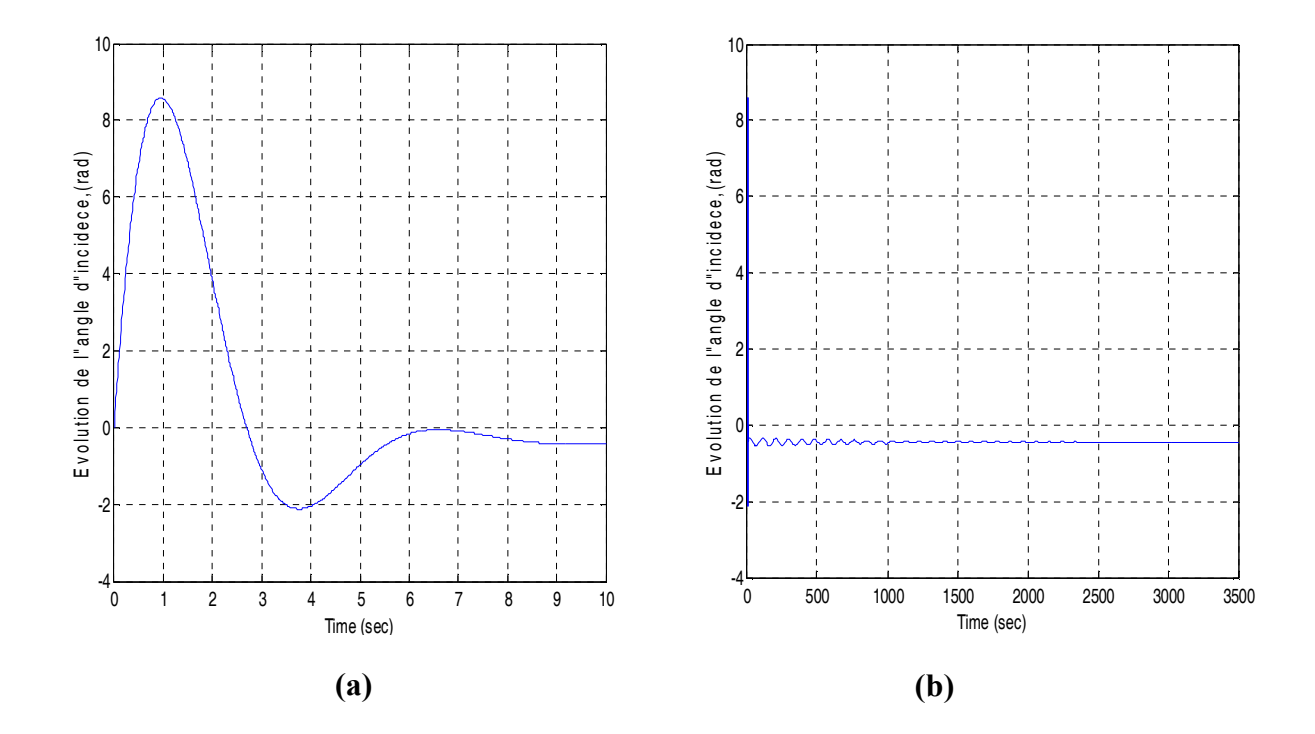

**Figure 7. 64 La variation de l'angle d'incidence en fonction du temps** 

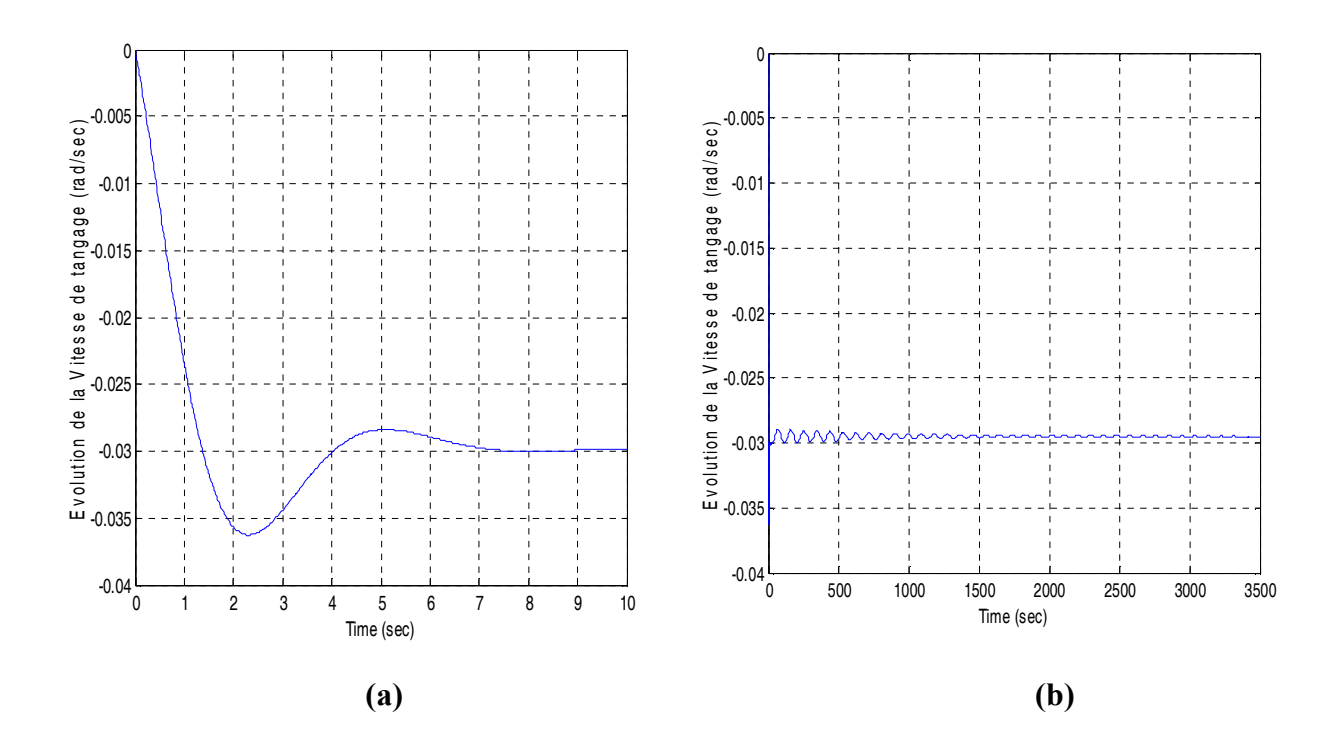

**Figure 7. 65 La variation de La vitesse de tangage en fonction du temps** 

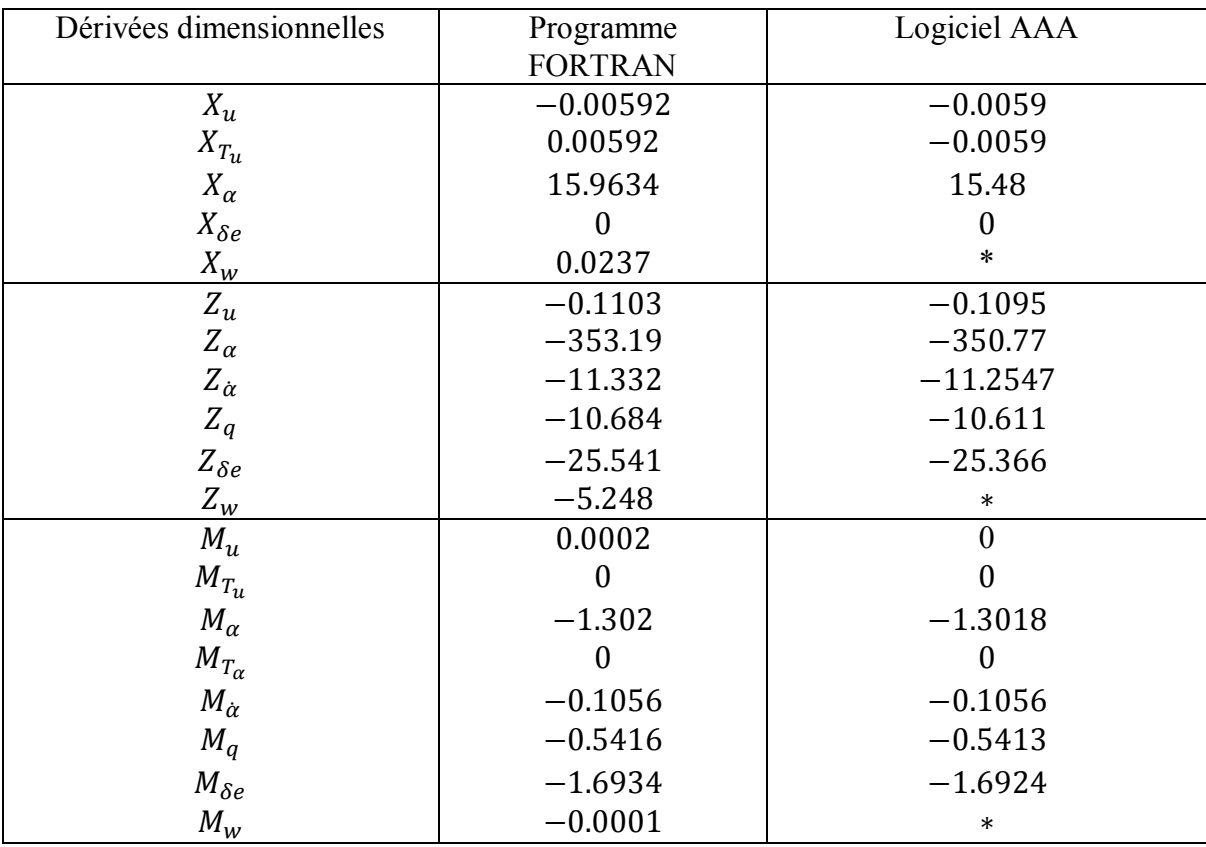

Les résultats obtenus par le programme Fortran et le logiciel AAA

Les résultats obtenus par le programme Matlab et le logiciel AAA

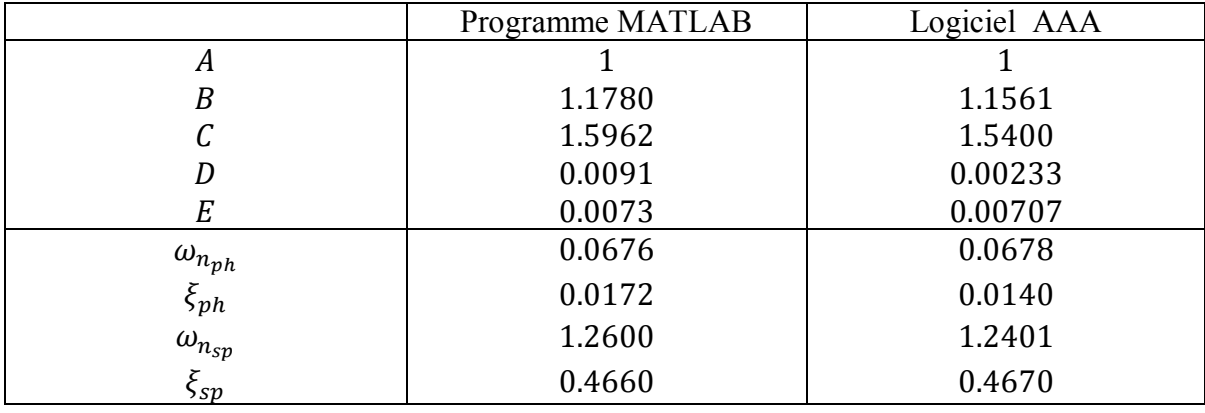

# **CONCLUSION**

L'étude de la stabilité est un sujet multidisciplinaire parce qu'elle demande beaucoup de connaissances dans des différents domaines : mécanique générale, l'aérodynamique, mécanique de vol, mathématique, l'automatique et bien sûre l'outil numérique.

Chercher la stabilité d'un avion est toujours le but de l'ingénieur et le concepteur soit dans la phase d'exploitation ou à la conception d'un nouvel avion.

Dans notre étude, nous avons essayé d'évaluer la stabilité longitudinale et la réponse pour plusieurs types d'avion pendant la perturbation.

D'une part, l'étude faite sur la stabilité statique a montré que le point qui définit la frontière entre centrages stable et instable et pour le quel la raideur en tangage s'annule est appelé point neutre, sa position s'obtient directement a partir des courbes de  $C_m$  et  $C_l$  en fonction de l'incidence qui sont également visualisés par le modeste programme réalisé sous langage Matlab.

La distance entre le centre de gravité et le point neutre définit la marge statique.les règles de certification imposent que la marge statique demeure constamment plus grande ou égale a 5% de la corde aérodynamique moyenne.

D'autre part, la stabilité dynamique traite le comportement de l'avion suite à une perturbation autour d'un état d'équilibre qui est une propriété extrêmement importante des avions. En effet, les vols stabilisés occupent la majeure partie du vol, sous les conditions spécifiques a chaque type, par conséquent, les perturbation doivent demeurer faibles pour que l'avion soit acceptable pour un usage civil ou militaire.

La résolution des équations du mouvement longitudinal conduit a une équation différentielle linéaire a coefficient constants d'ordre quatre.la solution générale est une superposition des modes naturels qui sont caractérisé par les paramètres suivants :

- Période ou fréquence.
- Amortissement.

La stabilité du mouvement exige que les parties réelles des valeurs propres soient négatives. On utilise à cette fin le critère de Routh qui impose qu'une certaine expression soit positive. En réalité, on distingue deux mouvements :

- Un mouvement rapide : c'est l'oscillation d'incidence

Pour le cas de l'avion Boeing 747

La période :  $T = 4.984$  s

L'amortissement :  $\xi = 0.466$ 

Un mouvement de longue période : c'est la phygoide pour le même type d'avion précédent :

La période :  $T = 92.87$  s

L'amortissement :  $\xi = 0.017$ 

Notre travail a rencontré plusieurs contraintes comme le manque des donnés de certains avions, le temps, la traduction (documentation en langue anglaise), méconnaissance du logiciel AAA (Advanced Aircraft Analysis).

Comme perspective cette étude peut être complétée en ajoutant l'effet de l'aéroélasticité qui joue un grand rôle dans la conception des avions modernes.

Le logiciel AAA (Advanced Aircraft Analysis) a été développé pour réduire le temps et le coût requis pour concevoir un nouvel avion ou analyser un avion déjà existant. Au cours de conception, les ingénieurs doivent déterminer les caractéristiques suivantes :

- 1. La trainée
- 2. Le poids
- 3. La stabilité
- 4. La poussée installée (ou la poussée)
- 5. La répartition des masses
- 6. Le contrôle (les boucles ouvertes ou fermées)
- 7. Les performances
- 8. L'inertie
- 9. Le cout

Le logiciel A.A.A est conçu sous forme modulaire. Chaque module se préoccupe d'une phase particulière de conception et d'analyse du processus décisionnel de conception préliminaire. Le logiciel A A A se compose de 15 modules indépendants. Chaque module est structuré pour exécuter des tâches qui doivent être remplies dans l'évaluation d'un avion donné à chaque étape de son développement de conception préliminaire.

Les principaux modules sont :

- 1. Le poids
- 2. L'aérodynamique
- 3. Les performances (les performances)
- 4. La géométrie
- 5. le système propulsif
- 6. La stabilité et le contrôle
- 7. La dynamique
- 8. La charge
- 9. La structure de l'avion
- 10. Le cout

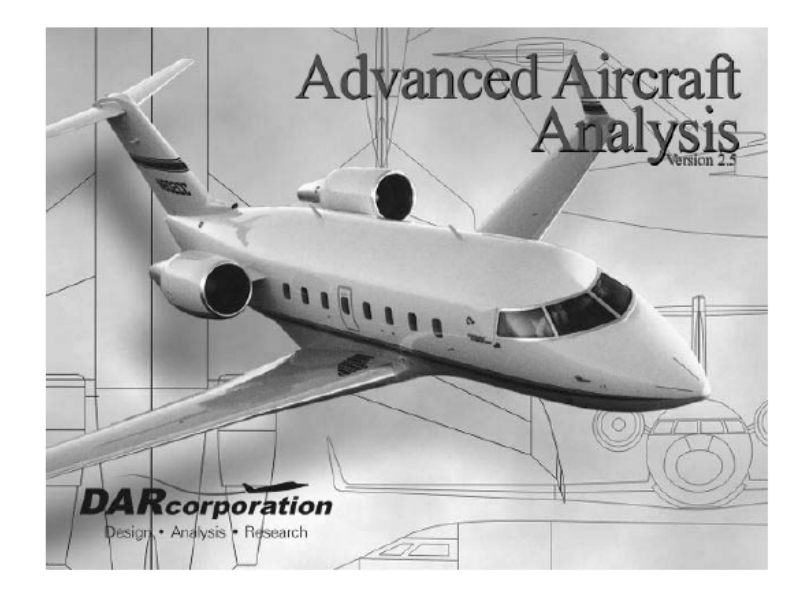

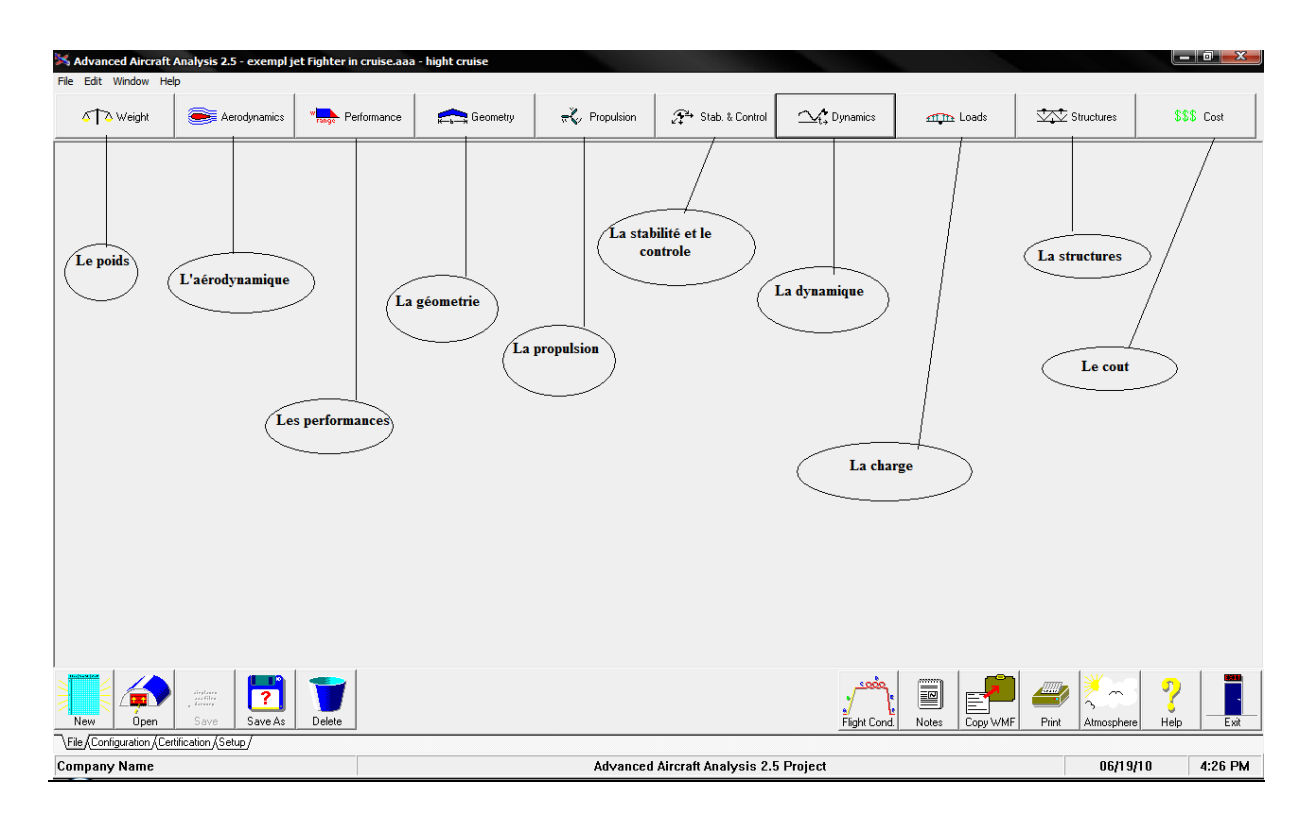

Figure A.1

#### 1.Le module du poids 'weight' :

Le but de ce module est d'estimer le poids des composants d'avion et de déterminer si le centre de la gravité de l'avion est dans la marge souhaitable pour des scénarios de chargement et de déchargement différent. Il contient également le calcul des moments d'inertie. Après l'appel du module de poids, quatre options sont montrées :

• calcul de poids: c'est pour estimer les différents poids comme le poids à vide, le poids au décollage et la sensitivité du poids au décollage.

- classe 1 du poids.
- classe 2 du poids.

• le centre de la gravité : Le but de ce module est de calculer l'endroit du centre de gravité en termes de la corde géométrique moyenne d'aile.

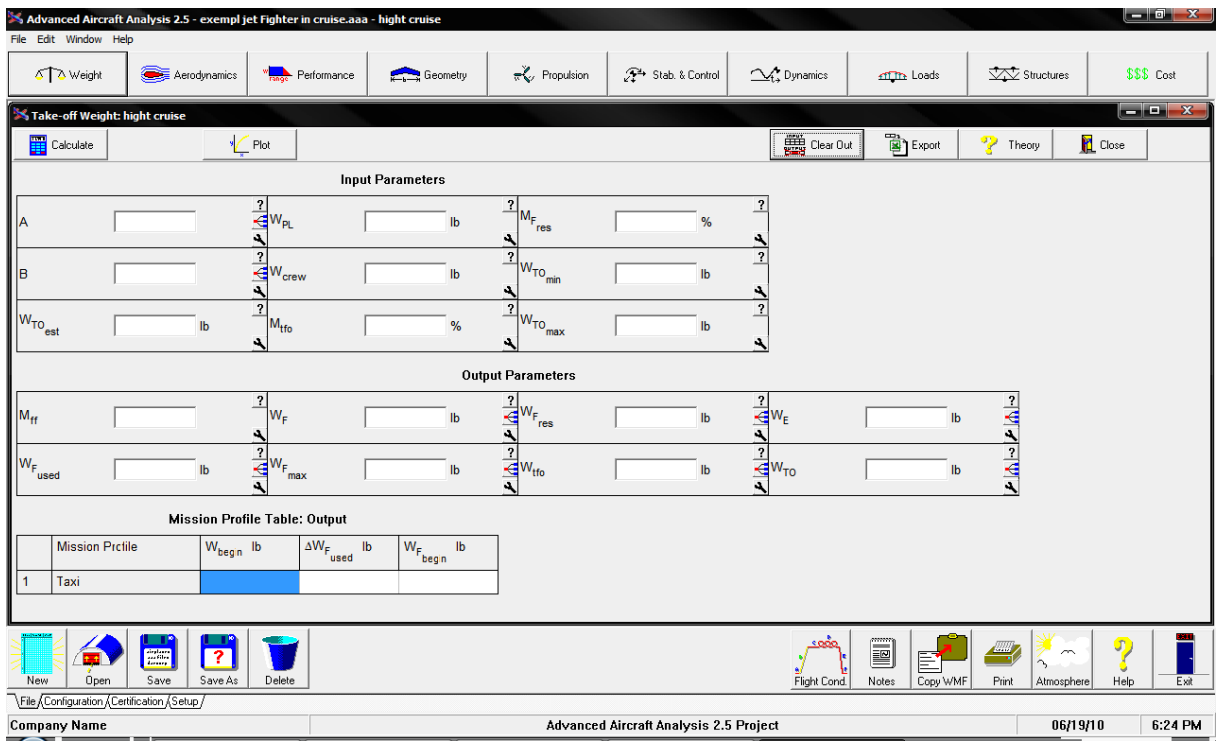

Figure A.2

2.Module d'aérodynamique 'Aerodynamic':

Le but de ce module est d'estimer le coefficient de portance et de trainée totale de l'avion pour différents conditions de vol. Après avoir sélectionnée ce module sept options sont montrées :

Portance, trainée, moment, centre aérodynamique, effet de puissance, effet du sol, et le taux de pression dynamique

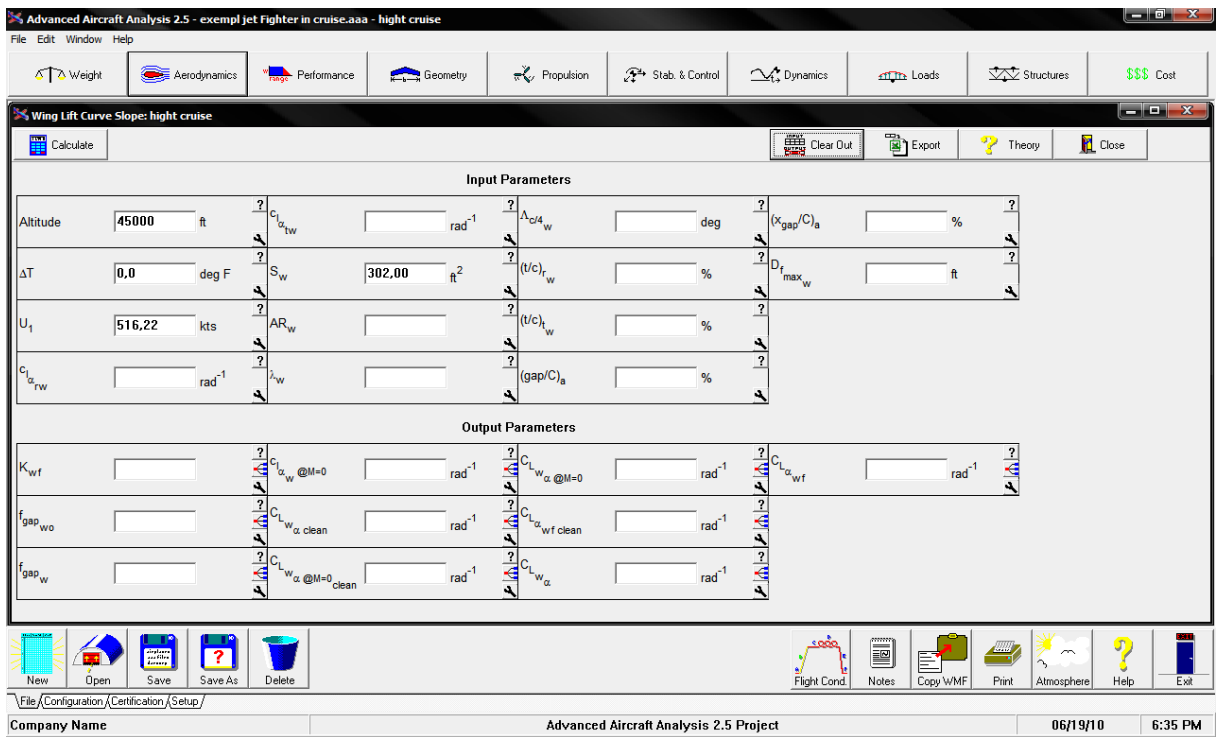

Figure A.3

3.Module de performance 'Performance' :

 Ce module permet d'estimer rapidement les paramètres de conception d'avion ayant un impact important sur les performances d'avion. Des avions sont habituellement exigés pour répondre à des objectifs de performance dans différentes catégories selon le profil de mission. Répondre à ces objectifs a normalement comme conséquence la détermination de :

- chargement de l'aile
- · chargement de poussée ou de puissance
- · coefficients de portance maximale de l'avion

Après l'appel du module, deux options sont montrées un pour le dimensionnement et l'autre pour l'analyse.

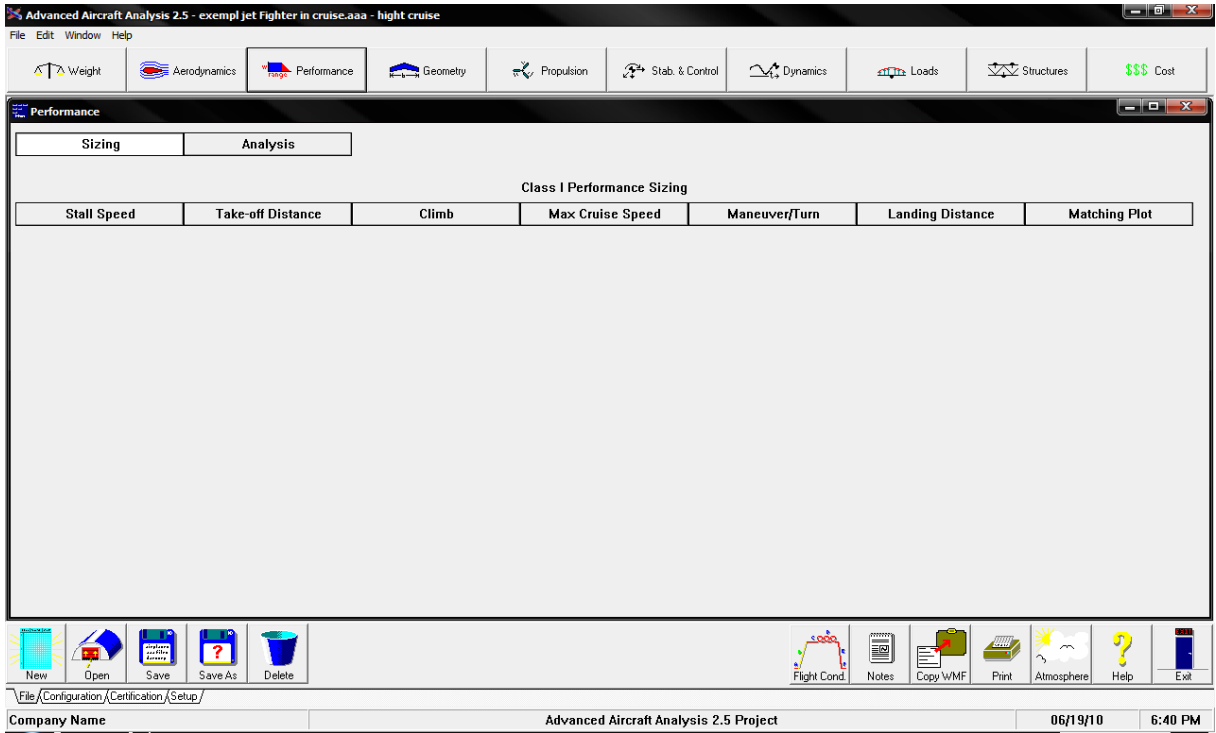

Figure A.4

# 4.Module de géométrie 'Geometry' :

Le but de ce module est d'aider l'utilisateur à définir la géométrie de chaque composant de l'avion et de calculer leurs paramètres correspondants.

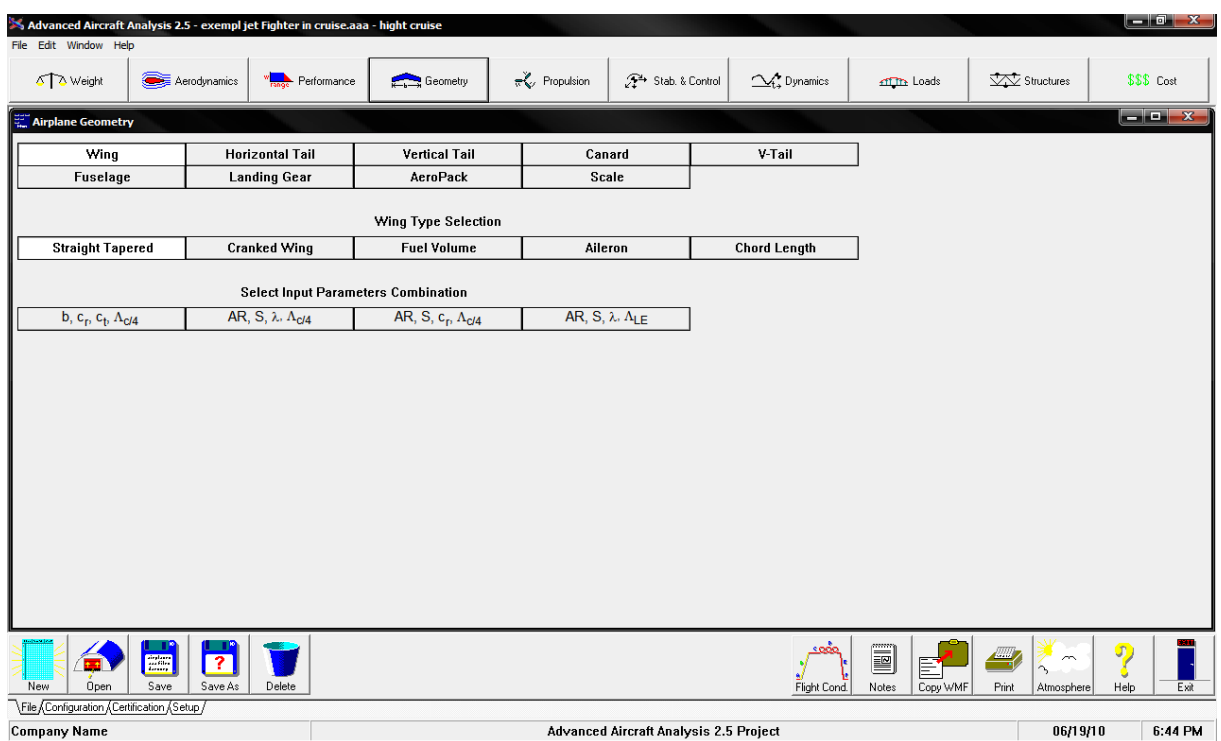

Figure A.5

5. Module de propulsion 'Propulsion' :

Dans ce module la puissance et la poussée installée peuvent être calculées, de plus il peut offrir des options pour :

Dimensionnement des entrées d'aire et des tuyères.

Estimation du rétablissement de la pression d'entrée.

Estimation de la trainée de la prise d'air et de la tuyère

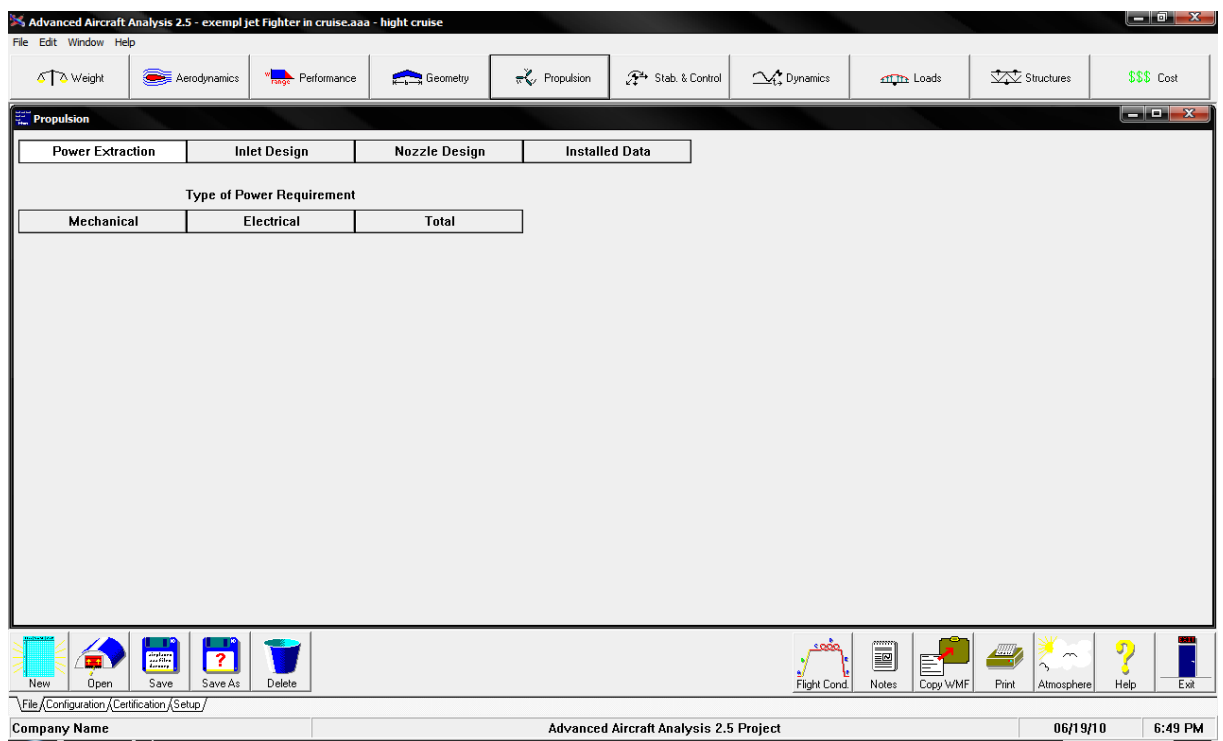

Figure A.6

## 6. Module de stabilité et contrôle 'Stability and control' :

Ce module compose de deux parties, les dérivées et l'analyse. Les dérivées de la stabilité et le contrôle subsonique de configuration classique, canard et trois surfaces peuvent être analysé. Ce module donne aussi les diagrammes d'équilibre et calcule les gradients comme  $\frac{\partial F_S}{\partial n}, \frac{\partial F_S}{\partial v}$ , le point neutre.

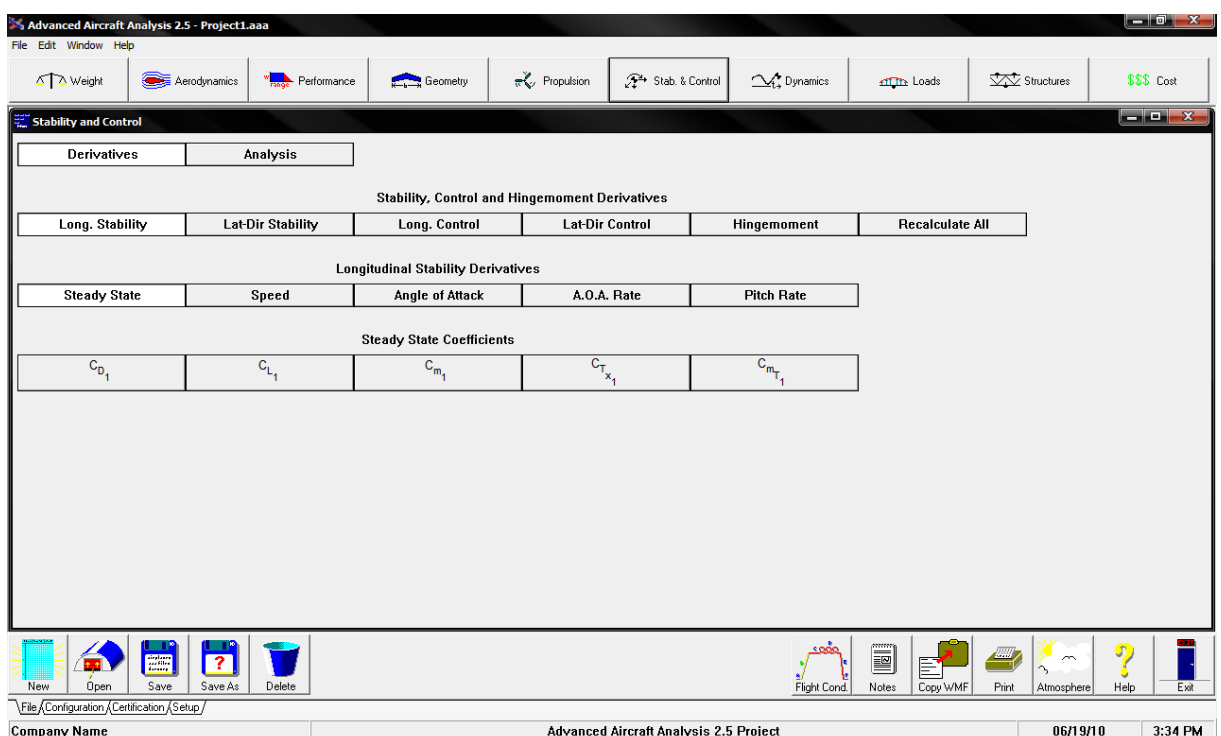

Figure A.7

#### 7. Module de dynamique 'Dynamics':

Le but du module de la dynamique est d'aider l'utilisateur à analyser les caractéristiques dynamiques en boucle ouverte de l'avion pour des conditions de vol donnée et à aider l'utilisateur à analyser les systèmes de commande simples et doubles de contrôle boucle fermé de l'avion. Si les caractéristiques dynamiques en boucle ouverte de l'avion sont connues, le sous module d'analyse de commande peut être utilisé pour traité les analyses des racines. L'analyse de commande peut également être employée pour analyser une fonction de transfert de boucle ouverte du système dans le domaine de fréquence.

|                                            |                                                                                               |                    | Advanced Aircraft Analysis 2.5 - exempl jet Fighter in cruise.aaa - hight cruise |            |         |                                                                        |                                        |         |                      |                                 |                     |               |                                                                                                    |                      |           | $-0 x$                                                                                                    |
|--------------------------------------------|-----------------------------------------------------------------------------------------------|--------------------|----------------------------------------------------------------------------------|------------|---------|------------------------------------------------------------------------|----------------------------------------|---------|----------------------|---------------------------------|---------------------|---------------|----------------------------------------------------------------------------------------------------|----------------------|-----------|----------------------------------------------------------------------------------------------------|
| File Edit Window Help                      |                                                                                               |                    |                                                                                  |            |         |                                                                        |                                        |         |                      |                                 |                     |               |                                                                                                    |                      |           |                                                                                                    |
| 5 Weight                                   |                                                                                               | Aerodynamics       | Performance                                                                      | Geometry   |         | $\mathbb{R}$ Propulsion                                                | Stab. & Control                        |         |                      | $\sim$ Dynamics                 | <b>ATTITY</b> Loads |               | <b>VAV</b> Structures                                                                                                    |                      |           | \$\$\$ Cost                                                                                                    |
|                                            |                                                                                               |                    | Computation of Longitudinal Transfer Functions: hight cruise                     |            |         |                                                                        |                                        |         |                      |                                 |                     |               |                                                                                                    |                      |           | $\begin{array}{c c c c c c} \hline \multicolumn{3}{c }{\mathbf{L}} & \multicolumn{3}{c }{\mathbf{X}} \end{array}$ |
| Calculate                                  |                                                                                               |                    |                                                                                  |            |         |                                                                        |                                        |         |                      | Clear Out                       | <b>B</b> Export     |               | $\sqrt{2}$ Theory                                                                                                    |                      | Close     |                                                                                                    |
| <b>Input Parameters</b>                    |                                                                                               |                    |                                                                                  |            |         |                                                                        |                                        |         |                      |                                 |                     |               |                                                                                                    |                      |           |                                                                                                    |
| Altitude                                   | 45000                                                                                         | ft                 | $\overline{1}$<br>$\mathsf{R}_{\mathsf{m}_1}$                                    | 0,0000     |         | $\frac{1}{\mathbf{G}}\mathsf{c}_{\mathsf{L}_{1}}$<br>a                 | 0,3022                                 |         | $\frac{1}{\sqrt{2}}$ | $c_{\mathsf{T}_{\mathsf{x}_1}}$ | 0,0500              |               |                                                                                                    |                      |           |                                                                                                    |
| <b>ΔT</b>                                  | $\boxed{0,0}$                                                                                 | deg F              | ?<br>$1C_{m_u}$                                                                  | $-0,0219$  |         | ਵ°⊾<br>$\ddot{\phantom{a}}$                                            | 0,2442                                 |         | $\frac{1}{\Delta}$   | <b>Tx</b>                       | 0,0000              |               | $\left\vert \mathcal{V}\right\vert \mathcal{A}\left\vert \mathcal{V}\right\vert \mathcal{V}\left\vert \mathcal{V}\right\vert \mathcal{A}\left\vert \mathcal{V}\right\vert \mathcal{V}\left\vert \mathcal{V}\right\vert \mathcal{V}\left\vert \mathcal{V}\right\vert \mathcal{V}\left\vert \mathcal{V}\right\vert \mathcal{V}$ |                      |           |                                                                                                    |
| $ U_1 $                                    | 516,22                                                                                        | kts                | $\overline{\mathbf{?}}$<br>${^4C}_{m_{\alpha}}$                                  | 0,3478     | $rad-1$ | $\mathbf{C}_{\mathsf{L}_{\alpha}}$<br>⊌                                | 3,5704                                 | $rad-1$ | €                    | ${c_{L_{\delta_{e}}}}$          | 0,3374              | $rad-1$       |                                                                                                    |                      |           |                                                                                                    |
| W <sub>current</sub>                       | 16000,0                                                                                       | $\mathsf{lb}$      | $\overline{\mathbf{?}}$<br>$1c_{m_{\alpha}}$                                     | $-0, 1150$ | $rad-1$ | $\mathbf{F}^{\mathsf{C}_{\mathsf{L}_{\alpha}}}$<br>$\Delta$            | 0,1763                                 | $rad-1$ | €<br>à.              | ${^{4C}D}^{\delta}$ e           | 0,0027              | $rad-1$       |                                                                                                    |                      |           |                                                                                                    |
| $ s_{w}$                                   | 302,00                                                                                        | $\pi^2$            | $\overline{\mathbf{?}}$<br>$1C_{m_q}$                                            | $-1,0050$  | $rad-1$ | $\overline{\mathbf{?}}$<br>₹ <sup>cra</sup><br>$\ddot{\phantom{a}}$    | 2,8245                                 | $rad-1$ | ₹<br>à.              | $c_{m_{\tilde{o}}e}$            | 0,2201              | $rad-1$       |                                                                                                    |                      |           |                                                                                                    |
| lΘ                                         | $\overline{\mathbf{0.0}}$                                                                     | deg                | $\boldsymbol{\mathcal{P}}$<br>$4c_{m_{\overline{1}_1}}$                          | 0,0000     |         | $\overline{?}$<br>$\mathbf{F}^{\mathbf{C}_{\mathbf{D}_1}}$             | 0,0267                                 |         |                      |                                 |                     |               |                                                                                                    |                      |           |                                                                                                    |
| $\bar{c}_w$                                | 13,49                                                                                         | ft                 | $\text{IC}_{m_{\overline{I}_{\text{u}}}}$<br>€                                   | 0,0000     |         | $\overline{\mathbf{?}}$<br>$\mathbf{F}^{\mathbf{C}_{D_{\alpha}}}$<br>a | 0,3621                                 | $rad-1$ | $\frac{1}{\sqrt{2}}$ |                                 |                     |               |                                                                                                    |                      |           |                                                                                                    |
| $\frac{1}{2}$ $y_y$                        | 23575,0                                                                                       | $\text{slug-fl}^2$ | $c_{m_{\overline{I}_{\alpha}}}$<br>≤                                             | 0,0000     | $rad-1$ | $\overline{?}$<br>$\mathbf{F}_{\mathbf{p}}^{\text{c}}$                 | 0,0630                                 |         | $\frac{1}{2}$        |                                 |                     |               |                                                                                                    |                      |           |                                                                                                    |
| <b>New</b><br>Open                         | $\begin{array}{c} {\rm{dryl_{2337}}} \\ {\rm{res}} \\ {\rm{dryr_{3377}}} \end{array}$<br>Save | ?<br>Save As       | Delete                                                                           |            |         |                                                                        |                                        |         |                      | းဝတ်ဝ<br>Flight Cond.           | E<br>Notes          | E<br>Copy WMF | Print                                                                                                    | $\sim$<br>Atmosphere | J<br>Help | Exit                                                                                                    |
| File Configuration (Certification (Setup / |                                                                                               |                    |                                                                                  |            |         |                                                                        |                                        |         |                      |                                 |                     |               |                                                                                                    |                      |           |                                                                                                    |
| <b>Company Name</b>                        |                                                                                               |                    |                                                                                  |            |         |                                                                        | Advanced Aircraft Analysis 2.5 Project |         |                      |                                 |                     |               |                                                                                                    | 06/19/10             |           | 3.39 PM                                                                                                    |

Figure A.8

8. Module de charge 'Loads':

Le but de ce module est d'estimer des charges appliquées sur les composants d'avion et de déterminer l'information importante pour la conception structurale de l'avion.

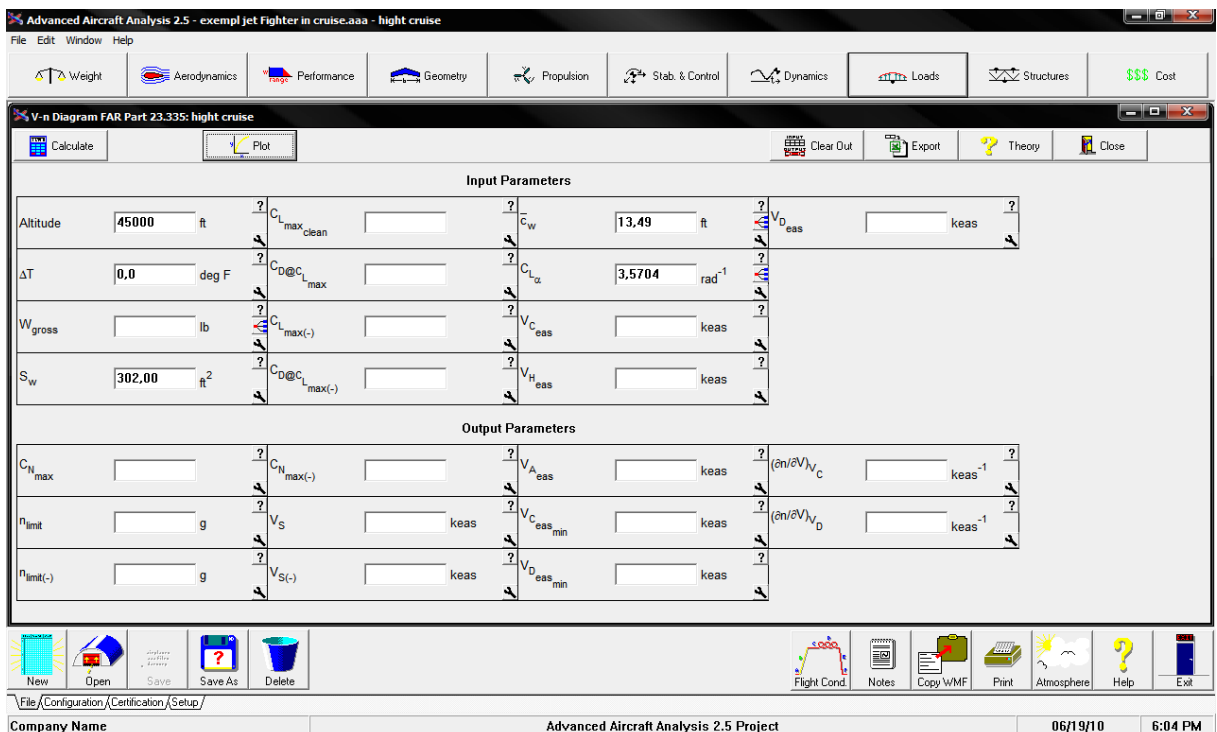

Figure A.9

9.Module de structure 'Structures':

Le but de ce module est d'estimer la géométrie et le poids des composants structuraux. Ceci est fait a l'aide des propriétés matérielles et les résultats du calcul de toutes les charges internes des composants.

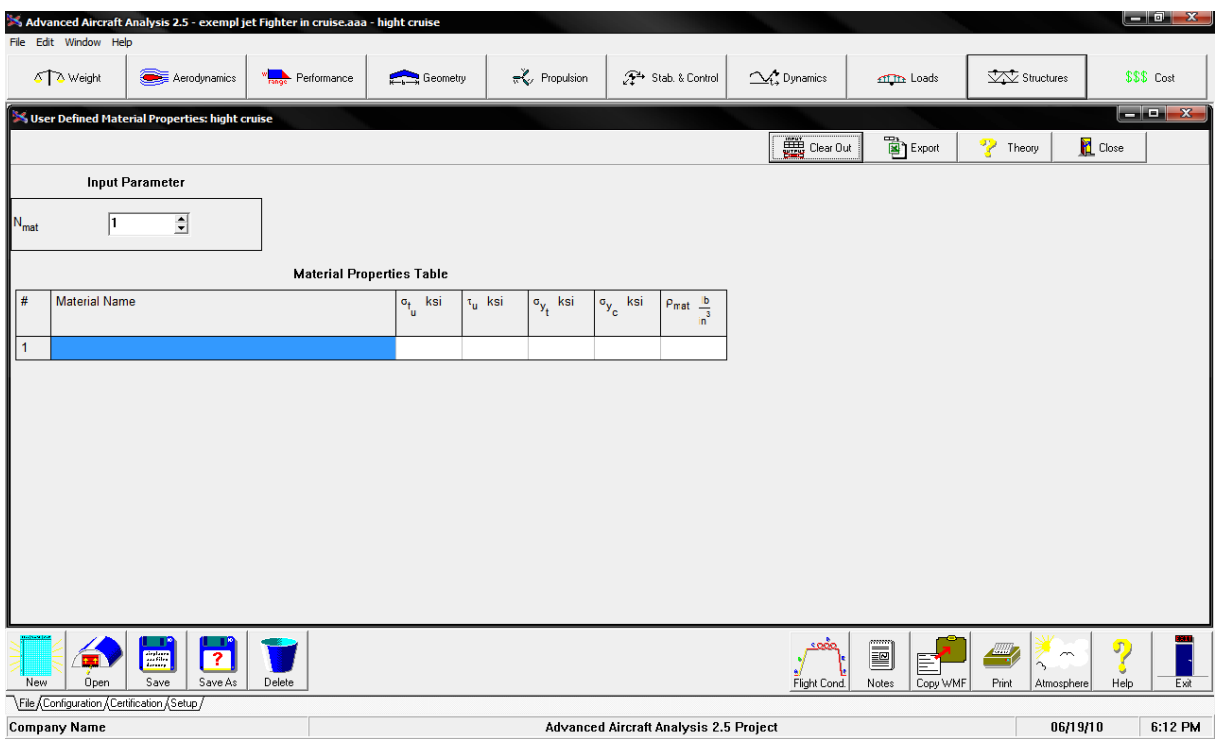

Figure A.10

6. Module de cout 'Cost':

Son but est d'estimer divers coûts de programmes de conception d'avion. Les méthodes d'évaluation sont présentées de façon qu'elles puissent être appliquées aux avions civils et militaires de tous les types.

| File Edit Window Help                     | Advanced Aircraft Analysis 2.5 - exempl jet Fighter in cruise.aaa - hight cruise |                                                                         |               |                                             |                                        |                                                  |                             |                                                                     | $\blacksquare$ 0 $\blacksquare$ |
|-------------------------------------------|----------------------------------------------------------------------------------|-------------------------------------------------------------------------|---------------|---------------------------------------------|----------------------------------------|--------------------------------------------------|-----------------------------|---------------------------------------------------------------------|---------------------------------|
| 5 Weight                                  | Aerodynamics                                                                     | Performance                                                             | Geometry      | $\mathbb{R}$ Propulsion                     | <b>P</b> Stab. & Control               | $\mathcal{Q}_4$ Dynamics                         | <b>of The Loads</b>         | $\sqrt{\sqrt{2}}$ Structures                                        | \$\$\$ Cost                     |
| AMPR Weight: hight cruise                 |                                                                                  |                                                                         |               |                                             |                                        |                                                  |                             |                                                                     |                                 |
| <b>Til</b> Calculate                      |                                                                                  |                                                                         |               |                                             |                                        | $\frac{1}{2}$ Clear Out                          | <b>B</b> Export             | Р<br>Theory                                                         | <b>Close</b>                    |
|                                           |                                                                                  |                                                                         |               | <b>Input Parameters</b>                     |                                        |                                                  |                             |                                                                     |                                 |
| W <sub>E</sub>                            | $\mathsf{lb}$                                                                    | $\overline{\mathbf{r}}$<br>$\mathbf{A}$<br>$W_{\text{ess}}$<br>$\Delta$ | $\mathbf{I}$  | $\frac{2}{5}w_{\text{els}}$<br>Á,           | $\mathbf{lb}$                          | $\frac{2}{\mathbf{C}}$ W <sub>api</sub>          | $\mathbf{I}$                |                                                                     |                                 |
| W <sub>wheels</sub>                       | $\mathsf{lb}$                                                                    | $\overline{1}$<br>$W_{\rm cooling}$                                     | $\mathbf{lb}$ | $\overline{\mathbf{r}}$<br>W <sub>iae</sub> | $\mathbf{lb}$                          | $\frac{1}{\sqrt{\frac{1}{2}}}W_{\text{apu}}$     | $\mathbf{lb}$               |                                                                     |                                 |
| W <sub>eng</sub>                          | $\mathsf{lb}$                                                                    | $ \mathbf{A}  \rightarrow$<br>W <sub>FuelCell</sub><br>J.               | $\mathbf{I}$  | $\overline{?}$<br>W <sub>arm</sub>          | $\mathbf{lb}$                          | $\overline{\mathbf{r}}$<br>$W_{\text{tfo}}$<br>۵ | $\mathbf{I}$                | $\frac{1}{2}$ and $\frac{1}{2}$ and $\frac{1}{2}$ and $\frac{1}{2}$ |                                 |
|                                           | <b>Output Parameter</b>                                                          |                                                                         |               |                                             |                                        |                                                  |                             |                                                                     |                                 |
| W <sub>AMPR</sub>                         | $\mathbf{I}$                                                                     | $\frac{1}{2}$                                                           |               |                                             |                                        |                                                  |                             |                                                                     |                                 |
|                                           |                                                                                  |                                                                         |               |                                             |                                        |                                                  |                             |                                                                     |                                 |
|                                           |                                                                                  |                                                                         |               |                                             |                                        |                                                  |                             |                                                                     |                                 |
|                                           |                                                                                  |                                                                         |               |                                             |                                        |                                                  |                             |                                                                     |                                 |
|                                           |                                                                                  |                                                                         |               |                                             |                                        |                                                  |                             |                                                                     |                                 |
|                                           |                                                                                  |                                                                         |               |                                             |                                        |                                                  |                             |                                                                     |                                 |
| <b>New</b><br>Open                        | . u<br>E<br>$\overline{\mathbf{r}}$<br>Save<br>Save As                           | Delete                                                                  |               |                                             |                                        | soão<br>Flight Cond.                             | E<br>歐<br>Notes<br>Copy WMF | <b>AND</b><br>$\sim$<br>۸,<br>Print<br>Atmosphere                   | σ,<br>Help<br>Exit              |
| File Configuration (Certification (Setup) |                                                                                  |                                                                         |               |                                             |                                        |                                                  |                             |                                                                     |                                 |
| <b>Company Name</b>                       |                                                                                  |                                                                         |               |                                             | Advanced Aircraft Analysis 2.5 Project |                                                  |                             | 06/19/10                                                            | 6:16 PM                         |

Figure A.12

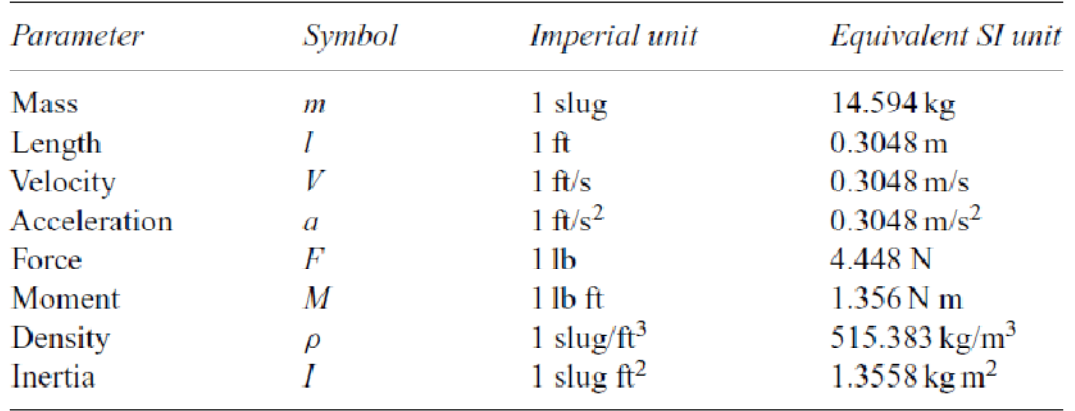

Tableau B.1 : La conversion des unités [3]

Tableau B.2 : Les constants les plus utilisés [ 3]

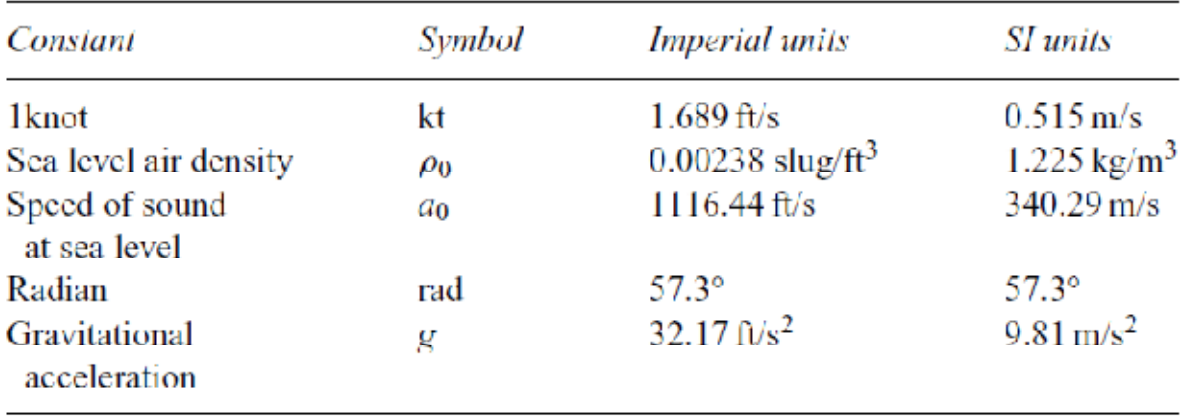
Rappel de la transformée de Laplace :

Définition :

$$
\mathcal{L}\lbrace f(t)\rbrace = f(s) = \int_{0}^{\infty} e^{-st} f(t) dt
$$
\n(C.1)

Quelques propriétés utiles de la transformée de Laplace :

Propriété de linéarité :

$$
\mathcal{L}\{c_1f_1(t) + c_2f_2(t)\} = c_1\mathcal{L}\{f_1(t)\} + c_2\mathcal{L}\{f_2(t)\} = c_1f_1(s) + c_1f_2(s)
$$
\n(C.2)

Transformée d'une dérivée :

$$
\mathcal{L}\lbrace f'(t)\rbrace = sf(s) - f(0) \tag{C.3}
$$

$$
\mathcal{L}\{f''(t)\} = s^2 f(s) - sf(0) - f'^{(0)}\tag{C.4}
$$

$$
\mathcal{L}\lbrace f'''(t)\rbrace = s^3 f(s) - s^2 f(0) - s f'^{(0)} - f'''^{(0)}\tag{C.5}
$$

## Théorème de valeur initiale

$$
\lim_{t \to 0} f(t) = \lim_{s \to \infty} s f(s) \tag{C.6}
$$

## Théorème de valeur finale

 $\text{Si } \mathcal{L}\{f(t)\} = f(s) = \int_0^\infty e^{-st} f(t) dt$  possède une seul pole uniquement

Alors

$$
\lim_{t \to \infty} f(t) = \lim_{s \to 0} s f(s) \tag{C.7}
$$

Propriété de décalage :

1<sup>ère</sup> Propriété :

$$
\text{Si } \mathcal{L}\{f(t)\} = f(s) = \int_0^\infty e^{-st} f(t) \, dt
$$

Alors:

$$
\mathcal{L}\lbrace e^{\alpha t} f(t) \rbrace = f(s - \alpha) \tag{C.8}
$$

2<sup>ème</sup> Propriété :

$$
g(t) = \begin{cases} 0 & t < \alpha \\ f(t - \alpha) & t \ge \alpha \end{cases}
$$

Puis

$$
\mathcal{L}\{g(t)\} = e^{-\alpha s} f(s) \tag{C.9}
$$

Transformée d'un intégral :

$$
\mathcal{L}\left\{\int_{0}^{t} f(u) \, du\right\} = \frac{f(s)}{s} \tag{C.10}
$$

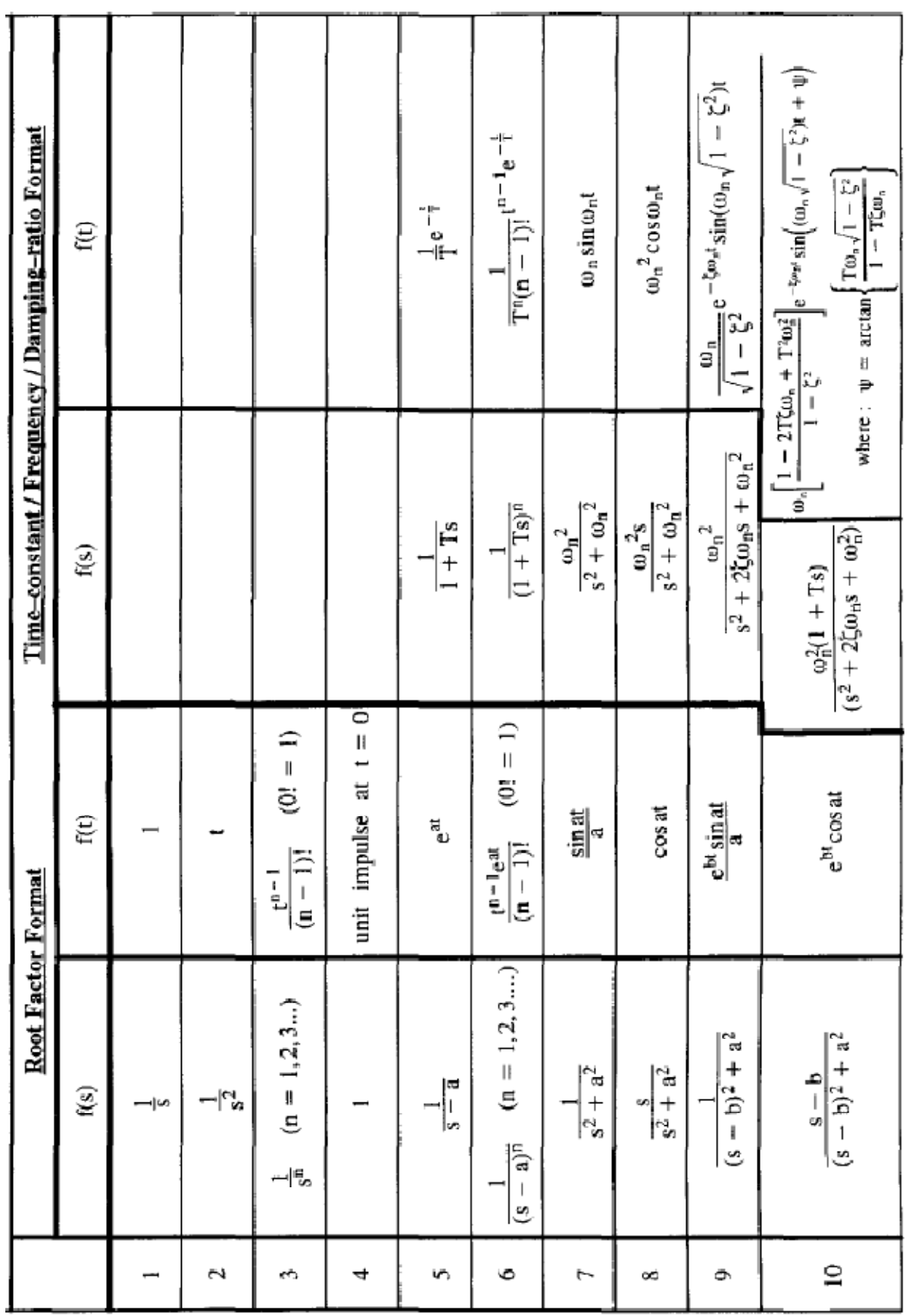

**Tableau C.1 Les transformées de Laplace**

## **1 er cas :**

Organigramme de la stabilité longitudinale statique

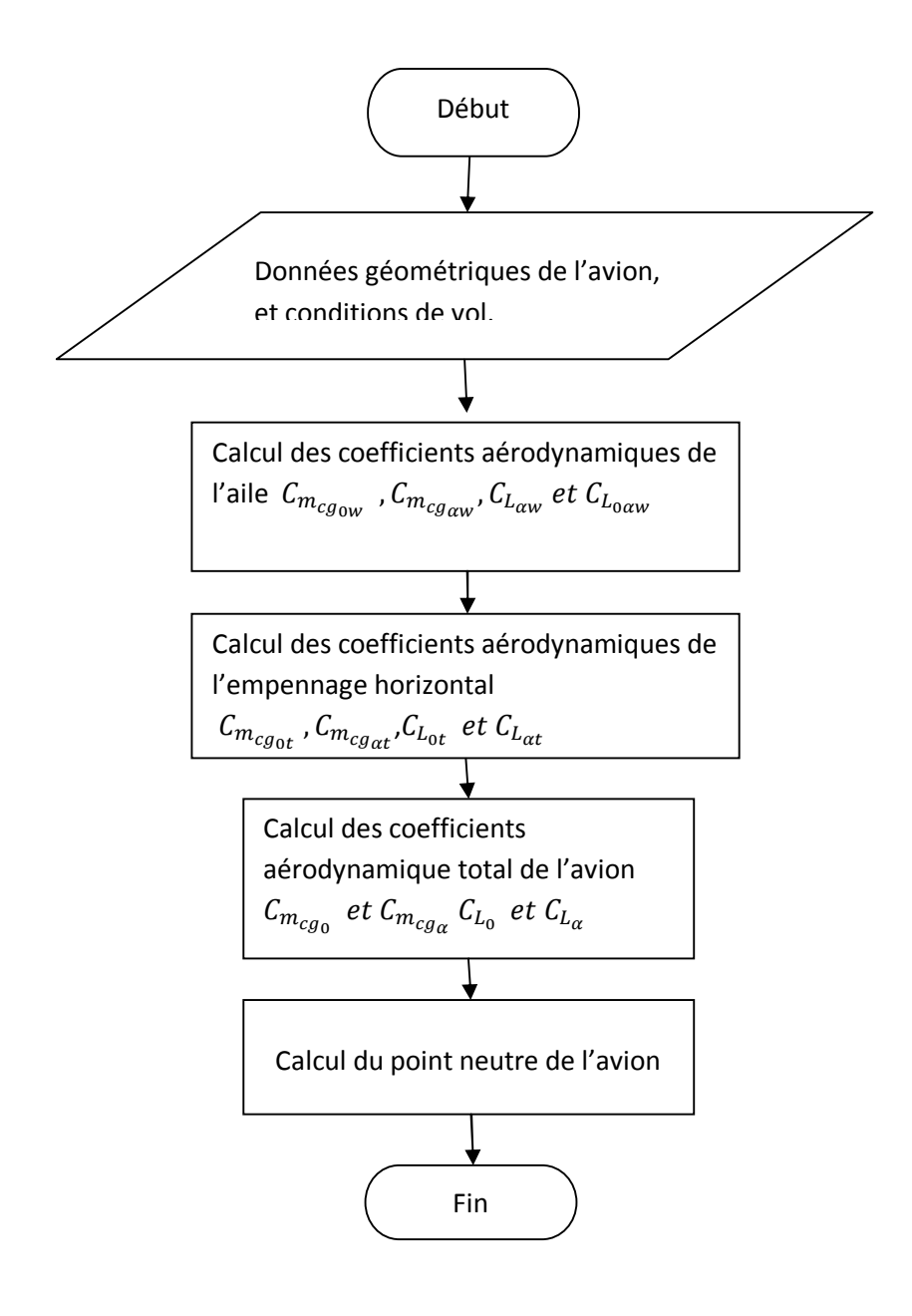

2 éme cas :

1- Organigramme de la détermination des matrices pour l'étude de la stabilité dynamique

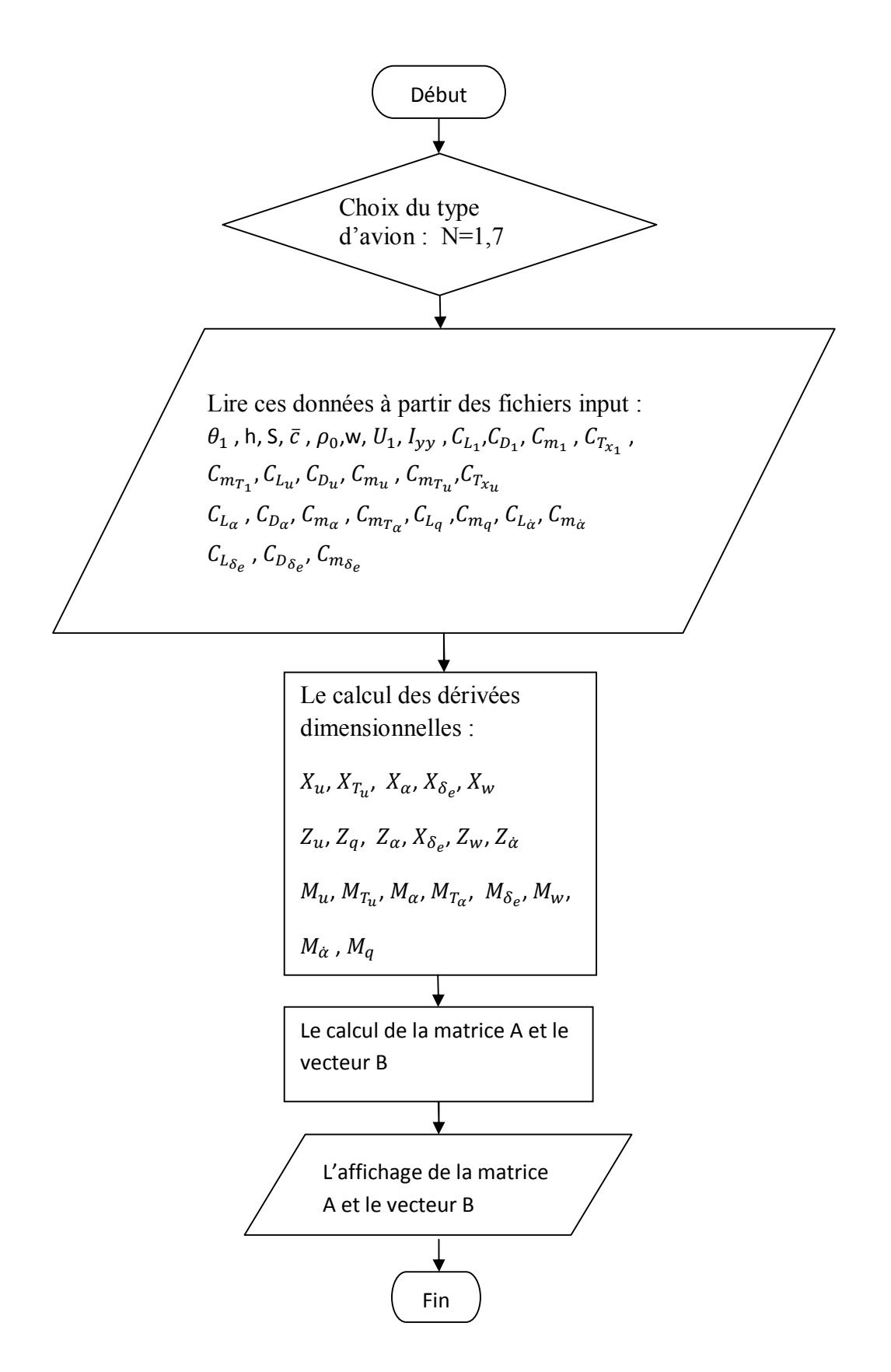

2- Organigramme du calcul des modes, des fréquences des taux d'amortissement et la repense en stabilité dynamique.

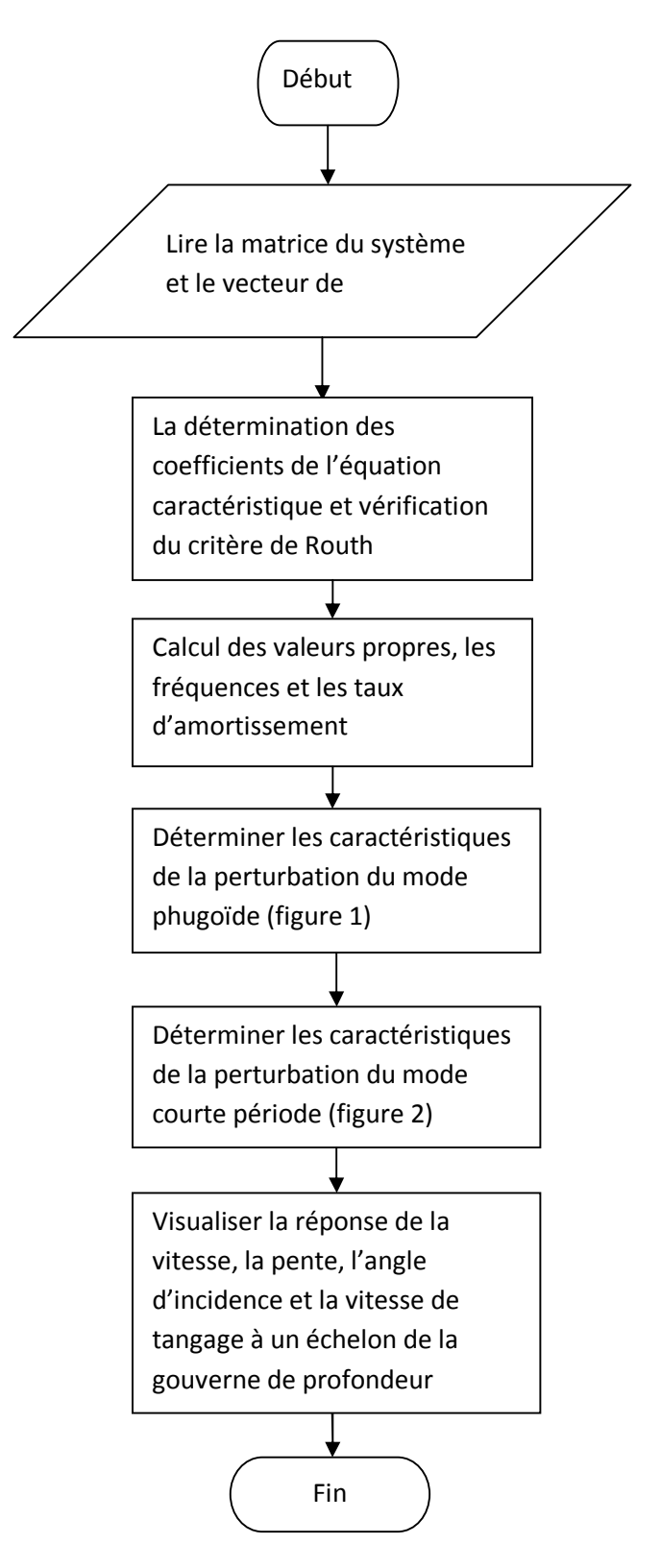

*Références bibleographiques*

- [1] Jan Roskam « **Airplane Flight Dynamics and Automatic Flight Controls Part I**» Design, Analysis and Research Corporation *(DARcorporation)* Third Printing 2001.
- [2] Robert C.Nelson « **Flight Stability and Automatic Control**» second edition.
- [3] M.V. Cook « **Flight Dynamics Principles** » Second edition 2007.
- [4] Gérard Degrez «**Performances et Stabilité des Avions** » 2001.

[5] Jan Roskam and Chuan-Tau Edward Lan « **Airplane Aerodynamics and paerformance**» First printing 1997.

[6] E.L Houghton and P.W Carpenter «**Aerodynamics for engineering students** » fifth edition.

[7] Clifford Matthews «**Aeronautical engineer's data book**» 2002.

[8] Francois Kubica ,these doctorat «**Conception de lois de commande pour un avion souple** » Annexe A.1995

[9] Frédéric Willot et Didier Vanderperne «**Aérodynamique et Mécanique du vol**»

[10] Francois Veysset, these doctorat «**Modélisation et identification de comportement de l'avion en vol turbulent par modele a retard** »chapitre 1.2006

[11] Bernard Etkin et Lloyd Duffreid «Dynamics **of Flight stability and control**»Third Edition 1995

[12] Michel Hameury AE4640 «**Stabilité et contrôle de l'avion**» Automne 2007

[13] AE4950 «**Conception d'aéronefs**»

[14] John D.Anderson« **Fundamentals of Aerodynamics**»

[15] Karl E Lonngcen and Sava V.Savo «**Fundamentals of Electromagnetics with MATLAB**»

[16] Barnedw, Mecormick «**Aerodynamics Aeronautics and Flight Mecanics**»Second Edition

[17]Dean Karnopp «**Vehicle Stability** »2007